# reledmac Typeset scholarly editions with  $\operatorname{\mathbb{E}E}X^*$

Maïeul Rouquette†

based on the original ledmac by Peter Wilson Herries Press

which was based on the original edmac, tabmac and edstanza by John Lavagnino, Dominik Wujastyk, Herbert Breger and Wayne Sullivan.

#### Abstract

The reledmac provides many tools in order to typeset scholarly editions. It is based on the eledmac package, which was based on the ledmac package, which was based on the edmac TEX package.

It can be used in combination with reledpar in order to typeset two texts in parallel, like an original text and its translation in a modern language.

reledmac provides many tools and options. Normally, they are all documented in this file. Also provided is a help folder, ["examples"](examples/.). The folder contains additional examples (although not for every possible case). Examples starting with "1-" are for basic uses, those starting with "2-" are for advanced uses.

To report bugs or request a new feature, please go to ledmac GitHub page and click on "New Issue": <https://github.com/maieul/ledmac/issues/>. You must create an account on github.com to access my page (maieul/ledmac). GitHub accounts are free for open-source users. You can post messages in English or in French (preferred).

You can subscribe to the reledmac mail list at: <http://geekographie.maieul.net/146>

### Contents

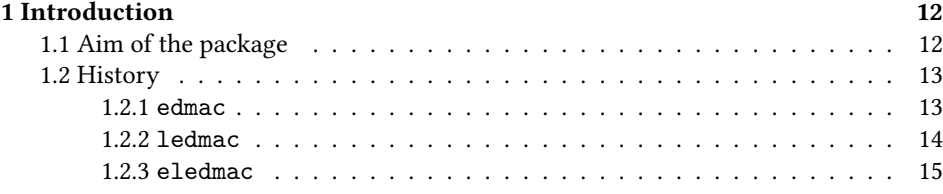

<sup>∗</sup>This le (reledmac.dtx) has version number v2.32.1a, last revised 2019/11/04.

<sup>†</sup>maieul at maieul dot net

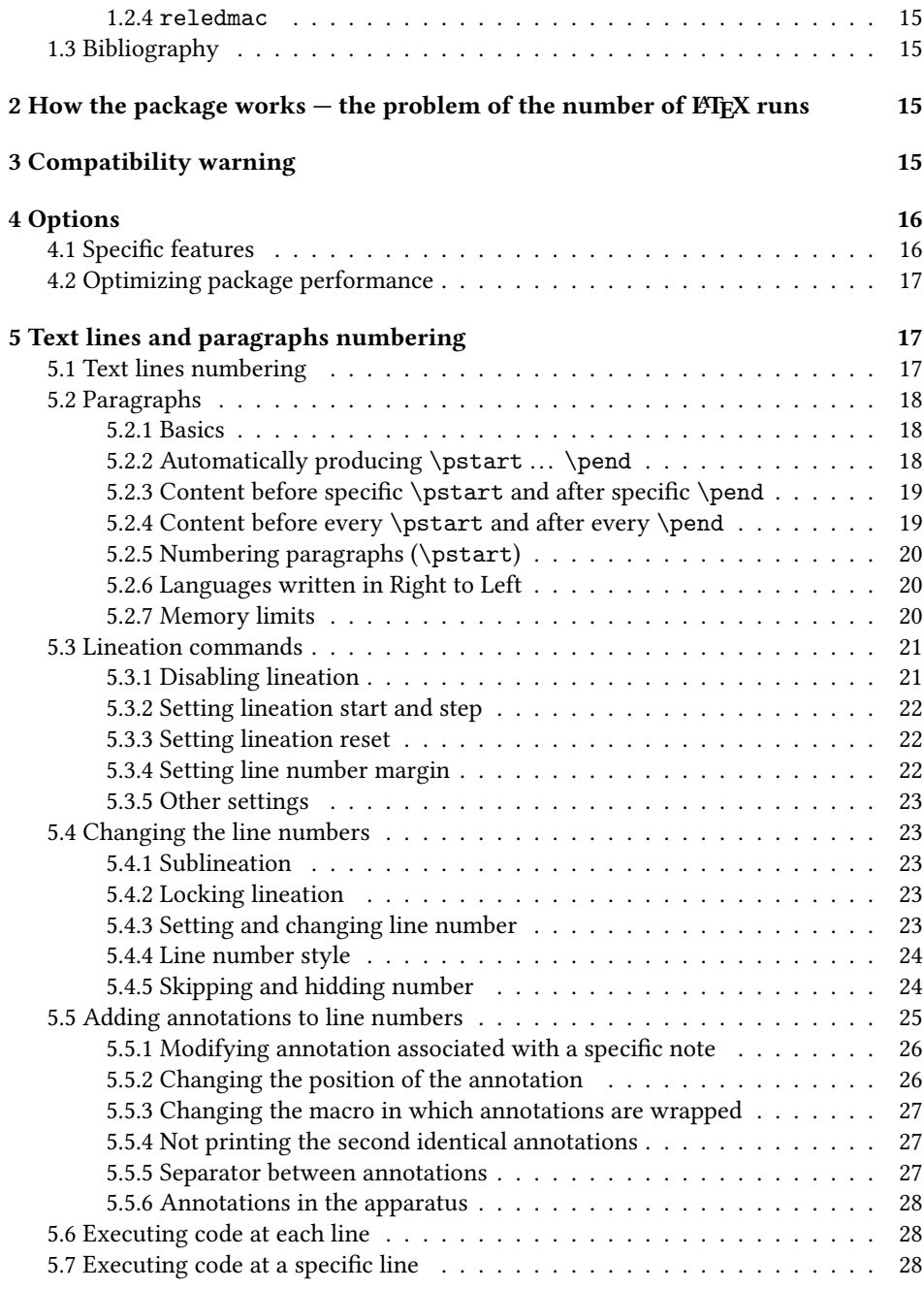

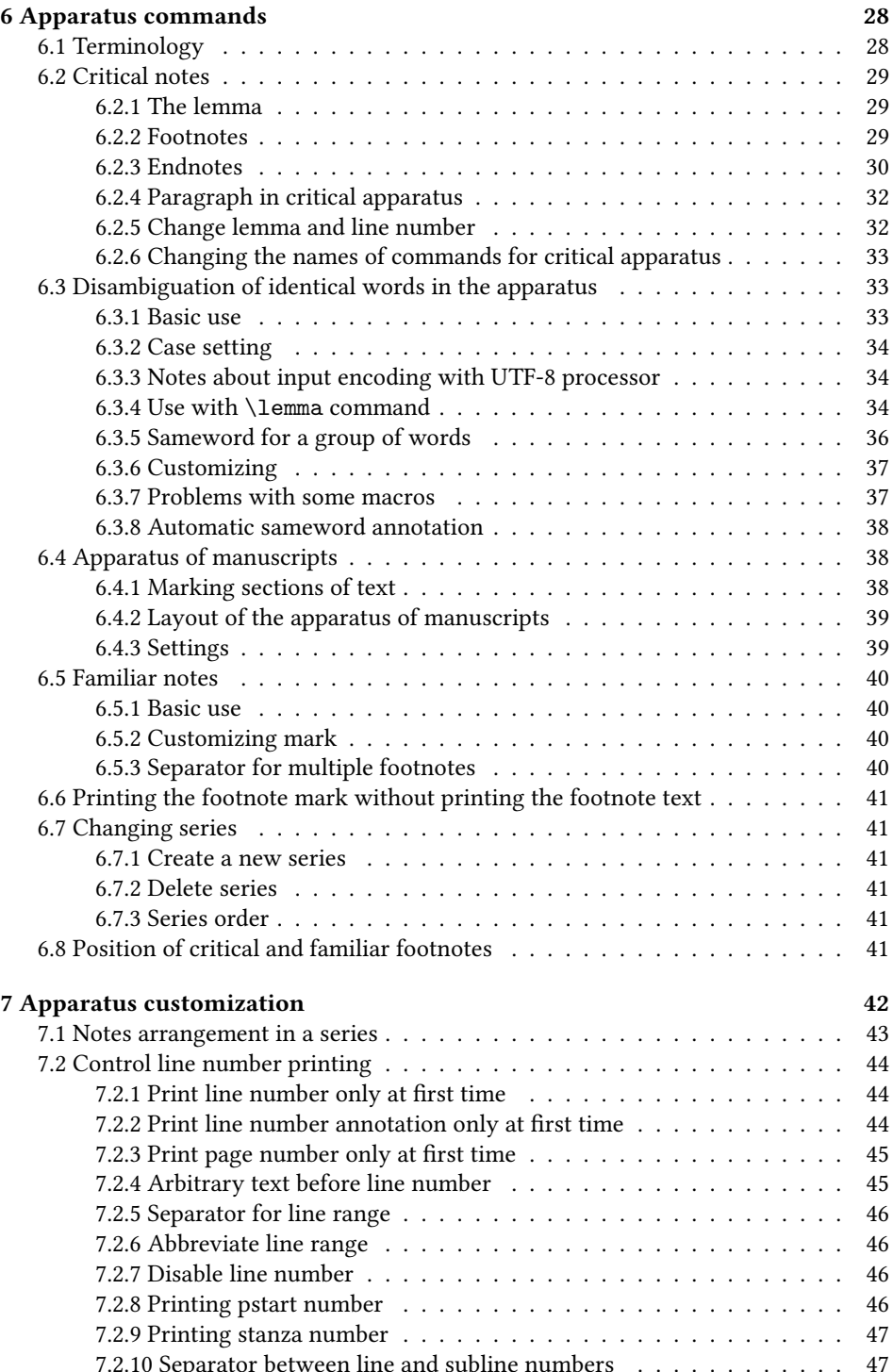

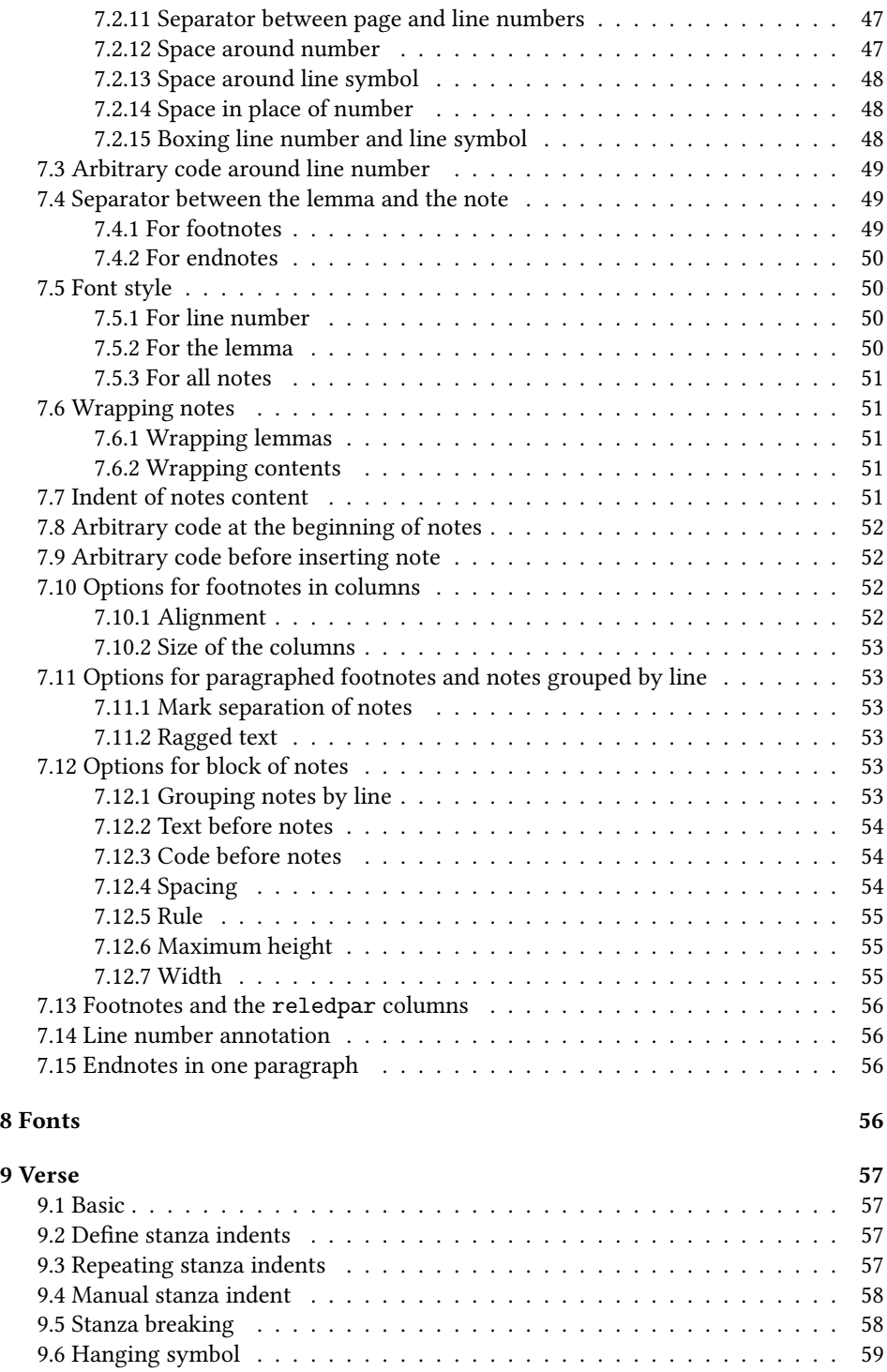

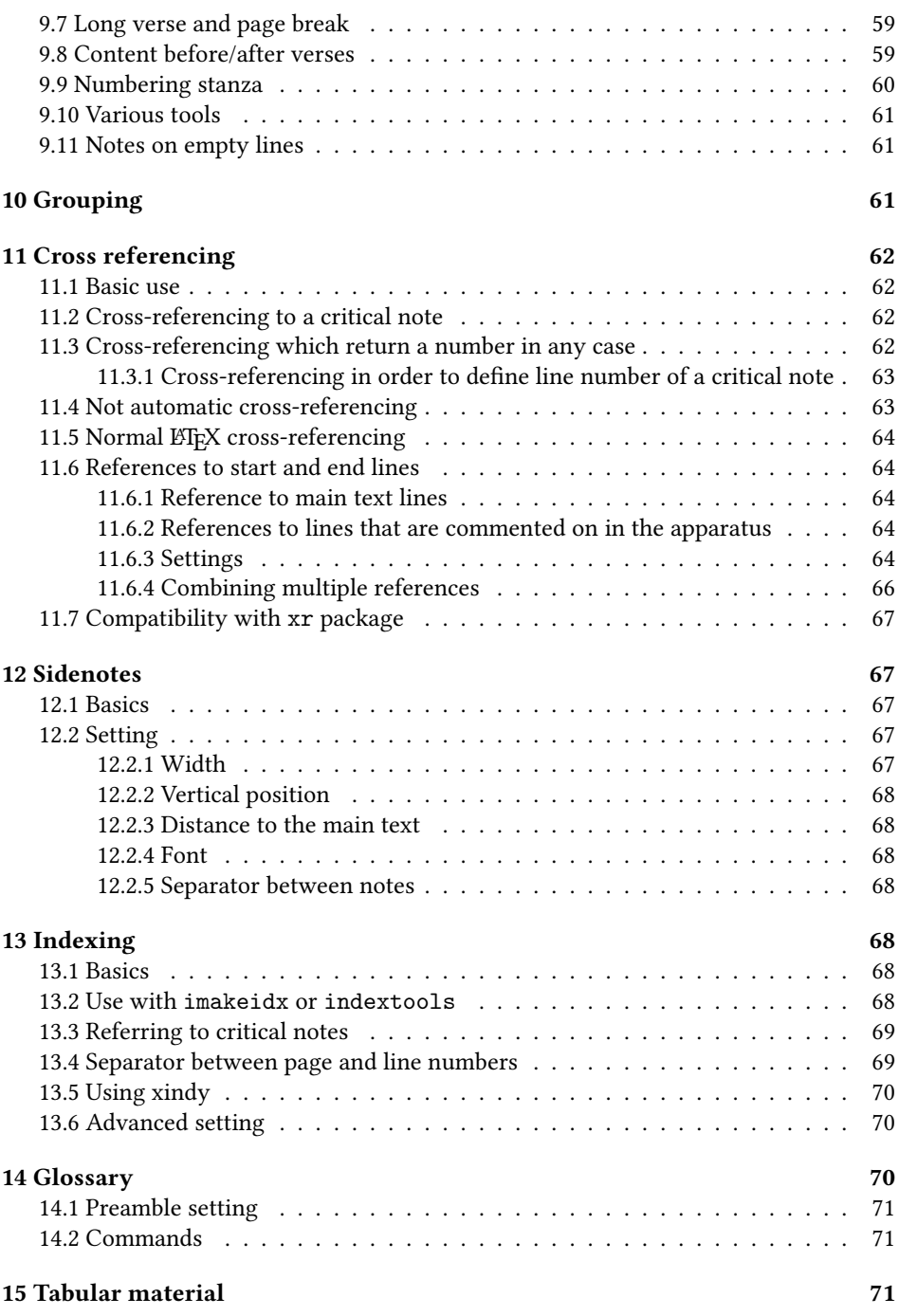

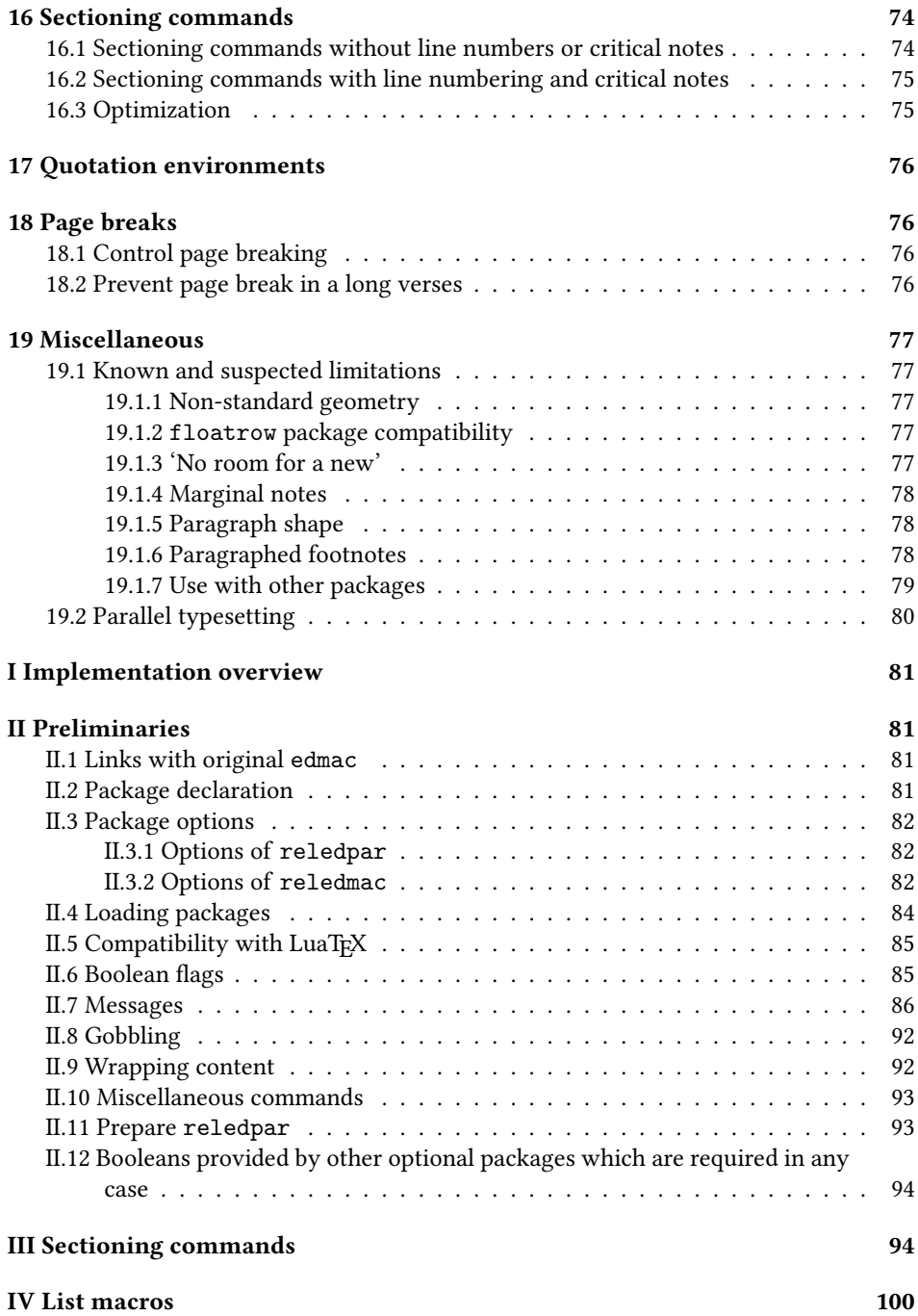

### contents 7

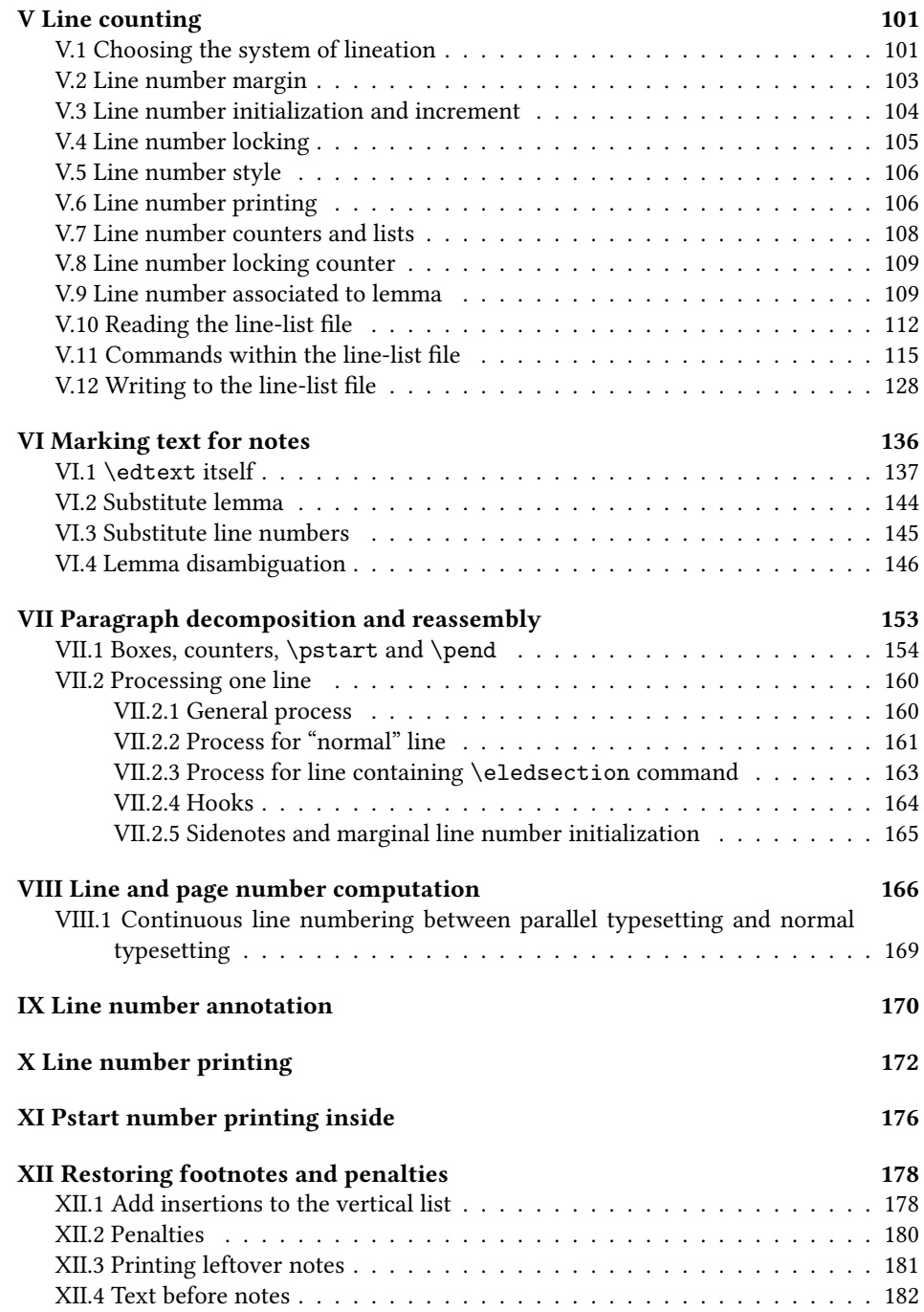

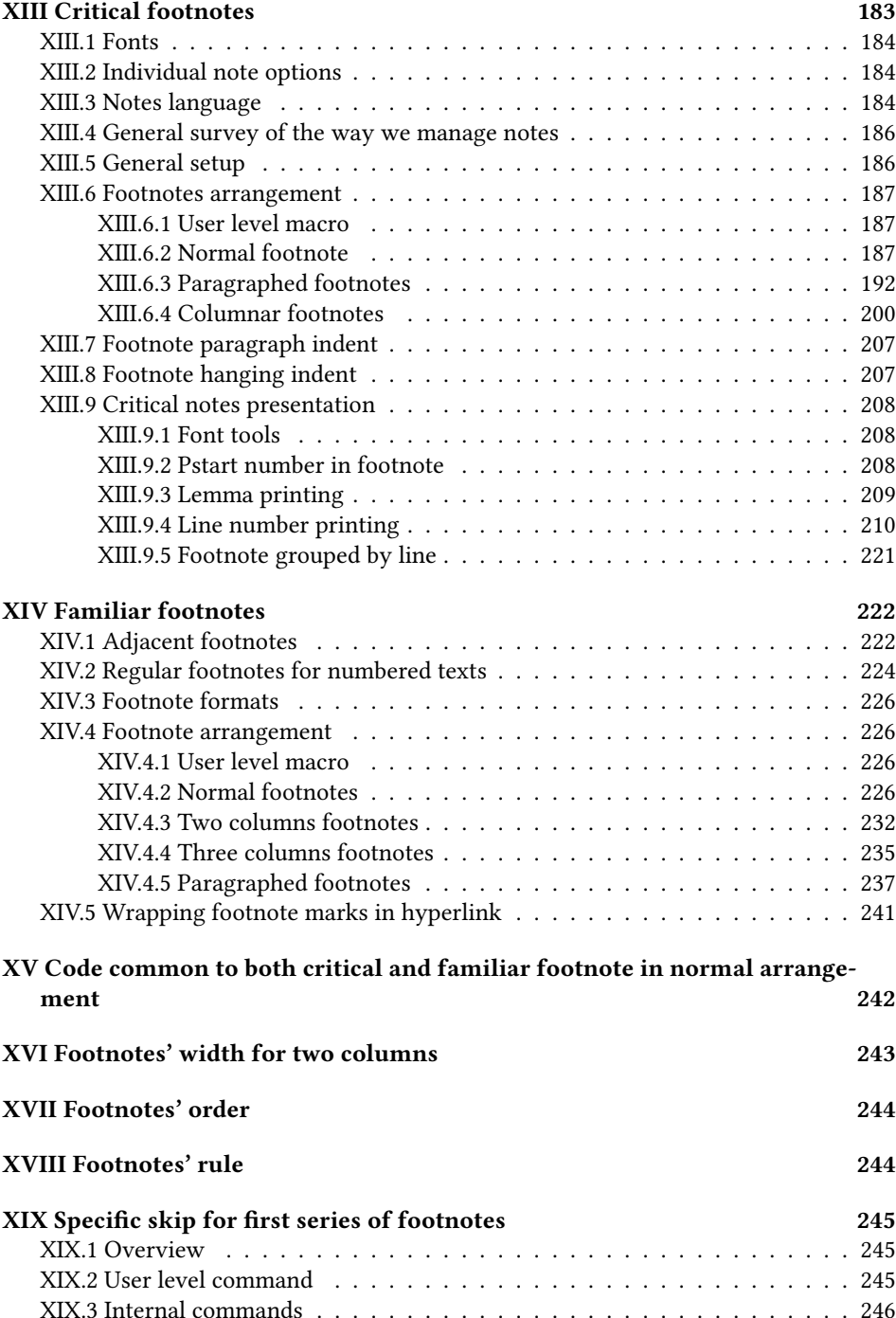

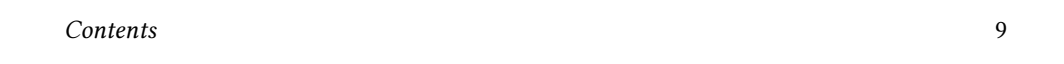

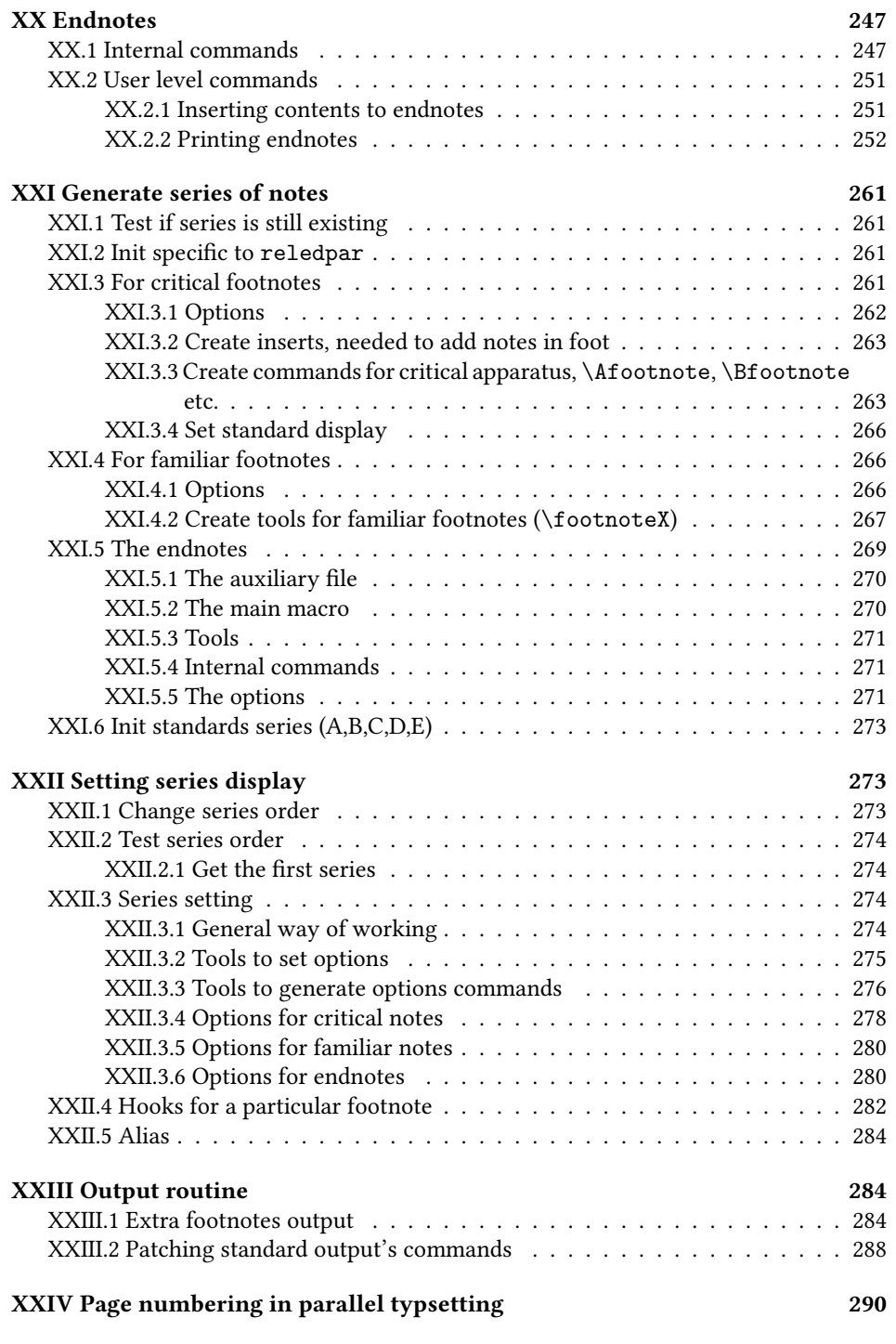

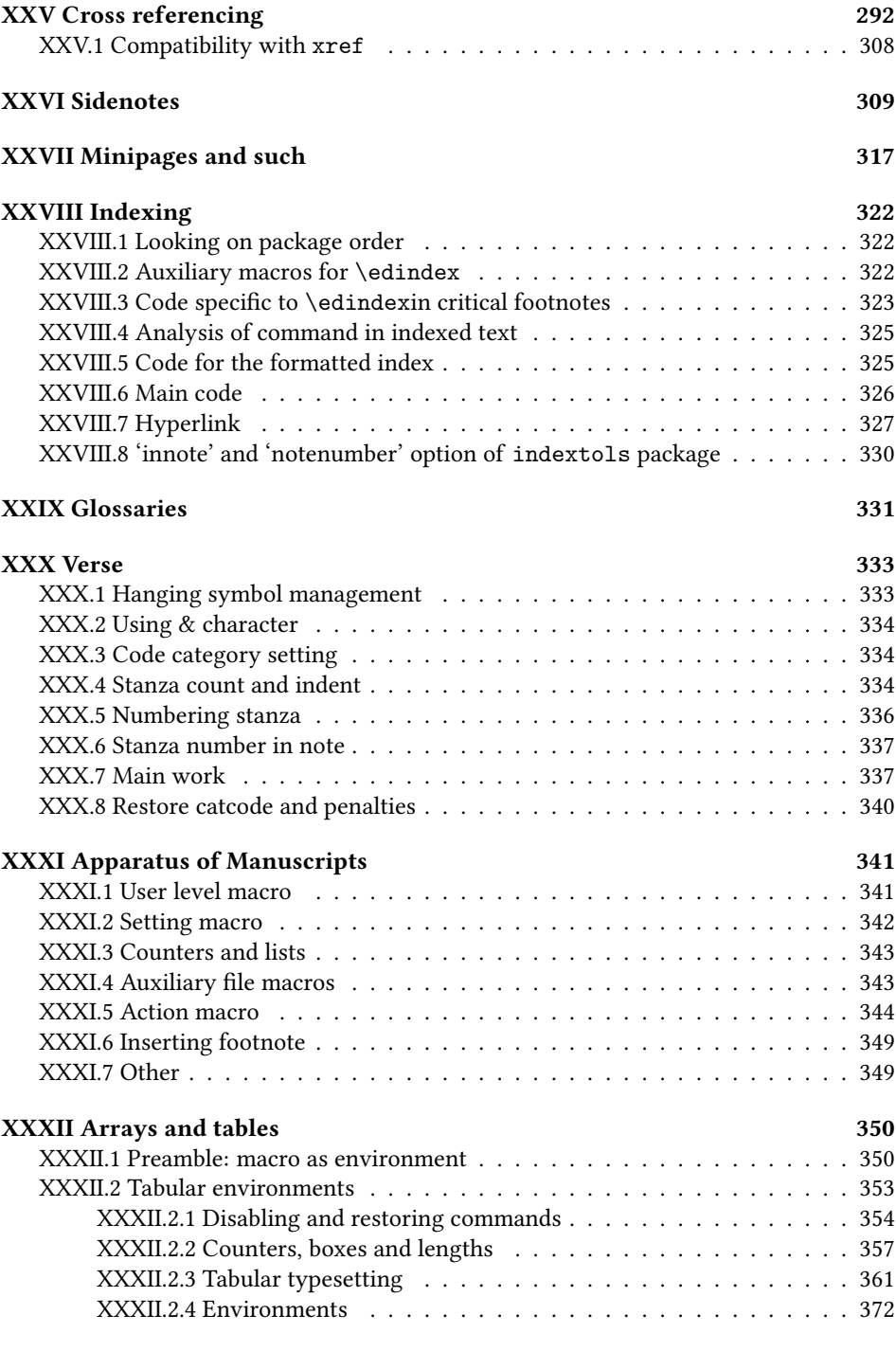

### [XXXIII Quotation's commands](#page-372-0) 373

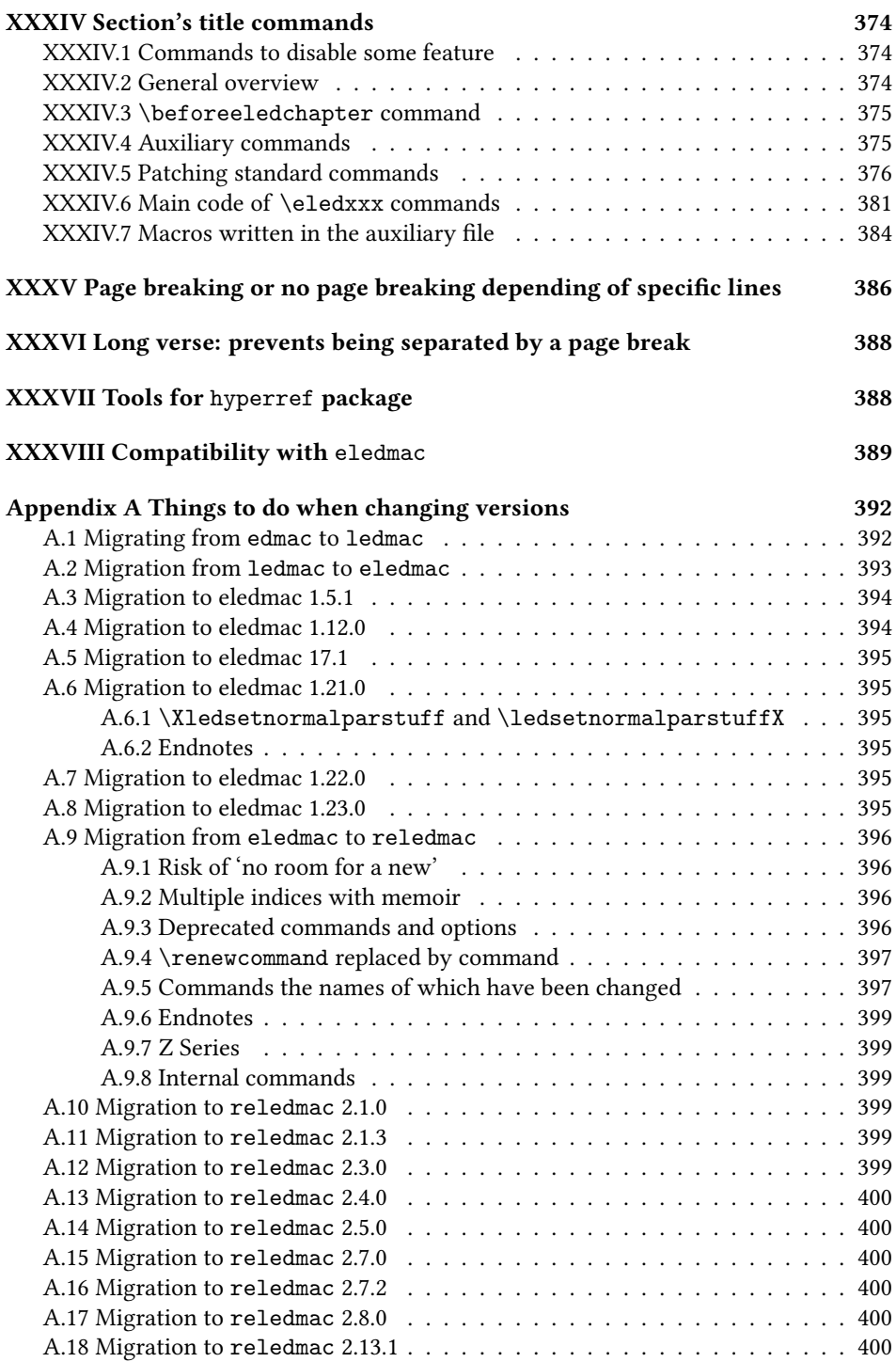

#### 12 1 Introduction

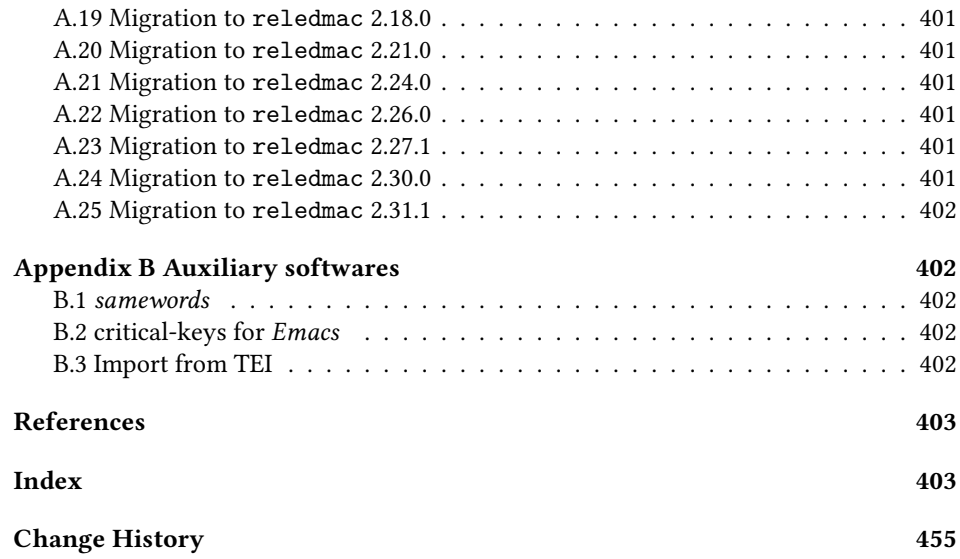

### <span id="page-11-0"></span>1 Introduction

#### <span id="page-11-1"></span>1.1 Aim of the package

The reledmac package, together with LATEX, provides several important facilities for formatting critical editions of texts in a traditional manner. Major features include:

- automatic stepped line numbering, by page, section or paragraph;
- sub-lineation within the main series of line numbers;
- variant readings automatically keyed to line numbers;
- caters to both prose and verse;
- multiple series of footnotes and endnotes;
- block or columnar formatting of the footnotes;
- simple tabular material may be line numbered;
- indexing keyed to page and line numbers.

reledmac allows the scholar engaged in preparing a critical edition to focus attention wholly on the task of creating the critical text and evaluating the variant readings, text-critical notes and testimonia. ETEX and reledmac will take care of the formatting and visual correlation of all the disparate types of information.

Apart from reledmac there are other LATEX packages for typesetting critical editions. However, the aim of reledmac is to provide an "all in one" and flexible tool in the field of critical editions.

### 1.2 History 13

Any suggestions for new features are welcome.

This manual contains a general description of how to use reledmac, followed by the complete source code and its extensive documentation (in sections [I](#page-80-0) and following, enumerated with Roman numerals). It ends with a list of actions to do when migrating from one version to other, a change history and an index to the source code.

You do not need to read the source code for this package in order to use it; we provide this code primarily for reference, and many of our comments on it repeat material that is also found in earlier sections. But no documentation, however thorough, can cover every question that comes up and many can be answered quickly by consulting the code. On a first reading, we suggest that you read only the general documentation in sections [2,](#page-14-3) unless you are particularly interested in the innards of reledmac.

#### <span id="page-12-0"></span>1.2 History

#### <span id="page-12-1"></span>1.2.1 edmac

The original version of edmac was TEXTED.TEX, written by John Lavagnino in late 1987 and early 1988 for formatting critical editions of English plays.

John passed these macros on to Dominik Wujastyk who, in September–October 1988, added the footnote paragraphing mechanism, margin swapping and other changes to suit his own purposes, making the style more like that traditionally used for classical texts in Latin and Greek (e.g., the Oxford Classical Texts series). He also wrote some extra documentation and sent the files out to several people. This version of the macros was the first to be called edmac.

The present version was developed in the summer of 1990, with the intent of adding necessary features, streamlining and documenting the code, and further generalizing it to make it easily adaptable to the needs of editors in different disciplines. John did most of the general reworking and documentation, with the financial assistance of the Division of the Humanities and Social Sciences, California Institute of Technology. Dominik adapted the code to the conventions of Frank Mittelbach's doc option, and added some documentation, multiple-column footnotes, cross-references, and crop marks.<sup>[1](#page-12-2)</sup> A description by John and Dominik of this version of edmac was published as 'An overview of edmac: a Plain TEX format for critical editions', TUGboat 11 (1990), pp. 623–643.

From 1991 through 1994, the macros continued to evolve, and were tested at a number of sites. We are very grateful to all the members of the (now defunct) edmac@mailbase.ac.uk discussion group who helped us with smoothing out the bugs and infelicities in the macros. Ron Whitney and our anonymous reviewer at the TUG were both of great help in ironing out last-minute wrinkles, while Ron made some important suggestions which may help to make future versions of edmac even more efficient. Wayne Sullivan, in particular, provided several important fixes and contributions, including adapting the Mittelbach/Schöpf 'New Font Selection Scheme' for use with PLAIN TEX and edmac. Another project Wayne has worked on is a DVI post-processor which works with an edmac that has been slightly modified to output \specials. This

<span id="page-12-2"></span><sup>&</sup>lt;sup>1</sup>This version of the macros was used to format the Sanskrit text in volume I of Metarules of Pāṇinian Grammar by Dominik Wujastyk (Groningen: Forsten, 1993).

combination enables you to recover to some extent the text of each line as ascii code, facilitating the creation of concordances, an index verborum, etc.

As of 1994, we were pleased to be able to say that edmac was being used for the reallife book production of several interesting editions, such as the Latin texts of Euclid's Ele-ments,<sup>[2](#page-13-1)</sup> an edition of the letters of Nicolaus Copernicus,<sup>[3](#page-13-2)</sup> Simon Bredon's Arithmetica,<sup>[4](#page-13-3)</sup> a Latin translation by Plato of Tivoli of an Arabic astrolabe text.<sup>[5](#page-13-4)</sup> a Latin translation of part II of the Arabic Algebra by Abū Kāmil Shujā' b. Aslam, [6](#page-13-5) the Latin Rithmachia of Werinher von Tegernsee.<sup>[7](#page-13-6)</sup> a middle-Dutch romance epic on the Crusades.<sup>[8](#page-13-7)</sup> a seventeenth-century Hungarian politico-philosophical tract.<sup>[9](#page-13-8)</sup> an anonymous Latin compilation from Hungary entitled Sermones Compilati in Studio Gererali Quinqeecclesiensi in Regno Ungarie, [10](#page-13-9) the collected letters and papers of Leibniz,<sup>[11](#page-13-10)</sup> Theodosius's Spherics, the German Algoris-mus of Sacrobosco, the Sanskrit text of the Kāśikāvrtti of Vāmana and Jayāditya,<sup>[12](#page-13-11)</sup> and the English texts of Thomas Middleton's collected works.

#### <span id="page-13-0"></span>1.2.2 ledmac

Version 1.0 of tabmac was released by Herbert Breger in October 1996. This added the capability for typesetting tabular material.

Version 0.01 of edstanza was released by Wayne Sullivan in June 1992, to help a colleague with typesetting Irish verse.

In March 2003 Peter Wilson started an attempt to port edmac from TeX to LaTeX. The starting point was edmac version 3.16 as documented on 19 July 1994 (available from CTAN). In August 2003 the tabmac functions were added; the starting point for these being version 1.0 of Ocober 1996. The edstanza (v0.01) functions were added in February 2004. Sidenotes and regular footnotes in numbered text were added in April 2004. This port was called  $1$ edmac ( $E$ TF $X$  edmac).

Since July 2011, ledmac is maintained by Maïeul Rouquette. It is increasingly powerful and flexible, but it also has become increasingly divergent from the original TeX macro.

<span id="page-13-4"></span><span id="page-13-3"></span><sup>4</sup>Being prepared by Menso Folkerts et al., at the Institut für Geschichte der Naturwissenschaften in Munich.  $5Richard$  Lorch, Gerhard Brey et al., at the same Institute.

<span id="page-13-5"></span> $6R$ ichard Lorch, 'Abū Kāmil on the Pentagon and Decagon' in Vestigia Mathematica, ed. M. Folkerts and J. P. Hogendijk (Amsterdam, Atlanta: Rodopi, 1993).

<span id="page-13-7"></span><span id="page-13-6"></span><sup>7</sup>Menso Folkerts, 'Die Rithmachia des Werinher von Tegernsee', ibid.

<sup>8</sup>Geert H. M. Claassens, De Middelnederlandse Kruisvaartromans, (Amsterdam: Schiphower en Brinkman, 1993).

<span id="page-13-8"></span><sup>9</sup>Emil Hargittay, Csáky István: Politica philosophiai Okoskodás-szerint való rendes életnek példája (1664–1674) (Budapest: Argumentum Kiadó, 1992).

<span id="page-13-10"></span><span id="page-13-9"></span> $10$ Being produced, as was the previous book, by Gyula Mayer in Budapest.

<span id="page-13-1"></span><sup>&</sup>lt;sup>2</sup>Gerhard Brey used edmac in the production of Hubert L. L. Busard and Menso Folkerts, Robert of Chester's (?) Redaction of Euclid's Elements, the so-called Adelard II Version, 2 vols., (Basel, Boston, Berlin: Birkhäuser, 1992).

<span id="page-13-2"></span><sup>&</sup>lt;sup>3</sup>Being prepared at the German Copernicus Research Institute, Munich.

<sup>&</sup>lt;sup>11</sup>Leibniz, Sämtliche Schriften und Briefe, series I, III, VII, being edited by Dr. H. Breger, Dr. N. Gädeke and others at the Leibniz-Archiv, Niedersächsische Landesbibliothek, Hannover. (see [http://www.](http://www.nlb-hannover.de/Leibniz) [nlb-hannover.de/Leibniz](http://www.nlb-hannover.de/Leibniz))

<span id="page-13-11"></span><sup>&</sup>lt;sup>12</sup>Being prepared at Poona and Lausanne Universities.

#### 1.3 Bibliography 15

#### <span id="page-14-0"></span>1.2.3 eledmac

Important changes were put in version 1.0, to make ledmac more easily extensible (see [7](#page-41-0) p. [42\)](#page-41-0). These changes can trigger small problems with the old customization. That is why a new name was selected: eledmac (extended ledmac).

To migrate from ledmac to eledmac, please read [A.2](#page-392-0) p. [393.](#page-392-0)

#### <span id="page-14-1"></span>1.2.4 reledmac

eledmac has facilitated the creation of customized critical editions. However, the changes made to allow such customization were made in a non-systematic way. Many deprecated commands were kept and many technical 'debts' were accumulated, hindering the future evolution of the package.

For these reasons, Maïeul Rouquette decided on a spring cleaning of the code. As some commands name were changed, the resulting compatibility was broken (a little).

A new name was selected: reledmac (extended renewed eledmac). To migrate from eledmac to reledmac, please read [A.9](#page-395-0) p. [396.](#page-395-0)

### <span id="page-14-2"></span>1.3 Bibliography

A collaborative list of works edited with  $(r)(e)(ledmac$  is available at  $https://www.$ [zotero.org/groups/209265/critical\\_editions\\_typeset\\_with\\_edmac\\_ledmac](https://www.zotero.org/groups/209265/critical_editions_typeset_with_edmac_ledmac_eledmac_and_reledmac/)\_ [eledmac\\_and\\_reledmac/](https://www.zotero.org/groups/209265/critical_editions_typeset_with_edmac_ledmac_eledmac_and_reledmac/). Please add your own edition made with (r)(e)ledmac.

If you write a book or an article about (r)(e)ledmac, please add it on the collaborative bibliography on <https://www.zotero.org/groups/1024519/>.

## <span id="page-14-3"></span>2 How the package works — the problem of the number of **ET<sub>E</sub>X** runs

The reledmac package is a three-pass package like LATEX itself. Although your textual apparatus and line numbers will be printed on the first run, it takes two more compilations by ETEX to be sure that everything is correctly placed, and one more if you typeset right-to-left text with XaFIEX. If you make any subsequent changes altering the number of lines or notes, the input file may similarly require three passes to get everything to the right place. reledmac will tell you that you need to make more runs when it detects changes, but it does not expend the labor to check this thoroughly. If you have problems with a line or two misnumbered at the top of a page, try running  $E$ FFX once or twice more.

However, the best way to be sure that one has made the right number of runs is to use some of LATEX's run scripts like latexmk.

### <span id="page-14-4"></span>3 Compatibility warning

If you use other classes than \article or \book, or modify the layout with geometry, some settings should be made to have correct height for the blocks of notes.

Please read [7.12.6](#page-54-1) p. [55.](#page-54-1)

A file may mix numbered and unnumbered text.

Numbered text is printed with marginal line numbers and can include footnotes and endnotes that are referenced to those line numbers: this is how you will want to print the text that you are editing.

Unnumbered text is not printed with line numbers, and you can't use reledmac's note commands with it: this is appropriate for introductions and other material added by the editor around the edited text.

### <span id="page-15-0"></span>4 Options

The package can be loaded with a number of global options which are listed here. There are two types of options: 1) options which provide specic features, and, 2) options which optimize the package's performance. It is advisable for you to read the relevant parts of the handbook, before reading about the first type of option (specific features), but you can look at the second type (package optimization) in your first reading of the manual.

### <span id="page-15-1"></span>4.1 Specific features

draft underlines lemmas in the main text.

- auxdir reledmac generates auxiliary files. It could be useful to store them in a specific directory. You can set it using  $auxdir = \langle folder \rangle$  option. Note the two following point:
	- 1. TEX is not able to create folder. You should create it yourself.
	- 2. The option does not change the default  $E$ T<sub>E</sub>Xauxiliary files (.aux, .toc, ...).

eledmac-compat help to migrate from eledmac to reledmac (see [A.9.5](#page-396-1) p. [397\)](#page-396-1).

nopenalties must be called in some cases when using paragraphed endnotes (?? p. ??

nopbinverse prevents page break within verse environment.

- **noquotation** by default, the quotation environment is redefined within numbered text. You can disable this redefinition with noquotation (see [17](#page-75-0) p. [76\)](#page-75-0).
- noresetlinenumannotation Does not reset the annotations to line number at each line. See [5.5](#page-24-0) p. [25.](#page-24-0)
- parapparatus by default, the apparatus cannot contain paragraph breaks; this option enables paragraphing inside the apparatus.
- swcaseinsensitive make \sameword command case insensitive.
- widthliketwocolumns set the width of the text printed in a single column to be the same as the width of the text printed in two parallel columns with reledpar. This is useful when alternating between normal and parallel typesetting.
- xindy and xindy+hyperref select xindy as the index processor [\(13.5](#page-69-0) p. [70\)](#page-69-0).

#### <span id="page-16-0"></span>4.2 Optimizing package performance

- nocritical disables tools for critical footnotes (\Afootnote, \Bfootnote etc.). If you do not need critical footnotes, this option lets reledmac run faster. It will also preserve room for other packages.
- noeledsec disables tools for \eledsection and related commands [\(16.2](#page-74-0) p. [75\)](#page-74-0).
- noend disables tools for endnotes (\Aendnote, \Bendnote etc.). If you do not need endnotes, this option lets reledmac run faster. It will also preserve room for other packages.
- nofamiliar disables tools for familiar footnotes (\footnoteA, \footnoteB etc.). If you do not need familiar footnotes, this option lets reledmac run faster. It will also preserve room for other packages.
- noledgroup reledmac allows use of a series of critical notes and a new series of normal notes inside minipage and ledgroup environments (see [10](#page-60-2) p. [61\)](#page-60-2). However, such features use up computer memory, at the expense of other processing needs. So if you do not need this feature, use noledgroup option. This should make reledmac faster.
- series reledmac defines five levels of notes:  $A, B, C, D, E$ . Using all these levels consumes memory space and processing speed. This is why, if your work does not require the entire A–E series, you can narrow down the available number of series. For example, if you only need A and B series, call the package with series={A,B} option.

### <span id="page-16-1"></span>5 Text lines and paragraphs numbering

### <span id="page-16-2"></span>5.1 Text lines numbering

\beginnumbering Each section of numbered text must be preceded by \beginnumbering and followed by \endnumbering \endnumbering, as in the following example.

```
\beginnumbering
Text
\endnumbering
```
The  $\begin{bmatrix}$  beginnumbering macro resets the line number to zero, reads an auxiliary file called  $\langle jobname \rangle$ .nn (where  $\langle jobname \rangle$  is the name of the main input file for this job, and nn is 1 for the first numbered section, 2 for the second section, and so on), and then creates a new version of this auxiliary file to collect information during this run. The first instance of \beginnumbering also opens a file called  $\;|jobname\rangle$ . <series>end to receive the text of the endnotes. \endnumbering closes the  $\;jobname\rangle$ .nn file.

If the line numbering of a text is to be continuous from start to end, then the whole text will be typed between one pair of \beginnumbering and \endnumbering commands. But your text will most often contain chapter or other divisions marking sections

that should be independently numbered, and these will be appropriate places to begin new numbered sections.

reledmac has to read and store in memory a certain amount of information about the entire section when it encounters a \beginnumbering command, so it speeds up the processing and reduces memory use when a text is divided into a larger number of sections (at the expense of multiplying the number of external files that are generated).

#### <span id="page-17-0"></span>5.2 Paragraphs

#### <span id="page-17-1"></span>5.2.1 Basics

\pstart Within a numbered section, each paragraph of numbered text must be marked using the \pend \pstart and \pend commands like this:

> \pstart Paragraph of text. \pend

Text that appears within a numbered section but is not marked with \pstart and \pend will not be numbered.

The following example shows the proper section and paragraph markup and the kind of output that would typically be generated:

> \beginnumbering \pstart This is a sample paragraph, with lines numbered automatically. \pend

\pstart This paragraph too has its lines automatically numbered. \pend

The lines of this paragraph are not numbered.

\pstart And here the numbering begins again. \pend \endnumbering

#### <span id="page-17-2"></span>5.2.2 Automatically producing \pstart ... \pend

\autopar You can use \autopar to avoid the nuisance of this paragraph markup and still have every paragraph automatically numbered. The \autopar command needs to be called inside a \beginnumbering...\endnumbering structure, as follows:

#### 5.2 Paragraphs 19

\beginnumbering \autopar A paragraph of numbered text. Another paragraph of numbered text.

\endnumbering

 $\lambda$  tautopar fails, however, on paragraphs that start with a { or with any other command that starts a new group before it generates any text. Such paragraphs need to be started explicitly, before the new group is opened, using \indent, \noindent, or \leavevmode, or using \pstart itself.[13](#page-18-2)

#### <span id="page-18-0"></span>5.2.3 Content before specific \pstart and after specific \pend

Both \pstart and \pend can take an optional argument in brackets. Its content will be printed before the beginning of  $\partial \theta$  after the end of  $\partial \theta$  instead of the argument of \AtEveryPstart / \AtEveryPend.

Note that a \noindent will be automatically added before this argument, and, consequently, a \parskip will be inserted. You can use a second optional argument in brackets to avoid that \noindent.

```
\pstart[foo] % A \noindent will be inserted before foo.
\pstart[][foo]% No \noindent before foo.
```
The second optional argument of \pstart / \pend replaces the argument of \AtEveryPstart\* / \AtEveryPend\*.

If you need to start a  $\partial$  start with brackets, or to add brackets after a  $\partial$  end, just add a  $relax between \pstart ... \pend and the brackets.$ 

This feature is also useful when typesetting verses (see [9](#page-56-0) p. [57\)](#page-56-0) or reledpar (see [19.2](#page-79-0) p. [80\)](#page-79-0).

A \noindent is automatically added before this argument.

#### <span id="page-18-1"></span>5.2.4 Content before every \pstart and after every \pend

\AtEveryPstart You can use both \AtEveryPstart and \AtEveryPend. Their arguments will be \AtEveryPend printed before every \pstart begins / after every \pend ends.

> Note that a \noindent will be inserted before the argument, and, consequently, a \parskip. You can use the starred version of \AtEveryPstart and \AtEveryPend to avoid the \noindent.

\AtStartEveryPstart The argument of \AtStartEveryPstart / \AtEndEveryPend will be inserted at \AtEndEveryPend the beginning / the end of every \pstart / \pend in the same paragraph. For example, if you want each \pstart to start with a star, you can use:

<span id="page-18-2"></span><sup>&</sup>lt;sup>13</sup>For a detailed study of the reasons for this restriction, see Barbara Beeton, 'Initiation rites', TUGboat 12 (1991), pp. 257–258.

#### 20 5 Text lines and paragraphs numbering

\AtStartEveryPstart{\*}

Instead of manually doing

\pstart \* Real pstart content.\pend

#### <span id="page-19-0"></span>5.2.5 Numbering paragraphs (\pstart)

It is possible to insert a number at every \pstart command; you must use the \numberpstarttrue \numberpstarttrue command to have it. You can stop the numbering with \numberpstartfalse. \numberpstartfalse You can redefine the command \thepstart to change style. You can change the value \thepstart of the pstart number by using after \beginnumbering:

\setcounter{pstart}{value}

On each \beginnumbering the numbering restarts.

\sidepstartnumtrue With the \sidepstartnumtrue command, the number of \pstart will be printed at the sides of the text. In this case, the line number will be not printed.

\labelpstarttrue With the \labelpstarttrue command, a \label added just after a \pstart will refer to the number of this pstart.

#### <span id="page-19-1"></span>5.2.6 Languages written in Right to Left

If you use languages written right to left with Lual⁄AEX or X<mark>H</mark>AEX, you must switch text direction *before* the **\pstart** command.

#### <span id="page-19-2"></span>5.2.7 Memory limits

#### This paragraph is kept for history, but the problems described below should not appear with the most recent version of  $E/F_X$ .

\pausenumbering reledmac stores a lot of information about line numbers and footnotes in memory \resumenumbering as it goes through a numbered section. But at the end of such a section, it empties its memory out, so to speak. If your text has a very long numbered section it is possible that your LATEX may reach its memory limit. There are two solutions to this.

The first solution is to get a larger ETEX with increased memory.

The second solution is to split your long section into several smaller ones. The trouble with this is that your line numbering will start again at zero with each new section. To avoid this problem, we provide \pausenumbering and \resumenumbering which are just like \endnumbering ... \beginnumbering, except that they arrange for your line numbering to continue across the break. Use \pausenumbering only between numbered paragraphs:

```
\beginnumbering
\pstart
Paragraph of text.
\pend
\pausenumbering
\resumenumbering
\pstart
Another paragraph.
\pend
\endnumbering
```
We have defined these commands as two macros, in case you find it necessary to insert text between numbered sections without disturbing the line numbering. But if you are really just using these macros to save memory, you might as well type, \newcommand{\memorybreak}{\pausenumbering\resumenumbering}

> and type \memorybreak between the relevant \pend and \pstart.

#### <span id="page-20-0"></span>5.3 Lineation commands

#### <span id="page-20-1"></span>5.3.1 Disabling lineation

\numberlinefalse Line numbering can be disabled with \numberlinefalse. It can be enabled again with \numberlinetrue \numberlinetrue.

### This feature must be used with caution.

- It should not be use if you have critical footnotes after \numberlinefalse.
- It could be used in the following cases:
	- You want only familiar footnotes, not critical footnotes;
	- You want only parallel typesetting (using reledpar) but no critical footnotes.
	- You disable, for a portion of text, line numbering
- It must not be used if:
	- You just not want to have the line number in the margins, but want to use critical footnote. In this case, set \firstlinenum to a big value, such as 100,000 [\(5.3.2](#page-21-0) p. [22\)](#page-21-0).
	- You want to freeze the line numbering for some line, but still keep critical footnotes. In this case, use \startlock [\(5.4.2](#page-22-3) p. [23\)](#page-22-3).

A successor to reledmac may disable this feature.

#### <span id="page-21-0"></span>5.3.2 Setting lineation start and step

\firstlinenum By default, reledmac numbers every 5th line. There are two counters that control \linenumincrement this behaviour: firstlinenum and linenumincrement. They can be changed using  $\frac{\langle num \rangle}{num}$  and  $\line$ fies the first line that will have a printed number, and \linenumincrement is the difference between successive numbered lines. For example, to start printing numbers at the first line and to have every other line numbered:

\firstlinenum{1} \linenumincrement{2}

 $\frac{\{inm\}}{\mathbb{N}}$  There are similar commands,  $\frac{\{num\}}{\mathbb{N}}$  and  $\frac{\text{formula}}{\mathbb{N}}$ \sublinenumincrement for controlling sub-line numbering.

\linenumberlist You can dene \linenumberlist to specify a non-uniform distribution of printed line numbers. For example:

\gdef\linenumberlist{1,2,3,5,7,11,13,17,19,23,29}

to have numbers printed on prime-numbered lines only. There must be no spaces within the definition which consists of comma-separated integer numbers. The numbers can be in any order but it is easier to read if you put them in numerical order. Either omitting the definition of *\linenumberlist* or following the empty definition \gdef\linenumberlist{}

the standard numbering sequence is applied. The standard sequence is that specified by the combination of the firstlinenum, linenumincrement, firstsublinenum and linenumincrement counter values.

#### <span id="page-21-1"></span>5.3.3 Setting lineation reset

\lineation Lines can be numbered either by page, by pstart or by section; you specify this using the \lineation{ $\langle arg \rangle$ } macro, where  $\langle arg \rangle$  is either page, pstart or section.

> You may only use this command at places where numbering is not in effect; you can't change the lineation system within a section. You can change it between sections: they don't all have to use the same lineation system. The package's standard setting is \lineation{section}. If the lineation is by pstart, the pstart number will be printed before the line number in the notes.

#### <span id="page-21-2"></span>5.3.4 Setting line number margin

\linenummargin The command \linenummargin{ $\{location\}$ } specifies the margin where the line (or pstart) numbers will be printed. The permissable values for  $\langle location \rangle$  are left, right, inner, or outer: for example, \linenummargin{inner}. The package's default setting is

\linenummargin{left}

to typeset the numbers in the left hand margin. You can change this whenever you're not in the middle of making a paragraph.

More precisely, the value of  $\linenummargin$  used is the value in effect at the \pend of a numbered paragraph. Apart from an initial setting for \linenummargin, only change \linenummargin after a \pend, whereupon it will apply to all following numbered paragraphs, until changed again (changing it between a \pstart and \pend pair will apply the change to all of the current paragraph).

#### <span id="page-22-0"></span>5.3.5 Other settings

\rightlinenum \linenumsep

\leftlinenum When a marginal line number is to be printed, there are many ways to display it. You can redefine \leftlinenum and \rightlinenum to change the way marginal line numbers are printed in the left and right margins respectively; the initial versions print the number in font \numlabfont (described below) at a distance \linenumsep (initially set to one pica) from the text.

### <span id="page-22-1"></span>5.4 Changing the line numbers

Normally, line numbering starts at 1 for the first line of a section and increments by one for each line thereafter. There are various common modifications of this system and the commands described here allow you to put such modifications into effect.

#### <span id="page-22-2"></span>5.4.1 Sublineation

\startsub You insert the \startsub and \endsub commands in your text to turn sub-lineation \endsub on and off. For example, stage directions in plays are often numbered with sub-line numbers: as line 10.1, 10.2, 10.3, rather than as 11, 12, and 13. Titles and headings are sometimes numbered with sub-line numbers as well.

> When sub-lineation is in effect, the line number counter is frozen and the sub-line counter advances instead. If one of these commands appears in the middle of a line, it doesn't take effect until the next line; in other words, a line is counted as a line or sub-line depending on what it started out as, even if it changes in the middle.

Xsublinesep You can change the separator between the line number and the subline number ei-Xsublinesepside ther by using  $Xsublines$  without any optional argument [\(7.2.10](#page-46-1) p. [47\)](#page-46-1) or by using \Xsublinesepside. In the second case, it will change the separator only for line numbers in the margins, not in the footnotes.

#### <span id="page-22-3"></span>5.4.2 Locking lineation

\startlock The \startlock command, used in running text, locks the line number at its current \endlock value, until you insert \endlock. It can tell for itself whether you are in a patch of line or sub-line numbering. One use for line-number locking is in printing poetry: there the line numbers should be those of verse lines rather than of printed lines, even when a verse line requires several printed lines. But in this case you may use the \stanza mechanism, see [9](#page-56-0) p. [57.](#page-56-0)

\lockdisp When line-number locking is used, several printed lines may have the same line number, and you have to specify whether you want the number attached to the first printed line or the last, or whether you just want the number printed by them all, assuming that the settings of the previous parameters requires the display of a line number for this line. You specify your preference using  $\lozenge$  ckdisp{ $\langle arg \rangle$ }; its argument is a word, either first, last, or all. The package initially sets this as \lockdisp{first}.

#### <span id="page-22-4"></span>5.4.3 Setting and changing line number

\setline In some cases you may want to modify the line numbers that are automatically cal- \advanceline

culated: if you are printing only fragments of a work but want to print line numbers appropriate to a complete version, for example. The  $\setminus \setminus \setminus \{num\}$  and \advanceline{ $\langle num \rangle$ } commands may be used to change the current line's number (or the sub-line number, if sub-lineation is currently on). They change both the marginal line numbers and the line numbers passed to the notes. \setline takes one argument, the value to which you want the line number set; it must be  $0$  or greater.  $\lambda$  advanceline takes one argument, an amount that should be added to the current line number; it may be positive or negative.

\setlinenum The \setline and \advanceline macros should only be used within a \pstart. . .\pend group. The \setlinenum{ $\langle num \rangle$ } command can be used outside such a group, for example, between a \pend and a \pstart. It sets the line number to  $\langle num \rangle$ . It has no effect if used within a  $\partial \$ .  $\pend$  group.

#### <span id="page-23-0"></span>5.4.4 Line number style

\linenumberstyle Line numbers are normally printed as arabic numbers. You can use \linenumberstyle{ $\langle style\rangle\}$  $\simeq$  \sublinenumberstyle to change the numbering style.  $\langle style\rangle$  must be one of:

Alph Uppercase letters  $(A \dots Z)$ .

alph Lowercase letters  $(a \ldots z)$ .

arabic Arabic numerals  $(1, 2, ...)$ 

Roman Uppercase Roman numerals  $(I, II, ...)$ 

roman Lowercase Roman numerals (i, ii, . . .)

Note that with the Alph or alph styles, 'numbers' must be between 1 and 26 inclusive. Similarly \sublinenumberstyle{ $\{style\}$  can be used to change the numbering style of sub-line numbers, which is normally arabic numerals.

#### <span id="page-23-1"></span>5.4.5 Skipping and hidding number

\skipnumbering When inserted into a numbered line the macro \skipnumbering causes the numbering of that particular line to be skipped; that is, the line number is unchanged and no line

beginning of the verse.

\hidenumbering When inserted into a numbered line, the macro \hidenumbering causes the number for that particular line to be hidden; namely, no line number will print. Note that if you use it in \stanza, you must call it at the beginning of the verse.

number will be printed. Note that if you use it in \stanza, you must call it at the

\hidenumberingonleftpage \hidenumberingonleftpage is like hidenumbering, but is applied only on left page. \hidenumberingonrightpage is applied on right page. They can be useful if the position of the line number is depending of the position of the page, but the position of marginal note is fixed.

### <span id="page-24-0"></span>5.5 Adding annotations to line numbers

You may want to have two or more numbers associated with a line of text. Consider, for example, the following cases:

- You want to split a line of verse into two parts depending upon some stylistic / rhythmic / linguistic convention.
- You want to add the line number used by a previous edition of the work.
- You want to typeset biblical text, and use division in verse.

In such instances, you must add the second number manually, as reledmac can't determine a general pattern for such numbering, which depends too heavily upon the edited text.[14](#page-24-1)

\linenumannotation To resolve this issue, reledmac allows you to annotate line numbers using the following command:

\linenumannotation{<annotation>}

The annotation can contain any textual value (whether number, text, or other) such as the line number from the older edition. Here are some characteristics of line number annotation:

- An annotation is associated with a line of text. It is reset with each new line of text, unless you use the noresetlinenumannotation option of reledmac.
- It is printed alongside the line number in the margin.
- It is printed following the line number in critical footnotes and endnotes.
- And of particular interest: the annotation is printed in the critical note  $only$  when the \edtext is issued after the \linenumannotation.
- If two or more annotations are called before an \edtext, the last one is used in associated notes.
- If an annotation is called within an \edtext, it is printed as an annotation for the end of the lemma.

Here is an example, supposing we are on line 1:

```
\edtext{first lemma}
\linenumannotation{A}
\edtext{second lemma}{...}
\edtext{third%
  \linenumannotation{B}
lemma}{...}
\edtext{fourth lemma}&
```
<span id="page-24-1"></span><sup>&</sup>lt;sup>14</sup>However, you may create your own commands dealing with such patterns which will in turn call reledmac commands.

In the critical notes, the line number will be followed

- by nothing in the first lemma, as there is no annotation for this line;
- by "A" for the second lemma;
- by "A-B" for the third lemma, as it starts while annotation A is still in effect and it finishes after annotation B has already taken effect;
- by "B" for the fourth lemma.

#### <span id="page-25-0"></span>5.5.1 Modifying annotation associated with a specific note

\lineannot The \linenum [\(6.2.5](#page-31-1) p. [32\)](#page-31-1) macro changes the line number passed to a note. The \lineannot macro does the same for the annotations. It takes one argument, containing the beginning and ending annotations separated by a pipe (|). As with \linenum, if one wishes to change some specific part of the annotation, one can use

> \lineannot{|b}% to change the ending annotation \lineannot{a|}% to change the beginning annotation \lineannot{a|b}% to change both \lineannot{\empty|}% to delete the beginning annotation

#### <span id="page-25-1"></span>5.5.2 Changing the position of the annotation

By default, annotations are placed after line numbers in both margin and footnote. \Xlinenumannotationposition To change this behaviour, one can use one of the following commands:

- \Xlinenumannotationposition  $[\langle s \rangle]$  { $\langle v \rangle$ } changes the position in critical footnotes with  $\langle s \rangle$  for the series of footnotes to which it applies, where  $\langle s \rangle$  may be a comma-separated list of series. When  $\langle s \rangle$  is empty, the change applies also to annotations at the sides of the page, alongside the line number.
- \Xlinenumannotationpositionside{ $\langle v \rangle$ } changes the position at the sides of the page, alongside the line numbers.

Note that \Xlinenumannotationposition without any optional argument will override this setting.

• \Xendlinenumannotationposition[ $\langle s \rangle$ ]  $\{ \langle v \rangle \}$  changes the position in critical endnotes,  $\langle s \rangle$  for the series of endnotes to which it applies, where  $\langle s \rangle$  may once again be a comma-separated list of series.

In each of these three commands,  $\langle v \rangle$  can be after or before to indicate position with regards to the line number.

\Xendlinenumannotationposition

#### <span id="page-26-0"></span>5.5.3 Changing the macro in which annotations are wrapped

By default, annotations are wrapped in the \textsuperscript macro. You can modify this using one of the following:

- \Xwraplinenumannotation[ $\langle s \rangle$ ]{ $\langle cmd \rangle$ } for critical footnotes;  $\langle s \rangle$  indicates the series of notes to which it applies and may be a comma-separated list of series. When  $\langle s \rangle$  is empty, the change applies to the annotations in the margins also—around the line number—as well as to the annotations referenced using the \annotationref command of the crossref mechanism [\(11](#page-61-0) p. [62\)](#page-61-0).
- \Xwraplinenumannotationside{ $\langle cmd \rangle$ } for annotations in the margins only. Note that \Xwraplinenumannotation without any optional argument will override this setting.
- \Xwraplinenumannotationref{ $\langle cmd \rangle$ } for annotations referenced using the \annotationref command of the crossref mechanism [\(11](#page-61-0) p. [62\)](#page-61-0).

Note that \Xwraplinenumannotation without any optional argument will override this setting.

• \Xendwraplinenumannotation[ $\langle s \rangle$ ]{ $\langle cmd \rangle$ } for critical endnotes, where  $\langle s \rangle$ indicates the series of notes to which it applies, which may be a comma-separated list.

 $\langle cmd \rangle$  is a command which can take one argument; the backslash is required though.

For example, if you do not wish to have annotations in the margins, but do want to have them in bold in the critical footnotes and endnotes, you say:<sup>[15](#page-26-3)</sup>

```
\makeatletter
\Xwraplinenumannotation{\textbf}
\Xendwraplinenumannotation{\textbf}
\Xwraplinenumannotationside{\@gobble}
\makeatother
```
#### <span id="page-26-1"></span>5.5.4 Not printing the second identical annotations

If you print only line number annotation, you may get in critical notes something like  $\lambda$  denticallinenumannotation  $6-6$ , because the starting and ending annotations are the same. You can avoid that using  $\text{identical}$  inenumannotation  $\X$ noidenticallinenumannotation  $[\langle s \rangle]$ , for critical footnotes or \Xendnoidenticallinenumannotation  $[\langle s \rangle]$ 

#### <span id="page-26-2"></span>5.5.5 Separator between annotations

\setlinenumannotationsep If there an more than one annotation in the same line, there are separated by a comma. If you want to change the separator, you can use  $\setminus$ setlinenumannotationsep $\{\langle sep \rangle\}$ 

<span id="page-26-3"></span><sup>&</sup>lt;sup>15</sup>The \@gobble command takes one argument, and returns nothing.

#### <span id="page-27-0"></span>5.5.6 Annotations in the apparatus

Some others options for the annotation in the apparatus are described on [7.2.2](#page-43-2) p. [44](#page-43-2)

#### <span id="page-27-1"></span>5.6 Executing code at each line

 $\delta$  \dolinehook reledmac provides an advanced feature for users. The argument passed to  $\delta$  \dolinehook{ $\langle arg \rangle$ } \doinsidelinehook will be executed before slicing a new line in the paragraph. The argument passed to \doinsidelinehook $\{\langle arg \rangle\}$  will be executed before printing a new line, when the line number has already been fixed. In many cases, the latter is more useful than the former. The file examples/2-line numbers in header.tex provides an example for printing the first and last line numbers of a page in the header.

#### <span id="page-27-2"></span>5.7 Executing code at a specific line

Sometime, you want to execute a code at a precise point in the flow of your text. For example, if the current header of the page corresponds to the position inside the text, you may want to use \markboth (or similar) command. The main problem is that you need to execute \markboth when reledmac typesets the text, and not when it reads it, because that could create damage with vertical spacing.

\doinsidethislinehook The \doinsidethislinehook $\{ \langle code \rangle \}$  macro allows  $\langle code \rangle$  to be executed when the text is typeset. The  $\langle code \rangle$  will be executed in the line equivalent to the position of \doinsidethislinehook in the flow of the text.

For example, with the following code:

```
\beginnumbering
\pstart
...
1.\doinsidelinehook{\markboth{1}{1}} a
\pend
```
 $\mathbf{1}_{1}$  will be executed at the line the 1. will be typeset. The  $\langle code \rangle$  of \doinsidethislinehook will be executed only at the second run of ETFX.

See the file<examples/2-subdivision-number-in-header.tex> for an example. Especially, the use of this command with ETEX counters is quite complex, but the example show you how to deal with this problem.

### <span id="page-27-3"></span>6 Apparatus commands

#### <span id="page-27-4"></span>6.1 Terminology

We call "critical notes" notes which refer to both a lemma, that is a part of text, and a line number. Critical notes are subdivided in critical footnotes and critical endnotes.

We call "familiar notes" notes which refer to a footnote mark in the main text.

reledmac manages many series of notes of each category. A series of notes is identified by an uppercase letter. When the series letter is at the *beginning* of a command name, it refers to a critical footnote. When the series letter is at the end of a command name, it refers to a familiar footnote.

So :

- \Afootnote is a critical footnote of the series A.
- \Bendnote is a critical endnote of the series B.
- \footnoteC is a familiar footnote of the series C.

### <span id="page-28-0"></span>6.2 Critical notes

#### <span id="page-28-1"></span>6.2.1 The lemma

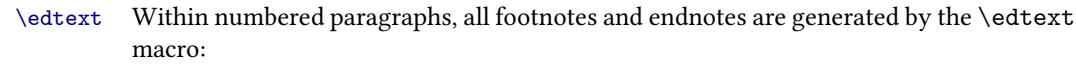

 $\edtext{{\ell emma}}{\ldots}$ 

The  $\langle lemma \rangle$  argument is the lemma in the main text:  $\cdot$  edtext both prints this as part of the text, and makes it available to the  $\langle commands \rangle$  you specify to generate notes. For example:

```
I am happy:
I saw my friend \edtext{Smith}{
\Afootnote{Jones C, D.}}
on Tuesday.
```
<sup>1</sup> I am happy: I saw my friend Smith on <sup>2</sup> Tuesday.

<span id="page-28-6"></span><span id="page-28-5"></span><span id="page-28-4"></span><span id="page-28-3"></span>[1](#page-28-3) Smith ] Jones C, D.

The lemma Smith is printed as part of this sentence in the text, and is also made available to the footnote that specifies a variant, Jones C, D. The footnote macro is supplied with the line number at which the lemma appears in the main text.

The  $\langle lemma \rangle$  may contain further  $\cdot$  edtext commands. Nesting makes it possible to print an explanatory note on a long passage together with notes on variants for individual words within the passage. For example:

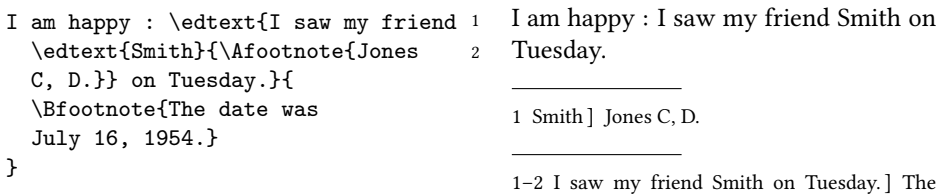

date was July 16, 1954. However, \edtext cannot handle overlapping but unnested notes—for example, one note covering lines 10–15, and another covering 12–18; an \edtext that starts in the  $\langle lemma \rangle$  argument of another  $\ed$ text must end there, too. (The  $\lambda$  and  $\lambda$  inenum commands may be used to generate overlapping notes if necessary.)

#### <span id="page-28-2"></span>6.2.2 Footnotes

The second argument of the \edtext macro,  $\langle commands \rangle$ , may contain a series of subsidiary commands that generate various kinds of notes.

#### 30 6 Apparatus commands

\Bfootnote \Cfootnote \Dfootnote \Efootnote

\Eendnote

\Afootnote Five separate series of footnotes are maintained; each macro takes one argument like  $\Lambda$ footnote $\{\langle text \rangle\}$ . When all of the five are used, the A notes appear in a layer just below the main text, followed by the rest in turn, down to the E notes at the bottom. These are the main macros that you will use to construct the critical apparatus of your text.

If you need more series of critical notes, please look at [6.7.1](#page-40-2) p. [41.](#page-40-2)

An optional argument can be added before the text of the footnote. Its value is a comma-separated list of options. The available options are:

- fulllines to disable \Xtwolines and \Xmorethantwolines features for this note (cf. [7.2.6](#page-45-1) p. [46\)](#page-45-1).
- nonum disables line numbering for this note. A horizontal blank space is added instead. You can use \Xinplaceofnunber to set it [\(7.2.14](#page-47-1) p. [48\)](#page-47-1).
- nosep to disable the lemma separator for this note. A horizontal blank space is added instead. You can use \Xinplaceoflemmaseparator to set it [\(7.4.1](#page-48-2) p. [50\)](#page-48-2).
- linerangesep= $\langle c \rangle$  to change to  $\langle c \rangle$  the separator between start line and end line for this particular note.

Example:  $\Lambda$ footnote[nonum]{ $\langle text \rangle$  }.

#### <span id="page-29-0"></span>6.2.3 Endnotes

\Aendnote Inserting endnotes The package also maintains five separate series of endnotes. \Bendnote \Cendnote \Dendnote If you do not need the endnotes facility, you should use noend option when loading reledmac.

The mechanism is similar to the one for footnotes: each macro takes one or more optional arguments and one single argument, like:

 $\Lambda$ endnote[ $\langle option \rangle$ ]{ $\langle text \rangle$ }.

 $\langle$  option $\rangle$  can contain a comma-separated list of values. Allowed values are:

- fulllines to disable \Xendtwolines and \Xendmorethantwolines features for this particular note (cf. [7.2.6](#page-45-1) p. [46\)](#page-45-1).
- nonum to disable line number for this particular note.
- nosep to disable the lemma separator for this particular note. A horizontal blank space is added instead. You can use \Xendinplaceoflemmaseparator to set it [\(7.4.2](#page-49-0) p. [50\)](#page-49-0).
- linerangesep= $\langle c \rangle$  to change to  $\langle c \rangle$  the separator between start line and end line for this particular note.

#### 6.2 Critical notes 31

 $\dot{\text{de}}(\text{s}),$ where  $\langle s \rangle$  is the letter of the series to be printed. Put this command where you want the corresponding set of endnotes printed. In this case, all the endnotes of the  $\langle s \rangle$  series are printed, for all numbered sections.

\doendnotesbysection However, you may want to print the endnotes of one given series covering the first numbered section, then the endnotes of another given series covering the first numbered section, then the endnotes of the first given series covering the second numbered section, then the endnotes of the second given series covering the second numbered section, and so forth. In this case, use \doendnotesbysection{ $\langle s \rangle$ }. For each value of  $\langle s \rangle$ , the first call of the command will print the notes for the first series, the second call will print the notes for the second series etc. For example, do:

```
\section{Endnotes}
\subsection{First text}
\doendnotesbysection{A}
\doendnotesbysection{B}
\subsection{Second text}
\doendnotesbysection{A}
\doendnotesbysection{B}
```
Note that by default inside endnotes no separator is used between the lemma and the content. However you can use the  $\lambda$ endlemmaseparator macro to define one [\(7.4.2](#page-49-0)) p. [50\)](#page-49-0).

As endnotes may be printed at any point in the document they always start with the page number where they are called.

toendnotes Code between endnotes Sometimes, it is useful to insert content between endnotes Xtoendnotes of the same series: for example to separate endnotes of dierent sections of the same text. In this case, you could use inside numbered text the command:

> \toendnotes [ $\langle series \rangle$ ] { $\langle contents \rangle$ } where  $\langle series \rangle$  is a comma-separated list of the series of endnotes where  $\langle content \rangle$  must be inserted. If  $\langle series \rangle$  is empty, then  $\langle content \rangle$  is inserted to all the series.

For example:

```
\toendnotes{\section{Section's title}}
```
Alternatively, you can use \Xtoendnotes{ $\langle content \rangle$ }, where "X" must be replaced by a series letter.

Remember that the endnotes are temporarily stored in an auxiliary file. That means in general you want to write the  $\langle content \rangle$  in the auxiliary file without expanding it, that is without interpreting T<sub>E</sub>X content.

However, in some cases, you may want to write a once-expanded<sup>[16](#page-30-0)</sup> version of the  $\langle content \rangle$ , that is the version where the commands are expanded on the first level. This

<span id="page-30-0"></span> $16$ The expansion mechanism of T<sub>E</sub>X is a quite complex problem, but fundamental. We have no place to explain it fully here. Read introduction to TFX to understand well.

can be, for example, to get a counter value. Use the starred version in this case. For example:

```
\Atoendnotes*{\string\section{Letter 1 (chap. \thechapter)}}
```
#### <span id="page-31-0"></span>6.2.4 Paragraph in critical apparatus

By default, no paragraph can be made in the notes of the critical apparatus. You can allow it by adding the options parapparatus when loading the package :

```
\usepackage[parapparatus]{eledmac}
```
Note that you cannot use paragraphs (e.g. blank lines or \par) inside of notes, when they are set to paragraph arrangement!

### <span id="page-31-1"></span>6.2.5 Change lemma and line number

\lemma If you want to change the lemma that gets passed to the notes, you can do this by using  $\lemmat{(alternative)}$  within the second argument to  $\edtext{ and before the}$ note commands. The most common use of this command is to abbreviate the lemma that's printed in the notes. For example:

<span id="page-31-4"></span><span id="page-31-3"></span><span id="page-31-2"></span>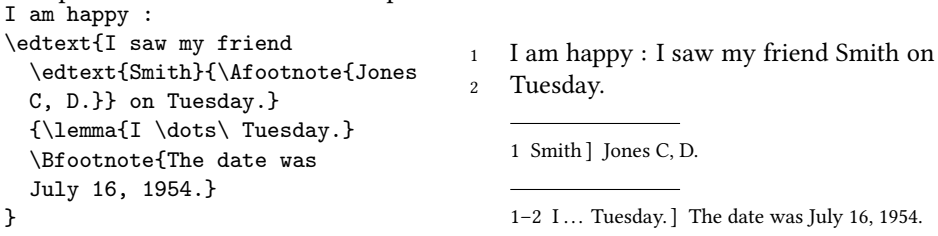

\linenum You can use \linenum{ $\langle arg \rangle$ } to change the line numbers passed to the notes.  $\langle arg \rangle$ actually consist of seven parameters: the page, line, and sub-line number for the start of the lemma; the same three numbers for the end of the lemma; and the font specifier for the lemma. As the argument to \linenum, you specify those seven parameters in that order, separated by vertical bars (the | character). I.e.

\linenum{ $\frac{\frac{1}{\sqrt{h}}}{s. line}|\frac{\sinh(k)}{\sinh(k)}|$  \end p.\l $\frac{e. l.}{e. ib-l.}\frac{\sinh(k)}{h}$ 

However, you can retain the value computed by reledmac for any number by simply omitting it; and you can omit a sequence of vertical bars at the end of the argument. For example, \linenum{|||23} changes only the ending page number of the current lemma.

This command does not change the marginal line numbers in any way; it just changes the numbers passed to the notes. Its use comes in situations that \edtext has trouble dealing with for whatever reason. If you need notes for overlapping passages that aren't nested, for instance, you can use \lemma and \linenum to generate such notes despite the limitations of  $\delta$  \edtext. If the  $\langle lemma\rangle$  argument to \edtext is extremely long, you may run out of memory; here again you can specify a note with an abbreviated lemma using \lemma and \linenum. The numbers used in \linenum need not be entered manually; you can use the 'x-' symbolic cross-referencing commands below [\(11](#page-61-0) p. [62\)](#page-61-0) to compute them automatically.

Similarly, being able to manually change the lemma's font specifier in the notes might be important if you were using multiple scripts or languages. The form of the font specifier is three separate codes separated by  $/$  characters, giving the family, series, and shape codes as defined within NFSS.

#### <span id="page-32-0"></span>6.2.6 Changing the names of commands for critical apparatus

The commands for generating the apparatus have been given rather bland names, because editors in different fields have widely divergent notions of what sort of notes are required, where they should be printed, and what they should be called. But this does not mean you have to type \Afootnote when you would rather type something you find more meaningful, like  $\varphi$ .

We recommend that you create a series of such aliases and use them instead of the names chosen here; all you have to do is put commands of this form at the start of your file: $17$ 

```
\newcommandx{\variant}[2][1,usedefault]{\Afootnote[#1]{#2}}
\newcommandx{\explanatory}[2][1,usedefault]{\Bfootnote[#1]{#2}}
\newcommand{\trivial}[1]{\Aendnote{#1}}
\newcommandx{\testimonia}[2][1,usedefault]{\Cfootnote[#1]{#2}}
```
### <span id="page-32-1"></span>6.3 Disambiguation of identical words in the apparatus

Sometimes, the same word occurs twice (or more) in the same line. reledmac provides tools to disambiguate references in the critical notes. The lemma will be followed by a reference number if a given word occurs more that once in the same line.

#### <span id="page-32-2"></span>6.3.1 Basic use

\sameword To use this tool, you have to mark every occurrence of the potentially ambiguous term with the \sameword command:

Lupus \sameword{aut} canis \edtext{\sameword{aut}}{\Afootnote{et}} felix

In this example, aut will be followed, in the critical note, by the exponent 2 if it is printed in the same line as the first aut, but it will not if it is printed in a different line. The number is printed only after the second run.

<span id="page-32-3"></span> $17$ We use \newcommand and \newcommandx instead of classical \let command because the edtabular environments have to modify the notes definition, and we need to use the newest definition of notes. Read the handbook of xargs to know more about \newcommandx.

#### <span id="page-33-0"></span>6.3.2 Case setting

By default,  $\simeq$  is sensitive to the case. E.g. "foo" is considered as a different word to "Foo".

You can use the swcaseinsensitive when loading the package to make \sameword insensitive to the case, i.e. to consider "foo" as identical "Foo".

#### <span id="page-33-1"></span>6.3.3 Notes about input encoding with UTF-8 processor

If you use UTF-8 processor, like XELTEX or LuaLTEX, there should not be any glitches. However, pay attention to how characters are encoded. Similar-looking characters may be represented differently in unicode numbering.

For instance, in French, "é" has two possible unicode numbers:

- LATIN SMALL LETTER E (U+0065) + COMBINING ACUTE ACCENT (U+0301)
- LATIN SMALL LETTER E WITH ACUTE (U+00E9)

Which unicode number you use depends, many times, on your keyboard configuration (the computer-input system).

Inside reledmac, the \sameword command considers these two unicodes (code positions) as different characters. If you use only one unicode number consistently, the distinction will probably make no difference to how your text looks, but  $\simeq$  sameword will process the text inaccurately, based on the unicode numbers. To prevent this, do the following:

- If you use Xa<sup>gr</sup>IEX, add this line in your preamble: \XeTeXinputnormalization 1.
- If you use LualATEX, use the uninormalize package of Michal Hoftich<sup>[18](#page-33-3)</sup> with the buffer option set to true.

With these tools, X<sub>7</sub>TEX / LuaTEX will dynamicaly normalize unicode input when reading the file. Consequently, you will have no problems with the \sameword command.

#### <span id="page-33-2"></span>6.3.4 Use with \lemma command

If you use the \lemma command, reledmac cannot know to which occurence of \sameword in the first argument of \edtext a word marked with \sameword in \lemma should refer.

For example, in the following example:

```
some thing
   \edtext{\sameword{sw}
           and other \sameword{sw}
           and again \sameword{sw}
           it is all}%
   {\lemma{\sameword{sw} \ldots all}\Afootnote{critical note}}.%
```
<span id="page-33-3"></span> $^{18}{\tt \<}$  //github.com/michal-h21/uninormalize.

reledmac cannot know if the "sw" in \lemma refers to the word after "thing", after "other", or after "again".

Consequently, you must tell reledmac to which instance of \sameword you are referring in the first argument of  $\edtext{text}:$ 

- In the content of \lemma, use \sameword with no optional argument.
- In the first argument of  $\cdot$  sameword with the optional argument  $[\langle X \rangle]$ .  $\langle X \rangle$  is the depth of the \edtext where the \lemma is used. So if the \lemma is called in a \edtext inside another \edtext,  $\langle X \rangle$  is equal to 2. If the \lemma is called in a \edtext "of first level",  $\langle X \rangle$  is equal to 1. If the lemma is called in both 1 and 2 \edtext depth,  $\langle X \rangle$  is 1,2. If that word is referenced in the lemma of every \edtext depth,  $\langle X \rangle$  can also be set to inlemma.

Note that only words that are actually referenced in a \lemma need the optional argument. Therefore, the first \sameword in the example above should have "1" as its optional argument, to be referenced correctly in the lemma.

Note also that the  $\langle X \rangle$  does not refer to the level where the \sameword occurs, but to the level of the \lemma that refers to that \sameword. For example:

```
\edtext{some \edtext{\sameword[1]{word}}{\Afootnote{om. M}}
        and other \sameword{word}
        and again a \sameword{word}
        it is all}%
}{\lemma{some \sameword{word} \ldots all}\Afootnote{critical note}}.%
```
Here the \sameword occurs in an \edtext of level 2, but since it is referenced by \lemma on level 1, it has "1" in the optional argument.

In the following example figure, each framed box represents an \edtext level. Each number is an occurrence of \sameword. After a framed box, the text in superscript represents the content of \lemma for that \edtext level. The text in subscript at the right of a number represents the content of the optional argument of \sameword.

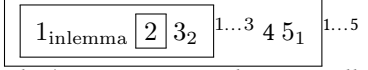

The \sameword number 3 is called in a \lemma related to an \edtext of level 2. It must be marked by "2".

The \sameword number 5 is called in a \lemma related to \edtext of level 1. It must be marked by "1".

The \sameword number 1 is called in two \lemmas: one related to a \edtext of level 1, the other related to \edtext of level 2. It must be marked by "1,2". However, as \lemma is called only in level 1 and 2, "1,2" could replaced by "inlemma".

The \sameword number 2 is in the first argument of a \edtext of level 3, but it has no \lemma-command, so there is no need to mark it.

Here, the corresponding code:

```
\edtext{%
  \edtext{%
    \sameword[inlemma]{A} (1)
      \edtext{%
         \sumcameword{A} (2)
      }%
      {%
      \Afootnote{level~3}%
      }%
    \sameword[2]{A} (3)
  }%
  {%
    \lemma{%
       \sameword{A}%
       \ldots%
       \sameword{A}%
       }%
    \Afootnote{level~2}%
  }%
  \sameword{A} (4)
  \sameword[1]{A} (5)
}%
{%
  \lemma{\sameword{A}\ldots\sameword{A}}%
  \Afootnote{level~1}%
}
                                          1 A (1) A (2) A (3) A (4) A (5)
                                              1 A^1...A^5 l level 1
                                              1 A^1...A^3 l level 2
                                              1 A^2 (2) 1 level 3
```
#### <span id="page-35-0"></span>6.3.5 Sameword for a group of words

Sometimes a group of words and not only a single word, occurs multiple times. In this case, you have two possibilities.

First, you can consider only the individual words, and not groups of word. For example:

```
\sameword{per} \sameword{causam}
tamen scire
\edtext{\sameword{causam}}{\Bfootnote{fnote}}
est
\edtext{\sameword{per} \sameword{causam}}{\Bfootnote{causam rei B}}
cognoscere
\label{thm:main} $$\edtext{\sameword{causam}}{\Bfootnote{fnote}} \
```
<sup>1</sup> per causam tamen scire causam est per causam cognoscere causam

<span id="page-35-6"></span><span id="page-35-5"></span><span id="page-35-4"></span>[<sup>1</sup>](#page-35-4) causam<sup>2</sup> 1 fnote

[<sup>1</sup>](#page-35-5) per<sup>2</sup> causam<sup>3</sup> l causam rei B

[<sup>1</sup>](#page-35-6) causam<sup>4</sup> ] fnote

In this case it is clear which "per causam" is meant.
However, in the case that "per causam" is the lemma of the second note, there should be only one number for that whole lemma. In this case we can mark all "per causam" groups. But as "causam" is also called as lemma in note 1 and 3, we need to use nested \sameword commands. Consequently, we need to use \lemma for the \edtext linked to "per causam", as we don't want to number each individual word.

```
\sameword{per \sameword{causam}} tamen scire
\edtext{\sameword{causam}}{\Bfootnote{fnote}} est
\edtext{\sameword[1]{per \sameword{causam}}}{\lemma{\sameword{per causam}}\Bfootnote{causam rei B}} cog
\edtext{\sameword{causam}}{\Bfootnote{fnote}}
```
1 per causam tamen scire causam est per causam cognoscere causam

```
1 causam<sup>2</sup> l fnote
1 per causam ] causam rei B
```
[1](#page-36-2) causam<sup>4</sup> ] fnote

#### 6.3.6 Customizing

\showwordrank You can redefine the \showwordrank macro to change the way the number is printed. The default value is

```
\newcommand{\showwordrank}[2]{%
  #1\textsuperscript{#2}%
}
```
#### 6.3.7 Problems with some macros

\swnoexpands Macros inside \sameword that are not fully expandable, mainly macros which manipulate font features, write on full or have optional argument, may cause problems during compilation. Custom commands inside \sameword may therefore result in errors saying that "Use of

> sameword doesn't match its definition." To solve this, include a redefinition of your custom commands in the \swnoexpands macro. In order to not include any content of a macro during comparison, identify the command with \@gobble For example:

```
\makeatletter
\appto{\swnoexpands}{%
  \let\somemacro\@gobble%
}
\makeatother
```
This will drop the content of \somemacro during comparison.

To include the content of the first and only one argument of a custom command in sameword comparison, use the \@firstofone command. For example, this is how \emph is handled:

#### 38 6 Apparatus commands

```
\makeatletter
 \appto{\swnoexpands}{%
  \let\emph\@firstofone%
}
\makeatother
```
To include command which can take optional argument, use \RenewExpandableDocumentCommand of \xparse. For example, this is how \edindex is handled:

```
\makeatletter
 \appto{\swnoexpands}{%
  \RenewExpandableDocumentCommand{\edindex}{om}{}%
}
\makeatother
```
#### 6.3.8 Automatic sameword annotation

All potentially ambiguous apparatus entries must be annotated manually. That annotation process is laborious and includes a risk of errors. Samewords is a Python script that can automate this step of the process. It can be installed via the Python Package Index, but see <https://github.com/stenskjaer/samewords> for more info and documentation. The script is still at a beta stage, so comments and questions as well as error reports are very welcome at <https://github.com/stenskjaer/samewords/issues>.

Please note that the maintainer of this script is not identical with the maintainer of reledmac.

### 6.4 Apparatus of manuscripts

The critical notes mostly refer to textual variants between manuscripts which contain the text to be edited. It may so happen that the manuscripts only contain parts of the text. Depending on one's wishes, reledmac can generate lists of relevant manuscripts for any delimited portion of text. Such lists are referred to as "apparatuses of manuscripts".

To produce an apparatus of manuscripts with reledmac, you have to insert specific commands that are used to mark the sections for which only part of the manuscripts are relevant. These commands will be processed, and after the second TEX run, corresponding apparatuses of manuscripts will be inserted in the first (viz. 'A' series) level of footnotes.

As the insertion of this apparatus can change the page breaks, you may have to run TEX two or more times. We strongly recommend to use tools like *latexmk* to do that.

#### 6.4.1 Marking sections of text

 $\mathcal{h}$  must  $\mathcal{h}$  must be inserted at the point where a section for which only part of the manuscripts are relevant starts.  $\langle text \rangle$  can be any arbitrary text, viz. a list of the manuscripts that are used for the section that starts. The command must be attached right at the point where the section starts, with no space, like so:

#### 6.4 Apparatus of manuscripts 39

\msdata{ABC}Lorem ipsum

Which means that the section of text starting by "Lorem ipsum" is witnessed by manuscripts A, B and C.

\stopmsdata \stopmsdata must be inserted at the point where the section of text previously marked by \msdata ends. The command must be attached right to the end of the section, with no space. As  $\scriptstyle\rm I\$ stopmsdata is a LTEX argumentless macro, it will gobble the following space. To keep that space, you have to either append a backslash followed by a space or  $\{\}\$  to  $\scriptstyle\setminus$  stopmsdata, like so:

```
\msdata{ABC}Lorem ipsum dolor
[...]
amet\stopmsdata{} \msdata{ABCD}sic transit [...]
```
Which means that the part of text containing "Lorem ipsum dolor [...] amet" is witnessed by manuscripts A, B and C, while the part of text starting by "sic transit" is witnessed by manuscripts A, B, C and D.

\stopmsdata is also automatically inserted by \msdata.

Note that in most cases, any  $\scriptstyle\setminus\$ stopmsdata is followed by  $\mathcal{A}$ . However, as these two command are usually separated by a space, it may happen that a line break be automatically inserted between them. This is why it is advised to always insert \stopmsdata, even if \msdata inserts it in case it is forgotten.

#### 6.4.2 Layout of the apparatus of manuscripts

On every page, the apparatus of manuscripts marks the corresponding section with starting and ending line numbers. However, the following rules will be applied:

- If the section does not start on the current page, the starting line number will be the line number of the first line on the page.
- If the section does not stop on the current page, the ending line number will be the line number of the last line on the page.
- If the section neither starts nor ends on the current page, no line number will be printed. The same is true in case both \msdata is called at the very beginning of the page and \endmsdata is called at the very end of the page.

#### 6.4.3 Settings

As the apparatus of manuscripts technically consists of first-level critical notes  $('A \setminus B')$ ries), any setting available for critical notes can be applied [\(7](#page-41-0) p. [42\)](#page-41-0). However, the following additional commands are available.

\setmsdataseries The series used by default for the apparatus of manuscripts is series A. However, you can change it with  $\setminus$ setmsdataseries $\{\langle series \rangle\}.$ 

\setmsdatalabel As the apparatus of manuscripts consists of regular critical footnotes, a lemma is associated to them. By default, it is "Ms.". You can change it using \setmsdatalabel{ $\{\langle \mathit{txt}\rangle\}$ .

\setmsdataposition If you want the manuscript apparatus to be on the same level of critical footnotes as the other apparatuses, for each line, reledmac will first insert the manuscript apparatus, then the other footnotes. You can change it using: \msdataposition{regular-msdata} And restore the default behaviour using \msdataposition{msdata-regular}

### <span id="page-39-0"></span>6.5 Familiar notes

#### 6.5.1 Basic use

\footnoteB \footnoteC \footnoteD \footnoteE

\footnoteA As well as the standard ETEX footnotes generated via \footnote, the package also provides five series of additional footnotes called  $\footnotesize\bigwedge\limits_{i=1}^n$  footnoteE. These have the familiar marker in the text, and the marked text at the foot of the page can be formated using any of the styles described for the critical footnotes. Note that the 'regular' footnotes have the series letter at the end of the macro name whereas the critical footnotes have the series letter at the start of the name.

> The footnote can take a first optional argument to manually define the footnote number or footnote symbol. For example:

\footnoteA[22]{This footnote will be numbered 22}

#### 6.5.2 Customizing mark

\bodyfootmarkA \footfootmarkA

\thefootnoteA Each series uses a set of macros for styling the marks. The mark numbering scheme of series A is defined by the \thefootnoteA macro; the default is:  $\rm wcommand*{\thefootnoted}{\arabic{}footnoteA}\$ 

The appearance of the mark in the text is controlled by  $\boldsymbol{\delta}$  bodyfootmarkA which is defined as:

\newcommand\*{\bodyfootmarkA}{%

\hbox{\textsuperscript{\normalfont\@nameuse{@thefnmarkA}}}}

The command \footfootmarkA controls the appearance of the mark at the start of the footnote text. It is defined as:

\newcommand\*{\footfootmarkA}{\textsuperscript{\@nameuse{@thefnmarkA}}} There are similar command triples for the other series.

#### 6.5.3 Separator for multiple footnotes

The footmisc package [\[Fai03\]](#page-402-0) by Robin Fairbairns has an option whereby sequential footnote marks in the text can be separated by  $commas<sup>3,4</sup>$  like so. As a convenience reledmac provides this automatically.

 $\mathcal{I}$   $\mathcal{I}$   $\mathcal{I}$  is used as the separator between footnote markers. Its default definition is:

> \providecommand\*{\multfootsep}{\textsuperscript{\normalfont,}} and can be changed if necessary.

### 6.6 Printing the footnote mark without printing the footnote text

\footnoteXmark In certain cases, you can't directly use \footnoteX; for example, when using\uline \footnoteXtext command of the ulem package. You need to print the footnote mark first, then call the footnote text to be inserted.

> For all  $\langle X \rangle$  command, reledmac provides a \footnote $\langle X \rangle$ mark command and a  $\otimes X$ text command, equivalent to standard ET<sub>EX</sub>'s command  $\otimes X$ text command  $\otimes X$ and \footnotetext. For example, to use with \uline, do:

This is \uline{a test containing\mbox{\footnoteAmark}}\footnoteAtext{A simple footnote.}\uline{ a simple footnote.}

If you use reledpar, you can't use these two commands to print the footnote mark on one side and the footnote text on the other side.

You must use  $\footnotesize\bigwedge(X)$ nomk and  $\footnotesize\bigvee$ footnote $\footnotesize\bigwedge(X)$ mk, defined in reledpar (?? p. ??)

### 6.7 Changing series

### 6.7.1 Create a new series

If you need more than five series of critical footnotes, you can create extra series, using \newseries command. For example, to create F and G series \newseries{G,H}.

#### 6.7.2 Delete series

As the number of series which are defined increases, reledmac gets slower. If you do not need all of the six standard series  $(A-E)$ , you can load the package with the series option. For example, if you need only series A and B, use:

\usepackage[series={A,B}]{eledmac}

#### 6.7.3 Series order

The default series order is the one called with the series option of the package, or, if this option is not used, A, B, C, D, E. Series order determines footnotes order.

\seriesatbegin However in some specific cases, you need to change the series order at some point \seriesatend inside the document. You can use \seriesatbegin{ $\{s\}$  to pull up a given series  $\{s\}$  to the beginning, or \seriesatend{ $\langle s \rangle$ } to push it down to the end.

### 6.8 Position of critical and familiar footnotes

 $\langle$  There is a historical incoherence in  $(r)(e)$  ledmac. The familiar footnotes are before \mpfnpos the critical footnotes in a normal page, but after in a minipage or in a ledgroup. However, it is possible to change the relative position of both types of footnotes. If you want to have familiar footnotes after critical footnotes in a normal page, use:

#### 42 7 Apparatus customization

```
\fnpos{critical-familiar}
```
Or, if you want a minipage or ledgroup to have critical footnotes after familiar footnotes, use:

```
\mpfnpos{familiar-critical}
```
You can also decide to alternate familiar and critical footnotes with your own order. In this case, the second argument of \fnpos or \mpfnpos is a comma-separated list of values. Each value has the following form:

 $\langle$  series $\rangle$  $\langle$  type $\rangle$ 

 $\langle series \rangle$  is a series letter (A,B,C etc.), while  $\langle type \rangle$  must be either "critical" or "familiar".

For example, suppose you want to first print the familiar footnotes of the "A" series, then all the series of critical footnotes, and finally all the series of familiar footnotes, except the "A" series. In this case, use the following command:

```
\fnpos{%
```
}

```
{A}{familiar},
{A}{critical},%
{B}{critical},%
{C}{critical},%
{D}{critical},%
{E}{critical},%
{B}{familiar},%
{C}{familiar},%
{D}{familiar},%
{E}{familiar}%
```
Note that you must define the position of all the series of footnotes you use. If you don't, you will have infinite runs of ETEX.

## <span id="page-41-0"></span>7 Apparatus customization

Some commands can be used to change the display of the footnotes. All can have an optional argument  $[\langle s \rangle]$ , which is the letter of the series — or a list of letters separated by comma — depending on which option is applied. If the optional argument is omitted or empty, the setting will apply to the entire series.

When a length, noted  $\langle l \rangle$ , is used, it can be stretchable: a plus b minus c. The final length m is calculated by ETEX to have:  $a-c \le m \le a+b$ . If you use some relative unit<sup>[19](#page-41-1)</sup>, it will be relative to font size of the footnote, except for commands concerning the place kept by the notes — including blank space.

<span id="page-41-1"></span><sup>19</sup>Like em which is the width of an 'm' in a given font.

Some commands are boolean, indicating when an option is enabled. If you want to disable the option after enabling it, you must use [false] as the second optional argument. For example:

- \XX[A][false] to disable the 'XX' option for the series A.
- \XX[][false] to disable it for all series.

There is also name convention:

- Names prefixed by X are for setting of critical footnotes.
- Names prefixed by Xend are for setting of critical endnotes.
- Names suffixed by X are for setting of familiar footnotes.

### 7.1 Notes arrangement in a series

\Xarrangement By default, all footnotes are formatted as a series of separate paragraphs in one column. \arrangementX Three other formats are also available for notes.

> Use  $\Xarrangement[\langle s \rangle]{\{\langle a \rangle\}}$  to change the arrangement of the  $\langle s \rangle$  series of critical footnotes and \arrangementX[ $\s)$ ] { $\a)$ } to change the arrangement of the  $\s)$  series of familiar footnotes.

The value of  $\langle a \rangle$  can be one of the following

- paragraph formats all of the footnotes of a series as a single paragraph; if you use this arrangement, you are strongly encouraged to read [19.1.6](#page-77-0) p. [78.](#page-77-0)
- twocol formats them as separate paragraphs, but in two columns;
- threecol, in three columns.
- normal, restore normal arrangement.

You should set up the page layout parameters, and in particular the \baselineskip of the footnotes, before you call this macro because its action depends on these; too much or too little space will be allotted for the notes on the page if these macros use the wrong values.

Note that you *cannot* use paragraphs (e.g. blank lines or  $\parrow$  or line breaks ( $\breve$ break or \linebreak or \newline etc.) inside of notes, when they are set to paragraph arrangement!

The notes arrangement must be called after having defined the document geometry setting. If you must change geometry setting inside your document, do not forget to call note arrangement again.

\hsize has been set for the pages that use this series of notes; otherwise TEX will try to put too many or too few of these notes on each page. If you need to change the \hsize within the document, call the arrangement macro again afterwards to take account of the new value.

### 7.2 Control line number printing

#### <span id="page-43-0"></span>7.2.1 Print line number only at first time

\Xnumberonlyfirstinline By default, the line number is printed in every note. If you want to print it only the

first time for a given line number (i.e., once for line 1, once for line 2, etc.), you can use  $\lambda$ Xnumberonlyfirstinline[ $\langle s \rangle$ ].

\Xnumberonlyfirstintwolines Suppose you have a lemma on line 2 and a lemma between line 2 and line 3. With \Xnumberonlyfirstinline, the second lemma is considered to be on the same line as the first lemma. But if you use both  $\Xnumberonly first in line[(s)]$  and  $\Lambda$ Xnumberonlyfirstintwolines[ $\langle s \rangle$ ], a distinction is made.

> \Xsymlinenum For setting a particular symbol in place of the line number, you can use \Xsymlinenum  $[\langle s \rangle] {\langle symbol \rangle}$ in combination with  $\X$ numberonlyfirstinline  $[\langle s \rangle]$ . From the second lemma of the same line, the symbol will be used instead of the line number. Note that any command called in  $\langle symbol \rangle$  must be robust. Use \robustify to robustify a non-robust command.

\Xendnumberonlyfirstinline For endnotes, \Xendnumberonlyfirstinline; \Xendnumberonlyfirstintwolines and \Xendsymlinenum are the equivalents of

\Xnumberonlyfirstinline; \Xnumberonlyfirstintwolines and \Xsymlinenum.

#### 7.2.2 Print line number annotation only at first time

\Xlinenumannotationonlyfirst By default, the line number annotation (?? p. ?? is printed in every note. If you want to print it only the first time for a given annotation you can use  $\lambda$ linenumannotationonlyfirst  $[\langle s \rangle]$ . Note the two followings points:

- If you use noresetlinenumannotation option of reledmac, the \Xlinenumannotationonlyfirst won't take account of the official line number.
- The \Xlinenumannotationonlyfirst works for consecutive lemma with the same annotation. That is, if you have for example a lemma with A annotation, then a lemma with B annotation, then a lemma with A annotation, all lemma will have its annotation in the apparatus.

and annotation 3. With \Xlinenumannotationonlyfirst, the second lemma is considered to be with the same line annotation as the first lemma. But if you use both  $\lambda$ linenumannotationonlyfirst[ $\langle s \rangle$ ] and  $\lambda$ linenumannotationonlyfirstintwo[ $\langle s \rangle$ ],

\Xlinenumannotationonlyfirstintwo Suppose you have a lemma on annoation 1 and a lemma between annotation 1

a distinction is made. \Xsymlinenumannotation For setting a particular symbol in place of the line number annotation, you can use \Xsymlinenumannotation $\lfloor\langle s\rangle\rfloor\{\langle symbol\rangle\}$  in combination with \Xlinenumannotationonlyfirst $\lfloor\langle s\rangle\rfloor$ From the second lemma with the same line number annotation, the symbol will be used instead of the annotation. Note that any command called in  $\langle symbol \rangle$  must be robust. Use \robustify to robustify a non-robust command.

\Xendlinenumannotationonlyfirst For endnotes, \Xendlinenumannotationonlyfirst; \Xendlinenumannotationonlyfirstintwo \Xendlinenumannotationonlyfirstintwand \Xendsymlinenumannotation are the equivalents of \Xendsymlinenumannotation \Xlinenumannotationonlyfirst; \Xlinenumannotationonlyfirstintwo and \Xsymlinenumannotation.

\Xendnumberonlyfirstintwolines \Xendsymlinenum

#### 7.2.3 Print page number only at first time

For endnotes, reledmac provides a mechanism for printing the page number only the first time it is seen. However, when a lemma spans over two pages, the line numbers are normally printed in the following pattern: starting page number - starting line number - ending page number - ending line number. It follows that what corresponds to the  $\X$ endpagenumberonlyfirst actual 'page number' may not be self-evident. So:  $X$ endpagenumberonlyfirst $[(s)]$ can be called to ensure that the starting page number of a lemma be not printed if it is the same as the ending page number of the preceding lemma. You can use additionally one (and only one) of the following commands:

- \Xendpagenumberonlyfirstifsingle[ $\langle s \rangle$ ]: the first page number of the lemma will not be printed only if the following conditions are true:
	- 1. The starting page number of the lemma is the same as the ending page number of the preceding lemma.
	- 2. The ending page number of the lemma is the same as the starting page number of the lemma.

In this case the ending page number will always be printed if it is different from the starting page number.

• \Xendpagenumberonlyfirstintwo[ $\langle s \rangle$ ]: both the starting page number and the ending page number of a lemma are not printed if they are both the same as the starting page number and the ending page number of the preceding lemma respectively.

In any case, you can use:

- \Xendsympagenum \Xendsympagenum [ $\langle series\rangle$ ]  $\{c\}$  to print  $\langle c\rangle$  when the page number is not printed.
- $\X$ endinplaceofpagenumber  $\X$ endinplaceofpagenumber $[\langle series \rangle]$  $\{ \langle l \rangle \}$  to print a  $\langle l \rangle$  length horizontal space in case no symbol is printed instead of the page number.

#### 7.2.4 Arbitrary text before line number

```
\Xbeforenumber \Xbeforenumber [\langle s\rangle]\{\langle txt\rangle\} allows the insertion of \langle txt\rangle before the line number only
                     when the line number is printed, so taking into account \Xnumberonlyfirstinline
                     and the like.
```
 $\X$ endbeforepagenumber **For endnotes**  $\X$ endbeforepagenumber $[\langle s \rangle]$   $\{ \langle text \rangle \}$  defines the text before the page number in endnotes. Default value is p. ("p" followed by a dot).  $\Xendafter$ pagenumber  $[\s] {\text{text} }$  defines the text after the page number in

 $\lambda$ endlineprefixsingle endnotes. Default value is ) (open parenthesis followed by a single space).  $\lambda$ endlineprefixsingle $[\delta]$ { $\{text\}$ } defines the text before the line number in endnotes when there is only one line. Default  $\Xendline$  value is empty.  $\Xendline$  refluence  $[\s]$  { $\text{*}$ } defines the text before the line number in endnotes when there is more than one line. Default value is empty. If you don't define it, it will use the value defined by \Xendlineprefixsingle.

#### 7.2.5 Separator for line range

\Xlinerangeseparator By default, the separator between the begin line and the end line in a lines' range is an en- \Xendlinerangeseparator dash in a normal font (\textnormal{--}). You can change it for critical footnotes with \Xlinerangeseparator[ $\langle s \rangle$ ]{ $\langle text \rangle$ }, and with \Xendlinerangeseparator[ $\langle s \rangle$ ]{ $\langle text \rangle$ } for critical endnotes.

#### 7.2.6 Abbreviate line range

\Xtwolines If a lemma is printed on two subsequent lines, reledmac will print the first and the last \Xmorethantwolines line numbers. Instead of this, it is also possible to print an abbreviation which stands for "line 1 and subsequent line(s)".

> To achieve this, use  $\X$ twolines  $[\langle s \rangle]$  { $\langle text \rangle$ } and  $\X$ morethantwolines  $[\langle s \rangle]$  { $\langle text \rangle$ }. The  $\langle text \rangle$  argument of  $\X$ twolines will be printed if the lemma is on two lines, and the  $\text{text}$  argument of \Xmorethantwolines will be printed if the lemma is on three or more lines. For example:

\Xtwolines{sq.} \Xmorethantwolines{sqq.}

will print "1sq." for a lemma which falls on lines 1–2 and "1sqq." for a lemma which falls on lines 1–4.

If you use  $\Xi$  vithout setting  $\Xi$  are than twolines, the  $\langle text \rangle$  argument of \Xtwolines will be used for lemmas which fall on three or more lines.

However, if you want to use a short form (when the lemma overlaps two lines, but not more than two), use  $\X$ twolinesbutnotmore[ $\langle series \rangle$ ].

When you use lineation by page, the final page number, if different from the initial page number, will not be printed, because the final page number is included in the \Xendtwolines symbol.

\Xtwolinesonlyinsamepage However, you can force print the final page number with

 $\Xi$ xtwolinesonlyinsamepage[ $\langle series \rangle$ ].

You can disable \Xtwolines and related for a specific note by using the '[fulllines]' argument in the note macro cf. [6.2.2](#page-28-0) p. [30.](#page-28-0)

\Xendtwolines For endnotes, use these macros: \Xendtwolines; \Xendmorethantwolines; \Xendtwolinesbutnotmore;

> \Xendtwolinesonlyinsamepage instead of \Xtwolines; \Xmorethantwolines; \Xtwolinesbutnotmore; \Xtwolinesonlyinsamepage.

#### 7.2.7 Disable line number

\Xendmorethantwolines \Xendtwolinesbutnotmore

> $\X$ nonumber You can use  $\X$ nonumber $[(s)]$  if you do not want to have the line number in a footnote.  $\Xendnonumber \ Xendnonumber[ $\S$ ] is the same for endnote.$

#### 7.2.8 Printing pstart number

 $\Xpstart$  You can use  $\Xpstart[\langle s \rangle]$  if you want to print the pstart number in the footnote, before the line and subline number. Note that when you change the lineation system, the option is automatically switched :

<span id="page-46-0"></span>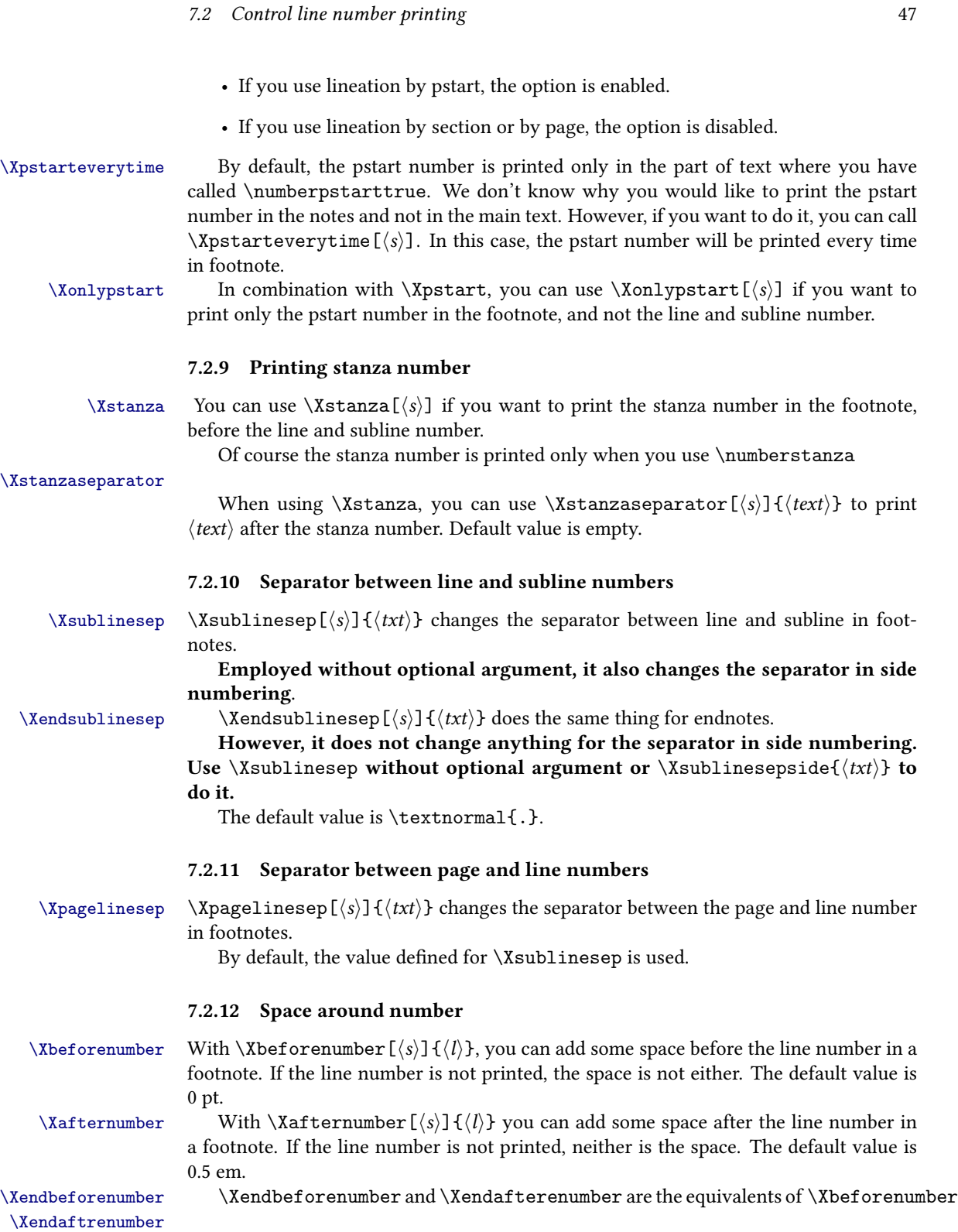

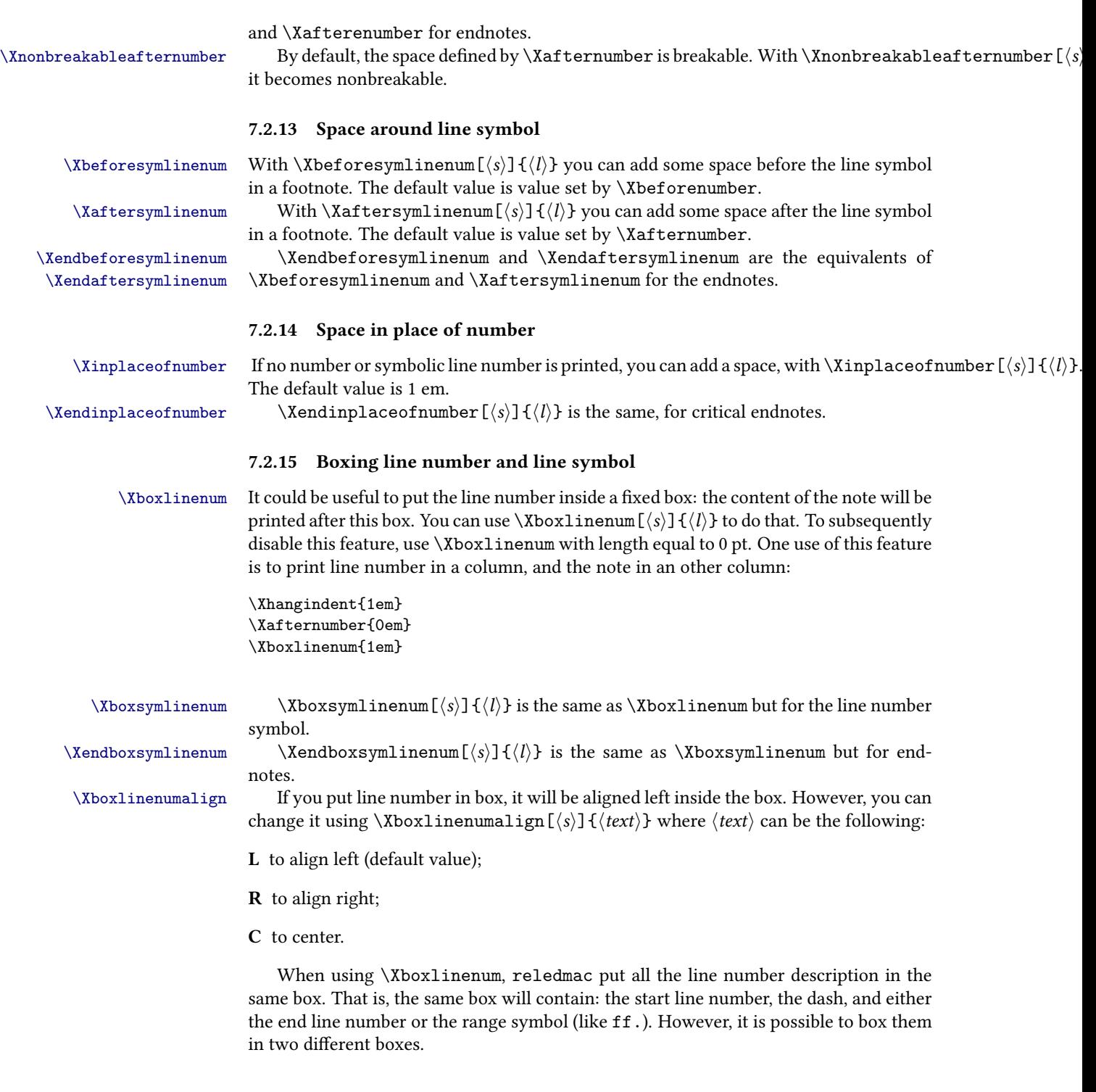

7.3 Arbitrary code around line number 49

- \Xboxstartlinenum  $[\langle s \rangle] {\{\langle l \rangle\}}$  will box the start line number in a box of length  $\langle l \rangle$ . The content will be put at the right of the box.
- \Xboxendlinenum[ $\langle s \rangle$ ] $\{ \langle l \rangle \}$  will box the dash plus the end line number or the range symbol in a box of length  $\langle l \rangle$ . The content will be put at the left of the box.

With these two commands, it is possible to horizontaly align the dash of line number when using critical notes, to obtain something like:

1 12-23 24ff.

 $\Xendboxlinenum \Xendboxlinenum[\s] {\ell}\x$ ,  $\Xendboxlinenum[\s]$ ,  $\Xendboxlinenum[\s]$ ,  $\Xendboxstantlinenum[\s]$ \Xendboxlinenumalign \Xendboxstartlinenumalign \Xendboxendlinenumalign

# 7.3 Arbitrary code around line number

 $\Xendbhooklinenumber$   $\Xendbhooklinenumber$   $\{s\}$  is used to execute code before line numbers in endnotes. The code is executed before the \Xendbeforelinenumber space and before the \Xendnotenumfont font setting.

 $\Xendboxendlinenum[\s)$  { $\{l\}$  are the same as, respectively,  $\Xboxlinenum$  and \Xboxlinenumalign, \Xboxstartlinenum, \Xboxendlinenum except in endnotes.

\Xendahooklinenumber  $\{\s\}\{\langle code\rangle\}$  is used to execute code after line number in endnotes. The code is executed after the \Xendafternumber space.

 $\X$ endbhookinplaceofnumber  $\X$ endbhookinplaceofnumber $[\langle s \rangle]\{ \langle code \rangle\}$  is used to execute code before space or symbol which replace line number in endnotes. The code is executed before the \Xendbeforesymlinenum space and before the \Xendnotenumfont font setting.

 $\X$ endahookinplaceofnumber  $\X$ endahookinplaceofnumber $[\langle s \rangle]$   $\{ \langle code \rangle \}$  is used to execute code after space or symbol which replace line number in endnotes. The code is executed after the \Xendaftersymlinenum space.

### 7.4 Separator between the lemma and the note

#### 7.4.1 For footnotes

\Xlemmaseparator By default, in a footnote, the separator between the lemma and the note is a right bracket  $(\text{rbracket})^{20}$  $(\text{rbracket})^{20}$  $(\text{rbracket})^{20}$ . You can use  $\lambda$ lemmaseparator $[\langle s \rangle]$  $\{\langle X \mid \text{tmmaseparator} \rangle\}$  to change it. The optional argument can be used to specify the series in which it is used. Note that there is a non-breakable space between the lemma and the separator, but a breakable space between the separator and the following text.

\Xbeforelemmaseparator Using \Xbeforelemmaseparator  $[\langle s\rangle]\{\langle l\rangle\}$  you can add some space between lemma and separator. If your lemma separator is empty, this space won't be printed. The default value is 0 em.

 $\X$ afterlemmaseparator Using \Xafterlemmaseparator $[\langle s \rangle]\{\langle l \rangle\}$  you can add some space between separator and note. If your lemma separator is empty, this space will not be printed. The default value is 0.5 em.

 $\Xi$  \Xnolemmaseparator You can suppress the lemma separator, using  $\Xi$  \Xnolemmaseparator  $[\S]$ , which is simply a alias of  $\Xleq$  maseparator  $[\langle s \rangle]$  {}.

 $\X$ inplaceoflemmaseparator With  $\X$ inplaceoflemmaseparator $[\langle s \rangle]\{\langle l \rangle\}$  you can add a space if no lemma separator is printed. The default value is 1 em.

#### 7.4.2 For endnotes

\Xendlemmaseparator By default, there is no separator inside endnotes between the lemma and the content of the note. You can use  $\Lambda$ endlemmaseparator $[\langle s \rangle]$ { $\{Xend$ endlemmaseparator}} to change this. The optional argument can be used to specify the series in which it is used. A common value of  $\Xend$ endlemmaseparator $\rangle$  is \rbracket.

> Note that there is a non-breakable space between the lemma and the separator, but a breakable space between the separator and the following text.

 $\X$ endbeforelemmaseparator Using  $\X$ endbeforelemmaseparator $[\langle s \rangle]\{\langle l \rangle\}$  you can add some space between the lemma and the separator. If your lemma separator is empty, this space won't be printed. The default value is 0 em.

 $\X$ endafterlemmaseparator Using  $\X$ endafterlemmaseparator $[\langle s \rangle]$  { $\langle l \rangle$ } you can add some space between the separator and the content of the note. If your lemma separator is empty, this space won't be printed. The default value is 0.5 em.

 $\lambda$ Xendinplaceoflemmaseparator With  $\lambda$ Xendinplaceoflemmaseparator [ $\langle s \rangle$ ]  $\{ \langle l \rangle \}$  you can add some space if you choose to remove the lemma separator. The default value is 0.5 em.

### 7.5 Font style

#### 7.5.1 For line number

 $\Xnotenumfont \Xnotenumfont [\>]\{\&command\}$  is used to change the font style for line numbers in critical footnotes ;  $\langle command \rangle$  must be one (or more) switching command, like \bfseries.

 $\X$ endnotenumfont  $\{s\}$ {(command)} is used to change the font style for line numbers in critical footnotes.  $\langle command \rangle$  must be one (or more) switching command, like \bfseries.

 $\not$ rotenumfontX $[\langle s \rangle] {\langle command \rangle}$  is used to change the font style for note numbers in familiar footnotes.  $\langle command \rangle$  must be one (or more) switching command, like \bfseries.

#### 7.5.2 For the lemma

\Xlemmadisablefontselection By default, font of the lemma in footnote is the same as font of the lemma in the main text. For example, if the lemma is in italic in the main text, it is also in italic in note. The  $\Xi$  ammadisable fontselection  $[\langle s \rangle]$  command allows to disable it for a specific series.

\Xendlemmadisablefontselection By default, font of the lemma in endnote is the same as font of the lemma in the main text. For example, if the lemma is in italic in the main text, it is also in italic in note. The

<span id="page-49-0"></span> $^{20}$ For polyglossia, when the lemma is RTL, the bracket automatically switches to a left bracket.

7.6 Wrapping notes 51

command allows \Xendlemmadisablefontselection[ $\langle s \rangle$ ] to disable it for a specific series.

\Xlemmafont Use \Xlemmafont  $[\langle s\rangle]\{\langle cmd\rangle\}$  to apply a T<sub>EX</sub> font command to the lemma. For \Xendlemmafont example, to have boldface lemma:

\Xlemmafont{\bfseries}

\Xendlemmafont  $[\langle s \rangle] {\langle cmd \rangle}$  is the same for endnotes.

#### 7.5.3 For all notes

 $\Xnotefontsize \ Xnotefontsize[\s] {\*command*{} is used to define the font size of critical footnotes$ of the series. The default value is \footnotesize. The  $\langle command \rangle$  must not be a size in pt, but a standard  $EFX$  size, like  $\smallsetminus$ small.

 $\not\text{entsize}$  \notefontsizeX  $[\s)$  {\command} is used to define the font size of familiar footnotes of the series. The default value is  $\footnotesize \text{\ensuremath{\mathfrak{h}}}\xspace$  footnotesize. The  $\langle \text{command} \rangle$  must not be a size in pt, but a standard  $EFX$  size, like  $\smallsetminus$  small.

 $\X$ endnotefontsize  $\X$ endnotefontsize $[\langle s \rangle]\{\langle l \rangle\}$  is used to define the font size of end critical footnotes of the series. The default value is  $\footnotesize \text{\ensuremath{\mathfrak{h}}}\xspace$  footnotesize. The  $\langle \text{command} \rangle$  must not be a size in pt, but a standard  $EEX$  size, like \small.

### 7.6 Wrapping notes

#### <span id="page-50-0"></span>7.6.1 Wrapping lemmas

 $\X$ wraplemma  $\X$ wraplemma $[\langle s]$   $\{\langle cmd \rangle\}$  is used to wrap, in the footnote, the lemma in a LATEX command. For example, with the bidi package, to ensure having a lemma written right to left, use \Xwraplemma{\RL}. \Xwrapendlemma \Xendwraplemma  $[\langle s \rangle] {\langle cmd \rangle}$  is the same for endnotes.

#### 7.6.2 Wrapping contents

 $\X$ wrapcontent  $\X$ wrapcontent $[\langle s \rangle]\{\langle cmd \rangle\}$  is used to wrap the footnote contents — excluding the  $lemma - in a ETeX$  command. For example, if the language of your note is not the same as the language of

the lemma, use  $\X$ wrapcontent ${\frac{\alpha}{\alpha}}{ \langle \langle \rangle \}$  (with babel) or  $\Xw$ rapcontent{\text\language\} (for babel).

```
\Xendwrapcontent \Xendwrapcontent \{\langle s \rangle\} is the same for endnotes.
```
\wrapcontentX  $\varphi$  \wrapcontentX[\s\in \{\simage\) is the same for familiar footnotes.

## 7.7 Indent of notes content

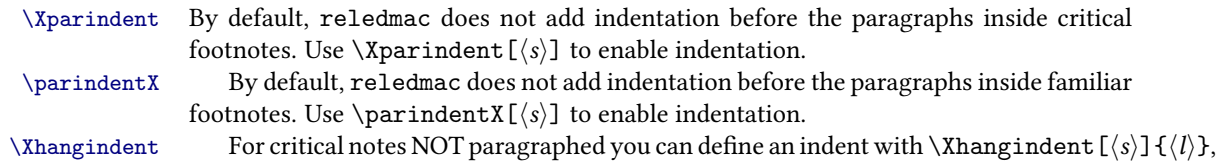

which will be applied in the second line of notes. It can help to make distinction between a new note and a break in a note. The default value is 0 pt.

\hangindentX For familiar notes NOT paragraphed you can define an indentation with \hangindentX[\simum [\simum final html], \righ, \righ, \righ, \righ, \righ, \righ, \righ, \righ, \righ, \righ, \righ, \righ, \righ, \righ, which will be applied in the second line of notes. It can help to make a distinction between a new note and a break in a note.

\Xendhangindent For critical endnotes NOT paragraphed you can define an indentation with \Xendhangindent  $[\langle s\rangle]\{\langle l\rangle\}$ which will be applied in the second line of notes. It can help to make a distinction between a new note and a break in a note.

### 7.8 Arbitrary code at the beginning of notes

The three next commands add arbitrary code at the beginning of notes. As the name's space is local to the notes, you can use it to redefine some style inside the notes. For example, if you don't want the pstart number to be in bold, use :

```
\Xbhooknote{\renewcommand{\thepstart}{\arabic{pstart}.}}
```
\Xbhooknote \Xbhooknote  $[\langle s \rangle]\{\langle code \rangle\}$  is to be used at the beginning of each critical footnote.  $\bmod{$ Example X  $\bmod{K}$  is to be used at the beginning of each familiar footnote.  $\X$ endbhooknote  $\X$ endbhooknote $[\langle s \rangle]$  is to be used at the beginning of each endnote.

### 7.9 Arbitrary code before inserting note

\Xbeforeinserting \Xbeforeinserting[\s\]{\code\} and \beforeinsertingX[\s\]{\code\} are very beforeinsertingX technical commands.

> They allow one to add any arbitrary code just before the footnotes are added in the list of footnotes. The main use is to insert text direction code. For example, if you edit right-to-left text with bidi, but want your critical footnote be left-to-right, use \Xbeforeinserting\LTR. You should also use \Xwraplemma to ensure your lemmas are right-to-left in a left-to-right paragraph [\(7.6.1](#page-50-0) p. [51\)](#page-50-0)).

Note that the changes are local to the footnote.

### 7.10 Options for footnotes in columns

#### 7.10.1 Alignment

 $\X$ colalign By default, text in footnotes of two or three columns are flush left and without hy-\colalignX phenation. However, you can change this with \Xcolalign[\s\]{\code}} for critical footnotes, and \colalignX[ $\langle s \rangle$ ]  $\{ \langle code \rangle \}$  for familiar footnotes.

<code> must be one of the following command:

\justifying to have text justified, as usual with LTEX. You can also let <code> empty.

\raggedright to have text left aligned, but without hyphenation. That is the default reledmac setting.

\RaggedRight to have text left aligned with hyphenation (requires ragged2e).

\raggedleft to have text right aligned, but without hyphenation.

\RaggedLeft to have text right aligned with hyphenation (requires ragged2e).

\centering to have text centered, but without hyphenation.

\Centering to have text centered with hyphenation (requires ragged2e).

### <span id="page-52-1"></span>7.10.2 Size of the columns

For the following four macros, be careful that the columns are made from right to left.

 $\Xhsize$ twocol  $\Xhsize$ twocol $[\langle s\rangle]\{l\}$  is used to change width of a column when critical notes are displaying in two columns. Default value is .45 \hsize.

\Xhsizethreecol \Xhsizethreecol[hsi]{hli} is used to change width of a column when critical notes are displaying in three columns. Default value is .3 \hsize.

 $\hbox{s}$  \hsizetwocolX[ $\s)$  is used to change width of a column when familiar notes are displaying in two columns. Default value is .45 \hsize.

\hsizethreecolX \hsizethreecolX[ $\{l\}$  is used to change width of a column when familiar notes are displaying in three columns. Default value is .3 \hsize.

## <span id="page-52-0"></span>7.11 Options for paragraphed footnotes and notes grouped by line

### 7.11.1 Mark separation of notes

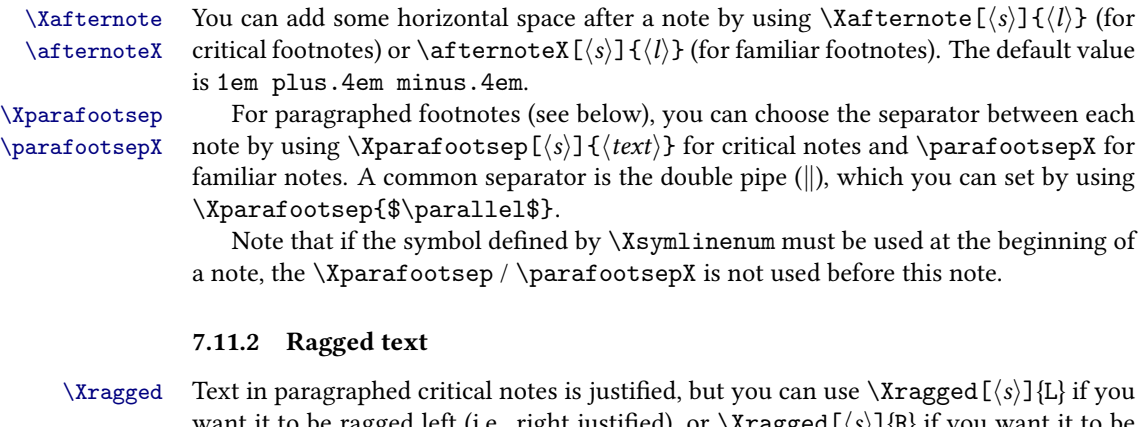

- want it to be ragged left (i.e., right justified), or **\Xragged[\s)]{R}** if you want it to be ragged right (i.e., left justified).
- \raggedX Text in paragraphed footnotes is justified, but you can use \raggedX[ $\s)$ ]{L} if you want it to be ragged left, or  $\r{sggedX[\s]}{R}$  if you want it to be ragged right.

### 7.12 Options for block of notes

### 7.12.1 Grouping notes by line

\Xgroupbyline If you do not use \Xarrangement{paragraph}, you may want to group all the crit-

ical footnotes related to the same line in the same paragraph. In this case, use  $\X$ groupbyline[ $\langle series \rangle$ ].

In many cases, you might like to use it in combination with \Xnumberonlyfirstinline [\(7.2.1](#page-43-0) p. [44\)](#page-43-0).

Note that the \Xafternote and \Xparafootsep settings are used to determine \Xgroupbylineseparetwolines space and content between footnotes [\(7.11](#page-52-0) p. [53\)](#page-52-0). Suppose you have two notes on line 1 which overlap lines 1 and 2. This last note will be printed, if you use \Xgroupbyline in the same group as the previous one. In the case you want that note to be distinct, you must use both  $Xgroupbyline$  and  $Xgroupbyline$ separetwolines  $[\langle s \rangle]$ .

> In many cases, you might like to use it in combination with \Xnumberonlyfirstintwolines [\(7.2.1](#page-43-0) p. [44\)](#page-43-0)

#### 7.12.2 Text before notes

 $\X$ txtbeforenotes You can add text before critical footnotes with  $X$ txtbeforenotes  $[\langle s \rangle]$  { $\langle \langle \langle t \rangle \rangle$ .

 $\text{tot}(\text{s}) {\text{c}}(\text{c}) {\text{c}}$ 

\Xendtxtbeforenotes You can add text before endnotes with \Xendtxtbeforenotes  $[\langle s \rangle]$  { $\langle text \rangle$ }. The text will be typeset only if there are endnotes.

\Xtxtbeforenotesonlyonce By default, such texts are inserted at the beginning of the groups of notes on \txtbeforenotesonlyonceX each page. You can add \Xtxtbeforenotesonlyonce (for critical footnotes) and \txtbeforenotesonlyonceX (for familiar footnotes) to insert them only the first time notes are typeset.

#### 7.12.3 Code before notes

\Xbhookgroup While \Xtxtbeforenotes is for typesetting text before notes, \Xbhookgroup  $[\langle s \rangle]$  { $\langle code \rangle$ }  $\bmod$ groupX and  $\bmod$ knookgroupX $[\langle s \rangle]$   $\{(\text{code})\}$  (for critical and familiar respectively) are for executing code before a group of notes, between the rules and the printing of the notes.

### 7.12.4 Spacing

\Xbeforenotes You can change the vertical space before the rule of the critical notes with \Xbeforenotes  $[\langle s \rangle] {\langle l \rangle}$ . The default value is 1.2em plus .6em minus .6em.

> Be careful, the standard ETFX footnote rule used by reledmac decreases by 3pt. This 3pt decrease is not changed by this command.

\beforenotesX You can change the vertical space printed before the rule of the familiar notes with \beforenotesX[ $\{h\}$ ]{ $\{l\}$ . The default value is 1.2em plus .6em minus .6em.

### Be careful, the standard LTEX footnote rule, which is used by reledmac, decreases 3pt. These 3pt are not changed by this command.

\Xprenotes You can set the space before the first series of critical notes printed on each page and set a different amount of space for each subsequent series on the page. You can do it with  $\X$ prenotes $\{\langle l \rangle\}$ . The default value is 0pt. You can disable this feature by setting the length to 0pt.

 $\epsilon$  You can set the space before the first printed (in a page) series of familiar notes to be different from the space before other series. The default value is  $Opt$ . You can do this with \prenotesX{ $\langle l \rangle$ }. You can disable this feature by setting the length to 0pt.

7.12.5 Rule

\Xafterrule You can change the vertical space printed after the rule of the critical notes with  $\Xafterrule[\langle s \rangle]{\langle l \rangle}.$  The default value is 0pt.

> Be careful, the standard  $E$ F<sub>F</sub>X footnote rule, which is used by reledmac, adds 2.6pt. These 2.6pt are not changed by this command.

\afterruleX You can change the vertical space printed after the rule of the familiar notes with \afterruleX[ $\langle s \rangle$ ]{ $\langle l \rangle$ }. The default value is 0pt.

> Be careful, the standard ETEX footnote rule, which is used by reledmac, adds 2.6pt. These 2.6pt are not changed by this command.

#### 7.12.6 Maximum height

\Xmaxhnotes By default, one series of critical notes can take up to 80% of \vsize, before being broken to the next page. If you want to change the size use  $\X$ maxhnotes  $\{\langle s \rangle\}$   $\{\langle l \rangle\}$ . Be careful : the length can't be flexible, and is relative to the the current font. For example, if you want the note to take, at most, 33% of the text height, do \Xmaxhnotes{.33\textheight}.

 $\max$ hnotesX  $\max$ hnotesX $[\langle s \rangle]$  is the same as previous, but for familiar footnotes.

Note that in many cases, you should call these commands in the begin of the document, because the \vsize in the preamble is not the same as \vsize after the preamble. That why we recommend to you to add in your preamble

```
\AtBeginDocument{
  \maxhnotesX{0.8\textheight}
  \Xmaxhnotes{0.8\textheight}
}
```
Be careful with the two previous commands. Actually, for technical purposes, one paragraphed note is considered as one block. Consequently, it cannot be broken between two pages, even if you used these commands. The debug is in the todolist.

### 7.12.7 Width

 $\Xwidetilde{\langle s \rangle} {\{\iota\}}$  sets the total width of critical footnotes.  $\widetilde{\langle s \rangle} {\{\iota\}}$  does \widthX the same for familiar footnotes.

 $\langle l \rangle$  can be a length expression, parsable with \dimexpr. For example:

\Xwidth{\columnwidth+\marginparsep+\ledrsnotewidth} \widthX{\columnwidth+\marginparsep+\ledrsnotewidth}

Note that changes the with of the block of notes. If you want to change the width of each column when typesetting notes in columns, use \Xhsizetwocol, \Xhsizethreecol, \hsizetwocolX, \hsizethreecolX, see [7.10.2](#page-52-1) p. [53.](#page-52-1)

### 7.13 Footnotes and the reledpar columns

\Xnoteswidthliketwocolumns If you use reledpar \columns macro, you can call :

- \Xnoteswidthliketwocolumns $\left[\langle s \rangle\right]$  to create critical notes with a two-column size width.
- \noteswidthliketwocolumnsX $[(s)]$  to create familiar notes with a two-column size width.

### 7.14 Line number annotation

The way line number annotations are typeset can be changed using hooks as described in [5.5.2](#page-25-0) p. [26](#page-25-0) and [5.5.3](#page-26-0) p. [27.](#page-26-0)

#### 7.15 Endnotes in one paragraph

 $\X$ endparagraph By default, any new endnote starts a new paragraph. Use  $\X$ endparagraph $[\S]$  to

have all end notes of one given series set in one paragraph.  $\lambda$ endafternote You can add some space after a endnote series by using  $\lambda$ endafternote  $[\langle s \rangle] {\langle l \rangle}.$ 

The default value is 1em plus.4em minus.4em. \Xendsep You can choose the separator between each note by \Xendsep  $\{\langle s \rangle\}$  { $\langle text \rangle\}$ . A com-

mon separator is the double pipe (||), which you can set by using  $\X$ endsep{\$\parallel\$}.

## 8 Fonts

One of the most important features of the appearance of the notes, and indeed of your whole document, will be the fonts used. We will first describe the commands that give you control over the use of fonts in the different structural elements of the document, especially within the notes, and then in subsequent sections specify how these commands are used.

\numlabfont Line numbers for the main text are usually printed in a smaller font in the margin. The \numlabfont macro is provided as a standard name for that font: it is initially defined as

\newcommand{\numlabfont}{\normalfont\scriptsize}

You might wish to use a different font if, for example, you preferred to have these line numbers printed using old-style numerals.

\select@lemmafont We will briefly discuss \select@lemmafont here because it is important to know about it now, although it is not one of the macros you would expect to change in the course of a simple job. Hence it is 'protected' by having the  $\omega$ -sign in its name.

> When you use the \edtext macro to mark a word in your text as a lemma, that word will normally be printed again in your apparatus. If the word in the text happens to be in a font such as italic or bold you would probably expect it to appear in the apparatus in the same font. This becomes an absolute necessity if the font is actually a different script, such as Arabic or Cyrillic. \select@lemmafont does the work of decoding reledmac's data about the fonts used to print the lemma in the main text and calling up those fonts for printing the lemma in the note.

\noteswidthliketwocolumnsX

\select@lemmafont is a macro that takes one long argument—the cluster of line numbers passed to the note commands. This cluster ends with a code indicating what fonts were in use at the start of the lemma. \select@lemmafont selects the appropriate font for the note using that font specifier.

reledmac uses \select@lemmafont in a standard footnote format macro called \normalfootfmt. The footnote formats for each of the layers A to E are \let equal to \normalfootfmt. So all the layers of the footnotes are formatted in the same way.

### 9 Verse

#### 9.1 Basic

\stanza Use \stanza at the start of a stanza. Each line in a stanza is ended by an ampersand  $(k)$ ,  $\&$  and the stanza itself is ended by putting  $\&$  at the end of the last line.

> If you need to add brackets directly after \stanza, & or \&, add \norelax. Otherwise, the brackets will be interpreted as delimitation of an optional argument (cf. [9.8](#page-58-0) p. [59\)](#page-58-0)

### 9.2 Define stanza indents

\stanzaindentbase Lines within a stanza may be indented. The indents are integer multiples of the length \stanzaindentbase, whose default value is 20pt.

\setstanzaindents In order to use the stanza macros, one must set the indentation values. First the value of \stanzaindentbase should be set, unless the default value 20pt is desired. Every stanza line indentation is a multiple of this.

> To specify these multiples one invokes, for example \setstanzaindents{3,1,2,1,2}.

The numerical entries must be whole numbers, 0 or greater, separated by commas without embedded spaces. The first entry gives the hanging indentation to be used if the stanza line requires more than one print line.

If it is known that each stanza line will fit in one print line, then this first entry should be 0; TEX does less work in this case, but no harm ensues if the hanging indentation is not 0 but is never used.

If you want the hanging verse to be flush right, you can use  $\setminus$  sethanginsymbol: see p. [9.6](#page-58-1) p. [59.](#page-58-1)

Enumeration is by stanza lines, not by print lines. In the above example the lines are indented one unit, two units, one unit, two units, with 3 units of hanging indentation in case a stanza line is too long to fit on one print line.

### 9.3 Repeating stanza indents

Since version 0.13, if the indentation is repeated every *n* verses of the stanza, you can define only the  $n$  first indentations, and indicate that they are repeated, defining the value of the stanzaindentsrepetition counter at  $n$ . For example:

```
\setstanzaindents{5,1,0}
\setcounter{stanzaindentsrepetition}{2}
```
is like

\setstanzaindents{5,1,0,1,0,1,0,1,0,1,0}

#### Be careful: the feature is changed in eledmac 1.5.1. See [A.3](#page-393-0) p. [394.](#page-393-0)

If you don't use the stanzaindentsrepetition counter, make sure you have at least one more numerical entry in \setstanzavalues than the number of lines in the stanza.

If you want to disable this feature again, just put the counter to 0:

\setcounter{stanzaindentsrepetition}{0}

The macros make no restriction on the number of lines in a stanza. Stanza indentation values (and penalty values) obey TEX's grouping conventions, so if one stanza among several has a different structure, its indentations (penalties) may be set within a group; the prior values will be restored when the group ends.

### 9.4 Manual stanza indent

 $\stant$  You can set the indent of some specific verse by calling  $\stant{value}$  at the \stanzaindent\* beginning of the verse, before any other character. In this case, the indent defined by \setstanzaindents for this verse is skipped, and  $\{\langle value \rangle\}$  is used instead.

> If you use the mechanism of indent repetition, the next verse will be printed as it should be even if the current verse would have its normal indent value. In other words, using \stanzaindent in a verse does not shift the indent repetition.

> However, if you want to shift the indent repetition, so the next verse has the indent normally used for the current verse, use \stanzaindent\* instead of \stanzaindent.

### 9.5 Stanza breaking

\setstanzapenalties When the stanzas run over several pages, it is often desirable that page breaks should arise between certain lines in the stanza, so a facility for including penalties after stanza lines is provided. If you are satisfied with the page breaks, you need not set the penalty values.

The command

\setstanzapenalties{1,5000,10100,5000,0}

results in a penalty of 5000 being placed after the first and third lines of the stanza, and a penalty of −100 after the second.

The first entry " $1$ " is a control value. If it is zero, then no penalties are passed on to TEX, which is the default. Values between 0 and 10000 are penalty values; values between 10001 and 20000 have 10000 subtracted and the result is given as a negative penalty. The mechanism used for indentations and penalties requires unsigned values less than 32768. No penalty is placed after the last line, so the final ,0 in the example above could be omitted. A penalty of 10000 will prevent a page break; such a penalty is included automatically where there is stanza hanging indentation. A penalty of −10000 (corresponding to the entry value 20000 in this context) forces a page break. Values in between act as suggestions as to the desirability of a page break at a given line. There is a subtle interaction between penalties and glue, so it may take some adjustment of skips and penalties to achieve the best results.

### <span id="page-58-1"></span>9.6 Hanging symbol

It is possible to insert a symbol in each line of hanging verse, as in French typography; for example, the opening bracket '['. To insert it in reledmac, use macro  $\setminus$ sethangingsymbol  $\setminus$ sethangingsymbol $\setminus \setminus \setminus$ h with this code. In the example of French typography, do

```
\sethangingsymbol{[\,}
```
You can also use it to force hanging verse to be flush right:

```
\sethangingsymbol{\protect\hfill}
```
### 9.7 Long verse and page break

If you want to prevent page breaks inside long verses, use the option nopbinverse when loading package, or use \lednopbinversetrue. Read [18.2](#page-75-0) p. [76](#page-75-0) for further details.

### <span id="page-58-0"></span>9.8 Content before/after verses

It is possible to add content, like a subtitle or a spacing, before or after verse:

• The \stanza command can take an optional argument (in brackets). Its content will be printed before the stanza. A \noindent is inserted before the content of first optional argument. If you don't want this \noindent, you can use the second optional argument (also in brackets):

```
\stanza[foo] % \noindent is inserted before foo.
\stanza[][foo] % There is no \noindent inserted before foo.
```
 $\text{AtEveryStanza}$  • Use  $\text{AtEveryStanza} \{arg\}$  to automatically add content before stanzas (not in the same paragraph).

> Note that a \noindent will be inserted before the argument, and, consequently, a \parskip. You can use the starred version of \AtEveryStanza to avoid this \noindent.

\AtStartEveryStanza • Use \AtStartEveryStanza to automatically add content at the beginning of stanzas (in the same paragraph).

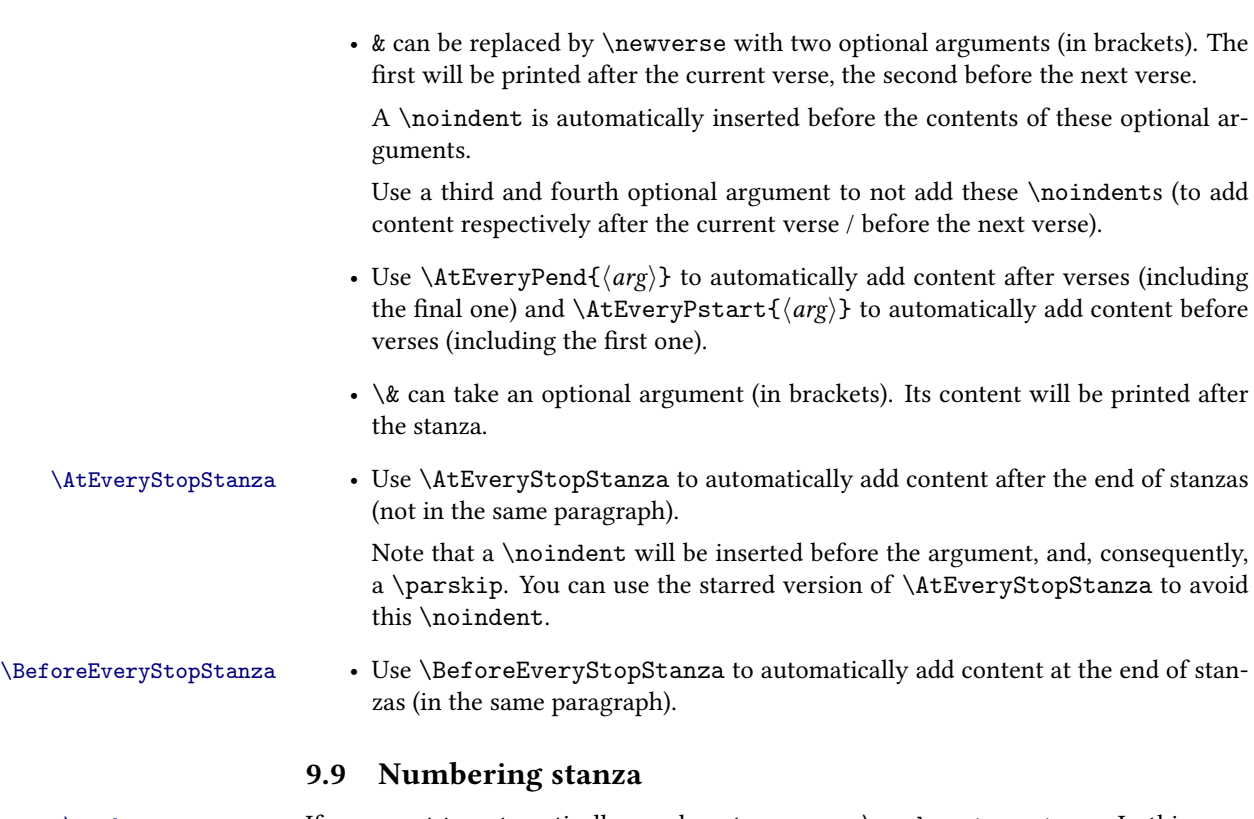

\numberstanzatrue If you want to automatically number stanzas, use \numberstanzatrue. In this case, \numberstanzafalse the line number will restart at each \stanza.

If you want to disable this feature again, use \numberstanzafalse.

You can use this feature in combination with \Xstanza [\(7.2.9](#page-46-0) p. [47\)](#page-46-0).

thestanza You can redefine \thestanza to change the aspect of stanza number. Default value is:

```
\renewcommand{\thestanza}{%
  \textbf{\arabic{stanza}}%
}
```
You can change the value of the stanza counter with the usual commands of ETEX. \stanzanumwrapper You can redene \stanzanumwrapper in order to modify the way the stanza number is inserted in the flow of text. Default value is:

```
\newcommand{\stanzanumwrapper}[1]{%
    \flagstanza{#1}%
}
```
9.10 Various tools 61

### 9.10 Various tools

 $\langle$  If you need to print an & symbol in a stanza, use the  $\langle$  ampersand macro, not  $\&$  as this will end the stanza.  $\frac{\frac{\text{length}}{\text{length}}}$  Putting  $\frac{\text{length}}{\text{length}}$  at the start of a line in a stanza (or else-

where) will typeset  $\langle text \rangle$  at a distance  $\langle len \rangle$  before the line. The default  $\langle len \rangle$  is \stanzaindentbase.

### 9.11 Notes on empty lines

Since v2.3.0 of reledmac, empty lines when typesetting verses no longer produce new paragraphs, and consequently, do not insert vertical spaces. Use optional argument of \stanza or \newverse to insert vertical space [\(9.8](#page-58-0) p. [59\)](#page-58-0).

## 10 Grouping

In a minipage environment LATEX changes \footnote numbering from arabic to alphabetic and puts the footnotes at the end of the minipage.

minipage You can put numbered text with critical footnotes in a minipage and the footnotes are set at the end of the minipage.

> You can also put familiar footnotes (see section [6.5\)](#page-39-0) in a minipage but unlike with \footnote the numbering scheme is unaltered.

ledgroup Minipages, of course, are not broken across pages. Footnotes in a ledgroup environment are typeset at the end of the environment, as with minipages, but the environment includes normal page breaks. The environment makes no change to the textwidth so it appears as normal text; it just might be that footnotes appear in the middle of a page, with text above and below.

ledgroupsized The ledgroupsized environment is similar to ledroup except that you must specify a width for the environment, as with a minipage.

\begin{ledgroupsized}[ $\langle pos \rangle$ ]{ $\langle width \rangle$ }.

The required  $\langle width \rangle$  argument is the text width for the environment. The optional  $\langle pos \rangle$  argument is for positioning numbered text within the normal textwidth. It may be one of the characters:

- l (left) numbered text is flush left with respect to the normal textwidth. This is the default.
- c (center) numbered text is in the center of the textwidth.
- r (right) numbered text is flush right with respect to the normal textwidth.

Note that normal text, footnotes, and so forth are all flush left.

 $\begin{equation*} {\text{left} is effectively the same as \begin{label} \begin{bmatrix} x\end{bmatrix} \end{equation*} \begin{equation*} \begin{array}{c} x\end{array} \end{equation*} \begin{equation*} \begin{array}{c} x\end{array} \end{equation*} \begin{equation*} \begin{array}{c} x\end{array} \end{equation*} \begin{equation*} \begin{array}{c} x\end{array} \end{equation*} \begin{equation*} \begin{array}{c} x\end{array} \end{equation*} \begin{equation*} \begin{array}{c} x\end{array} \end{equation*} \begin{equation*} \begin{array}{c} x\$ 

## 11 Cross referencing

The package provides a simple cross-referencing facility that allows you to mark places in the text with labels, and generate page and line number references to those places elsewhere using those labels.

### 11.1 Basic use

\edlabel First you place a label in the text using the command \edlabel{ $\langle lab \rangle$ .  $\langle lab \rangle$  can be almost anything you like, including letters, numbers, punctuation, or a combination— anything but spaces; you might type \edlabel{toves-3}, for example.<sup>[21](#page-61-0)</sup>

\edlineref \sublineref \pstartref \annotationref

\edpageref Elsewhere in the text, either before or after the \edlabel, you can refer to its location with \edpageref{ $\langle lab \rangle$ }, \edlineref{ $\langle lab \rangle$ }, \edsublineref{ $\langle lab \rangle$ },  $\partial_{\langle lab \rangle}$ , that will produce, respectively, the page, line, sub-line, pstart, the annotation, on which the \edlabel{ $\langle lab \rangle$ } command occurred.

Note that the \edlineref command insert the side flag after the line number.

An  $\delta$  and  $\delta$  command may appear in the main text, or in the first argument of \edtext, but not in the apparatus itself. But \edpageref, \edlineref, \sublineref, \pstartref commands can also be used in the apparatus to refer to \edlabels in the text.

The \edlabel command works by writing macros to LHFX. aux file. You will need to process your document through ETEX twice in order for the references to be resolved.

You will be warned if you use \edlabel{foo} and foo has been used as a label before. The ref commands will return references to the last place in the file marked with this label. You will also be warned if a reference is made to an undefined label. (This will also happen the first time you process a document after adding a new \edlabel command: the auxiliary file will not have been updated yet.)

### 11.2 Cross-referencing to a critical note

If you want to refer to a word which is a lemma word, the \edlabel command should be in the first argument of  $\cdot$  edtext command.

If you want to refer to the content of a \Xfootnote, the line and subline number printed will be the start line.

If you want to refer to starting and ending lines, you should use \appref and related tools [\(11.6.2](#page-63-0) p. [64\)](#page-63-0).

### 11.3 Cross-referencing which return a number in any case

\xpageref \xlineref \xsublineref \xpstartref \xannotationref

However, there are situations in which you will want reledmac to return a number without displaying any warning messages about undefined labels or the like: if you want to use the reference in a context where ET<sub>F</sub>X is looking for a number, such a warning

<span id="page-61-0"></span> $^{21}$ More precisely, you should stick to characters in the T<sub>EX</sub> categories of "letter" and "other".

will lead to a complaint that the number is missing. This is the case for references used within the argument to \linenum, for example (see [6.2.5](#page-31-0) p. [32\)](#page-31-0).

For this situation, reledmac supplies variants of the reference commands, with the x prefix: \xpageref, \xlineref, \xsublineref, \xpstartref and \xannotationref. They have the following limitations:

- They will not tell you if the label is undefined.
- They must be preceded in the file by at least one of the four other cross-reference commands—e.g., a \edlabel{foo} command, even if you never refer to that label—since those commands can all do the necessary processing of the . aux file, and the \x... ones cannot.
- When hyperref is loaded, the hyperref link will not be added. (Indeed, it is not a limitation, but a feature.)
- With reledpar, the  $xlineref$  does not insert the right side flag, in order to obtain a line number. Use  $\xi$ flagref to obtain the side flag, depending of your flag.

#### 11.3.1 Cross-referencing in order to define line number of a critical note

#### \xxref

The \xxref{ $\langle lab1\rangle$ }{ $\langle lab2\rangle$ } command generates a reference to a sequence of lines, for use in the second argument of \edtext. It takes two arguments, both of which are labels: e.g., \xxref{mouse}{elephant}.

It automatically calls \linenum [\(6.2.5](#page-31-0) p. [32\)](#page-31-0) and \lineannot [\(5.5.1](#page-25-1) p. [26\)](#page-25-1) and sets the beginning page, line, subline numbers and line annotations to those of the place where \edlabel{mouse} was placed, and the ending ones to those where \edlabel{elephant} occurs.

For example, one might use the following:

```
\beginnumbering
```

```
\pstart
\edlabel{Queritur}Queritur utrum metaphysica sit scientia una.
\pend
```

```
\pstart
```
\edtext{Et videtur quod non\edlabel{non}.}{\xxref{Queritur}{non}\lemma{queritur \dots{} non}\Afootnote{ \pend

\endnumbering

### 11.4 Not automatic cross-referencing

\edmakelabel Sometimes the \edlabel command cannot be used to specify exactly the page and line desired—for example, if you want to refer to a page and line number in another volume of your edition. In such cases, you can use the \edmakelabel{ $\langle lab \rangle$ }{ $\langle numbers \rangle$ } macro so that you can 'roll your own' label.

For example, if you type '\edmakelabel{elephant}{10|25|0}' you will create a new label, and a later call to \edpageref{elephant} would print '10' and \lineref{elephant} would print '25'. The sub-line number here is zero. It is usually best to collect your \edmakelabel statements near the top of your document, so that you can see them at a glance.

### 11.5 Normal LATEX cross-referencing

\label The normal \label, \ref and \pageref macros may be used within numbered text, and operate in the familiar fashion.

### 11.6 References to start and end lines

### 11.6.1 Reference to main text lines

Many times, you may want to make a cross-reference to a passage that is defined by a start line and an end line. reledmac provides specific tools for this scenario.

\edlabelS Use \edlabelS{ $\langle label \rangle$ } to mark the start line of the passage.

 $\delta$  Use  $\delta$ E Use  $\delta$ E  $\delta$  and the end the end line of the passage. These two commands just create two labels which are named  $\langle label \rangle$ : start and  $\langle label \rangle$ : end.

 $\edlabel SE$  Use  $\edlabel SE\langle \label{label:2}$  to mark just one location in the text. Contrary to a classical \edlabel, the  $\langle \delta \rangle$  could be use with \SEref and \SErefwithpage.

 $\S$ Eref The main utility is to use them with three other commands.  $\S$ Eref{ $\langle label \rangle$ } will make a cross-reference printed as a reference in critical footnotes.

\SErefwithpage \SErefwithpage will make a cross-reference printed as a reference in critical endnotes.

\SErefonlypage \SErefonlypage will make a cross-reference printed only with page number.

### <span id="page-63-0"></span>11.6.2 References to lines that are commented on in the apparatus

You may want to make a cross-reference to a passage that is referred to by \edtext. reledmac provides specific tools for this scenario.

 $\alpha$  If you use  $\alpha$   $\{label\}$  inside the second argument of a  $\cdot$  reledmac will add a \edlabel at the beginning and end of the marked passage. The label at the beginning of the passage will have the title  $\langle label \rangle$ : start, while the label at the end will have the title  $\langle label \rangle$ : end.

> If you use \linenum [\(6.2.5](#page-31-0) p. [32\)](#page-31-0) to refer to these labels, reledmac will use your line settings to refer to the passage.

\appref You can also use \appref{ $\langle \label{eq:1} \rangle$  and \apprefwithpage{ $\langle \label{eq:1} \rangle$  to refer to these \apprefwithpage lines. The first one will print the lines as they are printed in the critical footnotes, while the second will print the lines as they are printed in endnotes.

#### 11.6.3 Settings

\setapprefprefixmore

\setapprefprefixsingle Specific to these tools If you use \apprefprefixsingle{ $\langle prefix\rangle$ ,  $\langle prefix\rangle$  will be

\ref \pageref

printed before the line numbers of a \appref-reference. If you use \apprefprefixmore{ $\langle prefix \rangle$ },  $\langle prefix \rangle$  will be printed before the line numbers, if you refer to more than one line.

For example, you may use:

```
\setapprefprefixsingle{line~}
\setapprefprefixmore{lines~}
```
Note that if you do not use \setapprefprefixmore, the argument of \setapprefprefixsingle will be used in any case.

\setSErefprefixsingle \setSErefprefixsingle and \setSErefprefixmore are similar for \SEref

 $\texttt{SErefonly}$ pageprefixsingle Use \setSErefonlypageprefixsingle $\{\langle \mathit{pref} \rangle\}$  to set the page prefix for \SErefonlypage  $\texttt{sErefonly}$  pageprefixmore when there is only one page. Use \setSErefonlypageprefixmore $\{ \text{prefix} \}$  to set it when there is more than one page. For example:

```
\setSErefonlypageprefixsingle{p.~}
\setSErefonlypageprefixmore{pp.~}
```
Note that if you do not use \setSErefonlypageprefixmore, the value of \setSErefonlypageprefixsingle is used instead.

Also note that \setSErefonlypageprefixsingle is only a shortcut for \XendbeforepagenumberSErefonlyp (see [11.6.3](#page-64-0) p. [65\)](#page-64-0). So if you use \Xendbeforepagenumber without any optional argument, it will override this setting.

<span id="page-64-0"></span>Linked to setting of critical footnotes and endnotes Some commands which set the appearance of line numbers in critical footnotes also set the appearance of line numbers in \appref and \SEref if called without the optional series argument.

These commands are the following:

- \Xlineflag (for reledpar), enabled by default.
- \Xlinerangeseparator
- \Xmorethantwolines
- \Xsublinesep
- \Xtwolines
- \Xtwolinesbutnotmore
- \Xtwolinesonlyinsamepage
- \Xlinenumannotationposition
- \Xwraplinenumannotation
- \Xnoidenticallinenumannotation

\setSErefprefixmore command.

If you want to make settings specific to  $\ap{-\sigma \simeq \S{Fref, just call them with an}$ optional argument containing a comma-separated list of command names (for example appref, SEref) or with a suffix equal to the command name (for example appref).

The same principle is available for \apprefwithpage, \SErefwithpage and \SErefonlypage with the following commands:

- \Xendafterpagenumber (not for \SErefonlypage)
- \Xendbeforepagenumber
- \Xendlineflag (for reledpar), enabled by default.
- \Xendlineprefixmore
- \Xendlineprefixsingle
- \Xendlinerangeseparator
- \Xendmorethantwolines
- \Xendsublinesep
- \Xendtwolines
- \Xendtwolinesbutnotmore
- \Xendtwolinesonlyinsamepage
- \Xendlinenumannotationposition
- \Xendwraplinenumannotation
- \Xemdnoidenticallinenumannotation

For one specific command When calling \appref and \SEref, you can use as a first optional argument, in brackets  $([1])$ , any optional argument which can be used for critical footnotes [\(6.2.2](#page-28-0) p. [30\)](#page-28-0).

When calling \apprefwithpage, \SErefwithpage or \SErefonlypage you can use as a first optional argument, in brackets  $([1])$ , any optional argument which can be used for critical endnotes [\(6.2.3](#page-29-0) p. [30\)](#page-29-0).

## 11.6.4 Combining multiple references

When combining multiple cross references into a list, it is possible to prevent prefixes reappearing by adding an optional argument to \appref and \SEref. The available options are:

- noprefix to remove any prefix set by  $\setminus$  setapprefprefixsingle or the equivalent for a single reference;
- prefixmore to force the plural version of a prefix.

For example, a reference to 'lines 65–66, 72, and 75' might use  $\S$ Eref [prefixmore]{ref1},  $\S$ Eref[ to achieve this result.

### 11.7 Compatibility with xr package

The \externaldocument command of the \xr package allows making cross-references from an external document, with the standard  $\E$ FFX commands \label and \ref (and related).

To use it with the reledmac cross-reference commands (i.e. \edlabel and related), you must do the following:

1. Load the xr package.

2. Load the reledmac package.

3. Use the \externaldocument document command.

## 12 Sidenotes

### 12.1 Basics

The \marginpar command does not work in numbered text. Instead, the package provides for non-floating sidenotes in either margin.

\ledinnernote \ledinnernote{ $\text{ } \text{ }$  into the inner margin level with where the \ledouternote command was issued. Similarly, \ledouternote{ $\text{text}$ } puts  $\text{text}$  in the outer margin.

 $\led{text{text}}$  will put  $\text{text}$  into the margin specified by the current setting of \sidenotemargin{ $\langle location \rangle$ . The permissible value for  $\langle location \rangle$  is one out of the list left, right, inner, or outer, for example \sidenotemargin{outer}. The package's default setting is

\sidenotemargin{right}

to typeset \ledsidenotes in the right hand margin. This is the opposite of the default margin for line numbers. The style for a \ledsidenote follows that for a \ledleftnote or a \ledrightnote depending on the margin it is put in.

If two note commands for the same side are called in the same line, they will be appended and separated by a comma.

The notes will appear only after the second  $E$ FEX run. If the note positions change in your . tex file, you need two runs to get the correction position in the output file. You are strongly encouraged to use tools like latexmk, to be sure to get the correct number of runs.

#### 12.2 Setting

### 12.2.1 Width

\ledlsnotewidth The left sidenote text is put into a box of width \ledlsnotewidth and the right \ledrsnotewidth text into a box of width \ledrsnotewidth. These are initially set to the value of \marginparwidth.

\ledrightnote \ledsidenote \sidenotemargin

#### 12.2.2 Vertical position

\rightnoteupfalse By default, sidenotes are placed to align with the last line of the note to which it refers. \leftnoteupfalse If you want they to be placed to align with the first line of the note to which it refers, use \leftnoteupfalse (for left note) and/or \rightnoteupfalse (for right note).

#### 12.2.3 Distance to the main text

\ledlsnotesep The texts are put a distance \ledlsnotesep (or \ledrsnotesep) into the left (or right) \ledrsnotesep margin. These lengths are initially set to the value of \linenumsep.

#### 12.2.4 Font

\ledrsnotefontsetup are:

\ledlsnotefontsetup These macros specify how the sidenote texts are to be typeset. The initial denitions

\newcommand\*{\ledlsnotefontsetup}{\raggedleft\footnotesize}% left \newcommand\*{\ledrsnotefontsetup}{\raggedright\footnotesize}% right

These can of course be changed to suit.

#### 12.2.5 Separator between notes

\setsidenotesep If you have two or more sidenotes for the same line, they are separated by a comma. But if you want to change this separator, you can use  $\setminus$  setsidenotesep $\{\langle sep \rangle\}$ .

## 13 Indexing

#### 13.1 Basics

\edindex LATEX provides the \index { $\langle item \rangle$ } command for specifying that  $\langle item \rangle$  and the current page number should be added to the raw index (idx) file. The \edindex{ $\langle item \rangle$ } macro can be used in numbered text to specify that  $\langle item \rangle$  and the current page & linenumber should be added to the raw index file.

> Note that the file . idx will contain the right reference only after the third run, because of the internal indexing mechanism of reledmac. That means you must first run (Xe/Lua)ETEXthree times, then run makeindex, and then finally run (Xe/Lua)ETEX again, in order to get an index with the right page numbers.

> Also note that using \edtext in familiar footnotes refers to the line where the footnotes are called

### 13.2 Use with imakeidx or indextools

If the imakeidx or indextools package is used then the macro takes an optional argument, which is the name of a raw index file. For example \edindex [line] {item} will use line.idx as the raw file instead of \jobname.idx.

The minimal version of imakeidx package to be used is the version 1.3a uploaded on CTAN on 2013/07/11.

Be careful with the order of package loading and index declaration. You must use this order:

1. Load imakeidx or indextools .

- 2. Load reledmac.
- 3. Declare the index with the macro \makeindex of imakeidx and indextools.

### 13.3 Referring to critical notes

If you want to refer to a word inside an  $\edtext{{\ellmma}}{\dagger\alpha}$  (app) command,  $\edtext{{\ell\alpha}}$ should be defined inside the first argument, e.g.,

```
The \edtext{creature\edindex{elephant} was quite
unafraid}{\Afootnote{Of the mouse, that is.}}
```
If you add \edindex inside some \Xfootnote command, it will refer to that note, and a suffix  $n$  will be appended to the reference. You can redefine this suffix by redefining the command  $\lambda$  dedinnotemark. Its actual definition is:

```
\newcommand{\ledinnotemark}[1]{#1\emph{n}}
```
Where #1 stands for the reference.

### <span id="page-68-1"></span>13.4 Separator between page and line numbers

\pagelinesep The page & linenumber combination is written as page\pagelinesep line, where the default definition is \newcommand{\pagelinesep}{-} so that an item on page 3, line 5 will be noted as being at 3-5. You can renew \pagelinesep to get a different separator.

- is the default separator used by the MAKEINDEX program.

You can reconfigure it, this example defines a colon as separator:

```
\renewcommand{\pagelinesep}{:}
```
However, you also have to configure your . ist index style file. For example, if you use : as separator<sup>[22](#page-68-0)</sup>.

```
page_compositor ":"
```
Read the MAKEINDEX program's handbook about the .ist file.

<span id="page-68-0"></span><sup>&</sup>lt;sup>22</sup>For further detail, you can read <http://tex.stackexchange.com/a/32783/7712>.

### 13.5 Using xindy

Should you decide to use xindy instead of makeindex to transform your .idx files into . ind files, you must use some specific configuration file  $($ . xdy) so that xindy can understand eledmac reference syntax of which the scheme is:

pagenumber-linenumber

An example of such a file is provided in the ["examples"](examples/.) folder. Read the xindy hand-book to learn how to use it.<sup>[23](#page-69-0)</sup>

This file also provides, with an explanation, the settings that are needed to put reledmac lines numbers in parenthesis, in order to make a better distinction between line numbers and page ranges.

In any case, you must load reledmac with the xindy option, in order to generate a .xdy file which is specific to your document. This file is needed by the .xdy example file which is in the ["examples"](examples/.) folder. Its default name is reledmac-markup-attr.xdy, but you can change it by using your own as an argument of the xindy+hyperref option.

If you choose to use both xindy and the hyperref package, you must do three more things:

- 1. Use xindy+hyperref option when loading the reledmac package. When you run (Xe/Lua)L'FEXwith this option, a .xdy configuration file will be generated with all the settings needed to allow internal hyperlinking in each index entry which is created by \edindex.
- 2. Use hyperindex=false option when loading hyperref.
- 3. Uncomment by removing the semicolons at the beginning of the relevant lines some lines in the  $\leq$ code $\geq$ .xdy $\lt$ /code $\geq$  file provided in the ["examples"](examples/.) folder in order to restore internal links in the index to be used by the standard index com $m$ and. $24$ .

### 13.6 Advanced setting

\edindexlab The \edindex process uses a \label and \ref mechanism to get the correct line number. It automatically generates labels of the form \label{\edindexlab N}, where N is a number, and the default definition of  $\delta$ : \newcommand\*{\edindexlab}{\$&}

> in the hopes that this will not be used by any other labels (\edindex's labels are like \label{\$&27}). You can change \edindexlab to something else if you need to.

## 14 Glossary

reledmac provides mechanism to make glossaries with the glossaries package, refering not to the page, but to the page and line.

<span id="page-69-1"></span><span id="page-69-0"></span> $^{23}$ Or, for people who read French, read <http://geekographie.maieul.net/174>.

 $24$ These are the recommended lines to provide the best possible compatibility between hyperref and xindy, even without using reledmac.

### 14.1 Preamble setting

The standard compositor between page and line number in reledmac is a dash, while glossaries uses, by default, a dot. Consequently, you must:

- Or set . glossaries: \glsSetCompositor{-}
- Or set reledmac: \renewcommand{\pagelinesep}{.} In this case, the above will have consequences for your use of \edindex and you should set your . ist file [\(13.4](#page-68-1) p. [69\)](#page-68-1).

### 14.2 Commands

The \gls, \Gls, and related commands of glossaries packages have a prefixed version with ed, which refers to the page line. The argument are the same as for the standard commands. So for example:

 $\edgls[\langle options\rangle]\{\langle label\rangle\}[\langle insert\rangle]$ 

# 15 Tabular material

LATEX's normal tabular and array environments cannot be used where line numbering is being done; more precisely, they can be used but with odd results, so don't use them. However, reledmac provides some simple tabulation environments that can be line numbered. The environments can also be used in normal unnumbered text.

edarrayc edarrayr edtabularl edtabularc edtabularr

edarrayl There are six environments; the edarray\* environments are for math and edtabular\* for text entries. The final  $1, c,$  or  $r$  in the environment names indicate that the entries will be flushleft (1), centered (c) or flushright (r). There is no means of specifying different formats for each column, nor for specifying a fixed width for a column. The environments are centered with respect to the surrounding text. \begin{edtabularc}

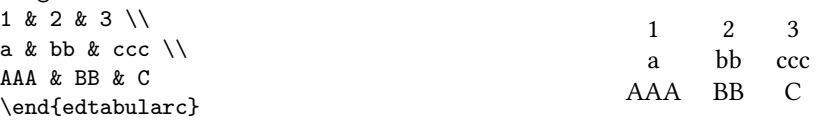

Entries in the environments are the same as for the normal array and tabular environments but there must be no ending \\ at the end of the last row. There must be the same number of column designators (the  $\&$ ) in each row. There is no equivalent to any line drawing commands (such as \hline). However, unlike the normal environments, the ed... environments can cross page breaks.

Macros like \edtext can be used as part of an entry. For example:

\beginnumbering \pstart \begin{edtabularl}

```
\textbf{\Large I} & wish I was a little bug\edindex{bug} &
\textbf{\Large I} & eat my peas with honey\edindex{honey} \\
& With whiskers \edtext{round}{\Afootnote{around}} my tummy &
& I've done it all my life. \setminus& I'd climb into a honey\edindex{honey} pot &
& It makes the peas taste funny \\
& And get my tummy gummy.\edindex{gummy} &
& But it keeps them on the knife.
\end{edtabularr}
\pend
\endnumbering
```
produces the following parallel pair of verses.

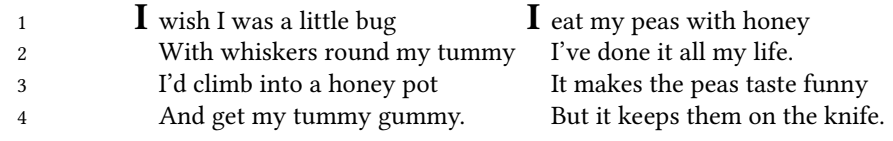

\edtabcolsep The distance between the columns is controlled by the length \edtabcolsep. \spreadmath \spreadmath{ $\mathbf{\langle math \rbrace}$  typesets  ${\mathbf \lbrace math \rbrace}$  but the  ${\mathbf \lbrace math \rbrace}$  has no effect on the \spreadtext calculation of column widths. \spreadtext{ $(text)$ } is the analagous command for use in edtabular environments.

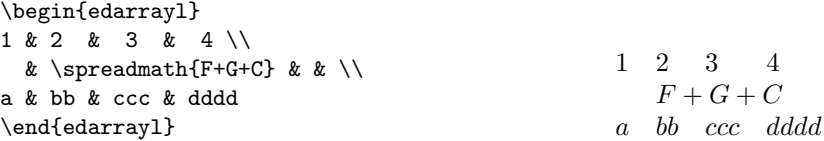

\edrowfill The macro \edrowfill{ $\{stat\}$  { $\{fill\}$  fills columns number  $\{start\}$  to  $\langle end \rangle$  inclusive with  $\langle fill \rangle$ . The  $\langle fill \rangle$  argument can be any horizontal 'fill'. For example, \hrulefill or \upbracefill.

> Note that every row must have the same number of columns, even if some would not appear to be necessary.

> The \edrowfill macro can be used in both tabular and array environments. The typeset appearance of the following code is shown below.

\begin{edtabularr}

1  $&2&2&3&4&5\ \backslash\backslash$  $\&$  & fd & h & qwertziohg \\ v  $\begin{array}{ccc} \texttt{v} & \texttt{wptz} & \texttt{\& x} & \texttt{\& y} & \texttt{\& vbf} \end{array}$ g  $\&$  nnn  $\&$  \edrowfill{3}{5}{\upbracefill}  $\&$   $\&$  \\ \edrowfill{1}{3}{\downbracefill} & & & pq & dgh \\ k & & l & co & ghweropjklmnbvcxys \\ 1 & 2 & 3 & \edrowfill{4}{5}{\hrulefill} & \end{tabularr}
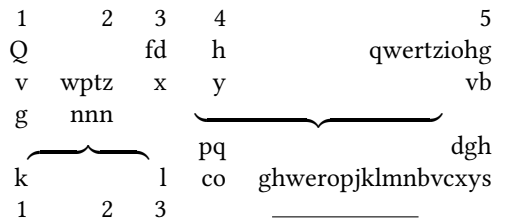

You can also define your own 'fill'. For example:

```
\newcommand*{\upbracketfill}{%
```
\vrule height 4pt depth 0pt\hrulefill\vrule height 4pt depth 0pt}

is a fill like \upbracefill except it has the appearance of a (horizontal) bracket instead of a brace. It can be used like this:

```
\begin{edarrayc}
1 & 2 & 3 & 4 \\
a & \edrowfill{2}{3}{\upbracketfill} & & d \\
A & B & C & D
\end{edarrayc}
```
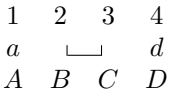

 $\edatleft[{math]{\lbrace symbol\rbrace}{\lbrace halfheight\rbrace} \t{haffheight}\t{symbol\rbrace}$  $\ed{edatright}$  with the optional  $\langle math \rangle$  centered before it. The  $\langle symbol \rangle$  is twice  $\langle halfheight \rangle$  tall. The \edatright macro is similar and it typesets \right{\symbol}} with  $\langle \mathit{math} \rangle$  centered after it.

```
\begin{edarrayc}
   & 1 & 2 & 3 & \\
   & 4 & 5 & 6 & \\
\verb+\dedatleft[left = ] {\{{}{1.5\baselineskip}\}& 7 & 8 & 9 &
\edatright[= right]{)}{1.5\baselineskip}
\end{edarrayc}
```

$$
left = \left\{ \begin{array}{ccc} 1 & 2 & 3 \\ 4 & 5 & 6 \\ 7 & 8 & 9 \end{array} \right\} = right
$$

 $\edbefore \tag{text}{}_{\text{}}$ , where  $\langle entry \rangle$  is an entry in the leftmost column,  $\ed$ aftertab typesets  $\text{left}$  instified before the  $\langle entry \rangle$ . Similarly  $\ed$ aftertab{ $\langle entry \rangle$ }{ $\langle text \rangle$ }, where  $\langle entry \rangle$  is an entry in the rightmost column, typesets  $\langle text \rangle$  right justified after the  $\langle entry \rangle$ .

For example:

```
\begin{edarrayl}
                  A & 1 & 2 & 3 \\
\edbefore {Before}{B} & 1 & 3 & 6 \\
                  C & 1 & 4 & \edaftertab{8}{After} \\
                  D & 1 & 5 & 0
\end{edarrayl}
                             A 1 2 3
```
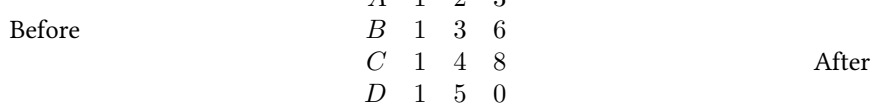

 $\edvextline$  The macro  $\edvextline{\{height\} draws a vertical line \ (height) high (contrast this)$ \edvertdots with \edatright where the size argument is half the desired height).

```
\begin{edarrayr}
a & b & C & d & \setminusv & w & x & y & \\
m & n & o & p & \\
k & & L & cvb & \edvertline{4pc}
\end{edarrayr}
```

```
a \quad b \quad C \qquad dv \quad w \quad x \qquad ym n o pk L cvb
                                            \overline{\phantom{a}}I
                                            I
                                            \overline{\phantom{a}}I
                                            \overline{\phantom{a}}\overline{\phantom{a}}\overline{\phantom{a}}
```
The \edvertdots macro is similar to \edvertline except that it produces a vertical dotted instead of a solid line.

# 16 Sectioning commands

## 16.1 Sectioning commands without line numbers or critical notes

The standard sectioning commands (\chapter, \section etc.) can be used inside numbered text. In this case, you must call them as an optional argument of \pstart [\(5.2.3](#page-18-0) p. [19\)](#page-18-0):

```
\pstart[\section{section}]
Pstart content.
\pend
```
The line which contains them will not be numbered, and you cannot add critical notes inside.

## 16.2 Sectioning commands with line numbering and critical notes

You have to use the following commands:

- \eledchapter  $[\langle text \rangle]$  { $\langle critical \text{ text} \rangle$ },
- \eledchapter\*,
- \eledsection[ $\text{\langle text \rangle}$ ]{ $\text{\langle critical text \rangle},$
- \eledsection\*,
- \eledsubsection  $[\langle text \rangle] {\langle critical text \rangle},$
- \eledsubsection\*,
- \eledsubsubsection  $[\langle text \rangle] {\langle critical text \rangle},$
- \eledsubsubsection\*.

These are equivalent to the ETEX commands. Each individual command must be called alone in a \pstart ... \pend:

```
\pstart
\eledsection*{xxxx\ledsidenote{section}}
\pend
\pstart
\eledsubsection*{xxxx\ledsidenote{sub}}
\pend
\pstart
normal text
\pend
```
After the first run, you will see only the text. This is normal. After the second run, you will see the formatting. Finally, with the third run, you will see the table of contents.

For technical reasons, the page break before \elechapter cannot be added automatically. You have to insert it manually via \beforeeledchapter, which must be called outside of a numbered section.

### <span id="page-74-0"></span>16.3 Optimization

\noeledsec If you are not going to have any \eledxxx commands, then load reledmac with \noeledsec option. That will suppress the generation of unneeded .eledsec files, save memory, and make reledmac run faster.

## 17 Quotation environments

The quotation and quote environments can be used so that the same definition/note appears both inside and outside a numbered section. The typographical consequences will resemble the outside numbered sections, based on the styles of the book class. However, if you use a package that redefines these environments, these redefinitions won't be available inside the numbered section. You must open any quotation environments inside a \pstart . . . \pend block, not outside. A quotation environment MUST NOT be opened immediately after a \pstart and MUST NOT be closed immediately before a \pend.

In some cases, you do not want these environments to be redened in numbered sections. You can load the package with the option noquotation to prevent this redefinition.

## 18 Page breaks

### 18.1 Control page breaking

reledmac and reledpar break pages automatically. However, you may sometimes \ledpb want to either force page breaks, or prevent them. The packages provide two macros:

\lednopb

- \ledpb adds a page break.
- \lednopb prevents a page break, by adding one line to the current page if needed.

#### These commands have effect only at the second run.

These two commands take effect at the beginning of line in which they are called. For example, if you call  $\leq$  dedpb at l. 444, then l. 443 will be at p. n, and l. 444 at p.  $n + 1$ . \ledpbsetting However, you can change the behavior and decide they will have effect after the end of the line, adding \ledpbsetting{after} at the beginning of your file (better: in your preamble). With the previous example, l. 444 will be on p. n and l. 445 will be on p.  $n+1$ .

> If you are using reledpar to typeset parallel pages, you must use \lednopb on both sides in the two corresponding lines. This is especially important when you are using stanzas; otherwise, the pages will be out of sync.

#### 18.2 Prevent page break in a long verses

\lednopbinversetrue You can also decide to prevent page breaks between two lines of a long verse. To do this, use nopbinverse when loading package, or add \lednopbinversetrue in the beginning of your file (better: in your preamble).

> This feature works only with verse of 2 lines and no more. It works on the third run, or on the fourth run if using reledpar. By default, when a long verse runs between two pages, a page break will be placed at the beginning of the verse. However, if you have added \ledpbsetting{after}, the page break will be placed at the end of the long verse and the page containing the long verse will have one extra line.

# 19 Miscellaneous

\extensionchars to the section number. This is initially dened to be empty, but you can add some characters to help distinguish these files if you like; what you use is likely to be system-dependent. If, for example, you said  $\remnumand{\ext{extensionchars}}{!}$ , then you would get temporary files called jobname. ! 1, jobname. ! 2, etc. \ifledfinal The package can take options. The option 'final', which is the default is for final typesetting; this sets \ifledfinal to TRUE. The other option, 'draft', may be useful during earlier stages and sets \ifledfinal to FALSE. \showlemma The lemma within the text is printed via \showlemma{lemma}. Normally, or with the 'final' option, the definition of  $\simeq$  showlemma is: \newcommand\*{\showlemma}[1]{#1} so it just produces its argument. With the 'draft' option it is defined as \newcommand\*{\showlemma}[1]{\textit{#1}} so that its argument is typeset in an italic font, which may make it easier to check that all lemmas have been treated.

> If you would prefer some other style, you could put something like this in the preamble:

```
\ifledfinal\else
   \renewcommand{\showlemma}[1]{\textbf{#1}}% or simply ...[1]{#1}
\fi
```
## 19.1 Known and suspected limitations

#### 19.1.1 Non-standard geometry

If you use classes other than article or book, or if you use the geometry package, you should use maxhnotesX and/or \Xmaxhnotes as explained in [7.12.6](#page-54-0) p. [55](#page-54-0) in order to prevent footnotes from overlapping the bottom margin.

#### 19.1.2 floatrow package compatibility

The floatrow package must be loaded before the reledmac.

#### 19.1.3 'No room for a new'

Sometimes, especially when using reledmac with other packages, you could obtain warning messages such 'no room for a new count' or 'no room for a new write'.

In order to prevent such problems, the first thing is to use the options to optimize reledmac. For example, if you need only two series of notes, use the series= $\{A, B\}$ option. Read [16.3](#page-74-0) p. [75](#page-74-0) in order to know which are the available options.

However, if with these options you still have such messages, here are some tricks.

'no room for a new count' is often caused by biblatex being used at the same time. Load reledmac (and reledpar) before biblatex.

\extensionchars When the package assembles the name of the auxiliary file for a section, it prefixes

'no room for a new write' can be caused by multiple indexes. In this case, use indextools of imakeidx with the splitindex option, in order to obtain only one .idx le. If that does not solve your problem, you can use morewrites package. That should solve the problem, but LHFX will be slower.

If after reading and applying these advices you have still problem, contact us with a minimal working example.

#### 19.1.4 Marginal notes

In general, reledmac's system for adding marginal line numbers breaks anything that makes direct use of the ET<sub>E</sub>X insert system, which includes marginpars, footnotes and floats.

However, you can use both \footnote and the familiar footnote series notes in numbered text. A \marginpar in numbered text will throw away its contents and send a warning message to the terminal and log file, but will do no harm.

#### 19.1.5 Paragraph shape

\parshape cannot be used within numbered text, except in a very restricted way.

\ballast ETEX is a three-pass system, but even after a document has been processed three times, there are some tricky situations in which the page breaks decided by T<sub>E</sub>X never settle down. At each successive run, reledmac may oscillate between two different sets of page decisions. To stop this happening, should it arise, Wayne Sullivan suggested the inclusion of the quantity \ballast. The amount of \ballast will be subtracted from the penalties which apply to the page breaks calculated on the *previous* run through T<sub>EX</sub>, thus reinforcing these breaks. So if you find your page breaks oscillating, insert \setcounter{ballast}{100}

> or some such figure, and with any luck the page breaks will settle down. Luckily, this problem does not crop up at all often.

#### 19.1.6 Paragraphed footnotes

The restriction on explicit line-breaking in paragraphed footnotes, mentioned on [7.1](#page-42-0) p. [43,](#page-42-0) and described in more detail on [XIII.6.3](#page-193-0) p. [195,](#page-193-0) really is a nuisance if that is something you need to do. There are some possible solutions, described by Michael Downes, but this area remains unsatisfactory.

If you use more than one series of paragraphed notes, it may happen, in some particular cases, that only the footnote rule, with no accompanying footnotes, be printed. In this case use reledmac package option nopenalties which should solve the problem, but also may produce widow or orphan lines. For the time being, we have no solution of this problem.

\footfudgefiddle For paragraphed footnotes TEX has to estimate the amount of space required. If it underestimates this then the notes may get too long and run off the bottom of the text block. \footfudgefiddle can be increased from its default 64 (say, to 68) to increase the estimate. You have to use \renewcommand for this, like:

\renewcommand{\footfudgefiddle}{68}

Note that you must call it before \Xarrangement{paragraph} or \arrangementX{paragraph}. Any settings to 'geometry' must be made before  $\Xarrangement / \arrangementX$ .

Finally, in many cases you should use \Xmaxhnotes and / or \maxhnotesX [\(7.12.6](#page-54-0) p. [55\)](#page-54-0), in order to define the maximum height relative to  $\text{textheight}$  and not to \vsize, because the \vsize value is not the same inside and outside of the preamble.

#### 19.1.7 Use with other packages

Because of reledmac's complexity, it may not play well with other packages. In particular reledmac is sensitive to commands in the arguments to the \edtext and \\*footnote macros (this is discussed in more detail in section [VI,](#page-135-0) and in particular the discussion about \no@expands and \morenoexpands). You will have to see what works or doesn't work in your particular case.

 $\mathcal{S}$  You can define the macro  $\mathcal{S}$  and  $\mathcal{S}$  to modify macros that you call within \edtext. Because of the way reledmac numbers the lines the arguments to \edtext can be processed more than once and in some cases a macro should only be processed once. One example is the \colorbox macro from the color package, which you might use like this:

... \edtext{\colorbox{mycolor}{lemma}}{\Afootnote{...\colorbox...}}

If you actually try this<sup>[25](#page-78-0)</sup> you will find  $E$ F<sub>F</sub>X whinging 'Missing { inserted', and then things start to fall apart. The trick in this case is to specify either:

```
\newcommand{\morenoexpands}{\let\colorbox=0}
```
#### or

```
\makeatletter
\newcommand{\morenoexpands}{\let\colorbox\@secondoftwo}
\makeatother
```
(\@secondoftwo is an internal LATEX macro that takes two arguments and throws away the first one.) The first incantation lets color show in both the main text and footnotes whereas the second one shows color in the main text but kills it in the lemma and footnotes. On the other hand if you use \textcolor instead, like

```
... \edtext{\textcolor{mycolor}{lemma}}{\Afootnote{...\textcolor...}}
```
there is no need to ddle with \morenoexpands as the color will naturally be displayed in both the text and footnotes. To kill the color in the lemma and footnotes, though, you can do:

\makeatletter

<span id="page-78-0"></span> $^{25}\rm{Reported}$  by Dirk-Jan Dekker in the CTT thread 'Incompatibility of "color" package' on 2003/08/28.

```
\newcommand{\morenoexpands}{\let\textcolor\@secondoftwo}
\makeatother
```
It took Peter Wilson a little while to discover all this. If you run into this sort of problem you may have to spend some time experimenting before hitting on a solution.

If you want to use the option bottom of the footmisc package, you must load this package before the reledmac package.

## 19.2 Parallel typesetting

Peter Wilson has developed the ledpar package as an extension to ledmac specifically for parallel typesetting of critical texts. This also cooperates with the babel / polyglossia packages for typesetting in multiple languages. reledpar is the successor of the primitive ledpar package.

Peter Wilson also developed the ledarab package for handling parallel Arabic text in critical editions. However, this package is not maintened by Maïeul Rouquette. You should use the capabilities of a modern TeX processor, like Xe(La)TeX

## I Implementation overview

We present the reledmac code in roughly the order in which it is used during a run of TEX. The order is exactly that in which it is read when you load the reledmac package, because the same file is used to generate this manual and to generate the LATEX package file.

Most of what follows consists of macro definitions, but there are some commands that are executed immediately—especially at the start of the code. The documentation generally describes the code from the point of view of what happens when the macros are executed, though. As each macro is introduced, its name is printed in the margin.

After package options, we begin with the commands you use to start and stop line numbering in a section of text (Section [II\)](#page-80-0). Next comes the machinery for writing and reading the auxiliary file for each section that helps us count lines, and for creating list macros encoding the information from that file (Section [V\)](#page-100-0); this auxiliary file will be read at the start of each section, to create those list macros, and a new version of the le will be started to collect information from the body of the section.

Next are commands for marking sections of the text for footnotes (Section [VI\)](#page-135-0), followed by the macros that take each paragraph apart, attach the line numbers and insertions, and send the result to the vertical list (Section [VII\)](#page-152-0). The footnote commands (Section [XIII\)](#page-182-0) and output routine (Section [XXIII\)](#page-283-0) finish the main part of the processing; cross-referencing (Section [XXV\)](#page-291-0) and endnotes (Section [XX\)](#page-246-0) complete the story.

In what follows, macros with an  $\omega$  in their name are more internal to the workings of reledmac than those made up just of ordinary letters, just as in PLAIN T<sub>EX</sub> (see The TeXbook, p. 344). You are meant to be able to make free with ordinary macros, but the '@' ones should be treated with more respect, and changed only if you are pretty sure of what you are doing.

## <span id="page-80-0"></span>II Preliminaries

#### II.1 Links with original edmac

Generally, these are the modifications to the original. edmac code:

- Replace as many  $\def's by \newcommand{\sO}{\Delta}$ 's as possible to avoid overwriting  $\mathbb{F}X$ macros.
- Replace user-level TEX counts by ETEX counters.
- Use the LATEX font handling mechanisms.
- Use LTEX messaging and file facilities.

#### II.2 Package declaration

Announce the name and version of the package, which is targetted for LaTeX2e.

```
1 %<* code>
2 \NeedsTeXFormat{LaTeX2e}
3 \ProvidesPackage{reledmac}[2019/11/04 v2.32.1a typesetting critical
 editions]%
4 %
```
## II.3 Package options

\ifparledgroup \ifsameparallelpagenumber \ifprevpgnotnumbered \ifledfinal \ifnocritical@ \if@noeled@sec \ifnoend@ \ifnofamiliar@ \ifnoledgroup@ \ifparapparatus@ \ifnoquotation@ 7 \newif\ifparledgroup \iflednopbinverse & \newif\ifsameparallelpagenumber% \ifwidthliketwocolumns <sup>9</sup> \newif\ifprevpgnotnumbered%%  $\left\{ \right\}$  if xindy@<sup>10</sup>  $\%$ \ifxindyhyperref@ \ifeledmaccompat@ \ifnoresetlinenumannotation@ Use this to remember which option is used, set and execute the options with final as the default. We use xkeyval in order to manage options with argument. \RequirePackage{xkeyval}  $\frac{1}{6}$ II.3.1 Options of reledpar Here, we define some booleans specific to reledpar options, but which have consequences on reledmac internal commands. II.3.2 Options of reledmac <sup>11</sup> \DeclareOptionX{series}[A,B,C,D,E]{\xdef\default@series{#1}} 12 \ExecuteOptionsX{series}% 13 14 \newif\if@noeled@sec% <sup>15</sup> \DeclareOptionX{noeledsec}{\@noeled@sectrue} 16 17 \newif\ifnocritical@% 18 \DeclareOptionX{nocritical}{\nocritical@true}% 19 <sup>20</sup> \newif\ifnofamiliar@%  $_{21}$  \DeclareOptionX{nofamiliar}{\nofamiliar@true}% 22 <sup>23</sup> \newif\ifnoledgroup@% 24 \DeclareOptionX{noledgroup}{\noledgroup@true}% 25 <sup>26</sup> \newif\ifnoend@% <sup>27</sup> \DeclareOptionX{noend}{% <sup>28</sup> \let\l@dend@open\@gobble% <sup>29</sup> \let\l@dend@close\relax% \global\let\l@dend@stuff=\relax% 31 \noend@true%

<sup>32</sup> }%

```
33
34 \newif\ifnoquotation@
35 \DeclareOptionX{noquotation}{\noquotation@true}
36
37 \newif\ifledfinal
38 \DeclareOptionX{final}{\ledfinaltrue}
39 \DeclareOptionX{draft}{\ledfinalfalse}
40 \ExecuteOptionsX{final}
41
42 \newif\ifparapparatus@
43 \DeclareOptionX{parapparatus}{\parapparatus@true}
44
45 \newif\iflednopbinverse
46 \DeclareOptionX{nopbinverse}{\lednopbinversetrue}
47
48 \newif\ifwidthliketwocolumns%
49 \DeclareOptionX{widthliketwocolumns}{\widthliketwocolumnstrue}%
50
51 \newif\ifcontinuousnumberingwithcolumns
52 \DeclareOptionX{continuousnumberingwithcolumns}{\
  continuousnumberingwithcolumnstrue}%
53
54 \newif\ifxindy@
55 \DeclareOptionX{xindy}[eledmac-markup-attr.xdy]{%
    56 \AtBeginDocument{\immediate\openout\eledmac@xindy@out=#1}%
57 \newwrite\eledmac@xindy@out%
58 \xindy@true%
59 \gdef\eledmacmarkuplocrefdepth{:depth 1}%
60 \AtEndDocument{\immediate\closeout\eledmac@xindy@out}%
61 }%
62
63 \newif\ifxindyhyperref@
64 \DeclareOptionX{xindy+hyperref}{%
65 \xindyhyperref@true%
66 }%
67
68 \newif\ifeledmaccompat@%
69 \DeclareOptionX{eledmac-compat}{%
70 \eledmaccompat@true%
71 }%
72 \DeclareOptionX{nopenalties}{%
73 \AtBeginDocument{\let\add@penalties\relax}%
74 }
75 \def\l@auxdir{}%
76 \DeclareOptionX{auxdir}{%
    \xdef\Upsilonauxdir{#1/}%
78 }%
79
80 \newif\ifsw@caseinsensitive%
81 \DeclareOptionX{swcaseinsensitive}{%
```

```
82 \sw@caseinsensitivetrue%
83 }%
84 \newif\ifnoresetlinenumannotation@
85 \DeclareOptionX{noresetlinenumannotation}{%
    \infty86 \noresetlinenumannotation@true
87 }%
88 %
```
We use the starred form of \ProcessOptionsX which executes options in the order listed in the source file: class options, then listed package options, so a package option can override a class option with the same name. This was suggested by Dan Luecking in the ctt thread Class/package option processing, on 27 February 2004.

```
89 \ProcessOptionsX*\relax
```

```
90
91 \frac{9}{6}
```
## II.4 Loading packages

Loading package xargs to declare commands with optional arguments. Loading package xparse to declare fully expandable commands with optional argument. Ideally, we should use only xparse and not xargs. For historical reasons, we use both. Etoolbox is also used to make code clearer - for example, in dynamic command names (which can replace \csname etc.). Use suffix to declare commands with a starred version, xstring to work with strings, if luatex and ifxetex to test if LuaTEX or X<sub>T</sub>TEX is running, and ragged2e to manage ragged justification for paragraphed notes.

```
92 \RequirePackage{xargs}
```

```
\RequirePackage{xparse}[2017/03/07]%
```

```
94 \RequirePackage{etoolbox}
```

```
95 \@ifl@t@r\fmtversion{2015/10/01}
```

```
{\iota}f\ifboolexpr{not test{\@ifl@t@r\fmtversion{2016/03/31}} or (test{\
ifdefstring{\fmtversion}{2016/03/31}} and test {\ifnumless{\patch@level
}{3}})}%
```

```
97 {\PackageWarning{reledmac}{You are using a LaTeX version older than
 2016/03/31 patch 3.%
```

```
98 \MessageBreak You are strongly encouraged to use a newer version.}}%
     {}_{\{}\%}
```

```
100 }%
```

```
101 {\RequirePackage{etex}%
```

```
102 \csname reserveinserts\endcsname{32}%
```
 $103$  }%

```
104 \RequirePackage{suffix}
```

```
105 \RequirePackage{xstring}
```

```
106 \RequirePackage{ifluatex}
```

```
107 \RequirePackage{ragged2e}
```

```
108 \RequirePackage{ifxetex}%
```

```
109 \frac{9}{6}
```
## II.5 Compatibility with LuaT<sub>F</sub>X

Here, we enable some primitives for LuaTEX.

```
110 \ifx\directlua\undefined\else%
111 \directlua{tex.enableprimitives("",{"textdir","pardir","bodydir"})}
112 \fi
113 \frac{9}{6}
```
## II.6 Boolean flags

\ifl@dmemoir Define a flag for if the memoir class has been used.

```
114 \newif\ifl@dmemoir
115 \@ifclassloaded{memoir}{\l@dmemoirtrue}{\l@dmemoirfalse}
116
117 \frac{9}{6}
```
\if@ledgroup Flag set to true inside a ledgroup environment.

```
118 \newif\if@ledgroup%
119 %
```
\ifl@imakeidx Define a flag for if the imakeidx package has been used.

```
120 \newif\ifl@imakeidx
121 \@ifpackageloaded{imakeidx}{\l@imakeidxtrue}{}%False is the default value
122 \frac{9}{6}
```
\ifl@indextools Define a flag for if the indextools package has been used.

```
123 \newif\ifl@indextools%
124 \@ifpackageloaded{indextools}{%
125 \l@indextoolstrue%
126 \l@imakeidxtrue%
127 \let\imki@wrindexentry\indtl@wrindexentry%
128 }{}%
129 %
```
False is the default value. We consider indextools as a variant of imakeidx. That is why we set \ifl@imakeidx to true. We also let \imki@wrindexentry to \indtl@wrindexentry.

\ifl@footmisc Define a flag if the footmisc package has been loaded.

```
130 \newif\ifl@footmisc
131 \@ifpackageloaded{footmisc}{\l@footmisctrue}{}%False is the default value
132 %
```
\if@RTL The \if@RTL is defined by the bidi package, which is sometimes loaded by *polyglossia*. But we define it as well if the bidi package is not loaded.

```
133 \ifdef{\if@RTL}{}{\newif\if@RTL}
```

```
134 %
```
\if@firstlineofpage \if@firstlineofpage is set to TRUE at the first line of every page. \if@firstlineofpageR is for the right side.

> 135 \newif\if@firstlineofpage% 136 \newif\if@firstlineofpageR%  $137 \frac{9}{6}$

```
All the messages are grouped here as macros. This saves T<sub>EX</sub>'s memory when the same
                                      message is repeated and also lets them be edited easily.
                  \reledmac@warning Write a warning message.
                                   138 \newcommand{\reledmac@warning}[1]{\PackageWarning{reledmac}{#1}}
                                   139 \%\reledmac@error Write an error message.
                                   140 \newcommand{\reledmac@error}[2]{\PackageError{reledmac}{#1}{#2}}
                                   141 \frac{9}{6}\led@err@NumberingStarted42 \newcommand*{\led@err@NumberingStarted}{%
       \led@err@NumberingNotStarted43
\led@err@NumberingShouldHaveStarted#\\newcommand*{\led@err@NumberingNotStarted}{%
                                        \reledmac@error{Numbering has already been started}{\@ehc}}
                                   145 \reledmac@error{Numbering was not started}{\@ehc}}
                                   146 \newcommand*{\led@err@NumberingShouldHaveStarted}{%
                                   147 \reledmac@error{Numbering should already have been started}{\@ehc}}
                                   148 %
       \label{cor:1} \label{1} \label{1} \label{1}\led@err@PstartInEdtext
150 \reledmac@error{\string\edtext\space outside numbered paragraph (\pstart\
              \led@err@PendInEdtext space ...\space\pend)}{\@ehc}}%
                                    151
                                   152 \newcommand{\led@err@PstartInEdtext}[1]{%
                                   153 \reledmac@error{\string\pstart\space in \string\edtext\space #1 argument
                                      }{\@ehc}%
                                   154 }%
                                   155
                                   156 \newcommand{\led@err@PendInEdtext}[1]{%
                                   \label{thm:main} $$\rel{derror{\string\pend\space in \string\edtext\space #1 argument}}\@ehc<sup>%</sup>
                                   158 }%
                                   159 - 9
```
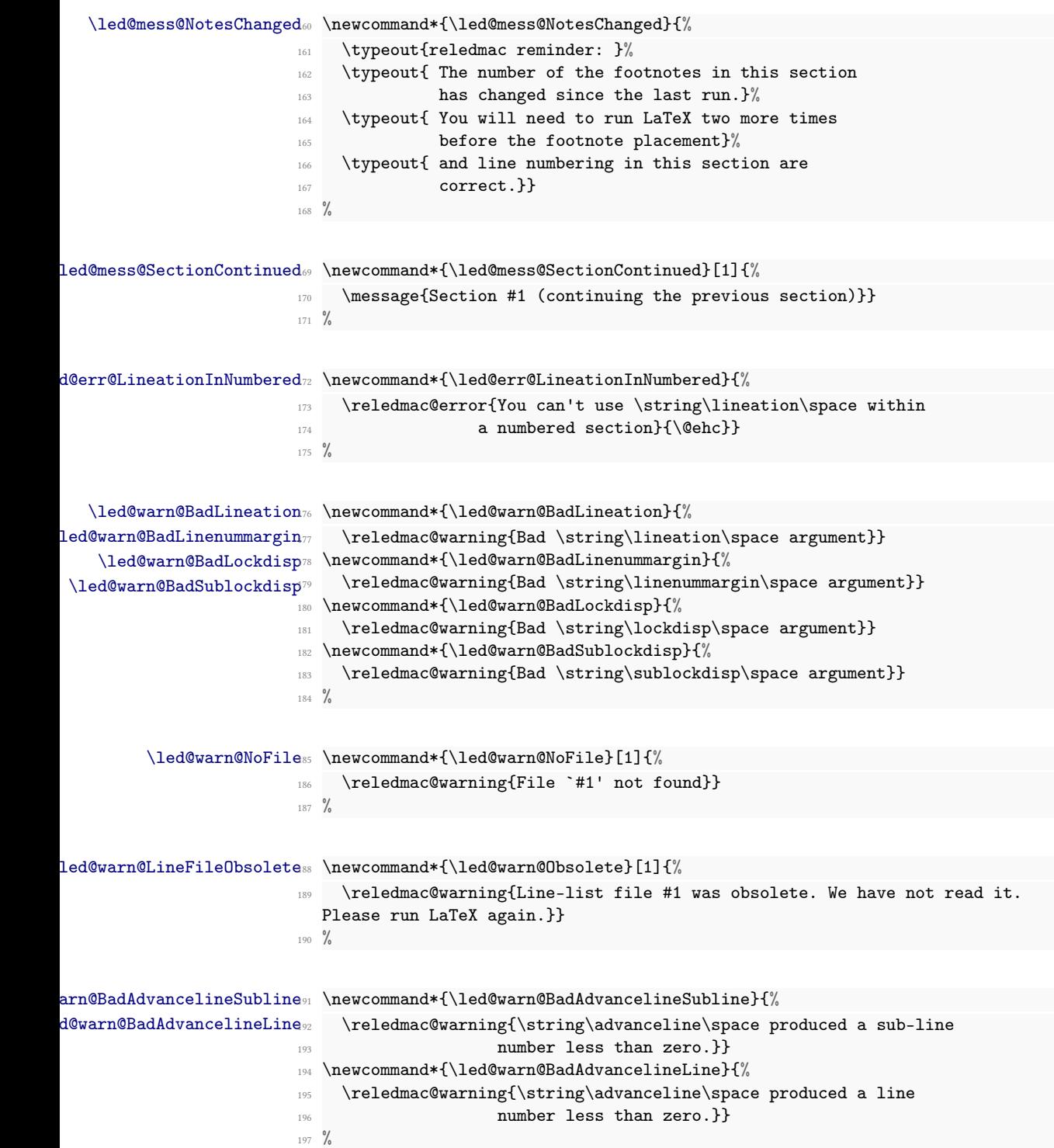

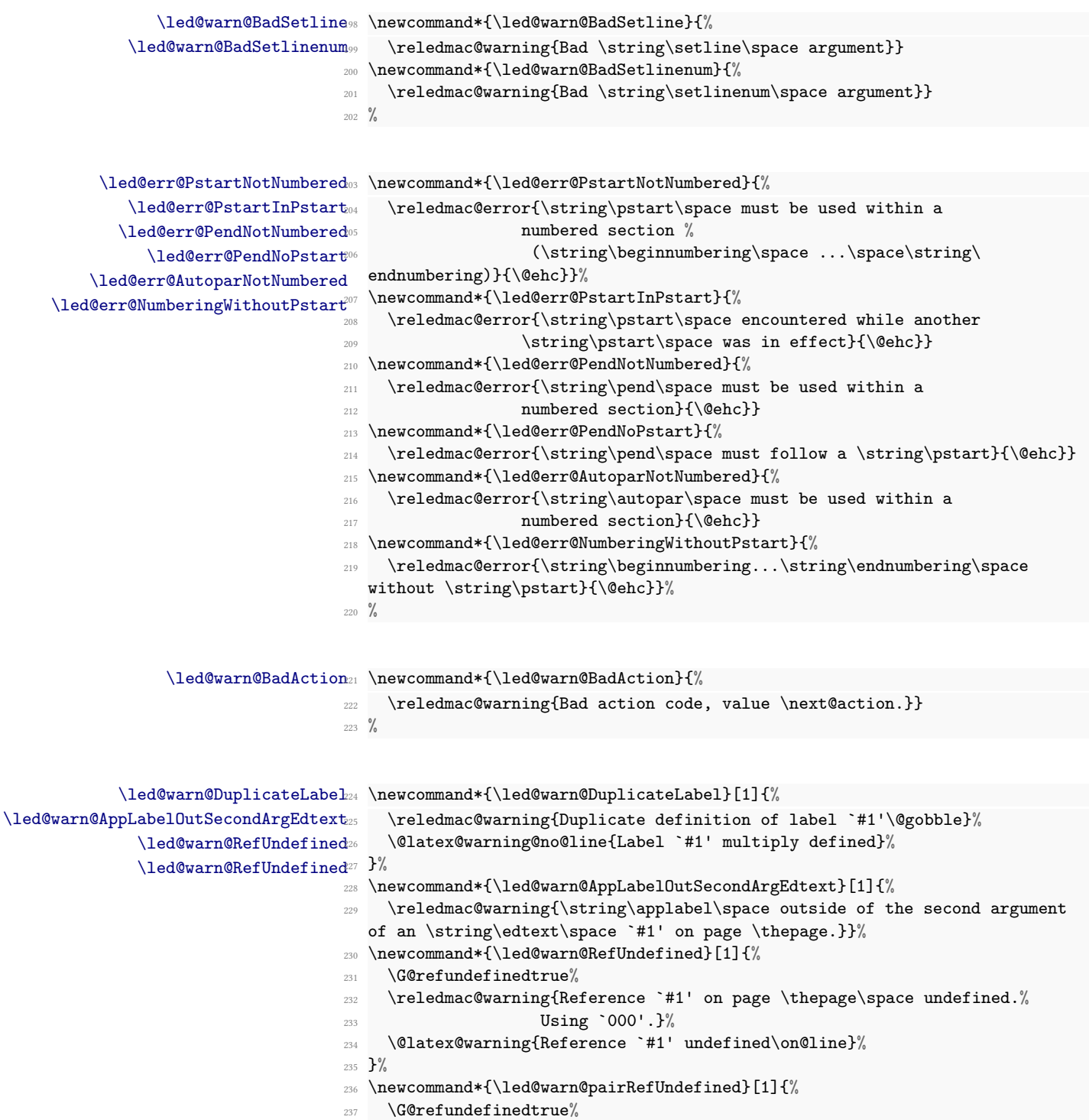

```
\verb|238| \reledmac@warming{Reference `#1:start' and/or `#1:end' on page \thepage \verb|166|?|space undefined.
                         239 Using `??'.}%
                              240 \@latex@warning{Reference `#1:start' and/or `#1:end' undefined\on@line}%
                         241 }
                         242 %
  \led@warn@NoMarginpars43 \newcommand*{\led@warn@NoMarginpars}{%
                         244 \reledmac@warning{You can't use \string\marginpar\space in numbered text
                            }}
                         245 \frac{9}{6}\mathtt{edQwarn@BadSidenotemargin_{46} \newcommand{\thm}{\mathrm{edQwarn@BadSidenotemarginf}}\}\Areledmac@warning{Bad \string\sidenotemmargin\space argument}}
                         248 %
   \led@warn@NoIndexFile249 \newcommand*{\led@warn@NoIndexFile}[1]{%
                         250 \reledmac@warning{Undefined index file #1}}
                         251 \frac{9}{6}\led@warn@SeriesStillExist252 \newcommand{\led@warn@SeriesStillExist}[1]{%
                         253 \reledmac@warning{Series #1 is still existing !}%
                         254 }%
                         255 %\led@err@BadAction<sub>56</sub> \newcommand*{\led@err@StanzaIndentNotDefined}{%
                         257 \reledmac@error{You have not defined the indentation for the line \number
                            \stanza@count}{\@ehc}}%
                         258 \frac{9}{6}\led@err@ManySidenotes
259 \newcommand{\led@err@ManySidenotes}{%
   \led@err@ManyLeftnotes. \ifledRcol@%
 \led@err@ManyRightnotes61
                                 \label{thm:main} $$\reledmac@warming{\itemcount@}\space sidenotes on line \the\line@numR\space p. \the\page@numR}%
                         262 \else%
                         263 \reledmac@warning{\itemcount@\space sidenotes on line \the\line@num\
                            space p. \the\page@num}%
                         264 \fi%
                         265 }%
                         266 \newcommand{\led@err@ManyLeftnotes}{%
                         267 \ifledRcol@%
                         268 \reledmac@warning{\itemcount@\space leftnotes on line \the\line@numR\
                            space p. \the\page@numR}%
```

```
269 \else%
                                          270 \reledmac@warning{\itemcount@\space leftnotes on line \the\line@num\
                                             space p. \the\page@num}%
                                          271 \fi%
                                         272 \frac{\cancel{10}}{\cancel{6}}273 \newcommand{\led@err@ManyRightnotes}{%
                                          274 \ifledRcol@%
                                          275 \reledmac@warning{\itemcount@\space rightnotes on line \the\line@numR\
                                            space p. \the\page@numR}%
                                          276 \else%
                                                 277 \reledmac@warning{\itemcount@\space rightnotes on line \the\line@num\
                                            space p. \the\page@num}%
                                          278 \fi%
                                          279 }%
                                          280 %
               \led@err@TooManyColumns
281 \newcommand*{\led@err@TooManyColumns}{%
               \led@err@UnequalColumns882
               \led@err@LowStartColumn<sup>88</sup> \newcommand*{\led@err@UnequalColumns}{%
                \led@err@HighEndColumn<sup>84</sup>
               \led@err@ReverseColumns<sup>8</sup>
                                               \reledmac@error{Too many columns}{\@ehc}}
                                               \reledmac@error{Number of columns is not equal to the number
                                                               in the previous row (or \protect\\ \space forgotten?)}{\
                                             @ehc}}
                                         286 \newcommand*{\led@err@LowStartColumn}{%
                                         287 \reledmac@error{Start column is too low}{\@ehc}}
                                         288 \newcommand*{\led@err@HighEndColumn}{%
                                         289 \reledmac@error{End column is too high}{\@ehc}}
                                          290 \newcommand*{\led@err@ReverseColumns}{%
                                         291 \reledmac@error{Start column is greater than end column}{\@ehc}}
                                          292 %
\label{cor:1} \label{1} \label{1} \label{1} \label{1} \label{1} \label{1} \label{1} \label{1} \label{1} \label{1} \label{1} \label{1} \label{1} \label{1} \label{1} \label{1} \label{1} \label{1} \label{1} \label{1} \label{1} \label{1} \label{1} \label{1} \label{1} \label{1} \label294 \reledmac@error{\string\toendnotes\space and related commands must be
                                            called inside a numbered texte (\string\begin{picture} \space ...\space\
                                            string\endnumbering)}{\@ehc}%
                                          295 }%
                                          296 %
       \led@err@EdtextWithoutFootnote297 \newcommand{\led@err@EdtextWithoutFootnote}{%
                                         298 \reledmac@error{edtext without Xfootnote. Check syntaxis}{\@ehc}%
                                          200 - 7%
                                          300 %
\led@err@FootnoteNotInSecondArgEdtext301 \newcommand{\led@err@FootnoteNotInSecondArgEdtext}[1]{%
                                               \reledmac@error{#1footnote outside of the second argument of an edtext.
                                             Check syntax}{\@ehc}%
                                          303 }%
                                          304 \frac{9}{6}
```
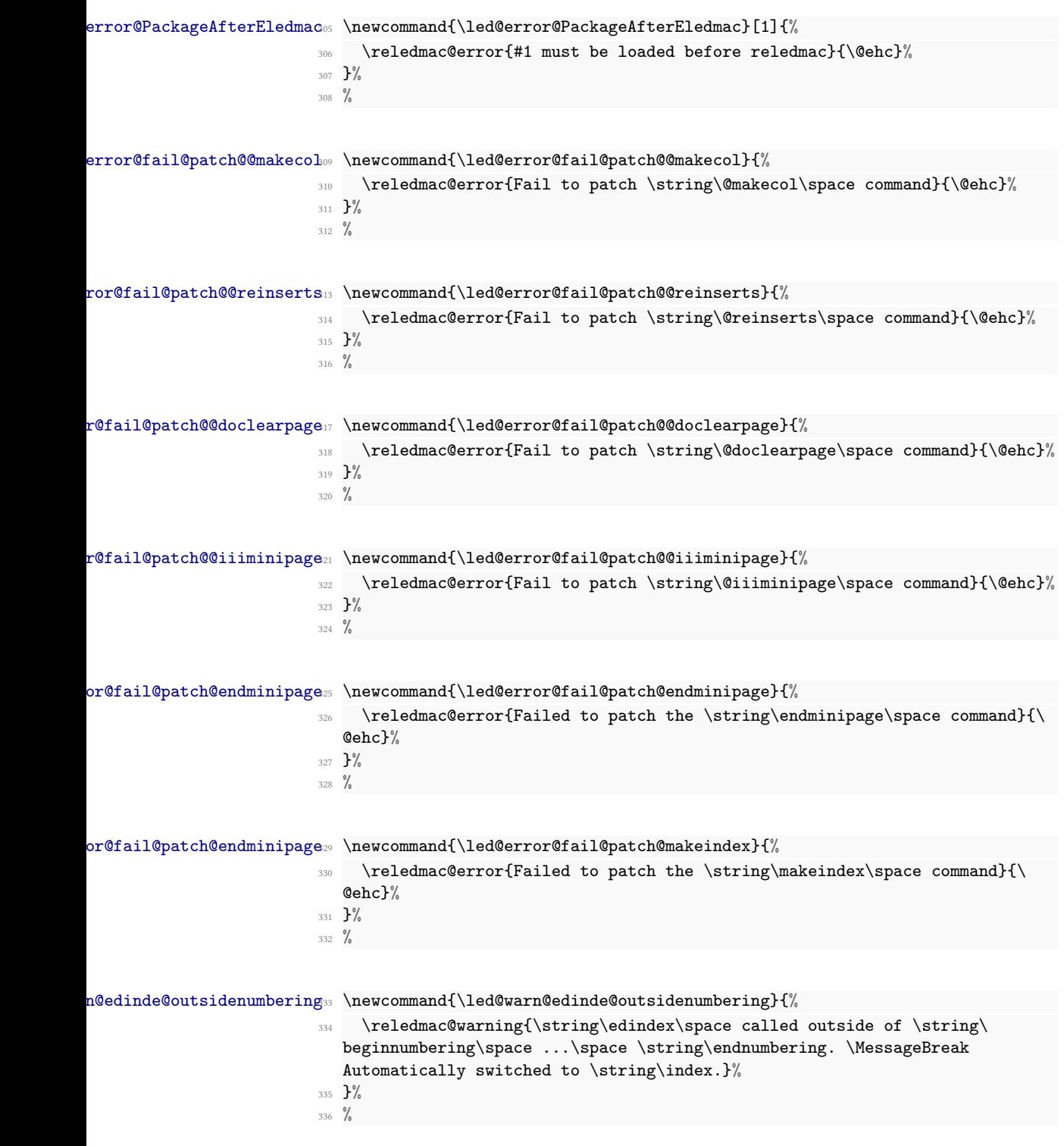

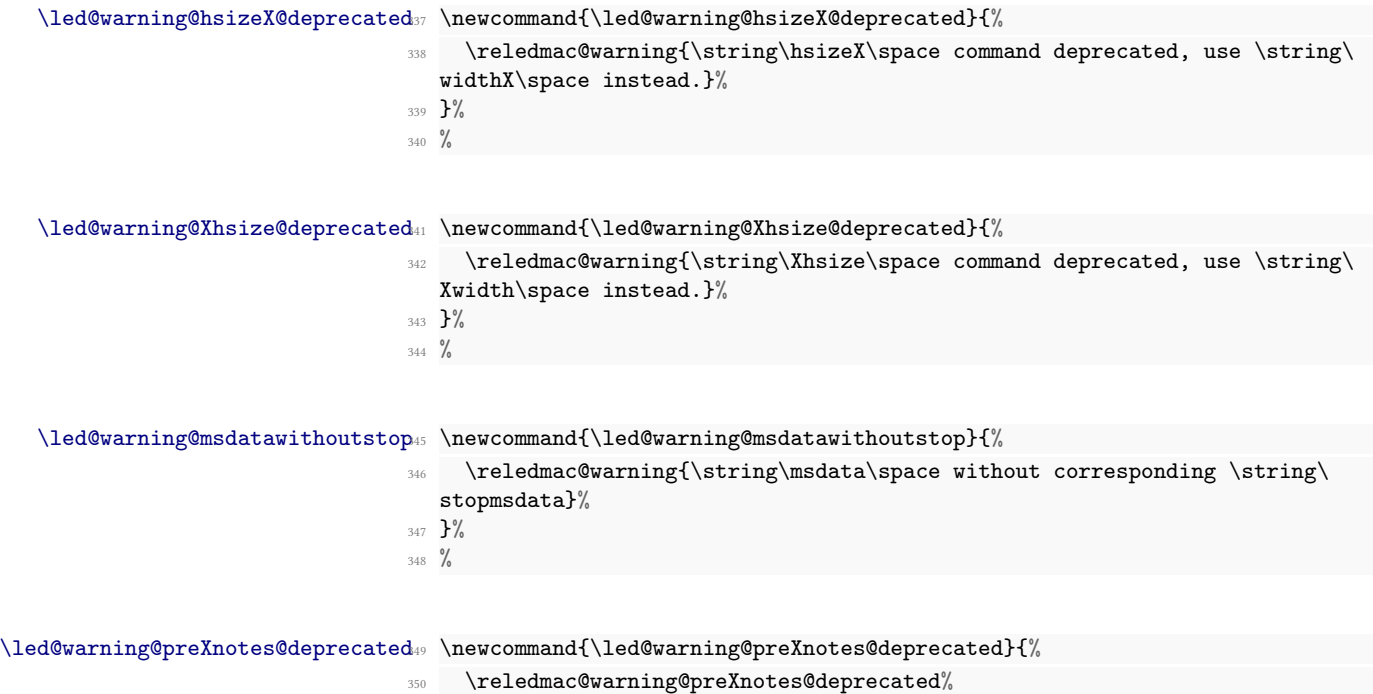

## II.8 Gobbling

<sup>351</sup> }% <sup>352</sup> %

Here, we define some commands which gobble their arguments.

```
\@gobblethree
353 \providecommand*{\@gobblethree}[3]{}
 \@gobblefour
354 \providecommand*{\@gobblefour}[4]{}
\@gobbleseven
355 \providecommand*{\@gobbleseven}[7]{}
             356 %
```
## II.9 Wrapping content

\l@wrap@ifnotemptybox \l@wrapcs@ifnotemptybox The \l@wrap@ifnotemptybox macro wraps its second argument in the command passed as the first argument, but only if the second argument does not produce an empty box. That is useful for example when we need to wrap something on a \textsuperscript.

Indeed a\textsuperscript{}b does not produce the same typographical result as ab. [26](#page-91-0) The l@wrapcs@ifnotemptybox does the same, but take as argument a control sequence name, so without backslash.

<span id="page-91-0"></span> $26$ Compare the distance between letters in the first case (ab) and in the second one (ab).

```
357 \newcommand{\l@wrap@ifnotemptybox}[2]{%
358 \setbox0=\hbox{#2}%
359 \ifdim\wd0=\z@\else%
360 #1{#2}%
361 \fi%
362 }%
363 \newcommand{\l@wrapcs@ifnotemptybox}[2]{%
364 \l@wrap@ifnotemptybox{\csname #1\endcsname}{#2}%
365 }%
366 %
```
## II.10 Miscellaneous commands

 $\showlemma \ \showlemma{\langle lemma \} \$  typesets the lemma text in the body. It depends on the option.

```
367 \ifledfinal
368 \newcommand*{\showlemma}[1]{#1}
369 \else
370 \newcommand*{\showlemma}[1]{\underline{#1}}
371 \text{ Yfi}372
373 \%
```
\linenumberlist The code for the \linenumberlist mechanism was given to Peter Wilson by Wayne Sullivan on 2004/02/11.

Initialize it as \empty.

```
374 \let\linenumberlist=\empty
375
376 %
```
\@l@dtempcnta In imitation of LATEX, we create a couple of scratch counters.

LATEX already denes \@tempcnta and \@tempcntb but Peter Wilson found in the past that it can be dangerous to use these (for example one of the AMS packages did something nasty to the ccaption package's use of one of these).

<sup>377</sup> \newcount\@l@dtempcnta \newcount\@l@dtempcntb <sup>378</sup> %

## II.11 Prepare reledpar

```
\ifl@dprintingpages
\ifl@dprintingcolumns
```
\@l@dtempcntb

\ifl@dpairing In preparation for the reledpar package, these are related to the 'right' text of parallel \ifl@dpaging texts (when \ifl@dpairing is TRUE). They are explained in the reledpar manual.

ntingcorumns<sub>379</sub> \newif\ifl@dpairing<br>\ifpst@rtedL<sub>300</sub> \newif\ifl@dpaging% \l@dnumpstartsL<sub>381</sub> \newif\ifl@dprintingpages%  $\frac{1}{380}$  \newif\ifl@dpaging%

```
382 \newif\ifl@dprintingcolumns%
                     383 \newif\ifpst@rtedL
                     384 \newcount\l@dnumpstartsL
                     385 \%\ifledRcol \ifledRcol is set to true in the Rightside environnement. It must be not confused
          \ifledRcol@
                        with \ifledRcol@ which is set to true when a right line is processed, in \Pages or
                        \Columns.
                     386 \newif\ifledRcol
                     387 \newif\ifledRcol@
                     388 %
        \ifnumberingR The \ifnumberingR flag is set to true if we're within a right text numbered section.
                     389 \newif\ifnumberingR
                     390 %
\ifafterendnumberingR The \ifafterendnumberingR boolean is set to TRUE at \endnumberingR and to
                        FALSE at next \beginnumberingR or real \beginnumbering (not \resumenumbering).
                        It is mainly used for the continuousnumberingwithcolumns, to avoid incrementing
                        right column line counters after a \endnumberingR.
                      391 \newif\ifafterendnumberingR%
                      392 \frac{9}{6}The \ifXnote@ macro is set to true when we are typesetting a critical footnote.
                      393 \newif\ifXnote@%
                      394 \frac{9}{6}II.12 Booleans provided by other optional packages which are re-
                                quired in any case
      \ifindtl@innote
  \ifindtl@notenumber
                        The \ifindtl@innote and \ifindtl@notenumber are required even if indextools
                       is not used.
                      395 \providebool{indtl@innote}%
                      396 \providebool{indtl@notenumber}%
                      397 %
```
# III Sectioning commands

\section@num You use \beginnumbering and \endnumbering to begin and end a line-numbered section of the text; the pair of commands may be used as many times as you like within one document to start and end multiple, separately line-numbered sections. ETEX will maintain and display a 'section number' as a count named \section@num that counts how many \beginnumbering and \resumenumbering commands have appeared; it need not be related to the logical divisions of your text.

\extensionchars Each section will read and write an associated 'line-list le', containing information used to do the numbering; the file will be called  $\langle jobname \rangle$ .nn, where nn is the section number. However, you may direct that an extra string be added before the nn in that filename, in order to distinguish these temporary files from others: that string is called  $\ext{exists}$ . Initially it's empty, since different operating systems have greatly varying ideas about what characters are permitted in file names. So \renewcommand{\extensionchars}{-} gives temporary files called jobname.-1, jobname.-2, etc.

- <sup>398</sup> \newcount\section@num
- <sup>399</sup> \section@num=0
- <sup>400</sup> \let\extensionchars=\empty
- 401  $\frac{9}{6}$

\numberingtrue \numberingfalse

\ifnumbering The \ifnumbering flag is set to true if we are within a numbered section (that is, between \beginnumbering and \endnumbering). You can use \ifnumbering in your own code to check whether you are in a numbered section, but do not change the flag's value.

```
402 \newif\ifnumbering
403 %
```
\beginnumbering \initnumbering@reg

\beginnumbering begins a section of numbered text. When it is executed we increment the section number, initialize our counters, send a message to your terminal, and call macros to start the lineation machinery and endnote files.

The initializations here are trickier than they look. \line@list@stuff will use all of the counters that are zeroed here when it assembles the line-list and other lists of information about the lineation. But it will do all of this locally and within a group, and when it is done the lists will remain but the counters will return to zero. Those same counters will then be used as we process the text of this section, but the assignments will be made globally. These initializations actually apply to both uses, though in all other respects there should be no direct interaction between the use of these counters and variables in the two processing steps. For parallel processing :

- zero \l@dnumpstartsL the number of chunks to be processed.
- set \ifpst@rtedL to FALSE.

```
404 \newcommand*{\beginnumbering}{%
```

```
405 \ifnumbering
```

```
\led@err@NumberingStarted
```
- $\end{mbering}$
- $\eta$
- \global\numberingtrue
- 410 \global\afterendnumberingRfalse%
- 411 \global\advance\section@num \@ne
- <sup>412</sup> \initnumbering@reg
- <sup>413</sup> \message{Section \the\section@num }%

```
414 \line@list@stuff{\jobname.\extensionchars\the\section@num}%
415 \ifcontinuousnumberingwithcolumns%
416 \unless\ifafterendnumberingR%
417 \unless\ifl@dpairing%
418 \ledRcoltrue%
419 \global\advance\section@numR \@ne%
420 \message{Section \the\section@numR R (continuoousnumbering)}%
421 \line@list@stuffR{\jobname.\extensionchars\the\section@numR R}%
422 \ledRcolfalse%
423 \overline{\mathbf{f} \mathbf{i}}424 \qquad \qquad \text{if } i\%425 \fi%
426 \l@dend@stuff
427 \setcounter{pstart}{1}
428 \ifl@dpairing
429 \global\l@dnumpstartsL \z@
430 \global\pst@rtedLfalse
431 %
```
The tools for section's title commands are called:

- Define an empty list of pstart number where sectioning commands are called.
- Input auxiliary file with the description of section titles.
- Open the same auxiliary file to write in.

```
432 \else
433 \begingroup
434 \global\@afterindenttrue%In order to retablish normal feature if the \
  begingroup was not here
435 \initnumbering@quote
436 \ifwidthliketwocolumns%
437 \setwidthliketwocolumns%
438 \csuse{setpositionliketwocolumns@\columns@position}%
      \frac{1}{4}440 \overline{\phantom{a}1}441 \gdef\eled@sections@@{}%
442 \if@noeled@sec\else%
443 \makeatletter%
444 \InputIfFileExists%
445 {\l@auxdir\jobname.eledsec\the\section@num}%
446 \{ \}%
447 {\led@warn@NoFile{\l@auxdir\jobname.eledsec\the\section@num}}%
448 \makeatother%
449 \immediate\openout\eled@sectioning@out=\l@auxdir\jobname.eledsec\the\
  section@num\relax%
450 \fi%
451 }
452 \newcommand*{\initnumbering@reg}{%
453 \global\pst@rtedLfalse
```

```
454 \global\l@dnumpstartsL \z@
```

```
455 \global\absline@num \z@
```
- \gdef\normal@page@break{}
- \gdef\l@prev@pb{}
- \gdef\l@prev@nopb{}
- \global\line@num \z@
- \global\subline@num \z@
- \global\@lock \z@
- \global\sub@lock \z@
- \global\sublines@false
- \global\let\next@page@num=\relax
- \global\let\this@section@next@page@num=\relax%
- \global\let\sub@change=\relax
- \global\last@page@num=-10000%
- \ifdefined\line@numR%
- $\lambda$ line@numR=\z@%
- 470 \last@page@numR=\z@%
- \fi%
- 472 \resetprevline@
- \resetprevpage@num
- \global\stopmsdata@inserted@true%
- \global\let\@msdata@list\relax%
- \global\csundef{@msdata@\add@msd@c @data}%
- }

```
478
479 %
```
\endnumbering \endnumbering must follow the last text for a numbered section. It takes care of notifying you when changes have been noted in the input that require running the file through again to move everything to the right place. We define it using \def and not \newcommand because LTEX does not allow defining command whose name starts by "end" except if we are currently creating an environment, which is not the case here.

```
480 \def\endnumbering{%
481 \ifnumbering
482 \global\numberingfalse
483 \normal@pars
484 \ifnum\l@dnumpstartsL=0%
485 \led@err@NumberingWithoutPstart%
486 \{f_i\}'487 %
```
For the continuousnumberingwithcolumn options, we need to store a global value for the next \endnumbering. We don't modify this counter globally, because that creates problem for nested \edtext.

```
488 \global\page@num=\this@section@page@num%
489 \global\last@page@num=\this@section@last@page@num%
490 \global\let\next@page@num\this@section@next@page@num%
491 \ifl@dpairing
```

```
492 \global\pst@rtedLfalse
493 \else
494 \ifx\insertlines@list\empty\else
          \global\noteschanged@true
        \etafi
497 \ifx\line@list\empty\else
498 \global\noteschanged@true
499 \fi
500 \fi
501 \ifnoteschanged@
502 \led@mess@NotesChanged
\frac{1}{503} \fi
504 \else
505 \led@err@NumberingNotStarted
506 \fi
507 \autoparfalse
508 \if@noeled@sec\else%
509 \immediate\closeout\eled@sectioning@out%
510 \fi%
511 \ifl@dpairing\else
512 \global\l@dnumpstartsL=\z@%
513 \endgroup
514 \fi
515 }
516 \frac{9}{6}
```
\pausenumbering \resumenumbering \ifresumenumbering@start \pausenumbering@page@num

The \pausenumbering macro is just the same as \endnumbering, but with the \ifnumbering flag set to true, to show that numbering continues across the gap.<sup>[27](#page-97-0)</sup> The \pausenumbering@page@num counter stores the \this@section@next@page@num when the \pause@numbering is called.

```
517 \newcount\pausenumbering@page@num%
518 \newcommand{\pausenumbering}{%
519 \ifx\this@section@next@page@num\relax%
520 \global\pausenumbering@page@num=0%
521 \else%
522 \global\pausenumbering@page@num=\this@section@next@page@num%
523 \fi%
524 \ifautopar\global\autopar@pausetrue\fi%
525 \endnumbering\global\numberingtrue}
526 %
```
The \resumenumbering macro is a bit more involved, but not much. It does most of the same things as \beginnumbering, but without resetting the various counters. Note that no check is made by \resumenumbering to ensure that \pausenumbering was actually invoked. The boolean \ifresumenumbering@start is set to true. That allows us to avoid resetting the line number at the first line of  $\iota$  sumenumbering if the lineation is by page. This boolean is set to false after the first action.

<span id="page-97-0"></span><sup>&</sup>lt;sup>27</sup>Peter Wilson's thanks to Wayne Sullivan, who suggested the idea behind these macros.

```
527 \newif\ifresumenumbering@start%
528 \newcommand*{\resumenumbering}{%
529 \ifnumbering
530 \ifautopar@pause\autopar\fi
531 \global\pst@rtedLtrue
532 \global\advance\section@num \@ne
533 \global\resumenumbering@starttrue%
534 \led@mess@SectionContinued{\the\section@num}%
535 \set@continuousnumberingforL%
\label{thm:main} $$\line@list@stuff{\jobname.}\ext{excsionchar}the\section@num\%\verb|\ifcontinuous numbering with columns|\text{.}\unless\ifaffterend numberingR%539 \unless\ifl@dpairing%
540 \ledRcoltrue%
541 \global\advance\section@numR \@ne%
542 \message{Section \the\section@numR R (continuoousnumbering)}%
543 \line@list@stuffR{\jobname.\extensionchars\the\section@numR R}%
544 \text{RedRoIfalse}545 \qquad \qquad \int f \, i^{\prime\prime}546 \overline{f}i\%547 \{f_i\}548 \l@dend@stuff
549 \ifl@dpairing\else%
          \begingroup%
551 \initnumbering@quote%
552 \ifwidthliketwocolumns%
553 \setwidthliketwocolumns%
554 \csuse{setpositionliketwocolumns@\columns@position}%
555 \fi%
556 \fi%
557 \else
558 \led@err@NumberingShouldHaveStarted
559 \endnumbering
560 \beginnumbering
561 \fi}
562
563
564 %
```
 $t$ @continuousnumberingforL  $\setminus$ set@continuousnumberingforl sets pstart counters at a  $\begin{bmatrix} 1 & 2 & 3 \end{bmatrix}$ \resumenumbering in order to have continuous numbering with single column text.

```
565 \newcommand{\set@continuousnumberingforL}{%
566 \ifcontinuousnumberingwithcolumns%
567 \ifl@dpairing%
568 \unless\ifl@dpaging%
569 \global\c@pstartL=\c@pstart%
570 \overline{f}i%
571 \fi%
572 \fi%
```

```
573 }%
574 %
```
# IV List macros

We will make heavy use of lists of information, which will be built up and taken apart by the following macros; they are adapted from The TeXbook, pp. 378–379, which discusses their use in more detail.

These macros consume a large amount of the run-time of this code. We intend to replace them in a future version, and in anticipation of doing so have defined their interface in such a way that it is not sensitive to details of the underlying code.

The historical list tools of ledmac are keept, because in many cause there are more useful than etoolbox's lists. They allows to get and delete the first element of a list in one operation. They also expands the items add to the list.

However, etoolbox's lists are more useful to loop on them. Consequently, depending of what we need, we use one or either.

It could be nice to unify them to the ET<sub>E</sub>X3 list, however such migration would take quite time with some risk of error, for a gain which will be minor.

\list@create The \list@create macro creates a new list. This macro does not do anything beyond initializing an empty list macro.

```
575 \newcommand*{\list@create}[1]{%
576 \global\let#1=\empty%
577 }%
578 %
```

```
\list@clear The \list@clear macro just initializes a list to the empty list; it is no different from
               \list@create in its effect, but it is in its semantic.
```

```
\newcommand*{\list@clear}[1]{%
580 \global\let#1=\empty%
581 }
582 %
```

```
\xright@appenditem
        \led@toksa
        \led@toksb
```
\xright@appenditem expands an item and appends it to the right end of a list macro. We want the expansion because we will often be using this to store the current value of a counter. \xright@appenditem creates global control sequences, like \xdef, and uses two temporary token-list registers, \@toksa and \@toksb.

```
583 \newtoks\led@toksa \newtoks\led@toksb
584 \global\led@toksa={\\}
585 \long\def\xright@appenditem#1\to#2{%
586 \global\led@toksb=\expandafter{#2}%
587 \xdef#2{\the\led@toksb\the\led@toksa\expandafter{#1}}%
588 \global\led@toksb={}}
```

```
589 %
```
\xleft@appenditem \xleft@appenditem expands an item and appends it to the left end of a list macro; it is otherwise identical to \xright@appenditem.

```
590 \long\def\xleft@appenditem#1\to#2{%
591 \global\led@toksb=\expandafter{#2}%
592 \xdef#2{\the\led@toksa\expandafter{#1}\the\led@toksb}%
593 \global\led@toksb={}}
594 %
```
\gl@p The \gl@p macro removes the leftmost item from a list and places it in a control sequence. You type  $\qquad$ l $\otimes$ l $\to$ z (where  $\lceil$  is the list macro, and  $\zeta$  receives the left item). \l is assumed nonempty:use \ifx\l\empty to test for an empty \l. The control sequences created by \gl@p are all global.

```
595 \def\gl@p#1\to#2{\expandafter\gl@poff#1\gl@poff#1#2}
596 \long\def\gl@poff\\#1#2\gl@poff#3#4{\gdef#4{#1}\gdef#3{#2}}
597
598 %
```
# <span id="page-100-0"></span>V Line counting

## V.1 Choosing the system of lineation

Line number can be reset at each section (default) ; at each page ; at each pstart. Here we define internal codes for these systems and the macros.

\ifbypstart@ The  $\iint$   $\pi$  and  $\iint$   $\pi$   $\alpha$  flag specifie the current lineation system:

```
\bypstart@true
\bypstart@false
     \ifbypage@
   \bypage@true
  \bypage@false
```

```
• line-of-page: bypstart@ = false and bypage@ = true.
```

```
• line-of-pstart: bypstart@ = true and bypage@ = false.
```
reledmac will use the line-of-section system unless instructed otherwise.

```
599 \newif\ifbypage@
600 \newif\ifbypstart@
601 \frac{9}{6}
```
The \ifbypage@R and \ifbypstart@R flag specifie the current lineation for right side in case of using reledpar. They are now defined because they are used in some specific code. reledpar will use the line-of-section system unless instructed otherwise.

```
\ifbypage@R
602 \newif\ifbypage@R
\ifbypstart@R<sub>03</sub> \newif\ifbypstart@R
                 604 \frac{9}{6}
```
 $\line \$ ineation  $\{\word\}$  is the macro you use to select the lineation system. Its argument is a string: either page, section or pstart.

```
605 \newcommand*{\lineation}[1]{{
```
%

We can't change the lineation system inside numbering section.

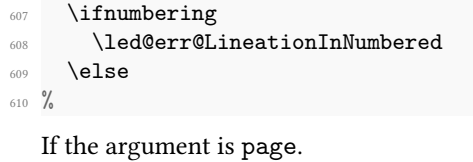

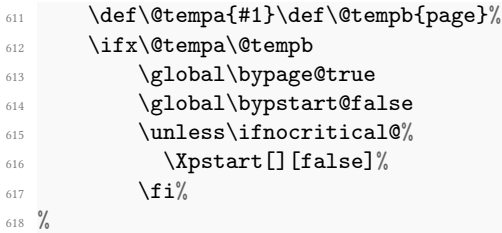

If the argument is pstart.

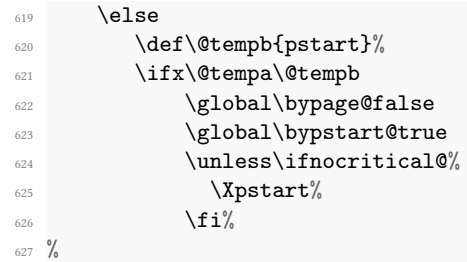

And finally, if the argument is section (default).

```
628 \else
\verb|\def|\@tempb{section}|630 \ifx\@tempa\@tempb
\qquad \qquad \qquad \qquad \text{al}\bypage@false\verb|\global\bypstart@false|$\unless\ifnocritical@%
\Delta \Xpstart[][false]%
635 \overrightarrow{fi}636 %
```
In other case, it is an error.

```
637 \else
638 \led@warn@BadLineation
639 \overline{\qquad} \fi
640 \overline{\text{fi}}641 \fi
642 \fi}}
643 %
```
V.2 Line number margin 103

### V.2 Line number margin

```
\linenummargin
       \line@margin
\l@dgetline@margin
                         \langle \text{unmemmargin}\{\text{word}\}\ \text{specific number} specify which margin line numbers are in; it takes one ar-
                         gument, a string, which value can be left ; right; inner or outer.
                             The selection is recorded in the count \langle line@margin: 0 for left, 1 for right, 2 for
                         outer, and 3 for inner.
```

```
644 \newcount\line@margin%
645 \newcount\line@margin@columns%Only for parallel typesetting
646 \line@margin@columns=\m@ne%
647
648 \newcommand*{\linenummargin}[1]{{%
649 \l@dgetline@margin{#1}%
650 \ifnum\@l@dtempcntb>\m@ne
651 \ifledRcol
652 \global\line@marginR=\@l@dtempcntb
653 \led@warn@setting@in@rightside{\linenummargin}%
654 \else
655 \global\line@margin=\@l@dtempcntb
656 \fi
657 \fi}}
658
659 \newcommand*{\l@dgetline@margin}[1]{%
660 \def\@tempa{#1}\def\@tempb{left}%
661 \ifx\@tempa\@tempb
662 \@l@dtempcntb \z@
663 \else
664 \def\@tempb{right}%
665 \ifx\@tempa\@tempb
666 \@l@dtempcntb \@ne
667 \else
668 \def\@tempb{outer}%
669 \ifx\@tempa\@tempb
670 \@l@dtempcntb \tw@
671 \else
672 \def\@tempb{inner}%
673 \ifx\@tempa\@tempb
674 \ClCdtempcntb \thrQC
675 \else
676 \led@warn@BadLinenummargin
677 \ClCdtempcntb \m@ne
678 \fi
679 \fi
680 \qquad \qquad \text{ifi}681 \fi}
682
683 %
```
### V.3 Line number initialization and increment

```
\c@firstlinenum
  \c@linenumincrement
                        The following counters tell reledmac which lines should be printed with line num-
                        bers. firstlinenum is the number of the first line in each section that gets a number;
                         linenumincrement is the difference between successive numbered lines. The initial
                         values of these counters produce labels on lines 5, 10, 15, etc. linenumincrement must
                         be at least 1.
                      684 \newcounter{firstlinenum}
                      685 \setcounter{firstlinenum}{5}
                         \newcounter{linenumincrement}
                      687 \setcounter{linenumincrement}{5}
                      688 %
    \c@firstsublinenum
The following parameters are just like firstlinenum and linenumincrement, but for
\c@sublinenumincrement
sub-line numbers. sublinenumincrement must be at least 1.
                      689 \newcounter{firstsublinenum}
                      690 \setcounter{firstsublinenum}{5}
                      691 \newcounter{sublinenumincrement}
                      692 \setcounter{sublinenumincrement}{5}
                      693
                      694 \frac{9}{6}\firstlinenum
    \linenumincrement
      \verb|\firstsublinenum|^{695}\sublinenumincrement
                        These macros can be used to set the corresponding counters.
                        \newcommand*{\firstlinenum}[1]{%
                           \ifledRcol%
                      698 \setcounter{firstlinenumR}{#1}%
                             \led@warn@setting@in@rightside{\firstlinenum}%
                      700 \else%
                      701 \setcounter{firstlinenum}{#1}%
                      702 \fi%
                      703 }
                      704 \newcommand*{\linenumincrement}[1]{%
                      705 \ifledRcol%
                             \setcounter{linenumincrementR}{#1}%
                      707 \led@warn@setting@in@rightside{\linenumincrement}%
                      708 \else%
                      709 \setcounter{linenumincrement}{#1}%
                      710 \overline{f}i\%711 }
                      712 \newcommand*{\firstsublinenum}[1]{%
                      713 \ifledRcol%
                      714 \setcounter{firstsublinenumR}{#1}%
                      715 \led@warn@setting@in@rightside{\firstsublinenum}%
                      716 \else%
                      717 \setcounter{firstsublinenum}{#1}%
                      718 \fi%
```

```
719 }
720 \newcommand*{\sublinenumincrement}[1]{%
721 \ifledRcol%
122 \setcounter{sublinenumincrementR}{#1}%
723 \led@warn@setting@in@rightside{\sublinenumincrement}%
724 \else%
725 \setcounter{sublinenumincrement}{#1}%
726 \fi%
727 }
728
729 %
```
## V.4 Line number locking

\lockdisp \lock@disp \l@dgetlock@disp

When line locking is being used, the \lockdisp{ $\{word\}$ } macro specifies whether a line number—if one is due to appear—should be printed on the first printed line or on the last, or by all of them. Its argument is a word, either first, last, or all. Initially, it is set to first.

\lock@disp encodes the selection: 0 for first, 1 for last, 2 for all.

```
730 \newcount\lock@disp
731 \newcommand{\lockdisp}[1]{{%
732 \l@dgetlock@disp{#1}%
733 \ifnum\@l@dtempcntb>\m@ne
734 \global\lock@disp=\@l@dtempcntb
735 \else
736 \led@warn@BadLockdisp
737 \fi}}
738 \newcommand*{\l@dgetlock@disp}[1]{
739 \def\@tempa{#1}\def\@tempb{first}%
740 \ifx\@tempa\@tempb
741 \@l@dtempcntb \z@
742 \else
743 \def\@tempb{last}%
744 \ifx\@tempa\@tempb
745 \@l@dtempcntb \@ne
746 \else
747 \text{def}\ell\text{supb{all}}748 \ifx\@tempa\@tempb
749 \@l@dtempcntb \tw@
750 \else
751 \@l@dtempcntb \m@ne
752 \overline{\text{f}i}753 \qquad \qquad \text{ifi}754 \fi}
755
756 %
```
\sublockdisp \sublock@disp The same questions about where to print the line number apply to sub-lines, and these are the analogous macros for dealing with the problem.

```
757 \newcount\sublock@disp
758 \newcommand{\sublockdisp}[1]{{%
759 \l@dgetlock@disp{#1}%
760 \ifnum\@l@dtempcntb>\m@ne
761 \global\sublock@disp=\@l@dtempcntb
762 \else
763 \led@warn@BadSublockdisp
764 \fi}}
765
766 %
```
#### V.5 Line number style

\linenumberstyle \linenumrep \linenumr@p \sublinenumberstyle \sublinenumrep \sublinenumr@p We provide a mechanism for using different representations of the line numbers, not just the normal arabic.

NOTE: In v0.7 \linenumrep and \sublinenumrep replaced the internal \linenumr@p and \sublinenumr@p.

\linenumberstyle and \sublinenumberstyle are user level macros for setting the number representation (\linenumrep and \sublinenumrep) for line and sub-line numbers.

```
767 \newcommand*{\linenumberstyle}[1]{%
768 \def\linenumrep##1{\@nameuse{@#1}{##1}}}
769 \newcommand*{\sublinenumberstyle}[1]{%
770 \def\sublinenumrep##1{\@nameuse{@#1}{##1}}}
771 %
  Initialise the number styles to arabic.
772 \linenumberstyle{arabic}
```

```
\let\linenumr@p\linenumrep
  \sublinenumberstyle{arabic}
     \let\sublinenumr@p\sublinenumrep
776
777 %
```
## V.6 Line number printing

\leftlinenum \rightlinenum \linenumsep \numlabfont \ledlinenum

\leftlinenum and \rightlinenum are the macros that are called to print marginal line numbers on a page, for left- and right-hand margins respectively. They are made easy to access and change, since you may want to change the styling in some way. These standard versions illustrate the general sort of thing that will be needed; they are based on the \leftheadline macro in The TeXbook, p. 416.

Whatever these macros output gets printed in a box that will be put into the appropriate margin without any space between it and the line of text. You will generally want a kern between a line number and the text, and \linenumsep is provided as a standard way of storing its size. Line numbers are usually printed in a smaller font, and \numlabfont is provided as a standard name for that font. When called, these macros will be executed within a group, so font changes and the like will remain local.

\ledlinenum typesets the line (and subline) number.

The original \numlabfont specification is equivalent to the  $\Delta \setminus \text{S}$ a 10pt document.

```
778 \newlength{\linenumsep}
    \setlength{\linenumsep}{1pc}
780 \newcommand*{\numlabfont}{\normalfont\scriptsize}
781 \newcommand*{\ledlinenum}{%
782 \bgroup%
783 \ifluatex%
784 \textdir TLT%
785 \fi%
786 \numlabfont%
787 \ifdefstring{\Xlinenumannotationposition@side}{before}{%
788 \l@wrap@ifnotemptybox{\Xwraplinenumannotation@side}{%
789 \csuse{annot@\the\absline@num @\the\section@num}%
790 }%
791 }{}%
792 \linenumrep{\line@num}%
793 \ifsublines@
      \ifnum\subline@num>0\relax
795 \unskip%
796 \Xsublinesep@side%
797 \sublinenumrep{\subline@num}%
798 \fi
799 \{f_i\}800 \ifdefstring{\Xlinenumannotationposition@side}{after}{%
801 \l@wrap@ifnotemptybox{\Xwraplinenumannotation@side}{%
802 \csuse{annot@\the\absline@num @\the\section@num}%
803 }%
804 }{}%
805 \egroup%
806 }%
807
808 \newcommand*{\leftlinenum}{%
809 \ledlinenum
810 \kern\linenumsep}
811 \newcommand*{\rightlinenum}{%
812 \kern\linenumsep
813 \ledlinenum}
814
815 %
```
## V.7 Line number counters and lists

Footnote references using line numbers rather than symbols can't be generated in one pass, because we do not know the line numbers till we ship out the pages. It would be possible if footnotes were never keyed to more than one line; but some footnotes gloss passages that may run for several lines, and they must be tied to the first line of the passage glossed. And even one-line passages require two passes if we want line-perpage numbering rather than line-per-section numbering.

So we run ETEX over the text several times, and each time save information about page and line numbers in a 'line-list file' to be used during the next pass. At the start of each section—whenever \beginnumbering is executed—the line-list file for that section is read, and the information from it is encoded into a few list macros.

We need first to define the different line numbers that are involved in these macros, and the associated counters.

- \line@num The count \line@num stores the line number that is used in marginal line numbering and in notes: counting either by section, page or pstart, depending on your choice for this section. This may be qualified by  $\sub{subline@num}$ .
	- 816 \newcount\line@num
	- $817 \frac{9}{6}$

\subline@num The count \subline@num stores a sub-line number that qualifies \line@num. For example, line 10 might have sub-line numbers 1, 2 and 3, which might be printed as lines 10.1, 10.2, 10.3.

- 818 \newcount\subline@num
- <sup>819</sup> %

\ifsublines@ \sublines@true \sublines@false

We maintain an associated ag, \ifsublines@, to tell us whether we're within a subline range or not.

You may wonder why we do not just use the value of \subline@num to determine this—treating anything greater than 0 as an indication that sub-lineation is on. We need a separate flag because sub-lineation can be used together with line-number locking in odd ways: several pieces of a logical line might be interrupted by pieces of sub-lineated text, and those sub-line numbers should not return to zero until the next change in the major line number. This is common in the typesetting of English Renaissance verse drama, in which stage directions are given sub-line numbers: a single line of verse may be interrupted by several stage directions.

- <sup>820</sup> \newif\ifsublines@
- $821 \frac{9}{6}$

\absline@num The count \absline@num stores the absolute number of lines since the start of the section: that is, the number we have actually printed, no matter what numbers we attached to them. This value is never printed on an output page, though \line@num will often be equal to it. It is used internally to keep track of where notes are to appear and where new pages start: using this value rather than \line@num is a lot simpler, because it does not depend on the lineation system in use.
V.8 Line number locking counter 109

```
822 \newcount\absline@num
823 \frac{9}{6}
```
We will call \absline@num numbers "absolute" numbers, and \line@num and \subline@num numbers "visible" numbers.

# V.8 Line number locking counter

\@lock The counts \@lock and \sub@lock tell us the state of line-number and sub-line-number \sub@lock locking. 0 means we are not within a locked set of lines; 1 means we are at the first line in the set; 2, at some intermediate line; and 3, at the last line.

```
824 \newcount\@lock
825 \newcount\sub@lock
826 \frac{9}{6}
```
# V.9 Line number associated to lemma

\line@list Now we can define the list of macros which will be created from the line-list file. We \insertlines@list will maintain the following lists:

- \line@list: the page and line numbers for every lemma marked by \edtext. There are seven pieces of information, separated by vertical bars:
	- 1. the starting page,
	- 2. line, and
	- 3. sub-line numbers, followed by the
	- 4. ending page,
	- 5. line, and
	- 6. sub-line numbers, and then the
	- 7. font specifier for the lemma.

These line numbers are all visible numbers. The font specifier is a set of four codes for font encoding, family, series, and shape, separated by / characters. Thus a lemma that started on page 23, line 35 and went on until page 24, line 3 (with no sub-line numbering), and was typeset in a normal roman font would have a line list entry like this:

```
23|35|0|24|3|0|OT1/cmr/m/n.
```
There is one item in this list for every lemma marked by \edtext, even if there are several notes to that lemma, or no notes at all. \edtext reads the data in this list, making it available for use in the text of notes.

• \insertlines@list: the line numbers of lines that have footnotes or other insertions. These are the absolute numbers where the corresponding lemmas begin. This list contains one entry for every footnote in the section; one lemma may contribute no footnotes or many footnotes. This list is used by \add@inserts within \do@line, to tell it where to insert notes.

\actionlines@list \actions@list \annot@list

- \actionlines@list: a list of absolute line numbers at which we are to perform special actions; these actions are specified by the  $\actions@list$  list defined below.
- \actions@list: action codes corresponding to the line numbers in \actionlines@list. These codes tell reledmac what action it is supposed to take at each of these lines. One action, the page-start action, is generated behind the scenes by reledmac itself; the others, for specifying sub-lineation, line-number locking, and linenumber alteration, are generated only by explicit commands in your input file. The page-start and line-number-alteration actions require arguments, to specify the new values for the page or line numbers; instead of storing those arguments in another list, we have chosen the action-code values so that they can encode both the action and the argument in these cases. Action codes greater than −1000 are page-start actions, and the code value is the page number; action codes less than −5000 specify line numbers, and the code value is a transformed version of the line number; action codes between these two values specify other actions which require no argument.

Here is the full list of action codes and their meanings:

Any number greater than  $-1000$  is a page-start action: the line number associated with it is the first line on a page, and the action number is the page number. (The cutoff of  $-1000$  is chosen because negative page-number values are used by some macro packages; we assume that page-number values less than −1000 are not common.) Page-start action codes are added to the list by the \page@action macro, which is (indirectly) triggered by the workings of the \page@start macro; that macro should always be called in the output routine, just before the page contents are assembled. Eledmac calls it in \pagecontents.

The action code  $-1001$  specifies the start of sub-lineation: meaning that, starting with the next line, we should be advancing \subline@num at each start-of-line command, rather than \line@num.

The action code −1002 specifies the end of sub-lineation. At the next start-ofline, we should clear the sub-line counter and start advancing the line number. The action codes for starting and ending sub-lineation are added to the list by the \sub@action macro, as called to implement the \startsub and \endsub macros.

The action code  $-1003$  specifies the start of line number locking. After the number for the current line is computed, it will remain at that value through the next line that has an action code to end locking.

The action code  $-1004$  specifies the end of line number locking.

The action code  $-1005$  specifies the start of sub-line number locking. After the number for the current sub-line is computed, it will remain at that value through the next sub-line that has an action code to end locking.

The action code  $-1006$  specifies the end of sub-line number locking.

The four action codes for line and sub-line number locking are added to the list by the \do@lockon and \do@lockoff macros, as called to implement the \startlock and \endlock macros.

An action code of −5000 or less sets the current visible line number (either the line number or the sub-line number, whichever is currently being advanced) to a specific positive value. The value of the code is  $-(5000 + n)$ , where n is the value (always  $\geq$  0) assigned to the current line number. Action codes of this type are added to the list by the \set@line@action macro, as called to implement the \advanceline and \setline macros: this action only occurs when the user has specified some change to the line numbers using those macros. Normally reledmac computes the visible line numbers from the absolute line numbers with reference to the other action codes and the settings they invoke; it does not require an entry in the action-code list for every line.

• \annot@list stores line number annotations for the start and the end lines of each \edtext, as \line@list does for line numbers. We don't store that in the same list as line numbers as \Xprintlines already have height arguments, and a TEX macro can take at most nine arguments.

Here are the commands to create these lists:

```
827 \list@create{\line@list}
828 \list@create{\insertlines@list}
829 \list@create{\actionlines@list}
830 \list@create{\actions@list}
831 \list@create{\annot@list}%
832 %
```
\page@num We will need some counts while we read the line-list, for the page number and the ending \endpage@num page, line, and sub-line numbers. Some of these will be used again later on, when we \endline@num \endsubline@num<br>\newcount\page@num are acting on the data in our list macros. <sup>834</sup> \newcount\endpage@num 835 \newcount\endline@num <sup>836</sup> \newcount\endsubline@num <sup>837</sup> % \this@section@page@num The \this@section@page@num stores the page number on which a numbering section ends.

```
838 \newcount\this@section@page@num%
839 %
```
\noteschanged@true \noteschanged@false

\ifnoteschanged@ If the number of the footnotes in a section is different from what it was during the last run, or if this is the very first time you've run LATEX, on this file, the information from the line-list used to place the notes will be wrong, and some notes will probably be misplaced. When this happens, we prefer to give a single error message for the whole section rather than messages at every point where we notice the problem, because we do not really know where in the section notes were added or removed, and the solution in any case is simply to run ETEX two more times; there is no fix needed to the document.

The \ifnoteschanged@ flag is set if such a change in the number of notes is discovered at any point.

<sup>840</sup> \newif\ifnoteschanged@

<sup>841</sup> %

\resetprevline@ Inside the apparatus, at each note, the line number is stored in a macro called \prevlineX, where X is the letter of the current series. This macro is called when using \Xnumberonlyfirstinline. This macro must be reset at the same time as the line number. The \resetprevline@ does this resetting for every series.

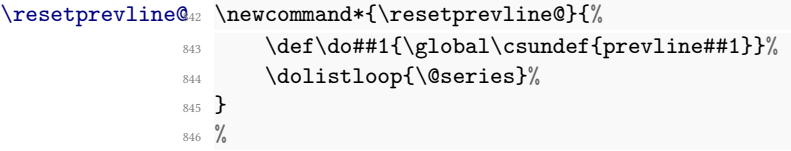

\resetprevpage@num Inside the apparatus, at each note, the page number is stored in a macro called \prevpageX@num, where X is the letter of the current series. This macro is called when using \Xparafootsep or \parafootsepX. This macro must be reset at the beginning of each numbered section The \resetprevpage@ command resets this macro for every series.

```
\resetprevpage@847 \newcommand*{\resetprevpage@num}{%
             848 \def\do##1{%
             849 \ifcsdef{prevpage##1@num}{%
             850 \global\csname prevpage##1@num\endcsname=\z@%
             851 \global\csname prevpage##1@numR\endcsname=\z@%
             852 }%
             853 \{ \} \%854 \ifcsdef{##1prevpage@num}{%
             855 \global\csname ##1prevpage@num\endcsname=\z@%
             856 \global\csname ##1prevpage@numR\endcsname=\z@%
             857 }%
             858 \{ \} \%859 }%
             860 \dolistloop{\@series}%
            861 }
            862 %
```
### V.10 Reading the line-list file

 $\read@linelist \ \read@linelist{\file}$  is the control sequence that is called by  $\begin{bmatrix} \mathbf{r} & \mathbf{r} \\ \mathbf{r} & \mathbf{r} \end{bmatrix}$ (via  $\line \$ ine@list@stuff) to open and process a line-list file; its argument is the name of the file. . First, it clear all previous line's list.

- 863 \newread\@inputcheck
- 864 \newcommand\*{\read@linelist}[1]{%

```
865 \ifledRcol%
866 \list@clearing@regR%
867 \else%
      \list@clearing@reg%
869 \fi%
870 %
```
When using reledpar, make sure that the \maxlinesinpar@list is empty (otherwise things will be thrown out of kilter if there is any old stuff still hanging in there).

```
871 \list@clear{\maxlinesinpar@list}
872 %
```
Now get the file and interpret it. When the file is there we start a new group and make some special definitions we will need to process it. It is a sequence of TFX commands, but they require a few special settings. We make [ and ] become grouping characters: they are used that way in the line-list le, because we need to write them out one at a time rather than in balanced pairs, and it is easier to just use something other than real braces.  $\omega$  must become a letter, since this is run in the ordinary  $\mathbb{E} F$ <sub>EX</sub> context. We ignore carriage returns, since if we are in horizontal mode they can get interpreted as spaces to be printed.

Our line, page, and line-locking counters were already zeroed by \line@list@stuff if this is being called from within \beginnumbering; sub-lineation will be turned o as well in that case. On the other hand, if this is being called from \resumenumbering, those things should still have the values they had when \pausenumbering was executed.

If the file is not there, we print an informative message. Now, after these preliminaries, we start interpreting the file.

```
873 \get@linelistfile{#1}%
874 \@stopmsd%Security if last \endms{} is forgotten
875 \unless\ifledRcol%Get the last line of the last page
876 \csnumgdef{@lastabsline@forpage@\the\page@num}{\the\absline@num}%
      \csnumgdef{@lastline@forpage@\the\page@num}{\the\line@num}%
878 \else%
879 \csnumgdef{@lastabsline@forpageR@\the\page@numR}{\the\absline@numR}%
880 \csnumgdef{@lastline@forpageR@\the\page@numR}{\the\line@numR}%
881 \fi%
882 \endgroup
883 %
```
When the reading is done, we are all through with the line-list file. All the information we needed from it will now be encoded in our list macros.

Finally, we initialize the \next@actionline and \next@action macros, which specify where and what the next action to be taken is.

```
884 \ifledRcol
885 \global\page@numR=\m@ne
      \ifx\actionlines@listR\empty
887 \gdef\next@actionlineR{1000000}%
```

```
888 \else
```

```
889 \gl@p\actionlines@listR\to\next@actionlineR
890 \gl@p\actions@listR\to\next@actionR
891 \quad \text{If }\else
893 \global\page@num=\m@ne
894 \ifx\actionlines@list\empty
895 \gdef\next@actionline{1000000}%
896 \else
897 \gl@p\actionlines@list\to\next@actionline
898 \gl@p\actions@list\to\next@action
      \forallfi
900 \fi
901 }
902 \frac{9}{6}
```
\list@clearing@reg Clears the lists for \read@linelist

```
903 \newcommand*{\list@clearing@reg}{%
904 \list@clear{\line@list}%
905 \list@clear{\insertlines@list}%
     \list@clear{\actionlines@list}%
907 \list@clear{\actions@list}%
908 \list@clear{\linesinpar@listL}%
909 \list@clear{\linesonpage@listL}%
910 }%
911 \frac{9}{6}
```
\get@linelistfile reledmac can take advantage of the LHEX 'safe file input' macros to get the line-list file.

```
912 \newcommand*{\get@linelistfile}[1]{%
913 \InputIfFileExists{\l@auxdir#1}{%
914 \global\noteschanged@false
915 \begingroup
\text{0} \catcode`\[=1 \catcode`\]=2
917 \makeatletter \catcode`\^^M=9}{%
918 \led@warn@NoFile{\l@auxdir#1}%
919 \global\noteschanged@true
920 \begingroup}%
921 }
922
923 %
```
This version of \read@linelist creates list macros containing data for the entire section, so they could get rather large. It would be no more difficult to read the line-list file incrementally rather than all at once: we could read, at the start of each paragraph, only the commands relating to that paragraph. But this would require that we have two line-lists open at once, one for reading, one for writing, and on systems without version numbers we would have to do some file renaming outside of ETEX for that to work. We have retained this slower approach to avoid that sort of hacking about, but have provided the \pausenumbering and \resumenumbering macros to help you if you run into macro memory limitations (see [5.2.7](#page-19-0) p. [20](#page-19-0) above).

#### V.11 Commands within the line-list file

This section defines the commands that can appear within a line-list file. They all have very short names because we are likely to be writing very large numbers of them out. One macro, \@n1, is especially short, since it will be written to the line-list file once for every line of text in a numbered section. (Another of these commands, \@lab, will be introduced in a later section, among the cross-referencing commands it is associated with.)

When these commands modify the various page and line counters, they deliberately do not use  $\gtrsim$  global. This is because we want them to affect only the counter values within the current group when nested calls of \@ref occur. (The code assumes throughout that the value of \globaldefs is zero.)

The macros with action in their names contain all the code that modifies the actioncode list: again, this is so that they can be turned off easily for nested calls of  $\Diamond$ eref.

\line@list@version The \line@list@version check if the line-list le does not refers to the older commands of reledmac. In this case, we stop reading the line-list file. Consequently, \line@list@version must be the first line of a line-number file.

```
924 \newcommand{\line@list@version}[1]{%
925 \IfStrEq{#1}{\this@line@list@version}%
926 \{ \} \%927 {\ifledRcol%
          \led@warn@Obsolete{\jobname.\extensionchars\the\section@num}%
        \text{else}%
          \led@warn@Obsolete{\jobname.\extensionchars\the\section@num}%
\mathbf{q}_{31} \fi%
932 \endinput%
933 }%
934 }%
935 %
```
\@nl@reg

 $\binom{0}{1}$ \@nl does everything related to the start of a new line of numbered text.

In order to get the \setlinenum to work Peter Wilson had to slip in some new code at the start of the macro, to get the timing of the actions correct. The problem was that his original naive implementation of \setlinenum had a unfortunate tendency to change the number of the last line of the preceding paragraph. The new code is sort of based on the page number handling and \setline. It seems that a lot of fiddling with the line number internals is required.

In November 2004 in order to accurately determine page numbers Peter Wilson added these to the macro. It is now:

 $\langle$  \\enl{ $\langle$ page counter number}}{ $\langle$ printed page number}}

We do not (yet) use the printed number (i.e., the \thepage) but it may come in handy later. The macro \@page checks if a new page has started.

Exactly what \@nl does depends on whether right text is being processed. That's why many code is defined in \@nl@reg or \nl@regR.

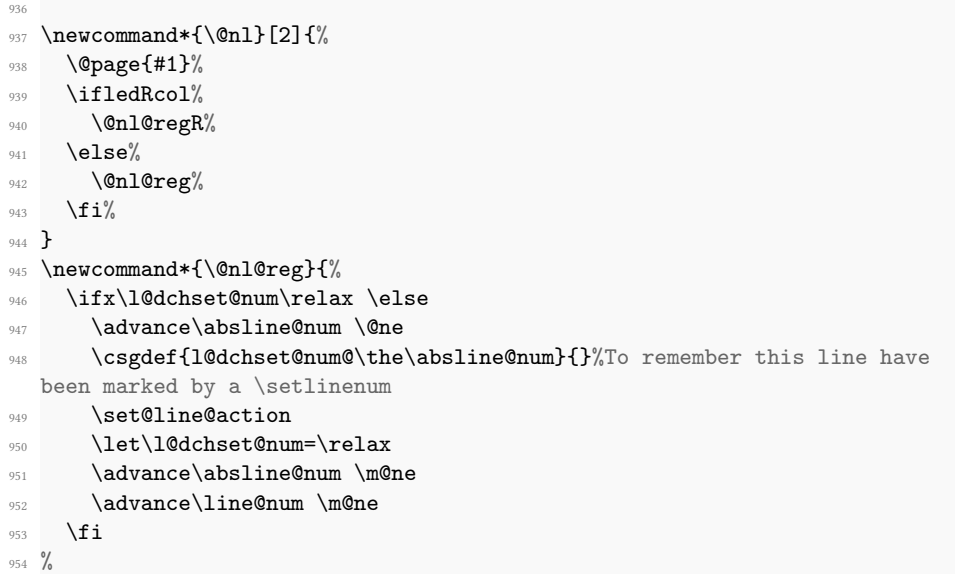

First increment the absolute line-number, and perform deferred actions relating to page starts and sub-lines.

```
955 \reset@current@annot%
956 \advance\absline@num \@ne
957 \ifx\next@page@num\relax \else
958 \page@action
959 \let\next@page@num=\relax
960 \quad \text{if} \quad961 \ifx\sub@change\relax \else
962 \ifnum\sub@change>\z@
963 \sublines@true
964 \text{else}965 \sublines@false
\sqrt{f}i967 \sub@action
\verb|\let\sub>sub@change=\rel{relax}\sqrt{f}i970 %
```
Fix the lock counters, if necessary. A value of 1 is advanced to 2; 3 advances to 0; other values are unchanged.

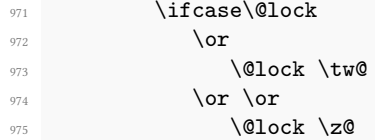

```
976 \fi
977 \ifcase\sub@lock
\overline{1}<sup>978</sup> \overline{1}\sub@lock \tw@
                    \or \or\text{sub@lock} \setminus \text{sub@lock} \setminus \text{z@}982 \qquad \qquad \text{if i}983 %
```
Now advance the visible line number, unless it has been locked.

```
984 \ifsublines@
985 \ifnum\sub@lock<\tw@
                 \advance\sub{subline@num \Qne}\overline{\text{987}} \fi
           \else
               \ifnum\@lock<\tw@
990 \advance\line@num \@ne \subline@num \z@
991 \qquad \qquad \text{if i}\{992\} \fi}
993
994 %
```
\last@page@num \this@section@last@page@num

\@page determines whether or not a new page has been started, based on the page values held by \@n1.

\@page

```
\newcount\last@page@num
996 \last@page@num=-10000
997
   \newcount\this@section@last@page@num%
999 \this@section@last@page@num=-10000%
1000
1001 \newcommand*{\@page}[1]{%
1002 \ifledRcol
1003 \ifnum #1=\last@page@numR
1004 \else
        \csnumgdef{@lastabsline@forpageR@\the\page@numR}{\the\absline@numR}%
1006 \csnumgdef{@lastline@forpageR@\the\page@numR}{\the\line@numR}%
1007 \ifbypage@R
1008 \ifx\l@dchset@num\relax%Not resetting if preceded by a \setlinenum
1009 \ifboolexpr{%
\texttt{bool}\{\texttt{resumenumberingR@start}\}\text{%}\label{fig:24}1011 and test {\ifnumequal{\last@page@numR}{-10000}}%
1012 }%
1013 \{ \} \%1014 \{\%1015 \lambda 1ine@numR \mathbb{Z}@%
1016 \substack{1016}1017 \global\csdef{reset@lineR\the\numexpr\absline@numR+1\relax @\
  the\section@numR}{}%
1018 }%
```

```
1019 \frac{1019}{ }1020 \quad \text{if}1021 \page@numR=#1%
1022 \this@section@page@numR=#1%
1023 \last@page@numR=#1%
1024 \this@section@last@page@numR=#1%
1025 \def\next@page@numR{#1}%
1026 \gdef\this@section@next@page@numR{#1}%
1027 \fi
1028 \else
      \ifnum #1=\last@page@num
      \leq1031 \csnumgdef{@lastabsline@forpage@\the\page@num}{\the\absline@num}%
1032 \csnumgdef{@lastline@forpage@\the\page@num}{\the\line@num}%
1033 \ifbypage@
1034 \ifx\l@dchset@num\relax%Not resetting if preceded by a \setlinenum
1035 \lambda line@num \zeta%
1036 \subline@num \z@%
1037 \global\csdef{reset@line\the\numexpr\absline@num+1\relax @\the\
   section@num}{}%
1038 \overline{\iota}1039 \fi
1040 \page@num=#1%
1041 \global\this@section@page@num=#1%
1042 \last@page@num=#1%
1043 \global\this@section@last@page@num=#1%
1044 \def\next@page@num{#1}%
1045 %
```
And we set a flag that tells  $\Omega$  that a new page number is to be set, because other associated actions shouldn't occur until the next line-start occurs.

```
1046 \gdef\this@section@next@page@num{#1}%
1047 \listxadd{\normal@page@break}{\the\absline@num}
_{1048} \fi
_{1049} \fi}
1050 %
```
\@pend \@pendR \@lopL These do not do anything at this point, but will have been added to the auxiliary file(s) if the reledpar package has been used. They are just here to stop reledmac from moaning if the reledpar is used for one run and then not for the following one.

```
\@lopR
```

```
\newcommand*{\@pend}[1]{}
1052 \newcommand*{\@pendR}[1]{}
1053 \newcommand*{\@lopL}[1]{}
1054 \newcommand*{\@lopR}[1]{}
1055
1056 %
```
\sub@on \sub@off The \sub@on and \sub@off macros turn sub-lineation on and off: but not directly, since such changes do not really take effect until the next line of text. Instead they set a flag that notifies  $\Omega$  of the necessary action.

```
1057 \newcommand*{\sub@on}{\ifsublines@
1058 \let\sub@change=\relax
1059 \else
1060 \def\sub@change{1}%
1061 \fi}
1062 \newcommand*{\sub@off}{\ifsublines@
1063 \def\sub@change{-1}%
1064 \else
1065 \let\sub@change=\relax
1066 \fi}
1067
1068 %
```
 $\Diamond$ adv The  $\Diamond$ adv{ $\langle num \rangle$ } macro advances the current visible line number by the amount specified as its argument. This is used to implement \advanceline.

```
1069
1070 \newcommand*{\@adv}[1]{%
1071 \ifsublines@
1072 \ifledRcol
1073 \advance\subline@numR by #1\relax
1074 \ifnum\subline@numR<\z@
1075 \led@warn@BadAdvancelineSubline
1076 \subline@numR \z@
1077 \fi
1078 \else
1079 \advance\subline@num by #1\relax
1080 \ifnum\subline@num<\z@
1081 \led@warn@BadAdvancelineSubline
1082 \subline@num \z@
1083 \fi
1084 \fi
1085 \else
1086 \ifledRcol
1087 \advance\line@numR by #1\relax
1088 \ifnum\line@numR<\z@
1089 \led@warn@BadAdvancelineLine
1090 \line@numR \z@
1091 \fi
1092 \else
1093 \advance\line@num by #1\relax
1094 \ifnum\line@num<\z@
1095 \led@warn@BadAdvancelineLine
1096 \line@num \z@
1097 \fi
1098 \fi
1099 \fi
```

```
1100 \set@line@action}
1101
1102 \frac{9}{6}
```
\@set The \@set{ $\langle num \rangle$ } macro sets the current visible line number to the value specified as its argument. This is used to implement \setline.

```
1103
1104 \newcommand*{\@set}[1]{%
1105 \ifledRcol
1106 \ifsublines@
1107 \subline@numR=#1\relax
1108 \else
1109 \line@numR=#1\relax
1110 \qquad \qquad \int fi
1111 \set@line@action
1112 \else
1113 \ifsublines@
1114 \subline@num=#1\relax
1115 \else
1116 \line@num=#1\relax
1117 \fi
1118 \set@line@action
1119 \{f_i\}1120
1121 %
```
\l@dchset@num

\l@d@set

The \l@d@set{ $\langle num \rangle$ } macro sets the line number for the next \pstart to the value specified as its argument. This is used to implement \setlinenum.

\l@dchset@num is a flag to the \@nl? macro. If it is not \relax then a linenumber change is to be done.

```
1122
1123 \newcommand*{\l@d@set}[1]{%
1124 \ifledRcol
1125 \line@numR=#1\relax
1126 \advance\line@numR \@ne
1127 \def\l@dchset@num{#1}
1128 \else
1129 \line@num=#1\relax
1130 \advance\line@num \@ne
1131 \def\l@dchset@num{#1}
1132 \{f_i\}1133 \let\l@dchset@num\relax
1134
1135 %
```
\page@action \page@action adds an entry to the action-code list to change the page number.

1146

```
1136
1137 \newcommand*{\page@action}{%
1138 \ifledRcol
1139 \xright@appenditem{\the\absline@numR}\to\actionlines@listR
1140 \xright@appenditem{\next@page@numR}\to\actions@listR
1141 \else
1142 \xright@appenditem{\the\absline@num}\to\actionlines@list
1143 \xright@appenditem{\next@page@num}\to\actions@list
1144 \{f_i\}1145 \frac{9}{6}
```
\set@line@action \set@line@action adds an entry to the action-code list to change the visible line number.

```
1147 \newcommand*{\set@line@action}{%
1148 \ifledRcol
1149 \xright@appenditem{\the\absline@numR}\to\actionlines@listR
1150 \ifsublines@
1151 \@l@dtempcnta=-\subline@numR
1152 \else
1153 \@l@dtempcnta=-\line@numR
1154 \fi
1155 \advance\@l@dtempcnta by -5000\relax
1156 \xright@appenditem{\the\@l@dtempcnta}\to\actions@listR
1157 \else
1158 \xright@appenditem{\the\absline@num}\to\actionlines@list
1159 \ifsublines@
1160 \\@l@dtempcnta=-\subline@num
1161 \else
1162 \@l@dtempcnta=-\line@num
1163 \fi
1164 \advance\@l@dtempcnta by -5000\relax
1165 \xright@appenditem{\the\@l@dtempcnta}\to\actions@list
1166 \fi}
1167 %
```
\sub@action \sub@action adds an entry to the action-code list to turn sub-lineation on or off, according to the current value of the  $\iota$ ifsublines@ flag.

```
1168
1169 \newcommand*{\sub@action}{%
1170 \ifledRcol
1171 \xright@appenditem{\the\absline@numR}\to\actionlines@listR
1172 \ifsublines@
1173 \xright@appenditem{-1001}\to\actions@listR
1174 \else
1175 \xright@appenditem{-1002}\to\actions@listR
1176 \fi
1177 \else
```

```
1178 \xright@appenditem{\the\absline@num}\to\actionlines@list
1179 \ifsublines@
1180 \xright@appenditem{-1001}\to\actions@list
1181 \else
1182 \xright@appenditem{-1002}\to\actions@list
1183 \fi
1184 \fi}
1185 %
```
\lock@on \do@lockon \do@lockonL

\lock@on adds an entry to the action-code list to turn line number locking on. The current setting of the sub-lineation flag tells us whether this applies to line numbers or sub-line numbers.

Adding commands to the action list is slow, and it is very often the case that a lockon command is immediately followed by a lock-off command in the line-list file, and therefore really does nothing. We use a look-ahead scheme here to detect such pairs, and add nothing to the line-list in those cases.

```
1186 \newcommand*{\lock@on}{\futurelet\next\do@lockon}
```

```
1187
1188 \newcommand*{\do@lockon}{%
1189 \ifx\next\lock@off
1190 \global\let\lock@off=\skip@lockoff
1191 \else
1192 \ifledRcol
1193 \do@lockonR
1194 \else
1195 \do@lockonL
1196 \fi
1197 \fi}
1198
1199
1200 \newcommand*{\do@lockonL}{%
1201 \xright@appenditem{\the\absline@num}\to\actionlines@list
1202 \ifsublines@
1203 \xright@appenditem{-1005}\to\actions@list
1204 \ifnum\sub@lock=\z@
1205 \sub@lock \@ne
1206 \else
1207 \ifnum\sub@lock=\thr@@
1208 \sub@lock \@ne
1209 \fi
1210 \fi
1211 \else
1212 \xright@appenditem{-1003}\to\actions@list
1213 \ifnum\@lock=\z@
1214 \\\ Qlock \\ @ne
1215 \else
1216 \ifnum\@lock=\thr@@
1217 \\\ Qlock \\ @ne
```

```
1218 \fi
1219 \fi
1220 \fi}
1221
1222 %
```
\lock@off \lock@off adds an entry to the action-code list to turn line number locking off.

```
\do@lockoff
 \do@lockoffL \might@eppendite={\do@lockoffL}{%
\skip@lockoff
                 \verb|\xright@appenditem{{\the\absline@num}}{\to\actionlines@list}\ifsublines@
            1226 \xright@appenditem{-1006}\to\actions@list
            1227 \ifnum\sub@lock=\tw@
            1228 \sub@lock \thr@@
            1229 \else
            1230 \sub@lock \z@
            1231 \fi
            1232 \else
            1233 \xright@appenditem{-1004}\to\actions@list
            1234 \ifnum\@lock=\tw@
            1235 \\cdock \thr@@
            1236 \text{le}1237 \\\ Qlock \zQ
            1238 \sqrt{f}i1239 \fi}
            1240
            1241 \newcommand*{\do@lockoff}{%
            1242 \reset@current@annot%
            1243 \ifledRcol
            1244 \do@lockoffR
            1245 \else
            1246 \do@lockoffL
            1247 \fi}
            1248 \newcommand*{\skip@lockoff}{\global\let\lock@off=\do@lockoff}
            1249 \global\let\lock@off=\do@lockoff
            1250
            1251 %
```
\n@num These macros implement the \skipnumbering command. They use action code 1007.

```
1252 \newcommand*{\n@num}{%
1253 \ifledRcol%
1254 \xright@appenditem{\the\absline@numR}\to\actionlines@listR
1255 \xright@appenditem{-1007}\to\actions@listR
1256 \else%
\verb|1257| and \verb|xright@appenditem{{\the\absline@num}}{\to\actionlines@list\%}1258 \xright@appenditem{-1007}\to\actions@list%
1259 \{f_i\}1260 }%
```

```
1261
                        1262 \frac{9}{6}\n@num@stanza This macro implements the \skipnumbering for stanza command. It uses action code
                            1008.
                        1263 \newcommand*{\n@num@stanza}{%
                        1264 \ifledRcol<sup>%</sup>
                                \xright@appenditem{\the\absline@numR}\to\actionlines@listR%
                        1266 \xright@appenditem{-1008}\to\actions@listR%
                        1267 \else%
                        1268 \xright@appenditem{\the\absline@num}\to\actionlines@list%%
                        1269 \xright@appenditem{-1008}\to\actions@list%
                        1270 \fi%
                        1271 }
                        1272 %
         \ifl@dhidenumber
           \hidenumbering
\hidenumberingonleftpage
\hidenumberingonrightpaym73
                            \hidenumbering hides number in margin. It uses action code 1009. \hidenumberingonleftpage
                           and \hidenumberingonrightpage ara variant, using action code only conditionnaly
                           \newif\ifl@dhidenumber
                        1274 \newcommand*{\hidenumbering}{%
                        1275 \ifledRcol%
                        1276 \write\linenum@outR{\string\hide@num}%
                        1277 \else%
                        1278 \write\linenum@out{\string\hide@num}%
                         1279 \fi%
                        1280 }%
                        1281 \newcommand*{\hide@num}{%
                        1282 \ifledRcol%
                        1283 \xright@appenditem{\the\absline@numR}\to\actionlines@listR%
                        1284 \xright@appenditem{-1009}\to\actions@listR%
                        1285 \else%
                        1286 \xright@appenditem{\the\absline@num}\to\actionlines@list%%
                        1287 \xright@appenditem{-1009}\to\actions@list%
                        1288 \fi%
                        1289 }
                         1290 \newcommand*{\hidenumberingonleftpage}{%
                         1291 \ifledRcol%
                         1292 \write\linenum@outR{\string\hide@num@left}%
                        1293 \else%
                        1294 \write\linenum@out{\string\hide@num@left}%
                        1295 \fi%
                        1296 }%
                        1297
                        1298 \newcommand*{\hide@num@left}{%
                        1299 \ifledRcol%
                        1300 \ifodd\page@numR\else%
                        1301 \xright@appenditem{\the\absline@numR}{to\actionlines@listR%
```

```
1302 \xright@appenditem{-1009}\to\actions@listR%
1303 \overrightarrow{fi}1304 \else<sup>%</sup>
1305 \ifodd\page@num\else%
1306 \xright@appenditem{\the\absline@num}\to\actionlines@list%%
1307 \xright@appenditem{-1009}\to\actions@list%
1308 \fi\"
1309 \{f_i\}1310 }%
1311
1312 \newcommand*{\hidenumberingonrightpage}{%
1313 \ifledRcol%
1314 \write\linenum@outR{\string\hide@num@right}%
1315 \else%
1316 \write\linenum@out{\string\hide@num@right}%
1317 \fi%
1318 }%
1319
1320 \newcommand*{\hide@num@right}{%
1321 \ifledRcol%
1322 \ifodd\page@numR%
1323 \xright@appenditem{\the\absline@numR}\to\actionlines@listR%
1324 \xright@appenditem{-1009}\to\actions@listR%
1325 \overline{f}i\%1326 \else%
1327 \ifodd\page@num%
1328 \xright@appenditem{\the\absline@num}\to\actionlines@list%%
1329 \xright@appenditem{-1009}\to\actions@list%
1330 \, \text{if } i\%1331 \fi%
1332 \frac{\nu}{6}1333
1334 \frac{9}{6}
```
\@ref \@ref marks the start of a passage, for creation of a footnote reference. It takes two \insert@count arguments:

> • #1, the number of entries to add to \insertlines@list for this reference. This value, here and within \edtext, which computes it and writes it to the line-list file, will be stored in the count  $\infty$  sert@count.

```
1335 \newcount\insert@count
```
- $1336$  %
- #2, a sequence of other line-list-file commands, executed to determine the ending line-number. (This may also include other \@ref commands, corresponding to uses of  $\ed$ text within the first argument of another instance of  $\ed$ text.)
- \dummy@ref When nesting of \@ref commands does occur, it is necessary to temporarily redene \@ref within \@ref, so that we are only doing one of these at a time.

```
1337 \newcommand*{\dummy@ref}[2]{#2}
1338 \frac{9}{6}
```
\@ref@reg The first thing \@ref (i.e. \@ref@reg) itself does is to add the specified number of items to the \insertlines@list list.

```
1339 \newcommand*{\@ref}[2]{%
1340 \ifledRcol<sup>%</sup>
1341 \@ref@regR{#1}{#2}%
1342 \else%
1343 \@ref@reg{#1}{#2}%
1344 \fi\
1345 \frac{\text{}}{\text{}}\frac{\text{}}{\text{}}\frac{\text{}}1346 \newcommand*{\@ref@reg}[2]{%
1347 \global\insert@count=#1\relax
1348 \global\advance\@edtext@level by 1%
1349 \loop\ifnum\insert@count>\z@
1350 \xright@appenditem{\the\absline@num}\to\insertlines@list
1351 \global\advance\insert@count \m@ne
1352 \repeat
1353 \frac{9}{6}
```
Next, process the second argument to determine the page and line numbers for the end of this lemma. We temporarily equate \@ref to a different macro that just executes its argument, so that nested \@ref commands are just skipped this time. Some other macros need to be temporarily redefined to suppress their action.

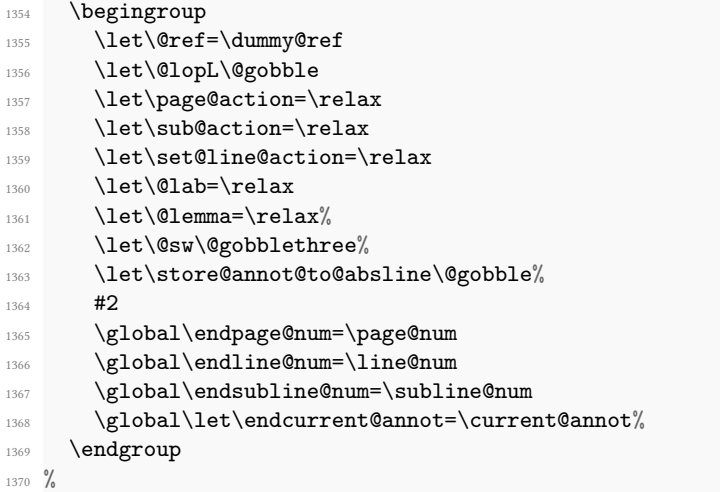

Now store all the information about the location of the lemma's start and end in \line@list.

```
1371 \xright@appenditem%
1372 {\the\page@num|\the\line@num|%
1373 \ifsublines@ \the\subline@num \else 0\fi|%
```

```
1374 \the\endpage@num|\the\endline@num|%
1375 \ifsublines@ \the\endsubline@num \else 0\fi}\to\line@list
1376 \xright@appenditem%
1377 {\current@annot|\endcurrent@annot}\to\annot@list%
1378 %
```
And now, call \@ref@reg@parsearg, which can be also called by \@ref@later

```
1379 \@ref@reg@parse{#2}%
1380 \%
```
Decrease edtext level counter.

```
1381 \global\advance\@edtext@level by -1%
```

```
1382 }
1383 %
```
\@ref@reg@parse The \@ref@reg@parsearg command parses the second argument of a \@ref or the unique argument of  $\@ref@later$  written in the auxiliary fill.

> First, create a list which stores every second argument of each \@sw in this lemma, at this level. Also set the boolean about the use of lemma in this edtext level to false.

```
1384 \newcommand{\@ref@reg@parse}[1]{%
1385 \expandafter\list@create\expandafter{\csname sw@list@edtext@tmp@\the\
   @edtext@level\endcsname}%
1386 \providebool{lemmacommand@\the\@edtext@level}%
1387 \boolfalse{lemmacommand@\the\@edtext@level}%
1388 %
```
Execute the second argument of \@ref again, to perform for real all the commands within it.

 $1389$  #1%  $1390 \frac{9}{6}$ 

> Now, we store the list of \@sw of this current \edtext as an element of the global list of list of \@sw for a \edtext depth.

```
1391 \ifnum\@edtext@level>0%
       \label{thm:main} $$\def\create@this@edtext@level{} \exp and after\list@create\exp and after\tcsname sw@list@edtext@\the\@edtext@level\endcsname}}%
1393 \ifcsundef{sw@list@edtext@\the\@edtext@level}{\create@this@edtext@level
   }{}%
1394 \letcs{\@tmp}{sw@list@edtext@\the\@edtext@level}%
1395 \letcs{\@tmpp}{sw@list@edtext@tmp@\the\@edtext@level}
1396 \xright@appenditem{\expandonce\@tmpp}\to\@tmp%
1397 \global\cslet{sw@list@edtext@\the\@edtext@level}{\@tmp}%
1398 \fi%
1399 %
1400 }
1401
1402 \frac{9}{6}
```
\ref@reg@later This macro is stored in the auxiliary le when using \edtextlater. It is used only to get the correct value for the \sameword tools.

```
1403 \newcommand{\@ref@later}[1]{%
1404 \global\advance\@edtext@level by \@ne%
1405 \ifledRcol%
1406 \@ref@reg@parseR{#1}%
1407 \else<sup>%</sup>
1408 \@ref@reg@parse{#1}%
1409 \{f_i\}1410 \global\advance\@edtext@level by -\@ne%
1411 }%
1412 \frac{9}{6}
```
# V.12 Writing to the line-list file

We have now defined all the counters, lists, and commands involved in reading the linelist file at the start of a section. Now we will cover the commands that reledmac uses within the text of a section to write commands out to the line-list.

\linenum@out The file will be opened on output stream \linenum@out.

```
1413 \newwrite\linenum@out
1414 %
```
\iffirst@linenum@out@ \first@linenum@out@true \first@linenum@out@false Once any file is opened on this stream, we keep it open forever, or else switch to another file that we keep open. The reason is that we want the output routine to write the page number for every page to this file; otherwise we would have to write it at the start of every line. But it is not very easy for the output routine to tell whether an output stream is open or not. There is no way to test the status of a particular output stream directly, and the asynchronous nature of output routines makes the status hard to determine by other means.

We can manage pretty well by means of the \iffirst@linenum@out@ flag; its inelegant name suggests the nature of the problem that made its creation necessary. It is set to be true before any *\linenum@out file is opened*. When such a file is opened for the first time, it is done using \immediate, so that it will at once be safe for the output routine to write to it; we then set this flag to false.

```
1415 \newif\iffirst@linenum@out@
1416 \first@linenum@out@true
1417 \frac{9}{6}
```
\this@line@list@version The commands allowed in the line-list le and their arguments can change between two version of reledmac. The \this@line@list@version command is upgraded when it happens. It is written in the file list. If we process a line-list file which used a older version, that means the commands used inside are deprecated, and we can't use them.

```
1418 \newcommand{\this@line@list@version}{7}%
```
 $1419$  %

\line@list@stuff \next@line@list@stuff

The \line@list@stuff{ $\langle file \rangle$ } macro, which is called by \beginnumbering, performs all the line-list operations needed at the start of a section. Its argument is the name of the line-list file.

```
1420 \let\next@line@list@stuff\relax%
1421 \newcommand*{\line@list@stuff}[1]{%
1422 \frac{9}{6}
```
First, define a toggle set to true when we are not in the first run.

```
1423 \global\newtoggle{notfirstrun@#1}%
1424 \IfFileExists{\l@auxdir#1}%
1425 {\global\toggletrue{notfirstrun@#1}}%
1426 {\global\togglefalse{notfirstrun@#1}}%
1427 %
```
A internal hook (not used yet).

```
1428 \next@line@list@stuff%
1429 \global\let\next@line@list@stuff\relax%
1430 \frac{9}{6}
```
Use the commands of the previous section to interpret the line-list file from the last run.

```
1431 \read@linelist{#1}%
1432 \frac{9}{6}
```
Now close the current output line-list file, if any, and open a new one. The first time we open a line-list file for output, we do it using \immediate, and clear the \iffirst@linenum@out@ flag. The reledmac and reledpar can fill the \next@line@list@stuff hook between a \endnumbering (associated with numbered file n) and a \beginnumbering (associated with numbered file  $n + 1$ ). It allows adding content to the numbered file  $n+1$  and not  $n.$ 

```
1433 \iffirst@linenum@out@
1434 \global\first@linenum@out@false%
1435 \immediate\openout\linenum@out=\l@auxdir#1\relax%
1436 \immediate\write\linenum@out{\string\line@list@version{\
  this@line@list@version}}%
1437 \ifl@dpaging%
1438 \immediate\write\linenum@out{\string\@par@sync@option{\
  @par@this@sync@option}}%
1439 \{f_i\}'1440 \else
1441 %
```
If we get here, then this is not the first line-list we have seen, so we do not open or close the files immediately.

```
1442 \if@minipage%
1443 \leavevmode%
1444 \overline{\mathbf{1}^9}1445 \closeout\linenum@out%
1446 \openout\linenum@out=\l@auxdir#1\relax%
```

```
1447 \times \write\line{\out{\string\line{0}1}\; \times\line{0}1}%
1448 \ifl@dpaging%
1449 \write\linenum@out{\string\@par@sync@option{\@par@this@sync@option}}
   \frac{1}{6}1450 \{f_i\}1451 \{f_i\}1452 }%
1453
1454 \frac{9}{6}
```
\new@line \l@the@c@page The  $\new$ line macro sends the  $\@nl$  command to the line-list file, to mark the start of a new text line, and its page number. It writes the two forms of the page number:

- Raw form (\the\c@page, which can be used for numeric tests.
- Formatted form (for example, in Roman).

Actually, only the first form is used by  $\@nl$ . If we use the  $\simeq$  sameparallelpagenumber option of reledpar, we must write not the real page number (i.e. page counter, defined in standard ETEX) but the printed page number (i.e par@page counter, defined only on reledmac).

- For the raw form, we use \the\c@page@page macro, because the {par@page} counter is increased for each page.
- For the formatted version, \thepage is patched through \par@patch@thepage. So we have nothing to change.

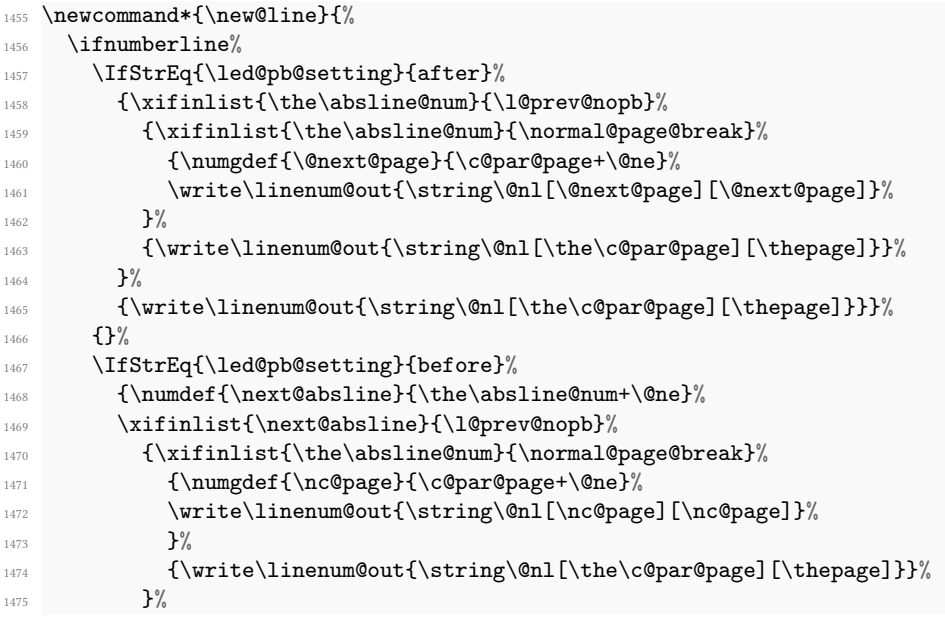

```
1476 {\write\linenum@out{\string\@nl[\the\c@par@page][\thepage]}}%
1477 }%
1478 {}%
1479 \IfStrEqCase{\led@pb@setting}%
1480 \{ \%1481 {before}{\relax}%
1482 {after}{\relax}1483 }[\%1484 \write\linenum@out{\string\@nl[\the\c@par@page][\thepage]}%
1485 \frac{1}{8}1486 \fi%
1487 }
1488
1489 \newcommand{\l@the@c@page}{%
1490 \ifboolexpr{%
1491 bool{sameparallelpagenumber}%
1492 or bool{prevpgnotnumbered}%
1493 }%
1494 {\the\c@par@page}%
1495 {\the\c@page}%
1496 }%
1497 %
```
\if@noneed@Footnote \if@noneed@Footnote is a boolean to check if we have to print a error message when a \edtext is called without any critical notes.

\flag@start \flag@end We enclose a lemma marked by \edtext in \flag@start and \flag@end: these send the \@ref command to the line-list file. \edtext is responsible for setting the value of \insert@count appropriately; it actually gets done by the various footnote macros.

```
1498 \newif\if@noneed@Footnote%
1499
1500 \newcommand*{\flag@start}{%
1501 \ifledRcol<sup>%</sup>
1502 \edef\next{\write\linenum@outR{%
1503 \string\@ref[\the\insert@countR][}}%
1504 \next%
1505 \ifnum\insert@countR<1%
1506 \if@noneed@Footnote\else%
1507 \led@err@EdtextWithoutFootnote%
1508 \t\t \text{if } \frac{1}{2}1509 \{f_i\}1510 \else%
1511 \edef\next{\write\linenum@out{%
1512 \string\@ref[\the\insert@count][}}%
h<sub>1513</sub> \next<sup>%</sup>
1514 \ifnum\insert@count<1%
1515 \if@noneed@Footnote\else%
1516 \led@err@EdtextWithoutFootnote%
1517 \overline{f}i\%
```

```
1518 \fi%
1519 \fi}%
1520
1521 \newcommand*{\flag@end}{%
1522 \ifledRcol%
1523 \write\linenum@outR{]}%
1524 \else%
1525 \write\linenum@out{]}%
1526 \fi}%
1527
1528
1529 %
```
\flag@start@RTL \flag@end@RTL

With X<sub>H</sub>ATEX, there is a problem when using RTL: the writing of a command in the numbered auxiliary files (.1, .2 etc) is reversed when the first argument of  $\cdot$  edtext is typset in one line, but it is not reversed when this first argument is typset in two lines or more.<sup>[28](#page-131-0)</sup>

To solve this problem, we use a crossref mechanism. At the first run, we put a label, but we do not write any \@ref command. When the value of the label can be tested, that is after three runs, we're doing:

- If the first argument of  $\edtext{ is typeset on only one line, we first call}$ \flag@end, at the point we normally call \flag@start, at the beginning of the content of the first argument, and we call \flag@end at the point we normally call \flag@start, at the end of the content of the first argument.
- If the first argument of  $\cdot$  edtext is typeset on only two lines, we use the normal order.

This system is a workaround for the problem of order when writing in auxiliary files. The \flag@start@RTL and \flag@end@RTL macro put the label, do the test and

call the right commands.

```
1530 \newcommand{\flag@start@RTL}{%
1531 \edlabel{edtext:start:\csuse{thisedtext@\the\@edtext@level}}%
1532 \IfStrEq{\xabslineref{edtext:start:\csuse{thisedtext@\the\@edtext@level
  }}}%
1533 {000}%
1534 \{ \} \%1535 \{ \%1536 \ifnumequal%
1537 {\xabslineref{edtext:start:\csuse{thisedtext@\the\@edtext@level}}}%
1538 {\xabslineref{edtext:end:\csuse{thisedtext@\the\@edtext@level}}}%
1539 {\flag@end}%
1540 {\flag@start}%
```
<span id="page-131-0"></span> $^{28}$ This problem is caused by the way X $f$ EX manages right-to-left typsetting. David Carlisle explains it on <http://tex.stackexchange.com/a/333373/7712> and provides a potential solution, using \vadjust. However in some cases this adds spurious vertical spaces in reledmac. That is why we are using the solution explained below.

```
1541 \}%
1542 \frac{\text{}}{\text{}}\frac{\text{}}{\text{}}\frac{\text{}}1543
1544 \newcommand{\flag@end@RTL}{%
1545 \edlabel{edtext:end:\csuse{thisedtext@\the\@edtext@level}}%
1546 \IfStrEq{\xabslineref{edtext:start:\csuse{thisedtext@\the\@edtext@level
      }}}%
1547 {000}%
1548 {}%
1549 \{ \%1550 \ifnumequal%
1551 {\xabslineref{edtext:start:\csuse{thisedtext@\the\@edtext@level}}}%
1552 \hspace{15mm} {\xabilinear eff{edtext:end:}\cangle{thisedtext@\textbf{edtext@levtel}}}\%1553 {\flag@start}%
1554 {\flag@end}%
1555 }%
1556 }%
1557 %
```
\flag@start@later \flag@end@later \flag@start@later and \flag@end@later: these send the\@ref@later to the linelist file command to the line-list file

```
1558 \newcommand*{\flag@start@later}{%
1559 \ifledRcol%
1560 \write\linenum@outR{\string\@ref@later[}%
1561 \else%
1562 \write\linenum@out{\string\@ref@later[}%
1563 \fi%
1564 }%
1565 \newcommand{\flag@end@later}{%
1566 \ifledRcol%
1567 \write\linenum@outR{]}%
1568 \else%
1569 \write\linenum@out{]}%
1570 \overline{\mathbf{1}}1571 }
1572 %
```
\startsub \endsub

\startsub and \endsub turn sub-lineation on and off, by writing appropriate instructions to the line-list file. When sub-lineation is in effect, the line number counter is frozen and the sub-line counter advances instead. If one of these commands appears in the middle of a line, it does not take effect until the next line; in other words, a line is counted as a line or sub-line depending on what it started out as, even if that changes in the middle.

We tinker with *\lastskip* because a command of either sort really needs to be attached to the last word preceding the change, not the first word that follows the change. This is because sub-lineation will often turn on and off in mid-line—stage directions, for example, often are mixed with dialogue in that way—and when a line is mixed we want

to label it using the system that was in effect at its start. But when sub-lineation begins at the very start of a line we have a problem, if we don't put in this code.

```
1574
1575 \newcommand*{\startsub}{\dimen0\lastskip
1576 \ifdim\dimen0>0pt \unskip \fi
1577 \ifledRcol \write\linenum@outR{\string\sub@on}%
1578 \else \write\linenum@out{\string\sub@on}%
1579 \fi
1580 \ifdim\dimen0>0pt \hskip\dimen0 \fi}
1581 \def\endsub{\dimen0\lastskip
1582 \ifdim\dimen0>0pt \unskip \fi
1583 \ifledRcol \write\linenum@outR{\string\sub@off}%
1584 \else \write\linenum@out{\string\sub@off}%
1585 \fi
1586 \ifdim\dimen0>0pt \hskip\dimen0 \fi}
1587
1588 %
```
### \advanceline You can use \advanceline{ $\langle num \rangle$ } in running text to advance the current visible linenumber by a specified value, positive or negative.

```
1589 \newcommand*{\advanceline}[1]{\leavevmode%
1590 \ifledRcol \write\linenum@outR{\string\@adv[#1]}%
1591 \else \write\linenum@out{\string\@adv[#1]}%
1592 \overline{\text{fi}}1593 }
1594 %
```
\setline You can use \setline{hnumi} in running text (i.e., within \pstart...\pend) to set the current visible line-number to a specified positive value.

```
1595
1596 \newcommand*{\setline}[1]{%
1597 \leaveymode%
1598 \ifnum#1<\z@
1599 \led@warn@BadSetline%
1600 \else%
1601 \ifledRcol<sup>%</sup>
1602 \write\linenum@outR{\string\@set[#1]}%
1603 \else%
1604 \write\linenum@out{\string\@set[#1]}%
1605 \fi\"
1606 \fi%
1607 }%
1608
1609 %
```
\setlinenum You can use \setlinenum{hnumi} before a \pstart to set the visible line-number to a specified positive value. It writes a \1@d@set command to the line-list file.

1573

```
1610
1611 \newcommand*{\setlinenum}[1]{%
_{1612} \ifnum#1<\z@
1613 \led@warn@BadSetlinenum
1614 \else
1615 \ifledRcol \write\linenum@outR{\string\l@d@set[#1]}
1616 \else \write\linenum@out{\string\l@d@set[#1]} \fi
1617 \fi}
1618
1619 %
```
\startlock You can use \startlock or \endlock in running text to start or end line number lock-\endlock ing at the current line. They decide whether line numbers or sub-line numbers are affected, depending on the current state of the sub-lineation flags.

```
1620
1621 \newcommand*{\startlock}{%
1622 \ifledRcol \write\linenum@outR{\string\lock@on}%
1623 \else \write\linenum@out{\string\lock@on}%
_{1624} \fi}
1625 \def\endlock{%
1626 \ifledRcol \write\linenum@outR{\string\lock@off}%
1627 \else \write\linenum@out{\string\lock@off}%
1628 \fi}
1629 %
```
\ifl@dskipnumber In numbered text \skipnumbering will suspend the numbering for that particular line.

```
\ifl@dskipversenumber
   \l@dskipnumbertrue
1630 \newif\ifl@dskipnumber
```

```
\l@dskipnumberfalse \newif\ifl@dskipversenumber%
     \skipnumbering<sub>32</sub> \newcommand*{\skipnumbering}{%
                    1633 \leavevmode%
                    1634 \ifledRcol%
                    1635 \ifinstanza%
                    1636 \write\linenum@outR{\string\n@num@stanza}%
                    1637 \else%
                    1638 \write\linenum@outR{\string\n@num}%
                    1639 \{f_i\}'1640 \advanceline{-1}%
                    1641 \text{Pa}<sup>2</sup>
                    1642 \ifinstanza%
                    1643 \write\linenum@out{\string\n@num@stanza}%
                    1644 \text{else\textsuperscript{\textdegree}}1645 \write\linenum@out{\string\n@num}%
                    1646 \overline{f}i\%1647 \advanceline{-1}%
                    1648 \overline{\text{fi}}1649 }%
                    1650
```
<sup>1651</sup> %

# VI Marking text for notes

The \edtext macro is used to create all footnotes and endnotes, as well as to print the portion of the main text to which a given note or notes is keyed. The idea is to have that lemma appear only once in the .tex file: all instances of it in the main text and in the notes are copied from that one appearance.

The \edtext macro takes two arguments.

\edtext{#1}{#2}

- #1 is the piece of the main text being glossed; it gets added to the main text, and is also used as a lemma for notes to it.
- #2 is a series of subsidiary macros that generate various kinds of notes.

The \edtext macro may be used (somewhat) recursively; that is, \edtext may be used within its own first argument. The code would be much simpler without this feature, but nested notes will commonly be necessary: it is quite likely that we will have an explanatory note for a long passage and notes on variants for individual words within that passage. The situation we can't handle is overlapping notes that are not nested: for example, one note covering lines 10–15, and another covering 12–18. You can handle such cases by using the \lemma and \linenum macros within #2: they alter the copy of the lemma and the line numbers that are passed to the notes, and hence allow you to overcome any limitations of this system, albeit with extra effort.

The recursive operation of \edtext will fail if you try to use a copy that is called something other than \edtext. In order to handle recursion, \edtext needs to redefine its own definition temporarily at one point, and that does not work if the macro you are calling is not actually named \edtext. There is no problem as long as \edtext is not invoked in the first argument. If you want to call \edtext something else, it is best to create instead a macro that expands to an invocation of \edtext, rather than copying \edtext and giving it a new name; otherwise you will need to add an appropriate definition for your new macro to \morenoexpands.

Side-effects of our line-numbering code make it impossible to use the usual footnote macros directly within a paragraph whose lines are numbered (see comments to \do@line, [VII.2.1](#page-159-0) p. [160\)](#page-159-0). Instead, the appropriate note-generating command is appended to the list macro \inserts@list, and when \pend completes the paragraph it inserts all the notes at the proper places.

Note that we do not provide previous-note information, although it is often wanted; your own macros must handle that. We ca not do it correctly without keeping track of what kind of notes have gone past: it is not just a matter of remembering the line numbers associated with the previous invocation of \edtext, because that might have been for a different kind of note. It is preferable for your footnote macros to store and recall this kind of information if they need it.

### VI.1 \edtext itself

The various note-generating macros might want to request that commands be executed not at once, but in close connection with the start or end of the lemma. For example, footnote numbers in the text should be connected to the end of the lemma; or, instead of a single macro to create a note listing variants, you might want to use several macros in series to create individual variants, which would each add information to a private macro or token register, which in turn would be formatted and output when all of #2 for the lemma has been read.

\end@lemmas To accomodate this, we provide a list macro to which macros may add commands that should subsequently be executed at the end of the lemma when that lemma is added to the text of the paragraph. A macro should add its contribution to \end@lemmas by using \xleft@appenditem. (Anything that needs to be done at the start of the lemma may be handled using  $\after$   $\atop$   $\atop$   $\at$ second argument are executed within a group that ends just before the lemma is added to the main text.)

> \end@lemmas is intended for the few things that need to be associated with the end of the lemma, like footnote numbers. Such numbers are not implemented in the current version, and indeed no use is currently made of \end@lemmas or of the \aftergroup trick. The general approach would be to define a macro to be used within the second argument of \edtext that would add the appropriate command to \end@lemmas.

> Commands that are added to this list should always take care not to do anything that adds possible line-breaks to the output; otherwise line numbering could be thrown off.

```
1652 \list@create{\end@lemmas}
1653 \frac{9}{6}
```
\dummy@edtext We now need to dene a number of macros that allow us to weed out nested instances of \edtext, and other problematic macros, from our lemma. This is similar to what we did in reading the line-list file using \dummy@ref and various redefinitions—and that is because nested \edtexts macros create nested \@ref entries in the line-list le.

```
1654 \newcommand{\dummy@edtext}[2]{#1}
1655 \frac{9}{6}
```
\dummy@edtext@showlemma Some time, we want to obtain only the first argument of \edtext, while also wrapping it in \showlemma. For example, when printing a \eledsection.

```
1656 \newcommand{\dummy@edtext@showlemma}[2]{\showlemma{#1}}%
1657 \frac{9}{6}
```
We are going to need another macro that takes one argument and ignores it entirely. This is supplied by the ETEX \@gobble{ $\langle arg \rangle$  }.

\no@expands \morenoexpands We need to turn off macro expansion for certain sorts of macros we are likely to see within the lemma and within the notes.

The first class is font-changing macros. We suppress expansion for them by letting them become equal to zero.<sup>[29](#page-137-0)</sup> This is done because we want to pass into our notes the generic commands to change to roman or whatever, and not their expansions that will ask for a particular style at a specified size. The notes may well be in a smaller font, so the command should be expanded later, when the note's environment is in effect.

A second sort to turn off includes a few of the accent macros. Most are not a problem: an accent that is expanded to an \accent command may be harder to read but it works just the same. The ones that cause problems are: those that use alignments-TFX seems to get confused about the difference between alignment parameters and macro parameters; those that use temporary control sequences; and those that look carefully at what the current font is.

(The  $\emptyset$ copyright macro defined in PLAIN TEX has this sort of problem as well, but is not used enough to bother with. That macro, and any other that causes trouble, will get by all right if you put a \protect in front of it in your file.)

We also need to eliminate all reledmac macros like \edlabel and \setline that write things to auxiliary files: that writing should be done only once. And we make \edtext itself, if it appears within its own argument, do nothing but copy its first argument.

Finally, we execute \morenoexpands. The version of \morenoexpands defined here does nothing; but you may define a version of your own when you need to add more expansion suppressions as needed with your macros. That makes it possible to make such additions without needing to copy or modify the standard reledmac code. If you define your own \morenoexpands, you must be very careful about spaces: if the macro adds any spaces to the text when it runs, extra space will appear in the main text when \edtext is used.

The \new@series command also adds \let\footnote $\langle X\rangle\$ @gobble to the end of the \no@expands macro for the series  $\langle X \rangle$ .

(A related problem, not addressed by these two macros, is that of characters whose category code are changed by any of the macros used in the arguments to \edtext. Since the category codes are set when the arguments are scanned, macros that depend on changing them will not work. We have most often encountered this with characters that are made 'active' within text in some, but not all, of the languages used within the document. One way around the problem, if it takes this form, is to ensure that those characters are always active. Within languages that make no special use of them, their associated control sequences should simply return the proper character. A simpler solution is to avoid active characters, using LuaTEX or XELTEX.)

1658 \newcommand\*{\no@expands}{%

1659 \let\select@@lemmafont=0%

1660 \let\startsub=\relax \let\endsub=\relax

- 1661 \let\startlock=\relax \let\endlock=\relax
- 1662 \let\edlabel=\@gobble

<sup>1663</sup> \let\setline=\@gobble \let\advanceline=\@gobble

1664 \let\sameword\sameword@inedtext%

\let\edtext=\dummy@edtext

<span id="page-137-0"></span><sup>29</sup>Since 'control sequences equivalent to characters are not expandable'—The TeXbook, answer to Exercise 20.14.

```
1666 \let\edindex\dummy@edindex%
1667 \l@dtabnoexpands
1668 \let\linenumannotation=\@gobble%
1669 \morenoexpands}
1670 \let\morenoexpands=\relax
1671
1672 \frac{9}{6}
```
 $\text{C}$  Now, we define an empty  $\text{C}$  are command. It will be redefine by  $\text{C}$  tedtext: its value is the first argument. It will be used by the  $\X$ footnote commands.

```
1673 \newcommand{\@tag}{}
1674 %
```
\@edtext@level This counter is increased by 1 at each level of \edtext.

```
1675 \newcount\@edtext@level%
1676 \@edtext@level=0%
1677 \frac{9}{6}
```
\if@edtext@secondarg@ This boolean is set to TRUE before reading the second argument of a \edtext. It is tested on some macro which must be executed only inside a second argument.

```
1678 \newif\if@edtext@secondarg@%
1679 %
```
\theedtext The edtext counter is increased at each \edtext command. It is used to add to insert hyperlinks between a notes and the lemma.

```
1680 \newcounter{edtext}
1681 \renewcommand{\theedtext}{edtxt@\arabic{edtext}}%
1682 %
```
\edtext When executed, \edtext first ensures that we are in horizontal mode.

```
1683 \newcommand{\edtext}[2]{\leavevmode%
1684 %
```
Then, check if we are in a numbered paragraph  $(\psi \cdot \Delta)$ .

```
1685 \ifnumberedpar@%
```
Check the content of the arguments, to be certain there is no forbidden command inside.

```
1687 \@check@edtext@args{#1}{#2}%
```
<sup>1688</sup> %

<sup>1686</sup> %

We increment the \@edtext@level TpX counter to know in which level of \edtext we are.

```
_{1689} \global\advance\@edtext@level by 1%
```
 $1690$  %

We also increase the edtext ET<sub>E</sub>X counter to insert a hypertarget if the hyperref package is loaded, and also works with \edtext on right-to-left typesetting with XqATEX.

We store the value for the current level in a global macro. So we have one macro by level of \edtext. That is required, because \edtext can contain \edtext.

```
1691 \stepcounter{edtext}%
1692 \csxdef{thisedtext@\the\@edtext@level}{\theedtext}%
1693 \frac{9}{6}
```
By default, we do not use \lemma

```
1694 \global\@lemmacommand@false%
  \%1696 \begingroup%
```
 $1697$  %

We get the next series of samewords data in the list of samewords data for the current edtext level. We push them inside \sw@inthisedtext.

```
1698 \ifledRcol%
1699 \ifcsvoid{sw@list@edtextR@\the\@edtext@level}%
1700 \{\global\let\sw@inthisedtext\empty}%
                  {\text{current}} {\expandafter\gl@p\csname sw@list@edtextR@\the\
   @edtext@level\endcsname\to\sw@inthisedtext}%
1702 \qquad \text{else}%
1703 \ifcsvoid{sw@list@edtext@\the\@edtext@level}%
1704 <br>
{\global\let\sw@inthisedtext\empty}%
1705 {\expandafter\gl@p\csname sw@list@edtext@\the\@edtext@level
   \endcsname\to\sw@inthisedtext}%
1706 \overline{\iota}1707
```
<span id="page-139-0"></span>\@tag Our normal lemma is just argument #1; but that argument could have further invocations of \edtext within it. We get a copy of the lemma without any \edtext macros within it by temporarily redefining  $\cdot$  to just copy its first argument and ignore the other, and then expand #1 into \@tag, our lemma.

This is done within a group that starts here, in order to get the original \edtext restored; within this group we have also turned off the expansion of those control sequences commonly found within text that can cause trouble for us.

```
1708 \global\renewcommand{\@tag}{%
1709 \no@expands #1%
1710 }%
1711 \frac{9}{6}
```
#### \1@d@nums Prepare more data for the benefit of note-generating macros: the line references and font specifier for this lemma go to  $\ldots$

```
1712 \set@line%
1713 \frac{9}{6}
```
\insert@count will be altered by the note-generating macros: it counts the number of deferred footnotes or other insertions generated by this instance of \edtext. If we are in a right column (reledpar), we use \insert@countR instead of \insert@count.

```
1714 \ifledRcol \global\insert@countR \z@%
1715 \else \global\insert@count \z@ \fi%
1716 %
```
Now process the note-generating macros in argument #2 (i.e., \Afootnote, \lemma, etc.). \ignorespaces is here to skip over any spaces that might appear at the start of #2; otherwise they wind up in the main text. Footnote and other macros that are used within #2 should all end with \ignorespaces as well, to skip any spaces between macros when several are used in series.

```
1717 \@edtext@secondarg@true%
1718 \ignorespaces #2\relax%
1719 \@edtext@secondarg@false%
1720 %
```
With XJLTEX, you must track whether the language reads left to right (English) or right to left (Arabic). reledmac defines an \if@RTL boolean test is not already defined.

```
1721 \text{if@RTL}\%1722 \flag@start@RTL%
1723 \text{else\text{\textbackslash}}1724 \flag@start%
1725 \qquad \qquad \text{if } i\text{''}1726 %
```
We write in the numbered file wether the current  $\edtext{ has a } \lem$  in the the second argument.

```
1727 \if@lemmacommand@%
1728 \ifledRcol<sup>%</sup>
1729 \write\linenum@outR{\string\@lemma}%
1730 \else%
1731 \write\linenum@out{\string\@lemma}%
1732 \qquad \qquad \text{if } i\text{''}1733 \{f_i\}1734 \%
```
Finally, we are ready to admit the first argument into the current paragraph.

It is important that we generate and output all the notes for this chunk of text before putting the text into the paragraph: notes that are referenced by line number should generally be tied to the start of the passage they gloss, not the end. That should all be done within the expansion of #2 above, or in \aftergroup commands within that expansion.

```
1735 \endgroup%
1736 \ifdef{\hypertarget}%
1737 \{ \%1738 \Hy@raisedlink@left{\hypertarget{\csuse{thisedtext@\the\
  @edtext@level}:start}{}}%
1739 \showlemma{#1}1740 \Hy@raisedlink{\hypertarget{\csuse{thisedtext@\the\@edtext@level}:
  end}{}}%
1741 }%
1742 \{\%1743 \hbox{shown lemma{#1}}%1744 }%
1745 %
```
Finally, we add any insertions that are associated with the end of the lemma. Footnotes that are identified by symbols rather than by where the lemma begins in the main text need to be done here, and not above.

```
1746 \ifx\end@lemmas\empty \else%
1747 \gl@p\end@lemmas\to\x@lemma%
1748 \times 21emma\%1749 \global\let\x@lemma=\relax%
1750 \{f_i\}1751 \if@RTL%
1752 \flag@end@RTL%
1753 \else%
1754 \{flag@end\}1755 \fi\"
1756 %
```
We switch some flags to false.

- The one that checks having footnotes inside a \edtext.
- The one that says we are inside a \edtext. In fact, it is not a flag, but a counter which is increased to 1 in each leavel of \edtext.
- The one that says we are inside a \@lemma.

```
1757 \global\@noneed@Footnotefalse%
1758 \global\advance\@edtext@level by -1%
1759 \global\@lemmacommand@false%
1760 %
```
We also reset \@beforeinsertofthisedtext

1761 \global\let\@beforeinsertofthisedtext\relax%

<sup>1762</sup> %

If we are outside of a numbered paragraph, we send an error message and print the first argument.

```
1763 \else%
1764 \showlemma{#1} (\textbf{\textsc{Edtext outside numbered paragraph}})\
   led@err@edtextoutsidepstart%
1765 \fi\%
1766 }%
1767
1768
1769 %
```
\@check@edtext@args A macro which just checks the arguments of the \edtext and let know if there is some probleme, like, for example, \pstart inside.

```
1770 \newcommand{\@check@edtext@args}[2]{%
1771 \begingroup%
1772 \noexpandarg%
1773 \IfSubStr{#1}{\pstart}{\led@err@PstartInEdtext{first}}{}%
1774 \IfSubStr{#1}{\pend}{\led@err@PendInEdtext{first}}{}%
1775 \IfSubStr{#2}{\pstart}{\led@err@PstartInEdtext{second}}{}%
1776 \IfSubStr{#2}{\pend}{\led@err@PendInEdtext{second}}{}%
```

```
1777 \endgroup%
1778 }%
```
<sup>1779</sup> % <sup>1780</sup> %

\@beforeinsertofthisedtext \@beforeinsertofthisedtext is an internal macro. reledmac or reledpar can add in this macro any content required to be executed before doing any \insert related to a \edtext. Its content is \let equal to \relax at the end of every \edtext.

```
1781 \let\@beforeinsertofthisedtext\relax
1782 %
```
\ifnumberline The \ifnumberline option can be set to FALSE to disable line numbering.

```
1783 \newif\ifnumberline
1784 \numberlinetrue
1785 \frac{9}{6}
```
\set@line The \set@line macro is called by \edtext to put the line-reference field and font specifier for the current block of text into \l@d@nums.

> One instance of  $\cdot$  edtext may generate several notes, or it may generate none – it is legitimate for argument #2 to \edtext to be empty. But \flag@start and \flag@end induce the generation of a single entry in \line@list during the next run, and it is vital to also remove one and only one \line@list entry here.

> If no more lines are listed in \line@list, something is wrong — probably just some change in the input. We set all the numbers to zeros, following an old publishing convention for numerical references that have not yet been resolved.

```
1786 \newcommand*{\set@line}{%
```
 $\left\{ \right\}$   $\left\{$ 

```
1788 \ifx\line@listR\empty
1789 \global\noteschanged@true
1790 \xdef\l@d@nums{000|000|000|000|000|000|\edfont@info}%
1791 \else
1792 \gl@p\line@listR\to\@tempb
1793 \xdef\l@d@nums{\@tempb|\edfont@info}%
1794 \global\let\@tempb=\undefined
1795 \fi
1796 \ifx\annot@listR\empty%
1797 \xdef\l@current@annotR{|}%
       \text{else}%
        \gl@p\annot@listR\to\@tempb%
1800 \xdef\l@current@annotR{\@tempb}%
1801 \global\let\@tempb=\undefined%
1802 \overrightarrow{fi}1803 \else
1804 \ifx\line@list\empty
1805 \global\noteschanged@true
1806 \xdef\l@d@nums{000|000|000|000|000|\edfont@info}%
1807 \else
1808 \gl@p\line@list\to\@tempb
1809 \xdef\l@d@nums{\@tempb|\edfont@info}%
1810 \global\let\@tempb=\undefined
1811 \fi
1812 \ifx\annot@list\empty%
1813 \xdef\l@current@annot{|}%
1814 \else%
1815 \gl@p\annot@list\to\@tempb%
1816 \xdef\l@current@annot{\@tempb}%
1817 \global\let\@tempb=\undefined%
1818 \fi%
1819 \fi}
1820
1821 \frac{9}{6}
```
\edfont@info The macro \edfont@info returns coded information about the current font.

```
1822 \newcommand*{\edfont@info}{\f@encoding/\f@family/\f@series/\f@shape}
1823
1824 %
```
## VI.2 Substitute lemma

 $\label{lem:thm:main}$  The  $\lemma{text}$  macro allows you to change the lemma that is passed on to the notes. Read about \@tag in normal \edtext macro for more details about \sw@list@inedtext and \no@expands [\(VI.1](#page-139-0) p. [140\)](#page-139-0).

```
1825 \newcommand*{\lemma}[1]{%
```
1826 \global\@lemmacommand@true%
```
1827 \global\renewcommand{\@tag}{%
1828 \no@expands #1%
1829 }%
1830 \ignorespaces%
1831 }%
1832 %
```
 $\Delta$  The  $\alpha$  is written in the numbered file to set which  $\edtext{ has an } \gamma$  as second argument.

```
1833 \newcommand{\@lemma}{%
1834 \booltrue{lemmacommand@\the\@edtext@level}%
1835 }%
1836 \frac{9}{6}
```
\if@lemmacommand@ This boolean is set to TRUE inside a \edtext (or \critext) when a \lemma command is called. That is useful for some commands which can have a different behavior if the lemma in the note is different from the lemma in the main text.

```
1837 \newif\if@lemmacommand@%
1838 %
```
## VI.3 Substitute line numbers

```
\linenum The \linenum macro can change any or all of the page and line numbers that are passed
           on to the notes.
```
As argument \linenum takes a set of seven parameters separated by vertical bars, in the format used internally for  $\ldots$   $\ldots$  (see [V.9](#page-108-0) p. [109\)](#page-108-0): the starting page, line, and sub-line numbers, followed by the ending page, line, and sub-line numbers, and then the font specifier for the lemma. However, you can omit any parameters you do not want to change, and you can omit a string of vertical bars at the end of the argument. Hence \linenum{18|4|0|18|7|1|0} is an invocation that changes all the parameters, but \linenum{|3} only changes the starting line number, and leaves the rest unaltered.

We use  $\setminus$  as an internal separator for the macro parameters.

```
1839 \newcommand*{\linenum}[1]{%
1840 \xdef\@tempa{#1|||||||\noexpand\\\l@d@nums}%
1841 \global\let\l@d@nums=\empty
1842 \expandafter\line@set\@tempa|\\\ignorespaces}
1843 %
```

```
\lineeset \line menum calls \lineeset to do the actual work; it looks at the first number in the
            argument to \linenum, sets the corresponding value in \l@d@nums, and then calls itself
            to process the next number in the \linenum argument, if there are more numbers in
            \10d0nums to process.
```

```
1844 \def\line@set#1|#2\\#3|#4\\{%
```

```
1845 \gdef\@tempb{#1}%
```

```
1846 \ifx\@tempb\empty
1847 \l@d@add{#3}%
1848 \else
1849 \l@d@add{#1}%
1850 \fi
1851 \gdef\@tempb{#4}%
1852 \ifx\@tempb\empty\else
1853 \l@d@add{|}\line@set#2\\#4\\%
1854 \fi}
1855 %
```
\l@d@add \line@set uses \l@d@add to tack numbers or vertical bars onto the right hand end of \l@d@nums.

```
1856 \newcommand{\l@d@add}[1]{\xdef\l@d@nums{\l@d@nums#1}}
1857
```

```
\lineannot
\lineannot@set
```
<sup>1858</sup> %

Last but not least, \lineannot allows us to substitute line number annotation. It is different from \linenum for backward compatibility with older versions of reledmac. It calls \lineannot@set to determine whether we must change only one annotation or two, or none.

```
1859 \newcommand*{\lineannot}[1]{%
1860 \lineannot@set#1|%
1861 }%
1862 \def\lineannot@set#1|#2|{%
1863 \expandafter\parse@annot#1|#2|%
1864 \IfStrEq{#1}{}%
1865 {\let\@tempa\annot@start}%
1866 {\def\@tempa{#1}}%
1867 \IfStrEq{#2}{}%
1868 {\let\@tempb\annot@start}%
1869 {\def\@tempb{#2}}%
1870 \xdef\l@current@annot{\@tempa|\@tempb}%
1871 }%
1872 %
```
## VI.4 Lemma disambiguation

The mechanism which counts the occurrence of a same word in a same line is quite complex, because, when  $\mathbb{E}K$  reads a command between a \pstart and a \pend, it does not know yet which are the line numbers.

The general mechanism is the following:

• At the first run, each \sameword command increments an etoolbox counter the name of which contains the argument of the \sameword commands.

### VI.4 Lemma disambiguation 147

- Then this counter, associated with the argument of \sameword is stored with the \@sw command in the auxiliary file of the current reledmac section (the .1, .2... file).
- When this auxiliary file is read at the second run, different operations are achieved:
	- 1. Get the rank of each \sameword in a line (relative rank) from the rank of each \sameword in all the numbered section (absolute rank):
		- For each paired \sameword argument and absolute line number, a counter is defined. Its value corresponds to the number of times  $\simeq$  \sameword{ $\langle argument \rangle$ } is called from the beginning of the lineation to the end of the current line. We also store the same data for the preceding absolute line number, if it does not have  $\sum_{\text{supwend}}.$
		- For each \sameword having the same argument, we subtract from its absolute rank the number stored for the paired \sameword argument and previous absolute line number. Consequently, we obtain the relative rank.
		- See the following example which explains how, for same \sameword, absolute ranks are transformed to relative ranks.

```
At line 1:
absolute rank 1 becomes relative rank 1-0 = 11 is stored for this \sameword and line 1
At line 2 \cdotabsolute rank 2 becomes relative rank 2-1 = 1absolute rank 3 becomes relative rank 3-1 = 2
3 is stored for this \sameword and line 2
At line 3:
no \sameword for this line.
3 is stored for this \sameword and line 3
At line 4:
absolute rank 4 becomes relative rank 4-3 = 1
4 is stored for this \sameword and line 4
```
2. Create lists of lists of \sameword by depth of \edtext. That is: create a list for \edtexts of level 1, a list for \edtexts of level 2, a list for \edtexts of level 3 etc. For each \edtext in these lists, we store all of the relative ranks of \saweword which are called as lemma information. That is: 1) either called in the first argument of  $\sum$  or, 2) called in the  $\lem$  macro of the second argument of \sameword AND marked by the optional argument of \saweword in first argument of \edtext.

For example, suppose a line with nested \edtexts which contains some word marked by \sameword and having the following relative rank:

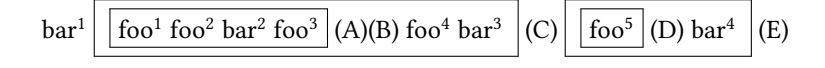

In this example, all lemma information for \edtext is framed. The text in parenthesis is the content of critical notes associated to the preceding frame. As you can see, we have two levels of \edtext.

The list for  $\edtext{s}$  of level 1 is  $\{1, 2, 2, 3, 4, 3\}, \{5, 4\}.$ 

The list for \edtexts of level 2 is  $\{\{1, 2, 2, 3\}, \{5\}\}.$ 

As you can see, the mandatory argument of \sameword does not matter: we store the rank informations for every word potentially ambiguous.

- At the second run, when a critical notes is called, we associate it to the next item of the list associated to its \edtext level. So, in the previous example:
	- Critical notes (A) and (B) are associated with  $\{1, 2, 2, 3\}$ .
	- Critical note  $(C)$  is associated with  $\{1, 2, 2, 3, 4, 3\}$ .
	- Critical note (D) is associated with  $\{5\}$ .
	- Critical note (E) is associated with  $\{5, 4\}$ .
- At the second run, when a critical note is printed:
	- The \sameword command is let \sameword@inedtext.
	- At each call of this \sameword@inedtext, we step to the next element of the list associated to the note. Let it be r.
	- For the word marked by \sameword, we calculate how many time it is called in its line. To do it:
		- ∗ We get the absolute line number of the current \sameword. This absolute line number was stored with a list of relative ranks for the current \edtext. That means, in the previous example, that if the absolute line number of \edtext was 1, that critical notes (A) and (B) were not associated with  $\{1, 2, 2, 3\}$  but with  $\{(1, 1), (2, 1), (2, 1), (3, 1)\}$ . Such a method of knowing the absolute line number associated to a \sameword is required because a \edtext can overlap many lines, but \sameword can't get it.
		- ∗ When reading the auxiliary file, we get the value associated to the pair composed by the current marked word and the current absolute line number. To this value, we subtract the value associated to the pair composed by the current marked word and the previous absolute line number. Let the result be  $n$ .
	- If  $n > 1$ , that means the current word appears more than once in its line. In this case, we call  $\s$ howwordrank with the word as the first argument and  $r$  as the second argument. If the word is called only once, we just print it.

After theory, implementation.

\get@sw@txt As the argument of \sameword can contain an active character if we use inputenc with utf8 option instead of native UTF-8 engine, we store its detokenized content in a macro in order to allow the dynamic name of macro with  $\zeta$  and  $\frac{30}{10}$  $\frac{30}{10}$  $\frac{30}{10}$ 

<span id="page-147-0"></span> $30$ See <http://tex.stackexchange.com/q/244538/7712>.

Because there is a bug with \detokenize and X<sub>I</sub>TEX when using non BMP char-acters<sup>[31](#page-148-0)</sup>, we detokenize only for non-X<sub>T</sub>T<sub>E</sub>Xengines. In any case, in X<sub>T</sub>T<sub>E</sub>Xa \csname construction can contain UTF-8 characters without a problem, as UTF-8 characters are not managed with category codes, but instead read directly as UTF-8 characters.

```
1873 \newcommand{\get@sw@txt}[1]{%
1874 \begingroup%
1875 \swnoexpands%
1876 %.
```
Using case sensibility option.

```
1877 \ifsw@caseinsensitive%
1878 \def\@tmpa##1{\lowercase{##1}}%
1879 \else%
1880 \def\@tmpa##1{##1}%
1881 \fi%
1882 %
```
And now, define \sw@txt.

```
1883 \ifxetex%
1884 \@tmpa{\xdef\sw@txt{#1}}%
1885 \else%
1886 \@tmpa{\expandafter\xdef\expandafter\sw@txt\expandafter{\detokenize
  {#1}}}%
1887 \{f_i\}1888 \endgroup%
1889 }%
1890 %
```
Allow some macros inside \sameword. We use \RenewExpandableDocumentCommand to get expandable command with optional argument. Cf. [https://tex.stackexchange](https://tex.stackexchange.com/a/384783/7712). [com/a/384783/7712](https://tex.stackexchange.com/a/384783/7712).

```
\sw@noexpand<sup>91</sup> \newcommand{\swnoexpands}{%
          1892 \let\sameword\l@secondmandarg%Allow to have nested \sameword
          1893 \let\emph\@firstofone%
          1894 \let\textit\@firstofone%
          1895 \let\textbf\@firstofone%
          1896 \let\textsc\@firstofone%
          1897 \let\framebox\@firstofone%
          1898 \let\edtext\dummy@edtext%
          1899 \RenewExpandableDocumentCommand{\edindex}{om}{}%
          1900 \ifdefined\index%
          1901 \RenewExpandableDocumentCommand{\index}{om}{}%
          1902 \fi\
          1903 \let\selectlanguage\@gobble%
          1904 \let\foreignlanguage\@secondoftwo%
```
<span id="page-148-0"></span><sup>31</sup><http://sourceforge.net/p/xetex/bugs/108/>

```
1905 \ifdefined\xpg@loaded%
1906 \rm{prewcommand\dot{0}[1]{\mathcal{N}}}1907 \expandafter\RenewExpandableDocumentCommand\expandafter{\csname
   text##1\endcsname}{om}{####2}%
1908 }%
1909 \expandafter\docsvlist\expandafter{\xpg@loaded}%
1910 \{f_i\}1911 }%
1912 %
```
\sameword The hight level macro \sameword, used by the editor.

```
1913 \newcommandx{\sameword}[2][1,usedefault]{%
1914 \leavevmode%
1915 \get@sw@txt{#2}%
1916 %
```
Now, the real code. First, increment the counter corresponding to the argument.

```
1917 \unless\ifledRcol%
1918 \csnumgdef{sw@\sw@txt}{\csuse{sw@\sw@txt}+\@ne}%
1919 %
```
Then, write its value to the numbered file.

```
1920 \protected@write\linenum@out{}{\string\@sw{\sw@txt}{\csuse{sw@\sw@txt
  }}{#1}}%
```
 $1921$  %

Do the same thing if we are in the right column.

```
1922 \else%
1923 \csnumgdef{sw@\sw@txt}{\csuse{sw@\sw@txt}+\@ne}%
1924 \protected@write\linenum@outR{}{\string\@sw{\sw@txt}{\csuse{sw@\sw@txt
  }}{#1}}%
1925 \{f_i\}1926 %
```
And print the word.

<sup>1927</sup> #2%  $1928$  }%  $1929$  %

> A flag set to true if a  $\cos$  relative rank must be added to the list of ranks for a specific \edtext.

\if@addsw30 \newif\if@addsw%

<sup>1931</sup> %

\@sw The command printed in the auxiliary files.

```
1932 \newcommand{\@sw}[3]{%
1933 \get@sw@txt{#1}%
1934 \unless\ifledRcol%
1935 \frac{9}{6}
```
First, define a counter which store the second argument as value for a each paired absolute line number/first argument

```
1936 \csxdef{sw@\sw@txt @\the\absline@num @\the\section@num}{#2}%
1937 \frac{9}{6}
```
If such argument was not defined for the preceding line, define it.

```
\label{lem:main} $$\numdef{\\prev@line}{\the\dode{1}x\thinspace\} $$1939 \ifcsundef{sw@\sw@txt @\prev@line @\the\section@num}{%
1940 \csnumgdef{sw@\sw@txt @\prev@line @\the\section@num}{#2-1}%
1941 }{}%
1942 %
```
Then, calculate the position of the word in the line.

```
1943 \numdef{\the@sw}{#2-\csuse{sw@\sw@txt @\prev@line @\the\section@num}}%
1944 \frac{9}{6}
```
And do the same thing for the right side.

```
1945 \else%
1946 \csxdef{sw@\sw@txt @\the\absline@numR @\the\section@numR @R}{#2}%
1947 \numdef{\prev@line}{\the\absline@numR-1}%
1948 \ifcsundef{sw@\sw@txt @\prev@line @\the\section@numR @R}{%
1949 \csnumgdef{sw@\sw@txt @\prev@line @\the\section@numR @R}{#2-1}%
1950 } {}%
1951 \numdef{\the@sw}{#2-\csuse{sw@\sw@txt @\prev@line @\the\section@numR @R
   }}%
1952 \fi%
1953 \frac{9}{6}
```
And now, add it to the list of \@sw for the current edtext, in all depth.

```
1954 \@tempcnta=\@edtext@level
    \@whilenum{\@tempcnta>0}\do{%
      \ifcsdef{sw@list@edtext@tmp@\the\@tempcnta}%
1957 \{ \%1958 \@addswfalse%
1959 \notbool{lemmacommand@\the\@tempcnta}%
1960 {\@addswtrue}%
1961 {\left\{\left\{ \#3 \} \{ inlemma \} \right\}}1962 {\@addswtrue}%
1963 \{\%1964 \text{def}\text{1}\%1965 \ifnumequal{##1}{\the\@tempcnta}%
1966 {\@addswtrue\listbreak}%
1967 \{ \} \%3%
```

```
1969 \ddot{\text{43}}1970 }%
1971 }%
1972 \text{if@addsw\%}1973 \letcs{\@tmp}{sw@list@edtext@tmp@\the\@tempcnta}%
1974 \ifledRcol%
1975 \xright@appenditem{{\the@sw}{\the\absline@numR}}\to\@tmp%
1976 \text{else\text{\textbackslash}}\xright@appenditem{\the@sw}{\the\absline@num}}\to\@tmp\%1978 \{f_i\}'1979 \cslet{sw@list@edtext@tmp@\the\@tempcnta}{\@tmp}%
1980 \{f_i\}'1981 }%
1982 {}%
1983 \advance\@tempcnta by -1%
1984 }%
1985 }%
1986 %
```
\sameword@inedtext The command called when \sameword is called in a \edtext.

```
1987 \newcommandx{\sameword@inedtext}[2][1,usedefault]{%
1988 \get@sw@txt{#2}%
1989 \unless\ifledRcol@%
1990 %
```
Just a precaution.

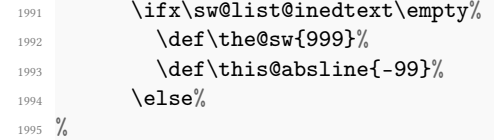

But in many cases, at this step, we should have some content in the list \sw@list@inedtext, which contains the reference for \edtext.

```
\gl@p\sw@list@inedtext\to\@tmp%
1997 \edef\the@sw{\expandafter\@firstoftwo\@tmp}%
1998 \edef\this@absline{\expandafter\@secondoftwo\@tmp}%
1999 \{f_i\}'2000 \frac{\%}{\ }
```
First, calculate the number of occurrences of the word in the current line

```
2001 \ifcsdef{sw@\sw@txt @\this@absline @\the\section@num}{%
            \lambda f_{\prev@line}{}^{\thinspace}absline-1}%
\label{cor:conv} $$\numdef{\\sw@atthisline}{{\csc\succ}{} \times @{\stw@\times @{\this@absline @{\the\}}section@num}-\csuse{sw@\sw@txt @\prev@line @\the\section@num}}%
2004 }%
2005 {\numdef{\sw@atthisline}{0}}%
2006 %
```
Finally, print the rank, but only if there is more than one occurrence of the word in the current line.

```
2007 \ifnumgreater{\sw@atthisline}{1}%
2008 {\showwordrank{#2}{\the@sw}}%
2009 {#2}%
2010 \frac{9}{6}
```
And the same for right side.

```
2011 \else%
2012 \ifx\sw@list@inedtext\empty%
2013 \def\the@sw{999}%
2014 \def\this@absline{-99}%
2015 \else%
          \gl@p\sw@list@inedtext\to\@tmp%
2017 \edef\the@sw{\expandafter\@firstoftwo\@tmp}%
2018 \edef\this@absline{\expandafter\@secondoftwo\@tmp}%
2019 \{f_i\}2020 \ifcsdef{sw@\sw@txt @\this@absline @\the\section@numR @R}{%
2021 \numdef{\prev@line}{\this@absline-1}%
2022 \numdef{\sw@atthisline}{\csuse{sw@\sw@txt @\this@absline @\the\
  section@numR @R}-\csuse{sw@\sw@txt @\prev@line @\the\section@numR @R}}%
2023 }%
2024 {\numdef{\sw@atthisline}{0}}%
2025 \ifnumgreater{\sw@atthisline}{1}%
2026 {\showordrank{#2}{\the@sw}}\%2027 {#2}%
2028 \fi%
2029 }%
2030 \frac{9}{6}
```
\showwordrank Finally, the way the rank will be printed.

```
\newcommand{\showwordrank}[2]{%
2032 #1\textsuperscript{#2}%
2033 \frac{\ }{\ }%
2034 %
```
## VII Paragraph decomposition and reassembly

In order to be able to count the lines of text and affix line numbers, we add an extra stage of processing for each paragraph. We send the paragraph into a box register, rather than straight onto the vertical list, and when the paragraph ends we slice the paragraph into its component lines; to each line we add any notes or line numbers, add a command to write to the line-list, and then at last send the line to the vertical list. This section contains all the code for this processing.

### VII.1 Boxes, counters, \pstart and \pend

\raw@text \ifnumberedpar@ \numberedpar@true \numberedpar@false \num@lines \one@line \par@line

composition. When we first form the paragraph, it goes into a box register,  $\gamma$  aw@text, instead of onto the current vertical list. The \ifnumberedpar@ flag will be true while a paragraph is being processed in that way. \num@lines will store the number of lines in the

Here are numbers and flags that are used internally in the course of the paragraph de-

paragraph when it is complete. When we chop it up into lines, each line in turn goes into the  $\oneq$ line register, and  $\parrow$  read ine will be the number of that line within the paragraph.

- <sup>2035</sup> \newbox\raw@text
- <sup>2036</sup> \newif\ifnumberedpar@
- <sup>2037</sup> \newcount\num@lines
- <sup>2038</sup> \newbox\one@line
- <sup>2039</sup> \newcount\par@line
- $2040 \frac{\%}{\ }$

### \pstarts@typeset@L \pstarts@read@L

The \pstarts@typeset@L counts the number of LEFT \pstart typeset. A left \pstart can be a \pstart typeset in normal mode, or \pstart typset in left column or page in parallel mode (withreledpar). In the first case, its value is increased at every \pstart command. In the second case, its value is increased in \Columns or \Pages when we prepare to typeset a left \pstart. The \pstarts@readL counts the number of LEFT \pstart read. A left \pstart can be a \pstart typeset in normal mode, or  $\partial$  \pstart typset in left column or page in parallel mode (with reledpar). In the first case, its value is increased at every \pstart command. In the second case, its value is increased at every \pstarL.

- <sup>2041</sup> \newcount\pstarts@typeset@L%
- <sup>2042</sup> \newcount\pstarts@read@L%
- $2043$  %

\pstart \AtEveryPstart \AtStartEveryPstart \numberpstarttrue \numberpstartfalse \labelpstarttrue \labelpstartfalse  $\lambda$ thepstart \ifat@every@pstart@star@

\pstart starts the paragraph by clearing the \inserts@list list and other relevant variables, and then arranges for the subsequent text to go into the \raw@text box. \pstart needs to appear at the start of every paragraph that is to be numbered; the \autopar command below may be used to insert these commands automatically.

Beware: everything that occurs between \pstart and \pend is happening within a group; definitions must be global if you want them to survive past the end of the paragraph.

```
2045 \newcommand{\AtStartEveryPstart}[1]{%
2046 \ifstrempty{#1}%
2047 {\gdef\@at@start@every@pstart{}}%
2048 {\gdef\@at@start@every@pstart{#1}}%
2049 }%
2050 \def\@at@start@every@pstart{}%
2051
```
<sup>2052</sup> \newif\ifat@every@pstart@star@%

```
2053 \newcommand{\AtEveryPstart}[1]{%
2054 \ifstrempty{#1}%
2055 {\gdef\at@every@pstart{}}%
2056 \qquad \quad \  \{ \gdef\ \atevery@pstart{}{ \noindent \noindent \qdef \noindent \qqdef \noindent \qqdef \noindent \2057 \global\at@every@pstart@star@false%
2058 }%
2059 \WithSuffix\newcommand\AtEveryPstart*[1]{%
2060 \ifstrempty{#1}%
_{2061} {\gdef\at@every@pstart{}}%
2062 \qquad \qquad \texttt{{41}}\%2063 \global\at@every@pstart@star@true%
2064 }%
2065 \def\at@every@pstart{}%
2066
2067 \newcounter{pstart}
2068 \renewcommand{\thepstart}{{\bfseries\@arabic\c@pstart}. }
2069 \newif\ifnumberpstart
2070 \numberpstartfalse
2071 \newif\iflabelpstart
2072 \labelpstartfalse
2073 \newcommandx*{\pstart}[2][1,2,usedefault]{%
2074 \normal@pars%
2075 \ifboolexpr{%
2076 test {\ifstrempty{#1}}%
2077 and test {\ifstrempty{#2}}%
2078 }%
2079 {\at@every@pstart}%
2080 \{ \%2081 \ifstrempty{#1}{}{\noindent#1}%
2082 \ifstrempty{#2}{}{#2}%
2083 }%
2084 \ifautopar%
2085 \autopar%
2086 \fi%
2087 \ifluatex%
2088 \edef\l@luatextextdir@L{\the\textdir}%
       \overline{ifi}\@nobreaktrue%
2091 \ifnumbering \else%
2092 \led@err@PstartNotNumbered%
2093 \beginnumbering%
2094 \fi%
2095 \ifnumberedpar@%
2096 \led@err@PstartInPstart%
2097 \pend%
2098 \overline{\mathbf{1}}2099 \list@clear{\inserts@list}%
2100 \global\let\next@insert=\empty%
2101 \begingroup\normal@pars%
2102 \global\advance \l@dnumpstartsL\@ne
```

```
2103 \global\advance \pstarts@typeset@L\@ne%
2104 \global\advance \pstarts@read@L\@ne%
2105 \global\setbox\raw@text=\vbox\bgroup%
2106 \if@nobreak%
2107 \if@afterindent\else%
2108 \noindent%
2109 \global\@afterindenttrue%
2110 \frac{1}{2}2111 \overline{f}i\%2112 \ifboolexpr{%
2113 bool{autopar}%
2114 and bool{by@autopar}%
2115 }%
2116 {}%
2117 \{ \%2118 \ifnumberpstart%
2119 \ifinstanza\else%
2120 \ifsidepstartnum\else%
2121 \theta \thepstart%
2122 \overrightarrow{1}2123 \qquad \qquad \int f \, i \, \mathcal{C}2124 \{f_i\}'2125 }%
2126 \numberedpar@true%
2127 \iflabelpstart%
2128 \protected@edef\@currentlabel{\p@pstart\thepstart}%
2129 \fi%
2130 \l@dzeropenalties%
2131 \@at@start@every@pstart%
2132 \global\by@autoparfalse%
2133 \ignorespaces%because not automatically ignored if an optional argument
   is used (classical TeX behavior for space after commands)
2134 }
2135 %
```
\pend \pend must be used to end a numbered paragraph.

```
2136 \newcommandx*{\pend}[2][1,2,usedefault]{\ifnumbering \else%
2137 \led@err@PendNotNumbered%
2138 \fi%
2139 \global\l@dskipversenumberfalse%
2140 \ifnumberedpar@ \else%
2141 \led@err@PendNoPstart%
2142 \fi%
2143 %
```
We set all the usual interline penalties to zero and then immediately call \endgraf to end the paragraph; this ensures that there will be no large interline penalties to prevent us from slicing the paragraph into pieces. These penalties revert to the values that you set when the group for the  $\forall$ box ends. Then we call  $\d{o@line}$  the to slice a line off the top of the paragraph, add a line number and footnotes, and restore it to the page; we keep doing this until there are not any more lines left.

```
2144 \l@dzeropenalties%
2145 \@at@end@every@pend%
2146 \endgraf\global\num@lines=\prevgraf\egroup%
2147 \global\par@line=0%
2148 %
```
We check if lineation is by pstart: in this case, we reset the line number, but only in the second line of the pstart. We can't reset line number at the beginning of \pstart, as \setline is parsed at the end of previous \pend, and so, we must do it at the end of first line of pstart.

```
2149 \csnumdef{pstartline}{0}%
2150 \loop\ifvbox\raw@text%
2151 \csnumdef{pstartline}{\pstartline+\@ne}%
2152 \do@line%
2153 \ifbypstart@%
\label{lem:main} \begin{array}{ll} \hbox{linearly} \label{main} \hbox{linearly} \hbox{linearly} \hbox{linear2155 \bgroup%
2156 \let\leavevmode\relax%
2157 \setminus \text{setline}{1}%
2158 \egroup%
2159 \resetprevline@}{}%
2160 \{f_i\}2161 \repeat%
2162 %
```
Deal with any leftover notes, and then end the group that was begun in the \pstart.

```
2163 \flush@notes%
2164 \endgroup%
2165 \ignorespaces%
2166 %
```
Increase pstart counter.

```
2167 \ifnumberpstart%
_{2168} \global\pstartnumtrue%
2169 \fi%
_{2170} \addtocounter{pstart}{1}%
2171 \ifcontinuousnumberingwithcolumns%
2172 \addtocounter{pstartL}{1}%
2173 \addtocounter{pstartR}{1}%
2174 \fi%
2175 %
```
Print the optional arguments of **\pend** or the content printed after every **\pend** 

```
2176 \normal@pars%
2177 \ifboolexpr{%
2178 test {\ifstrempty{#1}}%
```

```
2179 and test {\ifstrempty{#2}}%
2180 }%
2181 {\at@every@pend}%
2182 \{ \%2183 \ifstrempty{#1}{}{\noindent#1}%
2184 \ifstrempty{#2}{}{#2}%
2185 }%
2186 %
```
Restore standard "nobreak" and "autopar" settings. Normally, \if@nobreak is true only immediately after a sectioning command (see latex.ltx file). As a \pstart ... \pend structure can't contain any sectioning command, we set \if@nobreak to false.

```
2187 \@nobreakfalse%
2188 \ifautopar%
2189 \autopar%
2190 \overline{\mathbf{1}}2191 }
2192 %
```
Here, two macros to insert content after every \pend, between numbered line. \AtEveryPend is the user macro, \at@every@pend is macro set by it.

```
\AtEveryPend<sup>93</sup>
        \at@every@pend<sub>94</sub>
\ifat@every@pend@star@95
                         \newif\ifat@every@pend@star@%
                      2196 \newcommand{\AtEveryPend}[1]{%
                      2197 \ifstrempty{#1}%
                      2198 {\gdef\at@every@pend{}}%
                      2199 {\gdef\at@every@pend{\noindent#1}}%
                      2200 \global\at@every@pend@star@false%
                      2201 }%
                      2202 \WithSuffix\newcommand\AtEveryPend*[1]{%
                      2203 \ifstrempty{#1}%
                      2204 {\gdef\at@every@pend{}}%
                      2205 {\gdef\at@every@pend{#1}}%
                      2206 \global\at@every@pend@star@true%
                      2207 }%
                      2208 \xdef\at@every@pend{}%
                      22092210 %
```
\AtEndEveryPend Here a macro to insert automatically any content at the end of \pend, in numbered lines.

```
2211 \newcommand{\AtEndEveryPend}[1]{%
2212 \ifstrempty{#1}%
2213 {\xdef\@at@end@every@pend{}}%
2214 {\gdef\@at@end@every@pend{#1}}%
2215 }%
2216 \def\@at@end@every@pend{}%
2217 %
```

```
\l@dzeropenalties A macro to zero penalties for \pend or \pstart.
                 2218 \newcommand*{\l@dzeropenalties}{%
                 2219 \brokenpenalty \z@ \clubpenalty \z@
                 2220 \displaywidowpenalty \z@ \interlinepenalty \z@ \predisplaypenalty \z@
                 2221 \postdisplaypenalty \z@ \widowpenalty \z@}
                 2222
                 2223 \frac{9}{6}
```
\autopar In most cases it is only an annoyance to have to label the paragraphs to be numbered with \pstart and \pend. \autopar will do that automatically, allowing you to start a paragraph with its first word and no other preliminaries, and to end it with a blank line or a \par command. The command should be issued within a group, after \beginnumbering has been used to start the numbering; all paragraphs within the group will be affected.

> A few situations can cause problems. One is a paragraph that begins with a begingroup character or command: \pstart will not get invoked until after such a group beginning is processed; as a result the character that ends the group will be mistaken for the end of the \vbox that \pstart creates, and the rest of the paragraph will not be numbered. Such paragraphs need to be started explicitly using \indent, \noindent, or \leavevmode — or \pstart, since you can still include your own \pstart and \pend commands even with \autopar on.

> Prematurely ending the group within which  $\alpha$  is in effect will cause a similar problem. You must either leave a blank line or use \par to end the last paragraph before you end the group.

> The functioning of this macro is more tricky than the usual \everypar: we do not want anything to go onto the vertical list at all, so we have to end the paragraph, erase any evidence that it ever existed, and start it again using \pstart. We remove the paragraph-indentation box using \lastbox and save the width, and then skip backwards over the \parskip that has been added for this paragraph. Then we start again with \pstart, restoring the indentation that we saved, and locally change \par so that it will do our \pend for us.

> The boolean \ifautopar is set to TRUE while \autopar is enabled, and the \ifby@autopar is set to TRUE at each \pstart automatically called by the \autopar feature. A manual \pstart will have a \ifby@autopar set to FALSE.

```
2224 \newif\ifautopar
2225 \newif\ifby@autopar%
```

```
2226 \newcommand*{\autopar}{
```

```
2227 \ifledRcol
```

```
2228 \ifnumberingR \else
```

```
2229 \led@err@AutoparNotNumbered
```

```
2230 \beginnumberingR
```

```
2231 \mathbf{ifi}
```

```
2232 \else
```

```
2233 \ifnumbering \else
```

```
2234 \led@err@AutoparNotNumbered
```

```
2235 \beginnumbering
```

```
2236 \overrightarrow{fi}2237 \overrightarrow{f}2238 \autopartrue
2239 \everypar{\setbox0=\lastbox
2240 \endgraf \vskip-\parskip
2241 \global\by@autopartrue%
2242 \pstart \noindent \kern\wd0%
2243 \ifnumberpstart%
2244 \ifinstanza\else%
2245 \thepstart%
2246 \overline{\mathbf{f}i}2247 \fi%
2248 \let\par=\pend}%
2249 \ignorespaces}
2250 \frac{9}{6}
```

```
\normal@pars We also define a macro which we can rely on to turn off the \autopar definitions at
                various important places, if they are in force. We will want to do this within a footnotes,
               for example.
```

```
2251 \newcommand*{\normal@pars}{\everypar{}\let\par\endgraf}
2252
2253 %
```
\ifautopar@pause We define a boolean test switched to true at the beginning of the \pausenumbering command if the autopar is enabled. This boolean will be tested at the beginning of \resumenumbering to continue the autopar if neeeded.

```
2254 \newif\ifautopar@pause
```
 $2255$  %

### VII.2 Processing one line

### VII.2.1 General process

\do@line \l@dunhbox@line The \do@line macro is called by \pend to do all the processing for a single line of text. The \l@dunhbox@line macro only \unhboxes one line, but packages like \microtype can override it as required.

```
2256 \newcommand*{\l@dunhbox@line}[1]{\unhbox #1}
```

```
2257 \newcommand*{\do@line}{%
```

```
2258 {\vbadness=10000
```

```
2259 \splittopskip=\z@
```

```
2260 \do@linehook
```

```
2261 \l@demptyd@ta
```

```
2262 \global\setbox\one@line=\vsplit\raw@text to\baselineskip}%
```

```
2263 \unvbox\one@line \global\setbox\one@line=\lastbox
```

```
2264 \getline@num
```
<sup>2265</sup> \IfStrEq{\led@pb@setting}{before}{\led@check@pb\led@check@nopb}{}

```
2266 \ifnum\@lock>\@ne
2267 \inserthangingsymboltrue
2268 \else
2269 \inserthangingsymbolfalse
2270 \mathbf{ifi}2271 \check@pb@in@verse
2272 \ifl@dhidenumber%
2273 \global\l@dhidenumberfalse%
2274 \f @x@l@cks%
2275 \else%
2276 \affixline@num%
2277 \fi%
2278 %
```
Depending weither a sectioning command is called at this pstart or not we print sectioning command or normal line,

```
2279 \xifinlist{\the\pstarts@typeset@L}{\eled@sections@@}%
2280 {\print@eledsection}%
2281 {\print@line}%
2282 \IfStrEq{\led@pb@setting}{after}{\led@check@pb\led@check@nopb}{}
2283 }%
2284 %
```
## VII.2.2 Process for "normal" line

\print@line \print@line is for normal line, i. e line without sectioning command.

```
2285 \def\print@line{
2286 %
```
Insert the pstart number inside, if we are in the first line of a pstart.

```
2287 \affixpstart@num%
2288 %
```
The line will be boxed, to have the good width.

2289 \hb@xt@ \linewidth{%

```
2290 \frac{9}{6}
```
User hooks.

```
2291 \do@insidelinehook%
2292 \csuse{insidethis@\the\absline@num @\the\section@num}%
\label{thm:main} $$\global\csum\eftrightarrow\hspace{1\cdot\the\absline@num @\the\section@num}\2294 %
```
Left line number

2295 \l@dld@ta%  $2296$  %

Prepare text to be inserted before notes.

```
2297 \if@firstlineofpage%
2298 \set@Xtxtbeforenotes%
2299 \set@txtbeforenotesX%
_{2300} \global\@firstlineofpagefalse%
2301 \overline{\mathbf{1}}
```
 $2302 \%$ 

Insert footnotes made of manuscripts data and critical footnotes.

```
\verb|2303| and \verb|45611| and \verb|45611| and \verb|45611| and \verb|45611| and \verb|45611| and \verb|45611| and \verb|45611| and \verb|45611| and \verb|45611| and \verb|45611| and \verb|45611| and \verb|45611| and \verb|45611| and \verb|45611| and \verb|45611| and \verb|45611| and \verb|45611| and \verb|45611| and \verb|45611| and \verb|45611| and \verb|45611| and \2304 \insert@msdata%
2305 \add@inserts%
2306 \add@Xgroupbyline%
2307 }\{\%2308 \add@inserts%
2309 \add@Xgroupbyline%
2310 \insert@msdata%
2311 \frac{1}{2} \frac{1}{2}2312 \frac{9}{6}
```
Insert marginal notes.

```
2313 \affixside@note%
```
 $2314$  %

Print left notes.

2315 \l@dlsn@te  $2316$  %

Boxes the line, writes information about new line in the numbered file.

```
2317 {\ledllfill\hb@xt@ \wd\one@line{%
2318 \new@line%
2319 %
```
If we use the continuousnumberingwithcolumns, we increase right line number.

```
2320 \continuousnumberingwithcolumns@sync@linenumber@singletext%
```
If we use LuaLTFX then restore the direction.

```
2322 \text{lutter\%}2323 \textdir\l@luatextextdir@L%
2324 \overrightarrow{f_1}2325 %
```
Insert, if needed, the hanging symbol.

2326 \inserthangingsymbol%

<sup>2327</sup> %

<sup>2321</sup> %

And so, print the line.

2328 \l@dunhbox@line{\one@line}}%

<sup>2329</sup> %

Right line number

2330 \ledrlfill\l@drd@ta%

Print right notes.

 $2331 \frac{9}{6}$ 

 $2332$   $\lambda$   $2332$ <sup>2333</sup> }}% <sup>2334</sup> %

And reinsert penalties (for page breaking)...

```
2335 \add@penalties%
2336 }
2337 %
```
## VII.2.3 Process for line containing \eledsection command

\print@eledsection \print@eledsection to print sectioning command with line number. It sets the correct spacing, depending whether a sectioning command was called at previous \pstart, calls the sectioning command, prints the normal line outside of the paper, to be able to have critical footnotes. Because of how this prints, a vertical spacing correction is added.

```
2338 \def\print@eledsection{%
2339 \if@firstlineofpage%
2340 \set@Xtxtbeforenotes%
2341 \set@txtbeforenotesX%
2342 \global\@firstlineofpagefalse%
2343 \overrightarrow{f_1}2344 \ifdefstring{\ms@data@position}{msdata-regular}{%
2345 \insert@msdata%
2346 \add@inserts%
2347 \add@Xgroupbyline%
2348 } {%
2349 \add@inserts%
        \add@Xgroupbyline%
2351 \insert@msdata%
2352 }2353 \affixside@note%
2354 \numdef{\temp@}{\pstarts@typeset@L-1}%
2355 \xifinlist{\temp@}{\eled@sections@@}{\@nobreaktrue}{\@nobreakfalse}%
2356 \@eled@sectioningtrue%
2357 \csuse{eled@sectioning@\the\pstarts@typeset@L}%
2358 \@eled@sectioningfalse%
2359 \global\csundef{eled@sectioning@\the\pstarts@typeset@L}%
2360 \if@RTL%
2361 \hspace{-3\paperwidth}%
2362 {\hbox{\l@dunhbox@line{\one@line}} \new@line}%
2363 \else%
2364 \hspace{3\paperwidth}%
2365 {\new@line \hbox{\l@dunhbox@line{\one@line}}}%
```

```
2366 \fi\"
2367 \vskip-\baselineskip%
2368 \continuousnumberingwithcolumns@sync@linenumber@singletext%
2369 }
2370 %
```
### VII.2.4 Hooks

\do@linehook \do@insidelinehook Two hooks into  $\dota\odot\$ line. The first is called at the beginning of  $\dota\odot\$ line, the second is called in the line box. The second can, for example, have a \markboth command inside, the first ca not.

```
2371 \newcommand*{\do@linehook}{}
2372 \newcommand*{\do@insidelinehook}{}
2373 %
```
\dolinehook \doinsidelinehook These hight level commands just redefine the low level commands. They have to be used be user, without \makeatletter.

```
2374 \newcommand*{\dolinehook}[1]{\gdef\do@linehook{#1}}%
_{\rm 2375}\newcommand*{\doinsidelinehook}[1]{\gdef\do@insidelinehook{#1}}%
2376
2377 \frac{9}{9}
```

```
\doinsidethislinehook
     \@insidethisline
```
The \doinsidethislinehook can be called directly in the main flood of a text. It will define a hook executed at a specific line, determined by the position of the command in the flood of the text.

```
2378 \newcommand{\doinsidethislinehook}[1]{%
    \leavevmode%In case it begins with a \pstart, ensure the \@insidethisline
    is written after \@nl
2380 \ifledRcol%
2381 \write\linenum@outR{\string\@insidethisline[\unexpanded{#1}]}'
2382 \else%
2383 \write\linenum@out{\string\@insidethisline[\unexpanded{#1}]}%
2384 \fi\
2385 }%
2386 %
```
The auxiliary files command just store the information to be executed when typesseting the specific line.

```
2387 \newcommand{\@insidethisline}[1]{%
2388 \ifledRcol%
2389 \csgappto{insidethisR@\the\absline@numR @\the\section@numR}{#1}%
2390 \else%
2391 \csgappto{insidethis@\the\absline@num @\the\section@num}{#1}%
2392 \fi%
2393 }%
2394 \frac{9}{6}
```
### VII.2.5 Sidenotes and marginal line number initialization

```
\l@demptyd@ta
Nulls the \...d@ta, which may later hold line numbers. Similarly for \l@dcsnotetext,
       \l@dld@ta
\l@dcsnotetext@l, \l@dcsnotetext@r for the texts of the sidenotes, left and right
       \l@drd@ta
notes.
  \l@dcsnotetext
2395 \newcommand*{\l@demptyd@ta}{%
\l@dcsnotetext@l
\l@dcsnotetext@r
                     \gdef\l@dld@ta{}%
                     \gdef\l@drd@ta{}%
                2398 \gdef\l@dcsnotetext@l{}%
                2399 \gdef\l@dcsnotetext@r{}%
                2400 \gdef\l@dcsnotetext{}}
                2401
                2402 \frac{9}{6}
```
\l@dlsn@te \l@drsn@te Zero width boxes of the left and right sidenotes, together with their kerns, and, eventually, with additional space if we are in parallel columns typesetting.

```
2403 \newcommand{\1@dlsn@te}{%
2404 \ifboolexpr{%
2405 bool {l@dprintingcolumns}%
2406 and bool {ledRcol@}%
_{2407} }\{\% If we are on a right column
2408 \@tempdima=\@morespace@leftnote@rightcolumn%
2409 }{%
2410 \@tempdima=\z@%
2411 }%
2412 \hb@xt@ \z@{\hss\box\l@dlp@rbox\kern\ledlsnotesep\hskip\@tempdima}%
2413 \frac{1}{6}2414 \newcommand{\l@drsn@te}{%
2415 \ifboolexpr{%
2416 bool {l@dprintingcolumns}%
2417 and not bool {ledRcol@}%
2418 }{% If we are on a left column
2419 \@tempdima=\@morespace@rightnote@leftcolumn%
2420 } {%
2421 \@tempdima=\z@%
2422 }%
2423 \hb@xt@ \z@{\hskip\@tempdima\kern\ledrsnotesep\box\l@drp@rbox\hss}%
2424 }%
2425
2426 %
```
\ledllfill These macros are called at the left (\ledllfill) and the right (\ledllfill) of each \ledrlfill numbered line. The initial definitions correspond to the original code for \do@line.

```
2427 \newcommand*{\ledllfill}{\hfil}
2428 \newcommand*{\ledrlfill}{}
2429
2430 %
```
## VIII Line and page number computation

\getline@num The \getline@num macro determines the page and line numbers for the line we are about to send to the vertical list.

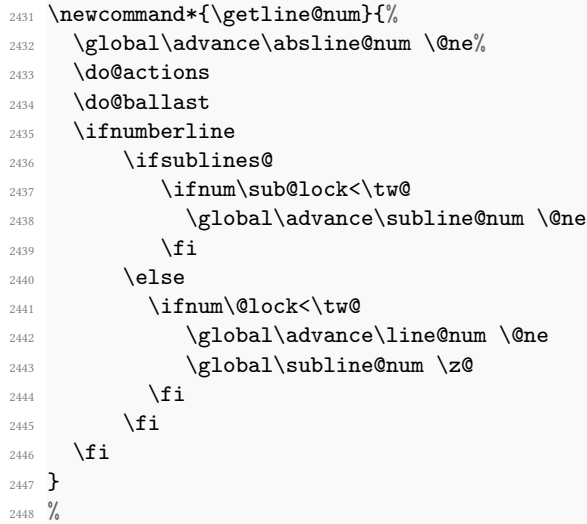

<span id="page-165-0"></span>\do@ballast The real work in the macro above is done in \do@actions, but before we plunge into that, let's get \do@ballast out of the way. This macro looks to see if there is an action to be performed on the *next* line, and if it is going to be a page break action,  $\d{o\@ballast}$ decreases the count \ballast@count counter by the amount of ballast. This means, in practice, that when  $\add$  penalties assigns penalties at this point, T<sub>E</sub>X will be given extra encouragement to break the page here (see [XII.2](#page-179-0) p. [180\)](#page-179-0).

### \ballast@count \c@ballast First we set up the required counters; they are initially set to zero, and will remain so unless you type \setcounter{ballast}{ $\langle$ some figure}} in your document.

```
2449 \newcount\ballast@count
2450 \newcounter{ballast}
2451 \setcounter{ballast}{0}
```
 $2452 \frac{9}{6}$ 

And here is \do@ballast itself. It advances \absline@num within the protection of a group to make its check for what happens on the next line.

```
2453 \newcommand*{\do@ballast}{\global\ballast@count \z@
2454 \begingroup
2455 \advance\absline@num \@ne
2456 \ifnum\next@actionline=\absline@num
2457 \ifnum\next@action>-1001\relax
2458 \global\advance\ballast@count by -\c@ballast
2459 \qquad \qquad \int fi
2460 \qquad \qquad \int fi
```

```
2461 \endgroup}
2462 %
```
\do@actions \do@actions@next

The \do@actions macro looks at the list of actions to take at particular absolute line numbers, and does everything that is specified for the current line.

It may call itself recursively, and to do this efficiently (using TEX's optimization for tail recursion), we define a control-sequence called \do@actions@next that is always the last thing that \do@actions does. If there could be more actions to process for this line, \do@actions@next is set equal to \do@actions; otherwise it is just \relax.

```
2463 \newcommand*{\do@actions}{%
     \global\let\do@actions@next=\relax
2465 \ifnum\absline@num<\next@actionline\else
2466 %
```
First, page number changes, which will generally be the most common actions. If we are restarting lineation on each page, this is where it happens.

```
\ifnum\next@action>-1001
         \global\page@num=\next@action
2469 \ifresumenumbering@start%
2470 \setbox0=\hbox{}%Required to get the correct page number, when the
    \resumenumbering is just after a \newpage
2471 \ifnum\pausenumbering@page@num<\page@num%
2472 \global\resumenumbering@startfalse%
2473 \mathbf{1}\mathbf{\hat{i}}2474 \mathbf{1}\int f\mathbf{1}\right\vert_0^22475 \ifboolexpr{%
2476 bool{resumenumbering@start}%
2477 and test {\ifdimgreater{\pagedepth}{\z@}}%
2478 }%
           \Omega%
           2480 {\global\@firstlineofpagetrue}%
2481 \ifcsdef{reset@line\the\absline@num @\the\section@num}%
2482 \{ \%2483 \global\line@num=\z@%
2484 \global\subline@num=\z@%
2485 \resetprevline@%
           3%2487 {}%
2488 \global\resumenumbering@startfalse%
2489 \add@msdata@firstlineofpage%
2490 \frac{9}{6}
```
Next, we handle commands that change the line-number values. (We subtract 5001 rather than 5000 here because the line number is going to be incremented automatically in \getline@num.)

2491 \else \ifnum\next@action<-4999 <sup>2493</sup> \@l@dtempcnta=-\next@action

```
2494 \advance\@l@dtempcnta by -5001
2495 \ifsublines@
2496 \global\subline@num=\@l@dtempcnta
2497 \else
2498 \global\line@num=\@l@dtempcnta
2499 \fi
2500 \frac{9}{6}
```
We rescale the value in \@1@dtempcnta so that we can use a case statement.

```
2501 \else
2502 \@l@dtempcnta=-\next@action
2503 \advance\@l@dtempcnta by -1000
2504 \do@actions@fixedcode
2505 \qquad \qquad \int f \, \mathbf{i}2506 \fi
2507 %
```
Now we get information about the next action off the list, and then set \do@actions@next so that we will call ourself recursively: the next action might also be for this line.

There is no warning if we find \actionlines@list empty, since that will always happen near the end of the section.

```
2508 \ifx\actionlines@list\empty
2509 \gdef\next@actionline{1000000}%
2510 \else
_{2511} \gl@p\actionlines@list\to\next@actionline
2512 \gl@p\actions@list\to\next@action
2513 \global\let\do@actions@next=\do@actions
2514 \fi
2515 \qquad \qquad \int fi
2516 %
      Make the recursive call, if necessary.
```
<sup>2517</sup> \do@actions@next}

2518  $2519$  %

\do@actions@fixedcode This macro handles the fixed codes for \do@actions. It is one big case statement.

```
2520 \newcommand*{\do@actions@fixedcode}{%
2521 \ifcase\@l@dtempcnta
2522 \text{ for } \text{$\bigwedge$} 2522 \text{ for } \text{$\bigwedge$}2523 \global\sublines@true
\chi_{2524} \or% \times \times \times \times \times \times \times \times \times \times \times \times \times \times \times \times \times \times \times \times \times \times \times \times \times \times \times \times \times \t
2525 \global\sublines@false
2526 \sigma\% \sqrt{2526} \sqrt{2526} \sqrt{2526} \sqrt{2526} \sqrt{2526} \sqrt{2526} \sqrt{2526} \sqrt{2526} \sqrt{2526} \sqrt{2526} \sqrt{2526} \sqrt{2526} \sqrt{2526} \sqrt{2526} \sqrt{2526} \sqrt{2526} \sqrt{2526} \sqrt{2526} \sqrt{2526}2527 \global\@lock=\@ne
2528 \qquad \qquad \mathcal{C} \qquad \qquad \qquad \frac{9}{6} 1004 = ending locking number
2529 \ifnum\@lock=\tw@
2530 \global\@lock=\thr@@
```
### VIII.1 Continuous line numbering between parallel typesetting and normal typesetting169

```
2531 \else
2532 \global\@lock=\z@
2533 \fi
2534 \sigma\% \frac{2534}{\sigma\%} \frac{1005}{\sigma\%} starting locking subnumber
2535 \global\sub@lock=\@ne
2536 \or\% \or\% \qquad\% 1006 = ending locking subnumber
2537 \ifnum\sub@lock=\tw@
2538 \global\sub@lock=\thr@@
2539 \else
2540 \global\sub@lock=\z@
2541 \fi
2542 \qquad \qquad \mathcal{C} \qquad \qquad \qquad \frac{9}{6} 1007 = skipping numbering
2543 \l@dskipnumbertrue
2544 \sigma% \sigma% \gamma 1008 = skipping numbering in stanza
2545 \l@dskipversenumbertrue%
2546 \qquad \qquad \mathcal{C} \qquad \qquad \mathcal{C} \qquad \qquad \mathcal{C} \qquad \qquad \mathcal{C} \qquad \qquad \mathcal{C} \qquad \qquad \mathcal{C} \qquad \qquad \mathcal{C} \qquad \qquad \mathcal{C} \qquad \qquad \mathcal{C} \qquad \qquad \mathcal{C} \qquad \qquad \mathcal{C} \qquad \qquad \mathcal{C} \qquad \qquad \mathcal{C} \qquad \qquad \mathcal{C} \qquad2547 \l@dhidenumbertrue
2548 \sigma% \frac{1010}{1010} = inserting msdata
2549 \add@msdata%
2550 \else
2551 \led@warn@BadAction
2552 \{f_i\}2553
2554
2555 %
```
## VIII.1 Continuous line numbering between parallel typesetting and normal typesetting

ync@linenumber@singletext The continuousnumberingwithcolumns option allows to alternate between single text and two parallel texts, keeping the same line numbers when switching from one layout to the other. The lines counter for the text in a single column and for the text in the left column in parallel typesetting is the same. But the lines counter for the text in the same column is the not the same.

> When typesetting single column text, if the option is enabled, we need to "simulate" typesetting right line, in order to keep the two counters synchronized. That is the aim of the

\continuousnumberingwithcolumns@sync@linenumber@singletext macro.

```
2556 \newcommand{\continuousnumberingwithcolumns@sync@linenumber@singletext}{%
2557 \ifcontinuousnumberingwithcolumns%
2558 \unless\ifafterendnumberingR%
2559 \new@lineR%
```

```
2560 \xappto\next@line@list@stuffR{%
```

```
2561 \unexpanded{\global\line@numR=}\the\line@num%
        \}%
```
2563 \fi\"

```
2564 \fi\
2565 }%
2566 %
```
## IX Line number annotation

The \linenumannotation allows users to add manual annotations to line numbers, for example to refer to line numbers from an older edition.

That implies that annotations be added

- in marginal line numbers. This feature is implemented by associating annotations with the absolute line numbers when reading the auxiliary numbered files  $(.1, .2)$ etc.).
- in critical footnotes. This feature is implemented by associating start / end line number annotations with each \edtext when reading the auxiliary numbered files.
- to crossref commands which refer to line numbers (to be completed when I will have resolved this issue).
- \linenumannotation First, the user-level command, which only writes commands to the numbered files, storing the annotation.

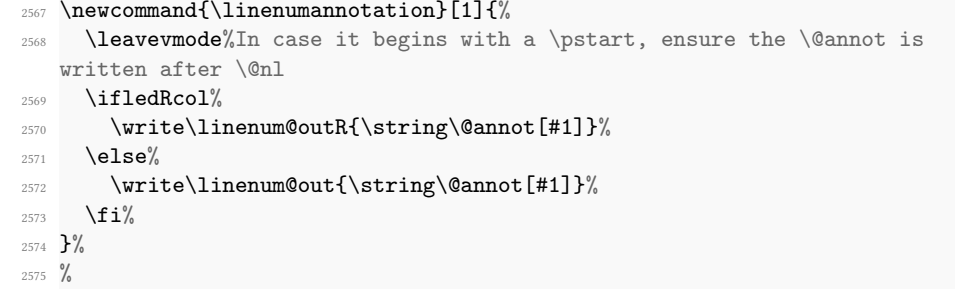

\Xlinenumannotationposition@side The \Xlinenumannotationposition@side macro, to determine the position of line number annotations in lines printed in the side, relative to the line number position. The default value is "after", but it can be changed to "before", using the \Xlinenumannotationposition macro.

```
2576 \def\Xlinenumannotationposition@side{after}%
2577 \frac{9}{6}
```
\Xwraplinenumannotation@ref

\Xwraplinenumannotation@side

The \Xwraplinenumannotation@ref macro is applied to line annotations in crossref. The \Xwraplinenumannotation@side macro is applied to line annotation in sides. They must be modified by users using \Xwraplinenumannotation. By default, they call \textsuperscript.

We also define toggle Xnoidenticallinenumannotation@ref and Xnoidenticallinenumannotati

```
2578 \def\Xwraplinenumannotation@ref{\textsuperscript}%
2579 \def\Xwraplinenumannotation@side{\textsuperscript}%
2580 \newtoggle{Xnoidenticallinenumannotation@ref}%
2581 \newtoggle{Xnoidenticallinenumannotation@side}%
2582 \frac{9}{6}
```
\@annot Then, the numbered files command \@annot, which

### \store@annot@to@absline

- associates the annotation to the absolute lines number.
- stores the current annotation in a macro to be used by the \@ref@reg macro, which manages all things related to \edtext in numbered files. As we don't want to store it multiple times in the event of nested \edtext, we use an auxiliary macro, \store@annot@to@absline, which is set to \@gobble when we parse nested \edtext in numbered auxiliary files.

```
2583 \newcommand{\@annot}[1]{%
     \store@annot@to@absline{#1}%
     \def\current@annot{#1}%
2586 }%
2587 \newcommand{\store@annot@to@absline}[1]{%
2588 \ifledRcol%
2589 \ifcsdef{annotR@\the\absline@numR @\the\section@numR}{%
2590 \csgappto{annotR@\the\absline@numR @\the\section@numR}{\
   @linenumannotationsep#1}%
2591 }\{\%2592 \csgdef{annotR@\the\absline@numR @\the\section@numR}{#1}%
2593 } \frac{1}{6}2594 \else%
2595 \ifcsdef{annot@\the\absline@num @\the\section@num}{%
2596 \csgappto{annot@\the\absline@num @\the\section@num}{\
   @linenumannotationsep#1}%
2597 }{%
2598 \csgdef{annot@\the\absline@num @\the\section@num}{#1}%
2599 \frac{10}{25}2600 \fi%
2601 }%
2602 \frac{9}{6}
```
\current@annot By default, there is no annotation to a line number, so we store an empty \current@annot

```
2603 \let\current@annot=\empty%
2604 %
```
\reset@current@annot \reset@current@annot is called at each \@nl in numbered auxiliary les. It resets the annotation of line numbers at each line.

```
2605 \newcommand{\reset@current@annot}{%
```
<sup>2606</sup> \unless\ifnoresetlinenumannotation@

```
2607 \let\current@annot\empty%
2608 \setminusfi
2609 }%
2610 %
```
\parse@annot In the \annot@list list, each individual \edtext is associated with a starting and an ending line number annotation, which is stored this way: start annotation|end annotation The \parse@annot reads the format and defines two global macros.

```
2611 \def\parse@annot#1|#2|{%
2612 \gdef\annot@start{#1}%
2613 \gdef\annot@end{#2}%
2614 }%
2615 %
```
\setlinenumannotationsep  $\setminus$ @linenumannotationsep

The separator between the annotations and the way to redefine it.

```
\newcommand{\set:}{\label{thm:main} $$\newcommand{\set:2}{\operatorname{cominand}}\operatorname{cominand} $$2617 \def\@linenumannotationsep{, }%
```
 $2618$  %

## X Line number printing

\affixline@num \affixline@num just puts a left line number into \l@dld@ta or a right line number into \l@drd@ta as required.

> To determine whether we need to affix a line number to this line, we compute the following:

```
n = int((linenum - firstlinenum)/linenum
```
 $m =$  firstlinenum + (n  $\times$  linenumincrement)

(where *int* truncates a real number to an integer).  $m$  will be equal to *linenum* only if we are to paste a number on here. However, the formula breaks down for the first line to number (and any before that), so we check that case separately: if  $\line \theta$ une@num  $\leq$ \firstlinenum, we compare the two directly instead of making these calculations.

We compute, in the scratch counter \@l@dtempcnta, the number of the next line that should be printed with a number ( $m$  in the above discussion), and move the current line number into the counter \@l@dtempcntb for comparison.

First, the case when we are within a sub-line range.

```
2619 \newcommand*{\affixline@num}{%
```
 $2620 \frac{\%}{\ }$ 

No number is attached if \ifl@dskipnumber is TRUE (and then it is set to its normal FALSE value). No number is attached if \ifnumberline is FALSE (the normal value is TRUE).

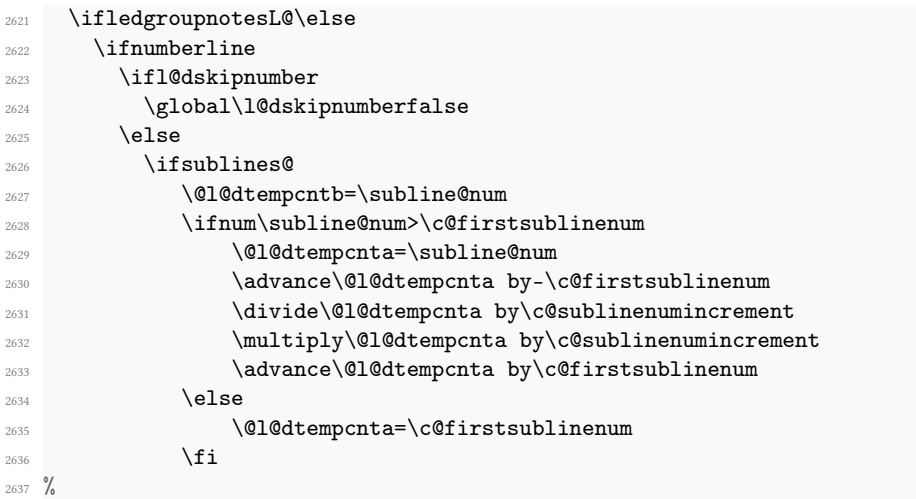

That takes care of computing the values for comparison, but if line number locking is in effect we have to make a further check. If this check fails, then we disable the line-number display by setting the counters to arbitrary but unequal values.

```
2638 \ch@cksub@l@ck
```
%

Now the line number case, which works the same way.

2640 \else \@l@dtempcntb=\line@num %

Check on the \linenumberlist If it is \empty use the standard algorithm.

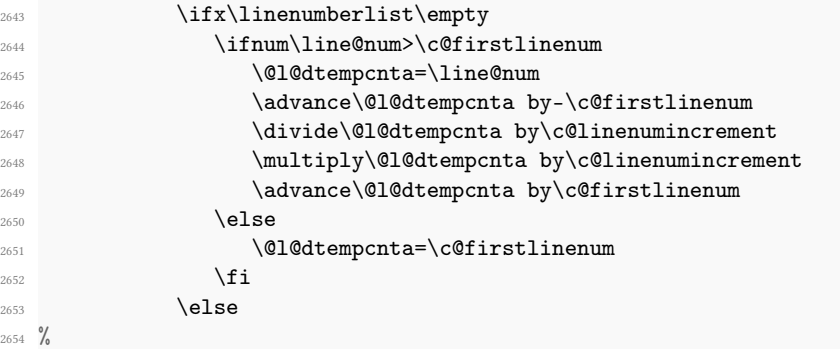

The \linenumberlist was not \empty, so here is Wayne's numbering mechanism. This takes place in TEX's mouth.

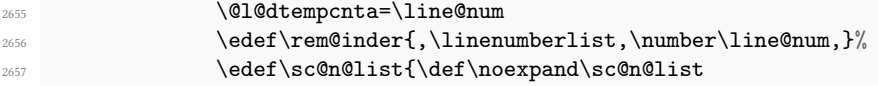

```
2658 ####1,\number\@l@dtempcnta,####2|{\def\noexpand\rem@inder
      {####2}}}%
2659 \sc@n@list\expandafter\sc@n@list\rem@inder|%
                                   \ifx\rem@inder\empty%
                                       \advance\@l@dtempcnta\@ne
2662 \qquad \qquad \int f \, \mathbf{i}2663 \qquad \qquad \qquad \qquad \qquad \qquad \qquad \qquad \qquad \qquad \qquad \qquad \qquad \qquad \qquad \qquad \qquad \qquad \qquad \qquad \qquad \qquad \qquad \qquad \qquad \qquad \qquad \qquad \qquad \qquad \qquad \qquad \qquad \qquad \qquad \qquad \qquad 2664 %
```
A locking check for lines, just like the version for sub-line numbers above.

2665 \ch@ck@l@ck  $2666$  \fi  $2667$  %

The following tests are true if we need to print a line number.

```
2668 \ifnum\@l@dtempcnta=\@l@dtempcntb
2669 \ifl@dskipversenumber\else
2670 %
```
If we got here, we are going to print a line number; so now we need to calculate a number that will tell us which side of the page will get the line number. We start from \line@margin, which asks for one side always if it is less than 2; and then if the side does depend on the page number, we simply add the page number to this side code because the values of \line@margin have been devised so that this produces a number that is even for left-margin numbers and odd for right-margin numbers.

For LATEX we have to consider two column documents as well. In this case Peter Wilson thought we need to put the numbers at the outside of the column — the left of the first column and the right of the second. Do the two column stuff before going on with the original code.

```
\l@dld@ta
\l@drd@ta
```
A left line number is stored in \l@dld@ta and a right one in \l@drd@ta.

```
2671 \if@twocolumn
2672 \if@firstcolumn
\qquad \qquad \qquad \qquad \qquad \qquad \} \} \2674 \text{else}2675 \gdef\l@drd@ta{\rlap{{\rightlinenum}}}%
2676 \qquad \qquad \downarrow fi
2677 \text{e1se}\text{2678} \text{10} \text{10} \text{10} \text{10} \text{2678} and test \{\setminusifnumgreater{\line@margin@columns}{\m@ne}}}%
2679 {\Q1@dtempcntb=\line@margin@colums\%}2680 {\Q1@dtempcntb=\line@margin}_{\2681 \ifnum\@l@dtempcntb>\@ne
                  \advance\@l@dtempcntb \page@num
                \chii
2684 \{ \{ \}2685 bool {l@dprintingcolumns}%
2686 and \binom{0}{0}
```
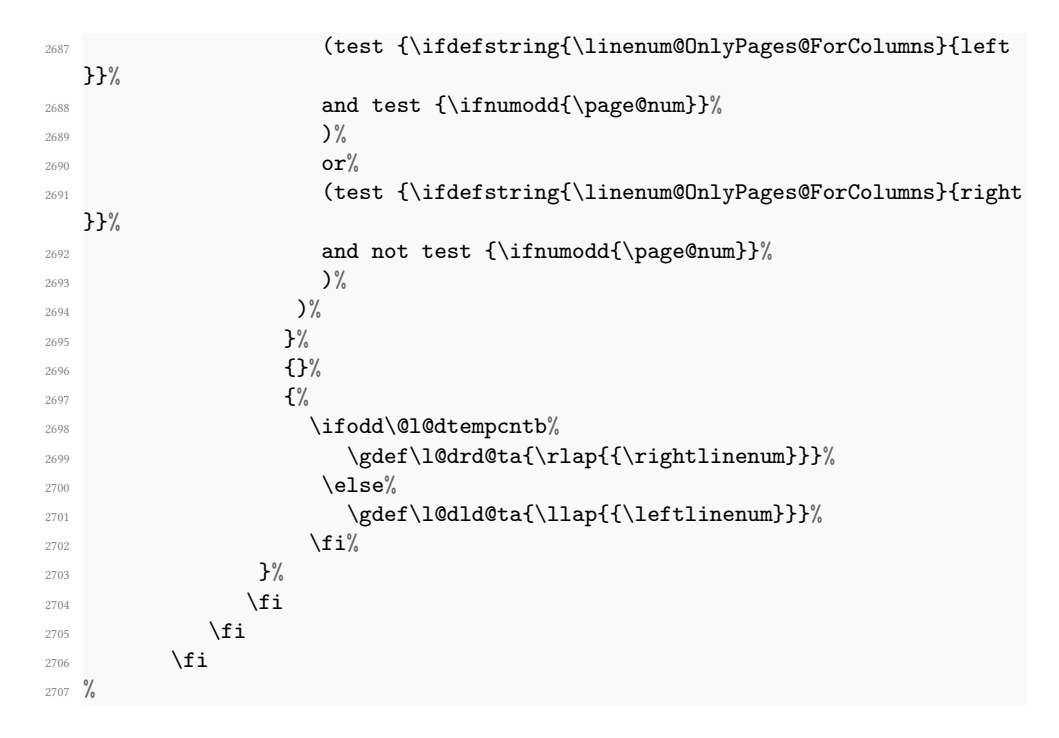

Now fix the lock counters, if necessary. A value of 1 is advanced to 2; 3 advances to ; other values are unchanged.

```
2708 \f @x@l@cks
2709 \fi
2710 \fi
2711 \fi
2712 }
2713
2714 %
```
\ch@cksub@l@ck \ch@ck@l@ck \f@x@l@cks These macros handle line number locking for \affixline@num. \ch@cksub@l@ck checks subline locking. If it fails, then we disable the line-number display by setting the counters to arbitrary but unequal values.

```
2715 \newcommand*{\ch@cksub@l@ck}{%
2716 \ifcase\sub@lock
2717 \or
2718 \ifnum\sublock@disp=\@ne
2719 \@l@dtempcntb=\z@ \@l@dtempcnta=\@ne
2720 \fi
2721 \or
2722 \ifnum\sublock@disp=\tw@ \else
2723 \@l@dtempcntb=\z@ \@l@dtempcnta=\@ne
2724 \fi
2725 \or
```

```
2726 \ifnum\sublock@disp=\z@
2727 \@l@dtempcntb=\z@ \@l@dtempcnta=\@ne
2728 \qquad \qquad \int f \, i2729 \{f_i\}2730 %
```
Similarly for line numbers.

```
2731 \newcommand*{\ch@ck@l@ck}{%
2732 \ifcase\@lock
2733 \or
2734 \ifnum\lock@disp=\@ne
2735 \@l@dtempcntb=\z@ \@l@dtempcnta=\@ne
2736 \fi
2737 \or
2738 \ifnum\lock@disp=\tw@ \else
2739 \@l@dtempcntb=\z@ \@l@dtempcnta=\@ne
2740 \fi
2741 \or
2742 \ifnum\lock@disp=\z@
2743 \@l@dtempcntb=\z@ \@l@dtempcnta=\@ne
2744 \fi
2745 \fi}
2746 %
```
Fix the lock counters. A value of 1 is advanced to 2; 3 advances to 0; other values are unchanged.

```
2747 \newcommand*{\f@x@l@cks}{%
2748 \ifcase\@lock
2749 \or
2750 \global\@lock=\tw@
2751 \or \or
2752 \global\@lock=\z@
2753 \sqrt{f}i2754 \ifcase\sub@lock
2755 \or
2756 \global\sub@lock=\tw@
2757 \or \or
2758 \global\sub@lock=\z@
2759 \fi}
2760
2761 %
```
# XI Pstart number printing inside

Inside, the printing of the pstart number runs like the printing of the line number. There are only a few differences:

\affixpstart@num \pstartnum

- The pstarts counter is upgraded in the \pend command. Consequently, the \affixpstart@num command has not to upgrade it, unlike the \affixline@num which upgrades the lines counter.
- To print the pstart number only at the beginning of a pstart, and not in every line, a boolean test is made. The \pstartnum boolean is set to TRUE at every \pend. It is tried in the \leftpstartnum and \rightstartnum commands. After the try, it is set to FALSE.

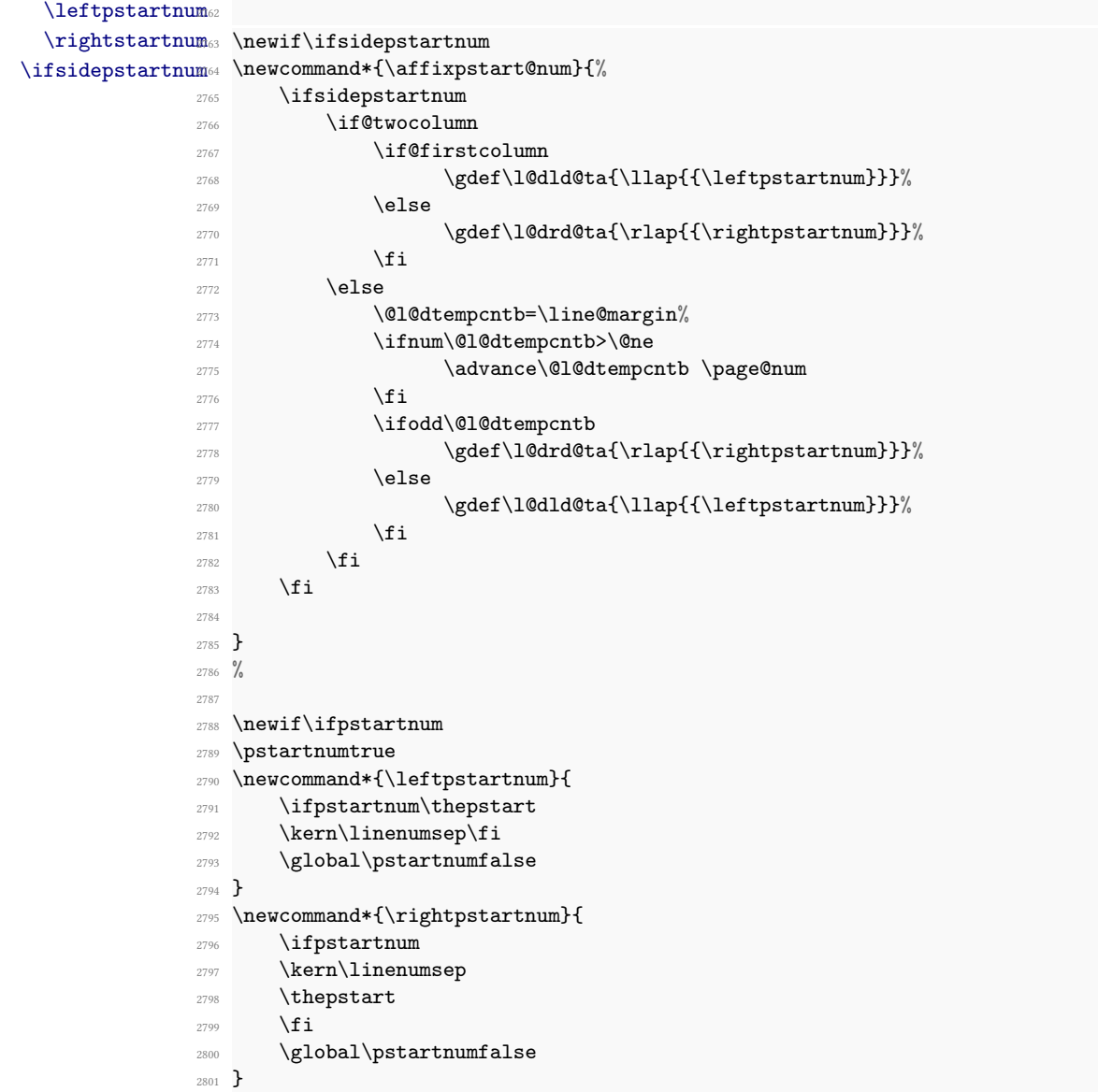

```
2802 %
```
## XII Restoring footnotes and penalties

Because of the paragraph decomposition process in order to number line, reledmac must hack the standard way TEX works in order to manage insertion of footnotes, both critical and familiar.

We need to call the \insert commands not when the content of \pstart... \pend is read by T<sub>F</sub>X by when each individual line is typeset.

Consequently, when reading the content of \pstart... \pend, we store the insertion (footnotes) in an specic reledmac's list, and we restore them to the vertical list when printing each individual line.

### XII.1 Add insertions to the vertical list

\inserts@list \inserts@list is the list macro that contains the inserts that we save up for one paragraph.

```
2803 \list@create{\inserts@list}
```
 $2804 \frac{9}{6}$ 

\add@inserts \add@inserts@next \add@inserts is the penultimate macro used by \do@line; it takes insertions saved in a list macro and sends them onto the vertical list.

It may call itself recursively, and to do this efficiently (using TEX's optimization for tail recursion), we define a control-sequence called \add@inserts@next that is always the last thing that \add@inserts does. If there could be more inserts to process for this line, \add@inserts@next is set equal to \add@inserts; otherwise it is just \relax.

```
2805 \newcommand*{\add@inserts}{%
2806 \global\let\add@inserts@next=\relax
2807 %
```
If \inserts@list is empty, there are not any more notes or insertions for this paragraph, and we need not waste our time.

```
2808 \ifx\inserts@list\empty \else
2809 %
```
The \next@insert macro records the number of the line that receives the next footnote or other insert; it is empty when we start out, and just after we have affixed a note or insert.

```
2810 \ifx\next@insert\empty
2811 \ifx\insertlines@list\empty
2812 \global\noteschanged@true
2813 \gdef\next@insert{100000}%
2814 \else
2815 \gl@p\insertlines@list\to\next@insert
2816 \fi
```
2817 \fi  $2818$  %

> If the next insert's for this line, tack it on (and then erase the contents of the insert macro, as it could be quite large). In that case, we also set \add@inserts@next so that we will call ourself recursively: there might be another insert for this same line.

```
2819 \ifnum\next@insert=\absline@num
2820 \gl@p\inserts@list\to\@insert
2821 \@insert
2822 \global\let\@insert=\undefined
2823 \global\let\next@insert=\empty
2824 \global\let\add@inserts@next=\add@inserts
2825 \mathbf{ifi}2826 \fi
2827 %
      Make the recursive call, if necessary.
```

```
2828 \add@inserts@next}
```

```
2829
2830 \frac{9}{6}
```
\add@Xgroupbyline If you use \Xgroupbyline, the insertion of the critical footnotes are not made immediately in \add@inserts, but the content to be inserted is stored, in order to be inserted later in one block. This insertion in one block is made by \add@Xgroupbyline.

```
2831 \newcommand{\add@Xgroupbyline}{%
2832 \unless\ifnocritical@%
2833 \def\do##1{%Looping on the series
2834 \let\olddo\do%Save the old \do macro, that is this macro itself!
2835 \def\do####1{%Looping on the ##1@forinserting command
           \ifcsdef{##1@forinserting@####1}{%
             2837 \X@beforeinsertion{##1}%
2838 \if@ledgroup%
2839 \global\setbox\@nameuse{mp##1footins}=\vbox%
2840 \text{else\textdegree}2841 \insert\csname ##1footins\endcsname%
\sum_{2842} \sum \sum \sum \sum\mathcal{L}^{\gamma}2844 Xsetparindent \{ #41\}\%2845 \ifcsdef{Xhsize\csuse{series@display##1}@##1}%
2846 {\hsize \csuse{Xhsize\csuse{series@display##1}@##1}}%
2847 \{ \} \%\if@ledgroup%
                \unvbox\@nameuse{mp##1footins}%
              \frac{1}{2}2851 \X@atbegininsertion{##1}%
2852 \ifcsstring{series@display##1}%
2853 \{ \%2854 \chiledsetnormalparstuff{##1}%
```

```
2855 \rule\z@\splittopskip%
2856 }%
2857 \{ \} \%\csuse{##1@forinserting@####1}%
             \strut\par%
2860 \}%
2861 \global\csundef{##1@forinserting@####1}%
2862 }%
2863 \{ \} \%2864 }%
       \ifcsdef{##1@forinserting}{%
         \dolistcsloop{##1@forinserting}%
2867 }{}%
2868 \global\csundef{##1@forinserting}%
2869 \let\do\olddo%Restore old do
2870 }%
2871 \dolistloop{\@series}%
2872 \fi%
2873 }%
2874
2875
2876 %
```
### <span id="page-179-0"></span>XII.2 Penalties

\add@penalties \add@penalties is the last macro used by \do@line. It adds up the club, widow, and interline penalties, and puts a single penalty of the appropriate size back into the paragraph; these penalties get removed by the \vsplit operation. \displaywidowpenalty and \brokenpenalty are not restored, since we have no easy way to find out where we should insert them.

> In this code, \num@lines is the number of lines in the whole paragraph, and  $\partial$  \par@line is the line we are working on at the moment. The count  $\Diamond$ l@dtempcnta is used to calculate and accumulate the penalty; it is initially set to the value of \ballast@count, which has been worked out in \do@ballast above [\(VIII](#page-165-0) p. [166\)](#page-165-0). Finally, the penalty is checked to see that it does not go below −10000.

```
2877 \newcommand*{\add@penalties}{\@l@dtempcnta=\ballast@count
```

```
2878 \ifnum\num@lines>\@ne
2879 \global\advance\par@line \@ne
2880 \ifnum\par@line=\@ne
2881 \advance\@l@dtempcnta \clubpenalty
2882 \overrightarrow{fi}2883 \@l@dtempcntb=\par@line \advance\@l@dtempcntb \@ne
2884 \ifnum\@l@dtempcntb=\num@lines
2885 \advance\@l@dtempcnta \widowpenalty
2886 \fi
2887 \ifnum\par@line<\num@lines
2888 \advance\@l@dtempcnta \interlinepenalty
2889 \fi
```
```
2890 \fi
2891 \ifnum\@l@dtempcnta=\z@
2892 \relax
2893 \else
         \ifnum\@l@dtempcnta>-10000
2895 \penalty\@l@dtempcnta
2896 \else
2897 \penalty -10000
2898 \qquad \qquad \int fi
2899 \{f_i\}2900
2901 %
```
## XII.3 Printing leftover notes

\flush@notes The \flush@notes macro is called after the entire paragraph has been sliced up and sent on to the vertical list. If the number of notes to this paragraph has increased since the previous run of TEX, then there can be leftover notes that have not yet been printed. An appropriate error message will be printed elsewhere; but it is best to go ahead and print these notes somewhere, even if it is not in quite the right place. What we do is dump them all out here, so that they should be printed on the same page as the last line of the paragraph. We can hope that is not too far from the proper location, to which they will move on the next run. For the first run, we do not flush the notes, as that means all the notes will be added at the end of numbered section, and so, very far of the expected position

```
2902 \newcommand*{\flush@notes}{%
2903 \iftoggle{notfirstrun@\jobname.\extensionchars\the\section@num}{%
2904 \@xloop%
2905 \ifx\inserts@list\empty \else%
2906 \gl@p\inserts@list\to\@insert%
2907 \\@insert%
           \global\let\@insert=\undefined%
2909 \repeat%
2910 }{}%
2911 }%
2912
2913
2914 \frac{9}{6}
```
\@xloop \@xloop is a variant of the Plain TEX \loop macro, useful when it's hard to construct a positive test using the T<sub>EX</sub> \if commands—as in \flush@notes above. One types \@xloop ... \if ... \else ... \repeat, and the action following \else is repeated as long as the  $\iota$  if test fails. (This macro will work wherever the PLAIN TEX  $\lozenge$  loop is used, too, so we could just call it \loop; but it seems preferable not to change the definitions of any of the standard macros.)

> This variant of \loop was introduced by Alois Kabelschacht in TUGboat 8 (1987), pp. 184–5.

```
2915 \def\@xloop#1\repeat{%
2916 \def\body{#1\expandafter\body\fi}%
2917 \body}
2918
2919 %
```
## XII.4 Text before notes

 $\setminus$ set@Xtxtbeforenotes The  $\setminus$ set@Xtxtbeforenotes macro resets the Xtxtbeforesnotes@ $\setminus$ series $\setminus$ @typeset boolean to false. Just before the first note of the  $\langle series \rangle$  in a page, the  $\lambda$ textbeforenotes will be inserted.

```
2920 \newcommand{\set@Xtxtbeforenotes}{%
2921 \unless\ifnocritical@%
2922 \def\do##1{%
2923 \nottoggle{Xtxtbeforenotesonlyonce@##1}{%
2924 \global\togglefalse{Xtxtbeforesnotes@##1@typeset}%
2925 } {}%
2926 }%
2927 \dolistloop{\@series}%
2928 \fi%
2929 }%
2930 \frac{9}{6}
```
\set@txtbeforenotesX The \set@txtbeforenotesX does the same for the \textbeforenotesX.

```
2931 \newcommand{\set@txtbeforenotesX}{%
2932 \unless\ifnofamiliar@%
_{2933} \def\do##1{%
2934 \nottoggle{txtbeforenotesonlyonceX@##1}{%
2935 \global\togglefalse{txtbeforesnotesX@##1@typeset}%
2936 }\{ \}%
2937 }%
2938 \dolistloop{\@series}%
2939 \fi%
2940 }%
2941 %
```
\insert@Xtxtbeforenotes \insert@txtbeforenotesX

 $\in$   $\in$   $\mathcal{C}\text{Ext}$   $\{series\},$  called when inserting a familiar footnote, will insert the text before the note if it is not already inserted. For paragraphed footnotes, it will insert it as a component of the first footnote. For other types of footnotes, it will insert it as a regular footnote.

\insert@txtbeforenotesX is the same for familiar footnotes.

```
2942 \newcommand{\insert@Xtxtbeforenotes}[1]{%
2943 \nottoggle{Xtxtbeforesnotes@#1@typeset}{%
2944 \global\toggletrue{Xtxtbeforesnotes@#1@typeset}%
2945 \ifcsvoid{Xtxtbeforenotes@#1}{}{%
2946 \ifcsstring{series@display#1}{paragraph}%
```
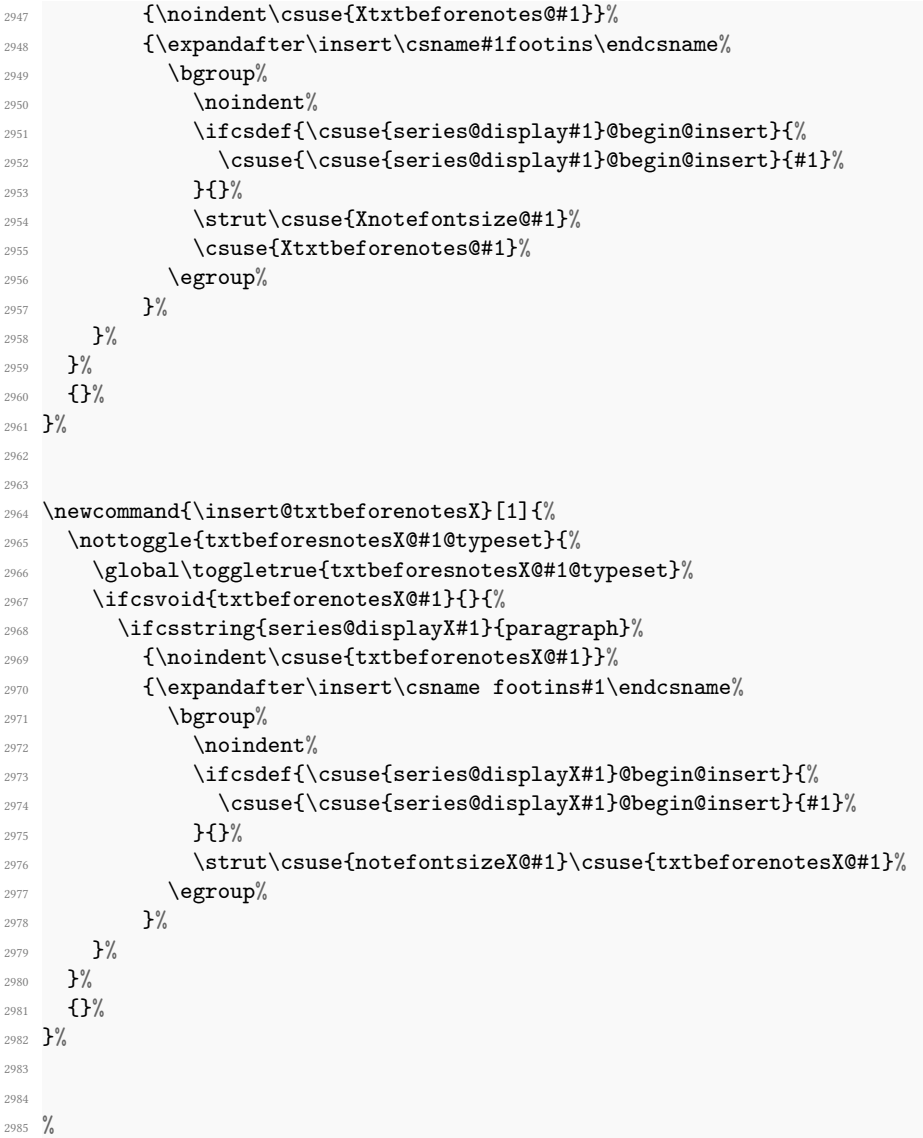

# XIII Critical footnotes

The footnote macros are adapted from those in PLAIN TEX, but they differ in these respects: the outer-level commands must add other commands to a list macro rather than doing insertions immediately; there are many separate levels of the footnotes, not just one; and there are options to reformat footnotes into paragraphs or into multiple columns.

## XIII.1 Fonts

Before getting into the details of formatting the notes, we set up some font macros. It is the notes that present the greatest challenge for our font-handling mechanism, because we need to be able to take fragments of our main text and print them in different forms: it is common to reduce the size, for example, without otherwise changing the fonts used.

\select@lemmafont \select@@lemmafont \select@lemmafont is provided to set the right font for the lemma in a note. This macro extracts the font specifier from the line and page number cluster, and issues the associated font-changing command, so that the lemma is printed in its original font.

```
2986 \def\select@lemmafont#1|#2|#3|#4|#5|#6|#7|{\select@@lemmafont#7|}
2987 \def\select@@lemmafont#1/#2/#3/#4|%
2988 {\fontencoding{#1}\fontfamily{#2}\fontseries{#3}\fontshape{#4}%
2989 \selectfont}
2990
2991 %
```
## XIII.2 Individual note options

```
\footnoteoptions@ The \footnoteoption@[\side\]{\options\}{\value} changes the value of on options
                    of Xfootnote, to switch between true and false.
```

```
\newcommand*{\footnoteoptions@}[3]{%
      \def\do##1{%
2994 \ifstrequal{#1}{L}{% On the left side
             \xright@appenditem{\noexpand\setkeys[mac]{#3footnoteoption}{\
  unexpanded{##1}}}\to\inserts@list%
2996 \global\advance\insert@count \@ne% Increment the left insert
   counter.
2997 }%
2998 \{ \%\xright@appenditem{\noexpand\setkeys[mac]{#3footnoteoption}{\
  unexpanded{##1}}}\to\inserts@listR%
3000 \global\advance\insert@countR \@ne% Increment the right insert
   counter insert.
3001 \frac{19}{100}3002 }%
3003 \notblank{#2}{\docsvlist{#2}}{}% Parsing all options
3004 }
3005 \frac{9}{6}
```
## XIII.3 Notes language

\footnotelang@lua \footnotelang@lua is called to remember the information about the direction of a lemma when LuaLTFX is used.

```
3006 \newcommandx*{\footnotelang@lua}[1][1=L,usedefault]{%
3007 \ifstrequal{#1}{L}{%
```

```
3008 \xright@appenditem{{\csxdef{footnote@luatextextdir}{\the\textdir}}}\to\
   inserts@list%Know the dir of lemma
       \global\advance\insert@count \@ne%
       \xright@appenditem{{\csxdef{footnote@luatexpardir}{\the\pardir}}}\to\
   inserts@list%Know the dir of lemma
3011 \global\advance\insert@count \@ne%
3012 }%
3013 {%
\label{thm:main} $$\xright@appenditem{{\csxdef}footnote@luatextextdir}{\the\textdir}}\to\inserts@listR%Know the dir of lemma
       \global\advance\insert@countR \@ne%
       \xright@appenditem{{\csxdef{footnote@luatexpardir}{\the\pardir}}}\to\
   inserts@listR%Know the dir of lemma
3017 \global\advance\insert@countR \@ne%
3018 }%
3019 }
3020 \frac{9}{6}
```
\footnotelang@poly \footnotelang@poly is called to remember the information about the language of a lemma when polyglossia is used.

```
3021 \newcommandx*{\footnotelang@poly}[1][1=L,usedefault]{%
      \ifstrequal{#1}{L}{%
3023 \if@RTL%
3024 \xright@appenditem{{\csxdef{footnote@dir}{@RTLtrue}}}\to\
   inserts@list%Know the language used in the lemma
3025 \global\advance\insert@count \@ne%
       \text{else}\xright@appenditem{{\csxdef{footnote@dir}{@RTLfalse}}}\to\
   inserts@list%Know the language of lemma
3028 \global\advance\insert@count \@ne%
3029 \{f\}%
       \verb|\xright@appenditem{{\csxdef{footnote@lang}}{\expandonce\lang{languagename}}}\rangleto\inserts@list%Know the language of lemma
       \global\advance\insert@count \@ne%
      3%3033 {%
3034 \if@RTL
3035 \xright@appenditem{{\csxdef{footnote@dir}{@RTLtrue}}}\to\
   inserts@listR%Know the language of lemma
3036 \global\advance\insert@countR \@ne%
3037 \else
            \xright@appenditem{{\csxdef{footnote@dir}{@RTLfalse}}}\to\
   inserts@listR%Know the language of lemma
3039 \global\advance\insert@countR \@ne%
3040 \fi
3041 \xright@appenditem{{\csxdef{footnote@lang}{\expandonce\languagename}}}\
   to\inserts@listR%Know the language of lemma
      \global\advance\insert@countR \@ne%
3043 }%
```

```
3044 }
3045 %
```
## XIII.4 General survey of the way we manage notes

The processing of each note is done by four principal macros: the \vfootnote macro takes the text of the footnote and does the \insert; it calls on the \footfmt macro to select the right fonts, print the line number and lemma, and do any other formatting needed for that individual note. Within the output routine, the two other macros, \footstart and \footgroup, are called; the first prints extra vertical space and a footnote rule, if desired; the second does any reformatting of the whole set of the footnotes in this series for this page—such as paragraphing or division into columns—and then sends them to the page.

These four macros, and the other macros and parameters shown here, are distinguished by the 'series letter' that indicates which set of the footnotes we are dealing with—A, B, C, D, or E. The series letter always precedes the string foot in macro and parameter names. Hence, for the A series, the four macros are called \vAfootnote, \Afootfmt, \Afootstart, and \Afootgroup.

These macros are changed depending of the footnotes arrangement: "normal", "paragraphed", "two columns" or "three columns".

## XIII.5 General setup

\footsplitskips Some setup code that is common for a variety of the footnotes. The setup is for:

- \interlinepenalty.
- $\simeq$   $\sp{\simeq}$   $\sp{\simeq}$  splittopskip (skip before last part of notes that flow from one page to another).
- \splitmaxdepth.
- \floatingpenalty, that is penalty values being added when a long note ows from one page to another. Here, we let it to 0 when we are processing parallel pages in eledpar, in order to allow notes to flow from left to right pages and vice-versa. Otherwise, we let it to  $\Q$ MM, which is the standard ETEX \floatingpenalty.

```
3046 \newcommand*{\footsplitskips}{%
3047 \interlinepenalty=\interfootnotelinepenalty
3048 \unless\ifl@dprintingpages%
3049 \floatingpenalty=\@MM%
3050 \fi%
3051 \splittopskip=\ht\strutbox \splitmaxdepth=\dp\strutbox
3052 \leftskip=\z@skip \rightskip=\z@skip}
3053
3054 \frac{9}{6}
```
XIII.6 Footnotes arrangement 187

\normalfootnoterule \normalfootnoterule is a standard footnote-rule macro, for use by a footstart macro: just the same as the PLAIN TEX footnote rule.

> <sup>3055</sup> \let\normalfootnoterule=\footnoterule <sup>3056</sup> %

## XIII.6 Footnotes arrangement

#### XIII.6.1 User level macro

 $\Xarrangement \ Xarrangement[\langle s\rangle]{\langle arrangement\rangle}$  The command calls, for each series, a specific command which set many counters and commands in order to define specific arrangement.

```
3057 \newcommandx{\Xarrangement}[2][1,usedefault]{%
3058 \def\do##1{%
3059 \csname Xarrangement@#2\endcsname{##1}%
3060 }%
3061 \ifstrempty{#1}%
3062 \{ \%3063 \dolistloop{\@series}%
3064 }%
3065 {
3066 \docsvlist{#1}%
3067 }%
3068 }%
3069 %
```
#### XIII.6.2 Normal footnote

\Xarrangement@normal We can now dene all the parameters for the series of footnotes; initially they use the "normal" footnote formatting.

> What we want to do here is to insert something like the following for each footnote series. (This is an example, not part of the actual reledmac code.)

```
\skip\Afootins=12pt plus5pt minus5pt
\count\Afootins=1000
\dimen\Afootins=0.8\vsize
\let\vAfootnote=\normalvfootnote \let\Afootfmt=\normalfootfmt
\let\Afootstart=\normalfootstart \let\Afootgroup=\normalfootgroup
\let\Afootnoterule=\normalfootnoterule
```
(Read The TeXbook in order to understand what are the counter, skip and dimen associated to an insertion.)

Instead of repeating ourselves, we define a \Xarrangement@normal macro that makes all these assignments for us, for any given series letter. This command is called when people use  $\Xarrangement[\langle series \rangle]{formap}$ 

Now we set up the \Xarrangement@normal macro itself. It takes one argument: the footnote series letter.

```
3070 \newcommand*{\Xarrangement@normal}[1]{%
3071 \csgdef{series@display#1}{normal}
3072 \expandafter\let\csname #1footstart\endcsname=\normalfootstart
    \expandafter\let\csname v#1footnote\endcsname=\normalvfootnote
    \exp\{1 \cdot t \cdot t + 1 \cdot t \cdot \theta \right) = \frac{1}{\theta t}\expandafter\let\csname #1footgroup\endcsname=\normalfootgroup
    \exp\{2\theta + \theta + \theta + \theta \}\mathbb{R}^{3077}3078 \count\csname #1footins\endcsname=1000
    \dimen\csname #1footins\endcsname=\csuse{Xmaxhnotes@#1}
    \skip\csname #1footins\endcsname=\csuse{Xbeforenotes@#1}%
3081 \advance\skip\csname #1footins\endcsname by\csuse{Xafterrule@#1}%
3082 %
```
The reledpar provides tools in order to confine notes to one side. The mechanism is explained in the reledpar's handbook. For now, just retain we need to store default value of the counter associated to the notes TEX's inserts.

```
3083 \csxdef{default@#1footins}{1000}%Use this to confine the notes to one
side only
```

```
3084 %
```
Now do the setup for minipage footnotes. We use as much as possible of the normal setup as we can (so the notes will have a similar layout).

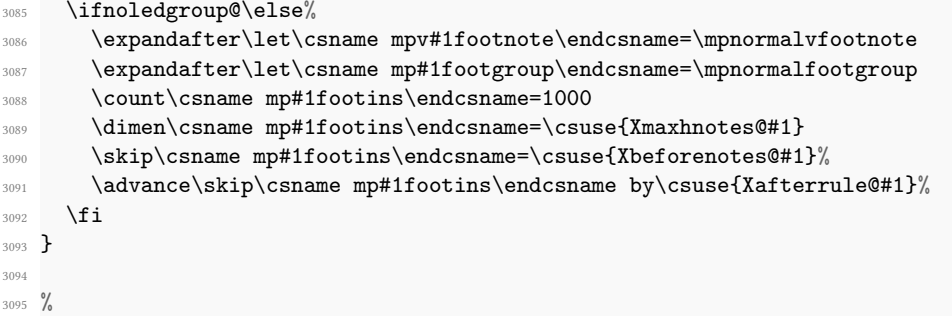

\normalvfootnote We now begin a series of commands that do 'normal' footnote formatting: a format much like that implemented in PLAIN T<sub>E</sub>X, in which each footnote is a separate paragraph.

> \normalvfootnote takes the series letter as #1 and the entire text of the footnote is #2. It does the \insert for this note, calling on the \footfmt macro for this note series to format the text of the note.

```
3096 \notbool{parapparatus@}{\newcommand*}{\newcommand}{\normalvfootnote}[2]{%
```

```
\iftoggle{Xgroupbyline@#1}{%In the case we use \Xgroupbyline, the
insertion is done later, in \add@Xgroupbyline.
```

```
\prepare@Xgroupbyline{#1}{#2}{\normalvfootnote@inserted}%
```

```
{}_{\gamma}In the case we don't use \Xgroupbyline, the insertion is made directly
```

```
3100 \X@beforeinsertion{#1}%
```
<sup>3101</sup> \insert\csname #1footins\endcsname{%

```
3102 \X@atbegininsertion{#1}%
```

```
3103 \normalvfootnote@inserted{#1}{#2}%
3104 }%
3105 }%
3106 }%
3107 \frac{9}{6}
```
\normalvfootnote@inserted The \normalvfootnote@inserted macro is expanded to the content to be added to a \insert for normal critical footnote.

```
3108 \notbool{parapparatus@}{\newcommand*}{\newcommand}{\
                    normalvfootnote@inserted}[2]{%
                 3109 \nottoggle{Xgroupbyline@#1}{\noindent}{}\csuse{Xbhooknote@#1}%
                 3110 \csuse{Xnotefontsize@#1}%
                 3111 \iftoggle{Xgroupbyline@#1}{\strut}{}%
                 3112 \footsplitskips
                 3113 \ifl@dpairing\ifl@dpaging\else%
                 3114 \setXnoteswidthliketwocolumns@{#1}%
                 3115 \fi\fi%
                 3116 \setXnotespositionliketwocolumns@{#1}%
                 3117 \spaceskip=\z@skip \xspaceskip=\z@skip%
                 3118 \csname #1footfmt\endcsname #2{#1}%
                 3119 }%
                 3120 \frac{9}{6}\X@before insertion_{21} \newcommand{\X@beforeinsertion}[1]{%
```

```
3122 \if@ledgroup\else%
3123 \insert@Xtxtbeforenotes{#1}%
3124 \fi%
3125 \csuse{Xbeforeinserting@#1}%
3126 }%
3127 \frac{9}{6}
```

```
\bf 0X_2 \newcommand{\beforeinsertion@X}[1]{%
                3129 \if@ledgroup\else%
                3130 \insert@txtbeforenotesX{#1}%
                3131 \fi%
                3132 \csuse{beforeinsertingX@#1}%
                3133 }%
                3134 \%
```

```
\X@atbegininsertion3135 \newcommand{\X@atbegininsertion}[1]{%
```
3136 \hsize=\expandafter\dimexpr\csuse{Xwidth@#1}\relax% <sup>3137</sup> }% <sup>3138</sup> %

And somewhat different versions of \normalvfootnote and \normalvfootnote@inserted for minipages.

```
\mbox{nonman} \mpnormalvfootnote3<sup>3</sup> \notbool{parapparatus@}{\newcommand*}{\newcommand}{\mpnormalvfootnote}[2]{%
                           3140 \iftoggle{Xgroupbyline@#1}{%
                           3141 \prepare@Xgroupbyline{#1}{#2}{\mpnormalvfootnote@inserted}%
                           3142 }%
                           3143 \{ \%3144 \global\setbox\@nameuse{mp#1footins}%
                            3145 \vee3146 \unvbox\@nameuse{mp#1footins}%
                            3147 \mpnormalvfootnote@inserted{#1}{#2}%
                           3148 }%
                           3149 }%
                           3150 }%
                           3151
                           3152 \frac{9}{6}\mpnormalvfootnote@inserted3153 \newcommand{\mpnormalvfootnote@inserted}[2]{%
                            3154 \noindent\csuse{Xbhooknote@#1}%
                           3155 \csuse{Xnotefontsize@#1}%
                           3156 \hsize\columnwidth%
                           3157 \@parboxrestore%
                           3158 \color@begingroup%
                            3159 \csname #1footfmt\endcsname #2{#1}\color@endgroup%
                           3160 }%
                           3161 \frac{9}{6}\normalfootfmt \normalfootfmt is a 'normal' macro to take the footnote line and page number infor-
                               mation (see V.9 p. 109), and the desired text, and output what's to be printed. Argument
                               #1 contains the line and page number information and lemma font specifier; #2 is the
                              lemma; #3 is the note's text; #4 is the note's series. This version is very rudimentary—it
                               uses \printlines to print just the range of line numbers, followed by a square bracket,
                               the lemma, and the note text.
                           3162 \notbool{parapparatus@}{\newcommand*}{\newcommand}{\normalfootfmt}[4]{%
                           3163 \Xstorelineinfo{#1}{#4}%
                           3164 \nottoggle{Xgroupbyline@#4}{\Xledsetnormalparstuff{#4}}{}%
                            3165 \Xsethangindent{#4}%
                            3166 \nottoggle{Xgroupbyline@#4}{\rule\z@\splittopskip}{}%
                           3167 {\printlinefootnote{#1}{#4}}%
                           3168 \print@lemma{#1}{#2}{#4}%
                           3169 \csuse{Xwrapcontent@#4}{#3}%
                           3170 \nottoggle{Xgroupbyline@#4}{\strut\par}{}%
                           3171 }%
                           3172 %
```
## <span id="page-189-1"></span><span id="page-189-0"></span>\normalfootstart \normalfootstart is a standard footnote-starting macro, called in the output routine whenever there are footnotes of this series to be printed: it skips a bit and then draws a rule.

Any \footstart macro must put onto the page something that takes up space exactly equal to the \skip\Xfootins value for the associated series of notes. TEX makes page computations based on that \skip value, and the output pages will suffer from spacing problems if what you add takes up a different amount of space.

But if the skip  $\X$ prenotes@ is greater than 0 pt, it is used instead of  $\xi$ kip $\footnotesize\bigwedge$ for the first printed series in one page.

The \leftskip and \rightskip values are both zeroed here. Similarly, these skips are cancelled in the \vfootnote macros for the various types of notes. Strictly speaking, this is necessary only if you are using paragraphed footnotes, but we have put it here and in the other \vfootnote macros too so that the behavior of reledmac in this respect is general across all footnote types. What this means is that any \leftskip and \rightskip you specify applies to the main text, but not the footnotes. The footnotes continue to be of width \hsize.

```
3173 \newcommand*{\normalfootstart}[1]{%
3174 %
```
The first series of notes printed in a page can have a specific skip before it. In order to insert this specific skip without overlap the bottom margin of the page, Maïeul Rouquette have defined an algorithm explained in [XIX](#page-244-0) p. [245.](#page-244-0) Here is part of this algorithm, when the block of notes are ready to be printed.

```
3175 \ifdimequal{0pt}{\Xprenotes@}{}%
3176 \{ \%3177 \iftoggle{Xprenotes@}{%
3178 \togglefalse{Xprenotes@}%
3179 \skip\cosname #1footins\end{csname}3180 \glueexpr\csuse{Xprenotes@}+\csuse{Xafterrule@#1}\relax%
3181 }%
3182 \{ \} \%3183 }%
3184 \vskip\skip\csname #1footins\endcsname%
3185 %
```
And now, the problem of left and right skip for notes. Especially when using one feature of reledpar which allows to have the footnotes horizontal size as the size of columns printed by \Columns. Read [XVI](#page-242-0) p. [243](#page-242-0) for the general description of the problem.

```
3186 \leftskip0pt \rightskip0pt
3187 \ifl@dpairing\else%
3188 \hsize=\old@hsize%
3189 \{f_i\}3190 \setXnoteswidthliketwocolumns@{#1}%
3191 \setXnotespositionliketwocolumns@{#1}%
3192 \frac{9}{6}
```
And now, print the footnote's rule to finish the footnote's introduction.

```
3193 \print@Xfootnoterule{#1}%
3194 }%
```

```
3195 %
```
\normalfootgroup \normalfootgroup is a standard footnote-grouping macro: it sends the contents of the footnote-insert box to the output page without alteration.  $\alpha$  and  $\alpha$   $\beta$  football  $\alpha$ 

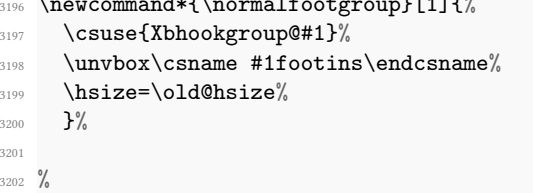

\mpnormalfootgroup A somewhat different version for minipages. Note that, in this case, we do not make distinctions between the \Xfootgroup and \Xfootstarts macros.

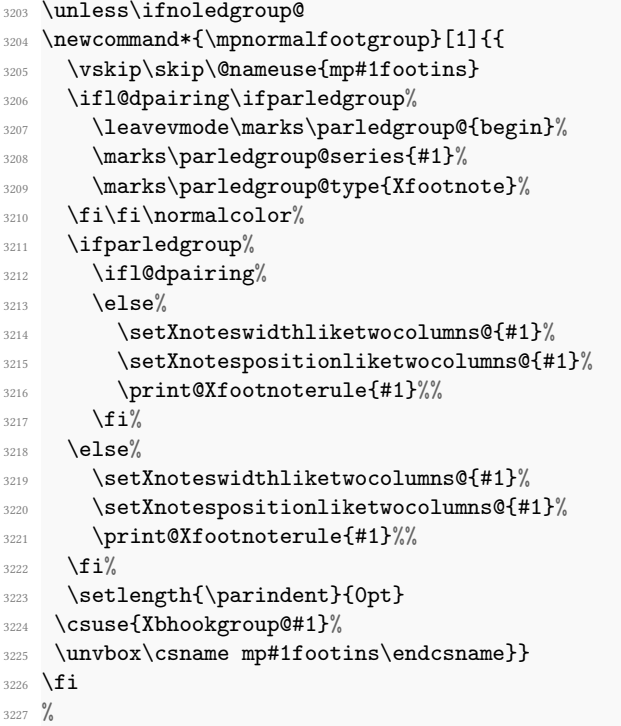

### XIII.6.3 Paragraphed footnotes

The paragraphed-footnote option reformats all the footnotes of one series for a page into a single paragraph; this is especially appropriate when the notes are numerous and brief. The code is based on The TeXbook, pp. 398–400, with alterations for our environment. This algorithm uses a considerable amount of save-stack space: a TEX of ordinary size may not be able to handle more than about 100 notes of this kind on a page.

\Xarrangement@paragraph The \Xarrangement@paragraph macro sets up everything for one series of the footnotes so that they will be paragraphed; it takes the series letter as argument. We include

the setting of \count\footins to 1000 for the footnote series just in case user is switching to paragraphed footnotes after having columnar ones, since they change this value (see below).

The argument of \Xarrangement@footparagraph is the letter denoting the series of notes to be paragraphed.

```
3228 \newcommand*{\Xarrangement@paragraph}[1]{%
3229 \csgdef{series@display#1}{paragraph}
3230 \expandafter\let\csname #1footstart\endcsname=\parafootstart
3231 \expandafter\let\csname v#1footnote\endcsname=\paravfootnote
3232 \expandafter\let\csname #1footfmt\endcsname=\parafootfmt
3233 \expandafter\let\csname #1footgroup\endcsname=\parafootgroup
3234 \count\csname #1footins\endcsname=1000
3235 \csxdef{default@#1footins}{1000}%Use this to confine the notes to one
   side only
     \dimen\csname #1footins\endcsname=\csuse{Xmaxhnotes@#1}
     \skip\csname #1footins\endcsname=\csuse{Xbeforenotes@#1}%
3238 \advance\skip\csname #1footins\endcsname by\csuse{Xafterrule@#1}%
3239 \para@footsetup{#1}
3240 \frac{9}{6}
```
And the extra setup for minipages.

3241 \ifnoledgroup@\else

```
3242 \expandafter\let\csname mpv#1footnote\endcsname=\mpparavfootnote
3243 \expandafter\let\csname mp#1footgroup\endcsname=\mpparafootgroup
3244 \count\csname mp#1footins\endcsname=1000
3245 \dimen\csname mp#1footins\endcsname=\csuse{Xmaxhnotes@#1}
3246 \skip\csname mp#1footins\endcsname=\csuse{Xbeforenotes@#1}%
       \advance\skip\csname mp#1footins\endcsname by\csuse{Xafterrule@#1}%
3248 \fi
3249 }
3250 \frac{9}{6}
```
\footfudgefiddle For paragraphed footnotes TEX has to estimate the amount of space required. If it underestimates this then the notes may get too long and run off the bottom of the text block. \footfudgefiddle can be increased from its default 64 (say, to 70) to increase the estimate.

```
3251 \providecommand{\footfudgefiddle}{64}
3252 \frac{9}{6}
```
\para@footsetup \footparagraph calls the \para@footsetup macro to calculate a special fudge factor, which is the ratio of the \baselineskip to the \hsize. We assume that the proper value of \baselineskip for the footnotes (normally 9 pt) has been set already. The argument of the macro is again the note series letter.

> Peter Wilson thinks that  $\columnwidth$  should be used here for  $\Delta$ TeX not  $\hbox{size}$ . Peter Wilson have also included \footfudgefiddle.

<sup>3253</sup> \newcommand\*{\para@footsetup}[1]{{\csuse{Xbhookgroup@#1}\csuse{ Xnotefontsize@#1}

```
3254 \setXnoteswidthliketwocolumns@{#1}%
3255 \ifcsempty{Xwidth@#1}%
3256 \{ \} \%3257 {\columnwidth=\expandafter\dimexpr\csuse{Xwidth@#1}\relax}%
3258 \dimen0=\baselineskip
3259 \multiply\dimen0 by 1024
3260 \divide \dimen0 by \columnwidth \multiply\dimen0 by \footfudgefiddle\
  relax
3261 \csxdef{#1footfudgefactor}{%
3262 \expandafter\strip@pt\dimen0 }}}
3263
3264 %
```

```
\strip@pt strip the characters pt from a dimen value.
```
\parafootstart \parafootstart is the same as \normalfootstart, but we give it again to ensure that \rightskip and \leftskip are zeroed (this needs to be done before \para@footgroup in the output routine). The size of paragraphed notes is calculated using a fudge factor which in turn is based on \hsize. So the paragraph of notes needs to be that wide.

The argument of the macro is again the note series letter.

```
\newcommand*{\parafootstart}[1]{%
     \rightskip=0pt \leftskip=0pt%
3267 \Xsetparindent{#1}%
3268 \ifdimequal{0pt}{\Xprenotes@}{}%
3269 \{ \, \, \}3270 \iftoggle{Xprenotes@}{%
3271 \togglefalse{Xprenotes@}%
3272 \skip\csname #1footins\endcsname=%
3273 \glueexpr\csuse{Xprenotes@}+\csuse{Xafterrule@#1}\relax\%3274 }%
3275 \{ \} \%3276 }%
3277 \vskip\skip\csname #1footins\endcsname%
3278 \setXnoteswidthliketwocolumns@{#1}%
3279 \setXnotespositionliketwocolumns@{#1}%
3280 \print@Xfootnoterule{#1}%
3281 \let\old@bidi@RTL@everypar\bidi@RTL@everypar%
3282 \let\bidi@RTL@everypar\@empty%
3283 \noindent\leavevmode%
3284 \let\bidi@RTL@everypar\old@bidi@RTL@everypar%
3285 }%
3286 %
```

```
\paravfootnote \paravfootnote is a version of the \vfootnote command that is used for paragraphed
                 notes. It gets appended to the \inserts@list list by an outer-level footnote command
                 like \Afootnote. The first argument is the note series letter; the second is the full text
                 of the printed note itself, including line numbers, lemmata, and footnote text.
```
The initial model for this insertion is, of course, the  $\infty$  insert $\footnotesize\bigwedge$  footins definition in The TeXbook, p. 398. There, the footnotes are first collected up in hboxes, and these hboxes are later unpacked and stuck together into a paragraph.

However, Michael Downes has pointed out that because text in hboxes gets typeset in restricted horizontal mode, there are some undesirable side-effects if you later want to break such text across lines. In restricted horizontal mode, where TFX does not expect to have to break lines, it does not insert certain items like \discretionarys. If you later unbox these hboxes and stick them together, as the TeXbook macros do to make these footnotes, you lose the ability to hyphenate after an explicit hyphen. This can lead to overfull \hboxes when you would not expect to find them, and to the uninitiated it might be very hard to see why the problem had arisen.<sup>[32](#page-194-0)</sup>

Wayne Sullivan pointed out to us another subtle problem that arises from the same cause: TEX also leaves the  $\langle$  Language whatsit nodes out of the horizontal list.<sup>[33](#page-194-1)</sup> So changes from one language to another will not invoke the proper hyphenation rules in such footnotes. Since critical editions often do deal with several languages, especially in a footnotes, we really ought to get this bit of code right.

To get around these problems, Wayne suggested emendations to the TeXbook versions of these macros which are broadly the same as those described by Michael: the central idea (also suggested by Donald Knuth in a letter to Michael) is to avoid collecting the text in an  $\hbar$  the first place, but instead to collect it in a  $\hbar$  whose width is (virtually) infinite. The text is therefore typeset in unrestricted horizontal mode, as a paragraph consisting of a single long line. Later, there is an extra level of unboxing to be done: we have to unpack the \vbox, as well as the hboxes inside it, but that is not too hard. For details, we refer you to Michael's article, where the issues are clearly explained.<sup>[34](#page-194-2)</sup> Michael's unboxing macro is called \Xunvxh: unvbox, extract the last line, and unhbox it.

Doing things this way has an important consequence: as Michael pointed out, you really can't put an explicit line-break into a note built in a \vbox the way we are doing.[35](#page-194-3) In other words, be very careful not to use \break, or \penalty-10000, or any equivalent inside your para-footnote. If you do, most of the note will probably disappear. You *are* allowed to make strong suggestions; in fact \penalty-9999 will be quite okay. Just do not make the break mandatory. We have not applied any of Michael's solutions here, since we feel that the problem is exiguous, and reledmac is quite baroque enough already. If you think you are having this problem, look up Michael's solutions.

One more thing; we set  $\left\{ \left( \frac{\rightarrow}{\rightarrow} \right) \right\}$  to zero. This has the effect of neutralizing any such skips which may apply to the main text (cf. [XIII.6.2](#page-189-0) p. [191](#page-189-0) above). We need to do this, since \footfudgefactor is calculated on the assumption that the notes are \hsize wide.

So, finally, here is the modified foot-paragraph code, which sets the footnote in vertical mode so that language and discretionary nodes are included.

<sup>\</sup>newcommand\*{\paravfootnote}[2]{%

<span id="page-194-0"></span> $^{32}$ Michael Downes, 'Line Breaking in \unhboxed Text',  $TUGboat$  11 (1990), pp. 605–612.

<span id="page-194-2"></span><span id="page-194-1"></span><sup>33</sup>See The TeXbook, p. 455 (editions after January 1990).

 $^{34}\rm{Way}$  supplied his own macros to do this, but since they were almost identical to Michael's, Peter Wilson have used the latter's \Xunvxh macro since it is publicly documented.

<span id="page-194-3"></span><sup>35</sup>'Line Breaking', p. 610.

```
3288 \csuse{Xbeforeinserting@#1}%
3289 \insert\csname #1footins\endcsname
3290 \bgroup
3291 \csuse{Xnotefontsize@#1}
3292 \footsplitskips
3293 \setbox0=\vbox{\hsize=\maxdimen%
3294 \let\bidi@RTL@everypar\@empty%
3295 \insert@Xtxtbeforenotes{#1}%
         \noindent\csuse{Xbhooknote@#1}%
3297 \csname #1footfmt\endcsname #2{#1}}%
       \setminus\=\hbox{\Xunvxh{0}{#1}}%
       \dp0=0pt
3300 \ht0=\csname #1footfudgefactor\endcsname\wd0
3301 \frac{9}{6}
```
Here we produce the contents of the footnote from box 0, and add a penalty of 0 between boxes in this insert.

```
3302 \if@RTL\noindent \leavevmode\fi\box0%
       \penalty0
     \egroup}
3305
3306 %
```
The final penalty of  $0$  was added here at Wayne's suggestion to avoid a weird pagebreaking problem, which occurs on those occasions when T<sub>E</sub>X attempts to split foot paragraphs. After trying out such a split (see The TeXbook, p. 124), TpX inserts a penalty of −10000 here, which nearly always forces the break at the end of the whole footnote paragraph (since individual notes can't be split) even when this leads to an overfull vbox. The change above results in a penalty of 0 instead which allows, but does not force, such breaks. This penalty of 0 is later removed, after page breaks have been decided, by the \unpenalty macro in \makehboxofhboxes. So it does not affect how the footnote paragraphs are typeset (the notes still have a penalty of  $-10$  between them, which is added by \parafootfmt).

\mpparavfootnote This version is for minipages.

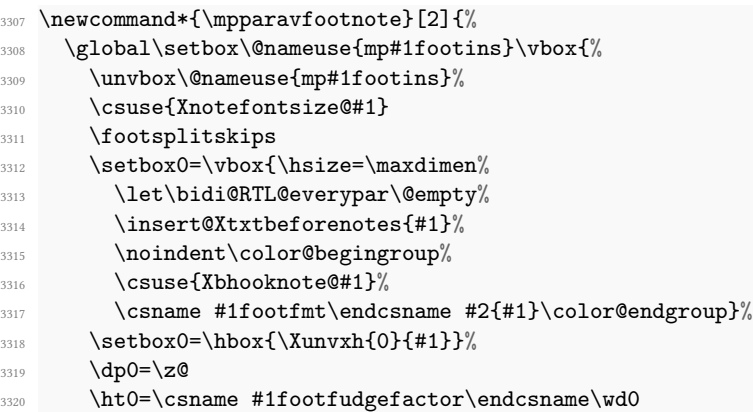

```
3321 \box0
3322 \penalty0
3323 }}
3324
3325 %
```
\Xunvxh Here is (modified) Michael's definition of \unvxh, used above. Michael's macro also takes care to remove some unwanted penalties and glue that TFX automatically attaches to the end of paragraphs. When TFX finishes a paragraph, it throws away any remaining glue, and then tacks on the following items: a \penalty of 10000, a \parfillskip and a \rightskip (The TeXbook, pp. 99–100). \unvxh cancels these unwanted paragraph final items using  $\unskip 2\ 0 \unperp \unperight.$ 

```
3326 \newcommand*{\Xunvxh}[2]{%
3327 \setbox0=\vbox{\unvbox#1%
3328 \global\setbox1=\lastbox}%
3329 \unhbox1
3330 \unskip % remove \rightskip,
3331 \unskip % remove \parfillskip,
3332 \unpenalty % remove \penalty of 10000,
3333 \hskip\csuse{Xafternote@#2}\relax}% add the glue to go between the notes
3334
3335 %
```
\parafootfmt \parafootfmt is \normalfootfmt adapted to do the special stu needed for paragraphed notes — leaving out the \endgraf at the end, sticking in special penalties and kern and leaving out the \footstrut. The first argument is the line and page number information, the second is the lemma, the third is the text of the footnote, and the fourth is the series (optional, for backward compatibility).

```
3336 \newcommand*{\parafootfmt}[4]{%
```

```
3337 \Xstorelineinfo{#1}{#4}%
3338 \Xinsertparafootsep{#4}%
     \ledsetnormalparstuff@common%
3340 \printlinefootnote{#1}{#4}%
3341 \print@lemma{#1}{#2}{#4}%
3342 \csuse{Xwrapcontent@#4}{#3}%
3343 \penalty-10 }
```

```
3344 %
```
Note that in the above definition, the penalty of  $-10$  encourages a line break between notes, so that notes have a slight tendency to begin on new lines. The \Xinsertparafootsep command is used to insert the \Xparafootsep@series between each note in the same page.

\parafootgroup This footgroup code is modelled on the macros in The TeXbook, p. 399. The only difference is the \unpenalty in \makehboxofhboxes, which is there to remove the penalty of 0 which was added to the end of each footnote by  $\partial$  paravfootnote.

> The call to  $\X$ notefontsize  $\(s)$  is to ensure that the correct  $\baselineskip$  for the footnotes is used. The argument is the note series letter.

```
3345 \newcommand*{\parafootgroup}[1]{%
\verb|3346| \hspace{1em} \hbox{N346} \hspace{1em} \hbox{N41} \relax \label{N41}3347 \unvbox\csname #1footins\endcsname
_{3348} \ifcsstring{Xragged@#1}{L}{\RaggedLeft}{}%
```
- 3349 \ifcsstring{Xragged@#1}{R}{\RaggedRight}{}%
- \makehboxofhboxes
- \setbox0=\hbox{\unhbox0 \removehboxes}%
- \csuse{Xbhookgroup@#1}%
- 3353 \csuse{Xnotefontsize@#1}%
- 3354 \unhbox0\par%
- \global\hsize=\old@hsize%
- }%
- 
- %

## \mpparafootgroup The minipage version.

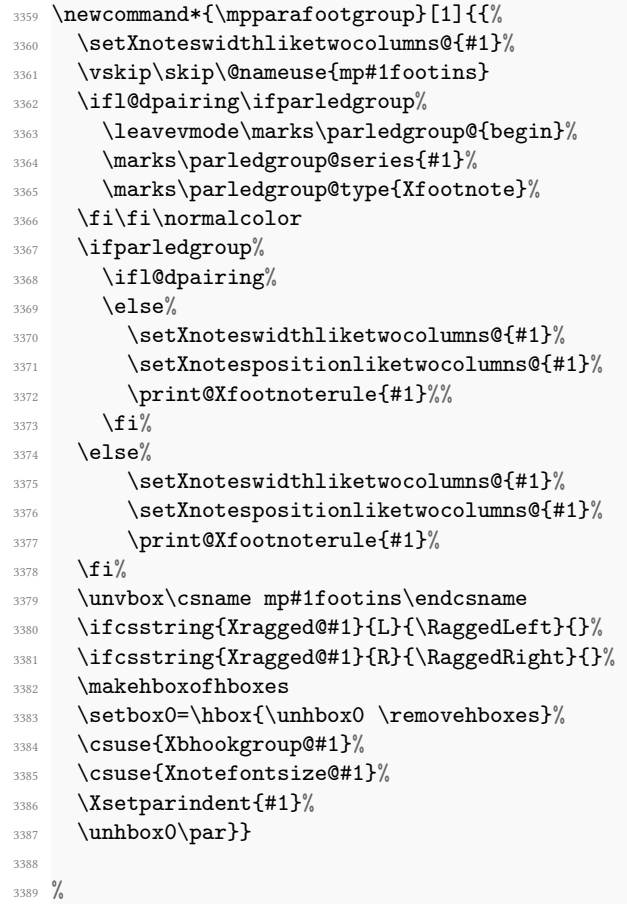

And finally, the two macros which are required to transform the long horizontal box stored in the insert' box to a printable text.

```
\makehboxofhboxes<sub>30</sub> \newcommand*{\makehboxofhboxes}{\setbox0=\hbox{}%
   \removehboxes<sub>91</sub>
                      \log3392 \unpenalty
                 3393 \setbox2=\lastbox
                 3394 \ifhbox2
                 3395 \setbox0=\hbox{\box2\unhbox0}%
                 3396 \repeat}
                 3397
                 3398 \newcommand*{\removehboxes}{\setbox0=\lastbox
                 3399 \ifhbox0{\removehboxes}\unhbox0 \fi}
                 3400
                 3401 %
```
Insertion of the footnotes separator The command \Xinsertparafootsep{ $\langle series \rangle$ } must be called at the beginning of \parafootftm.

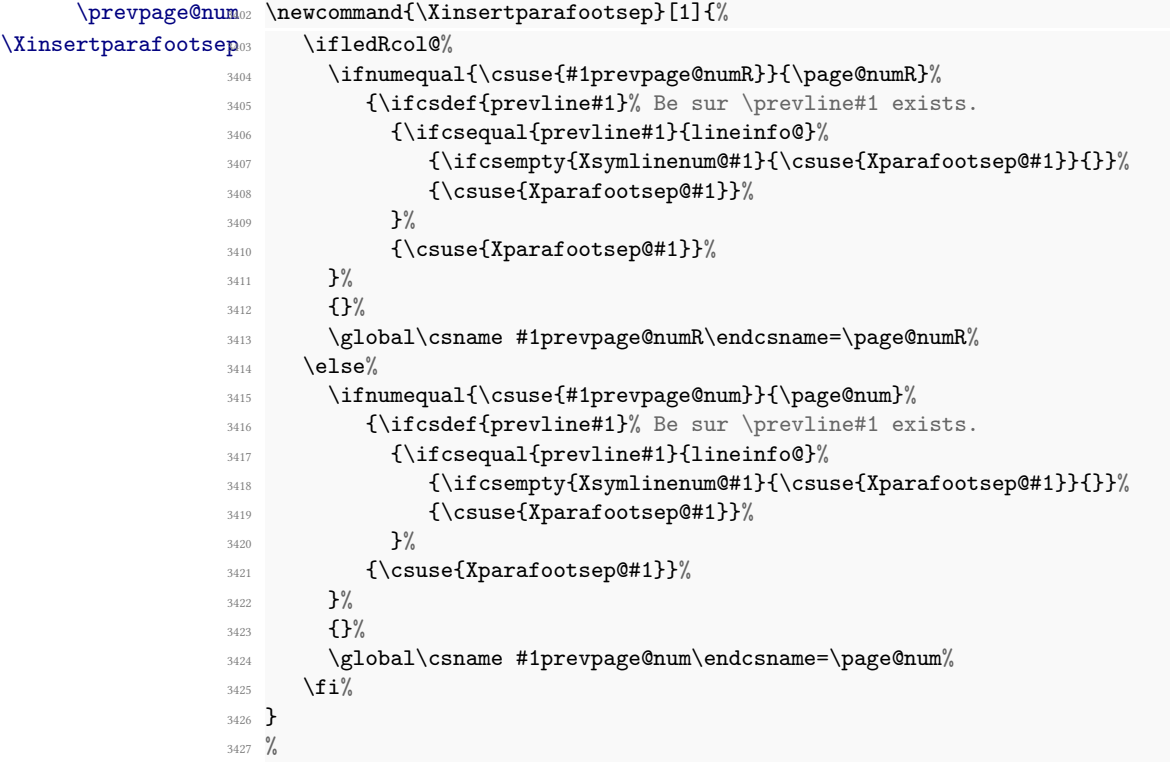

#### XIII.6.4 Columnar footnotes

#### Common tools

\rigidbalance \rigidbalanceX \Xrigidbalance \dosplits \splitoff

\@h

We will now define macros for three-column notes and two-column notes. Both sets of macros will use \rigidbalance, which splits a box (#1) into into a number (#2) of columns, each with a space  $(43)$  between the top baseline and the top of the  $\forall$ box. The \rigidbalance macro is taken from The TeXbook, p. 397, with a slight change to the syntax of the arguments so that they do not depend on white space. Note also the extra unboxing in  $\split$  in the new  $\cdot \times$  is not have its natural height as it goes into the alignment.

\@k

The LATEX \line macro has no relationship to the TeX \line. The LATEX equivalent is \@@line.

We do not call directly \rigidbalance, but we call \Xrigidbalance for critical notes and \rigidbalanceX for familiar notes. Both of them call \rigidbalance.

```
3428 \newcount\@k \newdimen\@h
```

```
3429 \newcommand*{\Xrigidbalance}[3]{%
3430 \hsize=\expandafter\dimexpr\csuse{Xwidth@\@currentseries}\relax%
3431 \rigidbalance{#1}{#2}{#3}%
3432 }%
3433
3434 \newcommand*{\rigidbalanceX}[3]{%
3435 \hsize=\expandafter\dimexpr\csuse{widthX@\@currentseries}\relax%
3436 \rigidbalance{#1}{#2}{#3}%
3437 }%
3438
3439 \newcommand*{\rigidbalance}[3]{%
3440 \setbox0=\box#1 \@k=#2 \@h=#3%
3441 \@@line{\splittopskip=\@h \vbadness=\@M \hfilneg
3442 \valign{##\vfil\cr\dosplits}}}
3443
3444 \newcommand*{\dosplits}{\ifnum\@k>0 \noalign{\hfil}\splitoff
3445 \global\advance\@k-1\cr\dosplits\fi}
3446
3447 \newcommand*{\splitoff}{\dimen0=\ht0
3448 \divide\dimen0 by\@k \advance\dimen0 by\@h
3449 \setbox2 \vsplit0 to \dimen0
3450 \unvbox2 }
3451
3452 %
```
## Three columns

```
\Xarrangement@threecols3 \newcommand*{\Xarrangement@threecol}[1]{%
                     3454 \csgdef{series@display#1}{threecol}
                     3455 \expandafter\let\csname v#1footnote\endcsname=\threecolvfootnote
                     3456 \expandafter\let\csname #1footfmt\endcsname=\threecolfootfmt
                     3457 \expandafter\let\csname #1footgroup\endcsname=\threecolfootgroup
```

```
3458 \dimen\csname #1footins\endcsname=\csuse{Xmaxhnotes@#1}%
3459 \skip\csname #1footins\endcsname=\csuse{Xbeforenotes@#1}%
3460 \advance\skip\csname #1footins\endcsname by\csuse{Xafterrule@#1}%
3461 \threecolfootsetup{#1}
3462 %
```
The additional setup for minipages.

```
3463 \ifnoledgroup@\else
3464 \expandafter\let\csname mpv#1footnote\endcsname=\mpnormalvfootnote
3465 \expandafter\let\csname mp#1footgroup\endcsname=\mpthreecolfootgroup
3466 \skip\csname mp#1footins\endcsname=\csuse{Xbeforenotes@#1}%
3467 \advance\skip\csname mp#1footins\endcsname by\csuse{Xafterrule@#1}%
       \mpthreecolfootsetup{#1}
     \chifi
3470 }
3471
3472 %
```
The \footstart and \footnoterule macros for these notes assume the normal values [\(XIII.6.2](#page-189-1) p. [190](#page-189-1) above).

\threecolfootsetup The \threecolfootsetup macro calculates and sets some numbers for three-column footnotes.

> We set the \count of the foot insert to 333. Each footnote can be thought of as contributing only one third of its height to the page, since the footnote insertion has been made as a long narrow column, which then gets trisected by the \rigidbalance routine (inside \threecolfootgroup). These new, shorter columns are saved in a box, and then that box is put back into the footnote insert, replacing the original collection of the footnotes. This new box is, therefore, only about a third of the height of the original one.

> The \dimen value for this note series has to change in the inverse way: it needs to be three times the actual limit on the amount of space these notes are allowed to fill on the page, because when T<sub>E</sub>X is accumulating material for the page and checking that limit, it does not apply the \count scaling.

```
3473 \newcommand*{\threecolfootsetup}[1]{%
3474 \count\csname #1footins\endcsname 333
     \csxdef{default@#1footins}{333}%Use this to confine the notes to one
   side only
3476 \multiply\dimen\csname #1footins\endcsname \thr@@}
3477 %
```
#### \mpthreecolfootsetup The setup for minipages.

```
3478 \newcommand*{\mpthreecolfootsetup}[1]{%
3479 \count\csname mp#1footins\endcsname 333
3480 \multiply\dimen\csname mp#1footins\endcsname \thr@@}
3481
3482 %
```

```
\threecolvfootnote \threecolvfootnote This is the \vfootnote command for three-column notes.
                      However, most of the code is deported on \threecolvfootnote@inserted. The call
                      to \Xnotefontsize@\s\rangle ensures that the \splitrplittopskip and \splitplitmaxdepth take
                      their values from the right \strutbox: the one used in a footnotes. Note especially the
                      importance of temporarily reducing the \hsize to 0.3 of its normal value. This deter-
                      mines the widths of the individual columns. So if the normal \hsize is (say) 10 cm, then
                      each column will be 0.3 \times 10 = 3 cm wide, leaving a gap of 1 cm spread equally between
                      columns (i.e., .5 cm between each).
```
The arguments are #1 the note series letter and #1 the full text of the note (including numbers, lemma and text).

```
3483 \notbool{parapparatus@}{\newcommand*}{\newcommand}{\threecolvfootnote}[2]{%
3484 \iftoggle{Xgroupbyline@#1}{%
3485 \prepare@Xgroupbyline{#1}{#2}{\threecolvfootnote@inserted}%
3486 }%
     \mathcal{E}^{\prime\prime}3488 \X@beforeinsertion{#1}%
3489 \insert\csname #1footins\endcsname{%
3490 \threecolvfootnote@inserted{#1}{#2}%
3491 \frac{9}{6}3492 }%
3493 }%
3494 %
```

```
\three\coloneqq@insettserted<sub>35</sub> \notbool{parapparatus@}{\newcommand*}{\newcommand}{\
                               threecolvfootnote@inserted}[2]{%
                           3496 \hsize=\expandafter\dimexpr\csuse{Xwidth@#1}\relax%
                           3497 \noindent\csuse{Xbhooknote@#1}%
                           3498 \csuse{Xnotefontsize@#1}%
                           3499 \footsplitskips%
                           3500 \csname #1footfmt\endcsname #2{#1}%
                           3501 }%
                           3502 \frac{9}{6}\threecolfootfmt \threecolfootfmt is the command that formats one note. The arguments are #1 the
                               line numbers, #2 the lemma and #4 the text of the -footnote command #4 optional
                               (for backward compatibility): the series.
                           3503 \notbool{parapparatus@}{\newcommand*}{\newcommand}{\threecolfootfmt}[4]{%
                           3504 \Xstorelineinfo{#1}{#4}%
                           3505 \threecol@begin@insert{#4}%
                                 \hspace{\parindent}%
                                 \printlinefootnote{#1}{#4}%
                                 \print@lemma{#1}{#2}{#4}%
                           3509 \csuse{Xwrapcontent@#4}{#3}%
                           3510 \nottoggle{Xgroupbyline@#4}%
```
3511 {\strut\par\allowbreak}%

 $3512$   $\{ \} \%$ 

```
3513 }%
3514 \frac{9}{6}
```
\threecol@begin@insert The \threecol@begin@insert contains code used at the beginning of any \insert for critical footnotes in three columns. It is used both by \threecolfootfmt and by \insert@Xtxtbeforenotes.

```
3515 \newcommand{\threecol@begin@insert}[1]{%
3516 \normal@pars%
3517 \nottoggle{Xgroupbyline@#1}%
3518 {\hsize \csuse{Xhsizethreecol@#1}}%
3519 \{ \}%
3520 \Xsetparindent{#1}%
3521 \tolerance=5000%
3522 \Xsethangindent{#1}%
3523 \@tempdima=\parindent%
3524 \csuse{Xcolalign@#1}%
3525 \parindent=\@tempdima%
3526 \strut%
3527 }%
3528 %
```
\threecolfootgroup And here is the footgroup macro that is called within the output routine to regroup the notes into three columns. Once again, the call to  $\X$ notefontsize@ $\langle s \rangle$  is there to ensure that it is the right \splittopskip—the one used in footnotes—which is used to provide the third argument for  $\rightarrow$  This third argument  $(\Diamond A)$  is the topskip for the box containing the text of the footnotes, and does the job of making sure the top lines of the columns line up horizontally. In The TeXbook, p. 398, Donald Knuth suggests retrieving the ouput of \rigidbalance, putting it back into the insertion box, and then printing the box. Here, we just print the \line which comes out of \rigidbalance directly, without any re-boxing.

```
3529 \newcommand*{\threecolfootgroup}[1]{%
3530 \begingroup%
3531 \csuse{Xbhookgroup@#1}%
3532 \csuse{Xnotefontsize@#1}%
3533 \par%
3534 \splittopskip=\ht\strutbox%
3535 \expandafter%
       \Xrigidbalance\csname #1footins\endcsname \thr@@ \splittopskip%
3537 \endgroup%
3538 }%
3539 %
```
## \mpthreecolfootgroup The setup for minipages.

3540 \newcommand\*{\mpthreecolfootgroup}[1]{{%

- <sup>3541</sup> \vskip\skip\@nameuse{mp#1footins}
- <sup>3542</sup> \ifl@dpairing\ifparledgroup%

```
3543 \leavevmode\marks\parledgroup@{begin}%
3544 \marks\parledgroup@series{#1}%
3545 \marks\parledgroup@type{Xfootnote}%
3546 \fi\fi\normalcolor
3547 \ifparledgroup%
3548 \ifl@dpairing%
3549 \else%
3550 \setXnoteswidthliketwocolumns@{#1}%
3551 \setXnotespositionliketwocolumns@{#1}%
3552 \print@Xfootnoterule{#1}%
3553 \overrightarrow{fi}3554 \else%
3555 \setXnoteswidthliketwocolumns@{#1}%
3556 \setXnotespositionliketwocolumns@{#1}%
3557 \print@Xfootnoterule{#1}%
3558 \fi%
3559 \csuse{Xbhookgroup@#1}\par%
3560 \splittopskip=\ht\strutbox
3561 \expandafter
3562 \Xrigidbalance\csname mp#1footins\endcsname \thr@@ \splittopskip}}
3563
3564 %
```
#### Two columns

```
\Xarrangement@twocol3565 \newcommand*{\Xarrangement@twocol}[1]{%
                   3566 \csgdef{series@display#1}{twocol}
                   3567 \expandafter\let\csname v#1footnote\endcsname=\twocolvfootnote
                   3568 \expandafter\let\csname #1footfmt\endcsname=\twocolfootfmt
                   3569 \expandafter\let\csname #1footgroup\endcsname=\twocolfootgroup
                   3570 \dimen\csname #1footins\endcsname=\csuse{Xmaxhnotes@#1}%
                   3571 \skip\csname #1footins\endcsname=\csuse{Xbeforenotes@#1}%
                   3572 \advance\skip\csname #1footins\endcsname by\csuse{Xafterrule@#1}%
                   3573 \twocolfootsetup{#1}
                   3574 \frac{9}{6}
```
The additional setup for minipages.

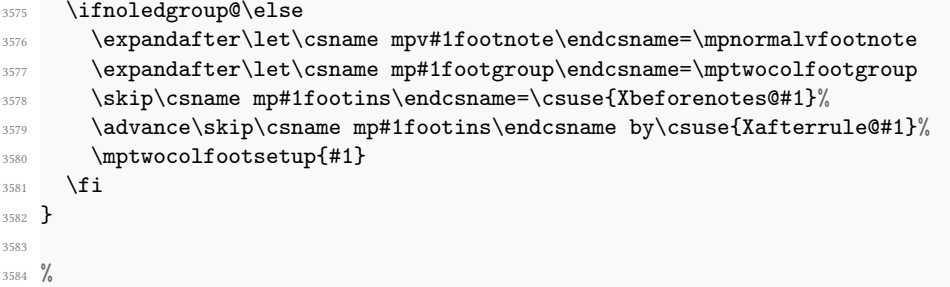

```
\twocolfootsetup
Here is a series of macros which are very similar to their three-column counterparts. In
         \twocolvfootnote
this case, each note is assumed to contribute only a half a line of text. And the notes are
\twocolvfootnote@inserted
set in columns giving a gap between them of one tenth of the \hsize.
           \twocolfootfmt<br>
3585 \newcommand*{\twocolfootsetup}[1]{%
         \twocolfootgroup
                              \count\csname #1footins\endcsname 500
                        3587 \csxdef{default@#1footins}{500}%
                        3588 \multiply\dimen\csname #1footins\endcsname \tw@}
                        3589 %
                        3590 \notbool{parapparatus@}{\newcommand*}{\newcommand}{\twocolvfootnote}[2]{%
                        3591 \iftoggle{Xgroupbyline@#1}{%
                        3592 \prepare@Xgroupbyline{#1}{#2}{\twocolvfootnote@inserted}%
                        3593 }{%
                         3594 \X@beforeinsertion{#1}%
                         3595 \insert\csname #1footins\endcsname{%
                                  \twocolvfootnote@inserted{#1}{#2}%
                                3\%3598 }%
                        3599 }%
                        3600 \notbool{parapparatus@}{\newcommand*}{\newcommand}{\
                            twocolvfootnote@inserted}[2]{%
                        3601 \hsize=\expandafter\dimexpr\csuse{Xwidth@#1}\relax%
                        3602 \noindent\csuse{Xbhooknote@#1}%
                        3603 \csuse{Xnotefontsize@#1}%
                        3604 \footsplitskips%
                        3605 \csname #1footfmt\endcsname #2{#1}%
                        3606 }%
                        3607 %
                        3608 \notbool{parapparatus@}{\newcommand*}{\newcommand}{\twocolfootfmt}[4]{% 4th
                             arg is optional, for backward compatibility
                        3609 \Xstorelineinfo{#1}{#4}%
                        3610 \twocol@begin@insert{#4}%
                        3611 \hspace{\parindent}%
                        3612 \printlinefootnote{#1}{#4}%
                        3613 \print@lemma{#1}{#2}{#4}%
                        3614 \csuse{Xwrapcontent@#4}{#3}%
                         3615 \nottoggle{Xgroupbyline@#4}%
                        3616 {\strut\par\allowbreak}%
                        3617 \{ \} \%3618 }%
                        3619 %
                        3620 \newcommand{\twocol@begin@insert}[1]{%
                        3621 \normal@pars%
                        3622 \hsize \csuse{Xhsizetwocol@#1}%
                        3623 \Xsetparindent{#1}%
                        3624 \tolerance=5000%
```

```
3625 \Xsethangindent{#1}%
```

```
3626 \@tempdima=\parindent%
3627 \csuse{Xcolalign@#1}%
3628 \parindent=\@tempdima%
3629 \strut%
3630 \frac{\gamma}{2}3631
3632 \newcommand*{\twocolfootgroup}[1]{%
3633 \begingroup%
3634 \csuse{Xbhookgroup@#1}%
3635 \csuse{Xnotefontsize@#1}%
3636 \par%
3637 \splittopskip=\ht\strutbox%
3638 \expandafter%
3639 \Xrigidbalance\csname #1footins\endcsname \tw@ \splittopskip%
3640 \endgroup%
3641 }%
3642
3643 %
```

```
\mptwocolfootsetup
\sqrt{\frac{1}{2644}}The versions for minipages.
                    \newcommand*{\mptwocolfootsetup}[1]{%
                 3645 \count\csname mp#1footins\endcsname 500
                 3646 \multiply\dimen\csname mp#1footins\endcsname \tw@}
                 3647 %
                 3648 \newcommand*{\mptwocolfootgroup}[1]{{%
                 3649 \vskip\skip\@nameuse{mp#1footins}
                 3650 \ifl@dpairing\ifparledgroup%
                 3651 \leavevmode\marks\parledgroup@{begin}%
                 3652 \marks\parledgroup@series{#1}%
                 3653 \marks\parledgroup@type{Xfootnote}%
                 3654 \fi\fi\normalcolor
                 3655 \ifparledgroup%
                 3656 \ifl@dpairing%
                 3657 \else%
                 3658 \setXnoteswidthliketwocolumns@{#1}%
                 3659 \setXnotespositionliketwocolumns@{#1}%
                 3660 \print@Xfootnoterule{#1}%
                 3661 \fi%
                 3662 \qquad \text{leless}3663 \setXnoteswidthliketwocolumns@{#1}%
                 3664 \setXnotespositionliketwocolumns@{#1}%
                 3665 \print@Xfootnoterule{#1}%
                 3666 \fi%
                 3667 \csuse{Xbhookgroup@#1}\par%
                 3668 \splittopskip=\ht\strutbox
                 3669 \expandafter
                 3670 \Xrigidbalance\csname mp#1footins\endcsname \tw@ \splittopskip}}
                 3671
```
<sup>3672</sup> %

## XIII.7 Footnote paragraph indent

\Xsetparindent \setparindentX settings of the user. These two commands set the paragraph indentation of the footnotes, depending of the

```
3673 \newcommand{\Xsetparindent}[1]{%
3674 \nottoggle{Xparindent@#1}{%
3675 \partial \parindent=\z\mathbb{Q}_{0}^{\circ}3676 }%
3677 \frac{8}{6}3678 \ifdef{\parindent@beforestanza}{\parindent=\parindent@beforestanza}{}%
3679 }%
3680 }%
3681 \newcommand{\setparindentX}[1]{%
3682 \nottoggle{parindentX@#1}{%
3683 \parindent=\z@%
3684 }%
3685 \frac{8}{3}3686 \ifdef{\parindent@beforestanza}{\parindent=\parindent@beforestanza}{}%
3687 }%
3688 }%
3689 %
```
## XIII.8 Footnote hanging indent

\Xsethangindent \Xsethangindent sets the hangindent for a critical footnote, while \sethangindentX \sethangindentX does it for a familiar footnote. 3690 \newcommand{\Xsethangindent}[1]{% <sup>3691</sup> \if@RTL% <sup>3692</sup> \hangindent=-\csuse{Xhangindent@#1}% <sup>3693</sup> \everypar{\hangindent=-\csuse{Xhangindent@#1}}% <sup>3694</sup> \else% <sup>3695</sup> \hangindent=\csuse{Xhangindent@#1}% <sup>3696</sup> \everypar{\hangindent=\csuse{Xhangindent@#1}}% 3697 \fi% <sup>3698</sup> }% 3699 \newcommand{\sethangindentX}[1]{% 3700 \if@RTL% <sup>3701</sup> \hangindent=-\csuse{hangindentX@#1}% <sup>3702</sup> \everypar{\hangindent=-\csuse{hangindentX@#1}}% <sup>3703</sup> \else% <sup>3704</sup> \hangindent=\csuse{hangindentX@#1}%

```
3705 \qquad \texttt{\lambda=}\csc\frac{hangindent}\%
```

```
3706 \fi\%
```
<sup>3707</sup> }%

<sup>3708</sup> %

## XIII.9 Critical notes presentation

Here, we define some commons macro which are used in order to print a critical notes, that is a note with 1) line number 2) lemma 3) lemma separator 4) text associated to the lemma.

#### XIII.9.1 Font tools

\endashchar \fullstop \rbracket The fonts that are used for printing notes might not have the character mapping we expect: for example, the Computer Modern font that contains old-style numerals does not contain an en-dash or square brackets, and its period and comma are in odd locations. To allow use of the standard footnote macros with such fonts, we use the following macros for certain characters.

The \endashchar macro is simply an en-dash from the normal font and is immune to changes in the surrounding font. The same goes for the full stop. These two are used in \printlines. The right bracket macro is the same again; it crops up in \normalfootfmt and the other footnote macros for controlling the format of the footnotes.

Note that these commands are not directly called by reledmac, but are enclosed as default value of specific hooks. Consequently, people should not redefine them, but use instead the \Xlinerangeseparator, \Xendlinerangeseparator, \Xsublinesep, \Xendsublinesep and \Xlemmaseparator macros.

With polyglossia, each critical note has a \footnote@lang which shows the language of the lemma, and which can be used to switch the bracket from right to left.

```
3709 \def\endashchar{\textnormal{--}}
3710
3711 \newcommand*{\fullstop}{\textnormal{.}}
3712 \def\Xsublinesep@side{\fullstop}
3713
3714 \newcommand*{\rbracket}{\textnormal{%
3715 \csuse{text\csuse{footnote@lang}}{%
3716 \{ifluates\}3717 \ifdefstring{\footnote@luatextextdir}{TRT}{\thinspace[}{\thinspace
     ]}%
3718 \text{else} \text{else} \text{else} \text{else} \text{else} \text{else} \text{else} \text{else} \text{else} \text{else} \text{else} \text{else} \text{le} \text{le} \text{le} \text{le} \text{le} \text{le} \text{le} \text{le} \text{le} \text{le} \text{le} \text{le} \text{le} \text{le} \text{le}3719 \thinspace] %
3720 \quad \{f \}%
3721 \frac{3}{2}3722 }
3723
3724 %
```
## XIII.9.2 Pstart number in footnote

\printpstart The \printpstart macro prints the pstart number for a note.

<sup>3725 \</sup>newcommand{\printpstart}[0]{%

```
3726 \ifboolexpr{bool{l@dpairing} or bool{l@dprintingpages} or bool{
   l@dprintingcolumns}}{%
3727 \ifledRcol<sup>%</sup>
3728 \thepstartR%
3729 \text{else\text{\textbackslash}}3730 \thepstartL%
3731 \overline{\iota}3732 } {%
3733 \thepstart%
3734 }%
3735 }
3736 %
```
## XIII.9.3 Lemma printing

\print@lemma \print@lemma is called inside critical footnotes to print the lemma and the lemma separator (#1: line number and font information, #2: lemma, #3: series).

```
3737 %
3738 \newcommand{\print@lemma}[3]{%
3739 \bgroup%
3740 \nottoggle{Xlemmadisablefontselection@#3}%
3741 {\select@lemmafont#1|}%
3742 \{ \} \%3743 \bgroup%
3744 \csuse{Xlemmafont@#3}%Deprecated
3745 \csuse{Xwraplemma@#3}{#2}%
3746 \egroup%
3747 \egroup%
3748 \iftoggle{nosep@}{%
3749 \hskip\csuse{Xinplaceoflemmaseparator@#3}%
3750 \relax\%3751 }%
3752 {\ifcsempty{Xlemmaseparator@#3}%
3753 \{ \%3754 \hskip\csuse{Xinplaceoflemmaseparator@#3}%
3755 \text{relax\%}3756 }%
3757 \{ \%3758 \nobreak%
3759 \hskip\csuse{Xbeforelemmaseparator@#3}%
3760 \csuse{Xlemmaseparator@#3}%
3761 \hskip\csuse{Xafterlemmaseparator@#3}%
3762 \text{relax\%}3763 }%
3764 }%
3765 }%
3766 %
```
#### XIII.9.4 Line number printing

 $3797$ 

 $3799$   $\}$ %

```
\Xstorelineinfo The \Xstorelineinfo macro is used to store some data about line number of the cur-
                   rent critical footnote, data which will be reused later for the \Xnumberonlyfirstinline
                   and related setting.
                       #1 footnote specification for the current footnote; #2 footnote series.
                3767 \newcommand{\Xstorelineinfo}[2]{%
                3768 \l@dp@rsefootspec#1|%
                3769 \iftoggle{Xnumberonlyfirstintwolines@#2}{%
                3770 \xdef\lineinfo@{\l@dparsedstartline - \l@dparsedstartsub - \
                   l@dparsedendline - \l@dparsedendsub}%
                3771 }%
                3772 \{ \%3773 \xdef\lineinfo@{\l@dparsedstartline - \l@dparsedstartsub}%
                3774 }%
                3775 }%
                3776 %
\printlinefootnote The \printlinefootnote macro is called in each \<type>footfmt command. It con-
                   trols whether the line number is printed or not, according to the series options. Its first
                   argument is the information about lines; its second is the series of the footnote. The
                   printing of the line number is shared in \printlinefootnotenumbers.
                3777 \newcommand{\printlinefootnote}[2]{%
                3778 \iftoggle{nonum@}{%Try if the line number must printed for this specific
                    not (by default, yes)
                3779 \hspace{\csuse{Xinplaceofnumber@#2}}%
                3780 }%
                3781 \{ \%3782 \{ \%3783 \iftoggle{Xnonumber@#2}%Try if the line number must printed (by
                   default, yes)
                3784 \{ \%3785 \hspace{\csuse{Xinplaceofnumber@#2}}%
                3786 }%
                 3787 \{ \%3788 {\iftoggle{Xnumberonlyfirstinline@#2}% If for this series the
                    line number must be printed only in the first time.
                 3789 \{ \%3790 \frac{1}{\text{csdef} \cdot \text{prevline#2}}\frac{1}{2791} \frac{1}{2791} and \frac{1}{2791} are the \prevline exists.
                 3792 \ifcsequal{prevline#2}{lineinfo@}%Try it
                 \{ \%\ifcsempty{Xsymlinenum@#2}%
                 3795 \{ \sqrt[9]{ }\lambda3796 \hspace{\csuse{Xinplaceofnumber@#2}}%
```
3798 **3798**  $\{ \begin{bmatrix} \mathbf{2} \end{bmatrix} \}$ 

```
3800 \{ \sqrt[9]{ }\gamma<sup>3801</sup> \printlinefootnotearea{#1}{#2}%
3802 } %
3803 \}%
3804 \{ \%\printlinefootnotearea{#1}{#2}%
3806 {}^{3806}3807 }%
             \mathcal{E}'\printlinefootnotearea{#1}{#2}%
             3%\csxdef{prevline#2}{\lineinfo@}%
3812 {}^{3812}3813 }%
3814 }%
3815 }%
3816 }
3817 %
```
\printsymlinefootnotearea This macro prints the space before the line symbol, changes the font, when prints the line symbol and the space after it.

```
3818 \newcommand{\printsymlinefootnotearea}[1]{%
3819 \hspace{\csuse{Xbeforesymlinenum@#1}}%
3820 \csuse{Xnotenumfont@#1}%
3821 \ifdimequal{\csuse{Xboxsymlinenum@#1}}{\z@}%
3822 {\csuse{Xsymlinenum@#1}}%
3823 {\hbox to \csuse{Xboxsymlinenum@#1}%
3824 {\csuse{Xsymlinenum@#1}\hfill}%
3825 }3826 \hspace{\csuse{Xaftersymlinenum@#1}}%
3827 }%
3828 %
```
\printlinefootnotearea This macro prints the space before the line number, changes the font, then prints the line number and the space after it. It is called by \printlinefootnote depending of the options about repeating line numbers. The first argument is line information, the second is the notes series (A, B, C, etc.)

```
3829 \newcommand{\printlinefootnotearea}[2]{%
3830 \printXbeforenumber{#2}%
3831 \csuse{Xnotenumfont@#2}%
3832 \boxfootnotenumbers{#1}{#2}%
3833 \printXafternumber{#2}%
3834 }%
3835 %
```
\boxfootnotenumbers Depending on the user settings, this macro will box line numbers (or not). The first argument is line information, the second is the notes series (A, B, C, etc.) The previous \printlinefootnotearea calls it.

```
3836 \newcommand{\boxfootnotenumbers}[2]{%
3837 \ifdimequal{\csuse{Xboxlinenum@#2}}{0pt}{%
3838 \printlinefootnotenumbers{#1}{#2}%
3839 }%3840 \{ \%3841 \hbox to \csuse{Xboxlinenum@#2}%
3842 \{ \%3843 \IfSubStr{RC}{\csuse{Xboxlinenumalign@#2}}{\hfill}{}%
3844 \printlinefootnotenumbers{#1}{#2}%
3845 \IfSubStr{LC}{\csuse{Xboxlinenumalign@#2}}{\hfill}{}%
3846 }%
3847 }%
3848 }%
3849 %
```
\printlinefootnotenumbers This macro prints, if needed, the pstart number and the line number. The rst argument is line information, the second is the notes series (A, B, C, etc.) The previous \boxlinefootnote calls it.

```
3850 \newcommand{\printlinefootnotenumbers}[2]{%
3851 \xdef\@currentseries{#2}%
     \ifboolexpr{%
      (tog1\{Xpstart@#2\} and bool{numberpstart})%
3854 or togl{Xpstarteverytime@#2}}%
3855 {\printpstart}{}%
3856 \iftoggle{Xstanza@#2}{%
3857 \ifnumberstanza%
         \printstanza%
3859 \csc{Xstanzaseparator@#2}3860 \{f_i\}'3861 }{}%
3862 \iftoggle{Xonlypstart@#2}{}{%
3863 \csuse{Xtxtbeforenumber@#2}%
3864 \printlines#1|\ifledRcol@\@Rlineflag\fi|}%
3865 }%
3866 %
```
\printXbeforenumber This macro prints a space (before the line number) in footnote. It is called by \printlinefootnotearea. Its only argument is the note series (A, B, C, etc.)

```
3867 \newcommand{\printXbeforenumber}[1]{%
3868 \hspace{\csuse{Xbeforenumber@#1}}%
3869 }%
3870 %
```
## \printXafternumber This macro prints the space, adding eventually a \nobreak, after the line number, in footnote. It is called by \printlinefootnotearea. Its only argument is the series

<sup>3871</sup> \newcommand{\printXafternumber}[1]{%

<sup>3872</sup> \iftoggle{Xnonbreakableafternumber@#1}{\nobreak}{}%

```
3873 \hspace{\csuse{Xafternumber@#1}}%
3874 }%
3875 %
```
If we have decided to print the line number in a specific notes, the  $\printlines$ macro prints the line numbers for a note—which, in the general case, is a rather complicated task. The seven parameters of the argument are the line numbers as stored in \l@d@nums, in the form described on [V.9](#page-108-0) p. [109:](#page-108-0) the starting page, line, and sub-line numbers, followed by the ending page, line, and sub-line numbers, and then the font specifier for the lemma.

edmac' creator have defined six boolean in order to know which component of line number description we have to print:

- **\ifl@d@pnum** for page numbers;
- \ifl@d@ssub for starting sub-line;
- \ifl@d@elin for ending line;
- \ifl@d@esl for ending sub-line; and
- \ifl@d@dash for the dash between the starting and ending groups.

There is no boolean for the line number because it is always printed.

Maïeul Rouquette has added \ifl@d@Xtwolines and \ifl@d@Xmorethantwolines to print a symbol which stands for "and subsequent" when there are two, three or more lines. Is also defines \@annot@start@print and \@annot@end@print which define annotations associated with the starting and ending line numbers in critical footnotes.

```
\ifl@d@pnum<sub>76</sub> \newif\ifl@d@pnum
               \ifl@d@ssub
3877 \newif\ifl@d@ssub
               \ifl@d@elin<sub>78</sub> \newif\ifl@d@elin
                 \ifl@d@esl\newif\ifl@d@esl
               \ifl@d@dash<sup>80</sup> \newif\ifl@d@dash
         \ifl@d@Xtwolines%\newif\ifl@d@Xtwolines%
\ifl@d@Xmorethantwolines%\newif\ifl@d@Xmorethantwolines%\newif\ifl@d@Xmorethantwolines%
     \@annot@start@print
        \@annot@end@print %
                              3883 \let\@annot@start@print\relax%
                               \let\@annot@end@print\relax%
```

```
\l@dp@rsefootspec
\l@dparsedstartpage
\l@dparsedstartline
\l@dparsedstartsub
 \l@dparsedendpage
 \l@dparsedendline
```

```
\l@dparsefootspec \l@dparsefootspec{\langle spec \rangle}{\langle lemma \rangle}{\langle text \rangle} parses a footnote specification. \langle lemma \rangleand \langle text \rangle are the lemma and text respectively. \langle spec \rangle is the line and page num-
                     ber and lemma font specifier in \1@d@nums style format. The real work is done by
                     \l@dp@rsefootspec which defines macros holding the numeric values. In many cases,
                     this last command is called directly. Just a reminder of the arguments:
                     \printlines #1 | #2 | #3 | #4 | #5 | #6 | #7
```

```
\l@dparsedendsub
                \printlines start-page | line | subline | end-page | line | subline | fontflag
```

```
3886 \newcommand*{\l@dparsefootspec}[3]{\l@dp@rsefootspec#1|}
3887 \def\l@dp@rsefootspec#1|#2|#3|#4|#5|#6|#7|{%
3888 \gdef\l@dparsedstartpage{#1}%
3889 \gdef\l@dparsedstartline{#2}%
3890 \gdef\l@dparsedstartsub{#3}%
3891 \gdef\l@dparsedendpage{#4}%
3892 \gdef\l@dparsedendline{#5}%
3893 \gdef\l@dparsedendsub{#6}%
3894 }
3895 %
   Initialise the several number value macros.
```

```
3896 \def\l@dparsedstartpage{0}%
3897 \def\l@dparsedstartline{0}%
3898 \def\l@dparsedstartsub{0}%
3899 \def\l@dparsedendpage{0}%
3900 \def\l@dparsedendline{0}%
3901 \def\l@dparsedendsub{0}%
3002
```

```
3903 %
```
\setprintlines The macro \setprintlines does the work of deciding what numbers should be printed. Its arguments are the same as the first of \printlines.

```
3904 \newcommand*{\setprintlines}[6]{%
3905 \let\@annot@start@print\relax%
     \let\@annot@end@print\relax%
3907 \l@d@pnumfalse%
3908 \l@d@dashfalse%
3909 \l@d@elinfalse%
3910 %
```
We print the page numbers only if: 1) we are doing the lineation by page, and 2) the ending page number is different from the starting page number.a

```
3911 \ifbypage@
3912 \ifnum#4=#1 \else
3913 \l@d@pnumtrue
3914 \l@d@dashtrue
3915 \fi
3916 \fi
3917 %
```
We print the ending line number if: (1) we are printing the ending page number, or (2) the ending line number is different from the starting line number. If either of these conditions is true, we also print the annotation linked to the ending line number annotations.

```
3918 \ifboolexpr{%
3919 bool{l@d@pnum}%
3920 or not test{\ifnumequal{#2}{#5}}%
```

```
3921 }{%
3922 \l@d@elintrue%
3923 \l@d@dashtrue%
3924 \unless\ifx\relax\annot@end%
3925 \def\@annot@end@print{%
3926 \l@wrapcs@ifnotemptybox{Xwraplinenumannotation@\@currentseries}{\
  annot@end}%
3927 }%
3928 \{f_i\}'3929 }{}%
```
<sup>3930</sup> %

We define the starting line number annotation as a merge of the starting annotation and ending annotation if we don't print the ending line number. Otherwise, it is only the starting annotation.

```
3931 \ifl@d@elin%
3932 \def\@annot@start@print{%
3933 \l@wrapcs@ifnotemptybox{Xwraplinenumannotation@\@currentseries}{\
  annot@start}%
3934 }%
3935 \else%
3936 \ifx\annot@start\annot@end%
3937 \unless\ifx\@annot@start\relax%
3938 \def\@annot@start@print{%
3939 \l@wrapcs@ifnotemptybox{Xwraplinenumannotation@\@currentseries}{\
  annot@start}%
3940 }%
3941 \{f_i\}3942 \else%
3943 \ifx\@annot@end@print\relax%
3944 \def\@annot@start@print{%
3945 \l@wrapcs@ifnotemptybox{Xwraplinenumannotation@\@currentseries}{%
              \it \ifx\annot@start\empty\else\%
3947 \annot@start%
                \ifdefined\linerangesep@%
                 \linerangesep@%
3950 \text{else\text{\textbackslash}}3951 \csuse{Xlinerangeseparator@\@currentseries}%
3952 \qquad \qquad \sum_{ } f \mathbf{i} \, \mathbf{j}3953 \{f_i\}'3954 \annot@end%
3955 }%
3956 }%
3957 \else%
3958 \let\@annot@start@print\@annot@end@print%
3959 \let\@annot@end@print\relax%
3960 \{f_i\}3961 \{f_i\}3962 \fi%
3963 \frac{9}{6}
```
We print the starting sub-line if it is nonzero.

```
3964 \l@d@ssubfalse
3965 \ifnum#3=0 \else
3966 \l@d@ssubtrue
3967 \overline{f} i
3968 %
```
We print the ending sub-line if it is nonzero and:  $(1)$  it is different from the starting sub-line number, or (2) the ending line number is being printed.

```
\l@d@eslfalse
3970 \ifnum#6=0 \else
3971 \ifnum#6=#3
3972 \ifl@d@elin \l@d@esltrue \else \l@d@eslfalse \fi
3973 \else
3974 \l@d@esltrue
3975 \l@d@dashtrue
3976 \fi
3977 \fi%
3978 %
```
However, if the \Xtwolines is set for the current series, we do not print the last line number.

```
3979 \ifl@d@dash%
3980 \ifboolexpr{togl{fulllines@} or test{\ifcsempty{Xtwolines@\
  @currentseries}}}%
3981 \{ \} \%3982 \{ \%3983 \setistwofollowinglines{#1}{#2}{#4}{#5}%
3984 \ifboolexpr{%
3985 \binom{0}{0}3986 togl {Xtwolinesbutnotmore@\@currentseries}%
3987 and \text{not}\%3988 (%)
                bool {istwofollowinglines@}%
3990 )%
3991 )%
3992 or%
3993 \binom{9}{0}3994 (not test{\ifnumequal{#1}{#4}})%
3995 and togl{Xtwolinesonlyinsamepage@\@currentseries}%
3996 ) %
3997 }%
3998 \{ \} \%3999 \{ \%4000 \l@d@dashfalse%
4001 \l@d@Xtwolinestrue%
4002 \text{Qd}@elinfalse%
4003 \l@d@eslfalse%
4004 \ifcsempty{Xmorethantwolines@\@currentseries}%
```
```
4005 \{ \} \%4006 {\left\{\{\text{istwofollowinglines@}\text{else}\right\}}4007 \l@d@Xmorethantwolinestrue%
                \frac{1}{4}\}%
4010 }%
4011 }%
4012 \fi%
4013 %
```
If the \Xnoidenticallinenumannotation is set for this series, we check if the ending annotation is identical to the starting. If true, we don't print the ending annotation

```
4014 \iftoggle{Xnoidenticallinenumannotation@\@currentseries}{%
4015 \ifx\annot@start\annot@end%
4016 \let\@annot@end@print\relax%
4017 \ifx\linenumrep\@gobble%Don't print the dash if we're not printing
   the line number
           \l@d@dashfalse%
4019 \{f_i\}4020 \{f_i\}'4021 }{}%
4022 \frac{9}{6}
```
Finally, we check for \Xlinenumannotationonlyfirst and \Xlinenumannotationonlyfirstintwo, and we redefine, if required, \@annot@start@print and \annot@end@print. We also store the current line number annotations.

```
4023 \iftoggle{Xlinenumannotationonlyfirst@\@currentseries}{%
4024 \ifboolexpr{%
4025 \binom{9}{0}4026 togl{Xlinenumannotationonlyfirstintwo@\@currentseries}%
4027 and test{\ifcsequal{annot@start}{prevannot@start@\@currentseries}}%
_{4028} and test{\ifcsequal{annot@end}{prevannot@end@\@currentseries}}%
        )\%or\%4031 \binom{9}{0}4032 not togl{Xlinenumannotationonlyfirstintwo@\@currentseries}%
4033 test{\ifcsequal{annot@start}{prevannot@start@\@currentseries}}%
4034 )%
4035 }\{ \%4036 \def\@annot@start@print{%
          \l@wrapcs@ifnotemptybox{Xwraplinenumannotation@\@currentseries}{\
  csuse{Xsymlinenumannotation@\@currentseries}}%
4038 {}^{4038}4039 \let\@annot@end@print\relax%
4040 \ifx\linenumrep\@gobble%Don't print the dash if we're not printing
  the line number
4041 \l@d@dashfalse%
4042 \{f_i\}4043 } {}%
```

```
4044 \global\cslet{prevannot@start@\@currentseries}{\annot@start}%
4045 \global\cslet{prevannot@end@\@currentseries}{\annot@end}%
4046 }%
4047 \{ \}%
4048 %
  End of \setprintlines.
4049 }%
4050 %
```
\setistwofollowinglines The \ifistwofollowinglines boolean, used by the \Xtwolines and related setting, is set to true by \setistwofollowinglines. This command takes the following arguments:

- #1 First page number.
- #2 First line number.
- #3 Last page number.
- #4 Last line number.

If  $\#3-\#2 = 1$ , then that means the two lines are subsequent, and consequently \ifistwofollowinglines is set to true. However, if we use lineation by page, two given lines can be subsequent if:

- The first line number is equal to the last line number of the first page.
- The last line number is equal to 1.
- $\cdot$  #3-#1 is equal to 1.

```
4051 \newif\ifistwofollowinglines@%
4052 \newcommand{\setistwofollowinglines}[4]{%
4053 \ifcsdef{lastlinenumberon@#1}%
4054 {\numdef{\tmp}{\csuse{lastlinenumberon@#1}}}%
        {\number{ \tmp}{0}}\%\istwofollowinglines@false%
4057 \ifnumequal{#4-#2}{1}%
4058 {\istwofollowinglines@true}%
4059 {\ifbypage@%
^{4060} \ifnumequal{#3-#1}{1}%
4061 \frac{9}{6}4062 \ifnumequal{#2}{\tmp}%
4063 {\ifnumequal{#4}{1}{\istwofollowinglines@true}{}}%
4064 {}%
4065 }%
4066 \{ \} \%4067 \fi%
4068 {}^{4068}4069 }%
4070 %
```
\printlines So, we have decided which part of line number sets will be printed depending of these value. Now we are ready to print them. If the lineation is by pstart, we print the pstart. Arguments are 1) start page number 2) start line number 3) start subline number 4) end page number 5) end line number 6) end subline number 7) font specification 8) side flag

```
4071 \def\printlines#1|#2|#3|#4|#5|#6|#7|#8|{%
4072 \begingroup%
4073 %
```
If we use LuaT<sub>E</sub>X, ensure we use good text's direction.

```
4074 \ifluatex%
       \edef\@tmp{\the\textdir}%
4076 \ifdefstring{\@tmp}{TLT}{}{\textdir TLT}%Test in order to prevent
   spurious space (bug #397)
4077 \fi%
4078 %
```
Decide which part of line number components we will print.

```
4079 \setprintlines{#1}{#2}{#3}{#4}{#5}{#6}%
4080 %
```
One subtlety left here is when to print a period between numbers. But the only instance in which this is tricky is for the ending sub-line number: it could come after the starting sub-line number (in which case we want only the dash) or after an ending line number (in which case we need to insert a period). So, first, print the start line number.

```
4081 \ifdimequal{\csuse{Xboxstartlinenum@\@currentseries}}{0pt}%
4082 {\bgroup}%
4083 {\leavevmode\hbox to \csuse{Xboxstartlinenum@\@currentseries}\bgroup\
  hfill}%
4084 \ifcsstring{Xlinenumannotationposition@\@currentseries}{before}%
4085 {\@annot@start@print}%
      {1\%}\ifl@d@pnum%
      \varphi\4089 \csuse{Xpagelinesep@\@currentseries}%
4090 \{f_i\}4091 \wrap@edcrossref{\@this@crossref@start}{%
4092 \linenumrep{#2}%
4093 \iftoggle{Xlineflag@\@currentseries}{#8}{}%
    \frac{1}{4}%
     \ifl@d@ssub%
4096 \csuse{Xsublinesep@\@currentseries}%
4097 \wrap@edcrossref{\@this@crossref@start}{\sublinenumrep{#3}}%
4098 \fi
4099 \ifcsstring{Xlinenumannotationposition@\@currentseries}{after}%
       4100 {\@annot@start@print}%
4101 \{ \}%
4102 \egroup%
4103 \frac{9}{6}
```

```
Then print the dash + end line number, or the range symbol.
```
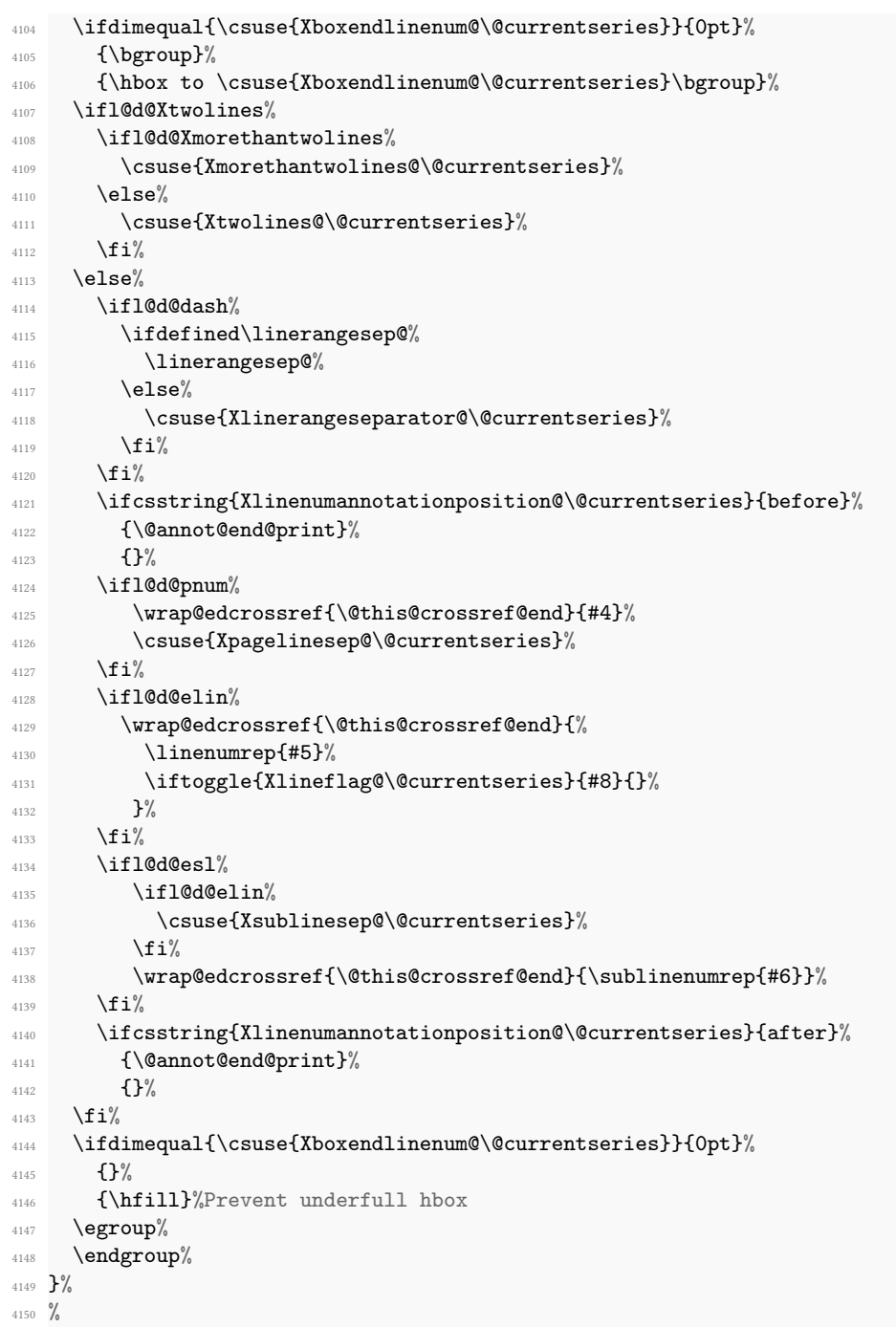

#### XIII.9.5 Footnote grouped by line

```
\prepare@Xgroupbyline \prepare@Xgroupbyline is a macro called on the \metaXXXvfootnote if \Xgroupbyline
                         is set to true, instead of calling \insert directly. #1 The series
                         #2 The content of the footnote, which is also the line number indication
                         #3 This macro, which prepares the contents of the insertion
```

```
4151 \newcommand{\prepare@Xgroupbyline}[3]{%
    \iftoggle{Xgroupbylineseparetwolines@#1}{%
4153 \l@dparsefootspec#2%
4154 \ifcsdef{#1@forinserting@\l@dparsedendpage-\l@dparsedendline-\
  l@dparsedendsub}%
4155 \{ \%4156 \csgappto{#1@forinserting@\l@dparsedendpage-\l@dparsedendline-\
  l@dparsedendsub}{%
4157 \hskip\csuse{Xafternote@#1}\relax%
4158 }%
4159 }%
4160 \{ \} \%4161 \add@hooktoggle@specific@to@cs{#1@forinserting@\l@dparsedendpage-\
  l@dparsedendline-\l@dparsedendsub}%
4162 \add@hookarg@specific@to@cs{#1@forinserting@\l@dparsedendpage-\
  l@dparsedendline-\l@dparsedendsub}%
4163 \csxappto%
4164 {#1@forinserting@\l@dparsedendpage-\l@dparsedendline-\l@dparsedendsub
  }%
4165 \{ \frac{9}{6} \}4166 \keep@this@crossref@forinserting%
4167 \unexpanded{%
4168 \ifcsempty{Xsymlinenum@#1}%
4169 \{\csc{Xparafootsep@{\#1}}\}4170 \{ \} \%4171 4171 43{41} 42\%4172 }%
4173 }%
4174 \listcsxadd{#1@forinserting}{\l@dparsedendpage-\l@dparsedendline-\
  l@dparsedendsub}%
4175 }{%
4176 \ifcsdef{#1@forinserting@all}{%
4177 \csgappto%
4178 {#1@forinserting@all}%
4179 {\hskip\csuse{Xafternote@#1}\relax}%
4180 }{}%
4181 \add@hooktoggle@specific@to@cs{#1@forinserting@all}%
4182 \add@hookarg@specific@to@cs{#1@forinserting@all}%
4183 \csxappto%
4184 {#1@forinserting@all}%
4185 {%
4186 \keep@this@crossref@forinserting%
```

```
4187 \unexpanded{%
4188 \ifcsempty{Xsymlinenum@#1}%
4189 {\csuse{Xparafootsep@#1}}%
4190 \{ \} \%4191 413{+1} 424192 }%
4193 }%
4194 }%
4195 \listcsgadd{#1@forinserting}{all}%
4196 }%
4197 %
```
\keep@this@crossref@forinserting \keep@this@crossref@forinserting is called by \prepare@Xgroupbyline. It just ensures that \@this@crossref@start and \this@crossref@end value are kept in memory.

```
4198 \newcommand{\keep@this@crossref@forinserting}{%
     \unexpanded{\gdef\@this@crossref@start}{\@this@crossref@start}%
     \unexpanded{\gdef\@this@crossref@end}{\@this@crossref@end}%
4201 \frac{1}{6}
```

```
4202 %
```
## XIV Familiar footnotes

## XIV.1 Adjacent footnotes

The original edmac provided users with five series of critical footnotes (\Afootnote \Bfootnote \Cfootnote \Dfootnote \Efootnote), and ETEX provides a single numbered footnote. The reledmac package uses the edmac mechanism to provide six series of numbered footnotes.

First, though, the footmisc package has an option whereby two or more consecutive \footnotes have their marks separated by commas. This seemed to Peter Wilson such a useful ability that it was provided automatically by eledmac.

Maïeul Rouquette has maintened this feature in reledmac, despite he thought that is not directly in relationship with the aim of reledmac.

\multiplefootnotemarker \multfootsep These macros may have been defined by the memoir class, are provided by the footmisc package and perhaps by other footnote packages. That is why we use \providecommand and not \newcommand.

```
4203 \providecommand*{\multiplefootnotemarker}{3sp}
4204 \providecommand*{\multfootsep}{\textsuperscript{\normalfont,}}
4205
```
 $4206$  %

\m@mmf@prepare A pair of self-cancelling kerns. This may have been defined in the memoir class.

```
4207 \providecommand*{\m@mmf@prepare}{%
4208 \kern-\multiplefootnotemarker
4209 \kern\multiplefootnotemarker\relax}
4210 \frac{9}{6}
```
\m@mmf@check This may have been defined in the memoir class. If it recognises the last kern as \multiplefootnotemarker it typesets \multfootsep.

```
4211 \providecommand*{\m@mmf@check}{%
4212 \ifdim\lastkern=\multiplefootnotemarker\relax
4213 \textcolor{red}{\textbf{the}\space} \text{spacefactor}\textcolor{blue}{\textbf{b}\space}4214 \unkern
4215 \multfootsep
4216 \spacefactor\@x@sf\relax
4217 \fi}
4218
4219 %
```
We have to modify \@footnotetext and \@footnotemark. However, if memoir is used the modifications have already been made.

```
4220 \@ifclassloaded{memoir}{}{%
4221 %
```
\@footnotetext Add \m@mmf@prepare at the end of \@footnotetext.

```
4222 \apptocmd{\@footnotetext}{\m@mmf@prepare}{}{}
4223 \frac{9}{6}
```
\@footnotemark Modify \@footnotemark to cater for adjacent \footnotes.

```
4225 \patchcmd{\@footnotemark}
4226 {\nobreak}
4227 {\m@mmf@check
4228 \nobreak
4229 }
4230 {}{}
4231 \patchcmd{\@footnotemark}
4232 {\@makefnmark}
4233 {\@makefnmark
4234 \m@mmf@prepare
4235 }
4236 {}{}
4237 %
```
Finished the modifications for the non-memoir case.

<sup>4238</sup> } 423 4240  $%$ 

4224

## XIV.2 Regular footnotes for numbered texts

\l@doldold@footnotetext

\@footnotetext with its \@footnotetext, using different forms for when in numbered or regular text. In order to enable the regular \footnotes in numbered text we have to play around

```
4241 \pretocmd{\@footnotetext}{%
4242 \ifnumberedpar@
_{4243} \edtext{}{\l@dbfnote{#1}}%
4244 \else
4245 }{}{}
4246 \apptocmd{\@footnotetext}{\fi}{}{}}%
4247 %
```
\l@dbfnote \vl@dbfnote \vl@dbfnote \footnote \l@dbfnote adds the footnote to the insert list, and \vl@dbfnote calls the original \@footnotetext. We also patch \footnote in order to get the correct footnote numbers when typesetting parallel texts. This is moved into a \get@fnmark command.

```
\get@fnmark
\get@thisfootnote
                \frac{e}{4249} \patchcmd%
               4250 {\footnote}%
               4251 {\stepcounter\@mpfn}%
               4252 \{ \%4253 \ifboolexpr{bool{l@dpairing} or bool{l@dprintingpages} or bool{
                  l@dprintingcolumns}}{%
                4254 \global\advance\footnote@reading by \@ne%
                4255 \get@thisfootnote%
               4256 \get@fnmark{\thisc@footnote}%
               4257 \ifcsdef{footnotereading\the\footnote@reading=typeset}%
               4258 {\setcounter{\@mpfn}{\csuse{footnotereading\the\footnote@reading=
                   typeset}}}%
                4259 {\setcounter{\@mpfn}{\footnote@reading}}%
                4260 }\{ \}4261 \stepcounter\@mpfn%
               4262 }%
               4263 }%
               4264 {}
               4265 {}
                4266
               4267 \newcommand{\get@thisfootnote}{%
               4268 \ifboolexpr{bool{l@dpairing} or bool{l@dprintingpages} or bool{
                  l@dprintingcolumns}}{%
               4269 \protected@xdef\thisc@footnote{\the\footnote@reading}%
                4270 }{%
                4271 \protected@xdef\thisc@footnote{\the\c@footnote}%
                4272 }%
               4273 }%
               4274
               4275 \newcommand{\1@dbfnote}[1]{%
```

```
4276 \get@thisfootnote%
4277 \gdef\@tag{#1\relax}%
4278 \ifledRcol%
4279 \xright@appenditem{%
4280 \ifdefined\Hy@footnote@currentHref%
4281 \noexpand\def\noexpand\Hy@footnote@currentHref{\
   Hy@footnote@currentHref}%
4282 \qquad \qquad \qquad \qquad \qquad4283 \hbox{{\bf{l@dbfnote}}{\expand\v1@dbfnote} {\expandone\theta} {\thisc@footnote}\label{eq:283}4284 \frac{1}{2}%
                            \to\inserts@listR
          \global\advance\insert@countR \@ne%
4287 \else%
4288 \xright@appenditem{%
4289 \ifdefined\Hy@footnote@currentHref%
4290 \noexpand\def\noexpand\Hy@footnote@currentHref{\
   Hy@footnote@currentHref}%
4291 \qquad \qquad \qquad \qquad \setminus \texttt{fi}\%4292 \noexpand\vl@dbfnote{{\expandonce\@tag}}{\thisc@footnote}%
4293 }%
4294 \to\inserts@list
4295 \global\advance\insert@count \@ne%
4296 \fi
4297 \ignorespaces%
4298 }%
4299
4300 \newcommand{\get@fnmark}[1]{%
4301 \ifboolexpr{bool{l@dpairing} or bool{l@dprintingpages} or bool{
   l@dprintingcolumns}}%
4302 \{ \%4303 \stepcounter{footnote@typeset}%
4304 \setcounter{footnote}{\c@footnote@typeset}%
4305 \immediate\write\@mainaux{%
4306 \csgdef{footnotereading#1=typeset}{\the\c@footnote@typeset}%
4307 }%
4308 \def\@thefnmark{\thefootnote}%
4309 }%
4310 \{ \%4311 \setcounter{footnote}{#1}%
4312 \def\@thefnmark{\thefootnote}%
4313 \frac{3}{3}4314 }%
4315
4316 \newcommand{\vl@dbfnote}[2]{%
4317 \get@fnmark{#2}%
4318 \@footnotetext{#1}%
4319 }%
4320 \frac{9}{6}
```
## XIV.3 Footnote formats

Some of the code for the various formats is remarkably similar to that in section ??. The following macros generally set things up for the 'standard' footnote format.

Two convenience macros for use by  $\setminus \ldots$  @footnotemark... macros.

```
\postbodyfootmark
```
\prebodyfootmark

```
\newcommand*\{\preccurlyeq}{prebodyfootmark}{\n4322 \leavevmode
4323 \ifhmode
4324 \edef\@x@sf{\the\spacefactor}%
4325 \m@mmf@check
4326 \nobreak
4327 \fi}
4328 \newcommand{\postbodyfootmark}{%
4329 \m@mmf@prepare
4330 \ifhmode\spacefactor\@x@sf\fi\relax}
4331
4332 \frac{9}{6}
```
## XIV.4 Footnote arrangement

#### XIV.4.1 User level macro

```
\arrangementX \arrangementX[\s)]{\arrangement} command calls, for each series, a specific com-
               mand which set many counters and commands in order to define specific arrangement.
```

```
4333 \newcommandx{\arrangementX}[2][1,usedefault]{%
4334 \def\do##1{%
4335 \csname arrangementX@#2\endcsname{##1}%
4336 }%
4337 \ifstrempty{#1}%
4338 \frac{1}{2}4339 \dolistloop{\@series}%
4340 }\frac{3}{4}4341 {
4342 \text{docsvlist{#1}}%4343 }%
4344 }%
4345 %
```
## XIV.4.2 Normal footnotes

\normal@footnotemarkX \normal@footnotemarkX{hseriesi} sets up the typesetting of the marker at the point where the footnote is called for.

```
4346 \newcommand*{\normal@footnotemarkX}[1]{%
```

```
4347 \prebodyfootmark
```
- <sup>4348</sup> \wrapped@bodyfootmarkX{#1}%
- <sup>4349</sup> \postbodyfootmark}

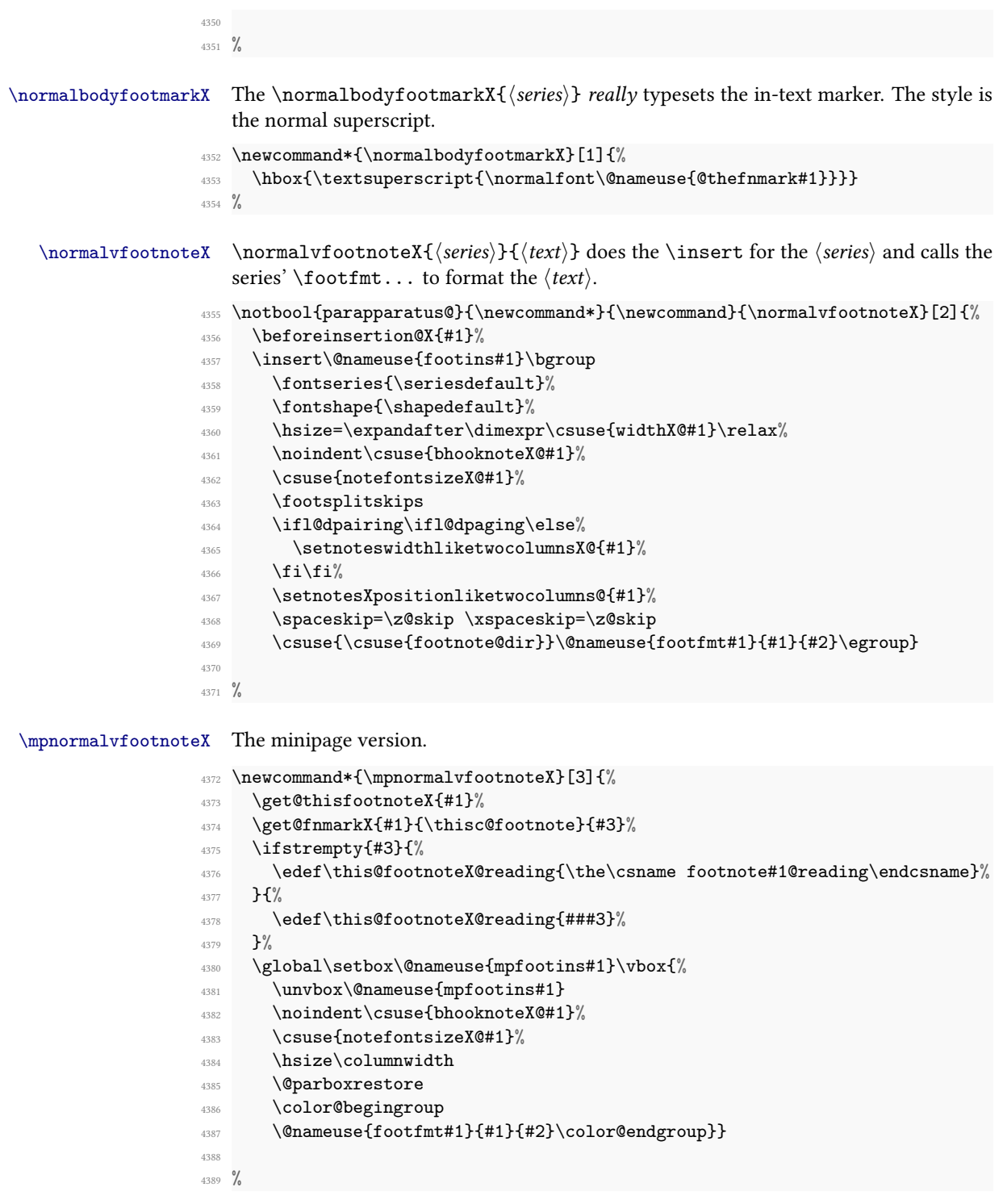

```
\normalfont \nonumber \normalfootfmtX { \series\} { \text\} typesets the footnote text, prepended by the marker.
                   4390 \notbool{parapparatus@}{\newcommand*}{\newcommand}{\normalfootfmtX}[2]{%
                   4391 \ifluatex%
                   4392 \textdir\footnote@luatextextdir%
                   4393 \pardir\footnote@luatexpardir%
                   4394 \par%
                   4395 \fi%
                   4396 \protected@edef\@currentlabel{%
                   4397 \@nameuse{@thefnmark#1}%
                   4398 }%
                   4399 \ledsetnormalparstuffX{#1}%
                   4400 \sethangindentX{#1}%
                   4401 \rule\z@\splittopskip%
                   4402 {{\csuse{notenumfontX@#1}\wrapped@footfootmarkX{#1}}%
                   4403 \csuse{wrapcontentX@#1}{#2}%
                   4404 \strut\par}}
                   4405
                   4406 %
\normalfont \nonumber\normalfootfootmarkX \normalfootfootmarkX{\series}} is called by \normalfootfmtX to typeset the foot-
                      note marker in the footer before the footnote text.
                   4407 \newcommand*{\normalfootfootmarkX}[1]{%
                   4408 \textsuperscript{\@nameuse{@thefnmark#1}}}
                   4409
                   4410 %
  \normalfont \nonumber\normalfootstartX{\series}} is the \series} footnote starting macro used in the output
                      routine.
                   4411 \newcommand*{\normalfootstartX}[1]{%
                   4412 \ifdimequal{0pt}{\prenotesX@}{}%
                   4413 \{\%4414 \iftoggle{prenotesX@}{%
                   4415 \togglefalse{prenotesX@}%
                   4416 \skip\csname footins#1\endcsname=%
                   4417 \glueexpr\csuse{prenotesX@}+\csuse{afterruleX@#1}\relax%
                   4418 }%
                   4419 \{ \} \%4420 }%
                   4421 \vskip\skip\csname footins#1\endcsname%
                   4422 \leftskip=\z@
                   4423 \rightskip=\z@
                   4424 \ifl@dpairing\else%
                   4425 \hsize=\old@hsize%
                   4426 \fi\"
                   4427 \setnoteswidthliketwocolumnsX@{#1}%
                   4428 \setnotesXpositionliketwocolumns@{#1}%
                   4429 \print@footnoteXrule{#1}%
```

```
4430 }%
4431
4432 %
```
\normalfootnoteruleX The rule drawn before the footnote series group.

```
4433 \let\normalfootnoteruleX=\footnoterule
4434
4435 %
```
\normalfootgroupX \normalfootgroupX{hseriesi} sends the contents of the hseriesi insert box to the output page without alteration.

```
4436 \newcommand*{\normalfootgroupX}[1]{%
4437 \csuse{bhookgroupX@#1}%
4438 \unvbox\@nameuse{footins#1}%
4439 \hsize=\old@hsize%
4440 }%
4441
4442 %
```
\mpnormalfootgroupX The minipage version.

```
4443 \newcommand*{\mpnormalfootgroupX}[1]{%
4444 \vskip\skip\@nameuse{mpfootins#1}
4445 \ifl@dpairing\ifparledgroup%
4446 \leavevmode\marks\parledgroup@{begin}%
4447 \marks\parledgroup@series{#1}%
4448 \marks\parledgroup@type{footnoteX}%
4449 \fi\fi\normalcolor
4450 \ifparledgroup%
4451 \ifl@dpairing%
4452 \else%
4453 \setnoteswidthliketwocolumnsX@{#1}%
4454 \setnotesXpositionliketwocolumns@{#1}%
4455 \print@footnoteXrule{#1}%
4456 \{f_i\}'4457 \else%
4458 \setnoteswidthliketwocolumnsX@{#1}%
4459 \setnotesXpositionliketwocolumns@{#1}%
4460 \print@footnoteXrule{#1}%
4461 \fi%
4462 \csuse{bhookgroupX@#1}%
4463 \unvbox\@nameuse{mpfootins#1}}
4464
4465 %
```
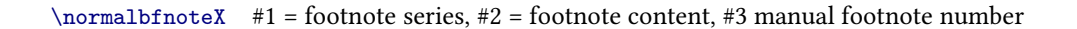

```
4466
4467 \newcommand{\normalbfnoteX}[3]{%
4468 \get@thisfootnoteX{#1}%
4469 \ifledRcol%
4470 \ifluatex
4471 \qquad \qquad \qquad \qquad \text{ifotnotelang@lua[R]} %4472 \qquad \qquad \text{ifi}4473 \@ifundefined{xpg@main@language}%if polyglossia
4474 \{ \} \%4475 {\footnotelang@poly[R]}%
4476 \xright@appenditem{%
4477 \noexpand\led@set@index@fornote{#1}%
4478 \noexpand\prepare@edindex@fornote{\l@d@nums}%
4479 \unexpanded{\def\this@footnoteX@reading}{\the\csname footnote#1
   @reading\endcsname}%
4480 \noexpand\vbfnoteX{#1}{#2}{\thisc@footnote}{#3}%
4481 \noexpand\led@reinit@index@fornote%
4482 \unexpanded{\advance\@edindex@fornote@\m@ne}%
4483 \frac{1}{6}4484 \to\inserts@listR
4485 \global\advance\insert@countR \@ne%
4486 \text{lelse}%
4487 \ifluatex
4488 \footnotelang@lua%
\sqrt{f}4490 \@ifundefined{xpg@main@language}%if polyglossia
4491 \{ \} \%4492 {\footnotelang@poly}%
4493 \xright@appenditem{%
4494 \noexpand\led@set@index@fornote{#1}%
4495 \noexpand\prepare@edindex@fornote{\l@d@nums}%
4496 \unexpanded{\def\this@footnoteX@reading}{\the\csname footnote#1
   @reading\endcsname}%
4497 \noexpand\vbfnoteX{#1}{#2}{\thisc@footnote}{#3}%
4498 \noexpand\led@reinit@index@fornote%
4499 \unexpanded{\advance\@edindex@fornote@\m@ne}%
        \frac{1}{6}4501 \to\inserts@list
4502 \global\advance\insert@count \@ne%
4503 \fi
4504 \ignorespaces}
4505
4506 %
```
\get@thisfootnoteX The macro \get@thisfootnote command just saves the footnote number in the \thisfootnote macro, depending on the use of pairing environments.

```
4507 \newcommand{\get@thisfootnoteX}[1]{%
```
 \ifboolexpr{bool{l@dpairing} or bool{l@dprintingpages} or bool{ l@dprintingcolumns}}{%

```
4509 \protected@xdef\thisc@footnote{\the\csname footnote#1@reading\
  endcsname}%
4510 }{%
4511 \protected@xdef\thisc@footnote{\the\csname c@footnote#1\endcsname}%
4512 }%
4513 }%
4514 %
```
\vbfnoteX This command calls the correct footnote-inserting commands. #1 footnote series, #2 footnote content, #3 footnote counter, #4 manual footnote mark

```
4515 \newcommand{\vbfnoteX}[4]{%
4516 \get@fnmarkX{#1}{#3}{#4}\relax%
4517 \@nameuse{regvfootnote#1}{#1}{#2}%
4518 }%
4519 \frac{9}{6}
```

```
\get@fnmarkX This command gets the correct footnote number when typesetting parallel texts. #1
               footnote series, #2 footnote counter, #3 manual footnote number
```

```
4520 \newcommand{\get@fnmarkX}[3]{%
4521 \ifstrempty{#3}{%
      \ifboolexpr{bool{l@dpairing} or bool{l@dprintingpages} or bool{
  l@dprintingcolumns}}%
4523 \{ \%4524 \stepcounter{footnote#1@typeset}%
4525 \setcounter{footnote#1}{\value{footnote#1@typeset}}%
4526 \@namedef{@thefnmark#1}{\csuse{thefootnote#1}}%
4527 \immediate\write\@mainaux{%
4528 \csgdef{footnote#1reading#2=typeset}{\the\csname c@footnote#1
  @typeset\endcsname}%
4529 {}^{4529}4530 \frac{3}{6}4531 \{\%4532 \setminus setcounter{footnote#1}{#2}%
4533 \@namedef{@thefnmark#1}{\csuse{thefootnote#1}}%
4534 }\frac{1}{2}4535 }%
4536 \{ \%4537 \csdef{@thefnmark#1}{#3}%
4538 }%
4539 }%
4540 %
4541 %
```
\vnumfootnoteX #1 footnote series, #2 footnote content, #3 manual footnote mark

4542 <sup>4543</sup> \newcommand{\vnumfootnoteX}[3]{%

```
4544 \ifnumberedpar@
```

```
4545 \edtext{}{\normalbfnoteX{#1}{#2}{#3}}%
4546 \else
4547 \def\this@footnoteX@reading{\the\csname footnote#1@reading\endcsname}%
4548 \get@thisfootnoteX{#1}%
4549 \get@fnmarkX{#1}{\expandonce\thisc@footnote}{#3}%
4550 \@nameuse{regvfootnote#1}{#1}{#2}%
4551 \fi}
4552 \frac{9}{6}
```
# arrangementX@normal \arrangementX@normal{(series)} initialises the settings for the (series) footnotes.

This should always be called for each series.

```
4553 \newcommand*{\arrangementX@normal}[1]{%
4554 \csgdef{series@displayX#1}{normal}
```
\expandafter\let\csname footstart#1\endcsname=\normalfootstartX

```
4556 \@namedef{@footnotemark#1}{\normal@footnotemarkX{#1}}
```

```
4557 \@namedef{bodyfootmark#1}{\normalbodyfootmarkX{#1}}
```
\expandafter\let\csname regvfootnote#1\endcsname=\normalvfootnoteX

- \expandafter\let\csname vfootnote#1\endcsname=\vnumfootnoteX
- \expandafter\let\csname footfmt#1\endcsname=\normalfootfmtX
- \@namedef{footfootmark#1}{\normalfootfootmarkX{#1}}
- \expandafter\let\csname footgroup#1\endcsname=\normalfootgroupX
- \expandafter\let\csname footnoterule#1\endcsname=\normalfootnoteruleX
- \count\csname footins#1\endcsname=1000
- \csxdef{default@footins#1}{1000}%Use to have note only for one side
- \dimen\csname footins#1\endcsname=\csuse{maxhnotesX@#1}
- \skip\csname footins#1\endcsname=\csuse{beforenotesX@#1}%
- \advance\skip\csname footins#1\endcsname by\csuse{afterruleX@#1}%
- 4569 %

Additions for minipages.

```
4570 \ifnoledgroup@\else%
4571 \expandafter\let\csname mpvfootnote#1\endcsname=\mpnormalvfootnoteX
4572 \expandafter\let\csname mpfootgroup#1\endcsname=\mpnormalfootgroupX
4573 \count\csname mpfootins#1\endcsname=1000
4574 \dimen\csname mpfootins#1\endcsname=\csuse{maxhnotesX@#1}
4575 \skip\csname mpfootins#1\endcsname=\csuse{beforenotesX@#1}%
4576 \advance\skip\csname mpfootins#1\endcsname by\csuse{afterruleX@#1}%
4577 \fi
4578 }
4579
4580 %
```
## XIV.4.3 Two columns footnotes

The following macros set footnotes in two columns. It is assumed that the length of each footnote is less than the column width.

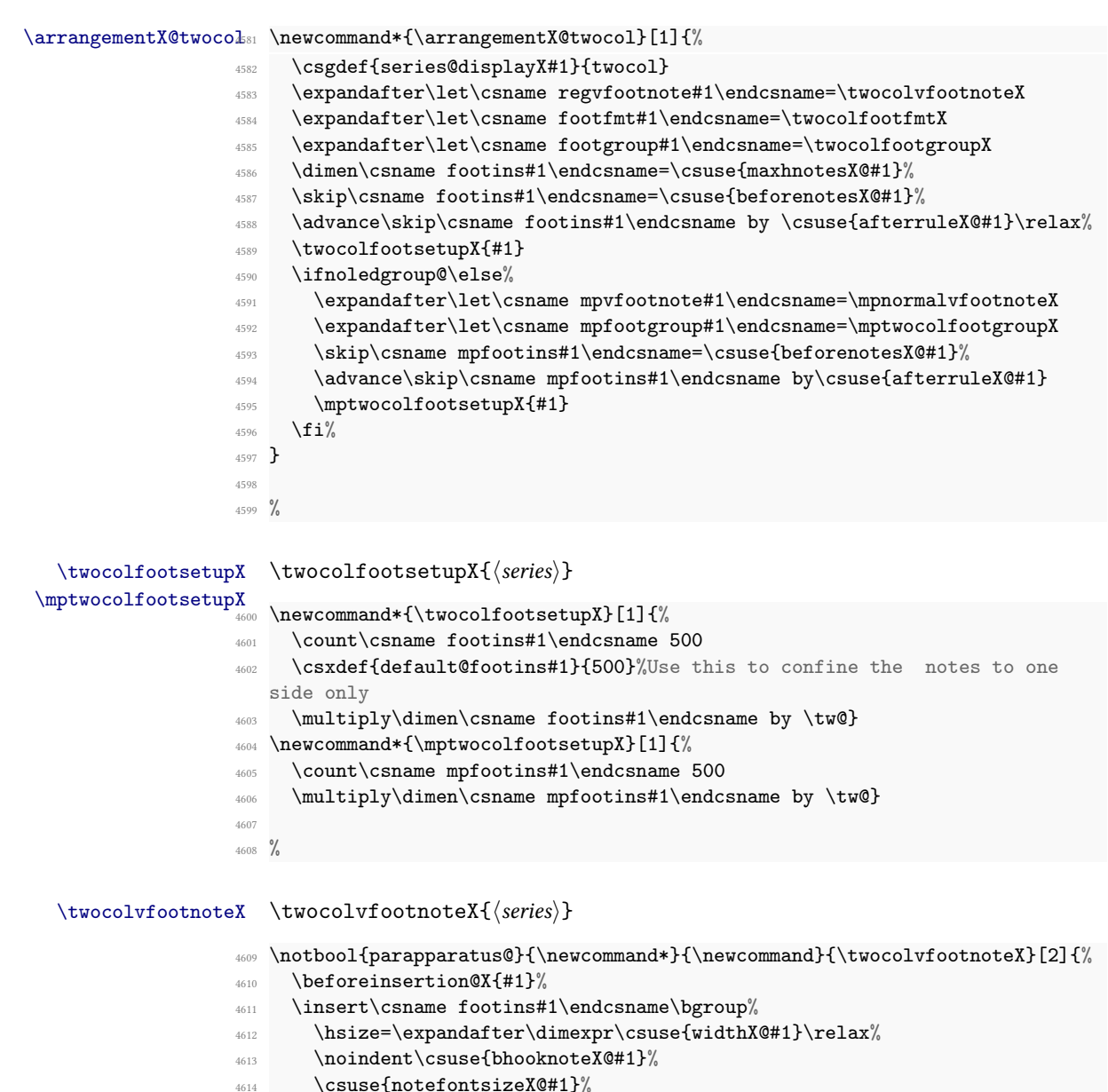

- 
- \footsplitskips%
- \spaceskip=\z@skip \xspaceskip=\z@skip%
- \@nameuse{footfmt#1}{#1}{#2}\egroup}
- %

\twocolfootfmtX \twocolfootfmtX{hseriesi}

```
4620 \notbool{parapparatus@}{\newcommand*}{\newcommand}{\twocolfootfmtX}[2]{%
                  4621 \protected@edef\@currentlabel{%
                  4622 \@nameuse{@thefnmark#1}%
                  4623 }%
                  4624 \normal@pars%
                  4625 \sethangindentX{#1}%
                  4626 \hsize \csuse{hsizetwocolX@#1}%
                  4627 \setparindentX{#1}%
                  4628 \tolerance=5000\relax%
                  4629 \par%
                  4630 \@tempdima=\parindent%
                  4631 \csuse{colalignX@#1}%
                  4632 \parindent=\@tempdima%
                  4633 {\hspace{\parindent}%
                  4634 \csuse{notenumfontX@#1}\wrapped@footfootmarkX{#1}\strut%
                  4635 \csuse{wrapcontentX@#1}{#2}%
                  4636 \strut\par}%
                  4637 \allowbreak%
                  4638 }%
                  4639
                  4640 %\twocolfootgroupX
\mptwocolfootgroupX
                     \text{two}colfootgroupX{\langle series\rangle}\newcommand*{\twocolfootgroupX}[1]{{\csuse{bhookgroupX@#1}\csuse{
                     notefontsizeX@#1}
                  4642 \splittopskip=\ht\strutbox
                  4643 \expandafter
                  4644 \rigidbalanceX\csname footins#1\endcsname \tw@ \splittopskip}}
                  4645
                  4646 \newcommand*{\mptwocolfootgroupX}[1]{{%
                  4647 \vskip\skip\@nameuse{mpfootins#1}
                  4648 \ifl@dpairing\ifparledgroup%
                  4649 \leavevmode\marks\parledgroup@{begin}%
                  4650 \marks\parledgroup@series{#1}%
                  4651 \marks\parledgroup@type{footnoteX}%
                  4652 \fi\fi\normalcolor
                  4653 \ifparledgroup%
                  4654 \ifl@dpairing%
                  4655 \else%
                  4656 \setnoteswidthliketwocolumnsX@{#1}%
                  4657 \setnotesXpositionliketwocolumns@{#1}%
                  4658 \print@footnoteXrule{#1}%
                  4659 \fi\
                  4660 \else%
                  4661 \setnoteswidthliketwocolumnsX@{#1}%
                  4662 \setnotesXpositionliketwocolumns@{#1}%
                  4663 \print@footnoteXrule{#1}%
                  4664 \fi%
                  4665 \csuse{bhookgroupX@#1}%
```

```
4666 \splittopskip=\ht\strutbox
4667 \expandafter
4668 \rigidbalanceX\csname mpfootins#1\endcsname \tw@ \splittopskip}}
4669
4670 %
```
#### XIV.4.4 Three columns footnotes

The following macros set footnotes in three columns. It is assumed that the length of each footnote is less than the column width.

```
\arrangementX@threecol<sub>471</sub> \newcommand*{\arrangementX@threecol}[1]{%
                     4672 \csgdef{series@displayX#1}{threecol}
                     4673 \expandafter\let\csname regvfootnote#1\endcsname=\threecolvfootnoteX
                     4674 \expandafter\let\csname footfmt#1\endcsname=\threecolfootfmtX
                     4675 \expandafter\let\csname footgroup#1\endcsname=\threecolfootgroupX
                     4676 \dimen\csname footins#1\endcsname=\csuse{maxhnotesX@#1}%
                     4677 \skip\csname footins#1\endcsname=\csuse{beforenotesX@#1}%
                     4678 \advance\skip\csname footins#1\endcsname by \csuse{afterruleX@#1}\relax%
                      4679 \threecolfootsetupX{#1}
                     4680 \ifnoledgroup@\else%
                      4681 \expandafter\let\csname mpvfootnote#1\endcsname=\mpnormalvfootnoteX
                      4682 \expandafter\let\csname mpfootgroup#1\endcsname=\mpthreecolfootgroupX
                      4683 \skip\csname mpfootins#1\endcsname=\csuse{beforenotesX@#1}%
                     4684 \advance\skip\csname mpfootins#1\endcsname by\csuse{afterruleX@#1}
                     4685 \mpthreecolfootsetupX{#1}
                     4686 \fi\"
                     4687 }
                     4688
                     4689 %
   \theta \threecolfootsetupX \threecolfootsetupX{\langle series\rangle}
 \verb|\mphreecolfootsetupX|\n|4690 \newcommand*{\threecolfootsetupX}[1]{%
                      4691 \count\csname footins#1\endcsname 333
                     4692 \csxdef{default@footins#1}{333}%Use this to confine the notes to one
                         side only
```

```
4693 \multiply\dimen\csname footins#1\endcsname by \thr@@}
```

```
4694 \newcommand*{\mpthreecolfootsetupX}[1]{%
```

```
4695 \count\csname mpfootins#1\endcsname 333
```

```
4696 \multiply\dimen\csname mpfootins#1\endcsname by \thr@@}
```

```
4697
4698 %
```

```
\threecolvfootnoteX \threecolvfootnoteX{\langleseries}}{\langletext}}
```
 \notbool{parapparatus@}{\newcommand\*}{\newcommand}{\threecolvfootnoteX}[2]{ %

\beforeinsertion@X{#1}%

```
4701 \insert\csname footins#1\endcsname\bgroup%
                    4702 \hsize=\expandafter\dimexpr\csuse{widthX@#1}\relax%
                    4703 \noindent\csuse{bhooknoteX@#1}%
                    4704 \csuse{notefontsizeX@#1}%
                    4705 \footsplitskips%
                    4706 \@nameuse{footfmt#1}{#1}{#2}\egroup}
                    4707
                    4708 %
   \theta \threecolfootfmtX \threecolfootfmtX{\series}}
                    4709 \notbool{parapparatus@}{\newcommand*}{\newcommand}{\threecolfootfmtX}[2]{%
                    4710 \protected@edef\@currentlabel{%
                    4711 \langle\text{Onameuse{Cthefmmark#1}}\rangle4712 }%
                    4713 \sethangindentX{#1}%
                    4714 \normal@pars%
                    4715 \hsize \csuse{hsizethreecolX@#1}%
                    4716 \setparindentX{#1}%
                    4717 \tolerance=5000\relax%
                    4718 \@tempdima=\parindent%
                    4719 \csuse{colalignX@#1}%
                    4720 \parindent=\@tempdima%
                    4721 {\hspace{\parindent}%
                    4722 \csuse{notenumfontX@#1}\wrapped@footfootmarkX{#1}\strut%
                    4723 \csuse{wrapcontentX@#1}{#2}%
                    4724 \strut\par}\allowbreak}
                    4725
                    4726 %
  \threecolfootgroupX
\mpthreecolfootgroupX
                       \theta \threecolfootgroupX{\langle series \rangle}
                       \newcommand*{\threecolfootgroupX}[1]{{\csuse{bhookgroupX@#1}\csuse{
                       notefontsizeX@#1}
                    4728 \splittopskip=\ht\strutbox
                    4729 \expandafter
                    4730 \rigidbalanceX\csname footins#1\endcsname \thr@@ \splittopskip}}
                    4731
                    4732 \newcommand*{\mpthreecolfootgroupX}[1]{{%
                    4733 \vskip\skip\@nameuse{mpfootins#1}
                    4734 \ifl@dpairing\ifparledgroup
                    4735 \leavevmode\marks\parledgroup@{begin}%
                    4736 \marks\parledgroup@series{#1}%
                    4737 \marks\parledgroup@type{footnoteX}%
                    4738 \fi\fi\normalcolor
                    4739 \ifparledgroup%
                    4740 \ifl@dpairing%
                    4741 \else%
                    4742 \setnoteswidthliketwocolumnsX@{#1}%
                    4743 \setnotesXpositionliketwocolumns@{#1}%
```

```
4744 \print@footnoteXrule{#1}%
4745 \{f_i\}4746 \else%
4747 \setnoteswidthliketwocolumnsX@{#1}%
4748 \setnotesXpositionliketwocolumns@{#1}%
4749 \print@footnoteXrule{#1}%
4750 \fi%
4751 \csuse{bhookgroupX@#1}%
4752 \splittopskip=\ht\strutbox
4753 \expandafter
4754 \rigidbalanceX\csname mpfootins#1\endcsname \thr@@ \splittopskip}}
4755
4756 %
```
#### XIV.4.5 Paragraphed footnotes

The following macros set footnotes as one paragraph.

```
\arrangementX@paragnh \to \forpar{exists}4757 \newcommand*{\arrangementX@paragraph}[1]{%
                     4758 \csgdef{series@displayX#1}{paragraph}%
                     4759 \expandafter\let\csname footstart#1\endcsname=\parafootstartX
                     4760 \expandafter\let\csname regvfootnote#1\endcsname=\para@vfootnoteX
                     4761 \expandafter\let\csname footfmt#1\endcsname=\parafootfmtX
                     4762 \expandafter\let\csname footgroup#1\endcsname=\para@footgroupX
                     4763 \expandafter\let\csname footnoterule#1\endcsname=\normalfootnoteruleX
                     4764 \count\csname footins#1\endcsname=1000
                           \csxdef{default@footins#1}{1000}%Use this to confine the notes to one
                         side only
                     4766 \dimen\csname footins#1\endcsname=\csuse{maxhnotesX@#1}
                     4767 \skip\csname footins#1\endcsname=\csuse{beforenotesX@#1}%
                     4768 \advance\skip\csname footins#1\endcsname by\csuse{afterruleX@#1}%
                      4769 \para@footsetupX{#1}
                      4770 \ifnoledgroup@\else
                             \expandafter\let\csname mpvfootnote#1\endcsname=\mppara@vfootnoteX
                     4772 \expandafter\let\csname mpfootgroup#1\endcsname=\mppara@footgroupX
                     4773 \count\csname mpfootins#1\endcsname=1000
                     4774 \dimen\csname mpfootins#1\endcsname=\csuse{maxhnotesX@#1}
                     4775 \skip\csname mpfootins#1\endcsname=\csuse{beforenotesX@#1}%
                     4776 \advance\skip\csname mpfootins#1\endcsname by\csuse{afterruleX@#1}%
                     4777 \fi
                     4778 }
                     4779
                     4780 %
```

```
\partial f \para@footsetupX{\langle series}}
```
 \newcommand\*{\para@footsetupX}[1]{{\csuse{bhookgroupX@#1}\csuse{ notefontsizeX@#1}

```
4782 \setnoteswidthliketwocolumnsX@{#1}%
4783 \ifcsempty{widthX@#1}%
4784 \{ \} \%4785 {\columnwidth=\expandafter\dimexpr\csuse{widthX@#1}\relax}%
4786 \dimen0=\baselineskip
4787 \multiply\dimen0 by 1024
4788 \divide\dimen0 by \columnwidth \multiply\dimen0 by \footfudgefiddle\relax
    \frac{9}{6}4789 \expandafter
_{4790} \hspace{0.5cm} \hspace{0.5cm} \hspace{0.5cm} \hspace{0.5cm} \hspace{0.5cm} \hspace{0.5cm} \hspace{0.5cm} \hspace{0.5cm} \hspace{0.5cm} \hspace{0.5cm} \hspace{0.5cm} \hspace{0.5cm}4791 \expandafter\strip@pt\dimen0 }}}
4792
4793 %
```
 $\partial \$ 

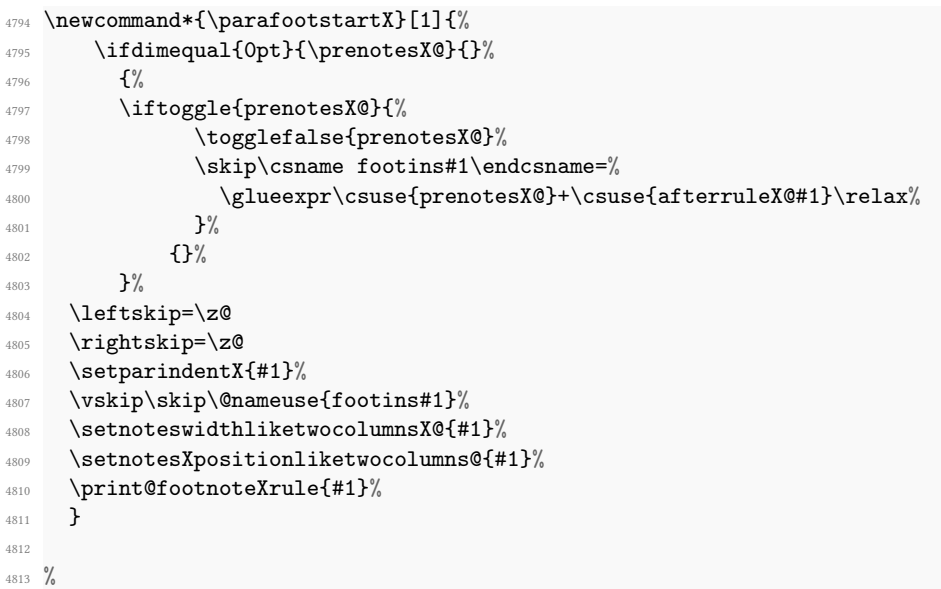

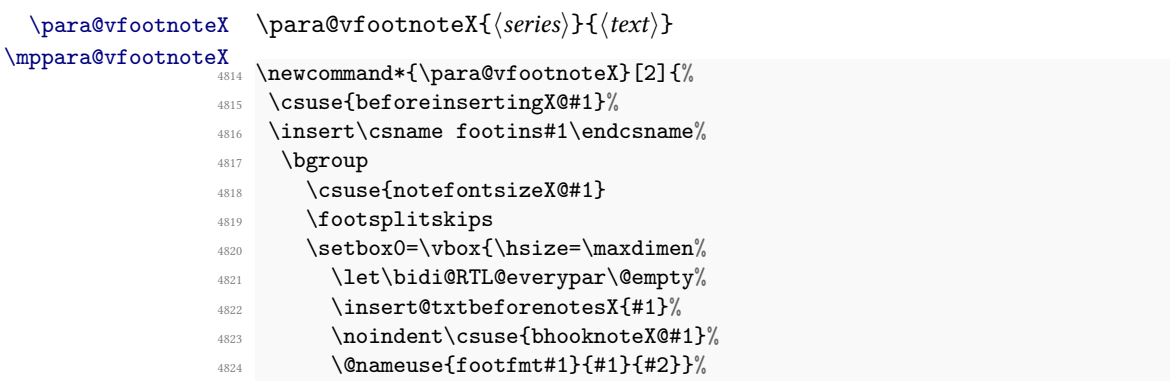

```
4825 \setbox0=\hbox{\unvxhX{0}{#1}}%
4826 \qquad \qquad \qquad \qquad \qquad \qquad \qquad \qquad \qquad \qquad \qquad \qquad \qquad \qquad \qquad \qquad \qquad \qquad \qquad \qquad \qquad \qquad \qquad \qquad \qquad \qquad \qquad \qquad \qquad \qquad \qquad \qquad \qquad \qquad \qquad \qquad \qquad \qquad \qquad \qquad \qquad 4827 \ht0=\csname footfudgefactor#1\endcsname\wd0
4828 \box0
4829 \penalty0
4830 \egroup}
4831 \newcommand*{\mppara@vfootnoteX}[3]{%
4832 \get@thisfootnoteX{#1}%
4833 \get@fnmarkX{#1}{\thisc@footnote}{#3}%
4834 \edef\this@footnoteX@reading{\the\csname footnote#1@reading\endcsname}%
4835 \global\setbox\@nameuse{mpfootins#1}\vbox{%
           \unvbox\@nameuse{mpfootins#1}
4837 \csuse{notefontsizeX@#1}
4838 \footsplitskips
4839 \setbox0=\vbox{\hsize=\maxdimen%
4840 \let\bidi@RTL@everypar\@empty%
4841 \noindent\color@begingroup%
4842 \csuse{bhooknoteX@#1}%
4843 \@nameuse{footfmt#1}{#1}{#2}\color@endgroup}%
4844 \setbox0=\hbox{\unvxhX{0}{#1}}%
4845 \qquad \qquad \qquad \qquad \qquad \qquad \qquad \qquad \qquad \qquad \qquad \qquad \qquad \qquad \qquad \qquad \qquad \qquad \qquad \qquad \qquad \qquad \qquad \qquad \qquad \qquad \qquad \qquad \qquad \qquad \qquad \qquad \qquad \qquad \qquad \qquad \qquad \qquad \qquad \qquad \qquad 4846 \ht0=\csname footfudgefactor#1\endcsname\wd0
4847 \box0
4848 \penalty0}}
4849
4850 %
```

```
\unvxhX4851 \newcommand*{\unvxhX}[2]{% 2th is optional for retro-compatibility
```

```
4852 \setbox0=\vbox{\unvbox#1%
4853 \global\setbox1=\lastbox}%
4854 \unhbox1
4855 \unskip % remove \rightskip,
4856 \unskip % remove \parfillskip,
4857 \unpenalty % remove \penalty of 10000,
4858 \hskip\csuse{afternoteX@#2}%
4859 \relax}% but add the glue to go between the notes
4860
4861 %
```
#### $\partial X \$

```
4862 \newcommand*{\parafootfmtX}[2]{%
4863 \protected@edef\@currentlabel{%
4864 \@nameuse{@thefnmark#1}%
4865 }%
4866 \insertparafootsepX{#1}%
4867 \ledsetnormalparstuff@common%
4868 {\csuse{notenumfontX@#1}%
4869 \csuse{notenumfontX@#1}%
```

```
4870 \wrapped@footfootmarkX{#1}%
4871 \strut%
4872 \csuse{wrapcontentX@#1}{#2}%
4873 \penalty-10}}
4874
4875 %
```

```
\para@footgroupX
\mppara@footgroupX
                    \para@footgroupX{\series\}
                    \newcommand*{\para@footgroupX}[1]{%
                 4877 \hsize=\expandafter\dimexpr\csuse{widthX@#1}\relax%
                 4878 \unvbox\csname footins#1\endcsname
                 4879 \ifcsstring{raggedX@#1}{L}{\RaggedLeft}{}%
                 4880 \ifcsstring{raggedX@#1}{R}{\RaggedRight}{}%
                 4881 \makehboxofhboxes
                 4882 \setbox0=\hbox{\unhbox0 \removehboxes}%
                 4883 \csuse{bhookgroupX@#1}
                 4884 \csuse{notefontsizeX@#1}
                 4885 \unhbox0\par}
                 4886
                 4887 \newcommand*{\mppara@footgroupX}[1]{{%
                      \setminussetnoteswidthliketwocolumnsX@{#1}%
                      \vskip\skip\@nameuse{mpfootins#1}
                 4890 \ifl@dpairing\ifparledgroup
                 4891 \leavevmode%
                 4892 \leavevmode\marks\parledgroup@{begin}%
                 4893 \marks\parledgroup@series{#1}%
                 4894 \marks\parledgroup@type{footnoteX}%
                 4895 \fi\fi\normalcolor
                 4896 \ifparledgroup%
                 4897 \ifl@dpairing%
                 4898 \else%
                 4899 \setnoteswidthliketwocolumnsX@{#1}%
                 4900 \setnotesXpositionliketwocolumns@{#1}%
                          \print@footnoteXrule{#1}%
                 4902 \qquad \qquad \text{if } i\%4903 \else%
                 4904 \setnoteswidthliketwocolumnsX@{#1}%
                 4905 \setnotesXpositionliketwocolumns@{#1}%
                 4906 \print@footnoteXrule{#1}%
                 4907 \fi%
                 4908 \unvbox\csname mpfootins#1\endcsname
                 4909 \ifcsstring{raggedX@#1}{L}{\RaggedLeft}{}%
                 4910 \ifcsstring{raggedX@#1}{R}{\RaggedRight}{}%
                 4911 \makehboxofhboxes
                 4912 \setbox0=\hbox{\unhbox0 \removehboxes}%
                 4913 \csuse{bhookgroupX@#1}%
                 4914 \csuse{notefontsizeX@#1}%
                 4915 \setparindentX{#1}%
                 4916 \unhbox0\par}}
```
4917 <sup>4918</sup> %

> **Insertion of the footnotes separator** The command \insertparafootsepX{ $\langle series \rangle$ } must be called at the beginning of \parafootftmX.

```
\infty1919 \newcommand{\insertparafootsepX}[1]{%
                 4920 \ifledRcol@%
                 4921 \ifnumequal{\csuse{prevpage#1@numR}}{\page@numR}%
                 4922 {\csuse{Xparafootsep@#1}}%
                 4923 \{ \} \%4924 \global\csname prevpage#1@numR\endcsname=\page@numR%
                 4925 \else%
                 4926 \ifnumequal{\csuse{prevpage#1@num}}{\page@num}%
                 4927 {\csuse{Xparafootsep@#1}}%
                 4928 \{ \} \%\global\csname prevpage#1@num\endcsname=\page@num%
                 4930 \{f_i\}4931 }
                 4932 \frac{9}{6}
```
## XIV.5 Wrapping footnote marks in hyperlink

\wrapped@footfootmarkX \wrapped@footfootmarkX prints the footnote mark of the footpage, wrapped in hyperref package's commands, if needed.

```
4933 \newcommand{\wrapped@footfootmarkX}[1]{%
4934 \ifdefined\hypertarget%
4935 \hyperlink%
4936 {@bodyfootmark#1@\this@footnoteX@reading}%
4937 {\@nameuse{footfootmark#1}}%
4938 \Hy@raisedlink{%
4939 \hypertarget%
4940 {@footnotemark#1@\this@footnoteX@reading}%
4941 \{ \} \%4942 }%
4943 \else%
4944 \@nameuse{footfootmark#1}%
4945 \fi\%
4946 }%
4947 %
```
\wrapped@bodyfootmarkX \wrapped@bodyfootmarkX prints the footnote mark of the text body, wrapped in hyperref package's commands, if needed.

```
4948 \newcommand{\wrapped@bodyfootmarkX}[1]{%
```

```
4949 \ifdefined\hypertarget%
```

```
4950 \hyperlink%
```
242 XV Code common to both critical and familiar footnote in normal arrangement

```
4951 {@footnotemark#1@\expandafter\the\csname footnote#1@reading\
   endcsname}%
4952 {\@nameuse{bodyfootmark#1}}%
       \Hy@raisedlink{%
4954 \hypertarget%
4955 {@bodyfootmark#1@\expandafter\the\csname footnote#1@reading\
   endcsname}%
4956 \{ \} \%4957 }%
4958 \else%
       4959 \@nameuse{bodyfootmark#1}%
4960 \fi%
4961 }%
4962 %
```
## XV Code common to both critical and familiar footnote in normal arrangement

\par should always be redefined to \endgraf within the format macro (this is what \normal@pars does), to override tricky material in the main text to get the lines numbered automatically (as set up by \autopar, for example).

In the case of footnote arranged in a "normal" way, we also must set some setting for paragraph indent and text direction when using LuaLTEX.

That why we have defined \ledsetnormalparstuff@common in order to make this setting for both familiar and critical notes. This command is called by command to make specific setting to critical or familiar footnote.

```
\label{thm:main} \ledsetnormalparstuff@commons \newcommand*{\ledsetnormalparstuff@common}{%
      \Xledsetnormalparstuff64
      \ledsetnormalparstuffX65
                                 \ifluatex%
                                  \ifdefstring{\footnote@luatextextdir}{TLT}{}%
                            4966 {\textdir\footnote@luatextextdir}%
                            4967 \pardir\footnote@luatexpardir%
                            4968 \fi%
                            4969 \csuse{\csuse{footnote@dir}}%
                            4970 \normal@pars%
                            4971 \parfillskip \z@ \@plus 1fil}%
                            4972
                            4973 \newcommand*{\Xledsetnormalparstuff}[1]{%
                            4974 \ledsetnormalparstuff@common%
                            4975 \Xsetparindent{#1}%
                            4976 \iftoggle{Xparindent@#1}{\hspace{\parindent}}{}%
                            4977 }%
                            4978
                            4979 \newcommand*{\ledsetnormalparstuffX}[1]{%
                                 \lambda<sup>%</sup>
                            4981 \setparindentX{#1}%
                            4982 \iftoggle{parindentX@#1}{\hspace{\parindent}}{}%
```
<sup>4983</sup> }% 4984 %

## XVI Footnotes' width for two columns

We define here some commands which make sense only with reledpar, but must be called when defining notes parameters. These commands change the width of block notes to allow them to have the same size than two parallel columns.

\old@hsize  $\verb|noteswidth|$ iketwocolumns@ oteswidthliketwocolumnsX@ These two commands are called at the beginning of critical or familiar notes groups. They set, if the option is enabled, the \hsize. They are also called at the on the setup for paragraphed notes.

```
4985
  \newdimen\old@hsize%
4987 \AtBeginDocument{\old@hsize=\hsize}%
4988
4989 \newcommand{\setXnoteswidthliketwocolumns@}[1]{%
4990 \global\let\hsize@fornote=\hsize%
4991 \global\old@hsize=\hsize%
4992 \let\old@columwidth=\columnwidth%
4993 \iftoggle{Xnoteswidthliketwocolumns@#1}%
4994 \{\%4995 \setwidthliketwocolumns%
4996 \global\let\hsize@fornote=\hsize%
4997 }%
4998 \{ \}%
4999 \let\hsize=\hsize@fornote%
5000 \let\columnwidth=\old@columwidth%
5001 }%
5002
5003 \newcommand{\setnoteswidthliketwocolumnsX@}[1]{%
5004 \global\let\hsize@fornote=\hsize%
5005 \global\old@hsize=\hsize%
5006 \let\old@columwidth=\columnwidth%
     \iftoggle{noteswidthliketwocolumnsX@#1}%
5008 \{\%5009 \setwidthliketwocolumns%
5010 \global\let\hsize@fornote=\hsize%
5011 }%
5012 \{ \} \%5013 \let\hsize=\hsize@fornote%
5014 \let\columnwidth=\old@columwidth%
5015 }%
5016
5017 %
```
espositionliketwocolumns@ These two commands set the position of the critical / familiar footnotes, depending on sXpositionliketwocolumns@ the hooks Xnoteswidthliketwocolumns and noteswidthliketwocolumnsX. They call commands which are defined only in reledpar, because this feature has no sens without reledpar.

```
5018 \newcommand{\setXnotespositionliketwocolumns@}[1]{%
5019 \iftoggle{Xnoteswidthliketwocolumns@#1}{%
5020 \csuse{setnotespositionliketwocolumns@\columns@position}%
5021 }{}%
5022 }%
5023
5024 \newcommand{\setnotesXpositionliketwocolumns@}[1]{%
5025 \iftoggle{noteswidthliketwocolumnsX@#1}{%
5026 \csuse{setnotespositionliketwocolumns@\columns@position}%
5027 }{}%
5028 }%
5029
5030 \frac{\%}{\ }
```
## XVII Footnotes' order

\fnpos \mpfnpos \@fnpos

The  $\f$ npos and  $\mp$  simply place their arguments in  $\eftrightarrow$  and  $\emph{\@mpfnpos}$ , which will be used later in the output routine.

```
\@mpfnpos \def\@mpfnpos{critical-familiar}
           \def\@fnpos{familiar-critical}
        5033 \newcommand{\fnpos}[1]{\xdef\@fnpos{#1}}
        5034 \newcommand{\mpfnpos}[1]{\xdef\@mpfnpos{#1}}
        5035 \frac{9}{6}
```
## XVIII Footnotes' rule

Because the footnotes' rules can be shifted to the right when footnotes are set like two columns, we do not print them directly, but we put them in a \vbox.

```
\print@Xfootnoterule<sup>36</sup> \newcommand{\print@Xfootnoterule}[1]{%
\print@footnoteXrule37
                         \vskip-\csuse{Xafterrule@#1}%Because count in \dimen\csuse{#1footins}
                   5038 \nointerlineskip%
                   5039 \moveleft-\leftskip\vbox{\csuse{#1footnoterule}}%
                   5040 \nointerlineskip%
                   5041 \vskip\csuse{Xafterrule@#1}%
                   5042 }%
                   5043
                   5044 \newcommand{\print@footnoteXrule}[1]{%
                   5045 \vskip-\csuse{afterruleX@#1}%Because count in \dimen\csuse{footins#1}
                   5046 \nointerlineskip%
                   5047 \moveleft-\leftskip\vbox{\csuse{footnoterule#1}}%
                   5048 \nointerlineskip%
                   5049 \vskip\csuse{afterruleX@#1}%
```

```
5050 }%
5051
5052 %
```
## XIX Specific skip for first series of footnotes

## XIX.1 Overview

 $\lambda$ Xbeforenotes inserts a specific skip for the first series of notes in a page. As we can't know in advance which series will be the first, we call \prepare@Xprenotes before inserting any critical notes in order to prevent page number overlapping.

- 1. If it is the first note of the current page, it changes the footnote skip for the series to the value specified to \Xbeforenotes. It also keeps the series of the note as the first one of the current page.
- 2. If it is not the first note of the current page:
	- If the current series is printed after the series kept as the first of the current page, then nothing happens.
	- If the current series is printed before the series kept as the first of the current page, then it changes the footnote skip of the current series to the value normally used by the series which was marked as the first of the page. It also keeps the current series as the new first one of the current page.

For example, suppose the series order is A,B. We call first a \Bfootnote and a  $\Lambda$  stootnote. The only skips used are, finally, the skip specific to the first series of the page, and the skip for the B series. If we have not called \Afootnote, the only skip used is the skip specific to the first series of the page.

That is perfect.

The series skip and the first series of the current page are reset before the footnotes are printed. Then, the footstart macros manage the problem of the first series of the page.

After the rule, the space which is defined by  $\X$ afterrule does not depend on whether the series is the first one of the page or not. So we use its normal value for each series.

And now, implementation !

## XIX.2 User level command

\Xprenotes@ If user redefines \Xprenotes@, via \Xprenotes to a value greater than 0 pt, this skip \Xprenotes will be added before first series notes instead of the notes skip.

```
5053 \newtoggle{Xprenotes@}%
```
- <sup>5054</sup> \toggletrue{Xprenotes@}%
- 5055 \newcommand{\Xprenotes@}{0pt}%
- <sup>5056</sup> \newcommand\*{\Xprenotes}[1]{\renewcommand{\Xprenotes@}{#1}}%

```
5057 \newcommand{\preXnotes}[1]{\led@warning@preXnotes@deprecated\Xprenotes{#1}}
   %For compatibility
```

```
5058 %
```
The same, but for familiar footnotes.

```
\Xprenotes
5059 \newtoggle{prenotesX@}
\Xprenotes@
5060 \toggletrue{prenotesX@}
           5061 \newcommand{\prenotesX@}{0pt}
           5062 \newcommand*{\prenotesX}[1]{\renewcommand{\prenotesX@}{#1}}
           5063 \frac{9}{6}
```
## XIX.3 Internal commands

```
firstXseries@
5064 \gdef\firstXseries@{}
prepare@Xprenotes
5065 \newcommand{\prepare@Xprenotes}[1]{%
               5066 \ifdimequal{0pt}{\Xprenotes@}%
               5067 {}%
               5068 {%
               5069 \IfStrEq{\firstXseries@}{}{%
               5070 \global\skip\csuse{#1footins}=\Xprenotes@%
               5071 \global\advance\skip\csname #1footins\endcsname by\csuse{Xafterrule@
                  #1}%
               5072 \gdef\firstXseries@{#1}%
               5073 }%
               5074 \frac{8}{3}5075 \ifseriesbefore{#1}{\firstXseries@}%
               5076 \{ \%5077 \global\skip\csuse{#1footins}=\csuse{Xbeforenotes@\firstXseries@}%
               5078 \global\advance\skip\csname #1footins\endcsname by\csuse{Xafterrule@
                  #1}%
               5079 \gdef\firstXseries@{#1}%
               5080 \}%
               5081 {}%
               5082 }%
               5083 }%
               5084 }
               5085 %
```
The same thing is required for familiar notes and \prenotesX.

```
firstseriesX@
5086 \gdef\firstseriesX@{}
\texttt{prepare@prenotesX}_{87} \newcommand{\t{prepare@prenotesX}}5088 \ifdimequal{0pt}{\prenotesX@}%
                5089 {}%
                 5090 {%
                 5091 \IfStrEq{\firstseriesX@}{}{%
```

```
5092 \global\skip\csuse{footins#1}=\prenotesX@%
5093 \global\advance\skip\csname footins#1\endcsname by\csuse{afterruleX@
  #1}%
         \get\first seriesX@{#1}\%3%5096 {%
5097 \ifseriesbefore{#1}{\firstseriesX@}%
5098 \{ \%5099 \global\skip\csuse{footins#1}=\csuse{beforenotesX@\firstseriesX@}%
5100 \global\advance\skip\csname footins#1\endcsname by\csuse{afterruleX@
  #1 }%
5101 \gdef\firstXseries@{#1}%
5102 \}%
5103 {}%
5104 }%
5105 } \frac{3\%}{5106}5106 }
5107 %
```
## XX Endnotes

First, check the noend option.

```
5108 \ifbool{noend@}{}{%Used instead of \ifnoend@ to prevent expansion problem
5109 %
```
## XX.1 Internal commands

\l@dend@open \l@dend@close \l@dend@open and \l@dend@close are the macros that are used to open and close the endnote file. Note that all our writing to this file is \immediate: all page and line numbers for the endnotes are generated by the same mechanism we use for the footnotes, so that there is no need to defer any writing to catch information from the output routine. The argument of these two command is the series letter.

```
5110 \newcommand{\l@dend@open}[1]{%
5111 \global\booltrue{l@dend@#1}%
5112 \expandafter\immediate%
5113 \expandafter\openout%
5114 \csname l@d@#1end\endcsname%
5115 =\l@auxdir\jobname.#1end\relax%
5116 }%
5117 \newcommand{\l@dend@close}[1]{%
5118 \global\boolfalse{l@dend@#1}%
5119 \expandafter\immediate%
5120 \expandafter\closeout\csname l@d@#1end\endcsname%
5121 }%
5122
5123 %
```

```
\l@dend@stuff \l@dend@stuff is used by \beginnumbering to do everything that is necessary for
                the endnotes at the start of each section: it opens the \1@d@end file, if necessary, and
                writes the section number to the endnote file.
```

```
5124 \newcommand{\l@dend@stuff}{%
5125 \def\do##1{%
5126 \ifbool{l@dend@##1}{}%
5127 {\l@dend@open{##1}}%
\texttt{Sup} \label{lem:main} $$\exp\andafter\immathrm{exp}\andafter\varite\cname 1@d@{\#1end}\endcsmane\{\nstring\l@d@section{\the\section@num}\@percentchar}%
5129 }%
5130 \dolistloop{\@series}%
5131 }%
5132
5133 \frac{9}{6}
```

```
\endprint
\1@d@section
```
The \endprint here is nearly identical in its functioning to \normalfootfmt.

The endnote file also contains \1@d@section commands, which supply the section numbers from the main text; standard reledmac does nothing with this information, but it is there if you want to write custom macros to do something with it. Arguments are:

- #1 Line numbers and font selection.
- #2 Lemma.
- #3 Note content.
- #4 Series.
- #5 Optional argument of \Xendnote.
- #6 Side (L or R).
- #7 Label for cross-referencing.

```
5134 \global\notbool{parapparatus@}{}{\long}\def\endprint#1#2#3#4#5#6#7{{%
```

```
5135 \iftoggle{Xendfirstnote@#4}{%
5136 \global\togglefalse{Xendfirstnote@#4}%
5137 \csuse{Xendtxtbeforenotes@#4}%
5138 }{}%
5139 \csuse{Xendbhooknote@#4}%
5140 \csuse{Xendnotefontsize@#4}%
5141 \hangindent=\csuse{Xendhangindent@#4}%
5142 \Xendstorelineinfo{#1}{#4}%
5143 \ifXendinsertsep@%
5144 \hskip\csuse{Xendafternote@#4}\relax%
5145 \ifcsdef{prevendline#4}%
5146 \{ \ifccscqual{prevendline#4}{lineinfo@}\%5147 {\ifcsempty{Xendsymlinenum@#4}{\csuse{Xendsep@#4}}{}}%
```

```
5148 {\csuse{Xendsep@#4}}%
5149 }5150 {\csuse{Xendsep@#4}}%
5151 \else%
5152 \iftoggle{Xendparagraph@#4}%
5153 {\global\Xendinsertsep@true}%
5154 \{ \} \%5155 \fi%
5156 \xdef\@currentseries{#4}%
5157 \def\do##1{%
5158 \setkeys[mac]{truefootnoteoption}{##1}%
5159 }%
5160 \notblank{#5}{\docsvlist{#5}}{}%
5161 \IfStrEq{#6}{R}{\ledRcol@true}{}%
5162 \def\@this@crossref@start{#7:start}%
5163 \def\@this@crossref@end{#7:end}%
5164 \printlineendnote{#1}{#4}%
5165 \IfStrEq{#6}{R}{\ledRcol@false}{}%
5166 \nottoggle{Xendlemmadisablefontselection@#4}%
5167 {\select@lemmafont#1|}%
5168 \{ \} \%5169 \bgroup%
5170 \csuse{Xendlemmafont@#4}%
5171 \csuse{Xendwraplemma@#4}{#2}%
5172 \egroup%
5173 \ifboolexpr{%
5174 togl {nosep@}%
5175 or test{\ifcsempty{Xendlemmaseparator@#4}}%
5176 }\%5177 {\hskip\csuse{Xendinplaceoflemmaseparator@#4}\relax}%
5178 {\nobreak%
5179 \hskip\csuse{Xendbeforelemmaseparator@#4}%
5180 \csuse{Xendlemmaseparator@#4}%
5181 \hskip\csuse{Xendafterlemmaseparator@#4}%
5182 \text{relax\%}5183 }%
5184 \csuse{Xendwrapcontent@#4}{#3}%
5185 \nottoggle{Xendparagraph@#4}{\par}{}%
5186 \def\do##1{%
5187 \setkeys[mac]{falsefootnoteoption}{##1}%
5188 }%
5189 \notblank{#5}{\docsvlist{#5}}{}%
5190 }}%
5191
5192 \let\l@d@section=\@gobble
5193
5194 %
```
\Xendstorelineinfo The \Xendstorelineinfo macro is used to store some data about line number of the current critical endnote, data which will be reused later for the \Xnumberonlyfirstinline

```
and related setting.
```
#1 endnote specification for the current endnote; #2 endnote series.

```
5195 \newcommand{\Xendstorelineinfo}[2]{%
5196 \l@dp@rsefootspec#1|%
5197 \iftoggle{Xendnumberonlyfirstintwolines@#2}{%
5198 \xdef\lineinfo@{\l@dparsedstartpage - \l@dparsedstartline - \
   l@dparsedstartsub - \l@dparsedendpage - \l@dparsedendline - \
   l@dparsedendsub}%
5199 }%
5200 \{ \%5201 \xdef\line{0@}\leq\frac{10}{\deg x\cdot b} - \l@dparsedstartline - \
   l@dparsedstartsub}%
5202 }%
5203 }%
5204 \frac{\%}{\ }
```
\printlineendnote This macro controls, in endnote, whether the line number is printed or not, according to the series options. Its first argument is the information about lines; its second is the series of the footnote.

```
5205 \newcommand{\printlineendnote}[2]{%
5206 \ifboolexpr{%
      togl {nonum@}%
5208 or togl {Xendnonumber@#2}%
5209 }%
5210 {\hspace{\csuse{Xendinplaceofnumber@#2}}}%
5211 \frac{5}{2}5212 \iftoggle{Xendnumberonlyfirstinline@#2}%
5213 {\ifcsdef{prevendline#2}%
5214 {\ifcsequal{prevendline#2}{lineinfo@}%
5215 \{ \%5216 \csuse{Xendbhookinplaceofnumber@#2}%
5217 \ifcsempty{Xendsymlinenum@#2}%
5218 {\hspace{\csuse{Xendinplaceofnumber@#2}}}%
5219 {\pm \text{symlineendnotearea} } %5220 \csuse{Xendahookinplaceofnumber@2}%
5221 }%
5222 {\printlineendnotearea{#1}{#2}}}%
5223 {\printlineendnotearea{#1}{#2}}%
5224 }%
5225 {\printlineendnotearea{#1}{#2}}%We keep every time line
      \csxdef{prevendline#2}{\lineinfo@}%
5227 }%
5228 }%
5229 %
```

```
\printsymlineendnotearea<sub>30</sub> \newcommand{\printsymlineendnotearea}[1]{%
                         5231 \hspace{\csuse{Xendbeforesymlinenum@#1}}%
```

```
5232 \csuse{Xendnotenumfont@#1}%
5233 \ifdimequal{\csuse{Xendboxsymlinenum@#1}}{\z@}%
5234 {\csuse{Xendsymlinenum@#1}}%
5235 {\hbox to \csuse{Xendboxsymlinenum@#1}%
5236 {\csuse{Xendsymlinenum@#1}\hfill}%
5237 } \frac{9}{6}5238 \hspace{\csuse{Xendaftersymlinenum@#1}}%
5239 }%
5240 %
```
\printlineendnotearea This macro prints the space before the line number, changes the font, then prints the line number and the space after it. It is called by \endprint depending of the options about repeating line numbers. The first argument is line information, the second is the notes series (A, B, C, etc.)

```
5241 \newcommand{\printlineendnotearea}[2]{%
5242 \csuse{Xendbhooklinenumber@#2}%
5243 \hspace{\csuse{Xendbeforenumber@#2}}%
5244 \bgroup%
5245 \csuse{Xendnotenumfont@#2}%
5246 \ifdimequal{\csuse{Xendboxlinenum@#2}}{0pt}%
        \verb|Pyrintendlines#1||\ifledRcol@\@Rlineflag\fi\5248 {\leavevmode%
5249 \hbox to \csuse{Xendboxlinenum@#2}%
5250 \{\%5251 \IfSubStr{RC}{\csuse{Xendboxlinenumalign@#2}}{\hfill}{}%
5252 \printendlines#1||\ifledRcol@\@Rlineflag\fi%
5253 \IfSubStr{LC}{\csuse{Xendboxlinenumalign@#2}}{\hfill}{}%
5254 }}%
5255 \egroup%
5256 \hspace{\csuse{Xendafternumber@#2}}%
5257 \csuse{Xendahooklinenumber@#2}%
5258 }%
5259 %
```
## XX.2 User level commands

### XX.2.1 Inserting contents to endnotes

The \Xendnotes commands are defined above, when defining apparatus commands by series. Here, we define only \toendnotes command not specific to a series, in order to insert arbitrary code. The regular version writes an unexpanded argument, while the regular version writes a once-expanded argument.

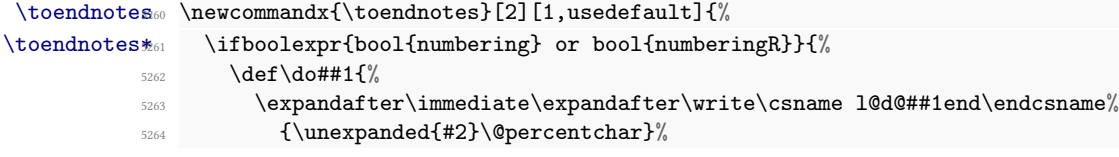

```
5265 }\frac{?}{6}5266 \ifstrempty{#1}%
5267 {\dolistloop{\@series}}%
         {\dots}5269 }{\led@err@toendnotes@outsidenumbering}%
5270 }%
5271 \WithSuffix\newcommandx\toendnotes*[2][1,usedefault]{%
5272 \ifboolexpr{bool{numbering} or bool{numberingR}}{%
5273 \det\det\det\det\det\verb|swpandafter\immediate\expandafter\imath=\\cspaned=1000#11end\end{small}5275 {#2\Qpercentchar}\%5276 }%
5277 \ifstrempty{#1}%
5278 {\dolistloop{\@series}}%
_{5279} {\docsvlist{#1}}%
5280 }{\led@err@toendnotes@outsidenumbering}%
5281 }%
5282 %
```
#### XX.2.2 Printing endnotes

\doendnotes \ifXendinsertsep@

\doendnotes is the command you use to print one series of endnotes; it takes one argument: the series letter of the note series you want to print. \Xendinsertsep@ is set to true at the first note of the series, and to false at the last one.

```
5283 \newif\ifXendinsertsep@%
5284 \newcommand*{\doendnotes}[1]{%
5285 \l@dend@close{#1}%
5286 \begingroup
        \csxdef{prevpagenum@#1}{}%
5288 \csxdef{prevpagerange@#1}{}%
5289 \global\toggletrue{Xendfirstnote@#1}%
5290 \makeatletter
5291 \expandafter\let\csname #1end\endcsname=\endprint
5292 \input\l@auxdir\jobname.#1end%
5293 \global\Xendinsertsep@false%
5294 \endgroup}
5295 %
```
\doendnotesbysection \doendnotesbysection is a variant of the previous macro. While \doendnotes print endnotes for all of numbered sections \doendnotesbysection print the endnotes for the first numbered section at its first call for a series, then for the second section at its second call for the same series, then for the third section at its third call for the same series, and so on.

```
5296 \newcommand*{\doendnotesbysection}[1]{%
```

```
5297 \l@dend@close{#1}%
```

```
\csxdef{prevpagenum@#1}{}%
```
5299 \csxdef{prevpagerange@#1}{}%
```
5300 \global\expandafter\advance\csname #1end@bysection\endcsname by 1%
5301 \begingroup%
5302 \makeatletter%
5303 \det\left\{1@de{\text{section}}\#1\{\% \right\}5304 \global\toggletrue{Xendfirstnote@#1}%
5305 \ifnumequal{##1}{\csname #1end@bysection\endcsname}%
           5306 {\cslet{#1end}{\endprint}}%
5307 {\cslet{#1end}{\@gobbleseven}}%
5308 }%
5309 \in \input\l@auxdir\jobname.#1end%
5310 \global\Xendinsertsep@false%
5311 \endgroup%
5312 }%
5313 %
```
We close now the conditional period, which depends on  $\iota$  from  $\mathcal{O}_0$ , because the following commands can be used by other commands than those speicific to endnotes.

<sup>5314</sup> }% 5315  $\frac{9}{6}$ 

 $\setminus$ setprintendlines The \printendlines macro is similar to \printlines but is for printing endnotes rather than footnotes.

> The principal difference between foot- and endnotes is that footnotes are printed on the page where they are specified but endnotes are printed at a different point in the document. We need an indication of the source of an endnote; \setprintendlines provides this by always printing the page number. The coding is slightly simpler than \setprintlines.

from the starting page number.

```
5316 \newcommand*{\setprintendlines}[6]{%
5317 \let\@annot@start@print\relax%
5318 \let\@annot@end@print\relax%
5319 \l@d@pnumfalse%
5320 \l@d@dashfalse%
5321 \l@d@elinfalse%
5322 %
```
First of all, we print the second page number only if the ending page number is different

```
5323 \ifnum#4=#1 \else
5324 \l@d@pnumtrue
5325 \l@d@dashtrue
5326 \fi
5327 %
```
We print the ending line number if: (1) we are printing the ending page number, or  $(2)$  the ending line is different from the starting line number.

```
5328 \ifboolexpr{%
5329 bool{l@d@pnum}%
```

```
5330 or not test{\ifnumequal{#2}{#5}}%
5331 }{%
5332 \l@d@elintrue%
5333 \l@d@dashtrue%
5334 \l@d@elintrue
5335 \l@d@dashtrue
5336 \unless\ifx\relax\annot@end%
5337 \def\@annot@end@print{%
5338 \l@wrapcs@ifnotemptybox{Xendwraplinenumannotation@\@currentseries
   }{\annot@end}%
5339 \frac{1}{2}5340 \overline{\mathbf{f}i}5341 }%
5342 \{ \} \%5343 %
```
We define the starting line number annotation as a merge of the starting annotation and ending annotation if we don't print the ending line number. Otherwise, it is only the starting annotation.

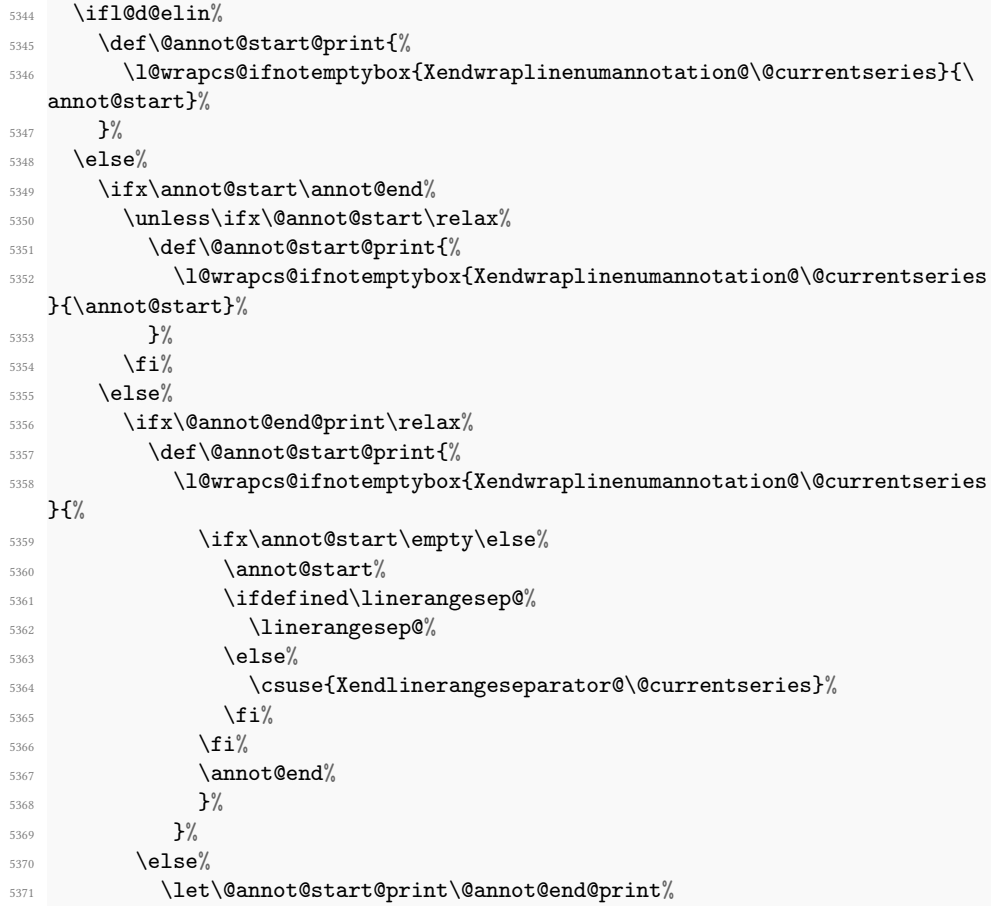

```
5372 \let\@annot@end@print\relax%
5373 \fi\"\fi\"\fi\"\end{math}
5374 \{f_i\}5375 \fi%
5376 %
```
We print the starting sub-line if it is nonzero.

```
5377 \l@d@ssubfalse
5378 \ifnum#3=0 \else
5379 \l@d@ssubtrue
5380 \fi
5381 %
```
We print the ending sub-line if it is nonzero and:  $(1)$  it is different from the starting sub-line number, or (2) the ending line number is being printed.

```
5382 \l@d@eslfalse
5383 \ifnum#6=0 \else
5384 \ifnum#6=#3
5385 \ifl@d@elin \l@d@esltrue \else \l@d@eslfalse \fi
5386 \else
5387 \l@d@esltrue
5388 \l@d@dashtrue
5389 \fi
5390 \fi%
5391 %
5392 \ifl@d@dash%
5393 \ifboolexpr{togl{fulllines@} or test{\ifcsempty{Xendtwolines@\
  @currentseries}}}%
5394 \{ \} \%5395 \{ \%5396 \setistwofollowinglines{#1}{#2}{#4}{#5}%
5397 \ifboolexpr{%
5398 (%
5399 togl {Xendtwolinesbutnotmore@\@currentseries}%
               and not%
5401 \gamma5402 bool {istwofollowinglines@}%
\frac{5403}{\sqrt{2}}5404 )%
5405 \mathbf{or}^{\mathcal{U}}5406 \binom{0}{6}5407 (not test{\ifnumequal{#1}{#4}})%
5408 and togl{Xendtwolinesonlyinsamepage@\@currentseries}%
5409 ) \%5410 \}%
5411 \{ \} \%5412 \{ \%5413 \text{QdQdash}5414 \l@d@Xtwolinestrue%
```

```
5415 \l@d@elinfalse%
5416 \l@d@eslfalse%
5417 \ifcsempty{Xendmorethantwolines@\@currentseries}%
5418 \{ \} \%5419 \{ \ifistwofollowinglines@ \else5420 \l@d@Xmorethantwolinestrue%
5421 \overline{\textbf{1}}5422 }%
5423 \frac{1}{2}5424 }%
5425 \fi\
5426 %
```
If the \Xendnoidenticallinenumannotation is set for this series, we check if the ending annotation is identical to the starting. If true, we don't print the ending annotation

```
5427 \iftoggle{Xendnoidenticallinenumannotation@\@currentseries}{%
5428 \ifx\annot@start\annot@end%
5429 \let\@annot@end@print\relax%
5430 \ifx\linenumrep\@gobble%Don't print the dash if we're not printing
   the line number
5431 \l@d@dashfalse%
5432 \qquad \qquad \text{if } i\text{''}5433 \fi%
5434 }{}%
5435 %
```
Finally, we check for \Xendlinenumannotationonlyfirst and \Xendlinenumannotationonlyfirsti and we redefine, if required, \@annot@start@print and \annot@end@print. We also store the current line number annotations.

```
5436 \iftoggle{Xendlinenumannotationonlyfirst@\@currentseries}{%
5437 \ifboolexpr{%
5438 \binom{9}{0}5439 togl{Xendlinenumannotationonlyfirstintwo@\@currentseries}%
5440 and test{\ifcsequal{annot@start}{prevannot@start@\@currentseries}}%
_{5441} and test{\ifcsequal{annot@end}{prevannot@end@\@currentseries}}%
5442 ) \%5443 or\%5444 (%)
5445 not togl{Xendlinenumannotationonlyfirstintwo@\@currentseries}%
5446 test{\ifcsequal{annot@start}{prevannot@start@\@currentseries}}%
5447 ) \%5448 }{%
5449 \def\@annot@start@print{%
5450 \l@wrapcs@ifnotemptybox{Xendwraplinenumannotation@\@currentseries
  }{\csuse{Xendsymlinenumannotation@\@currentseries}}%
5451 }%
5452 \let\@annot@end@print\relax%
5453 \ifx\linenumrep\@gobble%Don't print the dash if we're not printing
   the line number
```

```
5454 \l@d@dashfalse%
5455 \{f_i\}5456 }{}%
\verb|5457| \qquad \verb|5457| \qquad \verb|5457| \qquad \verb|5457| \qquad \verb|5457| \qquad \verb|5457| \qquad \verb|5457| \qquad \verb|5457| \qquad \verb|5457| \qquad \verb|5457| \qquad \verb|5457| \qquad \verb|5457| \qquad \verb|5457| \qquad \verb|5457| \qquad \verb|5457| \qquad \verb|5457| \qquad \verb|5457| \qquad \verb|5457| \qquad \verb|5457| \qquad \verb|5457| \qquad \5458 \global\cslet{prevannot@end@\@currentseries}{\annot@end}%
5459 }%
5460 \{ \} \%5461 \frac{9}{6}End of \setprintendlines.
5462 }%
```
5463  $%$ 

\printendlines Now we are ready to print it all.

```
5464 \def\printendlines#1|#2|#3|#4|#5|#6|#7|#8|{%
5465 \begingroup
5466 \setprintendlines{#1}{#2}{#3}{#4}{#5}{#6}%
5467 %
```
The only subtlety left here is when to print a period between numbers. But the only instance in which this is tricky is for the ending sub-line number: it could be coming after the starting sub-line number (in which case we want only the dash) or after an ending line number (in which case we need to insert a period).

So, first, start the starting line box, if needed.

```
5468 \ifdimequal{\csuse{Xendboxstartlinenum@\@currentseries}}{0pt}%
5469 {\bgroup}%
       5470 {\leavevmode\hbox to \csuse{Xendboxstartlinenum@\@currentseries}\bgroup
```

```
\hbarill}%
```

```
5471 %
```
Then, print the starting page number-

```
5472 \ifboolexpr{%
5473 (%
5474 test{\ifcsstring{prevpagenum@\@currentseries}{#1}}%
5475 and not%
5476 (togl{Xendpagenumberonlyfirstifsingle@\@currentseries} and bool{
  l@d@pnum})%
5477 ) \%5478 or%
5479 \binom{9}{0}5480 test {\ifcsstring{prevpagerange@\@currentseries}{#1-#4}}%
5481 )%
5482 }%
5483 \{\%5484 \ifcsempty{Xendsympagenum@\@currentseries}%
5485 {\hspace{\csuse{Xendinplaceofpagenumber@\@currentseries}}}%
5486 \{\csc{Xendsympagenum@}\@currentseries}\5487 }%
```

```
5488 {%
5489 \wrap@edcrossref{\@this@crossref@start}{\printnpnum{#1}}%
5490 }%
```
Then, determine what must be printed before the start line.

```
5492 \ifl@d@dash%
5493 \ifl@d@pnum%
5494 \csuse{Xendlineprefixsingle@\@currentseries}%
5495 \else%
        \ifcsempty{Xendlineprefixmore@\@currentseries}%
5497 {\csuse{Xendlineprefixsingle@\@currentseries}}%
5498 {\csuse{Xendlineprefixmore@\@currentseries}}%
5499 \{f_i\}'5500 \else%
5501 \csuse{Xendlineprefixsingle@\@currentseries}%
5502 \fi%
5503 %
```
Then print the starting line, followed, if needed, by the side flag and the starting sub line number, then the line number annotation.

```
5504 \ifcsstring{Xendlinenumannotationposition@\@currentseries}{before}%
       5505 {\@annot@start@print}%
5506 {}%
5507 \wrap@edcrossref{\@this@crossref@start}{%
5508 \ifledRcol@%
5509 \linenumrepR{#2}%
5510 \else%
5511 \linenumrep{#2}%
5512 \overline{f}i%
5513 }%
5514 \iftoggle{Xendlineflag@\@currentseries}{\ifledRcol@\@Rlineflag\fi}{}%
5515 \ifl@d@ssub%
5516 \csuse{Xendsublinesep@\@currentseries}%
5517 \wrap@edcrossref{\@this@crossref@start}{%
5518 \ifledRcol@%
5519 \sublinenumrepR{#3}%
5520 \else%
5521 \sublinenumrep{#3}%
5522 \overline{\mathbf{f}i}5523 }%
5524 \overline{\mathbf{f}i}5525 \ifcsstring{Xendlinenumannotationposition@\@currentseries}{after}%
5526 {\@annot@start@print}%
5527 {}%
5528 %
   Close the box.
```
<sup>5529</sup> \egroup%

<sup>5530</sup> %

<sup>5491</sup> %

Open the box for the ending line number.

```
5531 \ifdimequal{\csuse{Xendboxendlinenum@\@currentseries}}{0pt}%
5532 {\bgroup}%
5533 {\hbox to \csuse{Xendboxendlinenum@\@currentseries}\bgroup}%
5534 %
```
Print the dash + the ending line number, or the line number range symbol.

```
5535 \ifl@d@Xtwolines%
5536 \ifl@d@Xmorethantwolines%
5537 \csuse{Xendmorethantwolines@\@currentseries}%
5538 \else%
5539 \csuse{Xendtwolines@\@currentseries}%
5540 \{f_i\}'5541 \else%
5542 \ifl@d@dash%
5543 \ifdefined\linerangesep@%
5544 \linerangesep@%
5545 \else%
          \csuse{Xendlinerangeseparator@\@currentseries}%
5547 \fi\)
5548 \{f_i\}'5549 %
```
Print the ending page number.

```
5550 \ifl@d@pnum%
5551 \ifcsstring{prevpagerange@\@currentseries}{#1-#4}%
5552 \{ \%5553 \ifcsempty{Xendsympagenum@\@currentseries}%
           5554 {\hspace{\csuse{Xendinplaceofpagenumber@\@currentseries}}}%
5555 {\chiesuse{Xendsympagenum@\@currentseries}}%
5556 }%
5557 \{ \%5558 \wrap@edcrossref{\@this@crossref@end}\printnpnum{#4}%
5559 }%
5560 \fi%
5561 \frac{9}{6}
```
Print the ending line number, with, if needed, the line prefix, and followed by the side flag, the subline number, and line number annotation.

```
5562 \ifcsstring{Xendlinenumannotationposition@\@currentseries}{before}%
5563 {\@annot@end@print}%
5564 \{ \} \%5565 \ifl@d@elin%
5566 \ifl@d@pnum\csuse{Xendlineprefixsingle@\@currentseries}\fi%
5567 \wrap@edcrossref{\@this@crossref@end}{%
5568 \ifledRcol@%
5569 \linenumrepR{#5}%
5570 \else%
5571 \linenumrep{#5}%
```

```
5572 \overrightarrow{fi}5573 }%
5574 \iftoggle{Xendlineflag@\@currentseries}{\ifledRcol@\@Rlineflag\fi}{}%
5575 \fi\"
5576 \ifl@d@esl%
5577 \ifl@d@elin%
5578 \csuse{Xendsublinesep@\@currentseries}%
5579 \overline{f}i\%_{5580} \wrap@edcrossref{\@this@crossref@end}{%
5581 \ifledRcol@%
5582 \sublinenumrepR{#6}%
5583 \text{else\text{\textbackslash}}5584 \sublinenumrep{#6}%
5585 \overrightarrow{fi}5586 }%
5587 \{f_i\}5588 \ifcsstring{Xendlinenumannotationposition@\@currentseries}{after}%
5589 {\@annot@end@print}%
5590 {}%
5591 \fi%
5592 %
```
Close the ending line box.

```
5593 \ifdimequal{\csuse{Xendboxendlinenum@\@currentseries}}{0pt}%
5594 \{ \}%
       5595 {\hfill}%Prevent underfull hbox
5596 \egroup%
5597 %
```
And, finally, save, if needed, the current page number for the Xendpagenumberonlyfirst hooks.

```
5598 \iftoggle{Xendpagenumberonlyfirst@\@currentseries}%
5599 {\iftoggle{Xendpagenumberonlyfirstintwo@\@currentseries}%
5600 {\csxdef{prevpagerange@\@currentseries}{#1-#4}}%
5601 \{\csc{prevpagenum@\@currentseries}{\#4}\}\5602 }%
5603 \{ \}%
5604 %
```
Now, the end of \printendlines macro.

```
5605 \endgroup%
5606 }%
5607
5608 %
```
\printnpnum A macro to print a page number in an endnote. Should not be override anymore

<sup>5609</sup> \newcommand\*{\printnpnum}[1]{\csuse{Xendbeforepagenumber@\@currentseries }#1\csuse{Xendafterpagenumber@\@currentseries}}

5610  $5611 \frac{9}{6}$ 

## XXI Generate series of notes

In this section, X means the name of the series (A, B etc.)

\series \series\series creates one more new series. It is a public command, which just loops on the private command \newseries@.

```
5612 \newcommand{\newseries}[1]{%
5613 \def\do##1{\newseries@{##1}}%
5614 \docsvlist{#1}
5615 }
5616 %
```
\@series The \series@ macro is an etoolbox list, which contains the name of all series.

```
5617 \newcommand{\@series}{}
5618 %
```
The command \newseries@\series creates a new series of the footnote.

```
\newseries@19 \newcommand{\newseries@}[1]{
          5620 %
```
## XXI.1 Test if series is still existing

```
5621 \xifinlist{#1}{\@series}{\led@warn@SeriesStillExist{#1}}%
5622 \{ \%5623 \frac{9}{6}
```
## XXI.2 Init specific to reledpar

When calling \newseries@ after having loaded reledpar, we need to load specific setting.

```
5624 \ifdefined\newseries@par%
5625 \newseries@par{#1}%
5626 \overline{\mathbf{f}i}5627 %
```
## XXI.3 For critical footnotes

Critical footnotes are those which start with letters. We look for the \nocritical option of reledmac.

```
5628 \unless\ifnocritical@
5629 %
```
# XXI.3.1 Options

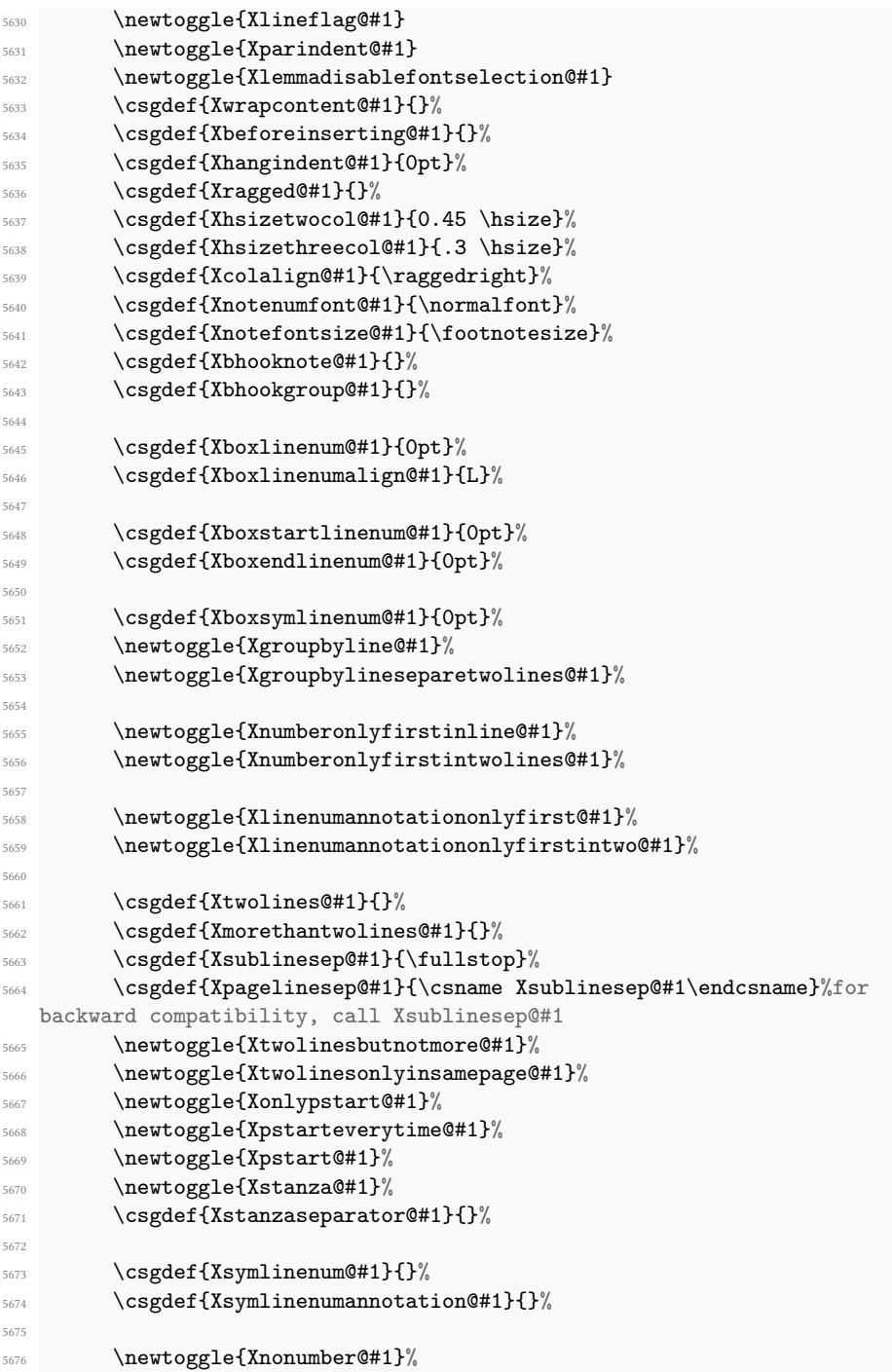

```
5677 \csgdef{Xbeforenumber@#1}{0pt}%
5678 \csgdef{Xtxtbeforenumber@#1}{}%
5679 \csgdef{Xafternumber@#1}{0.5em}%
        \newtoggle{Xnonbreakableafternumber@#1}%
5681 \csgdef{Xbeforesymlinenum@#1}{\csuse{Xbeforenumber@#1}}%
5682 \csgdef{Xaftersymlinenum@#1}{\csuse{Xafternumber@#1}}%
5683 \csgdef{Xinplaceofnumber@#1}{1em}%
5684 \global\cslet{Xlemmaseparator@#1}{\rbracket}%
        \csgdef{Xbeforelemmaseparator@#1}{0em}%
        \csgdef{Xafterlemmaseparator@#1}{0.5em}%
        \csgdef{Xinplaceoflemmaseparator@#1}{1em}%
        \csgdef{Xbeforenotes@#1}{1.2em \@plus .6em \@minus .6em}
5689 \csgdef{Xafterrule@#1}{0pt}
5690
5691 \csgdef{Xtxtbeforenotes@#1}{}
5692 \newtoggle{Xtxtbeforesnotes@#1@typeset}%Not directly used by user,
  but internal
5693 \newtoggle{Xtxtbeforenotesonlyonce@#1}%
5694
5695 \csgdef{Xmaxhnotes@#1}{0.8\vsize}
5696 \newtoggle{Xnoteswidthliketwocolumns@#1}%
5697 \csgdef{Xparafootsep@#1}{}%
5698 \csgdef{Xafternote@#1}{1em plus.4em minus.4em}
        \csgdef{Xlinerangeseparator@#1}{\endashchar}%
5700
5701 \csgdef{Xlemmafont@#1}{}%
5702 \csgdef{Xwraplemma@#1}{}
5703 \csgdef{Xwidth@#1}{\hsize}%
5704 \csgdef{Xwraplinenumannotation@#1}{\textsuperscript}%
5705 \csgdef{Xlinenumannotationposition@#1}{after}%
5706 \newtoggle{Xnoidenticallinenumannotation@#1}%
5707 \frac{9}{6}
```
### XXI.3.2 Create inserts, needed to add notes in foot

As regards inserts, see chapter 15 of The TeXbook by D. Knuth.

```
5708 \expandafter\newinsert\csname #1footins\endcsname%
5709 \unless\ifnoledgroup@%
5710 \expandafter\newinsert\csname mp#1footins\endcsname%
5711 \fi%
5712 \%
```
### XXI.3.3 Create commands for critical apparatus, \Afootnote, \Bfootnote etc.

Note the double # in command: it is because command it is made inside another command.

```
5713 \global\notbool{parapparatus@}{\expandafter\newcommand\expandafter
  *}{\expandafter\newcommand}\csname #1footnote\endcsname[2][]{%
5714 \if@edtext@secondarg@%
```

```
5715 \text{ledRcol\%}5716 \text{isstring}\{\text{Nonlyside}@\#1\}\{\text{L}\}\}led@error@note@called@onrightside{#1footnote}}{}%
5717 \else%
5718 \ifcsstring{Xonlyside@#1}{R}{\
   led@error@note@called@onleftside{#1footnote}}{}%
5719 \qquad \qquad \text{if } i\%5720 \begingroup%
5721 \newcommand{\cor}{\centerdot{} \newcommand{\content}{##2}%
5722 \ifnumberedpar@%
5723 \{ifledRcol\}5724 \{ifluates\}'5725 \footnotesize\phantom{a} \footnotesize\phantom{a} \footnotesize\5726 \{f_i\}5727 \@ifundefined{xpg@main@language}%if polyglossia
5728 \{ \} \%5729 {\boldsymbol{\delta}} {\footnotelang@poly[R]}%
5730 \footnoteoptions@{R}{##1}{true}%
5731 \xright@appenditem{%
5732 \ifbool{indtl@innote}%
5733 \{\unexpanded{\let\index\n}\}\\{ \} \%5735 \ifbool{indtl@notenumber}%
                          5736 {\unexpanded{\let\index\nindex}}%There is no note
   number... so
{}^{5737} {}^{5737}5738 \noexpand\Xnote@true%
5739 \noexpand\prepare@Xprenotes{#1}%
5740 \noexpand\prepare@edindex@fornote{\l@d@nums}%
5741 \unexpanded{\def\sw@list@inedtext}{\expandafter\
   unexpanded\expandafter{\sw@inthisedtext}}%The value of the \sw@inthisedtext
    of current \edtext will be pushed to \sw@list@inedtext when the notes are
    expanded.
5742 \noexpand\setcounter{stanzaR}{\the\c@stanzaR}%Save
   stanzaR counter for footnote
5743 \unexpanded{\def\@this@crossref@start}{\theedtext:
   start}%
5744 \unexpanded{\def\@this@crossref@end}{\theedtext:end}%
5745 \expandonce{\@beforeinsertofthisedtext}% Internal for
   now, no reason to make it public
5746 \noexpand\parse@annot\l@current@annotR|%
5747 \noexpand\csuse{v#1footnote}{#1}%
5748 {{\l@d@nums}{\expandonce\@tag}{\expandonce\content}}
   \frac{1}{6}5749 \noexpand\Xnote@false%
5750 \unexpanded{\advance\@edindex@fornote@\m@ne}%
5751 \ifbool{indtl@innote}%
5752 {\unexpanded{\let\index\orig@@index}}%
{}^{5753} {}^{5753}\ifbool{indtl@notenumber}%
```

```
5755 {\unexpanded{\let\index\orig@@index}}%
5756 \{ \} \%5757 }\to\inserts@listR
                \footnoteoptions@{R}{##1}{false}%
                \global\advance\insert@countR \@ne%
5760 \text{else\text{\textbackslash}}5761 \{ifluates\}5762 \footnotelang@lua%
5763 \quad \text{if } i\%5764 \@ifundefined{xpg@main@language}%if polyglossia
{}_{5765} (1) {}_{6765}5766 {\footnotelang@poly}%
5767 \footnoteoptions@{L}{##1}{true}%
5768 \xright@appenditem{%
5769 \ifbool{indtl@innote}%
5770 \{\unexpand{\let\index\middle.\n}\}\{}^{5771} {}^{+1}5772 \{indtl@notenumber\}5773 {\unexpanded{\let\index\nindex}}%There is no note
  number... so
\{ \} \%5775 \noexpand\Xnote@true%
5776 \noexpand\prepare@Xprenotes{#1}%
5777 \noexpand\prepare@edindex@fornote{\l@d@nums}%
5778 \unexpanded{\def\sw@list@inedtext}{\expandafter\
  unexpanded\expandafter{\sw@inthisedtext}}%The value of the \sw@inthisedtext
  of current edtext will be pushed to \sw@list@inedtext when the notes are
  expanded.
5779 \ifl@dpairing%
5780 \noexpand\setcounter{stanzaL}{\the\c@stanzaL}%Save
  stanzaR counter for footnote
5781 \{fi\}5782 \unexpanded{\def\@this@crossref@start}{\theedtext:
  start}%
5783 \unexpanded{\def\@this@crossref@end}{\theedtext:end}%
5784 \expandonce{\@beforeinsertofthisedtext}%Internal for
  now, no reason to make it public
5785 \noexpand\parse@annot\l@current@annot|%
5786 \noexpand\csuse{v#1footnote}%
5787 {41}5788 {{\l@d@nums}{\expandonce\@tag}{\expandonce\content
  }}%
5789 \noexpand\Xnote@false%
5790 \unexpanded{\advance\@edindex@fornote@\m@ne}%
5791 \iint \boldsymbol{\delta} \ifbool{indtl@innote}%
5792 {\unexpanded{\let\index\orig@@index}}%
{}^{5793} {}^{5793}5794 \ifbool{indtl@notenumber}%
5795 {\unexpanded{\let\index\orig@@index}}%
                   {3\%}
```

```
5797 }\to\inserts@list
5798 \global\advance\insert@count \@ne%
5799 \footnoteoptions@{L}{##1}{false}%
                          \sqrt{fi}5801 \else
5802 \csuse{v#1footnote}{#1}{{0|0|0|0|0|0|0}{}{##1}}%
5803 \{f_i\}5804 \qquad \qquad \qquad \qquad \qquad \qquad \qquad \qquad \qquad \qquad \qquad \qquad \qquad \qquad \qquad \qquad \qquad \qquad \qquad \qquad \qquad \qquad \qquad \qquad \qquad \qquad \qquad \qquad \qquad \qquad \qquad \qquad \qquad \qquad \qquad \qquad5805 \text{else\text{\textbackslash}}5806 \led@err@FootnoteNotInSecondArgEdtext{#1}%
                  \overline{ifi'}5808 \ignorespaces%
5809 }
5810 %
```
Create counter used to determine on which page the previous note was called.

```
5811 \expandafter\newcount\csname #1prevpage@num\endcsname%
5812 \expandafter\newcount\csname #1prevpage@numR\endcsname%
5813 %
```
We need to be able to modify reledmac's footnote macros and restore their

```
5814 \global\csletcs{#1@@footnote}{#1footnote}
5815 %
```
### XXI.3.4 Set standard display

```
5816 \Xarrangement@normal{#1}%
5817 %
```
End of for critical footnotes.

```
5818 \fi
5819 %
```
## XXI.4 For familiar footnotes

Familiar footnotes are those which end with letters. We look for the nofamiliar option of reledmac.

```
5820 \unless\ifnofamiliar@
5821 %
```
### XXI.4.1 Options

```
5822 \newtoggle{parindentX@#1}
5823 \csgdef{wrapcontentX@#1}{}%
5824 \csgdef{hangindentX@#1}{0pt}%
5825 \csgdef{beforeinsertingX@#1}{}%
5826 \csgdef{raggedX@#1}{}%
```

```
5827 \csgdef{hsizetwocolX@#1}{0.45 \hsize}%
5828 \csgdef{hsizethreecolX@#1}{.3 \hsize}%
5829 \csgdef{colalignX@#1}{\raggedright}%
        \csgdef{notenumfontX@#1}{\normalfont}%
5831 \csgdef{notefontsizeX@#1}{\footnotesize}%
5832 \csgdef{bhooknoteX@#1}{}%
5833 \csgdef{bhookgroupX@#1}{}%
5834 \csgdef{afterruleX@#1}{0pt}
5835 \csgdef{beforenotesX@#1}{1.2em \@plus .6em \@minus .6em}
5836 \csgdef{maxhnotesX@#1}{0.8\vsize}%
        \newtoggle{noteswidthliketwocolumnsX@#1}%
        \csgdef{parafootsepX@#1}{}%
5839 \csgdef{afternoteX@#1}{1em plus.4em minus.4em}
5840 \csgdef{widthX@#1}{\hsize}%
5841 \csgdef{txtbeforenotesX@#1}{}%
5842 \newtoggle{txtbeforesnotesX@#1@typeset}%Not directly used by user,
  but internal
5843 \newtoggle{txtbeforenotesonlyonceX@#1}%
5844 % End of for familiar footnotes.
5845 % \subsubsection{Create inserts, needed to add notes in foot}
5846 % As regards inserts, see chapter 15 of the TeXBook by D. Knuth.
5847 % \begin{macrocode}
5848 \expandafter\newinsert\csname footins#1\endcsname%
5849 \unless\ifnoledgroup@%
5850 \expandafter\newinsert\csname mpfootins#1\endcsname%
5851 \overline{f}i5852 %
```
### XXI.4.2 Create tools for familiar footnotes (\footnoteX)

First, create the \footnoteX command. Note the double # in command: it is because a command is called inside another command.

```
5854 \global\expandafter\newcommand\csname footnote#1\endcsname[2][]{%
5855 \begingroup%
5856 \prepare@prenotesX{#1}%
               \newcommand{\content}{##2}%
5858 %
```
If we are using the \csquotes package, we reset the quotation level.

```
\ifdefined\csq@qlevel%
                 \csq@qlevel=0\relax%
5861 \{f_i\}5862 %
```
5853

If we are preparing parallel typesetting, we cannot just increase the footnote counter. Read reledpar's handbook about that [\(V.1.2](#page-29-0) p. [53\)](#page-29-0). If we have a manual footnote mark, use it.

\global\expandafter\advance\csname footnote#1@reading\ endcsname by \@ne%

```
5864 \ifstrempty{##1}{%
5865 \ifboolexpr{bool{l@dpairing} or bool{l@dprintingpages} or
  bool{l@dprintingcolumns}}{%
5866 \ifcsdef{footnote#1reading\the\csname footnote#1@reading
  \endcsname=typeset}%
5867 {\space{\star}} {\hspace{1cm}}csname footnote#1@reading\endcsname=typeset}}}%
5868 {\setcounter{footnote#1}{\the\csname footnote#1@reading\
  endcsname}}%
5869 } { \%\stepcounter{footnote#1}%
5871 }%
5872 } { } \%5873 %
```
We also have to check consistency with \onlysideX setting.

```
5874 \ifledRcol%
5875 \ifcsstring{onlysideX@#1}{L}{\
  led@error@note@called@onrightside{footnote#1}}{}%
5876 \else%
               \ifcsstring{onlysideX@#1}{R}{\
  led@error@note@called@onleftside{footnote#1}}{}%
5878 \overline{\mathbf{1}}5879 %
```
And now, the feature not depending of wether we are preparing parallel typesetting

```
5880 \ifstrempty{##1}%
{\pmod{\@csxdef\@thefmmark#1}{\csusefthefoothote#1}}\}\5882 {\protected@csxdef{@thefnmark#1}{##1}}%
5883 \nottoggle{nomk@}%Nomk is set to true when using \
  footnoteXnomk with \parpackage
5884 \{\csc\{@footnot\normalsize} \}5885 \{ \} \%5886 \text{ifluates}\\xdef\footnote@luatextextdir{\the\textdir}%
               \xdef\footnote@luatexpardir{\the\pardir}%
5889 \{fi\}5890 \if@ledgroup%
5891 \led@set@index@fornote{#1}%
5892 \qquad \qquad \qquad \qquad \qquad5893 \csuse{vfootnote#1}{#1}{\expandonce\content}{##1}\
  m@mmf@prepare%
5894 \ifbool{indtl@innote}%
5895 {\left\{\left\{ \right\}}5896 \{ \} \%5897 \ifbool{indtl@notenumber}%
5898 {\left\{\left\{ \right\}} \right\}{3%}\endgroup%
5901    }
```
%

Then define the counters. The ETEX counter footnoteX is the only one manipulated by the user. This is the one which is printed. The TFX counter  $\footnotesize\bigwedge$  footnoteX@reading is increased at each footnote. It is used for hyperlinks, for using hyperlink package, and for getting the correct footnote number when using parallel typesetting [\(V.1.2](#page-29-0) p. [53\)](#page-29-0).

```
5903 \newcounter{footnote#1}
5904 \global\expandafter\renewcommand\csname thefootnote#1\endcsname{\
  arabic{footnote#1}}
5905 \expandafter\newcount\csname footnote#1@reading\endcsname%
```
%

Create counter used to determine on which page the previous note was called.

```
\expandafter\newcount\csname prevpage#1@num\endcsname%
5908 \expandafter\newcount\csname prevpage#1@numR\endcsname%
5909 %
```
Add \let\footnoteX\@gobble to \no@expands.

```
5910 \expandafter\gappto\expandafter\no@expands\expandafter{\expandafter\
  let\csname footnote#1\endcsname\@gobble}%
```
%

And now, define \footnoteXmark and \footnoteXtext, equivalent to classical \footnotemark and \footnotetext.

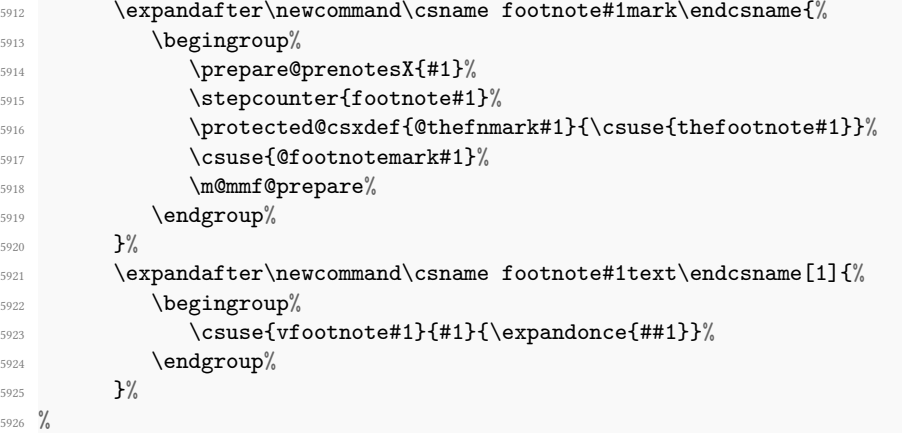

Do not forget to initialize the series.

```
5927 \arrangementX@normal{#1}%
5928 \fi
5929 %
```
## XXI.5 The endnotes

Endnotes are commands like \Xendnote, where X is a series letter. First, we check for the noend options.

```
5930 \unless\ifnoend@
5931 %
```
## XXI.5.1 The auxiliary file

\ifl@dend@X \l@dend@Xfalse

\l@d@Xend Endnotes of all varieties are saved up in a file, one by series, typically named  $\langle jobname \rangle$ . Xend. \l@dend@Xtrue true when the file is open. \l@d@end is the output stream number for this file, and \ifl@dend@X is a flag that is

```
\expandafter\newwrite\csname l@d@#1end\endcsname%
5933 \expandafter\newif\csname ifl@dend@#1\endcsname%
5934 %
```
## XXI.5.2 The main macro

The \Xendnote macro functions to write one endnote to the .Xend file. We change \newlinechar so that in the le every space becomes the start of a new line; this generally ensures that a long note does not exceed restrictions on the length of lines in files.

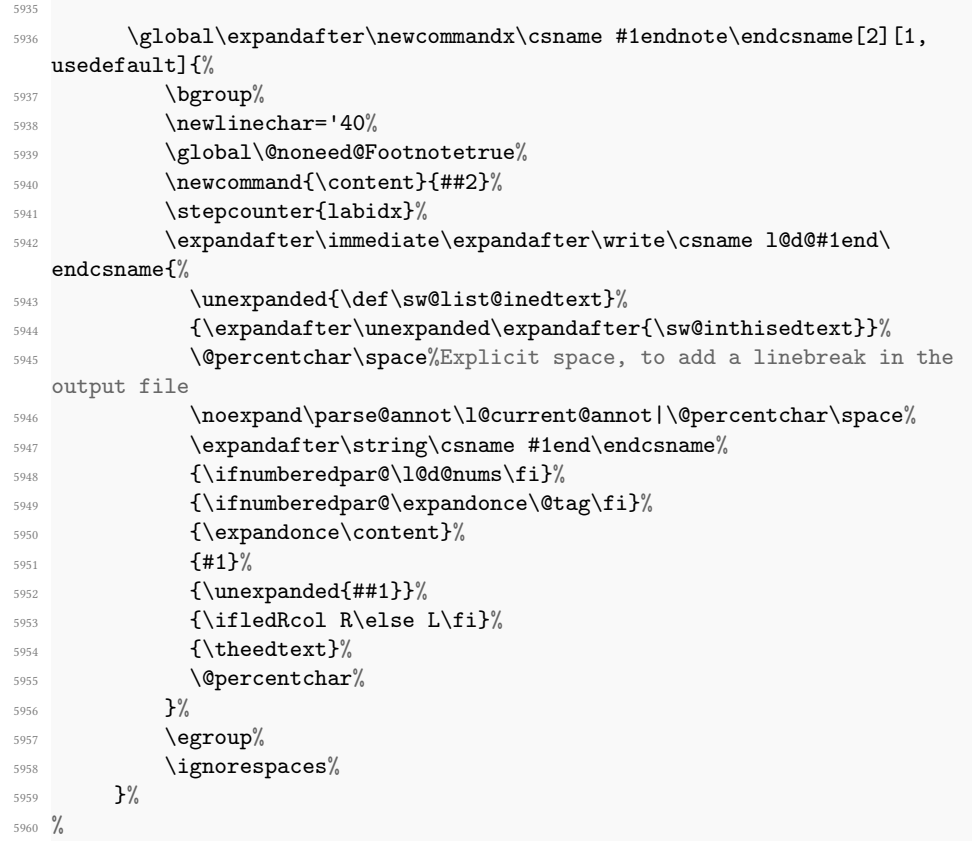

### XXI.5 The endnotes 271

### XXI.5.3 Tools

5961

The \Xtoendnotes command inserts any arbitrary content into the endnote file. It is an alias of the more generalist \addtoendnotes

```
5962 \global\expandafter\newcommand\csname #1toendnotes\endcsname[1]{%
5963 \toendnotes[#1]{##1}%
5964 }\frac{3}{2}5965
        \expandafter\WithSuffix\expandafter\newcommand\csname #1toendnotes\
   endcsname*[1]{%
_{5967} \toendnotes*[#1]{##1}%
5968 }%
5969
5970 %
```
## XXI.5.4 Internal commands

 $\lambda$ xendnote commands called  $\lambda$ xend commands on to the endnote file; these are analogous to the various footfmt commands above, and they take the same arguments. When we process this file, we want to pick out the notes of one series and ignore all the rest. To do that, we equate the end command for the series we want to \endprint, and leave the rest equated to \@gobbleseven, which just skips over its seven arguments.

```
5971
5972 \global\cslet{#1end}{\@gobbleseven}
5973 %
```
We need to store the number of times \doendnotesbysection is called for one series.

```
5974 \global\expandafter\newcount\csname #1end@bysection\endcsname%
5975 %
```
### XXI.5.5 The options

```
\csgdef{Xendwraplemma@#1}{}
5977 \csgdef{Xendwrapcontent@#1}{}%
5978 \csgdef{Xendtwolines@#1}{}%
5979 \csgdef{Xendmorethantwolines@#1}{}%
5980 \newtoggle{Xendtwolinesbutnotmore@#1}{}%
5981 \newtoggle{Xendtwolinesonlyinsamepage@#1}{}%
5982 \newtoggle{Xendlemmadisablefontselection@#1}%
5983 \csgdef{Xendnotenumfont@#1}{\normalfont}%
5984 \csgdef{Xendnotefontsize@#1}{\footnotesize}%
5985 \csgdef{Xendbhooknote@#1}{}%
5986
5987 \csgdef{Xendsublinesep@#1}{\fullstop}%
5988
5989 \csgdef{Xendbeforenumber@#1}{0pt}
```

```
5990 \csgdef{Xendafternumber@#1}{0.5em}
5991
5992 \csgdef{Xendboxlinenum@#1}{0pt}%
         \csgdef{Xendboxlinenumalign@#1}{L}%
5994
_{5995} \csc{Xendboxstartlinenum@#1}{Opt}\%\csgdef{Xendboxendlinenum@#1}{0pt}%
5997
         \csgdef{Xendlemmaseparator@#1}{}%
         \csgdef{Xendbeforelemmaseparator@#1}{0em}%
         \csgdef{Xendafterlemmaseparator@#1}{0.5em}%
         \csgdef{Xendinplaceoflemmaseparator@#1}{0.5em}%
6002
6003 \newtoggle{Xendparagraph@#1}%
6004 \csgdef{Xendafternote@#1}{1em plus.4em minus.4em}%
6005 \csgdef{Xendsep@#1}{}%
6006
6007 \csgdef{Xendinplaceofnumber@#1}{0pt}%
6008 \newtoggle{Xendnonumber@#1}%
6009
6010 \csgdef{Xendhangindent@#1}{0pt}%
6011
6012 \newtoggle{Xendnumberonlyfirstinline@#1}%
6013 \newtoggle{Xendnumberonlyfirstintwolines@#1}%
60146015 \newtoggle{Xendlinenumannotationonlyfirst@#1}%
6016 \newtoggle{Xendlinenumannotationonlyfirstintwo@#1}%
6017
6018 \csgdef{Xendbeforesymlinenum@#1}{\csuse{Xendbeforenumber@#1}}%
6019 \csgdef{Xendaftersymlinenum@#1}{\csuse{Xendafternumber@#1}}%
6020
6021 \csgdef{Xendsymlinenum@#1}{}%
6022 \csgdef{Xendsymlinenumannotation@#1}{}%
6023
6024 \csgdef{Xendboxsymlinenum@#1}{0pt}%
6025\csgdef{Xendbhooklinenumber@#1}{}%
         \csgdef{Xendehooklinenumber@#1}{}%
6028 \csgdef{Xendbhookinplaceofnumber@#1}{}%
6029 \csgdef{Xendehookinplaceofnumber@#1}{}%
6030
6031 \csgdef{Xendlinerangeseparator@#1}{\endashchar}%
6032
6033 \csgdef{Xendbeforepagenumber@#1}{p.}%
\verb|8034| @ \verb|8666| (Xendafferpagenumber@#1){ ) } \verb|866| (Xendafferpagenumber@#1) { ) }6035 \csgdef{Xendlineprefixsingle@#1}{}%
6036 \csgdef{Xendlineprefixmore@#1}{}%
6037
6038 \newtoggle{Xendlineflag@#1}
```

```
6040 \csgdef{Xendlemmafont@#1}{}%
6041
\verb|1| \leq \verb|1| \leq \verb|1| \leq \verb|1| \leq \verb|1| \leq \verb|1| \leq \verb|1| \leq \verb|1| \leq \verb|1| \leq \verb|1| \leq \verb|1| \leq \verb|1| \leq \verb|1| \leq \verb|1| \leq \verb|1| \leq \verb|1| \leq \verb|1| \leq \verb|1| \leq \verb|1| \leq \verb|1| \leq \verb|1| \leq \verb|1| \leq \verb|1| \leq \verb|1| \leq \verb|1| \leq \verb|1| \leq \verb|1| \leq \verb|16043 \csgdef{Xendwraplinenumannotation@#1}{\textsuperscript}%
6044 \newtoggle{Xendnoidenticallinenumannotation@#1}%
6045
6046 \newtoggle{Xendpagenumberonlyfirst@#1}%
6047 \newtoggle{Xendpagenumberonlyfirstifsingle@#1}%
6048 \newtoggle{Xendpagenumberonlyfirstintwo@#1}%
\cos\theta \csgdef{Xendsympagenum@#1}{}%
              \csgdef{Xendinplaceofpagenumber@#1}{0pt}%
6051
6052 \csgdef{Xendtxtbeforenotes@#1}{}%
6053 \newtoggle{Xendfirstnote@#1}%Not a hook, but used to apply
    Xendtxtbeforenotes
6054
```
 $6055 \frac{9}{6}$ 

End of endnotes declaration

6056 \fi% 6057  $%$ 

Dump series in \@series

```
6058 \listxadd{\@series}{#1}
6059 }
6060 }% End of \newseries
6061 \frac{9}{6}
```
## XXI.6 Init standards series (A,B,C,D,E)

```
6062 \expandafter\newseries\expandafter{\default@series}
6063 \frac{9}{6}
```
# XXII Setting series display

## XXII.1 Change series order

 $\setminus$ seriesatbegin  $\setminus$ seriesatbegin{ $\setminus$ s} changes the order of series, to put the series  $\setminus$ s at the beginning of the list. The series can be the result of a command.

```
6064 \newcommand{\seriesatbegin}[1]{%
6065 \StrDel{\@series}{#1}[\@series]%
6066 \edef\@new{}%
6067 \listeadd{\@new}{#1}%
6068 \listeadd{\@new}{\@series}%
6069 \xdef\@series{\@new}%
6070 }
6071 \frac{9}{6}
```
\seriesatend And \seriesatend moves the series to the end of the list.

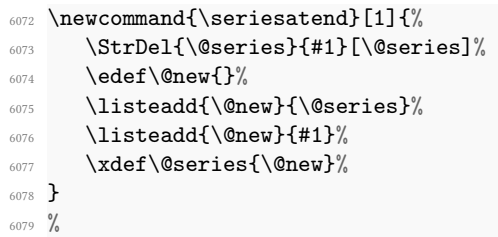

## XXII.2 Test series order

\ifseriesbefore \ifseriesbefore{ $\simeq$  \ifseriesBi}{\false}} \texpands to  $\langle true \rangle$  if  $\simeq$ is printed before  $\langle seriesB\rangle$ , or to  $\langle false\rangle$  otherwise.

```
6080 \newcommand{\ifseriesbefore}[4]{%
6081 \StrPosition{\@series}{#1}[\@first]%
6082 \StrPosition{\@series}{#2}[\@second]%
6083 \ifnumgreater{\@second}{\@first}{#3}{#4}%
6084 }
6085 %
```
### XXII.2.1 Get the first series

In some specific case, we need to know the first series of the list of series.

```
\@getfirstseries86 \newcommand{\@getfirstseries}{%
                6087 \ifdefempty{\@series}%
                6088 {\xdef\@firstseries{}}%
                6089 {\StrChar{\@series}{1}[\@firstseries]}%
                6090 }%
                6091 \frac{9}{6}
```
### XXII.3 Series setting

### XXII.3.1 General way of working

The setting's command (like \numberonlyfirstinline), also called "hooks" can be divided in two categories: those which require a string values and those which require a boolean value. The first category includes those which require a length value, because we store the length's expression send by user and we evaluate it only in the commands which requires to know the setting. The second category require boolean value only when it is set to FALSE. Otherwise, we understand the insinuated value is TRUE.

For each "hook" command, we store the value in commands (first category) or a etoolbox's toggle (second category) which names are in the form \<hook>@<series>. For example, when calling  $\text{s}(s)$ , we store sq. in commands  $\text{volines@A}$ ,

\twolines@B, \twolines@C. . . for each series dened for use with reledmac, or, if the  $[\langle series \rangle]$  optional argument was send, for each series of this argument.

These values are tested in some specific places, scattered in all the code, depending of their effects. The default values are defined by the \newseries@ command.

In order to prevent code duplication, we have created some generic commands. Some of them change the value of any hook send as argument. Some other, getting a hook name, generate the user level commands.

#### XXII.3.2 Tools to set options

\settoggle@series \settoggle@series{ $\langle \text{series}\rangle$ }{ $\langle \text{value}\rangle$ } is a generic command to switch toggles for some series. The arguments are:

- #1 (mandatory): the series for which the hooks should be set. If empty, all the series will be affected.
- #2 (mandatory): the name of the hook.
- #3 (mandatory): the new value of toggle (true or false).
- #4 (optional): if equal to reload, reload the footnote setting (call again \Xarrangement or  $\arctan$  arrangementX or ... depending of the footnote display).
- #5 (optional): if not empty, and if #1 is empty, change the hook setting for pseudoseries, as appref.

```
6092 \newcommandx{\settoggle@series}[5][4,5,usedefault]{%
6093 \def\do##1{%
_{6094} \global\settoggle{#2@##1}{#3}%
6095 \ifstrequal{#4}{critical}{
            \csuse{Xarrangement@\csuse{series@display##1}}{##1}%
        \overline{1}\ifstrequal{#4}{familiar}{
6099 \csuse{arrangementX@\csuse{series@displayX##1}}{##1}%
6100 }{}
6101 }%
6102 \ifstrempty{#1}{%
6103 \dolistloop{\@series}%
6104 \text{istrempty}_{45}{}^{45}{}^{%}\docsvlist{#5}%
\sim 6106 \sim 3
6107 }%
6108 \{ \%\text{6109} \text{docsvlist{#1}}\%6110 } \frac{1}{6}6111 }
6112 %
```
\setcommand@series \setcommand@series{ $\{series{\times}\}$ { $\{volume\}$ } is a generic command to store a hook's value into commands specific to some series. The arguments are:

- #1 (mandatory): the series for which the hooks should be set. If empty, all the series will be affected.
- #2 (mandatory): the name of the hook.
- #3 (mandatory): the new value of the hook/command.
- #4 (optional): if equal to reload, reload the footnote setting (call \footnormal or \footparagraph or ... depending of the footnote display).
- #5 (optional): if not empty, and if #1 is empty, change the hook setting for pseudoseries, as appref.

```
6113 \newcommandx{\setcommand@series}[5][4,5,usedefault]{%
6114 \def\do##1{
6115 \csgdef{#20##1}{#3}
6116 \ifstrequal{#4}{critical}{%
6117 \csuse{Xarrangement@\csuse{series@display##1}}{##1}%
6118 }{}
\text{6119} \ifstrequal{#4}{familiar}{%
6120 \csuse{arrangementX@\csuse{series@displayX##1}}{##1}%
6121 } {}%
6122 } \frac{1}{2}6123 \ifstrempty{#1}{%
6124 \dolistloop{\@series}%
6125 \text{istrempty}_{\text{#5}}{\}6126 \ddot{3}6127 }6128 } \frac{9}{6}6129 \{ \%6130 \ddot{30}6131 } \frac{9}{6}6132 \frac{\cancel{10}}{\cancel{6}}6133 %
```
### XXII.3.3 Tools to generate options commands

\newhookcommand@series \newhookcommand@series\command names is a generic command to add new commands for hooks, like  $\Xi$ thsizetwocol. The first argument is the name of the hook, the second a comma-separated list of pseudo-series where the hook can be used, like appref in the case of \Xtwolines. The second argument is also used to create commands named \<hookname><pseudoseries>, like \Xtwolinesappref.

```
6134 \newcommandx{\newhookcommand@series}[2][2,usedefault]{%
6135 \global\expandafter\newcommand\expandafter*\csname #1\endcsname[2][]{%
6136 \setcommand@series{##1}{#1}{##2}[][#2]%
6137 }%
6138 \ifstrempty{#2}{}{%
6139 \def\do##1{%
```

```
6140 \global\expandafter\newcommand\expandafter*\csname #1##1\endcsname
   [1]{%
\frac{+1}{+1}[####1}%
6142 } }%
6143 } \frac{?}{6}6144 \docsvlist{#2}%
6145 }%
6146 }
6147 %
```
\newhooktoggle@series \newhooktoggle@series\command names is a generic command to add new commands for a new toggle hook, like \Xnumberonlyfirstinline. The second argument is also used to create commands named \<hookname><pseudoseries>, like \Xtwolinesbutnotmoreappref.

```
6148 \newcommandx{\newhooktoggle@series}[2][2,usedefault]{%
6149 \global\expandafter\newcommandx\expandafter*\csname #1\endcsname [2] [1,2={
   true},usedefault]{%
6150 \settoggle@series{##1}{#1}{##2}[][#2]%
6151 }%
6152 \ifstrempty{#2}{}{%
6153 \def\do##1{%
6154 \global\expandafter\newcommand\expandafter*\csname #1##1\endcsname{%
6155 \csuse{#1}[##1] %
6156 }\frac{8}{10}6157 }%
6158 \ddot{60} \ddot{2}%
6159 }%
6160 }
6161 %
```
\newhooktoggle@series@reload \newhookcommand@toggle@reload does the same thing as \newhooktoggle@series but the commands created by this macro also reload the series arrangement, depending of type os notes

```
6162 \newcommand{\newhooktoggle@series@reload}[2]{%
6163 \global\expandafter\newcommandx\expandafter*\csname #1\endcsname [2] [1,2={
   true},usedefault]{%
6164 \settoggle@series{##1}{#1}{##2}[#2]%
6165 }\frac{8}{10}6166 }%
6167 %
```
\newhookcommand@series@reload \newhookcommand@series@reload does the same thing as \newhookcommand@series but the commands created by this macro also reload the series' arrangement.

```
6168 \newcommand{\newhookcommand@series@reload}[2]{%
6169 \global\expandafter\newcommand\expandafter*\csname #1\endcsname [2] []{%
6170 \setcommand@series{##1}{#1}{##2}[#2]%
6171 }%
```
<sup>6172</sup> }  $6173$  %

### XXII.3.4 Options for critical notes

Before generating the commands that are used to set the critical notes, such as \Xnumberonlyfirstinline, \Xlemmaseparator and the like, we check the nocritical option.

```
6174 \unless\ifnocritical@
6175 \newhookcommand@series{Xwrapcontent}%
6176 \newhookcommand@series{Xbeforeinserting}%
6177 \newhookcommand@series{Xlemmafont}%
6178 \newhookcommand@series{Xwraplemma}%
6179 \newhooktoggle@series{Xparindent}
6180 \newhookcommand@series{Xhangindent}
6181 \newhookcommand@series{Xragged}
6182 \newhookcommand@series{Xhsizetwocol}
6183 \newhookcommand@series{Xhsizethreecol}
6184 \newhookcommand@series{Xcolalign}%
6185 \newhookcommand@series{Xnotenumfont}
6186 \newhookcommand@series{Xbhooknote}
6187 \newhookcommand@series@reload{Xbhookgroup}{critical}
6188 \newhookcommand@series{Xboxsymlinenum}%
6189 \newhookcommand@series{Xsymlinenum}
6190 \newhookcommand@series{Xsymlinenumannotation}%
6191 \newhookcommand@series{Xbeforenumber}
6192 \newhookcommand@series{Xtxtbeforenumber}
6193 \newhookcommand@series{Xafternumber}
6194 \newhookcommand@series{Xbeforesymlinenum}
6195 \newhookcommand@series{Xaftersymlinenum}
6196 \newhookcommand@series{Xinplaceofnumber}
6197 \newhookcommand@series{Xlemmaseparator}
6198 \newhookcommand@series{Xbeforelemmaseparator}
     \newhookcommand@series{Xafterlemmaseparator}
     \newhookcommand@series{Xinplaceoflemmaseparator}
6201 \newhookcommand@series{Xtxtbeforenotes}
6202 \newhooktoggle@series{Xtxtbeforenotesonlyonce}%
6203 \newhookcommand@series@reload{Xafterrule}{critical}
6204 \newhooktoggle@series{Xnumberonlyfirstinline}
6205 \newhooktoggle@series{Xnumberonlyfirstintwolines}
6206 \newhooktoggle@series{Xlinenumannotationonlyfirst}%
6207 \newhooktoggle@series{Xlinenumannotationonlyfirstintwo}%
6208 \newhooktoggle@series{Xgroupbyline}%
6209 \newhooktoggle@series{Xgroupbylineseparetwolines}%
6210 \newhooktoggle@series{Xnonumber}
6211 \newhooktoggle@series{Xpstart}
6212 \newhooktoggle@series{Xpstarteverytime}%
6213
```
6214 \newhooktoggle@series{Xstanza}%

```
6215 \newhookcommand@series{Xstanzaseparator}%
6216
6217 \newhooktoggle@series{Xonlypstart}
6218 \newhooktoggle@series{Xnonbreakableafternumber}
6219 \newhooktoggle@series{Xlemmadisablefontselection}
6220 \newhookcommand@series@reload{Xmaxhnotes}{critical}
6221 \newhookcommand@series@reload{Xbeforenotes}{critical}
6222 \newhooktoggle@series@reload{Xnoteswidthliketwocolumns}{critical}%
6223 \newhookcommand@series@reload{Xnotefontsize}{critical}
6224
     \newhookcommand@series{Xboxlinenum}%
     \newhookcommand@series{Xboxlinenumalign}%
6227
6228 \newhookcommand@series{Xboxstartlinenum}%
6229 \newhookcommand@series{Xboxendlinenum}%
6230
6231 \newhookcommand@series{Xafternote}%
6232 \newhookcommand@series{Xparafootsep}
6233 \newhookcommand@series@reload{Xwidth}{critical}%
6234
6235 \ifundef{\Xhsize}%
6236 \{ \%\text{6237} \newcommandx{\Xhsize}[2][1,usedefault]{%
           \led@warning@Xhsize@deprecated%
           \chi \width[41]_{42}6240 } \frac{1}{6}6241 } \frac{3}{4}6242 \{ \} \%6243 \fi
6244 - 9
```
Now, hooks for critical notes which also apply to crossreferencing and line numbering at the sides of the page.

```
6245 \newhooktoggle@series{Xlineflag}[appref,SEref]
6246 \newhookcommand@series{Xtwolines}[appref,SEref]
6247 \newhookcommand@series{Xmorethantwolines}[appref,SEref]
_{6248}\newhookcommand@series{Xsublinesep}[appref,SEref,side]%
6249 \newhookcommand@series{Xpagelinesep}[appref,SEref,side]%
6250 \newhooktoggle@series{Xtwolinesbutnotmore}[appref,SEref]
6251 \newhooktoggle@series{Xtwolinesonlyinsamepage}[appref,SEref]
6252 \newhookcommand@series{Xlinerangeseparator}[appref,SEref]
   \verb+\newbookcommand@series{Xlinenumantotationposition}[side, \texttt{appref}, \texttt{SEref}]\n\newhookcommand@series{Xwraplinenumannotation}[side,ref,appref,SEref]%
6255 \newhooktoggle@series{Xnoidenticallinenumannotation}[side,ref,appref,SEref]
   \frac{1}{6}6256 %
```
### XXII.3.5 Options for familiar notes

Before generating the optional commands for familiar notes, we check the \nofamiliar option.

```
6257 \unless\ifnofamiliar@
6258 \newhookcommand@series{wrapcontentX}%
6259 \newhookcommand@series{beforeinsertingX}%
6260 \newhooktoggle@series{parindentX}
6261 \newhookcommand@series{hangindentX}
6262 \newhookcommand@series{raggedX}
6263 \newhookcommand@series{hsizetwocolX}
6264 \newhookcommand@series{hsizethreecolX}
6265 \newhookcommand@series{colalignX}%
6266 \newhookcommand@series{notenumfontX}
6267 \newhookcommand@series{bhooknoteX}
6268 \newhookcommand@series@reload{bhookgroupX}{familiar}
     \newhookcommand@series@reload{beforenotesX}{familiar}
6270 \newhookcommand@series@reload{maxhnotesX}{familiar}
6271 \newhooktoggle@series@reload{noteswidthliketwocolumnsX}{familiar}%
6272 \newhookcommand@series@reload{afterruleX}{familiar}
6273 \newhookcommand@series@reload{notefontsizeX}{familiar}
6274 \newhookcommand@series{afternoteX}
6275 \newhookcommand@series{parafootsepX}
6276 \newhookcommand@series{txtbeforenotesX}%
6277 \newhooktoggle@series{txtbeforenotesonlyonceX}%
6278 \newhookcommand@series@reload{widthX}{familiar}%
6279 \ifundef{\hsizeX}%
6280 \frac{1}{4}\text{6281} \newcommandx{\hsizeX}[2][1,usedefault]{%
           \led@warning@hsizeX@deprecated%
6283 \text{width} \text{width} \{ \#2 \}6284 } \frac{3}{8}6285 }%
6286 \{ \}%
6287 \fi
6288 %
```
## XXII.3.6 Options for endnotes

Before generating the commands that are used to set the endnotes, such as \Xnumberonlyfirstinline, \Xlemmaseparator+ and the like, we check the noend option.

```
6289 \unless\ifnoend@
6290 \newhookcommand@series{Xendwraplemma}
6291 \newhookcommand@series{Xendwrapcontent}
6292 \newhookcommand@series{Xendnotenumfont}
6293 \newhookcommand@series{Xendlemmafont}%
6294 \newhookcommand@series{Xendbhooknote}
6295
```

```
6296 \newhookcommand@series{Xendboxlinenum}%
6297 \newhookcommand@series{Xendboxlinenumalign}%
6298
     \newhookright{\mathtt{Xendboxstartlinenum}}6300 \newhookcommand@series{Xendboxendlinenum}%
6301
6302 \newhookcommand@series{Xendnotefontsize}
6303 \newhooktoggle@series{Xendlemmadisablefontselection}
     \newhookcommand@series{Xendlemmaseparator}
     \newhookcommand@series{Xendbeforelemmaseparator}
     \newhookcommand@series{Xendafterlemmaseparator}
     \newhookcommand@series{Xendinplaceoflemmaseparator}
6308
6309 \newhookcommand@series{Xendbeforenumber}%
6310 \newhookcommand@series{Xendafternumber}%
6311
6312 \newhooktoggle@series{Xendparagraph}
6313 \newhookcommand@series{Xendafternote}
6314 \newhookcommand@series{Xendsep}
6315
6316 \newhookcommand@series{Xendinplaceofnumber}%
6317 \newhooktoggle@series{Xendnonumber}%
6318
6319 \newhooktoggle@series{Xendnumberonlyfirstinline}%
6320 \newhooktoggle@series{Xendnumberonlyfirstintwolines}%
6321
6322 \newhooktoggle@series{Xendlinenumannotationonlyfirst}%
6323 \newhooktoggle@series{Xendlinenumannotationonlyfirstintwo}%
6324
6325 \newhookcommand@series{Xendsymlinenum}%
6326 \newhookcommand@series{Xendbeforesymlinenum}%
6327 \newhookcommand@series{Xendaftersymlinenum}%
6328 \newhookcommand@series{Xendboxsymlinenum}%
6329
6330 \newhookcommand@series{Xendsymlinenumannotation}%
6331
     \newhookcommand@series{Xendbhooklinenumber}%
h_{6333} \newhookcommand@series{Xendahooklinenumber}%
6334 \newhookcommand@series{Xendbhookinplaceofnumber}%
6335 \newhookcommand@series{Xendahookinplaceofnumber}%
6336
6337 \newhookcommand@series{Xendhangindent}%
6338
6339 \newhooktoggle@series{Xendpagenumberonlyfirst}%
6340 \newhooktoggle@series{Xendpagenumberonlyfirstifsingle}%
6341 \newhooktoggle@series{Xendpagenumberonlyfirstintwo}%
6342 \newhookcommand@series{Xendsympagenum}%
\text{6343} \newhookcommand@series{Xendinplaceofpagenumber}%
6344
6345 \newhookcommand@series{Xendtxtbeforenotes}%
```

```
6346
6347 \fi
_{6348} \newhooktoggle@series{Xendlineflag}[apprefwithpage,SErefwithpage]
   \newhookcommand@series{Xendtwolines}[apprefwithpage,SErefwithpage]
   \newhookcommand@series{Xendmorethantwolines}[apprefwithpage,SErefwithpage]
6351 \newhooktoggle@series{Xendtwolinesbutnotmore}[apprefwithpage,SErefwithpage]
6352 \newhooktoggle@series{Xendtwolinesonlyinsamepage}[apprefwithpage,
   SErefwithpage]
\frac{353}{newbookcommand@series{Xendline} \newhookcommand@series{Xendlinerangeseparator}[apprefwithpage,SErefwithpage
   ]
6354 \newhookcommand@series{Xendbeforepagenumber}[apprefwithpage,SErefwithpage,
   SErefonlypage]
6355 \newhookcommand@series{Xendafterpagenumber}[apprefwithpage,SErefwithpage]
6356 \newhookcommand@series{Xendlineprefixsingle}[apprefwithpage,SErefwithpage]
6357 \newhookcommand@series{Xendlineprefixmore}[apprefwithpage,SErefwithpage]
6358 \newhookcommand@series{Xendsublinesep}[apprefwithpage,SErefwithpage]
6359
6360 \newhookcommand@series{Xendlinenumannotationposition}[apprefwithpage,
   SErefwithpage]%
```

```
6361 \newhookcommand@series{Xendwraplinenumannotation}[apprefwithpage,
   SErefwithpage]%
```

```
6362 \newhooktoggle@series{Xendnoidenticallinenumannotation}[apprefwithpage,
  SErefwithpage]%
```
6363  $%$ 

## XXII.4 Hooks for a particular footnote

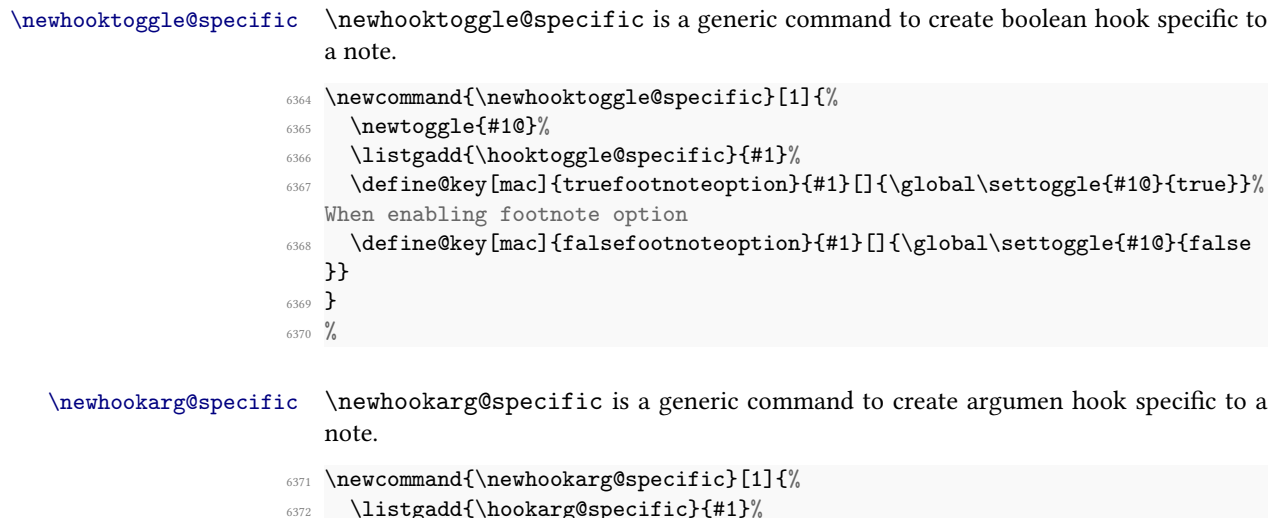

- <sup>6373</sup> \define@key[mac]{truefootnoteoption}{#1}{\csgdef{#1@}{##1}}%When enabling footnote option
- 6374 \define@key[mac]{falsefootnoteoption}{#1}{\global\csundef{#1@}}%When disabling footnote option

<sup>6375</sup> }  $6376$  %

```
\hooktoggle@specific
\add@hooktoggle@specific@to@cs
```
The \add@hooktoggle@specific@to@cs macro stores to a macro all the current values of hook toggle specific to a command. It is useful for the \Xgroupbyline option, which does not immediately add notes to the inserts list. It uses the \hooktoggle@specific list.

```
6377 \def\hooktoggle@specific{}%
6378 \newcommand{\add@hooktoggle@specific@to@cs}[1]{%
6379 \det\dot{\#1}\6380 \iftoggle{##1@}{%
\frac{6381}{16} \ifcsdef{#1}{%
\verb|ess2| = \verb|csgappto{#1}{\to<code>ggletrule{##1@}}%6383 }{%
6384 \csgdef{#1}{\toggletrue{##1@}}%
6385 }%
6386 }{%
6387 \ifcsdef{#1}{%
\verb|ess@{#1}{\tag{#18}}| \verb|%|6389 }{%
           \csgdef{#1}{\togglefalse{##1@}}%
6391 } \frac{1}{6}6392 }%
6393 }%
6394 \dolistloop{\hooktoggle@specific}%
6395 }%
6396 %
```
\hookarg@specific The same, but for optional argument of critical footnotes with assigned value.

```
\add@hookarg@specific@to@cs
```

```
\def\hookarg@specific{}%
6398 \newcommand{\add@hookarg@specific@to@cs}[1]{%
6399 \def\do##1{%
      \ifcsvoid{##1@}{}{%
\iint \text{csdef}\{\#1\}{%
6402 \csxappto{#1}{%
6403 \noexpand\csdef<sup>%</sup>
_{6404} {##1@}{\csname##1@\endcsname}%
6405 }%
6406 } {%
6407 \csxdef{#1}{%
6408 \noexpand\csdef<sup>%</sup>
_{6409} {##1@}{\csname##1@\endcsname}%
6410 }%
6411 \frac{3}{6}6412 }%
6413 }%
6414 \dolistloop{\hookarg@specific}%
6415 }%
```

```
6416 %And now, we define some hooks specific to a note.
             6417 \newhooktoggle@specific{fulllines}%
             6418 \newhooktoggle@specific{nonum}
             6419 \newhooktoggle@specific{nosep}
             6420 \newhooktoggle@specific{noprefix}%
             6421 \newhooktoggle@specific{prefixmore}%
             6422 \newhookarg@specific{linerangesep}
             6423 %linerangesep@ \linerangesep@ is defined by the option linerangesep of critical notes to change
                temporarily the line range separator for a specific line. As we have to define it before
                typesetting the line and undefine it after, we use the family of xkeyval package's key.
             6424 %
       \nomk@ \nomk@ toggle is used by reledpar to remove the footnote mark in the text when using
                \footnoteXmk. Read reledpar handbook.
             6425 \newtoggle{nomk@}%
             6426 %
```
## XXII.5 Alias

\Xnolemmaseparator \Xnolemmaseparator [(series)] is just an alias for \Xlemmaseparator [(series)]{}. 6427 \newcommandx\*{\Xnolemmaseparator}[1][1]{\Xlemmaseparator[#1]{}}

6428  $%$ 

# XXIII Output routine

Now we begin the output routine and associated things.

### XXIII.1 Extra footnotes output

With luck we might only have to change \@makecol and \@reinserts of ETEX's kernel. Since reledmac, we use etoolbox's patching commands instead of overriding. It should provides better compatibility with other package which modify these commands

\l@ddoxtrafeet \l@ddoxtrafeet is the code extending \@makecol to cater for the extra reledmac feet. We have two categories of extra footnotes. By default, we order the footnote inserts so that the regular footnotes of ETEX are first, then familiar familiar footnotes and finally the critical footnotes.

```
6429 \newcommand*{\l@ddoxtrafeet}{%
6430 \IfStrEq{familiar-critical}{\@fnpos}
6431 {\do@feetX\do@Xfeet}%
6432 \{ \%6433 \IfStrEq{critical-familiar}{\@fnpos}%
6434 {\do@Xfeet\do@feetX}%
6435 \{ \%\setminussetbox\&outputbox \&ok\6437 \unvbox\@outputbox\%
6438 \do@feet@custom@order{}{\@fnpos}%
           \}%
          \}%
6441 }%
6442 }%
6443
6444 %
```
\do@feet@custom@order \do@feet@custom@order is called when \@fnpos is neither 'familiar-critical', nor 'critical-familiar', that is, when the order is more complex. In this case, people must define the order for all footnote series. If they don't, LHEX could perform an infinite run.

```
6445 \newcommand{\do@feet@custom@order}[2]{%
6446 \def\do##1{%
6447 \edef\@@notesseries{\@firstoftwo##1}%
6448 \edef\@@notetype{\@secondoftwo##1}%
6449 \ifdefstring{\@@notetype}{critical}%
\verb|%| (lscd) { \csuse{#1append@Xnotes} { \@noteseseries } } \verb|%| (lscd) { \csuse{#1append@Xnotes} { \@noteseseries } } \verb|%| (lscd) { \csuse{#1append@Xnotes} { \@noteseseries } } \verb|%| (lscd) { \csuse{#1append@Xnotes} { \@noteseseries } } \verb|%| (lscd) { \csuse{#1append@Xnotes} { \@noteseseries } } \verb|%| (lscd) { \csuse{#1append@Xnotes} { \@noteseseries } } \verb|%| (lscd) { \csuse{#1append@Xnotes} { \@noteseser6451 {\ifdefstring{\@@notetype}{familiar}%
6452 {\csuse{#1append@notesX}{\@@notesseries}}%
6453 \{ \} \%6454 } \frac{3}{2}6455 }%
6456 \expandafter\docsvlist\expandafter{#2}%
6457 }%
6458 %
```
\do@Xfeet \do@Xfeet is the code extending \@makecol to cater to the extra critical feet.

```
6459 \newcommand*{\do@Xfeet}{%
6460 \setbox\@outputbox \vbox{%
6461 \unvbox\@outputbox
6462 \@opXfeet}}
6463 \frac{9}{6}
```
\@opXfeet The extra critical feet to be added to the output. . A macro which appends critical \append@Xnotes \print@Xnotes notes to the output's routine, also adding vertical space before notes \newcommand{\append@Xnotes}[1]{% 6465 \ifvoid\csuse{#1footins}\else%

<sup>6466</sup> \global\skip\csuse{#1footins}=\csuse{Xbeforenotes@#1}%

```
6467 \global\advance\skip\csuse{#1footins} by\csuse{Xafterrule@#1}%
6468 \print@Xnotes{#1}%
6469 \fi\"
6470 }%
6471 %
```
The normal way to add one series, \print@Xnotes, is replaced by reledpar when using \Pages.

```
6472 \newcommand\print@Xnotes[1]{%
6473 \xdef\@currentseries{#1}%
6474 \csuse{#1footstart}{#1}%
6475 \csuse{#1footgroup}{#1}%%
6476 }%
6477 %
```
We print all series of notes by looping on them. We check before printing them that they are not voided.

```
6478 \newcommand*{\@opXfeet}{%
6479 \unless\ifnocritical@%
6480 \gdef\firstXseries@{}%
6481 \def\do##1{%
\text{6482} \text{append@Xnotes{}\#41}\%6483 }%
6484 \dolistloop{\@series}%
6485 \fi%
6486 }%
6487 %
```
\l@ddodoreinxtrafeet \l@ddodoreinxtrafeet is the code catering for the extra footnotes within \@reinserts. We use the same category and ordering as in \l@ddoxtrafeet.

```
6488 \newcommand*{\l@ddodoreinxtrafeet}{%
6489 \IfStrEq{familiar-critical}{\@fnpos}
6490 {\@doreinfeetX\X@doreinfeet}%
6491 \{\%6492 \IfStrEq{critical-familiar}{\@fnpos}%
6493 {\X@doreinfeet\@doreinfeetX}%
6494 {\ddot{\text{Quor}einfect}}6495 }%
6496 }
6497
6498 %
```
\X@doreinfeet \X@doreinfeet is the code for catering for the extra critical footnotes within \@reinserts.

```
6499 \newcommand*{\X@doreinfeet}{%
6500 \unless\ifnocritical@%
6501 \text{def}\text{1}\6502 \ifvoid\csuse{##1footins}\else%
```

```
6503 \insert\csuse{##1footins}{\unvbox\csuse{##1footins}}%
6504 \fi}%
6505 \dolistloop{\@series}
6506 \fi\"
6507 }
6508
6509 %
```
\append@notesX \do@feetX \@doreinfeetX

\print@notesX We have to add all the new kinds of familiar footnotes to the output routine. A macro which appends the familiar footnotes of one series onto the output routine, also adding vertical skip before notes.

```
\newcommand{\append@notesX}[1]{%
6511 \ifvoid\csuse{footins#1}\else%
6512 \global\skip\csuse{footins#1}=\csuse{beforenotesX@#1}%
6513 \global\advance\skip\csuse{footins#1} by\csuse{afterruleX@#1}%
6514 \print@notesX{#1}%
6515 \fi%
6516 }%
6517 %
```
The normal way to print one series of notes. \print@Xnotes is replaced by reledpar when using \Pages.

```
6518 \newcommand\print@notesX[1]{%
6519 \xdef\@currentseries{#1}%
6520 \csuse{footstart#1}{#1}%
6521 \csuse{footgroup#1}{#1}%
6522 }%
6523 %
```
We print all the series of notes by looping over them. We check before printing them that they are not voided.

```
6524 \newcommand*{\do@feetX}{%
6525 \unless\ifnofamiliar@%
6526 \gdef\firstseriesX@{}%
6527 \setbox\@outputbox \vbox{%
6528 \unvbox\@outputbox%
6529 \def\do##1{%
6530 \append@notesX{##1}%
6531 }%
6532 \dolistloop{\@series}}%
6533 \fi%
6534 }%
6535
6536 \newcommand{\@doreinfeetX}{%
6537 \unless\ifnofamiliar@%
6538 \def\do##1{%
6539 \ifvoid\csuse{footins##1}\else
6540 \insert%
```

```
6541 \csuse{footins##1}
\{\{tox\} \csc\{footins\#41\}\
6543 \qquad \qquad \text{if } i \text{%}6544 }%
6545 \dolistloop{\@series}%
6546 \fi\
6547 }%
6548
6549
```
## XXIII.2 Patching standard output's commands

The memoir class does not use the 'standard' versions of \@makecol and \@reinserts, due to its sidebar insert. We had better add that code if memoir is used. (It can be awkward dealing with \if code within \if code, so don't use \ifl@dmemoir here.)

```
6550 \@ifclassloaded{memoir}{%
6551 \frac{9}{6}
```
memoir is loaded so we use memoir's built in hooks.

```
6552 \g@addto@macro{\m@mdoextrafeet}{\l@ddoxtrafeet}%
\epsilon_{6553} \g@addto@macro{\m@mdodoreinextrafeet}{\l@ddodoreinxtrafeet}%
6554 }{%
6555 \frac{9}{6}
```
memoir has not been loaded, so patch \@makecol and \@reinserts. If the fancyhdr package < version 3.8 has been loaded, we patch the \latex@makecol command, because this package redefines the standard \@makecol in the preamble to call \latex@makecol, which has been  $\let$  to  $\@$  nakecol. If this package is not loaded, we directly patch  $\{\Diamond \$ anakecol. If the fancyhdr package  $\geq$  version 3.8, we also directly patch  $\Diamond \$ anakecol, because fancyhdr does its own patch \AtBeginDocument.

```
6556 \ifboolexpr{%
6557 test{\@ifpackageloaded{fancyhdr}}%
6558 and test {\ifdef{\latex@makecol}}%
6559 }{%
6560 \patchcmd%
6561 {\latex@makecol}%
6562 {\xdef\@freelist{\@freelist\@midlist}}%
6563 {\xdef\@freelist{\@freelist\@midlist}\l@ddoxtrafeet}%
6564 \{ \}%
6565 {\led@error@fail@patch@@makecol}%
6566 }\{ \%6567 \patchcmd%
6568 {\@makecol}%
6569 {\xdef\@freelist{\@freelist\@midlist}}%
6570 {\xdef\@freelist{\@freelist\@midlist}\l@ddoxtrafeet}%
6571 \{ \} \%6572 {\led@error@fail@patch@@makecol}%
```
```
6573 }%
6574
_{6575} \patchcmd\%
6576 {\@reinserts}%
6577 {\ifvbox}%
6578 {\1@ddodoreinxtrafeet\ifvbox}%
6579 \{ \}%
6580 {\led@error@fail@patch@@reinserts}%
6581 }
6582
6583 %
```
It turns out that \@doclearpage also needs modifying.

\if@led@nofoot We have to check if there are any leftover feet.

```
6584 \newif\if@led@nofoot
6585
6586 %
6587 \@ifclassloaded{memoir}{%
6588 %
```
If the memoir class is loaded, we hook into its modified \@doclearpage.

```
\verb+\Qmem@extranofeets+\\ \verb+\Qmadcto@macro{\verb+\Qmem@extranofeet}+\\ \verb+\%+6590 \def\do#1{%
                 6591 \unless\ifnocritical@%
                 \label{thm:main} $$\ifvoid\csuse{\#1footins}\els\@mem@nofootfalse\fi\s'6593 \{f_i\}6594 \unless\ifnofamiliar@%
                 \frac{1}{else}\times\frac{1}{else}6596 \overrightarrow{fi}6597 }
                 6598 \dolistloop{\@series}%
                 6599 }%
                 6600 }{%
                 6601 \frac{9}{6}
```
As memoir is not loaded we have patch \@doclearpage.

```
\@led@testifnofoot
6602 \newcommand*{\@led@testifnofoot}{%
    \@doclearpage
                   \@led@nofoottrue%
                6604 \ifvoid\footins\else%
                6605 \@led@nofootfalse%
                6606 \fi%
                6607 \def\do##1{%
                6608 \unless\ifnocritical@%
                6609 \ifvoid\csuse{##1footins}\else%
                6610 \@led@nofootfalse%
```

```
6611 \fi%
6612 \fi%
6613 \unless\ifnofamiliar@%
6614 \ifvoid\csuse{footins##1}\else%
6615 \@led@nofootfalse%
6616 \overrightarrow{fi}6617 \fi\"
6618 }%
6619 \dolistloop{\@series}%
6620 }%
6621
6622 \pretocmd%
6623 {\@doclearpage}%
6624 {\@led@testifnofoot}%
6625 f}%
6626 {\led@error@fail@patch@@doclearpage}%
6627
6628 \patchcmd%
6629 {\@doclearpage}%
6630 {\ifvoid\footins}%
6631 {\if@led@nofoot}%
6632 \{ \}%
6633 {\led@error@fail@patch@@doclearpage}%
6634
6635 }
6636
6637 %
```
## XXIV Page numbering in parallel typsetting

The reledpar package has two options which change the way page numbering works. We need to implement these options on reledmac and not on reledpar because they have some consequences for the reledmac auxiliary files (numbered file; see [V.12](#page-129-0) p. [130\)](#page-129-0). The sameparallelpagenumber option allows the same page number on both left and right side The prevpgnotnumbered option allows an empty (not numbered) right-side page before \Pages.

We cannot implement these two options by changing the value of the page counter, since its value is used by many ETEX features to determine whether a page is left (even numbered) or right (odd numbered). Consequently, we have to do it by patching \thepage, in order to use the value of the par@page counter instead of the value of the page counter.

This counter will be increased in a patched version of LHEX's \@outputpage macro, as is the page counter in this macro. However, this increase will take account of the options.

\par@patch@thepage \par@patch@pagenumbering

\par@patch@thepage patches \thepage in order to use the value of par@page counter and not the value of page. It must be called after any redefinition of \thepage. That is why we insert it at the end of the ETEX macro \pagenumbering, which is called by some \xxxmatter commands. In cases when we are using the memoir class, we insert it at the end of \@mempnum. When using \pagenumbering, we also need to reset the par@page counter. Consequently, we put \par@patch@thepage and counter reset in \par@patch@pagenumbering We also call \par@patch@thepage at the beginning of the document.

```
6638
6639 \newcommand{\par@patch@thepage}{%
6640 \ifboolexpr{%
6641 bool{sameparallelpagenumber}%
6642 or bool{prevpgnotnumbered}%
6643 }%
6644 \frac{8}{6}6645 \patchcmd{\thepage}%
6646 {page}{par@page}%
6647 \{ \}%
6648 {\led@error@fail@patch@thepage}%
6649 }{}%
6650 }%
6651
6652 \newcommand{\par@patch@pagenumbering}{%
6653 \setcounter{par@page}{1}%
6654 \par@patch@thepage%
6655 }%
6656
6657 \ifl@dmemoir%
6658 \apptocmd{\@mempnum}%
6659 {\par@patch@pagenumbering}%
6660 {}%
6661 {\led@error@fail@patch@@mempnum}%
6662
6663 \else%
6664 \apptocmd{\pagenumbering}%
6665 {\par@patch@pagenumbering}%
6666 \{ \}%
6667 {\led@error@fail@patch@pagenumbering}%
6668 \fi%
6669
6670 \AtBeginDocument{\par@patch@thepage}%
6671 \frac{9}{6}
```
\@outputpage As its name says, \@outputpage is a LATEX macro called in the output routine. It is this macro which increases the page counter. We patch it in order to increase, conditionally, the par@page counter.

```
6672 \AtBeginDocument{%
6673 \apptocmd{\@outputpage}{%
6674 \ifsameparallelpagenumber%
6675 \ifl@dprintingpages%
```

```
6676 \ifodd\c@page\else%
6677 \stepcounter{par@page}%
6678 \fi%
6679 \else%
6680 \stepcounter{par@page}%
6681 \overrightarrow{fi}6682 \else%
6683 \stepcounter{par@page}%
6684 \fi\"
6685 }%
6686 {}%
6687 {\led@error@fail@patch@@outputpage}%
6688 }%
6689 %
```
\thepar@page The par@page counter.

```
6690 \newcounter{par@page}%
6691 \setcounter{par@page}{1}%
```
 $6692 \frac{9}{6}$ 

## XXV Cross referencing

You can mark a place in the text using a command of the form  $\delta\leq \frac{f(foo)}{, and}$ later refer to it using the label  $\langle foo \rangle$  by typing \edpageref{ $\langle foo \rangle$ }, or \lineref{ $\langle foo \rangle$ } or \sublineref{ $\{foo\}$ } or \pstartref. These reference commands will produce, respectively, the page, line sub-line and pstart on which the \edlabel{ $\langle foo \rangle$ } command occurred.

The reference macros warn you if a reference is made to an undefined label. If  $\{\langle foo \rangle\}$ has been used as a label before, the \edlabel{ $\langle foo \rangle$ } command will issue a complaint; subsequent \edpageref and \edlineref commands will refer to the latest occurrence of \edlabel{ $\langle foo \rangle$ }.

\labelref@list Set up a new list, \labelref@list, to hold the page, line and sub-line numbers for each label.

```
6693 \list@create{\labelref@list}
6694 %
```
\zz@@@ Two convenience macros to zero three / four labeling counters in one go.

```
\zz@@@@
```
\newcommand\*{\zz@@@}{000|000|000}% Set three counters to zero in one go <sup>6696</sup> \newcommand\*{\zz@@@@}{000|000|000|000}% Set four counters to zero in one go 6697

 $6698$  %

\edlabel The \edlabel command first writes a \@lab macro to the \linenum@out file. It then checks to see that the \labelref@list actually has something in it (if not, it creates a dummy entry), and pops the next value for the current label, storing it in \label@refs. Finally it defines the label to be \empty so that any future check will turn up the fact that it has been used.[36](#page-292-0)

> This version of the original edmac \label uses \@bsphack and \@esphack to eliminate extra space problems and also use the ETFX write methods for the . aux file.

> Jesse Billett<sup>[37](#page-292-1)</sup> found that the original code could be off by several pages. This version, hopefully cures that, and also allows for non-arabic page numbering.

<sup>6699</sup> \newcommand\*{\edlabel}[1]{%

```
6700 \leavevmode%
```

```
6701 \@bsphack%
6702 \ifboolexpr{bool{ledRcol} or bool{ledRcol@}}{%
6703 \ifXnote@%
6704 \protected@write\@auxout{}%
6705 {\string\l@dmake@labelsR\space\thepage|\l@dparsedstartline|\
  l@dparsedstartsub||\annot@start|\the\c@pstartR|{#1}}%
```

```
6706 \ifdef{\hypertarget}%
```

```
6707 {\Hy@raisedlink{\hypertarget{#1}{}}}%
6708 \{ \}^{\%}6709 \else%
6710 \write\linenum@outR{\string\@lab}%
6711 \ifx\labelref@listR\empty%
\text{G} \xdef\label@refs{\zz@@@@}%
6713 \else%
6714 \gl@p\labelref@listR\to\label@refs%
6715 \{f_i\}6716 \iint \text{vmode}%
6717 \advancelabel@refs%
6718 \{f_i\}6719 \frac{9}{6}
```
Use code from the kernel \label command to write the correct page number. Also define an hypertarget if hyperref package is loaded.

```
6720 \protected@write\@auxout{}%
6721 {\string\l@dmake@labelsR\space\thepage|\label@refs|\the\c@pstartR
   |{#1}}%
6722 \ifdef{\hypertarget}%
6723 {\Hy@raisedlink{\hypertarget{#1}{}}}%
6724 \{ \} \%6725 \fi\"
6726 }\{%
6727 \ifXnote@%
6728 \ifl@dpairing%pstart or pstartL?
6729 \protected@write\@auxout{}%
```
<span id="page-292-0"></span><sup>&</sup>lt;sup>36</sup>The remaining macros in this section were kindly revised by Wayne Sullivan, who substantially improved their efficiency and flexibility.

<span id="page-292-1"></span> $37(jdb43@cam.ac.uk)$  $37(jdb43@cam.ac.uk)$  $37(jdb43@cam.ac.uk)$  via the ctt thread 'ledmac cross referencing', 25 August 2003.

```
6730 {\string\l@dmake@labels\space\thepage|\l@dparsedstartline|\
   l@dparsedstartsub||\annot@start|\the\c@pstartL|{#1}}%
6731 \ifdef{\hypertarget}%
\frac{1}{\hbox{hypertarget}}6733 \{ \} \%6734 \text{else\text{\textbackslash}}6735 \protected@write\@auxout{}%
6736 {\string\l@dmake@labels\space\thepage|\l@dparsedstartline|\
  l@dparsedstartsub||\annot@start|\the\c@pstart|{#1}}%
6737 \ifdef{\hypertarget}%
              6738 {\Hy@raisedlink{\hypertarget{#1}{}}}%
              47%6740 \{f_i\}6741 \else%
6742 \write\linenum@out{\string\@lab}%
6743 \ifx\labelref@list\empty%
\delta<sup>6744</sup> \xdef\label@refs{\zz@@@@}%
6745 \else%
6746 \gl@p\labelref@list\to\label@refs%
6747 \overline{f}i\%6748 \iint \text{vmode}%
6749 \advancelabel@refs%
6750 \{f_i\}6751 \ifl@dpairing%Pstart or PstartL?
6752 \protected@write\@auxout{}%
6753 {\string\l@dmake@labels\space\thepage|\label@refs|\the\c@pstartL
    |{#1}}%
6754 \ifdef{\hypertarget}%
6755 {\Hy@raisedlink{\hypertarget{#1}{}}}%
6756 \{ \} \%6757 \else%
6758 \protected@write\@auxout{}%
            6759 {\string\l@dmake@labels\space\thepage|\label@refs|\the\c@pstart
   |{#1}}%
6760 \ifdef{\hypertarget}%
6761 {\Hy@raisedlink{\hypertarget{#1}{}}}%
6762 \{\}%
6763 \fi'
6764 \fi\"\fi\"\\\\end{math}
6765 }%
6766 \@esphack}%
6767
6768 %
```

```
\advancelabel@refs
   \labelrefsparseline
\labelrefsparsesubline
```
In cases where \edlabel is the first element in a paragraph, we have a problem with line counts, because line counts change only at the first horizontal box of the paragraph. Hence, we need to test \edlabel if it occurs at the start of a paragraph. To do so, we use \ifvmode. If the test is true, we must advance by one unit the amount of text we write into the .aux file. We do so with the \advancelabel@refs command.

```
6769 \newcounter{line}%
6770 \newcounter{subline}%
6771 \newcounter{absline}%
6772 \newcommand{\advancelabel@refs}{%
\frac{1}{\exp{after\label{r:1-1}}6774 \stepcounter{line}%
6775 \setcounter{absline}{\expandafter\labelrefsparseabsline\label@refs}%
6776 \stepcounter{absline}%
6777 \ifsublines@%
\verb|# 6778| and after \label{thm:1} \verb|# 1616| and then the number of 1616| and the number of 1616| and the number of 1616| and the number of 1616| and the number of 1616| and the number of 1616| and the number of 1616| and the number of 1616| and the number of 1616| and the number of 1616| and the number of 1616| and the number of 1616| and the number of 1616| and the number of 1616| and the number of 1616| and the number of 1616| and the number of 1616| and the number of 1616| and the number of 1616\frac{1}{6}6779 \setminus stepcounter{subline}{1}%
6780 \def\label@refs{\theline|\thesubline|\theabsline}%
6781 \else%
6782 \def\label@refs{\theline|0|\theabsline}%
6783 \fi%
6784 }
6785 \def\labelrefsparseline#1|#2|#3{#1}%
6786 \def\labelrefsparsesubline#1|#2|#3{#2}%
6787 \def\labelrefsparseabsline#1|#2|#3{#3}%
6788 %
```
\l@dmake@labels The \l@dmake@labels macro gets executed when the labels le is read. For each label it defines a macro, whose name is made up partly from the label you supplied, that contains the page, line and sub-line numbers. But first it checks to see whether the label has already been used (and complains if it has).

> The initial use of  $\neq$   $\mathbb{C}$  are  $\mathbb{C}$  is to catch if  $\lambda$  definate clabels has been previously defined (by a class or package).

> #1 page number, #2 line number, #3 sub-line number, #4 absolute line number, #5 line number annotation, #6 pstart number, #7 label.

```
6789 \newcommand*{\1@dmake@labels}{}
   \def\l@dmake@labels#1|#2|#3|#4|#5|#6|#7{%
     \expandafter\ifx\csname the@label\csuse{XR@prefix}#7\endcsname%
6792 \relax\%6793 \else%
6794 \led@warn@DuplicateLabel{\csuse{XR@prefix}#7}%
6795 \overrightarrow{fi}6796 \global\providetoggle{label@#7@ledRcol}%False is the default value of
   this toggle, which tells us whether a label is linked to the right or left
   side
     \csgdef{the@label\csuse{XR@prefix}#7}{#1|#2|#3|#4|#5|#6|\relax}%
6798 \ignorespaces}
6799
6800 %
```
LATEX reads the aux file at both the beginning and end of the document, so we have to switch off duplicate label checking after the first time the file is read.

```
6801 \AtBeginDocument{%
6802 \def\l@dmake@labels#1|#2|#3|#4|#5|#6|#7{}%
6803 }
6804
6805 %
```
\@lab The \@lab command, which appears in the \linenum@out le, appends the current value of page, line, sub-line, and absolute line to the \labelref@list. These values are defined by the earlier  $\Omega, \Omega$ , and the  $\substack{\substack{\text{sub@on} \text{on} \text{components}}}$ appearing in the \linenum@out file.

LATEX uses the page counter for page numbers. However, it appears that this is not the right place to grab the page number. That task is now done in the \edlabel macro. This version of \@lab appends just the current line and sub-line numbers to \labelref@list.

```
6806
6807 \newcommand*{\@lab}{%
6808 \ifledRcol
6809 \xright@appenditem{\linenumr@p{\line@numR}|%
6810 \ifsublines@ \sublinenumr@p{\subline@numR}\else 0\fi|%
6811 \the\absline@numR|%
6812 \current@annot%
6813 } \frac{9}{6}6814 \to\labelref@listR
6815 \else
6816 \xright@appenditem{%
6817 \linenumr@p{\line@num}|%
6818 \ifsublines@ \sublinenumr@p{\subline@num}\else 0\fi|%
6819 \the\absline@num|%
        \text{Current}6821 } }%
6822 \to\labelref@list
6823 \fi}
6824 %
```
\applabel \applabel, if called in \edtext will insert automatically both a starting and an ending label for the current edtext lines.

```
6825 \newcommand*{\applabel}[1]{%
6826 \if@edtext@secondarg@%
6827 %
```
Label should not be already defined.

```
6828 \ifcsundef{the@label#1}{%
6829 \csdef{the@label#1}{applabel}%
6830 }\frac{9}{6}6831 \{ \%6832 \led@warn@DuplicateLabel{#1 (applabel)}%
6833 {}^{6833}6834 %
```
Parse the \edtext line numbers and annotations.

```
6835 \expandafter\l@dp@rsefootspec\l@d@nums|%
6836 \expandafter\parse@annot\l@current@annot|%
6837 %
```
Use the ETEX standard hack for label.

```
6838 \@bsphack%
```
<sup>6839</sup> %

And now, write the data in the auxiliary file.

```
6840 \text{ifledRcol}\%\protected@write\@auxout{}%
6842 {\string\l@dmake@labelsR\space\l@dparsedstartpage|\
  l@dparsedstartline|\l@dparsedstartsub||\annot@start|\the\c@pstartR|{#1:
  start}}%
6843 \ifdef{\hypertarget}%
6844 {\Hy@raisedlink{\hypertarget{#1:start}{}}}%
6845 \{ \} \%6846 \protected@write\@auxout{}%
            6847 {\string\l@dmake@labelsR\space\l@dparsedendpage|\l@dparsedendline
   ||\l@dparsedendsub||\annot@end|\the\c@pstartR|{#1:end}}%
6848 \else%
6849 \ifl@dpairing%pstart or pstartL?
6850 \protected@write\@auxout{}%
               6851 {\string\l@dmake@labels\space\l@dparsedstartpage|\
  l@dparsedstartline|\l@dparsedstartsub||\annot@start|\the\c@pstartL|{#1:
  start}}%
            \ifdef{\hypertarget}%
6853 {\Hy@raisedlink{\hypertarget{#1:start}{}}}%
6854 \{ \} \%6855 \protected@write\@auxout{}%
               6856 {\string\l@dmake@labels\space\l@dparsedendpage|\
  l@dparsedendline|\l@dparsedendsub||\annot@end|\the\c@pstartL|{#1:end}}%
           \text{else}\text{\textbackslash}6858 \protected@write\@auxout{}%
                {\scriptstyle\verb|{\string|lldmake@labels\space\llde}l@dparsedstartline|\l@dparsedstartsub||\annot@start|\the\c@pstart|{#1:start
  }}%
               \ifdef{\hypertarget}%
                6861 {\Hy@raisedlink{\hypertarget{#1:start}{}}}%
                \{3\%6863 \protected@write\@auxout{}%
6864 {\string\l@dmake@labels\space\l@dparsedendpage|\
  l@dparsedendline|\l@dparsedendsub||\annot@end|\the\c@pstart|{#1:end}}%
6865 \{f\}\overline{\text{fi}}6867 %
```
Use the ETEX standard hack for label.

```
6868 \@esphack%
```

```
6869 %
```
Warning if \applabel is called outside of \edtext.

```
6870 \else%
6871 \led@warn@AppLabelOutSecondArgEdtext{#1}%
6872 \overrightarrow{fi}6873 %
```
End of \applabel

```
6874 }%
6875 %
```
\edlabelS \edlabelS and \edlabelE are just used to mark the beginning and the end of a passage.

```
\edlabelE
\edlabelSE
             \newcommand{\edlabelS}[1]{%
               \delta \edlabel{#1:start}%
         6878 }
         6879 \newcommand{\edlabelE}[1]{%
         6880 \edlabel{#1:end}%
         6881 }
         6882 \newcommand{\edlabelSE}[1]{%
         6883 \edlabelS{#1}%
         6884 \edlabelE{#1}%
         6885 }
         6886 %
```

```
\wrap@edcrossref \wrap@edcrossref is called around all reledmac crossref commands, except those
                   which start with x. It adds the hyperlink.
```

```
6887 \newrobustcmd{\wrap@edcrossref}[2]{%
6888 \ifdef{\hyperlink}%
6889 {\hyperlink{#1}{#2}}%
6890 {#2}%
6891 }
6892 %
```
\edpageref

If the specified label exists, \edpageref gives its page number.

```
\xpageref
```
For this reference command, as for the other two, a special version with prefix x is provided for use in places where the command is to be scanned as a number, as in

\linenum. These special versions have two limitations: they do not print error messages if the reference is unknown, and they can't appear as the first label or reference command in the file; you must ensure that a \edlabel or a normal reference command appears first, or these x-commands will always return zeros.

ETFX already defines a \pageref, so changing the name to \edpageref.

- $\verb|39930|+130144{\label{red:2016}$ l@dgetref@num{1}{#1}}}
- <sup>6894</sup> \newcommand\*{\xpageref}[1]{\l@dgetref@num{1}{#1}}

```
6895
                 6896 %
      \edlineref If the specified label exists, \lineref gives its line number.
       \xlineref
                     \newcommand*{\\edline{\@f@{}}\nthe wcommand*{\edline\@{}}\nIf% \label{thm:cof}% \eqref{thm:cof}% \eqref{thm:cof6898 \l@dref@undefined{#1}%
                 6899 \wrap@edcrossref{#1}{%
                 6900 \providetoggle{label@#1@ledRcol}%Required for the first run, when the
                     label has not yet been parsed on the .aux file
                 6901 \iftoggle{label@#1@ledRcol}%
                 6902 {\linenumrepR{\l@dgetref@num{2}{#1}}}%
                 6903 {\linenumrep{\l@dgetref@num{2}{#1}}}%
                 \langle \xflagref{#1}%
                 6905 }%
                 6906 }%
                 6907 \newcommand*{\xlineref}[1]{\l@dgetref@num{2}{#1}}%
                 6908
                 6909 %
     \sublineref If the specified label exists, \sublineref gives its sub-line number.
   \xsublineref
                  \frac{1}{\text{Sublineref}}[1]\6911 \l@dref@undefined{#1}%
                 6912 \wrap@edcrossref{#1}{%
                 6913 \providetoggle{label@#1@ledRcol}%Required for the first run, when the
                     label has not yet been parsed on the .aux file
                 6914 \iftoggle{label@#1@ledRcol}%
                 6915 {\sublinenumrepR{\l@dgetref@num{3}{#1}}}%
                 6916 {\sublinenumrep{\l@dgetref@num{3}{#1}}}%
                 6917 }%
                 6918 }%
                 6919 \newcommand*{\xsublineref}[1]{\l@dgetref@num{3}{#1}}
                 6920
                 6921 \frac{9}{6}\xabslineref If the specified label exists, \xabslineref gives its absolute line number. This is gen-
                     erally used only by reledmac internal macros.
                 \texttt{@32} \newcommand{\x3111}{{\label{131}l} $$\newcommand{\x3111}{{\label{131}l} $$6923 \frac{9}{6}\annotationref If the specified label exists, \edannotationref gives the line number annotation with
\xannotationref
which it is associated.
                 6924 \newcommand*{\annotationref}[1]{%
                 6925 \l@dref@undefined{#1}%
                 6926 \wrap@edcrossref{#1}{%
                 6927 \l@wrap@ifnotemptybox{\Xwraplinenumannotation@ref}{%
```
<sup>6928</sup> \l@dgetref@num{5}{#1}%

```
6929 }%
                 6930 }%
                 6931 }%
                 6932 \newcommand*{\xannotationref}[1]{%
                 6933 \l@dgetref@num{5}{#1}%
                 6934 }%
                 6935 %
      \pstarteref
      \xpstartref
                    If the specified label exists, \partial is a start number.
                    \newcommand*{\pstartref}[1]{\l@dref@undefined{#1}\wrap@edcrossref{#1}{\
                    l@dgetref@num{6}{#1}}}%
                 6937 \newcommand*{\xpstartref}[1]{\l@dgetref@num{6}{#1}}%
                 6938
                 6939 %
        \xflagref \xflagref finds the side flag of any ref defined with \edlabel.
                 6940 \newcommand*{\xflagref}[1]{\l@dgetref@num{7}{#1}}%
                 6941 \frac{9}{6}The next three macros are used by the referencing commands above, and do the job
                    of extracting the right numbers from the label macro that contains the page, line, and
                    sub-line number.
\l@dref@undefined The \l@dref@undefined macro is called when you refer to a label with the normal
                    referencing macros. Its argument is a label, and it just checks that the label has been
                    defined.
                 6942 \newcommand*{\l@dref@undefined}[1]{%
                 6943 \expandafter\ifx\csname the@label#1\endcsname\relax
                 6944 \led@warn@RefUndefined{#1}%
                 6945 \fi}
                 6946
                 6947 %
   \l@dgetref@num Next, \l@dgetref@num fetches the number we want. It has two arguments: the first
                    is simply a digit, specifying whether to fetch a page (1), line (2), sub-line (3), (4) pstart
                    number or (5) side flag. (This switching is done by calling \l@dlabel@parse.) The
                    second argument is the label-macro, which because of the \@lab macro above is defined
                    to be a string of the type 123|456|789.
                 6948 \newcommand*{\l@dgetref@num}[2]{%
                 6949 \expandafter
                 6950 \ifx\csname the@label#2\endcsname \relax
                 6951 000%
```

```
6952 \else
```
- <sup>6953</sup> \expandafter\expandafter\expandafter
- <sup>6954</sup> \l@dlabel@parse\csname the@label#2\endcsname|#1%

```
6955 \fi}
6956
6957 %
```
\l@dlabel@parse Notice that we slipped another | delimiter into the penultimate line of \l@dgetref@num, to keep the 'switch-number' separate from the reference numbers. This | is used as another parameter delimiter by \l@dlabel@parse, which extracts the appropriate number from its first argument. The |-delimited arguments consist of the expanded labelmacro (three reference numbers), followed by the switch-number (1, 2, 3, 4, 5, 6) which defines which of the former seven numbers to extract. (It was given earlier as the first argument of \l@dgetref@num.)

```
6958 \newcommand*{\l@dlabel@parse}{}
6959 \def\l@dlabel@parse#1|#2|#3|#4|#5|#6|#7|#8{%
6960 \ifcase #8%
6961 \or #1%
6962 \or #2%
6963 \or #3%
6964 \or #4%
6965 \or #5%
6966 \or #6%
6967 \or #7%
6968 \fi}
6969 %
```
\xxref The \xxref command takes two arguments, both of which are labels, e.g., \xxref{mouse}{elephant}. It first does some checking to make sure that the labels do exist (if one does not, those numbers are set to zero). Then it calls \linenum and sets the beginning page, line, and sub-line numbers to those of the place where \label{mouse} was placed, and the ending numbers to those at {elephant}. The point of this is to be able to manufacture footnote line references to passages which cannot be specified in the normal way as the first argument to  $\text{for one reason or another. Using \xxref in the second$ argument of \edtext lets you set things up at least semi-automatically.

```
\newcommand*{\xxref}[2]{%
6971 \{\%6972 \expandafter\ifx\csname the@label#1\endcsname\relax%
6973 \let\@tempa\zz@@@%
\text{def}\text{Open}6975 \else%
6976 \def\@tempa{%
6977 \l@dgetref@num{1}{#1}|%
6978 \l@dgetref@num{2}{#1}|%
6979 \l@dgetref@num{3}{#1}%
6980 {}_{6980}6981 \edef\@tempc{%
          \l@dgetref@num{5}{#1}%
6983 }%
6984 \fi\"
```

```
6985 \expandafter\ifx\csname the@label#2\endcsname\relax%
6986 \let\@tempb\zz@@@%
6987 \def\@tempd{}%
      \text{else\%}\def\@tempb{%
6990 \l@dgetref@num{1}{#2}|%
6991 \l@dgetref@num{2}{#2}|%
6992 \l@dgetref@num{3}{#2}%
6993 }%
\text{6994} \text{def}\text{Qtempd}\\l@dgetref@num{5}{#2}%
         \frac{1}{2}%
6997 \fi%
6998 \global\appto\@beforeinsertofthisedtext{%
6999 \def\@this@crossref@start{#1}%
7000 }%
7001 \global\appto\@beforeinsertofthisedtext{%
7002 \def\@this@crossref@end{#2}%
7003 }%
7004 \linenum{\@tempa|\@tempb}%
7005 \edef\@tempe{\@tempc|\@tempd}%
7006 \expandafter\lineannot\expandafter{\@tempe}%
7007 }%
7008 }%
7009
7010
7011 %
```

```
\appref
\apprefwithpage
         \SEref
 \SErefwithpage
\SErefwithpage
```
\appref, \SEref, \apprefwithpage, \SErefwithpage and \SEonlypage print crossref to some start / end lines defined by specific commands. It prints the lines as they should be printed in the apparatus (critical notes for not suffixed versions, endnotes for suffixed versions).

Here we define hooks similar to some those related to critical footnotes or endnotes. So, first declare the default value of the hooks for the pseudo-series. Also declare the internal toggle which are switch by reledmac.

```
7012 \def\Xtwolines@appref{}%
7013 \def\Xtwolines@SEref{}%
7014
7015 \def\Xmorethantwolines@appref{}%
7016 \def\Xmorethantwolines@SEref{}%
7017
7018 \def\Xlinerangeseparator@appref{\endashchar}%
7019 \def\Xlinerangeseparator@SEref{\endashchar}%
7020
7021 \def\Xsublinesep@appref{\fullstop}%
7022 \def\Xsublinesep@SEref{\fullstop}%
7023
7024 \def\Xpagelinesep@appref{\fullstop}%
```

```
7025 \def\Xpagelinesep@SEref{\fullstop}%
7026
7027
   \newtoggle{Xtwolinesbutnotmore@appref}%
7029 \newtoggle{Xtwolinesbutnotmore@SEref}%
7030
7031 \newtoggle{Xtwolinesonlyinsamepage@appref}%
7032
7033 \newtoggle{Xtwolinesonlyinsamepage@SEref}%
7034
7035 \newtoggle{Xlineflag@appref}%
7036 \toggletrue{Xlineflag@appref}%Here exception
7037 \newtoggle{Xlineflag@SEref}%
7038 \toggletrue{Xlineflag@SEref}%%Here exception
7039
7040 \newtoggle{Xlinenumannotationonlyfirst@SEref}%Never changed, just for the
   test in \setprintlines
7041 \newtoggle{Xlinenumannotationonlyfirst@appref}%Idem
7042
7043 \def\Xlinenumannotationposition@appref{after}%
7044 \def\Xlinenumannotationposition@SEref{after}%
7045
7046 \def\Xwraplinenumannotation@appref{\textsuperscript}%
7047 \def\Xwraplinenumannotation@SEref{\textsuperscript}%
7048 \newtoggle{Xnoidenticallinenumannotation@appref}%
7049 \newtoggle{Xnoidenticallinenumannotation@SEref}%
7050
7051 \def\Xendtwolines@apprefwithpage{}%
7052 \def\Xendtwolines@SErefwithpage{}%
7053
7054 \def\Xendmorethantwolines@apprefwithpage{}%
7055 \def\Xendmorethantwolines@SErefwithpage{}%
7056
7057 \def\Xendlinerangeseparator@apprefwithpage{\endashchar}
7058 \def\Xendlinerangeseparator@SErefwithpage{\endashchar}
7059 \def\Xendlinerangeseparator@SErefonlypage{\endashchar}
706
7061 \def\Xendbeforepagenumber@apprefwithpage{p.}%
7062 \def\Xendbeforepagenumber@SErefwithpage{p.}%
7063 \def\Xendbeforepagenumber@SEonlypage{p.}%
7064
7065 \def\Xendafterpagenumber@apprefwithpage{) }%
7066 \def\Xendafterpagenumber@SErefwithpage{) }%
7067
7068
7069 \def\Xendlineprefixsingle@apprefwithpage{}%
7070 \def\Xendlineprefixsingle@SErefwithpage{}%
7071
7072 \def\Xendlineprefixmore@apprefwithpage{}%
7073 \def\Xendlineprefixmore@SErefwithpage{}%
```

```
7074
7075 \newtoggle{Xendtwolinesbutnotmore@apprefwithpage}%
7076 \newtoggle{Xendtwolinesbutnotmore@SErefwithpage}%
7077
   \def\Xendsublinesep@apprefwithpage{\fullstop}%
7079 \def\Xendsublinesep@SErefwithpage{\fullstop}%
7080
7081 \newtoggle{Xendtwolinesonlyinsamepage@apprefwithpage}%
7082 \newtoggle{Xendtwolinesonlyinsamepage@SErefwithpage}%
7083
7084 \newtoggle{Xendlineflag@apprefwithpage}
   \toggletrue{Xendlineflag@apprefwithpage}%Here, exception
7086 \newtoggle{Xendlineflag@SErefwithpage}
7087 \toggletrue{Xendlineflag@SErefwithpage}%Here, exception
7088
7089
7090 \newtoggle{Xendlinenumannotationonlyfirst@SEref}%Never changed, just for
   the test in \setprintendlines
7091 \newtoggle{Xendlinenumannotationonlyfirst@appref}%Idem
7092
7093 \def\Xendlinenumannotationposition@apprefwithpage{after}%
7094 \def\Xendlinenumannotationposition@apprefwithpage@SErefwithpage{after}%
7095
   \def\Xendwraplinenumannotation@apprefwithpage{\textsuperscript}%
7097 \def\Xendwraplinenumannotation@SErefwithpage{\textsuperscript}%
7098
7099 \newtoggle{Xendnoidenticallinenumannotation@apprefwithpage}%
7100 \newtoggle{Xendnoidenticallinenumannotation@SErefwithpage}%
7101 \frac{9}{6}
```
Note that some of these hooks are declared but no user command can change their values. Such hooks are not pertinent for appref and apprefwithpage pseudo-series, but their values are nonetheless tested in some macros.

```
7103 \gdef\Xboxstartlinenum@appref{0pt}
7104 \gdef\Xboxstartlinenum@SEref{0pt}
7105
7106 \gdef\Xboxendlinenum@appref{0pt}
7107 \gdef\Xboxendlinenum@SEref{0pt}
7108
7109 \gdef\Xendboxstartlinenum@apprefwithpage{0pt}
7110 \gdef\Xendboxstartlinenum@SErefwithpage{0pt}
7111
7112 \gdef\Xendboxendlinenum@apprefwithpage{0pt}
7113 \gdef\Xendboxendlinenum@SErefwithpage{0pt}
7114
7115 \newtoggle{Xendpagenumberonlyfirst@apprefwithpage}
7116 \newtoggle{Xendpagenumberonlyfirst@SErefwithpage}
7117
7118 \newtoggle{Xendpagenumberonlyfirstifsingle@apprefwithpage}
```

```
7119 \newtoggle{Xendpagenumberonlyfirstifsingle@SErefwithpage}
7120
7121 \newtoggle{Xendpagenumberonlyfirstintwo@apprefwithpage}
7122 \newtoggle{Xendpagenumberonlyfirstintwo@SErefwithpage}
7123
7124 \gdef\Xendsympagenum@apprefwithpage{}
7125 \gdef\Xendsympagenum@SErefwithpage{}
7126
7127 \gdef\Xendinplaceofpagenumber@apprefwithpage{}
7128 \gdef\Xendinplaceofpagenumber@SErefwithpage{}
7129
7130 %
```
Now, declare the default values of \@apprefprefixsingle and \@apprefprefixmore,  $\Diamond$ SErefprefix,  $\Diamond$ SErefprefixmore and the commands which defines them.

```
7131 \newcommand\@apprefprefixsingle{}%
7132 \newcommand\@SErefprefixsingle{}%
7133
7134 \newcommand\@apprefprefixmore{}%
7135 \newcommand\@SErefprefixmore{}%
7136
7137 \newcommand{\setapprefprefixsingle}[1]{%
7138 \gdef\@apprefprefixsingle{#1}%
7139 }
7140 \newcommand{\setSErefprefixsingle}[1]{%
7141 \gdef\@SErefprefixsingle{#1}%
7142 }
7143
7144 \newcommand{\setapprefprefixmore}[1]{%
7145 \gdef\@apprefprefixmore{#1}%
7146 }
7147 \newcommand{\setSErefprefixmore}[1]{%
7148 \gdef\@SErefprefixmore{#1}%
7149 }
7150
7151 %
```
And not \setSErefonlypageprefixsingle and \setSErefonlypageprefixmore.

```
7152 \newcommand{\setSErefonlypageprefixsingle}[1]{%
7153 \gdef\SErefonlypage@prefixsingle{#1}%
7154 }%
7155 \newcommand{\setSErefonlypageprefixmore}[1]{%
7156 \gdef\SErefonlypage@prefixmore{#1}%
7157 }%
7158 %
```
And now, the main commands: \appref, \apprefwithpage, \SEref and \SErefwithpage. These commands call \refformated@ and \refformatedwithpage, which calls \printlines and \printendlines . That is why we have previously declared all hooks values tested inside these last commands.

```
7159
_{7160} \newcommandx{\appref}[2][1,usedefault]{\refformated@{#1}{#2}{appref}}
7161 \newcommandx{\SEref}[2][1,usedefault]{\refformated@{#1}{#2}{SEref}}
7162
7163 \newcommandx{\apprefwithpage}[2][1,usedefault]{\refformatedwithpage@
   {#1}{#2}{appref}}
7164 \newcommandx{\SErefwithpage}[2][1,usedefault]{\refformatedwithpage@
   {#1}{#2}{SEref}}
7165 \newcommandx{\SErefonlypage}[2][1,usedefault]{\refformatedonlypage@
   {#1}{#2}{SEref}}
7166
7167
7168 \newcommand{\refformated@}[3]{%
7169 \def\do##1{%
7170 \setkeys[mac]{truefootnoteoption}{##1}%
7171 }%
7172 \notblank{#1}{\docsvlist{#1}}{}%
7173 \xdef\@currentseries{#3}%
7174 \iftoggle{noprefix@}{}%
7175 \frac{9}{6}7176 \ifcsempty{@#3prefixmore}%
7177 {\@apprefprefixsingle}%
7178 \frac{9}{6}7179 \IfEq{\xlineref{#2:start}}{\xlineref{#2:end}}%
7180 {\iftoggle{prefixmore@}%
7181 {\csuse{@#3prefixmore}}%
7182 {\csuse{@#3prefixsingle}}%
7183 }%
7184 {\csuse{@#3prefixmore}}%
7185 }%
7186 }%
7187 \ifboolexpr{%
7188 test{\ifcsundef{the@label#2:start}}%
7189 or test{\ifcsundef{the@label#2:end}}%
7190 }%
7191 {\led@warn@pairRefUndefined{#2}\nfss@text{\reset@font\bfseries ??}}%
7192 \{ \%7193 \def\@this@crossref@start{#2:start}%
7194 \def\@this@crossref@end{#2:end}%
7195 \xdef\annot@start{\xannotationref{#2:start}}%
7196 \xdef\annot@end{\xannotationref{#2:end}}%
7197 \printlines\xpageref{#2:start}|\xlineref{#2:start}|\xsublineref{#2:
   start}|\xpageref{#2:end}|\xlineref{#2:end}|\xsublineref{#2:end}|\relax|\
   xflagref{#2:start}|%
7198 }%
7199 \def\do##1{%
7200 \setkeys[mac]{falsefootnoteoption}{##1}%
7201 \frac{1}{2}7202 \notblank{#1}{\docsvlist{#1}}{}%
7203 }%
```

```
7204
7205 \newcommand{\refformatedwithpage@}[3]{%
7206 \def\do##1{%
7207 \setkeys[mac]{truefootnoteoption}{##1}%
7208 }%
7209 \notblank{#1}{\docsvlist{#1}}{}%
7210 \xdef\@currentseries{#3withpage}%
7211 \ifboolexpr{%
7212 test{\ifcsundef{the@label#2:start}}%
7213 or test{\ifcsundef{the@label#2:end}}%
7214 }%
7215 {\led@warn@pairRefUndefined{#2}\nfss@text{\reset@font\bfseries ??}}%
7216 \{ \%7217 \def\@this@crossref@start{#2:start}%
7218 \def\@this@crossref@end{#2:end}%
7219 \printendlines\xpageref{#2:start}|\xlineref{#2:start}|\xsublineref{#2:
  start}|\xpageref{#2:end}|\xlineref{#2:end}|\xsublineref{#2:end}|\relax|\
  xflagref{#2:start}|%
7220 }%
7221 \def\do##1{%
7222 \setkeys[mac]{falsefootnoteoption}{##1}%
7223 }%
7224 \notblank{#1}{\docsvlist{#1}}{}%
7225 \frac{1}{6}7226
7227 \newcommand{\refformatedonlypage@}[3]{%
7228 \def\do##1{%
7229 \setkeys[mac]{truefootnoteoption}{##1}%
7230 }%
7231 \notblank{#1}{\docsvlist{#1}}{}%
7232 \xdef\@currentseries{#3onlypage}%
7233 \ifboolexpr{%
7234 test{\ifcsundef{the@label#2:start}}%
7235 or test{\ifcsundef{the@label#2:end}}%
7236 }%
7237 {\led@warn@pairRefUndefined{#2}\nfss@text{\reset@font\bfseries ??}}%
7238 {\ifnumequal{\xpageref{#2:end}}{\xpageref{#2:start}}%
7239 \{ \%7240 \ifcsvoid{#3onlypage@prefixsingle}%
7241 \{ \} \%7242 {\csletcs{Xendbeforepagenumber@#3onlypage}{#3onlypage@prefixsingle
  }}%
7243 \printnpnum{%
7244 \wrap@edcrossref{#2:start}{\xpageref{#2:start}}%
7245 }%
7246 }%
7247 \{ \%7248 \ifcsvoid{#3onlypage@prefixmore}%
7249 \{ \} \%7250 {\csletcs{Xendbeforepagenumber@#3onlypage}{#3onlypage@prefixmore}}%
```

```
7251 \ifdefined\linerangesep@%
7252 \printnpnum{%
7253 \wrap@edcrossref{#2:start}{\xpageref{#2:start}}%
7254 \linerangesep@%
\gamma<sup>7255</sup> \wrap@edcrossref{#2:end}{\xpageref{#2:end}}%
7256 }%
7257 \else%
7258 \printnpnum{%
7259 \wrap@edcrossref{#2:start}{\xpageref{#2:start}}%
7260 \csuse{Xendlinerangeseparator@\@currentseries}%
            \wrap@edcrossref{#2:end}{\xpageref{#2:end}}%
          \gamma%
7263 \fi\
7264 }%
7265 }%
7266 \def\do##1{%
7267 \setkeys[mac]{falsefootnoteoption}{##1}%
7268 }%
7269 \notblank{#1}{\docsvlist{#1}}{}%
7270 }%
7271 %
```
\edmakelabel Sometimes the \edlabel command cannot be used to specify exactly the page and line desired; you can use the \edmakelabel macro make your own label. For example, if you insert \edmakelabel{elephant}{10|25|0} you will have created a new label, and a later call to \edpageref{elephant} would print '10' and \lineref{elephant} would print '25'. The sub-line number here is zero. \edmakelabel takes a label, followed by a page and a line number(s) as arguments.  $\mathbb{E}$ F<sub>F</sub>X defines a \makelabel macro which is used in lists. Peter Wilson has changed the name to \edmakelabel.

```
7272 \newcommand*{\edmakelabel}[2]{\expandafter\xdef\csname the@label#1\
   endcsname{#2}}
```

```
7273
```
<sup>7274</sup> %

(If you are only going to refer to such a label using \xxref, then you can omit entries in the same way as with \linenum (see [VI.3](#page-144-0) p. [145](#page-144-0) and [V.9](#page-108-0) p. [109\)](#page-108-0), since \xxref makes a call to \linenum in order to do its work.)

#### XXV.1 Compatibility with xref

Here, we provide compatibility with the xref to enable reledmac's cross-referencing to external documents. We assume that the user loads xref before reledmac, but uses \externaldocument after loading reledmac.

\XR@test First, we patch the xr macro \XR@test, which is called on every line of the external . aux file, in order to also call macros specific to reledmac.

```
7275 \pretocmd{\XR@test}%
```

```
{\XRedtest@mac++#1#2#3#4+++}
```

```
7277 {}%
7278 {}%
7279 %
```
\XR@test@mac The \XR@test@mac takes the full content of a line of the external .aux files, with the three final dots added by xr.

```
7280 \long\def\XR@test@mac+++#1+++{\XR@test@mac@test#1}
7281 %
```
\XR@test@mac@test And finally, \XR@test@mac@test does the job. This code is based on the \XR@test macro of the xr package. However, not that the \XR@prefix is not called here, but it is integrated directly in \l@dmake@labels and \l@dmake@labelsR.

```
7282 \long\def\XR@test@mac@test#1#2...{%The triple dots (NOT \ldots) are because
    of the line 22 of xr.sty v5.02 1994/05/28
7283 \ifx#1\l@dmake@labels%
7284 \l@dmake@labels#2%
7285 \else
\verb|7286| \verb|141\ll16dmake@labelsR%7287 \l@dmake@labelsR #2%
7288 \{f_i\}7289 \fi%
7290 }%
7291 %
```
### XXVI Sidenotes

Regular \marginpars do not work inside numbered text — they do not produce any note but do put an extra unnumbered blank line into the text.

\@xympar Changing \@xympar a little at least ensures that \marginpars in numbered text do not disturb the flow.

```
7292 \pretocmd{\@xympar}%
7293 {\ifnumberedpar@
7294 \led@warn@NoMarginpars
7295 \@esphack
7296 \else}%
7297 {}%
7298 {}%
7299
7300 \apptocmd{\@xympar}%
7301 {\fi}%
7302 {}
7303 {}
7304
7305 %
```
We provide sidenotes as replacement for \marginpar in numbered text.

```
\sidenote@margin
       \sidenotemargin
\l@dgetsidenote@margin
```
These are the sidenote equivalents to \line@margin and \linenummargin for specifying which margin. The default is the right margin (opposite to the default for line numbers). \l@dgetsidenote@margin returns the number associated to sidenote margin:

```
right: 1
  outer: 2
  inner: 3
7306 \newcount\sidenote@margin
7307 \newcommand*{\sidenotemargin}[1]{{%
7308 \l@dgetsidenote@margin{#1}%
7309 \ifnum\@l@dtempcntb>\m@ne
7310 \ifledRcol
7311 \global\sidenote@marginR=\@l@dtempcntb
7312 \else
7313 \global\sidenote@margin=\@l@dtempcntb
7314 \fi
7315 \fi}}
7316 \newcommand*{\l@dgetsidenote@margin}[1]{%
7317 \def\@tempa{#1}\def\@tempb{left}%
7318 \ifx\@tempa\@tempb
7319 \@l@dtempcntb \z@
7320 \else
7321 \def\@tempb{right}%
7322 \ifx\@tempa\@tempb
7323 \@l@dtempcntb \@ne
7324 \else
7325 \def\@tempb{outer}%
7326 \ifx\@tempa\@tempb
7327 \@l@dtempcntb \tw@
7328 \else
7329 \def\@tempb{inner}%
7330 \ifx\@tempa\@tempb
7331 \@l@dtempcntb \thr@@
7332 \else
7333 \led@warn@BadSidenotemargin
7334 \@l@dtempcntb \m@ne
7335 \fi
7336 \fi
7337 \fi
7338 \fi}
7339 \sidenotemargin{right}
7340
7341 %
```
left: 0

```
\l@dlp@rbox
We need two boxes to store sidenote texts.
        \l@drp@rbox
                   1342 \newbox\l@dlp@rbox
                   7343 \newbox\l@drp@rbox
                   7344
                   7345 %
    \ledlsnotewidth
These specify the width of the left/right boxes (initialised to \marginparwidth), their
    \ledrsnotewidth
distance from the text (initialised to \linenumsep), and the fonts used.
      \ledlsnotesep
7346 \newdimen\ledlsnotewidth \ledlsnotewidth=\marginparwidth
      \ledrsnotesep<br>
\newdimen\ledrsnotewidth \ledrsnotewidth=\marginparwidth</>h
\ledlsnotefontsetup, \newdimen\ledlsnotesep \ledlsnotesep=\linenumsep
\ledrsnotefontsetup... \newdimen\ledrsnotesep \ledrsnotesep=\linenumsep
                   7350 \newcommand*{\ledlsnotefontsetup}{\raggedleft\footnotesize}
                   7351 \newcommand*{\ledrsnotefontsetup}{\raggedright\footnotesize}
                   7352
                   7353 %
       \ledleftnote
\ledleftnote, \ledrightnote, \ledinnernote, \ledouternote are the user com-
      \ledrightnote
mands for left, right, inner and outer sidenotes. The two last one are just alias for the
      \ledinnernote two first one, depending of the page number. \ledsidenote\{\langle text \rangle\} is the command
      \ledouternote
for a moveable sidenote.
       \ledsidenote
7354 \newcommand*{\ledleftnote}[1]{\edtext{}{\l@dlsnote{#1}}}
                   7355 \newcommand*{\ledrightnote}[1]{\edtext{}{\l@drsnote{#1}}}
                   7356 \newcommand*{\ledsidenote}[1]{\edtext{}{\l@dcsnote{#1}}}%
                   7357 \newcommand*{\ledinnernote}[1]{\edtext{}{\l@disnote{#1}}}%
                   7358 \newcommand*{\ledouternote}[1]{\edtext{}{\l@dosnote{#1}}}%
                   7359 %
```

```
\l@dlsnote
. The 'footnotes' for left, right, and moveable sidenotes. The whole scheme is reminis-
\l@drsnote
cent of the critical footnotes code.
\l@dcsnote
\l@desnote
\lambdal@disnote
         0 \newif\ifrightnoteup
            \rightnoteuptrue
        7363 \newcommand*{\l@dlsnote}[1]{%
        7364 \begingroup%
        7365 \newcommand{\content}{#1}%
        7366 \ifnumberedpar@
        7367 \ifledRcol%
        7368 \xright@appenditem{\noexpand\vl@dlsnote{\expandonce\content}}%
        7369 \to\inserts@listR
        7370 \global\advance\insert@countR \@ne%
        7371 \else%
        7372 \xright@appenditem{\noexpand\vl@dlsnote{\expandonce\content}}%
        7373 \to\inserts@list
        7374 \global\advance\insert@count \@ne%
        7375 \fi
```

```
7376 \fi%
7377 \ignorespaces%
7378 \endgroup%
7379 }%
7380
7381 \newcommand*{\l@drsnote}[1]{%
7382 \begingroup%
7383 \newcommand{\content}{#1}%
7384 \ifnumberedpar@
7385 \ifledRcol%
7386 \xright@appenditem{\noexpand\vl@drsnote{\expandonce\content}}%
7387 \to\inserts@listR
7388 \global\advance\insert@countR \@ne%
7389 \else%
7390 \xright@appenditem{\noexpand\vl@drsnote{\expandonce\content}}%
7391 \to\inserts@list
7392 \global\advance\insert@count \@ne%
7393 \fi
7394 \fi\ignorespaces%
7395 \endgroup%
7396 }%
7397
7398 \newcommand*{\l@dcsnote}[1]{%
    \begingroup%
7400 \newcommand{\content}{#1}%
7401 \ifnumberedpar@
7402 \ifledRcol%
7403 \xright@appenditem{\noexpand\vl@dcsnote{\expandonce\content}}%
7404 \to\inserts@listR
7405 \global\advance\insert@countR \@ne%
7406 \else%
7407 \xright@appenditem{\noexpand\vl@dcsnote{\expandonce\content}}%
7408 \to\inserts@list
7409 \global\advance\insert@count \@ne%
7410 \overline{\text{Yfi}}7411 \fi\ignorespaces%
7412 \endgroup%
7413 }%
7414
7415 \newcommand*{\l@disnote}[1]{%
7416 \begingroup%
7417 \newcommand{\content}{#1}%
7418 \ifnumberedpar@%
7419 \ifledRcol%
7420 \xright@appenditem{\noexpand\vl@disnote{\expandonce\content}}%
7421 \to\inserts@listR%
7422 \global\advance\insert@countR \@ne%
7423 \else%
7424 \xright@appenditem{\noexpand\vl@disnote{\expandonce\content}}%
7425 \to\inserts@list%
```

```
7426 \global\advance\insert@count \@ne%
7427 \{f_i\}7428 \fi\ignorespaces%
7429 \endgroup%
7430 }%
7431
7432 \newcommand*{\l@dosnote}[1]{%
7433 \begingroup%
7434 \newcommand{\content}{#1}%
7435 \ifnumberedpar@%
      \ifledRcol%
7437 \xright@appenditem{\noexpand\vl@dosnote{\expandonce\content}}%
7438 \to\inserts@listR%
7439 \global\advance\insert@countR \@ne%
7440 \else%
7441 \xright@appenditem{\noexpand\vl@dosnote{\expandonce\content}}%
7442 \to\inserts@list%
7443 \global\advance\insert@count \@ne%
7444 \{f_i\}7445 \fi\ignorespaces%
7446 \endgroup%
7447 }%
7448
7449 %
```
\vl@dlsnote Put the left/right text into boxes, but just save the moveable text. \l@dcsnotetext, \vl@drsnote \vl@dcsnote content of sidenotes. We store the content in lists, because we need to loop later on \vl@disnote them, in case many sidenote co-exist for the same line. That is there some special test \vl@dosnote to do, in order to: \l@dcsnotetext@l and \l@dcsnotetext@r are etoolbox's lists which will store the

- Store the content of \ledsidenote to \l@dcsnotetext in any cases.
- Store the content of \rightsidenote to:
	- \l@dcsnotetext if \ledsidenote is to be put on right.
	- \l@dcsnotetext@r if \ledsidenote is to be put on left.
- Store the content of \leftsidenote to:
	- \l@dcsnotetext if \ledsidenote is to be put on left.
	- \l@dcsnotetext@l if \ledsidenote is to be put on right.

\vl@disnote and \vl@dosnote just call \vl@dlsnote or \vl@drsnote, depending of the page.

```
7450 \newcommand*{\vl@dlsnote}[1]{%
```

```
7451 \ifledRcol@%
```

```
7452 \@l@dtempcntb=\sidenote@marginR%
```

```
7453 \ifnum\@l@dtempcntb>\@ne%
```

```
7454 \advance\@l@dtempcntb by\page@numR%
7455 \fi\"
7456 \else%
7457 \@l@dtempcntb=\sidenote@margin%
7458 \ifnum\@l@dtempcntb>\@ne%
7459 \advance\@l@dtempcntb by\page@num%
7460 \{f_i\}7461 \fi%
7462 \ifodd\@l@dtempcntb%
7463 \listgadd{\l@dcsnotetext@l}{#1}%
7464 \else%
7465 \listgadd{\l@dcsnotetext}{#1}%
7466 \sqrt{f}i7467 }
7468 \newcommand*{\vl@drsnote}[1]{%
7469 \ifledRcol@%
7470 \@l@dtempcntb=\sidenote@marginR%
7471 \ifnum\@l@dtempcntb>\@ne%
7472 \advance\@l@dtempcntb by\page@numR%
7473 \{f_i\}'7474 \else%
7475 \@l@dtempcntb=\sidenote@margin%
7476 \ifnum\@l@dtempcntb>\@ne%
7477 \advance\@l@dtempcntb by\page@num%
7478 \{f_i\}7479 \{f_i\}7480 \ifodd\@l@dtempcntb%
7481 \listgadd{\l@dcsnotetext}{#1}%
7482 \else%
7483 \listgadd{\l@dcsnotetext@r}{#1}%
7484 \fi\
7485 }
7486 \newcommand*{\vl@dcsnote}[1]{\listgadd{\l@dcsnotetext}{#1}}
7487
7488 \newcommand{\vl@disnote}[1]{%
7489 \ifledRcol@%
7490 \@tempcnta=\page@numR%
7491 \else%
7492 \@tempcnta=\page@num%
7493 \fi%
7494 \ifodd\@tempcnta% ODD => right page => inner side = left side
_{7495} \vl@dlsnote{#1}%
7496 \else%
_{7497} \vl@drsnote{#1}%
7498 \fi\
7499 }%
7500
7501 \newcommand{\vl@dosnote}[1]{%
7502 \ifledRcol@%
7503 \@tempcnta=\page@numR%
```

```
7504 \else%
7505 \@tempcnta=\page@num%
7506 \fi\"
7507 \ifodd\@tempcnta% ODD => right page => outer side = right side
7508 \vl@drsnote{#1}%
7509 \else%
7510 \vl@dlsnote{#1}%
7511 \fi%
7512 }%
7513
7514 %
```
\setl@dlp@rbox \setl@dlprbox{\lednums\}{\tag\}{\text\} puts \text\} into the \l@dlp@rbox box. \setl@drpr@box And similarly for the right side box. It is these boxes that finally get displayed in the margins.

```
7515 \newcommand*{\setl@dlp@rbox}[1]{%
7516 \begingroup%
7517 \parindent\z@\hsize=\ledlsnotewidth%
7518 \ledlsnotefontsetup%We kept it outside of the vbox, because can affect
    the ragging
7519 \global\setbox\l@dlp@rbox%
7520 \ifleftnoteup%
7521 =\vbox to\zQ{{\ledlsnotefontsetup\vss #1}}%We put \
  ledlsnotefontsetup inside footnote because required for color command. Note
    the {} to keep setting local.
7522 \else%
7523 =\vbox to 0.70\baselineskip{{\ledlsnotefontsetup\strut#1\vss}}%
7524 \{f_i\}7525 \endgroup%
7526 }
7527
7528 \newcommand*{\setl@drp@rbox}[1]{%
7529 \begingroup%
7530 \parindent\z@\hsize=\ledrsnotewidth%
7531 \ledrsnotefontsetup%We kept it outside of the vbox, because can affect
    the ragging
7532 \global\setbox\l@drp@rbox%
7533 \ifrightnoteup%
7534 =\vbox to\z@{{\ledrsnotefontsetup\vss#1}}%We put \ledrsnotefontsetup
   inside footnote because required for color command. Note the {} to keep
  setting local.
7535 \else%
7536 =\vbox to0.7\baselineskip{{\ledrsnotefontsetup\strut#1\vss}}%
7537 \fi%
7538 \endgroup%
7539 }%
7540 \newif\ifleftnoteup
7541 \leftnoteuptrue
7542 %
```

```
\@sidenotesep This macro is used to separate sidenotes of the same line.
```

```
7543 \newcommand{\setsidenotesep}[1]{\gdef\@sidenotesep{#1}}
7544 \newcommand{\@sidenotesep}{, }
7545 %
```
\affixside@note This macro puts any moveable sidenote text into the left or right sidenote box, depending on which margin it is meant to go in. It's a very much stripped down version of \affixline@num.

> Before do it, we concatenate all moveable sidenotes of the line, using \@sidenotesep as separator. It is the result that we put on the sidenote.

```
7546 \newcommand*{\affixside@note}{%
```

```
7547 \prepare@edindex@fornote{\the\page@num|\the\line@num|\the\subline@num|\
   the\page@num|\the\line@num|\the\subline@num|}%
```

```
7548 \def\sidenotecontent@{}%
7549 \numgdef{\itemcount@}{0}%
7550 \def\do##1{%
7551 \ifnumequal{\itemcount@}{0}%
\mathcal{L}_{\infty}7553 \appto\sidenotecontent@{##1}}% Not print not separator before
   the 1st note
7554 {\appto\sidenotecontent@{\@sidenotesep ##1}%
7555 }%
7556 \numgdef{\itemcount@}{\itemcount@+\@ne}%
7557 }%
7558 \dolistloop{\l@dcsnotetext}%
7559 \ifnumgreater{\itemcount@}{1}{\led@err@ManySidenotes}{}%
7560 %
```
And we do the same for left and right notes (not movable).

```
7561 \gdef\@templ@d{}%
7562 \gdef\@templ@n{\l@dcsnotetext\l@dcsnotetext@l\l@dcsnotetext@r}%
7563 \ifx\@templ@d\@templ@n \else%
      \intif@twocolumn%
7565 \if@firstcolumn%
7566 \setl@dlp@rbox{##1}{\sidenotecontent@}%
7567 \else%
7568 \setl@drp@rbox{\sidenotecontent@}%
7569 \overline{f}i\%7570 \else%
7571 \@l@dtempcntb=\sidenote@margin%
7572 \ifnum\@l@dtempcntb>\@ne%
7573 \advance\@l@dtempcntb by\page@num%
7574 \overline{f}i\%7575 \ifodd\@l@dtempcntb%
7576 \setl@drp@rbox{\sidenotecontent@}%
7577 \gdef\sidenotecontent@{}%
7578 \numgdef{\itemcount@}{0}%
7579 \dolistloop{\l@dcsnotetext@l}%
```

```
7580 \ifnumgreater{\itemcount@}{1}{\led@err@ManyLeftnotes}{}%
7581 \setl@dlp@rbox{\sidenotecontent@}%
7582 \else%
7583 \setl@dlp@rbox{\sidenotecontent@}%
7584 \gdef\sidenotecontent@{}%
7585 \numgdef{\itemcount@}{0}%
          \dolistloop{\l@dcsnotetext@r}%
7587 \ifnumgreater{\itemcount@}{1}{\led@err@ManyRightnotes}{}%
7588 \setl@drp@rbox{\sidenotecontent@}%
7589 \{f_i\}\frac{1}{2}fi%
7591 \fi%
7592 \advance\@edindex@fornote@\m@ne%
7593 }
7594 %
```
## XXVII Minipages and such

We can put footnotes into minipages. The preparatory code has been set up earlier, all that remains is to ensure that it is available inside a minipage box. This requires some alteration to the kernel code, specifically the *\@iiiminipage* and *\endminipage* macros. We will arrange this so that additional series can be easily added.

```
\l@dfeetbeginmini
  \l@dfeetendmini
                  These will be the hooks in \@iiiminpage and \endminipage.
                     They can be extended to handle other things if necessary.
               7595 \ifnoledgroup@\else%
               7596 \newcommand*{\l@dfeetbeginmini}{\@ledgrouptrue\l@dedbeginmini\
                  l@dfambeginmini}
               7597 \newcommand*{\l@dfeetendmini}{%
               7598 \IfStrEq{critical-familiar}{\@mpfnpos}%
               7599 {\l@dedendmini\l@dfamendmini}%
                          \mathcal{F}'7601 \IfStrEq{familiar-critical}{\@mpfnpos}%
               7602 {\l@dfamendmini\l@dedendmini}%
               7603 {\do@feet@custom@order{mp@}{\@mpfnpos}}%
               7604 }%
               7605 }%
               7606 %
```
\l@dedbeginmini These handle the initiation and closure of critical footnotes in a minipage environment. \l@dedendmini \newcommand\*{\l@dedbeginmini}{%

```
\mp@append@Xnotes
                    \unless\ifnormal{normal@}\7609 \def\do##1{%
               7610 \csletcs{v##1footnote}{mpv##1footnote}%
               7611 }%
               7612 \dolistloop{\@series}%
               7613 \fi%
```

```
7614 }
7615 \newcommand*{\l@dedendmini}{%
7616 \unless\ifnocritical@%
7617 \ifl@dpairing%
7618 \ifledRcol%
7619 \flush@notesR%
7620 \text{else\textdegree}7621 \flush@notes%
7622 \qquad \qquad \text{if } \mathbf{i} \text{ } \text{\textdegree}7623 \fi
       \det\dot{#1}\7625 \mp@append@Xnotes{##1}%
7626 }%
7627 \dolistloop{\@series}%
7628 \overline{\mathbf{f}i\%}7629 }%
7630 \newcommand{\mp@append@Xnotes}[1]{%
7631 \ifvoid\csuse{mp#1footins}\else%
7632 \ifl@dpairing%
7633 \ifparledgroup%
7634 \{ifledRcol\}7635 \dimgdef{\parledgroup@beforenotesR}{\parledgroup@beforenotesR+\skip
   \@nameuse{mp#1footins}}%
7636 \else%
7637 \dim\delta{\partial x}skip\@nameuse{mp#1footins}}%
7638 \{f_i\}'7639 \{f_i\}7640 \fi%
7641 \ifcsstring{series@display#1}{paragraph}{}{%
7642 \setbox\@nameuse{mp#1footins}=\vbox{%
7643 \csuse{Xnotefontsize@#1}%
7644 \ifcsdef{Xhsize\csuse{series@display#1}@#1}{%
7645 \hsize\csuse{Xhsize\csuse{series@display#1}@#1}%
7646 } { } %
7647 \noindent\csuse{Xtxtbeforenotes@#1}%
7648 \unvbox\@nameuse{mp#1footins}%
7649 \@parboxrestore%
7650 }%
7651 }%
7652 \csuse{mp#1footgroup}{#1}%
7653 \fi%
7654 }%
7655 %
```

```
\l@dfambeginmini
   \l@dfamendmini
\mp@append@notesX
```
These handle the initiation and closure of familiar footnotes in a minipage environment.

```
\newcommand*{\l@dfambeginmini}{%
    \unless\ifnofamiliar@%
7658 \def\do##1{\csletcs{vfootnote##1}{mpvfootnote##1}}%
```

```
7659 \dolistloop{\@series}%
7660 \fi%
7661 }%
7662
7663 \newcommand*{\l@dfamendmini}{%
7664 \unless\ifnofamiliar@%
7665 \def\do##1{%
7666 \mp@append@notesX{##1}%
7667 }%
7668 \dolistloop{\@series}%
7669 \fi%
7670 }%
7671 \newcommand{\mp@append@notesX}[1]{%
7672 \ifvoid\csuse{mpfootins#1}\else%
7673 \ifcsstring{series@displayX#1}{paragraph}{}{%
7674 \setbox\@nameuse{mpfootins#1}=\vbox{%
7675 \csuse{notefontsizeX@#1}%
7676 \ifcsdef{hsize\csuse{series@display#1}X@#1}{%
7677 \hsize\csuse{hsize\csuse{series@display#1}X@#1}%
7678 }{}%
7679 \noindent\csuse{txtbeforenotesX@#1}%
7680 \unvbox\@nameuse{mpfootins#1}%
7681 \@parboxrestore%
7682 }%
7683 }%
7684 \csuse{mpfootgroup#1}{#1}%
7685 \fi%
7686 }%
7687 %
```
 $\forall$ iiiminipage This is our extended form of the kernel  $\exists$ iiminipage defined in ltboxes.dtx.

```
7688 \patchcmd%
7689 {\@iiiminipage}%
7690 {\let\@footnotetext\@mpfootnotetext}%
7691 {\let\@footnotetext\@mpfootnotetext\l@dfeetbeginmini}%
7692 \{ \} \%7693 {\led@error@fail@patch@@iiiminipage}%
7694 %
```
\endminipage This is our extended form of the kernel \endminipage dened in ltboxes.dtx.

```
7695 \patchcmd%
7696 {\endminipage}%
7697 {\footnoterule}%
7698 {\footnoterule\l@advance@parledgroup@beforenormalnotes}%
7699 {}%
7700 {\led@error@fail@patch@endminipage}
7701
7702 \patchcmd%
```

```
7703 {\endminipage}%
7704 {\@minipagefalse}%
7705 {\l@dfeetendmini\@minipagefalse}%
7706 {}%
7707 {\led@error@fail@patch@endminipage}
7708
7709 %
```
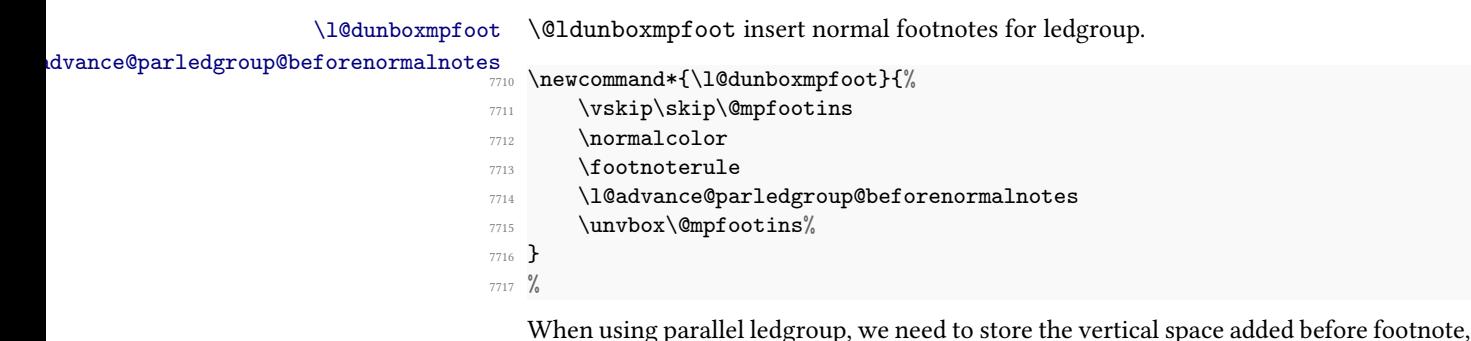

in order to compensate them between left and right pages.

```
7718 \newcommand{\l@advance@parledgroup@beforenormalnotes}{%
```

```
7719 \ifparledgroup
7720 \ifl@dpairing
7721 \ifledRcol
7722 \dimgdef{\parledgroup@beforenotesR}{\parledgroup@beforenotesR+\
  skip\@mpfootins}
7723 \else
7724 \dim\delta{\\partial\mathbf{b}} and \delta{\bf\cdot\alpha}skip\@mpfootins}
7725 \fi
7726 \fi
7727 \fi
7728 }
7729 %
```
ledgroup This environment puts footnotes at the end, even if that happens to be in the middle of a page, or crossing a page boundary. It is a sort of unboxed, fixed width minipage.

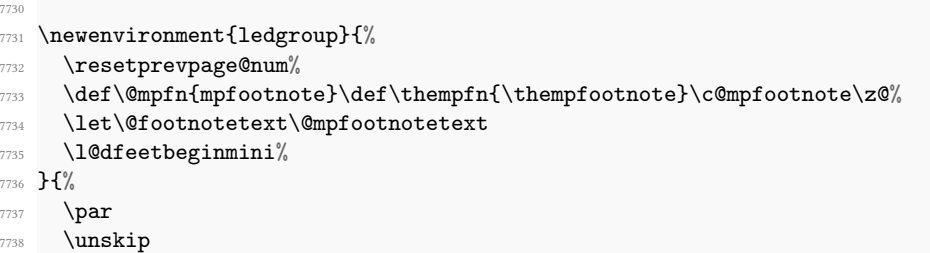

```
7739 \ifvoid\@mpfootins\else
7740 \l@dunboxmpfoot
7741 \fi
7742 \l@dfeetendmini%
7743 \@ledgroupfalse%
7744 }
7745
7746
7747 %
```

```
ledgroupsized \begin{ledgroupsized}[\{pos\}]{\{width\}}
```
This environment puts footnotes at the end, even if that happens to be in the middle of a page, or crossing a page boundary. It is a sort of unboxed, variable  $\langle width \rangle$  minipage. The optional  $\langle pos \rangle$  controls the sideways position of numbered text.

```
7748 \newenvironment{ledgroupsized}[2][l]{%
```

```
7749 %
```
Set the various text measures.

```
7750 \hsize #2\relax
```

```
7751 %
```
Initialize fills for centering.

```
7752 \let\ledllfill\hfil
7753 \let\ledrlfill\hfil
7754 \def\@tempa{#1}\def\@tempb{l}%
7755 %
```
Left adjusted numbered lines

```
7756 \ifx\@tempa\@tempb
7757 \let\ledllfill\relax
7758 \else
7759 \def\@tempb{r}%
7760 \ifx\@tempa\@tempb
7761 %
```
Right adjusted numbered lines

 \let\ledrlfill\relax \fi 7764  $\Lambda$ fi %

Set up the footnoting.

```
7766 \def\@mpfn{mpfootnote}\def\thempfn{\thempfootnote}\c@mpfootnote\z@
```

```
7767 \let\@footnotetext\@mpfootnotetext
```

```
7768 \l@dfeetbeginmini%
```

```
7769 }{%
```

```
7770 \par
```

```
7771 \unskip
```

```
7772 \ifvoid\@mpfootins\else
```

```
7773 \l@dunboxmpfoot
7774 \fi
7775 \l@dfeetendmini%
7776 }
7777
7778 %
      Close the \ifnoledgroup@\else.
```
7779 \fi%

<sup>7780</sup> %

\ifledgroupnotesL@ \ifledgroupnotesR@

These boolean tests check if we are in the notes of a ledgroup. If we are, we do not number the lines. It could be useful for parallel ledgroup of reledpar.

```
7781 \newif\ifledgroupnotesL@
7782 \newif\ifledgroupnotesR@
7783 %
```
# XXVIII Indexing

Here is some code for indexing using page and line numbers.

#### XXVIII.1 Looking on package order

First, ensure that imakeidx or indextools is loaded before eledmac.

```
7784 \AtBeginDocument{%
7785 \unless\ifl@imakeidx%
7786 \@ifpackageloaded{imakeidx}{\led@error@PackageAfterEledmac{imakeidx}}{}
   \frac{1}{6}7787 \fi%
7788 \unless\ifl@indextools%
\gamma7789 \@ifpackageloaded{indextools}{\led@error@PackageAfterEledmac{indextools
   }}{}%
7790 \fi%
7791 \unless\ifl@footmisc%
7792 \@ifpackageloaded{footmisc}{\led@error@PackageAfterEledmac{footmisc}}{}
   \frac{9}{6}7793 \overline{\mathbf{1}}7794 }
7795 %
```
#### XXVIII.2 Auxiliary macros for \edindex

\pagelinesep \edindexlab \c@labidx

In order to get a correct line number we have to use the label/ref mechanism. These macros are for that.

```
7796 \newcommand{\pagelinesep}{-}
7797 \newcommand{\edindexlab}{$&}
7798 \newcounter{labidx}
7799 \setcounter{labidx}{0}
7800
7801 %
```
\doedindexlabel This macro sets an \edlabel.

```
7802 \newcommand{\doedindexlabel}{%
7803 \stepcounter{labidx}%
7804 \edlabel{\edindexlab\thelabidx}%
7805 }
7806
7807 %
```
\thepageline This macro makes up the page/line number combo from the label/ref. The associated counter is never directly used, but it is required in order to not have any error message with \edgls.

```
7808 \newcounter{pageline}%
7809 \renewcommand{\thepageline}{%
7810 \thepage%
7811 \pagelinesep%
7812 \xlineref{\edindexlab\thelabidx}%
7813 }
7814 %
```
\thestartpageline These macros make up the page/line start/end number when the \edindex command \theendpageline is called in critical notes.

```
7815 \newcommand{\thestartpageline}{%
7816 \l@dparsedstartpage%
7817 \pagelinesep%
7818 \l@dparsedstartline%
7819 }
7820 \newcommand{\theendpageline}{%
7821 \l@dparsedendpage%
7822 \pagelinesep%
7823 \l@dparsedendline%
7824 }
7825 %
```
#### $XXVIII.3$  Code specific to \edindex in critical footnotes

\@edindex@fornote@ This counter is incremented at the beginning of each note (either a footnote or a sidenote), and decremented at the end of each note. If its value is greater than 0, that means we are inside a note.

```
7826 \newcount\@edindex@fornote@
```
%

\prepare@edindex@fornote This macro is called at the beginning of each critical note. It switches some parameters, to allow index referring to this note, with reference to page and line number. It also defines \@ledinnote@command which will be printed as an encapsulating command after the |.

```
7828 \newcommand{\prepare@edindex@fornote}[1]{%
7829 \l@dp@rsefootspec#1|%
7830 \advance\@edindex@fornote@\@ne%
7831 }
7832 %
```
\get@edindex@ledinnote@command The \get@edindex@ledinnote@command macro defines a \@ledinnote@command command which is added as an attribute (text inserted after |) of the next index entry. Consequently, we write the definition of the location reference attribute in the .xdy

file.

```
7833 \newcommand{\get@edindex@ledinnote@command}{%
7834 \ifxindy@%
7835 \gdef\@ledinnote@command{%
7836 ledinnote\thelabidx%
7837 }%
7838 \ifxindyhyperref@%
7839 \immediate\write\eledmac@xindy@out{%
7840 (define-attributes ("ledinnote\thelabidx"))^^J
7841 \space\space(markup-locref^^J
7842 \eledmacmarkuplocrefdepth^^J
7843 :open "\string\ledinnote[\edindexlab\thelabidx]{\@index@command
  }{"^^J
7844 : close "}"^^J
7845 :attr "ledinnote\thelabidx"^^J
7846 )
7847 }%
7848 \else%
7849 \immediate\write\eledmac@xindy@out{%
7850 (define-attributes ("ledinnote\thelabidx"))^^J
7851 \space\space(markup-locref^^J
7852 \eledmacmarkuplocrefdepth^^J
7853 :open "\string\ledinnote{\@index@command}{"^^J
7854 : close "}"^^J
7855 :attr "ledinnote\thelabidx"^^J
7856 )
7857 }%
7858 \overline{\}7859 %
```
If we do not use xindy option, \@ledinnote@command will produce something like ledinnote{formattingcommand}.
```
7860 \else%
7861 \gdef\@ledinnote@command{%
7862 ledinnote[\edindexlab\thelabidx]{\@index@command}%
7863 }%
7864 \fi\
7865 }
7866 %
```
## XXVIII.4 Analysis of command in indexed text

\get@index@command This macro is used to analyze if a text to be indexed has a command after a |.

```
7867 \def\get@index@command#1|#2+{%
7868 \gdef\@index@txt{#1}%
7869 \gdef\@index@command{#2}%
7870 \xdef\@index@parenthesis{}%
7871 \IfBeginWith{\@index@command}{(}{%
7872 \StrGobbleLeft{\@index@command}{1}[\@index@command@]%
7873 \global\let\@index@command\@index@command@%
7874 \xdef\@index@parenthesis{(}%
7875 }{}%
7876 \IfBeginWith{\@index@command}{)}{%
7877 \StrGobbleLeft{\@index@command}{1}[\@index@command@]%
7878 \global\let\@index@command\@index@command@%
7879 \xdef\@index@parenthesis{)}%
7880 }{}%
7881 }
7882 %
```
### XXVIII.5 Code for the formatted index

\ledinnote These macros are used to specify that an index reference points to a note. Arguments \ledinnotehyperpage of \ledinnote are: #1 (optional): the label for the hyperlink, #2: command applied to \ledinnotemark the number, #3: the number itself.

```
7883 \newcommandx{\ledinnote}[3][1,usedefault]{%
7884 \ifboolexpr{%
7885 test{\ifdefequal{\iftrue}{\ifHy@hyperindex}}%
7886 or%
7887 bool {xindyhyperref@}%
7888 }%
7889 {%
7890 \csuse{#2}{\hyperlink{#1}{\ledinnotemark{#3}}}%
7891 } \frac{9}{6}7892 \{ \%7893 \csuse{#2}{\ledinnotemark{#3}}%
7894 }%
7895 }%
```

```
7896 \newcommand{\ledinnotehyperpage}[2]{\csuse{#1}{\ledinnotemark{\hyperpage
   {#2}}}}%
```

```
7897 \newcommand{\ledinnotemark}[1]{#1\emph{n}}%
```

```
7898 %
```
## XXVIII.6 Main code

Eledmac and ledmac were using the specic indexing tools of the memoir in order to allow multiple index. However, eledmac used imakeidx or indextools tools when one these two package was loaded. This system forced to maintained a double code, which was not very useful. Since reledmac, we use only the imakeidx or indextools tools.

The memoir class provides more flexible indexing than the standard classes. We need different code if the memoir class is being used, except if imakeidx or indextools is used.

Write the index information to the idx file.

```
\@wredindex
\dummy@edindex
                 \newcommand{\leftarrow}{@wredindex}[2][1=\expandonce\jobname,usedefault]{%#1 = the
```
\edindex

```
index name, #2 = the text
7900 \begingroup%
7901 \let\emph\@firstofone%
7902 \let\textbf\@firstofone%
7903 \let\textit\@firstofone%
7904 \let\textmd\@firstofone%
7905 \let\textnormal\@firstofone%
7906 \let\textrm\@firstofone%
7907 \let\textsc\@firstofone%
7908 \let\textsf\@firstofone%
       \let\textsl\@firstofone%
7910 \let\texttt\@firstofone%
7911 \let\textup\@firstofone%
7912 \xdef\@tmp{#2}%To be used in IfSubStr instead of #2 directly. Avoid
   some expansion bugs (for example with \edindex{textsc{something}})
7913 \endgroup%
7914 \ifl@imakeidx%
7915 \ifnum\@edindex@fornote@>\z@%
7916 \IfSubStr[1]{\@tmp}{|}{\get@index@command#2+}{\get@index@command#2|+}
  \frac{9}{6}7917 \get@edindex@ledinnote@command%
7918 \expandafter\imki@wrindexentry{#1}{\@index@txt|(\@ledinnote@command
  }{\thestartpageline}%
7919 \expandafter\imki@wrindexentry{#1}{\@index@txt|)\@ledinnote@command
  }{\theendpageline}%
7920 \else%
7921 \get@edindex@hyperref{#2}%
7922 \imki@wrindexentry{#1}{\@index@txt\@edindex@hyperref}{\thepageline}%
7923 \fi%
7924 \else%
```

```
7925 \ifnum\@edindex@fornote@>\z@%
7926 \IfSubStr[1]{\@tmp}{|}{\get@index@command#2+}{\get@index@command#2|+}
    \frac{9}{6}7927 \get@edindex@ledinnote@command%
\verb|7928| \verb|expandafter\proptocted@write\@indexfile{}'| \verb|328| \verb|332| \verb|343| \verb|343| \verb|343| \verb|343| \verb|343| \verb|343| \verb|343| \verb|343| \verb|343| \verb|343| \verb|343| \verb|343| \verb|343| \verb|343| \verb|343| \verb|343| \verb|343| \verb|343| \verb|343| \verb|343| \verb|343| \verb|343| \verb|343| \verb|343| \verb|343| \verb|7929 {\string\indexentry{\@index@txt|(\@ledinnote@command}{\thestartpageline}
7930 }%
7931 \expandafter\protected@write\@indexfile{}%
7932 {\string\indexentry{\@index@txt|)\@ledinnote@command}{\theendpageline}
7933 }%
7934 \text{else\text{\textbackslash}}7935 \protected@write\@indexfile{}%
7936 {\string\indexentry{#2}{\thepageline}
7937 }%
7938 \{f_i\}7939 \{f_i\}7940 \endgroup
7941 \@esphack%
7942 }
7943 %
```
Need to add the definition of \edindex to \makeindex, and initialise \edindex to do nothing.

```
7944 \pretocmd{\makeindex}{%
    \def\edindex{%
       \ifboolexpr{bool{numbering} or bool{numberingR} or bool{
   l@dprintingpages} or bool{l@dprintingcolumns}}{%
7947 \@bsphack%
7948 \ddot{\text{d}oedindexlabel}7949 \begingroup%
7950 \&\text{Sanitize}\%7951 \@wredindex%
7952 }%
7953 \{\%7954 \led@warn@edinde@outsidenumbering%
7955 \index%
7956 }%
7957 }%
7958 }%
7959 {}%
7960 {\led@error@fail@patch@makeindex}%
7961 \newcommand{\edindex}[1]{\@bsphack\@esphack}
7962 \newcommandx{\dummy@edindex}[2][1=\expandonce\jobname,usedefault]{}%
7963 %
```
### XXVIII.7 Hyperlink

\hyperlinkformat \hyperlinkformat command is to be used to have both a internal hyperlink and a format, when indexing.

```
7964 \newcommand{\hyperlinkformat}[3]{%
7965 \ifstrempty{#1}%
7966 {\hyperlink{#2}{#3}}%
7967 {\csuse{#1}{\hyperlink{#2}{#3}}%
7968 }}
7969 %
```
\hyperlinkR \hyperlinkR command is to be used to create a internal hyperlink and \ledRflag, when indexing.

```
7970 \newcommand{\hyperlinkR}[2]{%
7971 \hyperlink{#1}{#2\@Rlineflag}%
7972 }%
7973
7974 %
```
\hyperlinkformatR \hyperlinkformatR command is to be used to create a internal hyperlink, a format and a \@Rlineflag, when indexing.

```
7975 \newcommand{\hyperlinkformatR}[3]{%
7976 \hyperlinkformat{#1}{#2}{#3\@Rlineflag}%
7977 }%
7978
7979 %
```
\@edindex@hyperref

\get@edindex@hyperref \get@edindex@hyperref is to be used to define the \@edindex@hyperref macro, which, in index, links to the point where the index was called (with hyperref.

```
7980 \newcommand{\get@edindex@hyperref}[1]{%
```
%

We have to disable temporary spaces to work through a xstring bug (or feature?)

```
7982 \edef\temp@{%
7983 \catcode`\ =9 %space need for catcode
7984 \detokenize{#1}%For active character in unicode
7985 \catcode`\ =10 % space need for catcode
7986 }%
7987 %
```
Now, we define \@edindex@hyperref if the hyperindex of hyperref is enabled.

```
7988 \ifdefequal{\iftrue}{\ifHy@hyperindex}{%
7989 \IfSubStr{\temp@}{|}%
7990 {\get@index@command#1+%
7991 \ifledRcol%
7992 \gdef\@edindex@hyperref{|\@index@parenthesis %space kept
         hyperlinkformatR{\@index@command}%
          {\cdots\abla}7995 \else%
7996 \gdef\@edindex@hyperref{|\@index@parenthesis %space kept
```

```
7997 hyperlinkformat{\@index@command}%
7998 {\edindexlab\thelabidx}}%
7999 \fi%
         3%{\get@index@command#1|+%
8002 \ifledRcol%
8003 \gdef\@edindex@hyperref{|hyperlinkR{\edindexlab\thelabidx}}%
8004 \else%
           \label{thm:rel} $$\gdef\@{index@hyperref{\hyperlink}\edindexlab\thelabidx}$$8006 \quad \text{if } \mathbf{i} \, \text{?}\}%
       3%8009 %
8010 % If we use both xindy and hyperref, first get the \protect\cs{
   index@command} command.
8011 % Then define \protect\cs{@edindex@hyperref} in the form \verb+eledmacXXX+
8012 % \begin{macrocode}
8013 {\ifxindyhyperref@%
8014 \IfSubStr{\temp@}{|}%
8015 <br>{\get@index@command#1+}%
           8016 {\get@index@command#1|+}%
8017 \gdef\@edindex@hyperref{|eledmac\thelabidx}%
8018 %
```
If we start a reference range by a opening parenthesis, store the \thelabidx for the current \edindex, then define \@edindex@hyperref in the form | (eledmac\thelabidx.

```
8019 \IfStrEq{\@index@parenthesis}{(}%
          \mathcal{E}%
8021 \csxdef{xindyparenthesis@\@index@txt}{\thelabidx}%
8022 \gdef\@edindex@hyperref{|(eledmac\thelabidx}%
8023 }%
8024 \{ \} \%8025 %
```
This \thelabidx will be called back at the closing parenthesis, to have the same number in \@edindex@hyperref command that we had at the opening parenthesis. \@edindex@hyperref start by a closing parenthesis, then followed by eledmacXXX where XXX is the \thelabidx of the opening \edindex.

```
\IfStrEq{\@index@parenthesis}{)}%
8027 \{ \%\xdef\@edindex@hyperref{|)eledmac\csuse{xindyparenthesis@\
   @index@txt}}%
8029 \global\csundef{xindyparenthesis@\@index@txt}%
8030 \}%
8031 \frac{9}{6}
```
Write in the .xdy file the attributes of the location.

8032  $\{ \%$ 

```
8033 \immediate\write\eledmac@xindy@out{%
8034 (define-attributes ("eledmac\thelabidx"))^^J
8035 \space\space(markup-locref^^J
           \eledmacmarkuplocrefdepth^^J
\text{3037} :open "\string\hyperlink",
8038 \text{1fledRcol } R\text{ii}8039 \{\delta\}8040 <br>deterpty{\@index@command}%
8041 \{ \} \%8042 {\@backslashchar\@index@command}%
                 4"<sup>-\simJ</sup>
           :close "}}"^^J
8045 : attr "eledmac\thelabidx"^^J
8046 )
8047 }%
8048 }%
8049 %
```
And now, in any other case.

```
\text{else}%
8051 \gdef\@index@txt{#1}%
8052 \gdef\@edindex@hyperref{}%
8053 \{f_i\}8054 }%
8055 }
8056 %
```
### XXVIII.8 'innote' and 'notenumber' option of indextols package

\led@set@index@fornote The \led@set@index@fornote is called when a familiar footnote is inserted — and not when it is read — and changes the \index command depending of the option of the indextools package. Its only argument is the note series.

```
8057 \newcommand{\led@set@index@fornote}[1]{%
8058 \ifbool{indtl@innote}%
       8059 {\let\index\nindex}%
       8060 {}%
8061 \ifbool{indtl@notenumber}%
8062 \{ \%8063 \renewcommand{\index}[2][\indtl@jobname]{%
8064 \orig@@index[##1]{%
8065 ##2|innotenumber{\this@footnoteX@reading}%
8066 }%
8067 } \frac{8067}{96}8068 }%
8069 \{ \} \%8070 }%
8071 \frac{9}{6}
```
\led@reinit@index@fornote The \led@reinit@index@fornote just reset the default value of \index.

```
8072 \newcommand{\led@reinit@index@fornote}{%
8073 \ifbool{indtl@innote}%
8074 {\let\index\orig@@index}%
8075 {}%
8076 \ifbool{indtl@notenumber}%
8077 {\let\index\orig@@index}%
8078 {}%
8079 }%
8080 %
```
# XXIX Glossaries

Here, we define the  $\gtrsim$  dis-like commands prefixed by ed, only if the package glossaries is loaded.

```
8081 \AtBeginDocument{%
8082 \@ifpackageloaded{glossaries}{%
8083 %
```
First those which arguments are  $[\langle options \rangle]\{\langle label \rangle\}[\langle insert \rangle]$ .

```
8084 \renewcommand{\do}[1]{%
8085 \expandafter\DeclareRobustCommandx\csname ed#1\endcsname[3][1,3,
  usedefault]{%
8086 \doedindexlabel%
8087 \csname#1\endcsname[counter=pageline,##1]{##2}[##3]%
8088 }%
        \verb+\exp+ and after\With\Surffix\exp+ and after\De\clarel\ObustComm\arctan\csin\mes\sc\ed\,#1\endcsname*[3][1,3,usedefault]{%
8090 \doedindexlabel%
8091 \csname#1\endcsname*[counter=pageline,##1]{##2}[##3]%
8092 }%
8093 }%
8094 \docsvlist{%
        gls,%8096 Gls, %
8097 GLS, %
8098 glspl, %
8099 Glspl, %
8100 GLSpl,%
8101 glstext,%
8102 Glstext, %
8103 GLStext, %
8104 Glsfirst, %
8105 GLSfirst, %
8106 glsplural%
8107 Glsplural, %
8108 GLSplural, %
```
XXIX Glossaries

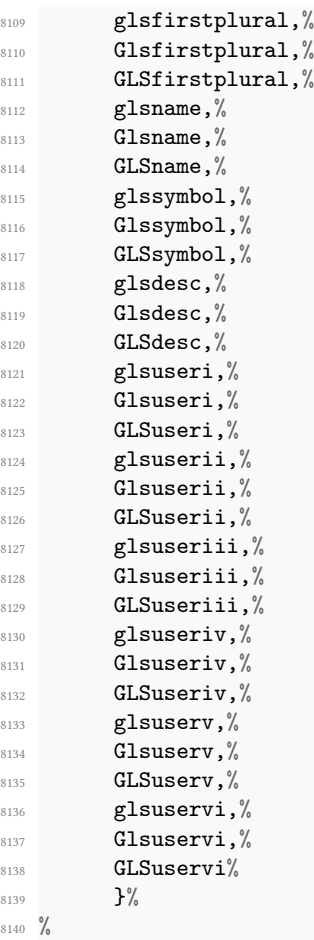

Then those which arguments are  $[\langle options \rangle] {\langle label \rangle} {\{\langle link \ text \rangle\}}.$ 

```
\frac{8141}{\text{renewcommand}\{\dot{\}[\lceil 1 \rceil\}},\verb|8142| = \verb|\expandafter\DeclareRobustCommandx\csname ed#1\endcsname [3][1,usedefault]{%
8143 \ddot{\text{dexlabel}}8144 \csname#1\endcsname[counter=pageline,##1]{##2}{##3}%
8145 }%
8146 \expandafter\WithSuffix\expandafter\DeclareRobustCommandx\csname ed
   #1\endcsname*[3][1,usedefault]{%
8147 \doedindexlabel%
\verb|& \label{thm:conv} $$8149 } \frac{8}{149}8150 }%
8151 \docsvlist{glsdisp, glslink}%
8152 %
```

```
Then those which arguments are [\langle options \rangle]\{\langle label \rangle\}.
```

```
8153 \renewcommand{\do}[1]{%
8154 \expandafter\DeclareRobustCommandx\csname ed#1\endcsname[2][1,
  usedefault]{%
8155 \doedindexlabel%
8156 \csname#1\endcsname[counter=pageline,##1]{##2}%
8157 }%
8158 \expandafter\WithSuffix\expandafter\DeclareRobustCommandx\csname ed
  #1\endcsname*[2][1,usedefault]{%
8159 \doedindexlabel%
8160 \csname#1\endcsname*[counter=pageline,##1]{##2}%
8161 }%
8162 }%
8163 \docsvlist{glsadd}%
8164 }{}%
8165 }%
8166 %
```
# XXX Verse

The original code is principally Wayne Sullivan's code from edstanza. However, the code has been many time modified by Maïeul Rouquette in order to obtain new features and improved compatibility with reledpar.

### XXX.1 Hanging symbol management

```
\@hangingsymbol
\sethangingsymbol
      \ifinstanza
```
The macro \@hangingsymbol is used to insert a symbol on each hanging of verses. It is set by user level macro  $\setminus$  sethangingsymbol.

For example, in French typography, the symbol is '['. We obtain it by means of the following code:

```
\sethangingsymbol{[\,}
```
The \ifinstanza boolean is used to ensure that we are in a stanza part.

```
8167 \def\@hangingsymbol{}
8168 \newcommand*{\sethangingsymbol}[1]{%
8169 \gdef\@hangingsymbol{#1}%
8170 }%
8171 \newif\ifinstanza
8172 \frac{9}{6}
```
\inserthangingymbol \ifinserthangingsymbol The boolean \ifinserthangingsymbol is set to TRUE when \@lock is greater than 1, i.e. when we are not in the first line of a verse. The switch of  $\if$ inserthangingsymbol is made in \do@line before the printing of line but after the line number calculation.

8175 \ifinserthangingsymbol%

<sup>8173 \</sup>newif\ifinserthangingsymbol

<sup>8174 \</sup>newcommand{\inserthangingsymbol}{%

```
8176 \ifinstanza%
8177 \@hangingsymbol%
8178 \{f_i\}8179 \fi%
8180 }
8181 \frac{9}{6}
```
## XXX.2 Using & character

 $\langle$  ampersand Within a stanza the  $\&$  macro is going to be usurped. We need an alias in case an  $\&$  needs to be typeset in a stanza. Define it rather than letting it in case some other package has already defined it.

```
8182 \newcommand*{\ampersand}{\char`\&}
8183
8184 %
```
### XXX.3 Code category setting

\stanza@count \stanzaindentbase Before we can define the main macros we need to save and reset some category codes. To save the current values we use \next and \body from the \loop macro.

```
8185 \chardef\body=\catcode`\@
8186 \catcode \@=11
8187 \chardef\next=\catcode`\&
8188 \catcode`\&=\active
8189
8190 \frac{9}{6}
```
## XXX.4 Stanza count and indent

A count register is allocated for counting lines in a stanza; also allocated is a dimension register which is used to specify the base value for line indentation; all stanza indentations are multiples of this value. The default value of \stanzaindentbase is 20pt.

```
8191 \newcount\stanza@count
8192 \newlength{\stanzaindentbase}
8193 \setlength{\stanzaindentbase}{20pt}
8194
8195 %
```
\strip@szacnt \setstanzavalues The indentations of stanza lines are non-negative integer multiples of the unit called \stanzaindentbase. To make it easier for the user to specify these numbers, some list macros are defined. These take numerical values in a list separated by commas and assign the values to special control sequences using \mathchardef. Though this does limit the range from 0 to 32767, it should suffice for most applications, including *penal*ties, which will be discussed below.

```
8196 \def\strip@szacnt#1,#2|{\def\@tempb{#1}\def\@tempa{#2|}}
8197 \newcommand*{\setstanzavalues}[2]{\def\@tempa{#2,,|}%
8198 \stanza@count\z@
       \def\next{\expandafter\strip@szacnt\@tempa
              \ifx\@tempb\empty\let\next\relax\else
8201 \expandafter\mathchardef\csname #1@\number\stanza@count
8202 @\endcsname\@tempb\relax
8203 \advance\stanza@count\@ne\fi\next}%
8204 \next }
8205
8206 %
```

```
\setstanzapenalties
```
 $\setminus$ setstanzaindents In the original edmac,  $\setminus$ setstanzavalues{sza}{ $\langle ... \rangle$ } had to be called to set the indents, and similarly **\setstanzavalues{szp}{\mati**d )}. to set the penalties. **\setstanzaindents** and \setstanzapenalties macros are a convenience to give the user one less thing to worry about (misspelling the first argument).

```
8207 \newcommand*{\setstanzaindents}[1]{\setstanzavalues{sza}{#1}}
8208 \newcommand*{\setstanzapenalties}[1]{\setstanzavalues{szp}{#1}}
8209 %
8210 \frac{9}{6}
```
\managestanza@modulo Since version 0.13, the stanzaindentsrepetition counter can be used when the indentation is repeated every n verses. The \managestanza@modulo is a command which modifies the counter stanza@modulo. The command adds 1 to stanza@modulo, but if stanza@modulo is equal to the stanzaindentsrepetition counter, the command restarts it.

```
8211 \newcounter{stanzaindentsrepetition}
8212 \newcount\stanza@modulo
8213
8214 \newcommand*{\managestanza@modulo}[0]{%
8215 \advance\stanza@modulo\@ne%
8216 \ifnum\stanza@modulo>\value{stanzaindentsrepetition}%
8217 \stanza@modulo\@ne%
8218 \overrightarrow{f_1}8219 }
8220 %
```
\stanzaindent\*

\stanzaindent The macro \stanzaindent, when called at the beginning of a verse, changes the indentation normally defined for this verse by \setstanzaindent. The starred version skips the current verse for the repetition of stanza indent.

```
8221 \newcommand{\stanzaindent}[1]{%
8222 \hspace{\dimexpr#1\stanzaindentbase-\parindent\relax}%
8223 \ignorespaces%
8224 }%
8225 \WithSuffix\newcommand\stanzaindent*[1]{%
8226 \stanzaindent{#1}%
```

```
8227 \global\advance\stanza@modulo-\@ne%
8228 \ifnum\stanza@modulo=0%
8229 \global\stanza@modulo=\value{stanzaindentsrepetition}%
8230 \overline{\mathbf{f}i\%}8231 \ignorespaces%
8232 }%
8233 %
```
## XXX.5 Numbering stanza

Here, macro for numbering stanza. First, the stanza counter.

```
\theta_3 \newcounter{stanza}
                     8235 \renewcommand{\thestanza}{%
                     8236 \textbf{\arabic{stanza}}%
                     8237 }
                     8238 %
      \ifnumberstanza Then, macro to activate automatically numbering of stanza.
                     8239 \newif\ifnumberstanza%
                     8240 \frac{9}{6}\@insertstanzanumber Now, macro called at the first line of of verse of a stanza.
                     8241 \newcommand{\@insertstanzanumber}[0]{%
                     8242 \ifnumberstanza%
                     8243 \ifl@dpairing%
                     8244 \ifledRcol%
                     8245 \stanzanumwrapper{\thestanzaR}%
                     8246 \else%
                     \verb|8247|  \verb|statzanumwrapper{{\thestanzal}}%8248 \{f_i\}'8249 \else%
                     8250 \stanzanumwrapper{\thestanza}%
                     8251 \overline{\mathbf{f}i}8252 \setline{1}%
                     8253 \fi%
                     8254 }%
                     8255 %\@advancestanzanumber Also a command to advance the counter of stanza.
                     8256 \newcommand{\@advancestanzanumber}[0]{%
                     8257 \ifnumberstanza%
```

```
8258 \ifl@dpairing%
8259 \ifledRcol%
8260 \addtocounter{stanzaR}{1}%
8261 \else%
```

```
8262 \addtocounter{stanzaL}{1}%
8263 \overrightarrow{f_1}8264 \else%
8265 \addtocounter{stanza}{1}%
8266 \fi\
8267 \fi%
8268 }%
8269 %
```
\stanzanumwrapper And finally, the wrapper for stanza number

```
8270 \newcommand{\stanzanumwrapper}[1]{%
8271 \flagstanza{#1}%
8272 }%
8273 %
```
### XXX.6 Stanza number in note

Here, the command called when printing stanza number in notes.

```
8274 \newcommand{\printstanza}[0]{%
8275 \ifboolexpr{bool{l@dpairing} or bool{l@dprintingpages} or bool{
  l@dprintingcolumns}}{%
8276 \ifledRcol@%
8277 \theta \theta8278 \else%
8279 \thestanzaL%
8280 \overline{\mathbf{f}i}8281 }{%
8282 \thestanza%
8283 }%
8284 }
8285 %
```
## XXX.7 Main work

\stanza@line \stanza@hang \sza@penalty

Now we arrive at the main works. \stanza@line sets the indentation for the line and starts a numbered paragraph—each line is treated as a paragraph. \stanza@hang sets the hanging indentation to be used if the stanza line requires more than one print line.

If it is known that each stanza line will fit on one print line, it is advisable to set the hanging indentation to zero. \sza@penalty places the specified penalty following each stanza line. By default, this facility is turned off so that no penalty is included. However, the user may initiate these penalties to indicate good and bad places in the stanza for page breaking.

```
8286 \newcommandx{\stanza@line}[2][1,2,usedefault]{%
8287 \ifnum\value{stanzaindentsrepetition}=0
8288 \ifcsdef{sza@\number\stanza@count @}%
8289 \{ \%
```

```
8290 \parindent=\csname sza@\number\stanza@count @\endcsname\
   stanzaindentbase%
8291 } { %
            \led@err@StanzaIndentNotDefined%
8293 }%
8294 \else
8295 \ifcsdef{sza@\number\stanza@modulo @}{%
8296 \parindent=\csname sza@\number\stanza@modulo @\endcsname\
   stanzaindentbase%
8297 \managestanza@modulo%
          \frac{1}{2}%
8299 \{ \%8300 \led@err@StanzaIndentNotDefined%
8301 }%
8302 \qquad \text{If }i
8303 \pstart[#1][#2]\stanza@hang\ignorespaces%
8304 }%
8305 \xdef\stanza@hang{\noexpand\leavevmode\noexpand\startlock
8306 \hangindent\expandafter
8307 \noexpand\csname sza@0@\endcsname\stanzaindentbase
8308 \hangafter\@ne}
8309 \def\sza@penalty{\count@\csname szp@\number\stanza@count @\endcsname
8310 \ifnum\count@>\@M\advance\count@-\@M\penalty-\else
8311 \penalty\fi\count@}
8312 \frac{9}{6}
```
\@startstanza \stanza \@stopstanza \AtEveryStopStanza \AtEveryStanza \AtStartEveryStanza \BeforeEveryStopStanza \newverse Now we have the components of the \stanza macro, which appears at the start of a group of lines. This macro initializes the count and checks to see if hanging indentation and penalties are to be included. Hanging indentation suspends the line count, so that the enumeration is by verse line rather than by print line. If the print line count is desired, invoke \let\startlock\relax and do the same for \endlock. Here and above we have used \xdef to make the stored macros take up a bit less space, but it also makes them more obscure to the reader. Lines of the stanza are delimited by ampersands &. The last line of the stanza must end with  $\&$ .

- 8313 \xdef\@startstanza[#1][#2]{%
- 8314 \noexpand\instanzatrue\expandafter
- 8315 \begingroup%
- 8316 \catcode`\noexpand\&\active%
- 8317 \unexpanded{\newdimen\parindent@beforestanza%
- 8318 \parindent@beforestanza=\parindent}%Keep in memory the standard \ parindent
- <sup>8319</sup> \global\stanza@count\@ne\stanza@modulo\@ne
- <sup>8320</sup> \noexpand\ifnum\expandafter\noexpand
- 8321 \csname sza@0@\endcsname=\z@\let\noexpand\stanza@hang\relax
- \let\noexpand\endlock\relax\noexpand\else\interlinepenalty
- \@M\rightskip\z@ plus 1fil\relax\noexpand\fi\noexpand\ifnum
- <sup>8324</sup> \expandafter\noexpand\csname szp@0@\endcsname=\z@
- 8325 \let\noexpand\sza@penalty\relax\noexpand\fi%

```
8326 \def\noexpand&{%
8327 \noexpand\newverse[][]}%
8328 \def\noexpand\&{\noexpand\@stopstanza}%
8329 \noexpand\@advancestanzanumber%
8330 \noexpand\stanza@line[#1][#2]%
8331 \noexpand\@insertstanzanumber%
8332 \let\par\relax\ignorespaces%No paragraph in verses
8333 }
8334
8335 \newcommandx{\stanza}[2][1,2,usedefault]{%
8336 \ifboolexpr{%
8337 not test{\ifdefvoid{\at@every@stanza}}%
8338 and test{\ifstrempty{#1}}%
8339 and test{\ifstrempty{#2}}}%
8340 {\@startstanza[][\at@every@stanza]\at@start@every@stanza}%
8341 {\@startstanza[#1][#2]\at@start@every@stanza}%
8342 \frac{\text{V}}{\text{V}}8343
8344 \newcommandx{\@stopstanza}[2][1,2,usedefault]{%
8345 \unskip%
8346 \endlock%
8347 \ifboolexpr{%
8348 not test{\ifdefvoid{\at@every@stop@stanza}}%
8349 and test{\ifstrempty{#1}}%
8350 and test{\ifstrempty{#2}}}%
8351 {\before@every@stop@stanza\pend[][\at@every@stop@stanza]}%
8352 {\before@every@stop@stanza\pend[#1][#2]}%
8353 \endgroup%
8354 \instanzafalse%
8355 \global\undef\parindent@beforestanza%
8356 }
8357
8358 \newcommand{\AtEveryStopStanza}[1]{%
8359 \ifstrempty{#1}%
8360 {\gdef\at@every@stop@stanza{}}%
8361 {\gdef\at@every@stop@stanza{\noindent#1}}%
8362 }%
8363 \WithSuffix\newcommand\AtEveryStopStanza*[1]{%
8364 \ifstrempty{#1}%
8365 {\gdef\at@every@stop@stanza{}}%
8366 {\gdef\at@every@stop@stanza{#1}}%
8367 }%
8368 \def\at@every@stop@stanza{}%
8369
8370 \newcommand{\AtEveryStanza}[1]{%
8371 \ifstrempty{#1}%
8372 {\gdef\at@every@stanza{}}%
8373 {\gdef\at@every@stanza{\noindent#1}}%
8374 }%
8375 \WithSuffix\newcommand\AtEveryStanza*[1]{%
```

```
8376 \ifstrempty{#1}%
8377 {\gdef\at@every@stanza{}}%
8378 {\gdef\at@every@stanza{#1}}%
8379 }%
8380
8381
8382
8383 \newcommand{\AtStartEveryStanza}[1]{%
8384 \ifstrempty{#1}%
8385 {\gdef\at@start@every@stanza{}}%
8386 {\gdef\at@start@every@stanza{#1}}%
8387 }%
8388 \def\at@start@every@stanza{}%
8389
8390 \newcommand{\BeforeEveryStopStanza}[1]{%
8391 \ifstrempty{#1}%
8392 {\gdef\before@every@stop@stanza{}}%
8393 {\gdef\before@every@stop@stanza{#1}}%
8394 }%
8395 \def\before@every@stop@stanza{}%
8396
8397 \newcommandx*{\newverse}[4][1,2,3,4,usedefault]{%
8398 \unskip%
8399 \endlock\pend[#1][#3]\sza@penalty\global%
8400 \advance\stanza@count\@ne\stanza@line[#2][#4]%
8401 }
8402
8403 %
```

```
\flagstanza Use \flagstanza[len]{text} at the start of a line to put text a distance len before
              the start of the line. The default for len is \stanzaindentbase.
```

```
8404 \newcommand*{\flagstanza}[2][\stanzaindentbase]{%
8405 \hskip -#1\llap{#2}\hskip #1\ignorespaces}
8406
8407 %
```
## XXX.8 Restore catcode and penalties

The ampersand  $\&$  is used to mark the end of each stanza line, except the last, which is marked with  $\&$ . This means that  $\hbar$  is may not be used directly within a stanza line. This does not affect macros involving alignments defined outside  $\stan$ . Since these macros usurp the control sequence  $\&$ , the replacement  $\angl$  mpersand is defined to be used if this symbol is needed in a stanza. Also we reset the modified category codes and initialize the penalty default.

```
8408 \catcode`\&=\next
```

```
8409 \catcode`\@=\body
```

```
8410 \setstanzavalues{szp}{0}
```
8411  $8412 \frac{9}{6}$ 

# XXXI Apparatus of Manuscripts

### XXXI.1 User level macro

\msdata \msdata@c The user level \msdata command only writes the manuscripts data in a numbered auxiliary file. There are two associated etoolbox counters.

```
\msdata@cR
                 \def\mathcal{C}8414 \def\msdata@cR{}%
            8415 \newcommand{\msdata}[1]{%
            8416 \leavevmode%
            \verb|sumless\ifstopmsdata@inserted@|/8418 \stopmsdata%
            8419 \led@warning@msdatawithoutstop%
            8420 \fi%
            8421 \global\stopmsdata@inserted@false%
            8422 \unless\ifledRcol%
            \label{thm:main} $$\numgdef{\msdata@c}_{\msdata@c+1}\%8424 \ifdef{\hypertarget}{%
             8425 \edlabel{\msdata@c:start:msdata}%
            8426 }{}%
            8427 \protected@write\linenum@out{}{%
            8428 \string\@msd{#1}%
            8429 }%
            8430 \else%
            \label{thm:main} \hbox{normaler}\{{\tt msdata@cR}\${\tt msdata@cR+1}\$\hskip-4pt\hskip-4pt\hskip8432 \ifdef{\hypertarget}{%
            8433 \edlabel{\msdata@cR:start:msdata}%
            8434 }{}%
            8435 \protected@write\linenum@outR{}{%
            8436 \string\@msd{#1}%
            8437 }%
            8438 \fi%
            8439 }%
            8440 %
```
\stopmsdata The user level \stopmsdata command only writes information about the end of manuscripts data in numbered auxiliary file.

```
8441 \newcommand{\stopmsdata}[0]{%
8442 \leavevmode%
8443 \unless\ifledRcol%
8444 \protected@write\linenum@out{}{%
8445 \string\@stopmsd%
8446 }%
8447 \ifdef{\hypertarget}{%
```

```
8448 \edlabel{\msdata@c:end:msdata}%
8449 }{}%
8450 \else%
8451 \protected@write\linenum@outR{}{%
8452 \string\@stopmsd%
8453 }%
8454 \ifdef{\hypertarget}{%
8455 \edlabel{\msdata@cR:end:msdata}%
8456 }{}%
8457 \fi%
8458 \global\stopmsdata@inserted@true%
8459 }%
8460 \frac{9}{6}
```
\ifstopmsdata@inserted@ The \ifstopmsdata@inserted@ boolean is set to TRUE at every \stopmsdata and reset to FALSE at all \msdata. It also set to TRUE at every \beginnumbering. It is used to automatically insert \stopmsdata if forgotten before \msdata

```
8461 \newif\ifstopmsdata@inserted@%
```
8462  $%$ 

### XXXI.2 Setting macro

Setting macros for the manuscripts apparatus tools is very easy: they just save their argument in an internal macro.

\setmsdataseries In which series of notes will be printed the apparatus of manuscripts?

```
8463 \newcommand{\setmsdataseries}[1]{%
8464 \gdef\@msdata@series{#1}%
8465 }%
8466 \def\@msdata@series{A}%
8467 %
```
\setmsdataposition The label for the manuscripts data.

```
8468 \def\ms@data@position{msdata-regular}%
8469 \newcommand{\setmsdataposition}[1]{%
8470 \gdef\ms@data@position{#1}%
8471 }%
8472 %
```
\setmsdatalabel The label for the manuscripts data.

```
8473 \def\ms@data@label{Ms.}%
8474 \newcommand{\setmsdatalabel}[1]{%
8475 \gdef\ms@data@label{#1}%
8476 }%
8477 %
```
## XXXI.3 Counters and lists

```
\@msd@c \@msd@c is a counter incremented at each \@msd read in auxiliary file.
             8478 \numdef{\@msd@c}{0}
             8479 \numdef{\@msd@cR}{0}
             8480 %
    \add@msd@ \add@msd@ is a counter incremented at each \add@msddata, that is at each time we
                prepare the insertion of manuscripts data footnote.
             8481 \numdef{\add@msd@c}{0}%
             8482 \numdef{\add@msd@cR}{0}%
             8483 %
\@msdata@list The \@msdata@list will contain, for each line, the lists of command to be executed
                to insert the manuscripts apparatus. It will be filled on \add@msdata and looped on
```
\insert@msdata, then emptied.

```
8484 \def\@msdata@list{}%
8485 %
```
### XXXI.4 Auxiliary file macros

\@msd The \@msd macro is written in the auxiliary file. It just defines three macros by \msdata macro, which allow us to know the manuscripts data, the line number and the absolute line number where it was called

It also stores the action code 1010 in the list of actions by line.

```
8486 \newcommand{\@msd}[1]{%
8487 \unless\ifledRcol%
8488 \global\numdef{\@msd@c}{\@msd@c+\@ne}%
8489 \csgdef{@msdata@\@msd@c @data}{#1}%
       \csxdef{@msdata@\@msd@c @linenumber}{\the\line@num}%
\verb|8491| \csxdef{Qmsdata@\@msd@c @abslinenumber}{\the\absline@num}\%8492 \xright@appenditem{\the\absline@num}\to\actionlines@list%
8493 \xright@appenditem{-1010}\to\actions@list%
8494 \else%
8495 \global\numdef{\@msd@cR}{\@msd@cR+\@ne}%
       8496 \csgdef{@msdata@\@msd@cR @dataR}{#1}%
8497 \csxdef{@msdata@\@msd@cR @linenumberR}{\the\line@numR}%
8498 \csxdef{@msdata@\@msd@cR @abslinenumberR}{\the\absline@numR}%
\verb|%| \xright@appenditem{{\the\absline@numR}{to\actionlines@listR}\n8500 \xright@appenditem{-1010}\to\actions@listR%
8501 \fi%
8502 }%
8503 \frac{9}{6}
```
 $\Diamond$  Inserted in the auxiliary file by  $\*topmsd*$ , the  $\Diamond$ stopmsd macro will store in two commands the line number and the absolute line number on which it is called.

```
8504 \newcommand{\@stopmsd}[0]{%
8505 \unless\ifledRcol%
8506 \ifcsundef{@msdata@\@msd@c @stoplinenumber}{%
          \csxdef{@msdata@\@msd@c @stopabslinenumber}{\the\absline@num}%
8508 \csxdef{@msdata@\@msd@c @stoplinenumber}{\the\line@num}%
8509 }{}%
8510 \else%
8511 \ifcsundef{@msdata@\@msd@cR @stoplinenumberR}{%
8512 \csxdef{@msdata@\@msd@cR @stopabslinenumberR}{\the\absline@numR}%
8513 \csxdef{@msdata@\@msd@cR @stoplinenumberR}{\the\line@numR}%
8514 }%
8515 \{ \} \%8516 \fi%
8517 }%
8518 %
```
### XXXI.5 Action macro

\add@msdata \add@msdata is executed on each line when action code 1010 is seen. It will not insert immediately the manuscript data footnote, as action code are executed before the line be typeset, and, consequently, could be on the previous page. So it just stores the manuscript data footnote to \@msdata@list.

```
8519 \newcommand{\add@msdata}{%
8520 \bgroup%
8521 \normalfont%
8522 \unless\ifledRcol@%
8523 \numgdef{\add@msd@c}{\add@msd@c+\@ne}%
8524 \ifcsdef{@msdata@\add@msd@c @data}{%
8525 \letcs{\@data}{@msdata@\add@msd@c @data}%
8526 \edef\l@d@nums{%
8527 000 |% Start page = we don't print it
8528 \csuse{@msdata@\add@msd@c @linenumber}|% Start line number
8529 000|% Start subline number, for now, not used
8530 000|% End page number, we don't print it
8531 \ifnumless{\csuse{@msdata@\add@msd@c @stopabslinenumber}}{\csuse{
   @lastabsline@forpage@\the\page@num}}%
8532 {\csuse{@msdata@\add@msd@c @stoplinenumber}}%End line number if
   in the same page
8533 {\csuse{@lastline@forpage@\the\page@num}}%Otherwiser, last
  number of the page
8534 \frac{9}{6}8535 000|% End sub line number, for now, not used
8536 \edfont@info%Font
8537 }%
8538 \@msd@options@fullpagefalse%
8539 \if@firstlineofpage%Try if the data are for the full page. If yes
   , will add options to the list.
8540 \unless\if@msdata@insertedfrompreviouspage%
```

```
8541 \ifnumless{\csuse{@lastabsline@forpage@\the\page@num}}{\csuse
  {@msdata@\add@msd@c @stopabslinenumber}+\@ne}%
8542 \{ \%8543 \numdef{\@tmp}{\add@msd@c+\@ne}%
8544 \ifcsdef{@msdata@\@tmp @abslinenumber}%
8545 {\ifnumequal{\csuse{@msdata@\@tmp @abslinenumber}}{\csuse{
  @lastabsline@forpage@\the\page@num}}%
8546 \{ \} \%8547 {\@msd@options@fullpagetrue}%
8548 } %
                 8549 {\@msd@options@fullpagetrue}%
               \}%
8551 \{ \} \%8552 \qquad \qquad \qquad \int f \, \mathbf{i}^{\circ}8553 \overrightarrow{fi}8554 \listxadd{\@msdata@list}{%
8555 \\@msd@options@iffullpage%
             \ifluatex%
8557 \csxdef{footnote@luatextextdir}{\the\textdir}%
8558 \csxdef{footnote@luatexpardir}{\the\pardir}%
8559 \{f_i\}'\csdef{@this@crossref@start}{\add@msd@c:start:msdata}%
8561 \csdef{@this@crossref@end}{\add@msd@c:end:msdata}%
              \unexpanded{%
                \def\ann{\delta}8564 \text{char}(\text{1})8565 }%
\text{8566} \noexpand\csuse{v\@msdata@series footnote}{\@msdata@series}{{\
  expandonce\l@d@nums}{\ms@data@label}{\expandonce\@data}}%
8567 \reset@msd@options@iffullpage%
8568 }%
8569 {}^{8569}8570 \{ \} \%8571 \else%
8572 \numgdef{\add@msd@cR}{\add@msd@cR+\@ne}%
8573 \ifcsdef{@msdata@\add@msd@cR @dataR}{%
          \letcs{\@data}{@msdata@\add@msd@cR @dataR}%
          \edef\l@d@nums{%
8576 000|% Start page = we don't print it
8577 \csuse{@msdata@\add@msd@cR @linenumberR}|% Start line number
8578 000|% Start subline number, for now, not used
8579 000|% End page number, we don't print it
8580 \ifnumless{\csuse{@msdata@\add@msd@cR @stopabslinenumberR}}{\
  csuse{@lastline@forpageR@\the\page@numR}}%
8581 {\csuse{@msdata@\add@msd@cR @stoplinenumberR}}%End line number
  if in the same page
8582 {\csuse{@lastline@forpageR@\the\page@numR}}%Otherwiser, last
  number of the page
8583 \frac{9}{6}000|% End sub line number, for now, not used
```

```
8585 \edfont@info%Font
8586 }%
8587 \@msd@options@fullpagefalse%
8588 \if@firstlineofpageR%
8589 \unless\if@msdata@insertedfrompreviouspage%
8590 \ifnumless{\csuse{@lastabsline@forpageR@\the\page@numR}}{\
   csuse{@msdata@\add@msd@c @stopabslinenumberR}+\@ne}%
8591 \{ \%\numdef{\@tmp}{\add@msd@cR+\@ne}%
8593 \ifcsdef{@msdata@\@tmp @abslinenumberR}%
                 8594 {\ifnumequal{\csuse{@msdata@\@tmp @abslinenumberR}}{\csuse{
   @lastabsline@forpageR@\the\page@numR}}%
8595 \{ \} \%8596 {\Omega}8597 }%
8598 {\mathbb S}^{8598} {\@msd@options@fullpagetrue}%
8599 }%
8600 \{ \} \%8601 \qquad \qquad \qquad \frac{\text{1\%}}{\text{1\%}}8602 \quad \sum_{ }8603 \listxadd{\@msdata@list}{%
8604 \@msd@options@iffullpage%
8605 \{ifluates\}\verb|\csxdef{footnote@luatextedir}{\the\texttdir}\%\csxdef{footnote@luatexpardir}{\the\pardir}%
8608 \qquad \qquad \qquad \frac{\text{1\%}}{\text{1\%}}8609 \csdef{@this@crossref@start}{\add@msd@cR:start:msdata}%
8610 \csdef{@this@crossref@end}{\add@msd@cR:end:msdata}%
8611 \unexpanded{%
8612 \def\| \def\8613 \text{dend},
8614 }%
\text{8615} \noexpand\csuse{v\@msdata@series footnote}{\@msdata@series}{{\
  expandonce\l@d@nums}{\ms@data@label}{\expandonce\@data}}%
8616 \reset@msd@options@iffullpage%
8617 }%
8618 } \frac{9}{6}8619 {}%
8620 \overline{\text{fi}}8621 \egroup%
8622 }%
8623 %
```
\if@msdata@insertedfrompreviouspage The \if@msdata@insertedfrompreviouspage boolean is set to TRUE if reledmac automatically inserts data from previous page in the first line of a page.

<sup>8624</sup> \newif\if@msdata@insertedfrompreviouspage%

<sup>8625</sup> %

XXXI.5 Action macro 347

 $\alpha$ dd@msdata@firstlineofpage  $\delta$  \add@msdata@firstlineofpage is called at the first line of every page. It inserts manuscript data which start on one of the previous pages and continue on this page.

```
8626 \newcommand{\add@msdata@firstlineofpage}{%
8627 \bgroup%
8628 \normalfont%
8629 \unless\ifledRcol@%
       \ifcsdef{@msdata@\add@msd@c @data}{%
8631 \ifnumless{\the\absline@num-\@ne}{\csuse{@msdata@\add@msd@c
   @stopabslinenumber}}%
8632 \{ \%8633 \global\@msdata@insertedfrompreviouspagetrue%
8634 \letcs{\@data}{@msdata@\add@msd@c @data}%
8635 \edef\l@d@nums{%
             8000\% Start page = we don't print it
8637 \numexpr\the\line@num+\@ne\relax|% Start line number = first line
    of the page. As \add@msdata@firstlineofpage is called before line number
   has been incremented, we increment it for printing
8638 000|% Start subline number, for now, not used
8639 000|% End page number, we don't print it
             \ifnumless{\csuse{@msdata@\add@msd@c @stopabslinenumber}}{\csuse{
   @lastabsline@forpage@\the\page@num}}%
8641 {\csuse{@msdata@\add@msd@c @stoplinenumber}}%End line number if
    in the same page
8642 {\csuse{@lastline@forpage@\the\page@num}}%Otherwise, last
   number of the page
8643 \frac{9}{6}000|% End sub line number, for now, not used
8645 \edfont@info%Font
8646 }%
8647 \@msd@options@fullpagefalse%
8648 \ifnumless{\csuse{@lastabsline@forpage@\the\page@num}}{\csuse{
   @msdata@\add@msd@c @stopabslinenumber}+\@ne}%We will test if the ms data is
    for the full page
             \mathcal{E}%
8650 \numdef{\@tmp}{\add@msd@c+\@ne}%
8651 \ifcsdef{@msdata@\@tmp @abslinenumber}%
8652 {\ifnumequal{\csuse{@msdata@\@tmp @abslinenumber}}{\csuse{
   @lastabsline@forpage@\the\page@num}}%
8653 \{ \} \%8654 {\@msd@options@fullpagetrue}%
               \frac{1}{6}8656 \{\@model{\@model}{\@model{\@model}{\@model{\@model}{\@model{\@model}{\@model{\@model}{\@model{\@model}{\@model{\@model}{\@model{\@model}{\@model{\@model}{\@model{\@model{N}}}}\}}\8657 }%
8658 \{ \} \%8659 \listxadd{\@msdata@list}{%
             \@msd@options@iffullpage%
             \ifluatex%
8662 \csxdef{footnote@luatextextdir}{\the\textdir}%
8663 \csxdef{footnote@luatexpardir}{\the\pardir}%
```

```
8664 \qquad \qquad \qquad \qquad \qquad \qquad \qquad \qquad \qquad \qquad \qquad \qquad \qquad \qquad \qquad \qquad \qquad \qquad \qquad \qquad \qquad \qquad \qquad \qquad \qquad \qquad \qquad \qquad \qquad \qquad \qquad \qquad \qquad \qquad \qquad \qquad \qquad \qquad8665 \csdef{@this@crossref@start}{\add@msd@c:start:msdata}%
8666 \csdef{@this@crossref@end}{\add@msd@c:end:msdata}%
              \unexpanded{%
                \def\{\annot@start\}}8669 \def\annot@end{}%
8670 }%
\text{8671} \noexpand\csuse{v\@msdata@series footnote}{\@msdata@series}{{\
   expandonce\l@d@nums}{\ms@data@label}{\expandonce\@data}}%
8672 \reset@msd@options@iffullpage%
           3%\mathcal{V}'8675 {\global\@msdata@insertedfrompreviouspagefalse}%
8676 }{}%
8677 \else%
8678 \ifcsdef{@msdata@\add@msd@cR @dataR}{%
8679 \ifnumless{\the\absline@numR-\@ne}{\csuse{@msdata@\add@msd@cR
   @stopabslinenumberR}}%
8680 \{ \%8681 \global\@msdata@insertedfrompreviouspagetrue%
8682 \letcs{\@data}{@msdata@\add@msd@cR @dataR}%
8683 \edef\l@d@nums{%
8684 000|% Start page = we don't print it
             \numexpr\the\line@numR+\@ne\relax|% Start line number = first
   line of the page. As \add@msdata@firstlineofpage is called before line
   number has been incremented, we increment it for printing
8686 000 000 |% Start subline number, for now, not used
8687 000|% End page number, we don't print it
8688 \ifnumless{\csuse{@msdata@\add@msd@cR @stopabslinenumberR}}{\
   csuse{@lastline@forpageR@\the\page@numR}}%
8689 {\csuse{@msdata@\add@msd@cR @stoplinenumberR}}%End line number
   if in the same page
8690 {\csuse{@lastline@forpageR@\the\page@numR}}%Otherwise, last
   number of the page
8691 \frac{9}{6}8692 000|% End sub line number, for now, not used
             \edfont@info%Font
8694 }%
8695 \@msd@options@fullpagefalse%
8696 \ifnumless{\csuse{@lastabsline@forpageR@\the\page@numR}}{\csuse{
   @msdata@\add@msd@cR @stopabslinenumberR}+\@ne}%
8697 \{ \%8698 \numdef{\@tmp}{\add@msd@cR+\@ne}%
8699 \ifcsdef{@msdata@\@tmp @abslinenumberR}%
8700 {\ifnumequal{\csuse{@msdata@\@tmp @abslinenumberR}}{\csuse{
   @lastabsline@forpageR@\the\page@numR}}%
8701 \{ \} \%8702 {\@msd@options@fullpagetrue}%
8703 }%
               8704 {\@msd@options@fullpagetrue}%
```

```
8705 }%
8706 \{ \} \%8707 \listxadd{\@msdata@list}{%
             \@msd@options@iffullpage%
             \iint\text{luatex\%}8710 \csxdef{footnote@luatextextdir}{\the\textdir}%
8711 \csxdef{footnote@luatexpardir}{\the\pardir}%
8712 \qquad \qquad \sum_{ } f \mathbf{i} \text{ } \mathcal{H}\verb|8713| and \verb|Csdef{@this@crossref@start}| \add@msd@cR:start:msdata}|/\verb|8714| (C1150Crossref0end){\add0msd0cR: end:msdata}|/8715 \unexpanded{%
8716 \text{\amalg}\8717 \text{char}(\text{1})8718 }%
\text{8719} \text{10} \text{8719} \text{11}expandonce\l@d@nums}{\ms@data@label}{\expandonce\@data}}%
8720 \reset@msd@options@iffullpage%
8721 \frac{3}{2}8722 } \frac{8722}{ }8723 {\global\@msdata@insertedfrompreviouspagefalse}%
8724 }{}%
8725 \fi%
8726 \egroup%
8727 }%
8728 %
```
#### XXXI.6 Inserting footnote

Just before inserting standard insert (familiar and critical footnotes, sidenotes), we call \insert@msdata to insert manuscripts data's footnotes.

```
\infty \newcommand{\insert@msdata}{%
             8730 \def\do##1{##1}%
             8731 \dolistloop{\@msdata@list}%
             8732 \global\let\@msdata@list\relax%
             8733 }%
             8734 \frac{9}{6}
```
### XXXI.7 Other

\@msd@options@iffullpage et@msd@options@iffullpage

\@msd@options@iffullpage sets some options if the manuscripts data are for all the page. \reset@msd@options@iffullpage resets them after the footnote. \if@msd@options@fullpage is switch to true in add@msdata@firstlineofpage if these option must be inserted.

```
8735 \newif\if@msd@options@fullpage%
```

```
8736 \newcommand{\@msd@options@iffullpage}[0]{%
```
- 8737 \if@msd@options@fullpage%
- 8738 \noexpand\toggletrue{nonum@}%

```
8739 \ifdefvoid{\ms@data@label}%
8740 {\noexpand\toggletrue{nosep@}}%
8741 \{ \} \%8742 \fi%
8743 }%
8744 \newcommand{\reset@msd@options@iffullpage}[0]{%
8745 \noexpand\togglefalse{nonum@}%
8746 \noexpand\togglefalse{nosep@}%
8747 }%
8748 %
```
## XXXII Arrays and tables

#### XXXII.1 Preamble: macro as environment

The following is borrowed, and renamed, from the amsmath package. See also the CTT thread 'eeq and amstex', 1995/08/31, started by Keith Reckdahl and ended definitively by David M. Jones.

Several of the [math] macros scan their body twice. This means we must collect all text in the body of an environment form before calling the macro.

\@emptytoks This is actually defined in the amsgen package.

8749 \newtoks\@emptytoks 8750  $8751 \frac{9}{6}$ 

The rest is from amsmath.

\l@denvbody A token register to contain the body.

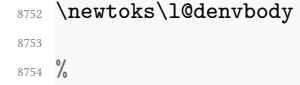

\addtol@denvbody \addtol@denvdody{arg} adds arg to the token register \l@denvbody.

```
8755 \newcommand{\addtol@denvbody}[1]{%
8756 \global\l@denvbody\expandafter{\the\l@denvbody#1}}
8757
8758 %
```
\l@dcollect@body The macro \l@dcollect@body starts the scan for the \end{ $\langle env \rangle$ } command of the current environment. It takes a macro name as argument. This macro is supposed to take the whole body of the environment as its argument. For example, given cenv#1{...} as a macro that processes #1, then the environment form, \begin{env} would call \l@dcollect@body\cenv.

```
8759 \newcommand{\l@dcollect@body}[1]{%
8760 \l@denvbody{\expandafter#1\expandafter{\the\l@denvbody}}%
\texttt{@seq} \verb|3761| \verb|3761| \verb|461| \verb|3761| \verb|461| \verb|361| \verb|361| \verb|361| \verb|361| \verb|361| \verb|361| \verb|361| \verb|361| \verb|361| \verb|361| \verb|361| \verb|361| \verb|361| \verb|361| \verb|361| \verb|361| \verb|361| \verb|361| \verb|361| \verb|361| \verb|361| \verb|361| \verb|361| \verb|361| \verb|361|8762 \l@denvbody\@emptytoks \def\l@dbegin@stack{b}%
8763 \begingroup
8764 \expandafter\let\csname\@currenvir\endcsname\l@dcollect@@body
8765 \edef\processl@denvbody{\expandafter\noexpand\csname\@currenvir\
    endcsname}%
8766 \processl@denvbody%
8767 }%
8768
8769 %
```
\l@dpush@begins When adding a piece of the current environment's contents to \l@denvbody, we scan it to check for additional  $\begin{bmatrix} \begin{array}{c} \begin{array}{c} \end{array} \end{bmatrix}$  to the stack for any that we find.

```
8770 \def\l@dpush@begins#1\begin#2{%
8771 \ifx\end#2\else b\expandafter\l@dpush@begins\fi}
8772
8773 %
```
\l@dcollect@@body \l@dcollect@@body takes two arguments: the first will consist of all text up to the next \end command, and the second will be the \end command's argument. If there are any extra \begin commands in the body text, a marker is pushed onto a stack by the \l@dpush@begins function. Empty state for this stack means we have reached the \end that matches our original \begin. Otherwise we need to include the \end and its argument in the material we are adding to the environment body accumulator.

```
8774 \def\l@dcollect@@body#1\end#2{%
8775 \edef\l@dbegin@stack{\l@dpush@begins#1\begin\end
8776 \expandafter\@gobble\l@dbegin@stack}%
8777 \ifx\@empty\l@dbegin@stack
8778 \endgroup
8779 \@checkend{#2}%
8780 \addtol@denvbody{#1}%
8781 \else
8782 \addtol@denvbody{#1\end{#2}}%
8783 \fi
8784 \processl@denvbody % A little tricky! Note the grouping
8785 }
8786
8787 \frac{9}{6}
```
There was a question on CTT about how to use \collect@body for a macro taking an argument. The following is part of that thread.

```
From: Heiko Oberdiek <oberdiek@uni-freiburg.de>
Newsgroups: comp.text.tex
Subject: Re: Using \collect@body with commands that take >1 argument
```

```
Date: Fri, 08 Aug 2003 09:03:20 +0200
eed132@psu.edu (Evan) wrote:
> I'm trying to make a new Latex environment that acts like the>
\colorbox command that is part of the color package. I looked through
> the FAQ and ran across this bit about using the \collect@body command
> that is part of AMSLaTeX:
> http://www.tex.ac.uk/cgi-bin/texfaq2html?label=cmdasenv
>
> It almost works. If I do something like the following:
> \newcommand{\redbox}[1]{\colorbox{red}{#1}}
\rightarrow> \makeatletter
> \newenvironment{redbox}{\collect@body \redbox}{}
You will get an error message: Command \redbox already defined.
Thus you must rename either the command \redbox or the environment
name.
> \begin{coloredbox}{blue}
> Yadda yadda yadda... this is on a blue background...
> \end{coloredbox}
> and can't figure out how to make the \collect@body take this.
> \collect@body \colorbox{red}
> \collect@body {\colorbox{red}}
The argument of \collect@body has to be one token exactly.
\documentclass{article}
\usepackage{color}
\usepackage{amsmath}
\newcommand{\redbox}[1]{\colorbox{red}{#1}}
\makeatletter
\newenvironment{coloredbox}[1]{%
  \def\next@{\colorbox{#1}}%
  \collect@body\next@
}{}
% ignore spaces at begin and end of environment
\newenvironment{coloredboxII}[1]{%
  \def\next@{\mycoloredbox{#1}}%
  \collect@body\next@
}{}
\newcommand{\mycoloredbox}[2]{%
  \colorbox{#1}{\ignorespaces#2\unskip}%
}
% support of optional color model argument
```

```
\newcommand\coloredboxIII\endcsname{}
\def\coloredboxIII#1#{%
  \@coloredboxIII{#1}%
}
\def\@coloredboxIII#1#2{%
  \def\next@{\mycoloredboxIII{#1}{#2}}%
  \collect@body\next@
}
\newcommand{\mycoloredboxIII}[3]{%
  \colorbox#1{#2}{\ignorespaces#3\unskip}%
}
```
\makeatother

```
\begin{document}
  Black text before
  \begin{coloredbox}{blue}
  Hello World
  \end{coloredbox}
  Black text after
```

```
Black text before
\begin{coloredboxII}{blue}
Hello World
\end{coloredboxII}
Black text after
```

```
Black text before
\begin{coloredboxIII}[rgb]{0,0,1}
Hello World
\end{coloredboxIII}
Black text after
```

```
\end{document}
```

```
Yours sincerely
 Heiko <oberdiek@uni-freiburg.de>
```
## XXXII.2 Tabular environments

This is based on the work by Herbert Breger in developing tabmac.tex.

The original tabmac.tex file was void of comments or any explanatory text other than the above notice. The algorithm is Breger's. Peter Wilson have made some cosmetic changes to the original code and reimplemented some things so they are more LaTeXlike. All the commentary are from Peter Wilson, as are any mistake or errors.

However, Maïeul Rouquette has modified code in order to add new features of eledmac and reledmac.

#### XXXII.2.1 Disabling and restoring commands

\l@dtabnoexpands More no expansion for critical and familiar footnotes in tabular environment.

```
8788 \newcommand*{\l@dtabnoexpands}{%
8789 \let\rtab=0%
8790 \let\ctab=0%
8791 \text{let}\text{label}=0%
8792 \let\rtabtext=0%
8793 \let\ltabtext=0%
8794 \let\ctabtext=0%
8795 \let\edbeforetab=0%
8796 \let\edaftertab=0%
8797 \let\edatleft=0%
8798 \let\edatright=0%
8799 \let\edvertline=0%
8800 \let\edvertdots=0%
8801 \let\edrowfill=0%
8802 }
8803
8804 %
```

```
\restore@familiarnotes
```
\disable@familiarnotes Macros to disable and restore familiar notes, to prevent them from printing multiple times in edtabularx and edarrayx environments.

```
8805 \newcommand{\disable@familiarnotes}{%
8806 \unless\ifnofamiliar@%
8807 \def\do##1{%
8808 \csletcs{footnote@@##1}{footnote##1}%
8809 \expandafter\renewcommand \csname footnote##1\endcsname[1]{%
8810 \protected@csxdef{@thefnmark##1}{\csuse{thefootnote##1}}%
8811 \csuse{@footnotemark##1}%
8812 } }%
8813 }%
8814 \dolistloop{\@series}%
8815 \fi%
8816 }%
8817 \newcommand{\restore@familiarnotes}{%
8818 \unless\ifnofamiliar@%
8819 \text{def}\text{41}8820 \csletcs{footnote##1}{footnote@@##1}%
8821 }%
8822 \dolistloop{\@series}%
8823 \{f_i\}8824 }%
8825
8826 %
```
\disable@sidenotes The same for sidenotes.\restore@sidenotes

```
8827 \newcommand{\disable@sidenotes}{%
8828 \let\@@ledrightnote\ledrightnote%
8829 \let\@@ledleftnote\ledleftnote%
8830 \let\@@ledsidenote\ledsidenote%
8831 \let\ledrightnote\@gobble%
8832 \let\ledleftnote\@gobble%
8833 \let\ledsidenote\@gobble%
8834 }%
8835 \newcommand{\restore@sidenotes}{%
8836 \let\ledrightnote\@@ledrightnote%
8837 \let\ledleftnote\@@ledleftnote%
8838 \let\ledsidenote\@@ledsidenote%
8839 }%
8840 %
```

```
\restore@endnotes
```
\disable@endnotes The same for endnotes.

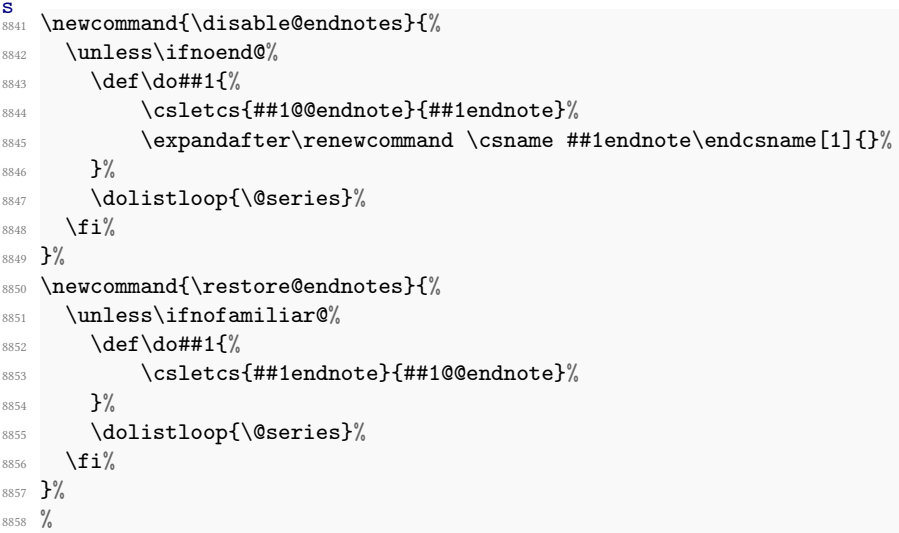

\disable@notes Disable/restore side, familiar and end notes. \restore@notes <sup>8859</sup> \newcommand{\disable@notes}{% 8860 \disable@sidenotes% 8861 \disable@familiarnotes% 8862 \disable@endnotes% <sup>8863</sup> }% 8864 \newcommand{\restore@notes}{% 8865 \restore@sidenotes% 8866 \restore@familiarnotes% 8867 \restore@endnotes% <sup>8868</sup> }%

\EDTEXT We need to be able to modify the \edtext macros and also restore their original defini-\xedtext tions.

```
8870 \let\EDTEXT=\edtext
           8871 \newcommand{\xedtext}[2]{\EDTEXT{#1}{#2}}
           8872 %
    \EDLABEL
We need to be able to modify and restore the \edlabel macro.
   \xedlabel
            \frac{1}{8873} \let\EDLABEL=\edlabel
           8874 \newcommand*{\xedlabel}[1]{\EDLABEL{#1}}
           8875 %
   \xedindex Macros supporting modification and restoration of \edindex.
\nulledindex
8876 \AtBeginDocument{\let\xedindex\edindex}%
           8877 \newcommand{\nulledindex}[2][\jobname]{\@bsphack\@esphack}
           8878
           8879 %
```
\@line@@num Macro supporting restoration of \linenum.

```
8880 \let\@line@@num=\linenum
8881 %
```
 $\ldots$  \l@dgobbleoptarg  $\ldots$   $\ldots$   $\ldots$   $\ldots$  replaces these two arguments (first is optional) by \relax.

```
8882 \newcommand*{\l@dgobbleoptarg}[2][]{\relax}%
```
8883 <sup>8884</sup> %

 $\langle$ l@secondmandarg  $\langle$ l@secondoptarg[ $\langle$ arg)]{ $\langle$ arg} gobble the first (optional) argument, and expand to the second (mandatory) argument.

```
8885 \NewExpandableDocumentCommand{\l@secondmandarg}{om}{#2}%
8886 %
```

```
\Relax
8887 \let\Relax=\relax
 \NEXT<sub>888</sub> \let\NEXT=\next
      8889
      8890 %
```
\l@dmodforedtext Modify and restore various macros for when \edtext is used.

\l@drestoreforedtext <sup>8891</sup> \newcommand{\l@dmodforedtext}{%

- 8892 \let\edtext\relax
- <sup>8893</sup> \def\do##1{\global\csletcs{##1footnote}{l@dgobbleoptarg}}%
- 8894 \dolistloop{\@series}%

```
8895 \let\edindex\nulledindex
8896 \let\linenum\@gobble}
8897 \newcommand{\l@drestoreforedtext}{%
8898 \def\do##1{\global\csletcs{##1footnote}{##1@@footnote}}
8899 \dolistloop{\@series}%
8900 \let\edindex\xedindex}
8901 \frac{9}{6}
```

```
\l@dnullfills    Nullify and restore some column fillers, etc.
\l@drestorefills
               \frac{8}{902} \newcommand{\l@dnullfills}{%
               8903 \def\edlabel##1{}%
               8904 \def\edrowfill##1##2##3{}%
               8905 }
               8906 \newcommand{\l@drestorefills}{%
              \frac{8907}{\text{def\4}3}8908 }
               8909
               8910 %
```
\letsforverteilen Gathers some lets and other code that is common to the \*verteilen\* macros.

```
8911 \newcommand{\letsforverteilen}{%
8912 \let\edtext\xedtext
8913 \let\edindex\xedindex
8914 \def\do##1{\global\csletcs{##1footnote}{##1@@footnote}}
8915 \dolistloop{\@series}%
8916 \let\linenum\@line@@num
8917 \hilfsskip=\l@dcolwidth%
8918 \advance\hilfsskip by -\wd\hilfsbox
8919 \text{def\edlabel{\#1}{\xedlabel{\#1}}8920
8921 %
```
\disablel@dtabfeet Declarations for using or using \edtext inside tabulars. The default at this point is for \enablel@dtabfeet \edtext.

```
8922 \newcommand\disablel@dtabfeet{\l@dmodforedtext}%
8923 \newcommand\enablel@dtabfeet{\l@drestoreforedtext}%
8924 \frac{9}{6}
```
### XXXII.2.2 Counters, boxes and lengths

\l@dampcount \l@dampcount is a counter for the & column dividers and \l@dcolcount is a counter \l@dcolcount for the columns.

```
8925 \newcount\l@dampcount
```

```
8926 \l@dampcount=1\relax
```

```
8927 \newcount\l@dcolcount
```

```
8928 \l@dcolcount=0\relax
          8929
          8930 \frac{\%}{\ }\hilfsbox
\hilfsskip
             Some (temporary) helper items.
```
\Hilfsbox

```
\hilfscount<br>
8933 \newbox\Hilfsbox
               \newbox\hilfsbox
             8932 \newskip\hilfsskip
           8934 \newcount\hilfscount
           8935
           8936 %
```
30 columns should be adequate (compared to the original 60). These are the column widths. (Originally these were German spelled numbers e.g., \eins, \zwei, etc).

```
8937 \newdimen\dcoli
8938 \newdimen\dcolii
8939 \newdimen\dcoliii
8940 \newdimen\dcoliv
8941 \newdimen\dcolv
8942 \newdimen\dcolvi
8943 \newdimen\dcolvii
8944 \newdimen\dcolviii
8945 \newdimen\dcolix
8946 \newdimen\dcolx
8947 \newdimen\dcolxi
8948 \newdimen\dcolxii
8949 \newdimen\dcolxiii
8950 \newdimen\dcolxiv
8951 \newdimen\dcolxv
8952 \newdimen\dcolxvi
8953 \newdimen\dcolxvii
8954 \newdimen\dcolxviii
8955 \newdimen\dcolxix
8956 \newdimen\dcolxx
8957 \newdimen\dcolxxi
8958 \newdimen\dcolxxii
8959 \newdimen\dcolxxiii
8960 \newdimen\dcolxxiv
8961 \newdimen\dcolxxv
8962 \newdimen\dcolxxvi
8963 \newdimen\dcolxxvii
8964 \newdimen\dcolxxviii
8965 \newdimen\dcolxxix
8966 \newdimen\dcolxxx
8967 \newdimen\dcolerr % added for error handling
8968
```

```
8969 %
```

```
\l@dcolwidth This is a cunning way of storing the columnwidths indexed by the column number
              \l@dcolcount, like an array. (was \Dimenzuordnung)
           8970 \newcommand{\l@dcolwidth}{\ifcase \the\l@dcolcount \dcoli %???
           8971 \or \dcoli \or \dcolii \or \dcoliii
           8972 \or \dcoliv \or \dcolv \or \dcolvi
           8973 \or \dcolvii \or \dcolviii \or \dcolix \or \dcolx
           8974 \or \dcolxi \or \dcolxii \or \dcolxiii
               \or \dcolxiv \or \dcolxv \or \dcolxvi
           8976 \or \dcolxvii \or \dcolxviii \or \dcolxix \or \dcolxx
           8977 \or \dcolxxi \or \dcolxxii \or \dcolxxiii
           8978 \or \dcolxxiv \or \dcolxxv \or \dcolxxvi
           8979 \or \dcolxxvii \or \dcolxxviii \or \dcolxxix \or \dcolxxx
           8980 \else \dcolerr \fi}
           8981
           8982 %
```
\stepl@dcolcount This increments the column counter, and issues an error message if it is too large.

```
8983 \newcommand*{\stepl@dcolcount}{\advance\l@dcolcount\@ne
8984 \ifnum\l@dcolcount>30\relax
       \led@err@TooManyColumns
8986 \fi}
8987
8988 %
```
\l@dsetmaxcolwidth Sets the column width to the maximum value seen so far.

```
8989 \newcommand{\l@dsetmaxcolwidth}{%
8990 \ifdim\l@dcolwidth < \wd\hilfsbox
8991 \l@dcolwidth = \wd\hilfsbox
8992 \else \relax \fi}
8993
8994 %
```
\measuremcell Measure (recursively) the width required for a math cell.

```
8995 \def\measuremcell #1&{%
8996 \ifx #1\\ \ifnum\l@dcolcount=0\let\NEXT\relax%
8997 \else\l@dcheckcols%
\lambda10dcolcount=0%
\verb|\let\NEXT\measurable|1\%9000 \mathbf{ifi}\%9001 \else\setbox\hilfsbox=\hbox{$\displaystyle{#1}$}%
9002 \stepl@dcolcount%
9003 \l@dsetmaxcolwidth%
9004 \let\NEXT\measuremcell%
9005 \fi\NEXT}
9006
9007 %
```

```
\measuretcell Measure (recursively) the width required for a text cell.
```

```
9008 \def\measuretcell #1&{%
9009 \ifx #1\\ \ifnum\l@dcolcount=0\let\NEXT\relax%
9010 \else\l@dcheckcols%
9011 \l@dcolcount=0%
9012 \let\NEXT\measuretcell%
9013 \{f_i\}9014 \else\setbox\hilfsbox=\hbox{#1}%
9015 \stepl@dcolcount%
9016 \l@dsetmaxcolwidth%
9017 \let\NEXT\measuretcell%
9018 \fi\NEXT}
9019
9020 %
```
\measuremrow Measure (recursively) the width required for a math row.

```
9021 \def\measuremrow #1\\{%
9022 \ifx #1&\let\NEXT\relax%
9023 \else\measuremcell #1&\\&\\&%
9024 \let\NEXT\measuremrow%
9025 \fi\NEXT}
9026 \frac{9}{6}
```
\measuretrow Measure (recursively) the width required for a text row.

```
9027 \def\measuretrow #1\\{%
9028 \ifx #1&\let\NEXT\relax%
9029 \else\measuretcell #1&\\&\\&%
9030 \let\NEXT\measuretrow%
9031 \fi\NEXT}
9032
9033 \frac{9}{6}
```
\edtabcolsep The length \edtabcolsep controls the distance between columns.

```
9034 \newskip\edtabcolsep
9035 \global\edtabcolsep=10pt
9036
9037 \frac{9}{6}
```

```
\vartheta_{38} \newcommand{\varphi}{\rel{h}
```
9039 <sup>9040</sup> %

\l@dcheckcols Check that the number of columns is consistent.
```
9041 \newcommand*{\l@dcheckcols}{%
9042 \ifnum\l@dcolcount=1\relax
9043 \else
9044 \ifnum\l@dampcount=1\relax
9045 \else
9046 \ifnum\l@dcolcount=\l@dampcount\relax
9047 \else
9048 \l@d@err@UnequalColumns
9049 \fi
9050 \overline{f}9051 \l@dampcount=\l@dcolcount
9052 \fi}
9053
9054 %
```
#### \edfilldimen A length.

```
9055 \newdimen\edfilldimen
9056 \edfilldimen=0pt
9057
9058 %
```
\c@addcolcount A counter to hold the number of a column. We use a roman number so that we can grab \theaddcolcount the column dimension from \dcol. We do not use the \roman LHEX command, because some packages, like babel can override it in some specific cases (Greek, for example).

```
9059 \newcounter{addcolcount}
\label{thm:main} $$9061 \frac{9}{6}
```
### XXXII.2.3 Tabular typesetting

```
\setmcellright Typeset (recursively) cells of display math right justified.
           9062 \def\setmcellright #1&{\def\edlabel##1{}%
           9063 \let\edindex\nulledindex
           9064 \ifx #1\\ \ifnum\l@dcolcount=0%\removelastskip
           9065 \let\Next\relax\uparrow\9066 \else\l@dcolcount=0%
           9067 \let\Next=\setmcellright\%
           \mathcal{L}_{9068} \mathcal{L}_{1\%}9069 \else%
           9070 \disablel@dtabfeet%
           9071 \stepl@dcolcount%
           9072 \disable@notes%
           9073 \setbox\hilfsbox=\hbox{$\displaystyle{#1}$}%
           9074 \restore@notes%
           9075 \letsforverteilen%
                       \hskip\hilfsskip$\displaystyle{#1}$%
```

```
9077 \hskip\edtabcolsep%
9078 \let\Next=\setmcellright%
\{9079\} \fi\Next}
9080
9081 \frac{9}{6}
```
\settcellright Typeset (recursively) cells of text right justified.

```
9082 \def\settcellright #1&{\def\edlabel##1{}%
9083 \let\edindex\nulledindex
9084 \ifx #1\\ \ifnum\l@dcolcount=0%\removelastskip
9085 \text{Net\text{relax}}9086 \else\l@dcolcount=0%
9087 \let\Next=\settcellright\%
9088 \qquad \qquad \qquad \qquad \qquad9089 \else%
9090 \disablel@dtabfeet%
9091 \stepl@dcolcount%
9092 \disable@notes%
9093 \setbox\hilfsbox=\hbox{#1}%
9094 \restore@notes%
9095 \letsforverteilen%
9096 \hskip\hilfsskip#1%
9097 \hskip\edtabcolsep%
9098 \let\Next=\settcellright\%
9099 \{fi\Next\}9100 %
```
\setmcellleft Typeset (recursively) cells of display math left justified.

```
9101 \def\setmcellleft #1&{\def\edlabel##1{}%
9102 \let\edindex\nulledindex
\frac{103}{103} \ifx #1\\ \ifnum\l@dcolcount=0 \let\Next\relax%
9104 \text{else}\\text{Next}=\setminus\text{Set}9106 \{f_i\}9107 \else \disablel@dtabfeet%
9108 \stepl@dcolcount%
9109 \disable@notes%
9110 \setbox\hilfsbox=\hbox{$\displaystyle{#1}$}%
9111 \restore@notes%
9112 \letsforverteilen%
9113 $\displaystyle{#1}$\hskip\hilfsskip\hskip\edtabcolsep%
\text{Set} > \text{Set}9115 \{fi\Next\}9116
9117 %
```
\settcellleft Typeset (recursively) cells of text left justified.

```
9118 \def\settcellleft #1&{\def\edlabel##1{}%
9119 \let\edindex\nulledindex
\texttt{#1}\backslash\{ifnum\ldots\}9121 \text{else}\ldots9122 \text{Net}\text{Set} \text{set} \text{self}9123 \qquad \qquad \qquad \qquad9124 \else \disablel@dtabfeet%
9125 \stepl@dcolcount%
9126 \disable@notes%
9127 \setbox\hilfsbox=\hbox{#1}%
9128 \restore@notes%
9129 \letsforverteilen%
9130 #1\hskip\hilfsskip\hskip\edtabcolsep%
\text{Net}\text{Set} settcellleft%
9132 \{fi\Next\}9133 %
```
\setmcellcenter Typeset (recursively) cells of display math centered.

```
9134 \def\setmcellcenter #1&{\def\edlabel##1{}%
9135 \let\edindex\nulledindex
\frac{136}{15} \ifx #1\\ \ifnum\l@dcolcount=0\let\Next\relax%
9137 \text{else}\9138 \let\Next=\setminus\set{Hext}9139 \overrightarrow{f_1}9140 \else \disablel@dtabfeet%
9141 \stepl@dcolcount%
9142 \disable@notes%
9143 \setbox\hilfsbox=\hbox{$\displaystyle{#1}$}%
9144 \restore@notes%
9145 \letsforverteilen%
9146 \hskip 0.5\hilfsskip$\displaystyle{#1}$\hskip0.5\hilfsskip%
9147 \hskip\edtabcolsep%
\text{Set} /1et\Next=\setmcellcenter%
9149 \fi\Next}
9150
9151 %
```
\settcellcenter Typeset (recursively) cells of text centered.

```
9152 \def\settcellcenter #1&{\def\edlabel##1{}%
9153 \let\edindex\nulledindex
\frac{10}{3} \ifx #1\\ \ifnum\l@dcolcount=0 \let\Next\relax%
9155 \text{else}\allowbreak\9156 \let\Next=\settcellcenter%
9157 \{f_i\}9158 \else \disablel@dtabfeet%
9159 \stepl@dcolcount%
9160 \ddot{\text{disable@notes\%}}9161 \setbox\hilfsbox=\hbox{#1}%
```

```
9162 \restore@notes%
           9163 \letsforverteilen%
           9164 \hskip 0.5\hilfsskip #1\hskip 0.5\hilfsskip%
           9165 \hskip\edtabcolsep%
           9166 \let\Next=\settcellcenter%
           9167 \{fi\}9168
           9169 %
       \NEXT<sub>70</sub> \let\NEXT=\relax
           9171
           9172 \frac{9}{6}\setmrowright Typeset (recursively) rows of right justified math.
           9173 \def\setmrowright #1\\{%
           9174 \ifx #1& \let\NEXT\relax
           9175 \else \centerline{\setmcellright #1&\\&\\&}
           9176 \let\NEXT=\setmrowright
           9177 \fi\NEXT}
           9178 %
\settrowright Typeset (recursively) rows of right justified text.
           9179 \def\settrowright #1\\{%
           9180 \ifx #1& \let\NEXT\relax
           9181 \else \centerline{\settcellright #1&\\&\\&}
           9182 \let\NEXT=\settrowright
           9183 \fi\NEXT}
           9184
           9185 %
\setmrowleft Typeset (recursively) rows of left justified math.
           9186 \def\setmrowleft #1\\{%
           9187 \ifx #1&\let\NEXT\relax
           9188 \else \centerline{\setmcellleft #1&\\&\\&}
           9189 \let\NEXT=\setmrowleft
           9190 \{fi\NEXT\}9191 %
\settrowleft Typeset (recursively) rows of left justified text.
           9192 \def\settrowleft #1\\{%
           9193 \ifx #1& \let\NEXT\relax
           9194 \else \centerline{\settcellleft #1&\\&\\&}
           9195 \let\NEXT=\settrowleft
           9196 \{fi\}
```
9197 <sup>9198</sup> %

```
\setmrowcenter Typeset (recursively) rows of centered math.
             9199 \def\setmrowcenter #1\\{%
             9200 \ifx #1& \let\NEXT\relax%
             9201 \else \centerline{\setmcellcenter #1&\\&\\&}
             9202 \let\NEXT=\setmrowcenter
             9203 \fi\NEXT}
             9204 \frac{\%}{\ }\settrowcenter Typeset (recursively) rows of centered text.
             9205 \def\settrowcenter #1\\{%
             9206 \ifx #1& \let\NEXT\relax
             9207 \else \centerline{\settcellcenter #1&\\&\\&}
             9208 \let\NEXT=\settrowcenter
             9209 \fi\NEXT}
             9210
             9211 \frac{9}{6}\hbox{\texttt{null}} \newcommand{\nullsetzen}{%
             9213 \stepl@dcolcount%
             9214 \l@dcolwidth=0pt%
             9215 \ifnum\l@dcolcount=30\let\NEXT\relax%
             9216 \l@dcolcount=0\relax
             9217 \else\let\NEXT\nullsetzen%
             9218 \{f_i\NEXT\}9219
             9220 %
     \edatleft \edatleft[\math\]{\(symbol\}f{\len\}. Left \(symbol\), 2\len\ high with prepended
                \langle \textit{math} \rangle vertically centered.
             9221 \newcommand{\edatleft}[3][\@empty]{%
             9222 \ifx#1\@empty
             9223 \vbox to 10pt{\vss\hbox{$\left#2\vrule width0pt height #3
             9224 depth Opt \right. $\hss}\vfil}
             9225 \else
             9226 \vbox to 4pt{\vss\hbox{$#1\left#2\vrule width0pt height #3
             9227 depth Opt \right. $}\vfil}
             9228 \fi}
             9229 %
    \edatright \edatright \{\mathfrak{math}\}_{\langle len \rangle}. Right \langle symbol \rangle, 2\langle len \rangle high with appended
                \langle \textit{math} \rangle vertically centered.
             9230 \newcommand{\edatright}[3][\@empty]{%
             9231 \ifx#1\@empty
             9232 \vbox to 10pt{\vss\hbox{$\left.\vrule width0pt height #3
             9233 depth 0pt \right#2 $\hss}\vfil}
```

```
9234 \else
9235 \vbox to 4pt{\vss\hbox{$\left.\vrule width0pt height #3
9236 depth Opt \right#2 #1 $}\vfil}
9237 \{f_i\}9238
9239 %
```

```
\edvertline \edvertline{\langle len \rangle} vertical line \langle len \rangle high.
                   9240 \newcommand{\edvertline}[1]{\vbox to 8pt{\vss\hbox{\vrule height #1}\vfil}}
                   9241
                   9242 %
    \edvert dots \edvert does \ddot{len} vertical dotted line \len high.
                   9243 \newcommand{\edvertdots}[1]{\vbox to 1pt{\vss\vbox to #1%
                   \label{lem:main} $$\cleaders\hbox{${\m@th\hbox{.}}\vbox to 0.5em{ }\$}\vfill{ }\9245
                   9246 %
\ldots \ldots \ldots \ldots \ldots \ldots \ldots \ldots \ldots \ldots \ldots \ldots \ldots \ldots \ldots \ldots \ldots \ldots \ldots \ldots \ldots \ldots \ldots \ldots \ldots \ldots \ldots \ldots \ldots \ldots \ldots \ldots \ldots \ldots \ldots \ldots \ldots\langle endcol \rangle to \delta and \delta to include the angle \delta and \delta and \delta and \delta and \delta and \delta and \delta and \delta and \delta and \delta and \delta and \delta and \delta and \delta and \delta and \delta and \delta and \delta and \delta and \delta9247 \newcommand{\l@dtabaddcols}[2]{%
                   9248 \l@dcheckstartend{#1}{#2}%
                   9249 \ifl@dstartendok
                   9250 \setcounter{addcolcount}{#1}%
                   9251 \@whilenum \value{addcolcount}<#2\relax \do
                   9252 {\advance\edfilldimen by \the \csname dcol\theaddcolcount\endcsname
                   9253 \advance\edfilldimen by \edtabcolsep
                   9254 \stepcounter{addcolcount}}%
                   9255 \advance\edfilldimen by \the \csname dcol\theaddcolcount\endcsname
                   9256 \fi
                   9257 }
                   9258
                   9259 %
```

```
\ifl@dstartendok
\l@dcheckstartend
```
\l@dcheckstartend{hstartcoli}{hendcoli} checks that the values of hstartcoli and  $\langle endcol \rangle$  are sensible. If they are then \ifl@dstartendok is set TRUE, otherwise it is set FALSE.

```
9260 \newif\ifl@dstartendok
9261 \newcommand{\l@dcheckstartend}[2]{%
9262 \l@dstartendoktrue
9263 \ifnum #1<\@ne
9264 \l@dstartendokfalse
9265 \led@err@LowStartColumn
9266 \overrightarrow{fi}9267 \ifnum #2>30\relax
9268 \l@dstartendokfalse
```

```
9269 \led@err@HighEndColumn
9270 \fi
9271 \ifnum #1>#2\relax
9272 \l@dstartendokfalse
9273 \led@err@ReverseColumns
9274 \fi
9275 }
9276
9277 %
```

```
\edrowfill \edrowfill{\startcol\}{\endcol\}fill fills columns \startcol\ to \endcol\ inclusive with
\@edrowfill@ \fill (e.g. \hrulefill, \upbracefill). This is a LATEX style reimplementation
\@EDROWFILL@
and generalization of the original \waklam, \Waklam, \waklamec, \wastricht and
              \wapunktel macros.
```

```
9278 \newcommand*{\edrowfill}[3]{%
9279 \l@dtabaddcols{#1}{#2}%
     9280 \hb@xt@ \the\l@dcolwidth{\hb@xt@ \the\edfilldimen{#3}\hss}}
9281 \let\@edrowfill@=\edrowfill
9282 \def\@EDROWFILL@#1#2#3{\@edrowfill@{#1}{#2}{#3}}
9283
9284 %
```
\edbeforetab The macro \edbeforetab{ $\text{h}(text)$ } puts  $\text{text}$  at the left margin before \edaftertab array cell entry  $\langle \mathbf{h} \rangle$ . Conversely, the macro \edaftertab{ $\langle \mathbf{h} \rangle$ }{ $\langle \mathbf{h} \rangle$ } puts  $\langle text \rangle$  at the right margin after array cell entry  $\langle math \rangle$ . \edbeforetab should be in the first column and \edaftertab in the last column. The following macros support these.

\leftltab \leftltab{htexti} for \edbeforetab in \ltab.

```
9285 \newcommand{\leftltab}[1]{%
9286 \hb@xt@\z@{\vbox{\edtabindent%
\verb|337| \moveleft\\Hilfsskip\hbox{#1}}\hbox{hss}\}9288
9289 %
```
 $\left\{\text{text}\{\text{text}}\{\text{math}\}\$  for \edbeforetab in \rtab.

```
9290 \newcommand{\leftrtab}[2]{%
9291 #2\hb@xt@\z@{\vbox{\edtabindent%
9292 \advance\Hilfsskip by\dcoli%
9293 \moveleft\Hilfsskip\hbox{\ #1}}\hss}}
9294
9295 %
```
\leftctab \leftctab{ $\text{\textit{text}}{\mathfrak{}}$  for \edbeforetab in \ctab.

```
9296 \newcommand{\leftctab}[2]{%
9297 \hb@xt@\z@{\vbox{\edtabindent\l@dcolcount=\l@dampcount%
```

```
9298 \advance\Hilfsskip by 0.5\dcoli<sup>%</sup>
\verb|3DOS\htil5box=\hbox{label#1${\rm''} $$9300 \disablel@dtabfeet$\displaystyle{#2}$}%
9301 \advance\Hilfsskip by -0.5\wd\hilfsbox\%
9302 \moveleft\Hilfsskip\hbox{\ #1}}\hss}%
9303 #2}
9304
9305 %
```
\rightctab \rightctab{ $\mathbf{\langle}$  for \edaftertab in \ctab.

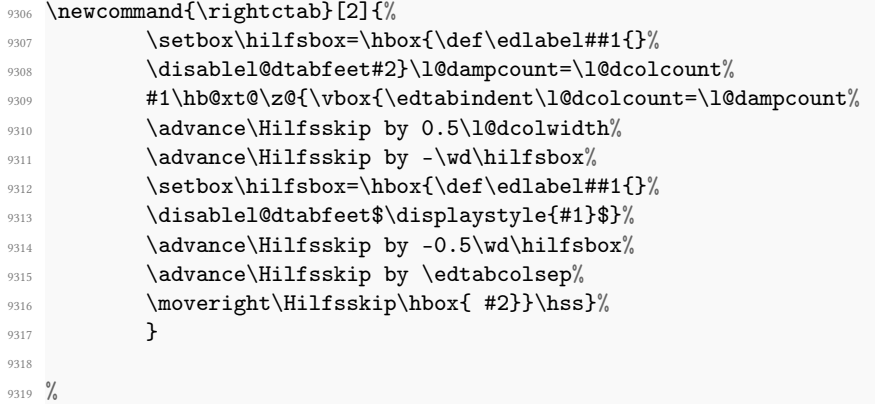

\rightltab \rightltab{ $\mathbf{\langle}$  for \edaftertab in \ltab.

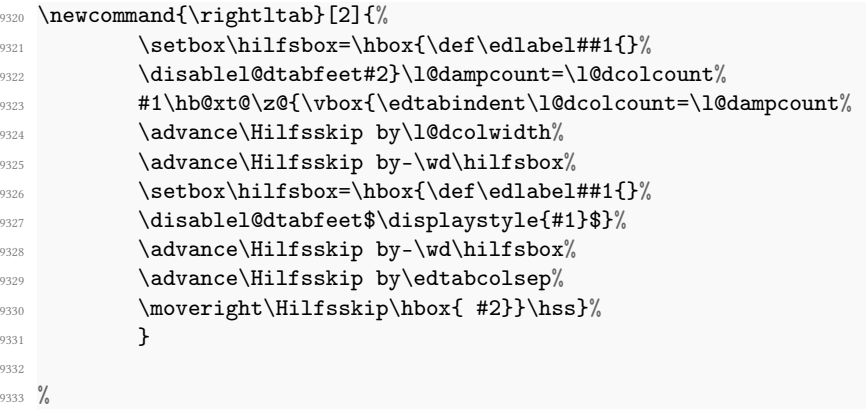

\rightrtab \rightrtab{ $\mathbf{\langle}$  for \edaftertab in \rtab.

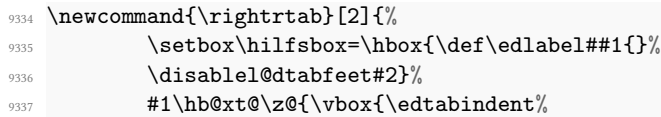

9338 \advance\Hilfsskip by-\wd\hilfsbox%

```
9339 \advance\Hilfsskip by\edtabcolsep%
9340 \moveright\Hilfsskip\hbox{ #2}}\hss}%
9341 }
9342
9343 %
```
\rtab \rtab{ $\boldsymbol{\boldsymbol{\langle} body\boldsymbol{\rangle}}$ } typesets  $\boldsymbol{\boldsymbol{\langle} body\boldsymbol{\rangle}}$  as an array with the entries right justified.

\edbeforetab \edaftertab second pass to typeset the body. The process is first to measure the  $\langle body \rangle$  to get the column widths, and then in a

```
9344 \newcommand{\rtab}[1]{%
9345 \l@dnullfills
9346 \text{def\} = \frac{442}{\left\{1 + \frac{442}{1 + \frac{441}{1 + \frac{442}{1 + \frac{442}{9347 \def\edaftertab##1##2{\rightrtab{##1}{##2}}%
9348 \measurembody{#1}%
9349 \l@drestorefills
9350 \variab
9351 \setmrowright #1\\&\\%
9352 \enablel@dtabfeet}
9353
9354 %
```
 $\forall$  \measurembody \measurembody{ $\langle body \rangle$ } measures the array  $\langle body \rangle$ .

```
9355 \newcommand{\measurembody}[1]{%
9356 \disablel@dtabfeet%
9357 \l@dcolcount=0%
9358 \nullsetzen%
9359 \l@dcolcount=0
9360 \measuremrow \#1\{\&\\\%9361 \global\l@dampcount=1}
9362
9363 \frac{9}{6}
```
 $\mathbf{x} \cdot \mathbf{(\boldsymbol{body}} \text{ to } \boldsymbol{y})$  as a tabular with the entries right justified.

```
9364 \newcommand{\rtabtext}[1]{%
9365 \l@dnullfills
9366 \measuretbody{#1}%
9367 \l@drestorefills
9368 \variab
9369 \settrowright #1\\&\\%
9370 \enablel@dtabfeet}
9371
9372 \frac{9}{6}
```
 $\forall$  \measuretbody \measuretbody{ $\{body\}$ } measures the tabular  $\{body\}$ .

```
9373 \newcommand{\measuretbody}[1]{%
9374 \disable@notes%
9375 \disablel@dtabfeet%
9376 \l@dcolcount=0%
9377 \nullsetzen%
9378 \l@dcolcount=0
9379 \measuretrow \#1\{\&\}\%9380 \restore@notes%
9381 \global\l@dampcount=1}
9382
```

```
9383 %
```
\1tab Array with entries left justified.

```
\edbeforetab
9384 \newcommand{\ltab}[1]{%
\lambdaedaftertab
              \l@dnullfills
           9386 \def\edbeforetab##1##2{\leftltab{##1}{##2}}%
           \label{thm:main} $$\def\edafftertab\#1\#42^{\righttab{#}\#1}^{ \#42}}\%9388 \measurembody{#1}%
           9389 \l@drestorefills
           9390 \variab
           9391 \setmrowleft #1\\&\\%
           9392 \enablel@dtabfeet}
           9393
           9394 %
```
\ltabtext Tabular with entries left justified.

```
9395 \newcommand{\ltabtext}[1]{%
9396 \l@dnullfills
9397 \measuretbody{#1}%
9398 \l@drestorefills
9399 \forall xariab
9400 \settrowleft #1\\&\\%
9401 \enablel@dtabfeet}
9402
9403 %
```
\ctab Array with centered entries.

```
\edbeforetab
\edaftertab
             \newcommand{\ctab}[1]{\\l@dnullfills
          9406 \def\edbeforetab##1##2{\leftctab{##1}{##2}}%
          9407 \def\edaftertab##1##2{\rightctab{##1}{##2}}%
          9408 \measurembody{#1}%
          9409 \l@drestorefills
          9410 \variab
          9411 \setmrowcenter #1\\&\\%
          9412 \enablel@dtabfeet}
          9413
          9414 %
```

```
\ctabtext Tabular with entries centered.
           9415 \newcommand{\ctabtext}[1]{%
           9416 \l@dnullfills
           9417 \measuretbody{#1}%
           9418 \l@drestorefills
           9419 \variab
           9420 \settrowcenter \sharp 1 \backslash \& \backslash \%9421 \enablel@dtabfeet}
           9422
           9423 %
 \spreadtext<sub>24</sub> \newcommand{\spreadtext}[1]{%\l@dcolcount=\l@dampcount%
           \verb|425| \hbox{0 \thel}\label{thel}\9426 %
 \spreadmathzy \newcommand{\spreadmath}[1]{%
           Mb@xt@ \the\l@dcolwidth{\hbox{$\displaystyle{#1}$}\hss}}
           9429
           9430 \%\HILFSskip
More helpers.
  \Hilfsskip
9431 \newskip\HILFSskip
           9432 \newskip\Hilfsskip
           9433
           9434 %
\EDTABINDENT<sub>35</sub> \newcommand{\EDTABINDENT}{<sub>3</sub>9436 \ifnum\l@dcolcount=30\let\NEXT\relax\l@dcolcount=0%
           9437 \else\stepl@dcolcount%
           _{\textrm{\textdegree}} \advance\Hilfsskip by\l@dcolwidth%
           9439 \ifdim\l@dcolwidth=0pt\advance\hilfscount\@ne
           9440 \else\advance\Hilfsskip by \the\hilfscount\edtabcolsep%
           9441 \hbox{hilfscount=1}9442 \let\NEXT=\EDTABINDENT%
           9443 \fi\NEXT}%
           9444 %
\edtabindent (was \tabindent)
           9445 \newcommand{\edtabindent}{%
           9446 \l@dcolcount=0\relax
           \texttt{\%} \Hilfsskip=0pt%
           9448 \hilfscount=1\relax
           9449 \EDTABINDENT%
           9450 \hilfsskip=\hsize%
```

```
9451 \advance\hilfsskip -\Hilfsskip%
9452 \Hilfsskip=0.5\hilfsskip%
9453 }%
9454
9455 %
```
### \EDTAB (was \TAB)

```
9456 \def\EDTAB #1|#2|{%
9457 \setbox\tabhilfbox=\hbox{$\displaystyle{#1}$}%
9458 \setbox\tabHilfbox=\hbox{$\displaystyle{#2}$}%
\verb|9459| + \addvance\tabelskip -\wd\tabtil{tbox}\s9460 \advance\tabelskip -\wd\tabHilfbox%
\label{lem:main} $$\unhbox\tabhillfbox\hspace{1.5pt}tabelskip\%9462 \unhbox\tabHilfbox}%
9463
9464 %
```
### \EDTABtext (was \TABtext)

```
9465 \def\EDTABtext #1|#2|{%
9466 \setbox\tabhilfbox=\hbox{#1}%
9467 \setbox\tabHilfbox=\hbox{#2}%
9468 \advance\tabelskip -\wd\tabhilfbox%
9469 \advance\tabelskip -\wd\tabHilfbox%
\label{lem:main} $$\unhbox\tabhillfbox\hspace{1.5pt}tabelskip\text{1pt} $$9471 \unhbox\tabHilfbox}%
9472 %
```

```
\tabhilfbox
Further helpers.
\tabHilfbox
             \Omega<sub>9473</sub> \newbox\tabhilfbox
            9474 \newbox\tabHilfbox
```

```
9475
9476 %
```
#### XXXII.2.4 Environments

edarrayl edarrayc edarrayr The 'environment' forms for \ltab, \ctab and \rtab.

```
9477 \newenvironment{edarrayl}{\l@dcollect@body\ltab}{}
9478 \newenvironment{edarrayc}{\l@dcollect@body\ctab}{}
9479 \newenvironment{edarrayr}{\l@dcollect@body\rtab}{}
9480
9481 %
```
edtabularl edtabularc edtabularr The 'environment' forms for \ltabtext, \ctabtext and \rtabtext.

```
9482 \newenvironment{edtabularl}{\l@dcollect@body\ltabtext}{}
9483 \newenvironment{edtabularc}{\l@dcollect@body\ctabtext}{}
9484 \newenvironment{edtabularr}{\l@dcollect@body\rtabtext}{}
9485
9486 %
```
# XXXIII Quotation's commands

\initnumbering@quote defines quotation environment.

\initnumbering@quote This macro, called at the beginning of any numbered section, locally redenes the quotation and quote environments, in order to allow their use inside of numbered sections.

\quotation \endquotation \quote \endquote

```
\newcommand{\initnumbering@quote}{
     \ifnoquotation@\else
     \renewcommand{\quotation}{\par\leavevmode%
\gamma_{9490} \parindent=1.5em%
\mathcal{S}_{\text{9491}} \skipnumbering \mathcal{S}_{\text{9491}}9492 \text{intopar}\n\varkappaip-\parskip%
                            \text{else\%}\vee<sup>9495</sup> \veeskip\tobopsep\%\sqrt{\texttt{fi}}%
9497 \global\leftskip=\leftmargin%
9498 \dotal\rightskip=\leftmargin%
94999500 \renewcommand{\endquotation}{\par%
9501 \global\leftskip=0pt%
9502 3502 \dotal\rightskip=0pt%
\lambdaleavevmode\lambda\sim \frac{1}{\text{sumbering}}9505 \text{ifautopar}\n\varkappaip-\parskip%
                            \text{else\%}\vee<sup>9508</sup> \veeskip\tobopsep\%\sqrt{\texttt{fi}}%
9510 \}9511 \renewcommand{\quote}{\par\leavevmode%
\gamma<sup>9512</sup> \parindent=0pt%
\gamma_{9513} \skipnumbering \alignal \skipnumbering \alignal \skipnumbering \alignal \skipnumbering \alignal \skipnumbering \alignal \skipnumbering \alignal \skipnumbering \alignal \skipnumbering \alignal \skipnumbering \al
^{9514} \{ifautopar\%\mathcal{L}_{9515} \vskip-\parskip%
\text{9516} \text{else\%}9517 \vee 9517
\sqrt{f}i^{\prime}\verb|\global\left>leftskip=\left<left;argin"\right>\normalsize9520 \global\rightskip=\leftmargin%
9521 }
```

```
9522 \renewcommand{\endquote}{\par%
9523 \global\leftskip=0pt%
9524 \global\rightskip=0pt%
\lambdaleavevmode\%\sim \frac{1}{\text{skipnumbering}}\mathcal{L}_{9527} \mathcal{L}_{9527}\mathcal{L}_{9528} \mathbf{vskip-} \mathbf{xip}\\text{9529}\text{vskip}\text{topsep}\text{``}\sum_{9531}9532 }
9533 \overrightarrow{f}9534 }
9535 %
```
# XXXIV Section's title commands

## XXXIV.1 Commands to disable some feature

\ledsectnotoc The \ledsectnotoc only disables the \addcontentsline macro.

```
9536 \newcommand{\ledsectnotoc}{\let\addcontentsline\@gobblethree}
9537 %
```
\ledsectnomark The \ledsectnomark only disables the \chaptermark, \sectionmark and \subsectionmark macros.

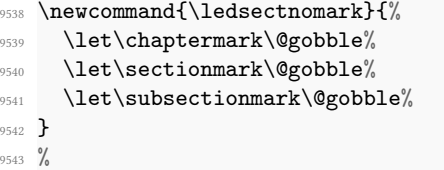

# XXXIV.2 General overview

The system of \eledxxxx commands to section text work like this:

1. When one of these commands is called, reledmac writes to an auxiliary files:

- The section level.
- The section title.
- The side (when reledpar is used).
- The pstart where the command is called.
- If we have starred version or not.
- 2. reledmac adds the title of the section to pstart, as normal content. This is to enable critical notes.
- 3. When ETEX is run a other time, this file is read. That:
	- Adds the pstart number to a list of pstarts where a sectioning command is used.
	- Defines a command, the name of which contains the pstart number, and which calls the normal LATEX sectioning command.
- 4. This last command is called when the pstart is effectively printed.

### XXXIV.3 \beforeeledchapter command

We do not define commands for \eledsection and related if the noeledsec option is loaded. We use etoolbox tests and not the \ifxxx...\else...\fi structure to prevent problem of expansions with command after the \ifxxx which contains \fi. As we patch command inside this test, we need to change the category code of # character before \notbool statement, because the second argument is read with the standard catcode (read The TeXbook to understand when the catcode's change has effect).

```
9544 \catcode`\#=12
9545 \notbool{@noeled@sec}{%
9546 %
```
\beforeeledchapter For technical reasons, not yet solved, page-breaking before chapters can't be made automatically by eledmac. Users have to use \beforeeledchapter.

```
9547 \ifl@dmemoir
9548 \newcommand\beforeeledchapter{%
9549 \clearforchapter%
9550 }
9551 \else
9552 \newcommand\beforeeledchapter{%
9553 \if@openright%
9554 \cleardoublepage%
9555 \else%
9556 \clearpage%
9557 \fi%
9558 }
9559 \fi
9560 %
```
### XXXIV.4 Auxiliary commands

nt@leftmargin@eledsection t@rightmargin@eledsection

\print@leftmargin@eledsection and \print@rightmargin@eledsection are added by reledmac inside the code of sectioning command, in order to affix lines numbers. They include tests for RTL languages.

- <sup>9561</sup> \def\print@rightmargin@eledsection{%
- 9562 \if@eled@sectioning%
- 9563 \begingroup%

```
9564 \if@RTL%
9565 \let\llap\rlap\
9566 \let\leftlinenum\rightlinenum%
9567 \let\leftlinenumR\rightlinenumR%
9568 \let\l@drd@ta\l@dld@ta%
9569 \let\l@drsn@te\l@dlsn@te%
9570 \fi\"
9571 \hfill\l@drd@ta \csuse{LR}{\l@drsn@te}%
9572 \endgroup%
9573 \fi%
9574 }%
9575
9576 \def\print@leftmargin@eledsection{%
9577 \if@eled@sectioning%
9578 \leavevmode%
9579 \begingroup%
9580 \if@RTL%
9581 \let\rho\ll 1ap
9582 \let\rightlinenum\leftlinenum%
9583 \let\rightlinenumR\leftlinenumR%
9584 \let\l@dld@ta\l@drd@ta%
9585 \let\l@dlsn@te\l@drsn@te%
9586 \fi%
9587 \l@dld@ta\csuse{LR}{\l@dlsn@te}%
9588 \endgroup%
9589 \fi%
9590 }%
9591
9592 %
```
# XXXIV.5 Patching standard commands

We have to patch ETEX, book and memoir sectioning commands in order to:

- 
- Disable \edtext inside.
	- Disable page breaking (for \chapter).
	- Add line numbers and sidenotes.

Unfortunately, Maïeul Rouquette was not able to try if memoir is loaded. That is why eledmac tries to define for both standard class and memoir class.

```
9593 \AtBeginDocument{%
9594
05059596 \pretocmd{\M@sect}
9597 {\let\old@edtext=\edtext%
9598 \let\edtext=\dummy@edtext@showlemma%
9599 }
```
\M@sect \@mem@old@ssect \@makechapterhead \@makechapterhead \@makeschapterhead \@sect \@ssect

```
9600 {}
9601 {}
9602
9603 \apptocmd{\M@sect}
9604 {\let\edtext=\old@edtext}
9605 {}
9606 {}
9607
9608 \patchcmd{\M@sect}
9609 { #9}
9610 { #9%
9611 \print@rightmargin@eledsection%
9612 }
9613 {}
9614 {}
9615
9616 \patchcmd{\M@sect}
9617 {\hskip #3\relax}
9618 {\hskip #3\relax%
9619 \print@leftmargin@eledsection%
9620 }
9621 {}
9622 {}
9623
9624 \patchcmd{\@mem@old@ssect}
9625 {#5}
9626 {#5%
9627 \print@leftmargin@eledsection%
9628 }
9629 {}
9630 {}
9631
9632 \patchcmd{\@mem@old@ssect}
9633 {\hskip #1}
9634 {\hskip #1%
9635 \print@rightmargin@eledsection%
9636 }
9637 {}
9638 {}
9639
9640
9641
9642 \patchcmd{\scr@startchapter}{\if@openright\cleardoublepage\else\clearpage\
   fi}{%
9643 \if@eled@sectioning\else%
9644 \ifl@dprintingpages\else%
9645 \if@openright\cleardoublepage\else\clearpage\fi%No clearpage inside a
    \Pages: will keep critical notes from printing on the title page. Here for
    scrbook.
9646 \overline{\mathbf{f}i}
```

```
9647 \fi\
9648 }
9649 {}
9650 {}
9651
9652 \patchcmd{\@makechapterhead}
9653 {#1}
9654 {\print@leftmargin@eledsection%
9655 #1%
9656 \print@rightmargin@eledsection%
9657 }
9658 {}
9659 {}
9660
9661 \patchcmd{\@makechapterhead}% For BIDI
9662 {\if@RTL\raggedleft\else\raggedright\fi}%
9663 {\if@eled@sectioning\else%
\texttt{QRTL}\ragger\left\ \texttt{else}\ragger\right\ \texttt{if}\r9665 \fi%
9666 }%
9667 {}%
9668 {}%
9669
9670 \patchcmd{\@makeschapterhead}
9671 {#1}
9672 {\print@leftmargin@eledsection%
9673 #1\%9674 \print@rightmargin@eledsection%
9675 }
9676 {}
9677 {}
9678
9679 \pretocmd{\@sect}
9680 {\let\old@edtext=\edtext
9681 \let\edtext=\dummy@edtext@showlemma%
9682 }
9683 {}
9684 {}
9685
9686 \apptocmd{\@sect}
9687 {\let\edtext=\old@edtext}
9688 {}
9689 {}
9690
9691 \pretocmd{\@ssect}
9692 {\let\old@edtext=\edtext%
9693 \let\edtext=\dummy@edtext@showlemma%
9694 }
9695 {}
9696 {}
```

```
9697
9698 \apptocmd{\@ssect}
9699 {\let\edtext=\old@edtext}
9700 {}
9701 {}
9702
9703 %
```
hyperref also redefines \@sect. That is why, when manipulating arguments, we patch \@sect and the same only if hyperref is not used. If it is, we patch the \NR commands.

```
9704 \@ifpackageloaded{nameref}{
9705
9706 \patchcmd{\NR@sect}
9707 {#8}
9708 {#8%
9709 \print@rightmargin@eledsection%
9710 }
9711 \{\}9712 {}
9713
9714 \patchcmd{\NR@sect}
9715 \{ \hbox{ #3\relax}9716 \left\{ \hbox{#3\relax\%}\right\}9717 \pi \print@leftmargin@eledsection%
9718 }
9719 {}
9720 {}
9721
9722 \patchcmd{\NR@ssect}
9723 {#5}
9724 {#5%
\begin{array}{ll} \text{\tt {\bf \texttt{Pyint@rightmargin@eledsection\%}}\\ \text{\tt {\bf \texttt{Pyint@rightmargin@eledsection\%}} } \end{array}9726 }
9727 {}
9728 {}
9729
9730 \patchcmd{\NR@ssect}
9731 {\hskip #1}
9732 {\hskip #1%
9733 \print@leftmargin@eledsection%
0734
9735 {}
9736 {}
9737 }%
9738 {
9739 \patchcmd{\@sect}
9740 {#8}
9741 \{18\}9742 \print@rightmargin@eledsection%
9743 }
```

```
9744 {}
9745 {}
9746
9747 \patchcmd{\@sect}
9748 {\hskip #3\relax}
9749 {\hskip #3\relax%
9750 \print@leftmargin@eledsection%
9751 }
9752 {}
9753 {}
9754
9755 \patchcmd{\@ssect}
9756 {#5}
9757 {#5%
9758 \print@rightmargin@eledsection%
9759 }
9760 {}
9761 {}
9762
9763 \patchcmd{\@ssect}
9764 {\hskip #1}
9765 {\hskip #1%
9766 \print@leftmargin@eledsection%
9767 }
9768 {}
9769 {}
9770 }%
9771 }%
9772 %
```
Close the \notbool{@noeled@sec} statement. Also, we have finished patching the commands, using # with a catcode equal to 12, so we are restoring the normal catcode for #.

```
9773 {}}%
9774 \protect\catcode`\#=6 %Space NEEDS by \catcode
9775 %
```
\chapter We patch the \chapter command even if the noeledsec option is called, because we can use \chapter in the optional argument of a \pstart in parallel typesetting.

```
9776 \AtBeginDocument{%
9777 \patchcmd{\chapter}{\clearforchapter}{%
9778 \if@eled@sectioning\else%
9779 \ifl@dprintingpages\else%
9780 \clearforchapter%
9781 \fi%
9782 \fi%
9783 }%
9784 \{ \} \%9785 {}%
```

```
9786
9787 \patchcmd{\chapter}{\if@openright\cleardoublepage\else\clearpage\fi}{%
9788 \if@eled@sectioning\else%
9789 \ifl@dprintingpages%
9790 \endgraf<sup>%</sup>
9791 \else%
9792 \if@openright\cleardoublepage\else\clearpage\fi%No clearpage inside a
    \Pages: will keep critical notes from printing on the title page. Here for
    classical classes
9793 \{f_i\}\lambdafi%
9795 \frac{1}{2}%
9796 {}%
9797 {}%
9798 }%
9799 %
```
### \if@eled@sectioning The boolean \if@eled@sectioning is set to true when a sectioning command is called by a \eledxxx command, and set to false after. It is used to enable/disable line number printing.

```
9800 \newif\if@eled@sectioning%
9801 %
```
We reopen a new \notbool{@noeled@sec} statement, as we will define the \elesection commands.

```
9802 \notbool{@noeled@sec}{%
```
 $9803 \frac{9}{6}$ 

## XXXIV.6 Main code of \eledxxx commands

\eled@sectioning@out \eled@sectioning@out is the output le, to dump the pstarts where a sectioning command is used.

```
9804 \newwrite\eled@sectioning@out
9805 %
```
\eledchapter And now, the user sectioning commands, which write to the file, and also add content \eledsection as a "normal" line.

```
\eledsubsection<br>
9806 \newcommand{\eledchapter}[2][]{%
\eledsubsubsection
     \eledchapter*
      \text{deduction}^*_{809}\text{dedsubsection}_{10}\eledsubsubsection*11
                       \ldots%
                       #2%\text{Perffamiliarnotes}\\tilde{\text{1}}\immediate\write\eled@sectioningR@out{%
                  9812 \string\eled@chapter{#1}{\unexpanded{#2}}{\the\l@dnumpstartsR}{}{R}
                  9813 }%
```

```
9814 \else%
9815 \immediate\write\eled@sectioning@out{%
9816 \string\eled@chapter{#1}{\unexpanded{#2}}{\the\pstarts@read@L}{}{}%
9817 } \frac{9817}{8}9818 \fi%
9819 }
9820
9821 \newcommand{\eledsection}[2][]{%
9822 \disable@familiarnotes%
9823 #2%
9824 \restore@familiarnotes%
3825 \ifledRcol%
9826 \immediate\write\eled@sectioningR@out{%
9827 \string\eled@section{#1}{\unexpanded{#2}}{\the\l@dnumpstartsR}{}{R}
9828 } \frac{9828}{9828}9829 \else<sup>%</sup>
9830 \immediate\write\eled@sectioning@out{%
\string\eled@section{#1}{\unexpanded{#2}}{\the\pstarts@read@L}{}{}%
9832 }9833 \fi%
9834 }
9835
9836 \newcommand{\eledsubsection}[2][]{%
9837 \disable@familiarnotes%
9838 #2%
9839 \restore@familiarnotes%
9840 \ifledRcol<sup>%</sup>
9841 \immediate\write\eled@sectioningR@out{%
9842 \string\eled@subsection{#1}{\unexpanded{#2}}{\the\l@dnumpstartsR}{}{R
   }
9843 } \frac{9843}{9843}9844 \else%
9845 \immediate\write\eled@sectioning@out{%
9846 \string\eled@subsection{#1}{\unexpanded{#2}}{\the\pstarts@read@L}{}{}
   \frac{1}{2}9847 } \%9848 \fi%
9849 }
9850 \newcommand{\eledsubsubsection}[2][]{%
9851 \disable@familiarnotes%
9852 #2%
9853 \restore@familiarnotes%
9854 \ifledRcol%
9855 \immediate\write\eled@sectioningR@out{%
9856 \string\eled@subsubsection{#1}{\unexpanded{#2}}{\the\l@dnumpstartsR
   }{}{R}
9857 } \frac{9}{8}9858 \else%
9859 \immediate\write\eled@sectioning@out{%
9860 \string\eled@subsubsection{#1}{\unexpanded{#2}}{\the\pstarts@read@L
```

```
}{}{}%
9861 \frac{1}{2}%
9862 \fi%
9863 }
9864
9865
9866 \WithSuffix\newcommand\eledchapter*[2][]{%
9867 \disable@familiarnotes%
9868 #2%
9869 \restore@familiarnotes%
    \tilde{\mathcal{E}}9871 \immediate\write\eled@sectioningR@out{%
9872 \string\eled@chapter{#1}{\unexpanded{#2}}{\the\l@dnumpstartsR}{*}{R}
9873 \frac{3}{6}9874 \else%
\verb|375| and \verb|4C\write\eled@sectioning@out{%}\label{thm:main} $$9877 }%
9878 \fi%
9879 }
9880
9881 \WithSuffix\newcommand\eledsection*[2][]{%
9882 \disable@familiarnotes%
9883 #2%
9884 \restore@familiarnotes%
9885 \ifledRcol%
9886 \immediate\write\eled@sectioningR@out{%
9887 \string\eled@section{#1}{\unexpanded{#2}}{\the\l@dnumpstartsR}{*}{R}
9888 }%
9889 \else%
9890 \immediate\write\eled@sectioning@out{%
\label{thm:main} $$9892 }9893 \fi%
9894 }
9895
9896 \WithSuffix\newcommand\eledsubsection*[2][]{%
9897 \disable@familiarnotes%
9898 #2%
9899 \restore@familiarnotes%
9900 \ifledRcol%
9901 \immediate\write\eled@sectioningR@out{%
9902 \string\eled@subsection{#1}{\unexpanded{#2}}{\the\l@dnumpstartsR}{*}{
  R}
9903 \frac{3}{4}9904 \else%
9905 \immediate\write\eled@sectioning@out{%
9906 \string\eled@subsection{#1}{\unexpanded{#2}}{\the\pstarts@read@L
  }{*}{}%
9907 }
```

```
9908 \fi%
9000 }
9910
9911 \WithSuffix\newcommand\eledsubsubsection*[2][]{%
9912 \disable@familiarnotes%
9913 #2%
9914 \restore@familiarnotes%
9915 \ifledRcol%
\verb|9916| \verb|16| \verb|26| \verb|26| \verb|26| \verb|26| \verb|26| \verb|26| \verb|26| \verb|26| \verb|26| \verb|26| \verb|26| \verb|26| \verb|26| \verb|26| \verb|26| \verb|26| \verb|26| \verb|26| \verb|26| \verb|26| \verb|26| \verb|26| \verb|26| \verb|26| \verb|26| \verb|26| \verb|26| \verb|26| \verb|26| \verb|26| \verb|26| \verb|26| \verb|26| \verb|26| \verb9917 \string\eled@subsubsection{#1}{\unexpanded{#2}}{\the\l@dnumpstartsR
     }{*}{R}
9918 }%
9919 \else%
9920 \immediate\write\eled@sectioning@out{%
9921 \string\eled@subsubsection{#1}{\unexpanded{#2}}{\the\pstarts@read@L
     }{*}{}%
\frac{1}{2}9923 \fi%
9924 }
9925 %
```
### XXXIV.7 Macros written in the auxiliary file

\eled@chapter \eled@section \eled@subsection \eled@subsubsection

1. Optional arguments of ETEX sectioning command.

The sectioning macros, called in the auxiliary file. They have five arguments:

- 2. Mandatory arguments of ETEX sectioning command.
- 3. Pstart number.
- 4. Side: R if right, nothing if left.
- 5. Starred or not.

```
9926 \def\eled@chapter#1#2#3#4#5{%
9927 \ifstrempty{#4}%
9928 \{ \%9929 \ifstrempty{#1}%
9930 \{ \%9931 \csgdef{eled@sectioning@#3#5}{\let\edtext=\dummy@edtext@showlemma\
  chapter{#2}}%
9932 \csgdef{eled@sectmark@#3#5}{\let\edtext=\dummy@edtext{}\chaptermark
   {#2}}%
9933 }%Need for \pairs, because of using parbox.
9934 \{ \%9935 \csgdef{eled@sectioning@#3#5}{\let\edtext=\dummy@edtext@showlemma\
  chapter[#1]{#2}}%
          \csgdef{eled@sectmark@#3#5}{\let\edtext=\dummy@edtext{}\chaptermark
   {#2}}%Need for \pairs, because of using parbox.
```

```
9937 }%
9938 }%
9939 {%
        \ifstrempty{#1}%
9941 {\csgdef{eled@sectioning@#3#5}{\let\edtext=\dummy@edtext@showlemma\
  chapter*{#2}}}%
9942 {\csgdef{eled@sectioning@#3#5}{\let\edtext=\dummy@edtext@showlemma\
  chapter*[#1]{#2}}}%Bug in LaTeX!
9943 }9944 \listcsgadd{eled@sections#5@@}{#3}%
      \mathcal{F}\def\eled@section#1#2#3#4#5{%
9947 \ifstrempty{#4}%
9948 {\ifstrempty{#1}%
9949 \{ \%9950 \csgdef{eled@sectioning@#3#5}{\section{#2}}%
9951 \csgdef{eled@sectmark@#3#5}{\let\edtext=\dummy@edtext{}\sectionmark
  {#2}}%Need for \pairs, because of using parbox.
9952 }9953 \{ \%9954 \csgdef{eled@sectioning@#3#5}{\section[#1]{#2}}%
9955 \csgdef{eled@sectmark@#3#5}{\let\edtext=\dummy@edtext{}\sectionmark
  {#1}}%Need for \pairs, because of using parbox.
9956 }%
9957 }%
9958 {\ifstrempty{#1}%
9959 {\csgdef{eled@sectioning@#3#5}{\section*{#2}}}%
9960 {\csgdef{eled@sectioning@#3#5}{\section*[#1]{#2}}}%Bug in LaTeX!
9961 }
9962 \listcsgadd{eled@sections#5@@}{#3}%
9963 }
9964 \def\eled@subsection#1#2#3#4#5{%
9965 \ifstrempty{#4}%
9966 {\ifstrempty{#1}%
9967 \{ \%9968 \csgdef{eled@sectioning@#3#5}{\subsection{#2}}%
          \csgdef{eled@sectmark@#3#5}{\let\edtext=\dummy@edtext{}\csuse{
  subsectionmark}{#2}}%Need for \pairs, because of using parbox. \csuse in
  case of \subsectionmark is not defined (book)
9970 }\frac{9970}{9970}9971 \{\%9972 \csgdef{eled@sectioning@#3#5}{\subsection[#1]{#2}}%
9973 \csgdef{eled@sectmark@#3#5}{\let\edtext=\dummy@edtext{}\csuse{
  subsectionmark}{#1}}%Need for \pairs, because of using parbox. \csuse in
  case of \subsectionmark is not defined (book)
9974 }%
9975 \frac{1}{6}9976 {\iintsfrempty{#1}}9977 {\csgdef\\!deCscctioning@#3#5}{\subsubsection*{#2}}\%9978 {\csgdef{eled@sectioning@#3#5}{\subsection*[#1]{#2}}}%Bug in LaTeX!
```

```
9979 }
9980 \listcsgadd{eled@sections#5@@}{#3}%
9981 }
  \def\eled@subsubsection#1#2#3#4#5{%
      \ifstrempty{#4}%
9984 {\ifstrempty{#1}%
9985 {\csgdef\\leqslant}\9986 {\csgdef{eled@sectioning@#3#5}{\subsubsection[#1]{#2}}}%
9987 }%
9988 {\ifstrempty{#1}%
          9989 {\csgdef{eled@sectioning@#3#5}{\subsubsection*{#2}}}%
          9990 {\csgdef{eled@sectioning@#3#5}{\subsubsection*[#1]{#2}}}%Bug in
  LaTeX!
9991 }
9992 \listcsgadd{eled@sections#5@@}{#3}%
\overline{ }99949995 %
```
End of the conditional test about noeledsec option.

<sup>9996</sup> }{} <sup>9997</sup> %

# XXXV Page breaking or no page breaking depending of specific lines

By default, page breaks are automatic. However, the user can define lines which will force page breaks, or prevent page breaks around one specific line. On the first run, the line-list file records the line number of where the page break is being changed (either forced, or prevented). On the next run, page breaks occur either before or after this line, depending on how the user sets the command. The default setting is after the line.

\normal@page@break \normal@page@break is an etoolbox list which contains the absolute line number of the last line, for each page.

```
9998 \def\normal@page@break{}
```
<sup>9999</sup> %

\prev@pb \prev@nopb

The  $\lceil \log p \rceil$  macro is a etoolbox list, which contains the lines in which page breaks occur (before or after). The \l@prev@nopb macro is a etoolbox list, which contains the lines with NO page break before or after.

10000 \def\l@prev@pb{}

```
10001 \def\l@prev@nopb{}
```
<sup>10002</sup> %

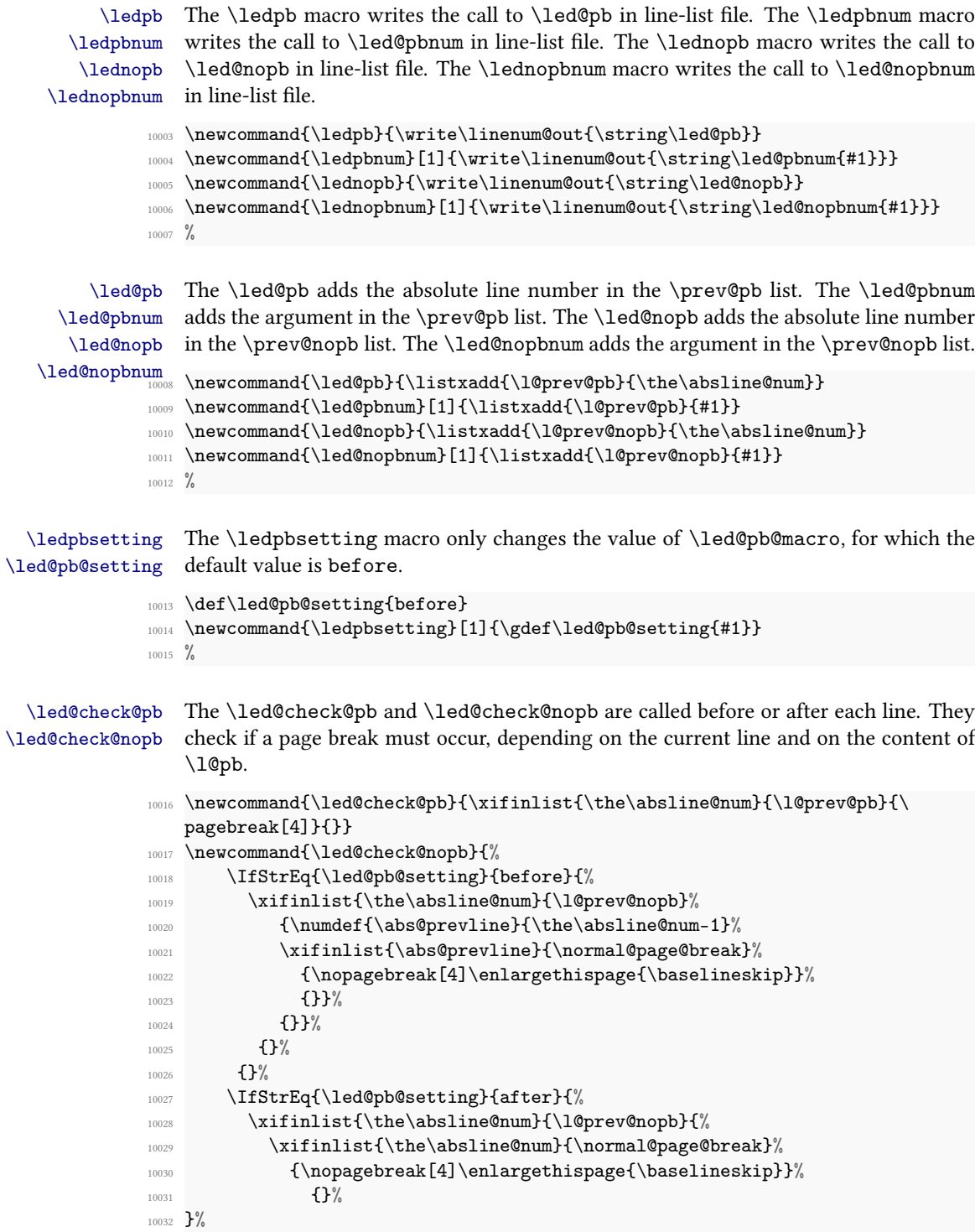

```
10033 \{ \} \} %10034 \{ \} \%10035 \{ \}%
10036 }
10037 %
```
# XXXVI Long verse: prevents being separated by a page break

```
\iflednopbinverse The \lednopbinverse boolean is set to false by default. If set to true, reledmac will
                    automatically prevent page breaks inside verse. The declaration is made at the beginning
                    of the file, because it is used as a package option.
\check@pb@in@verse The \check@pb@in@verse checks if a verse is broken in two page. If true, it adds:
                        • The absolute line number of the first line of the verse -1 in the \leq led@pb list, if the
                         page break must occur before the verse.
                        • The absolute line number of the first line of the verse -1 in the \led@nopb list, if
                         the page break must occur after the verse.
                10038 \newcommand{\check@pb@in@verse}{%
                10039 \ifinstanza\iflednopbinverse\ifinserthangingsymbol% Using stanzas and
                    enabling page breaks in verse control, while on a hanging verse.
                 10040 \ifnum\page@num=\last@page@num\else%If we have change page
                 10041 \IfStrEq{\led@pb@setting}{before}{%
                 10042 \numgdef{\abs@line@verse}{\the\absline@num-1}%
                10043 \ledpbnum{\abs@line@verse}%
                10044 } {} }
                10045 \led@pb@setting}{after}{%
                10046 \numgdef{\abs@line@verse}{\the\absline@num-1}%
                10047 \lednopbnum{\abs@line@verse}%
                10048 } {}%
                10049 \{f_i\}10050 \if{ififif}\10051 }
                10052 \frac{9}{6}
```
# XXXVII Tools for hyperref package

<sup>\</sup>Hy@raisedlink@left The hyperref package provides a \Hy@raisedlink command, to be used to add an anchor to the top of a line and not to the bottom of it.<sup>[38](#page-387-0)</sup>

<span id="page-387-0"></span><sup>38</sup><http://tex.stackexchange.com/a/17138/7712>.

However, this command disrupts the line breaking mechanism when it is called before any word. This is why reledmac defines \Hy@raisedlink@left that is called to the left of words, at the beginning of  $\cdot$  edtext or inside the  $\cdot$  edlabel commands.<sup>[39](#page-388-0)</sup>

```
10053 \def\Hy@raisedlink@left#1{%
10054 \ifvmode
          #1<sup>°</sup>10056 \else
10057 \Hy@SaveSpaceFactor
10058 \llap{\smash{%
10059 \begingroup
10060 \let\HyperRaiseLinkLength\@tempdima
10061 \setlength\HyperRaiseLinkLength\HyperRaiseLinkDefault
              \HyperRaiseLinkHook
10063 \expandafter\endgroup
10064 \expandafter\raise\the\HyperRaiseLinkLength\hbox{%
10065 \Hy@RestoreSpaceFactor
              #1%\Hy@SaveSpaceFactor
          \}%
          33%10070 \Hy@RestoreSpaceFactor
10071 \penalty\@M\hskip\z@\relax
_{10072} \fi
10073 }
10074 %
```
# XXXVIII Compatibility with eledmac

Here, we define some commands for the eledmac-compat option.

```
10075 \ifeledmaccompat@%
10076
10077 \newcommand{\footnormalX}[1]{\arrangementX[#1]{normal}}%
10078 \newcommand{\footparagraphX}[1]{\arrangementX[#1]{paragraph}}%
10079 \newcommand{\foottwocolX}[1]{\arrangementX[#1]{twocol}}%
10080 \newcommand{\footthreecolX}[1]{\XarrangementX[#1]{threecol}}%
10081
10082 \unless\ifnocritical@
10083 \newcommand{\footnormal}[1]{\Xarrangement[#1]{normal}}%
10084 \newcommand{\footparagraph}[1]{\Xarrangement[#1]{paragraph}}%
10085 \newcommand{\foottwocol}[1]{\Xarrangement[#1]{twocol}}%
10086 \newcommand{\footthreecol}[1]{\Xarrangement[#1]{threecol}}%
10087 \let\hsizetwocol\Xhsizetwocol
       \let\hsizethreecol\Xhsizethreecol
       \let\bhookXnote\Xbhooknote
```
<span id="page-388-0"></span><sup>39</sup>The code is inspired by an answer given by @unbonpetit. Thanks to him. [http://texnique.fr:80/](http://texnique.fr:80/osqa/questions/781/hyraisedlink-perturbe-la-maniere-dont-se-fait-la-coupure-de-ligne/801) [osqa/questions/781/hyraisedlink-perturbe-la-maniere-dont-se-fait-la-coupure-de-lign](http://texnique.fr:80/osqa/questions/781/hyraisedlink-perturbe-la-maniere-dont-se-fait-la-coupure-de-ligne/801)e/ [801](http://texnique.fr:80/osqa/questions/781/hyraisedlink-perturbe-la-maniere-dont-se-fait-la-coupure-de-ligne/801).

```
10090 \let\boxsymlinenum\Xboxsymlinenum
10091 \let\symlinenum\Xsymlinenum
10092 \let\beforenumberinfootnote\Xbeforenumber
       \let\aff\let\beforeXsymlinenum\Xbeforesymlinenum
       \let\afterXsymlinenum\Xaftersymlinenum
       \let\inplaceofnumber\Xinplaceofnumber
       \let\Xlemmaseparator\lemmaseparator
       \let\afterlemmaseparator\Xafterlemmaseparator
       \let\beforelemmaseparator\Xbeforelemmaseparator
       \let\inplaceoflemmaseparator\Xinplaceoflemmaseparator
10101 \let\txtbeforeXnotes\Xtxtbeforenotes
10102 \let\afterXrule\Xafterrule
10103 \let\numberonlyfirstinline\Xnumberonlyfirstinline
10104 \let\numberonlyfirstintwolines\Xnumberonlyfirstintwolines
10105 \let\nonumberinfootnote\Xnonumberinfootnote
10106 \let\pstartinfootnote\Xpstart
10107 \let\pstartinfootnoteeverytime\Xpstarteverytime
10108 \let\onlyXpstart\Xonlypstart
10109 \let\Xnonumberinfootnote\Xnonumber
10110 \let\nonbreakableafternumber\Xnonbreakableafternumber
10111 \let\maxhXnotes\Xmaxhnotes
10112 \let\beforeXnotes\Xbeforenotes
10113 \let\boxlinenum\Xboxlinenum
10114 \let\boxlinenumalign\Xboxlinenumaligm
10115 \let\boxstartlinenum\Xboxstartlinenum
10116 \let\boxendlinenum\Xboxendlinenum
10117 \let\twolines\Xtwolines
10118 \let\morethantwolines\Xmorethantwolines
10119 \let\twolinesbutnotmore\Xtwolinesbutnotmore
10120 \let\twolinesonlyinsamepage\Xtwolinesonlyinsamepage
10121 \fi
10122
10123 \unless\ifnofamiliar@
10124 \let\notesXwidthliketwocolumns\noteswidthliketwocolumnsX
_{10125} \fi
10126 \newcommandx{\parafootsep}[2][1,usedefault]{%
10127 \Xparafootsep[#1]{#2}%
10128 \parafootsepX[#1]{#2}
10129 }%
10130
10131 \newcommandx{\afternote}[2][1,usedefault]{%
10132 Xafternote[#1]{#2}%
10133 \{ \{ \pm 1 \} \{ \pm 2 \} \}10134 }%
10135
10136 \unless\ifnoend@
10137 \let\XendXtwolines\Xendtwolines
10138 \let\XendXmorethantwolines\Xendmorethantwolines
10139 \let\bhookXendnote\Xendbhooknote
```

```
10140 \let\boxXendlinenum\Xendboxlinenum%
10141 \let\boxXendlinenumalign\Xendboxlinenumalign%
\verb|10142| + \verb|10142| + \verb|10142| + \verb|10142| + \verb|10142| + \verb|10142| + \verb|10142| + \verb|10142| + \verb|10142| + \verb|10142| + \verb|10142| + \verb|10142| + \verb|10142| + \verb|10142| + \verb|10142| + \verb|10142| + \verb|10142| + \verb|10142| + \verb|10142| + \verb|10142| + \verb|10142| + \verb|10142| +\verb|10143| + \verb|10143| + \verb|10143| + \verb|10143| + \verb|10143| + \verb|10143| + \verb|10143| + \verb|10143| + \verb|10143| + \verb|10143| + \verb|10143| + \verb|10143| + \verb|10143| + \verb|10143| + \verb|10143| + \verb|10143| + \verb|10143| + \verb|10143| + \verb|10143| + \verb|10143| + \verb|10143| + \verb|10143| +10144 \let\XendXlemmaseparator\Xendlemmaseparator
10145 \let\XendXbeforelemmaseparator\Xendbeforelemmaseparator
10146 \let\XendXafterlemmaseparator\Xendafterlemmaseparator
\label{thm:main} \verb|let\XendXimplaceoflemmaseparator\Xendinplaceoflemmaseparator10148 \sqrt{f}i10149
10150 \AtBeginDocument{%
10151 \ifdef\lineref{}{\let\lineref\edlineref}%
10152 }%
10153
10154
10155 \fi%
10156 %
```
</code>

# Appendix A Things to do when changing versions

### A.1 Migrating from edmac to ledmac

If you have never used edmac, ignore this section. If you have used edmac and are starting on a completely new document, ignore this section. Only read this section if you are converting an original edmac document to use ledmac.

The package still provides the original \text command, but it is (a) deprecated, and (b) its name has been changed<sup>[40](#page-391-0)</sup> to \critext; use the \edtext macro instead. However, if you do use  $\c{th}$  (the new name for  $\text{text}}$ ), the following is a reminder.

\critext Within numbered paragraphs, footnotes and endnotes are generated by forms of the \critext macro:

#### \critext{\lemma}}\commands\/

The  $\langle lemma \rangle$  argument is the lemma in the main text:  $\c{critext}$  both prints this as part of the text, and makes it available to the  $\langle commands \rangle$  you specify to generate notes. The / at the end terminates the command; it is part of the macro's definition so that spaces after the macro will be treated as significant.

For example:

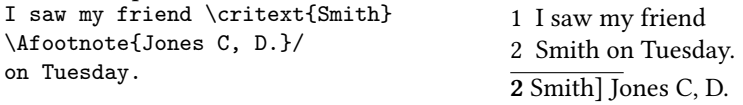

The lemma Smith is printed as part of this sentence in the text, and is also made available to the footnote that specifies a variant, Jones C, D. The footnote macro is supplied with the line number at which the lemma appears in the main text.

The  $\langle lemma \rangle$  may contain further  $\c{critext}$  commands. Nesting makes it possible to print an explanatory note on a long passage together with notes on variants for individual words within the passage. For example:

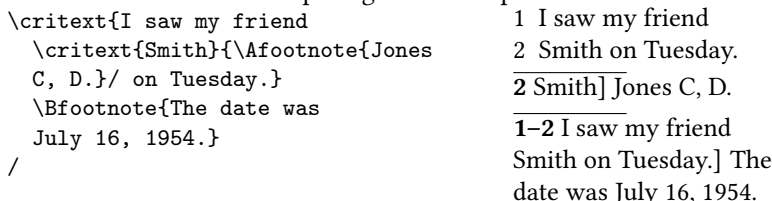

However, \critext cannot handle overlapping but unnested notes—for example, one note covering lines 10–15, and another covering  $12-18$ ; a \critext that starts in the  $\langle lemma\rangle$  argument of another \critext must end there, too. (The \lemma and \linenum commands may be used to generate overlapping notes if necessary.)

The second argument of the \critext macro,  $\langle commands \rangle$ , is the same as the second argument to the \edtext macro.

It is possible to define aliases for \critext, which can be easier to type. You can make a single character substitute for \critext by saying this:

\catcode'\<=\active

<span id="page-391-0"></span> $^{40}$ A name like \text is likely to be defined by other LATEX packages (it certainly is by the AMS packages) and it seems sensible to try and avoid clashes with other definitions.

```
\let<=\critext
```
Then you might say <{Smith}\variant{Jones}/. This of course destroys the ability to use < in any new macro definitions, so long as it remains in effect; hence it should be used with care.

Changing the character at the end of the command requires more work:

```
\catcode'\<=\active
\def\xtext#1#2>{\critext{#1}{#2}/}
\let<=\xtext
```
This allows you to say <{Smith}\Afootnote{Jones}>.

Aliases for  $\c{crit}{\operatorname{crit}}$  of the first kind shown here also can't be nested—that is, you can't use the alias in the text that forms the first argument to  $\c{right}$ . (See [VI](#page-135-0) p. [136](#page-135-0) to find out why.) Aliases of the second kind may be nested without any problem.

If you really have to use \critext in any of the tabular or array environments, then \edtext must not be used in the same environment. If you use \critext in one of these environments then you have to issue the declaration \usingcritext beforehand. The declaration \usingedtext must be issued to revert to the default assumption that \edtext will be used.

### A.2 Migration from ledmac to eledmac

In eledmac, some changes were made in the code to allow easy customization. This may cause problems for people who have already made their own. The next sections explain how to handle this.

If you have created your own series using \addfootins and \addfootinsX, you must use instead the \newseries command (see [6.7.1](#page-40-0) p. [41\)](#page-40-0), and remove any \Xfootnote command.

If you have customized the \XXXXXXfmt command, please check whether you can achieve the same by the commands documented for display options [\(7](#page-41-0) p. [42\)](#page-41-0) or \Xfootnote options [\(6.2.2](#page-28-0) p. [30\)](#page-28-0). Otherwise please add a new ticket on Github to re-quest a new function for doing this.<sup>[41](#page-392-0)</sup>

If for some reason you do not want to make the modifications to use the new functions of eledmac, you can continue using your own \XXXXXfmt command, but you must replace:

```
\renewcommand*{XXXXfmt}[3]
```
with

\renewcommandx\*{XXXXfmt}[4][4=Z]

<span id="page-392-0"></span><sup>41</sup><https://github.com/maieul/ledmac/issues>

If you do not make that, you will get a spurious [X], where X is series letter.

If you used a \protect command inside a \footnote command inside a numbered section, you must change the \protect to \noexpand. Otherwise the command after the \protect will be discarded.

### A.3 Migration to eledmac 1.5.1

The version 1.5.1 corrects a bug in stanzaindentsrepetition (cf. [9.3](#page-56-0) p. [57\)](#page-56-0). This bug had two consequences:

- 1. stanzaindentsrepetition did not work when its value was greater than 2.
- 2. stanzaindentsrepetition worked wrong when its value was equal to 2.

So, if you used stanzaindentsrepetition with a value equal to 2, you had to change your \setstanzaindents. Explanation:

```
\setcounter{stanzaindentsrepetition}{2}
\setstanzaindents{5,1,0}
```
This code, in versions prior to 1.5.1, made the first line have an indentation of  $0$ , the second line of 1, the third verse of 0, the fourth verse of 1 and so forth.

But this code should have instead achieved quite the contrary: the first line would have an indentation of 1, the second line of 0, the third line of 1, the fourth line of 0 an so forth.

So version 1.5.1 corrected this bug. If you want to keep the former presentation, you must change:

```
\setcounter{stanzaindentsrepetition}{2}
\setstanzaindents{5,1,0}
```
to:

```
\setcounter{stanzaindentsrepetition}{2}
\setstanzaindents{5,0,1}
```
# A.4 Migration to eledmac 1.12.0

The migration to eledmac 1.12.0 is easy:

- You must first delete all the auxiliary files, then compile your document three times as usual.
- If you have modified \l@reg, which is not advisable, you must rename it to \@nl@reg.

There is an additional problem. If you have put text into brackets just after \pstart or \pend, this text will be considered to be an optional argument of \pstart or \pend (see [5.2.3](#page-18-0) p. [19\)](#page-18-0). If so, add a \relax between \pstart/\pend and the first bracket.

The version 1.12.0 also introduce a better way to handle sectional divisions inside numbered text. Please read [16.2](#page-74-0) p. [75.](#page-74-0)

### A.5 Migration to eledmac 17.1

This version changes the default setting of \Xpstart. Henceforth, pstart numbers will be printed in footnotes within the section of text where you have called \numberpstarttrue.

We do not see any reason to print them in the other sections. However, if you want to print the \pstart numbers in every footnote, whatever the section, without having to use \numberpstarttrue, you can use \Xpstarteverytime.

### A.6 Migration to eledmac 1.21.0

#### A.6.1 \Xledsetnormalparstuff and \ledsetnormalparstuffX

The \ledsetnormalparstuff has been split into two different commands:

- \Xledsetnormalparstuff for critical notes;
- \ledsetnormalparstuffX for familiar notes.

Both commands can take an optional argument which is the series letter. If you have redefined \ledsetnormalparstuff or any of the commands which call them, you must change them accordingly.

### A.6.2 Endnotes

In any case, delete the .end file before the next run.

The previous version of Eledmac had a bug: there were two spaces between the starting page number and the starting line number, but only one space between the ending page number and the ending line number.

As a matter of fact, a spurious space was added after the first  $\prime$ rintnpnum. This spurious space has been deleted. However, if you want to keep the previous spurious space, you may load the package with the oldprintnpnumspace option.

If you have redefined \endprint, you must:

- Contact us and ask for the feature that required your hack, in order to avoid such a hack in the future.
- Use the new fifth argument.
- Add \xdef\@currentseries{#4} at the beginning of your own command.

### A.7 Migration to eledmac 1.22.0

The \ledinnote command now takes a first optional argument, which is the label for the hyperreference. If you have redefined it, change your redefinition, and check whether you can avoid this redefinition by only redefining \ledinnotemark.

### A.8 Migration to eledmac 1.23.0

You must delete the numbered auxiliary files before compiling with the new version of eledmac.

### A.9 Migration from eledmac to reledmac

There are many changes in reledmac which require the user to make modifications.

## A.9.1 Risk of 'no room for a new'

The risk to obtain a 'no room for a new something' error is greater in reledmac than it is in eledmac. See [19.1.3](#page-76-0) p. [77](#page-76-0) in order to know how to limit it.

#### A.9.2 Multiple indices with memoir

Eledmac and ledmac used the specific indexing tools of the memoir class designed to produce multiple indices. However, eledmac could also use imakeidx or indextools tools independently of the memoir class. This system forced to maintain redundant code. Since reledmac, we use only the imakeidx or indextools tools.

Consequently: Users of memoirare invited to use indextool or imakeidx to produce multiple indices.

### A.9.3 Deprecated commands and options

The table of deprecated commands and their alternatives follows. Note that the way some commands must be used may have changed. Please read the handbook.

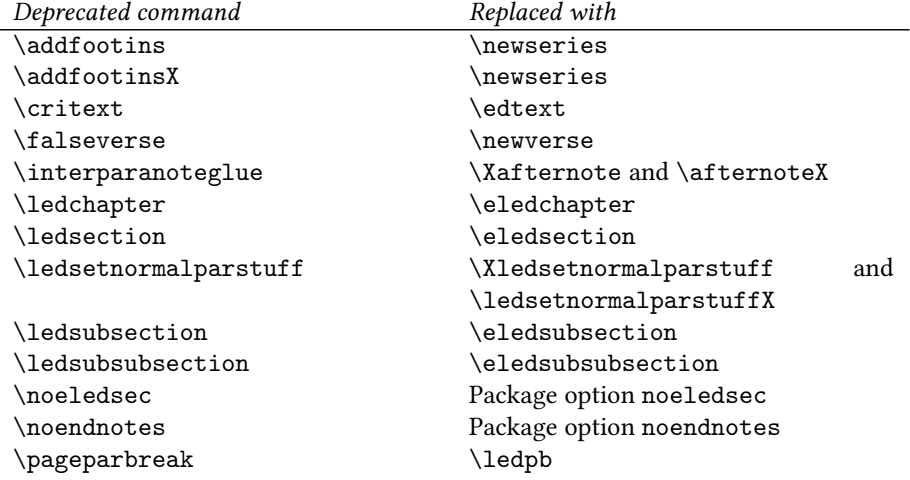

The ledsecnolinenumber option has been removed, because it was related to deprecated commands.

The oldprintnpnumspace option has been removed too, because it was related to a historical bug. The \usingedtext and \usingcritext commands are also deprecated.
#### A.9.4 \renewcommand replaced by command

Many uses of \renewcommand have been replaced with uses of specific commands. Please read handbook about specific commands.

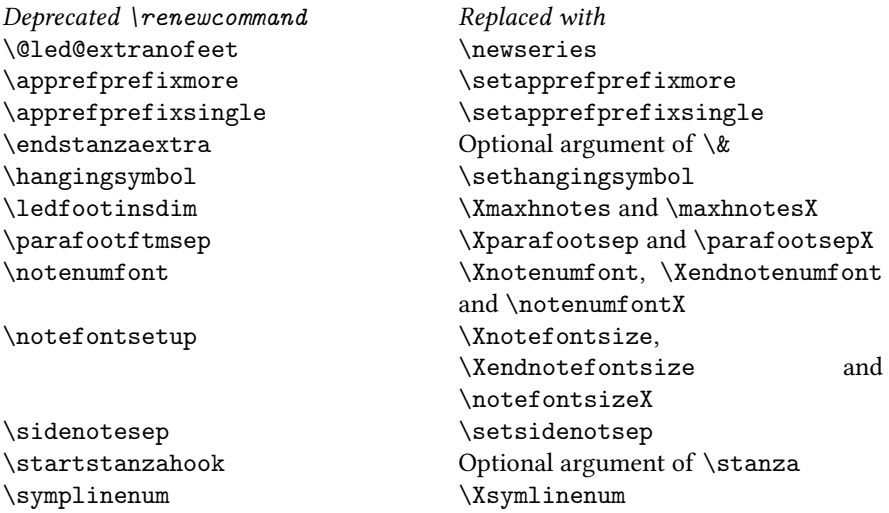

#### A.9.5 Commands the names of which have been changed

In order to help the migration from eledmac to reledmac, you may load reledmac with eledmac-compat option. However, it is advised not to, and to change the command names themselves instead. In many cases, you use only a few of them, except the \footparagraph command.

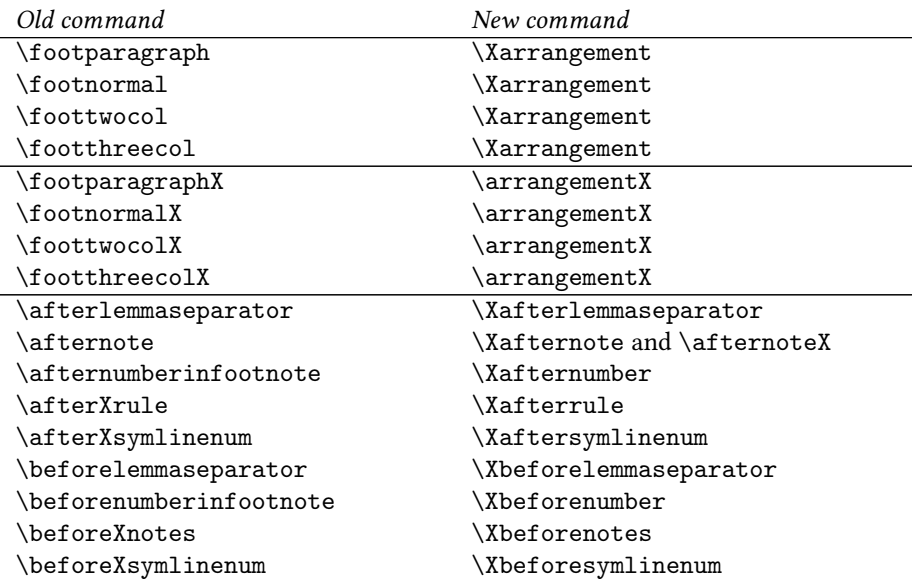

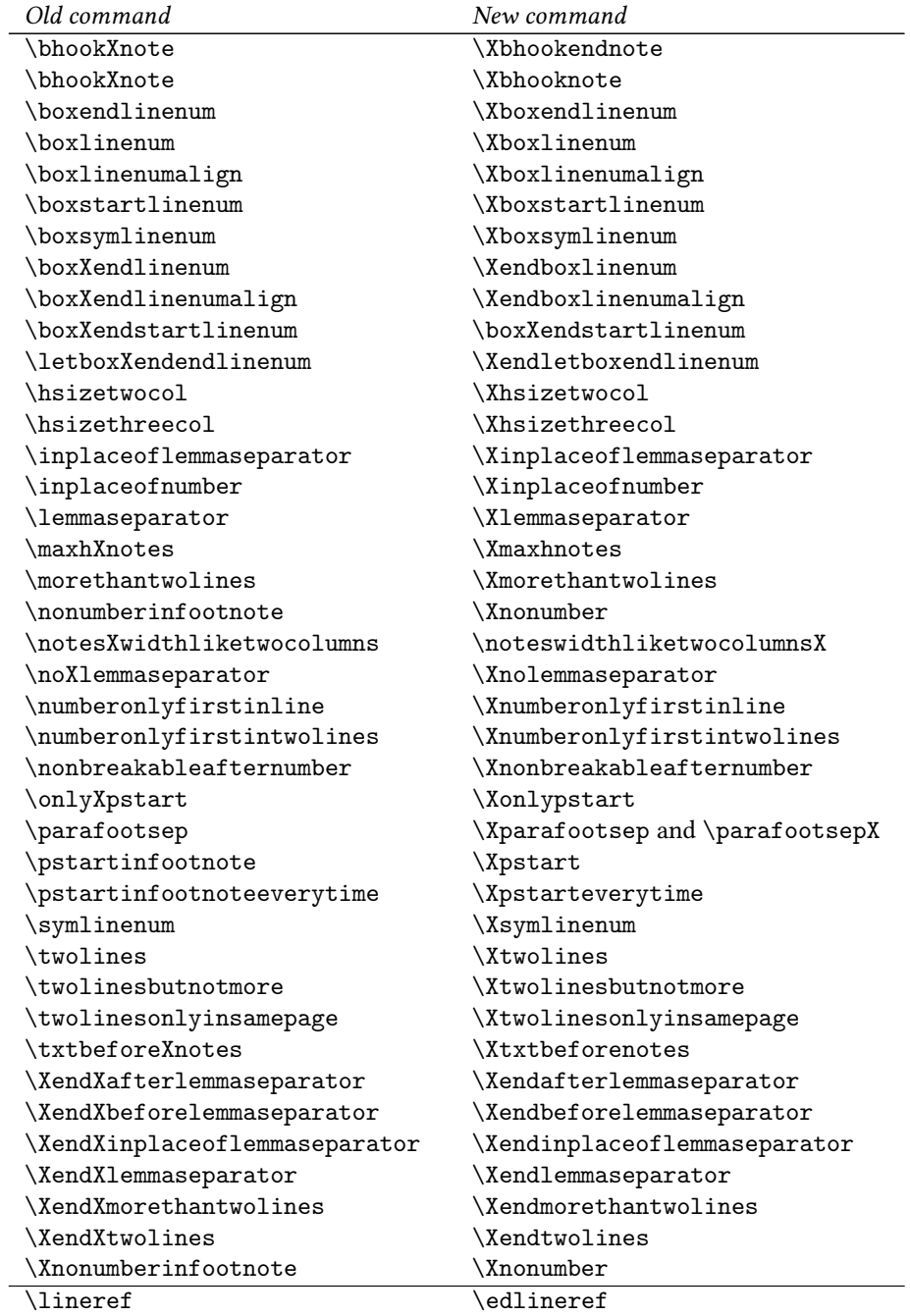

#### A.9.6 Endnotes

With reledmac, there is now one auxiliary file for each endnotes set (.Aend, .Bend, .Cend etc.). If you have overridden \doendnotes (which you should not have done) you must adapt your code.

#### A.9.7 Z Series

The 'Z' series of notes has been removed. Only five series are provided now by default: A, B, C, D, E.

#### A.9.8 Internal commands

Users who have overriden internal commands, which is wrong, must adapt according to the following. Or better, they should not override any of such commands and use reledmac options instead.

- If you have modified  $\X$ footfmt, note that the fourth argument is now mandatory.
- \unvxh has been replaced with \Xunvxh and \unvxhX with two mandatory arguments.

#### A.10 Migration to reledmac 2.1.0

Reledmac 2.1.0 fix some bugs when using \Xbhooknote and \bhooknoteX not in order to execute code at the beginning of each notes, but to insert content of at the beginning of each notes.

People who use these commands to do it, which is not the original idea, must change the following:

- 1. Horizontal space is no longer automatically added after the content of the \Xbhooknote/\bhooknoteX argument. You must include it manually. So instead of \Xbhooknote{content}, use \Xbhooknote{content }.
- 2. Indent is no longer automatically added before the content of the \Xbhooknote/\bhooknoteX argument. If you want to keep it, add \indent to the argument of \Xbhooknote/\bhooknoteX.

#### A.11 Migration to reledmac 2.1.3

Reledmac 2.1.3 fix an historical bug, (style in ledmac 0.7!) which doubled the space before the rules of paragraphed familiar footnotes. Consequently, if you use paragraphed familiar footnotes, you should maybe adapt it, playing with \beforenotesX.

#### A.12 Migration to reledmac 2.3.0

Before reledmac 2.3.0, for typesetting verse, any empty line was considered a paragraph inside verses. Counting empty lines this created breaking verse, hanging verses, and also added spurious vertical spaces. Version 2.3.0 disables paragraph in stanza. If you want vertical space, use the optional argument of \stanza or \endverse.

#### A.13 Migration to reledmac 2.4.0

It is not mandatory, but strongly recommended, to change any  $\renewcommand{\end{math}$ to the use of \Xlinerangeseparator or / and \Xendlinerangeseparator [\(7.2.5](#page-45-0) p. [46\)](#page-45-0).

#### A.14 Migration to reledmac 2.5.0

It is strongly recommended to stop redening \printnpnum and to use the hooks documented in [7.2.4](#page-44-0) p. [45.](#page-44-0)

 $\lambda$  lineref does not print anymore the side flag (R for right side), because it is incompatible with numerical test. Use \xflagref to obtain it.

The \printlines and \printendlines commands take now an eighth argument, which is the side flag. It is strongly recommended to NEVER redefine these two commands and to use the setting commands instead (or to ask for new setting commands if the actual does not answer to your needs). However, if you have done it, just change your redefinition to have a new argument.

It is strongly recommended to stop redefining \fullstop and to use \Xsublinesep instead.

#### A.15 Migration to reledmac 2.7.0

\SErefonlypage (introduced in reledmac 2.5.0) added an parenthesis after the page number. This was just an error, linked to a bad imitation of \SErefwithpage. That has been deleted. And so, the \XendafterpagenumberSErefonlypage to set it was also deleted.

\rigidbalance is split to two new commands: \Xrigidbalance for critical footnotes and  $\rightarrow$  rigidbalanceX for familiar footnotes. If you have redefined it — but why should you have  $?$ —, you should split your single redefinition in two redefinitions.

#### A.16 Migration to reledmac 2.7.2

\Xhsize is already dened in the floatrow package. It becomes \Xwidth, and, consequently, \hsizeX becomes \widthX.

The ancient names are temporarily maintained as aliases.

#### A.17 Migration to reledmac 2.8.0

Reledmac 2.8.0 fix spurious indents for paragraphed critical and familiar footnotes in ledgroup and minipage. You can re-establish the indent with \Xparindent and \parindentX.

#### A.18 Migration to reledmac 2.13.1

Reledmac 2.5.0 added a bug, which makes the right flag to be printed on the right side of critical footnotes, even if not explicitly requested by using \Xlineflag.

Version 2.13.1 solves this issue. Please use \Xlineflag if you want to add the right flag.

#### A.19 Migration to reledmac 2.18.0

After updating reledmac, and before any new compilation, you need to clean your .aux files, if you use \edlabel or related.

#### A.20 Migration to reledmac 2.21.0

Previously, there was a bug, which meant that the description in the handbook was incorrect. If you wrote

```
The \edtext{creature\edindex{elephant} was quite
unafraid}{\Afootnote{Of the mouse, that is.}}
```
"elephant" was indexed in the main text and in the critical footnotes. With the new version of reledmac, it is indexed only in main text. If you also want to index it in critical footnotes, do

```
The \edtext{creature\edindex{elephant} was quite
unafraid}{\Afootnote{\edindex{elephant}Of the mouse, that is.}}
```
#### A.21 Migration to reledmac 2.24.0

When using  $\lambda$  $\lambda$  $\lambda$  abelpstarttrue, a spurious space<sup>a</sup> was introduced after the pstart number (only for normal typesetting, not while typesetting in parallel). The new version of the package has deleted this spurious space. If you consider that it was NOT a spurious space, you should add it manually in your definition of \thepstart.

#### A.22 Migration to reledmac 2.26.0

You must delete your . aux file after having upgraded to this new version of reledmac.

#### A.23 Migration to reledmac 2.27.1

This release fixes spurious space in  $\hbox{\rm\AA}$  idenumbering. If you considered this spurious space as normal, you must insert it manually using.

```
xx\hidenumbering\ xx
```
To get the space after xx.

#### A.24 Migration to reledmac 2.30.0

If you have multiple annotations for the same line, these are now separated with a comma in the margin. You can use \setlinenumannotationsep to change the separator.

### A.25 Migration to reledmac 2.31.1

If you use \Xgroupbyline, the indentation of the notes has been deleted, in order to have the same behavior as for normal critical notes.

Use \Xparindent to restore indentation.

# Appendix B Auxiliary softwares

This appendix lists some software and tools related to reledmac that may be useful.

#### B.1 samewords

The samewords program (Michael Stenskjær Christensen) automatically adds \sameword commands  $(6.3 \text{ p. } 33)$  $(6.3 \text{ p. } 33)$  $(6.3 \text{ p. } 33)$  into a .tex file. <https://samewords.readthedocs.io/en/latest/>

### B.2 critical-keys for Emacs

The Emacs editor has a package to help inserting reledmac's commands (Juan Manuel Macías Chaín).

<https://gitlab.com/maciaschain/critical-keys>

#### B.3 Import from TEI

There are multiple tools to convert from XML-TEI to reledmac. Here is a non exhaustivelist:

- <http://ciham-digital.huma-num.fr/teicat/>
- [https://github.com/fizzbucket/tei\\_transformer](https://github.com/fizzbucket/tei_transformer)
- <https://github.com/TEIC/Stylesheets>
- <http://lombardpress.org/print/>
- <https://github.com/Jean-Baptiste-Camps/TEItoLaTeX>

Please, tell us if you know of other tools.

## References 403

## References

- [Bre96] Herbert Breger. tabmac. October 1996. (Available from CTAN in macros/plain/contrib/tabmac)
- [Bur01] John Burt. 'Typesetting critical editions of poetry'. TUGboat, 22, 4, pp 353–361, December 2001. (Code available from CTAN in macros/latex/contrib/poemscol)
- [Eck03] Matthias Eckermann. The Parallel-Package. April 2003. (Available from CTAN in macros/latex/contrib/parallel)
- [Fai03] Robin Fairbairns.  $footmisc-a$  portmanteau package for customising footnotes in ETEX. February 2003. (Available from CTAN in macros/latex/contrib/footmisc)
- [LW90] John Lavagnino and Dominik Wujastyk. 'An overview of edmac: a Plain TeX format for critical editions'. TUGboat, 11, 4, pp. 623–643, November 1990. (Code available from CTAN in macros/plain/contrib/edmac)
- [Lüc03] Uwe Lück. 'ednotes critical edition typesetting with LaTeX'. TUGboat, 24, 2, pp. 224–236, 2003. (Code available from CTAN in macros/latex/contrib/ednotes)
- [Sul92] Wayne G. Sullivan. The file edstanza.doc. June 1992. (Available from CTAN in macros/plain/contrib/edmac)
- [Wil02] Peter Wilson. The memoir class for configurable typesetting. November 2002. (Available from CTAN in macros/latex/contrib/memoir)
- [Wil04] Peter Wilson and Maïeul Rouquette. Parallel typesetting for critical editions: the eledpar package. December 2004. (Available from CTAN in macros/latex/contrib/ledmmac)

# Index

#### Symbols

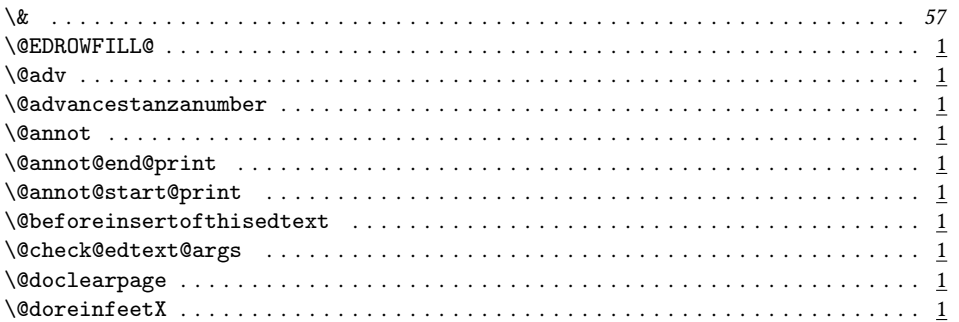

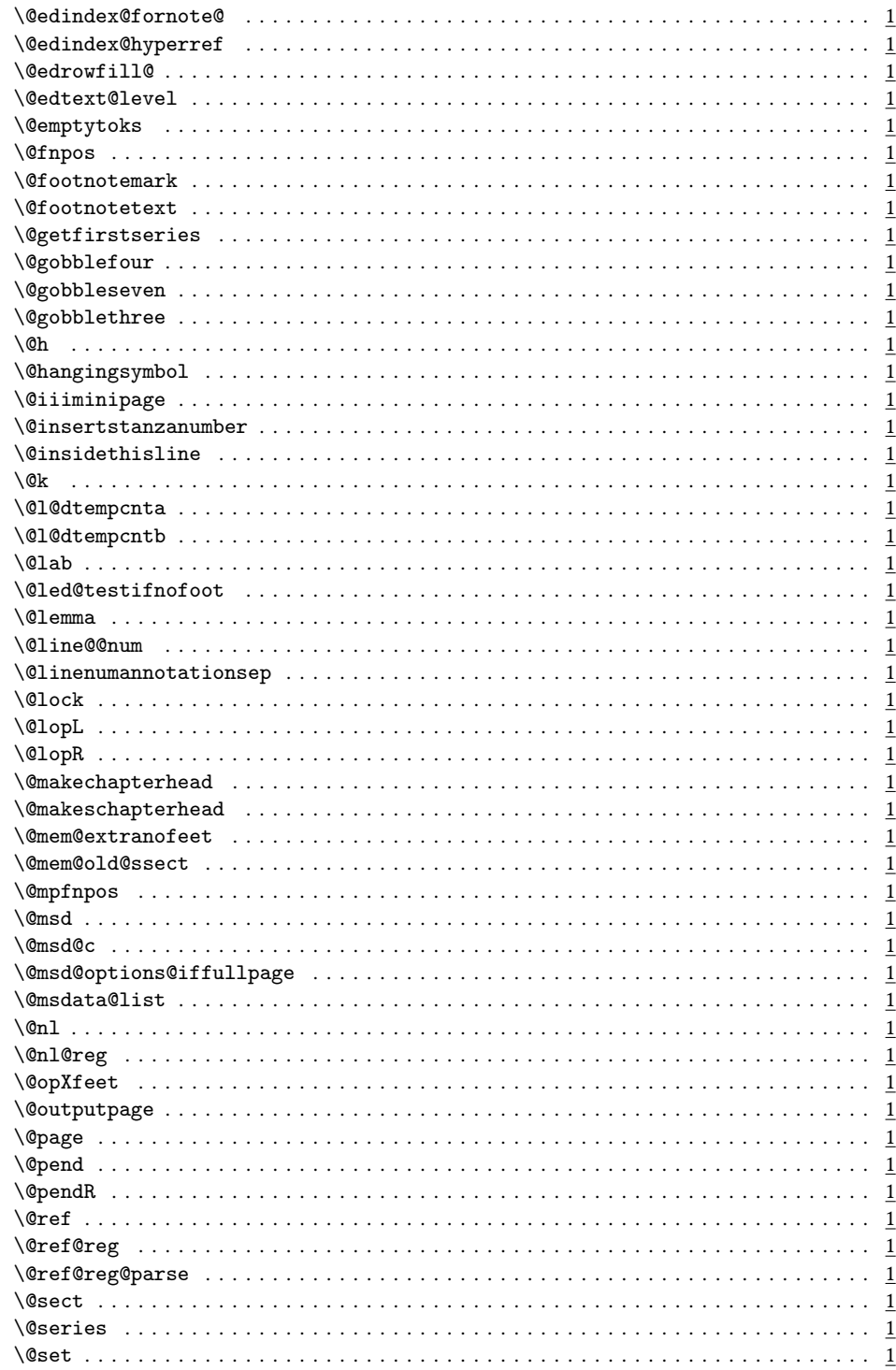

404

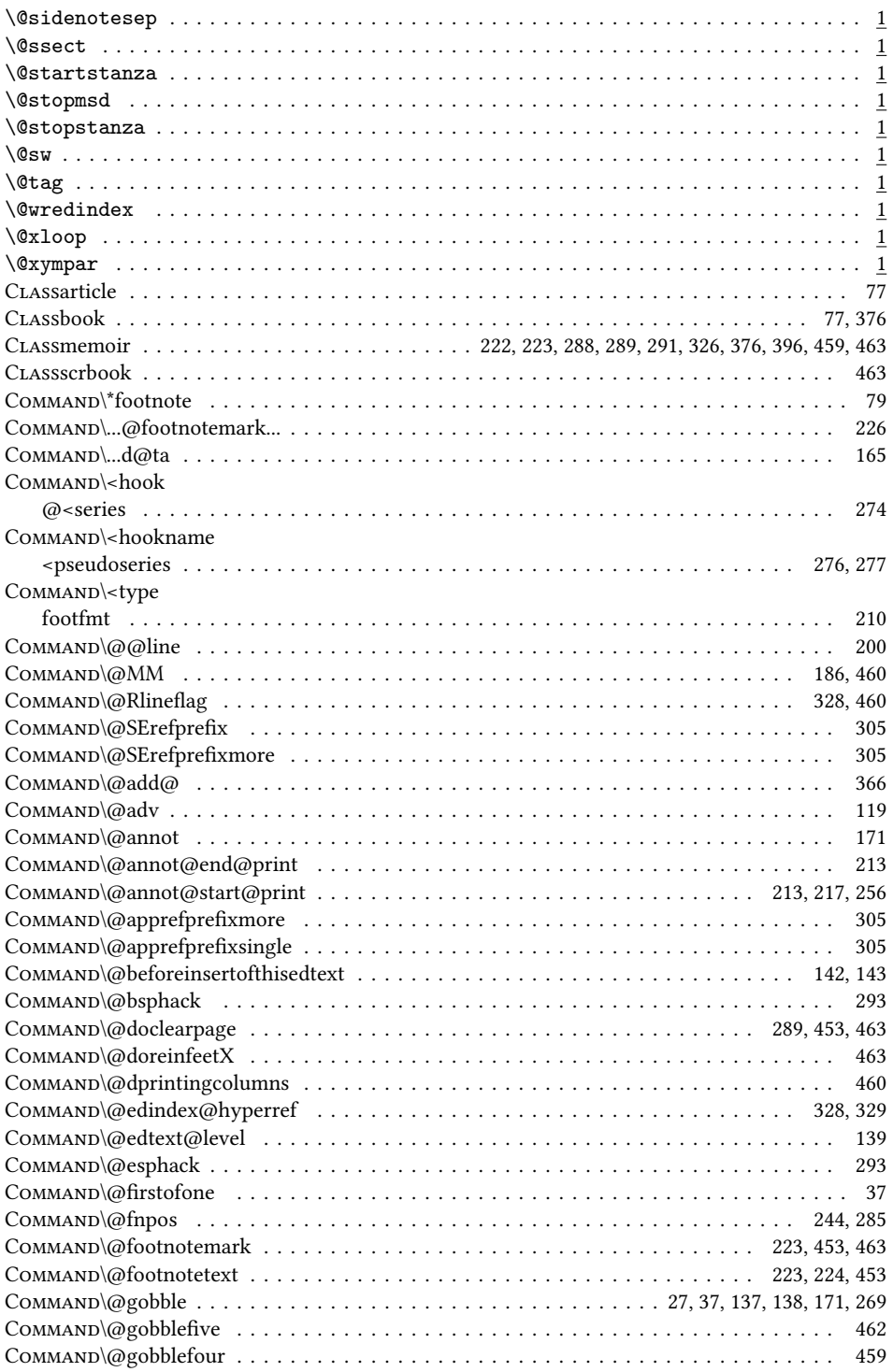

## do the contract of the contract of the contract of the contract of the contract of the contract of the contract of the contract of the contract of the contract of the contract of the contract of the contract of the contrac

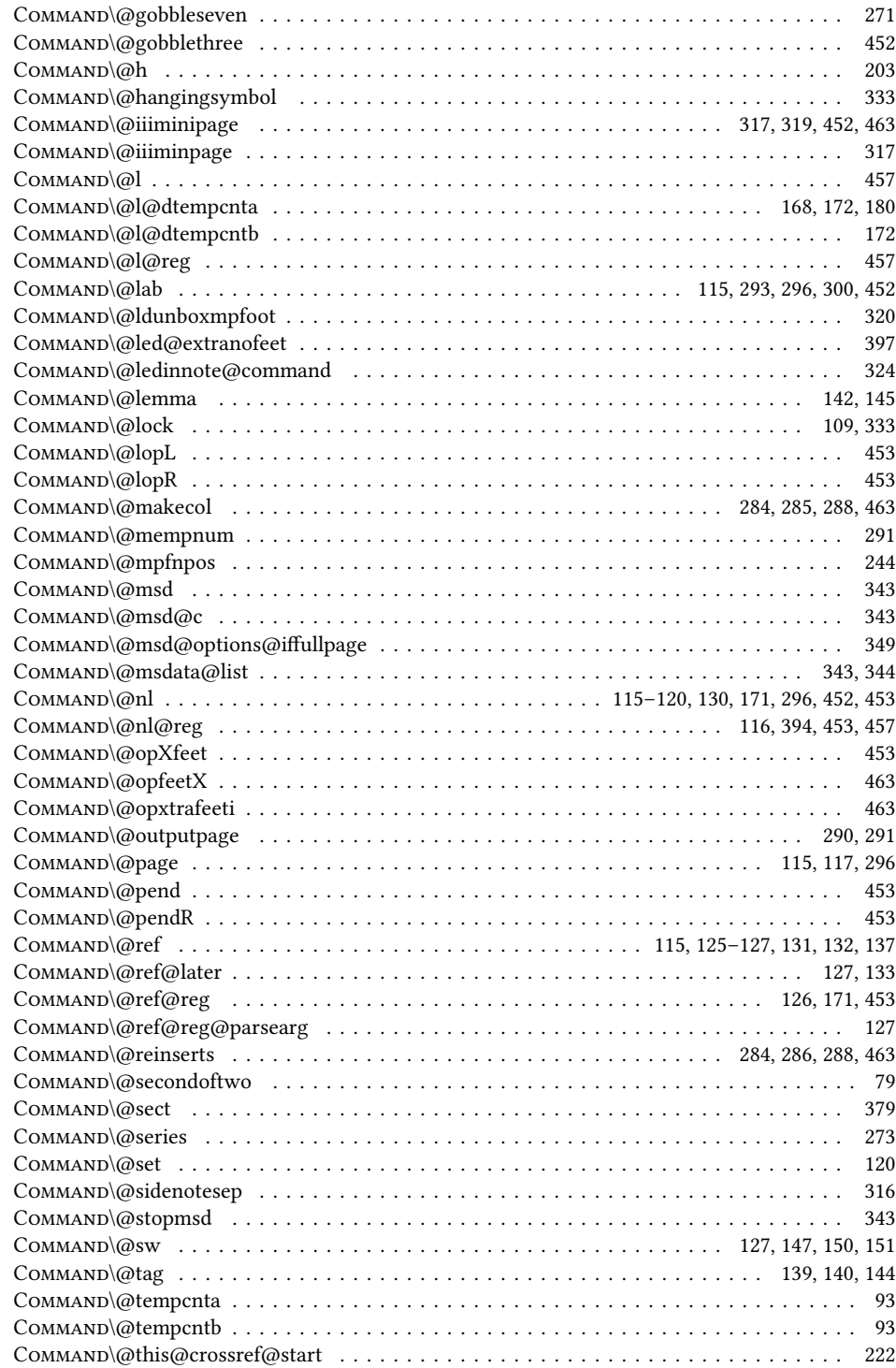

## $Index$  and  $407$

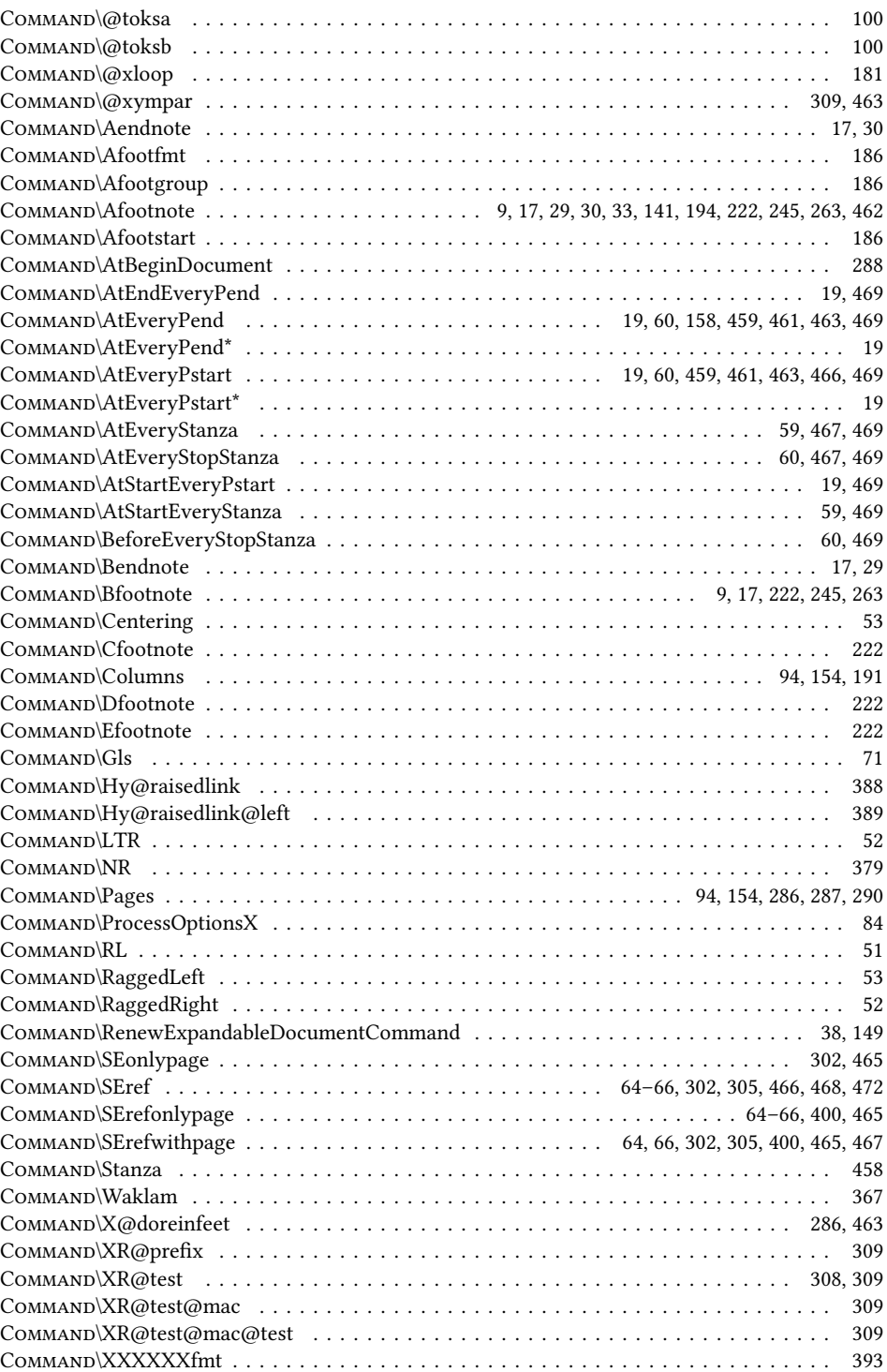

## and the set of the set of the set of the set of the set of the set of the set of the set of the set of the set of the set of the set of the set of the set of the set of the set of the set of the set of the set of the set o

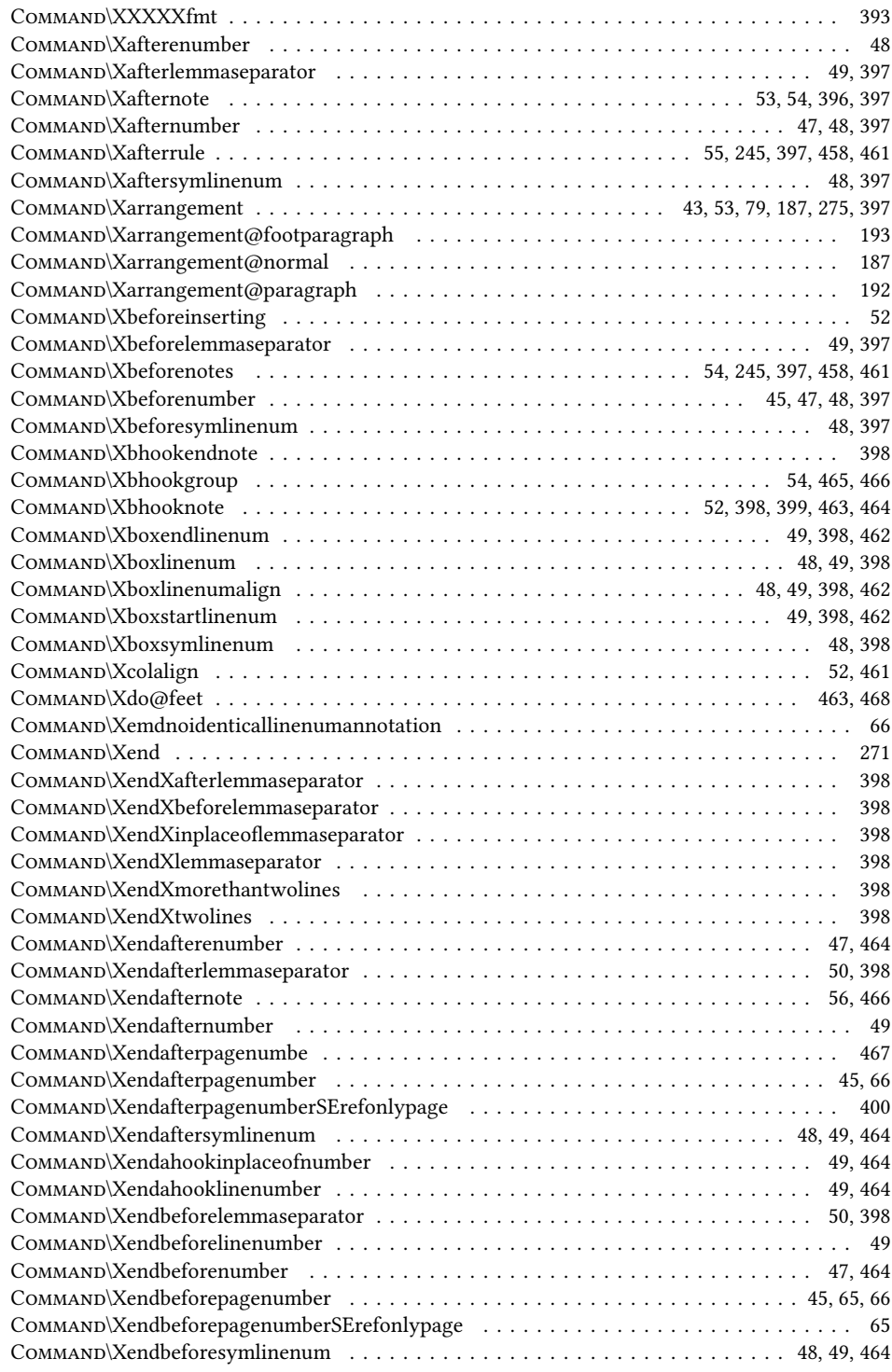

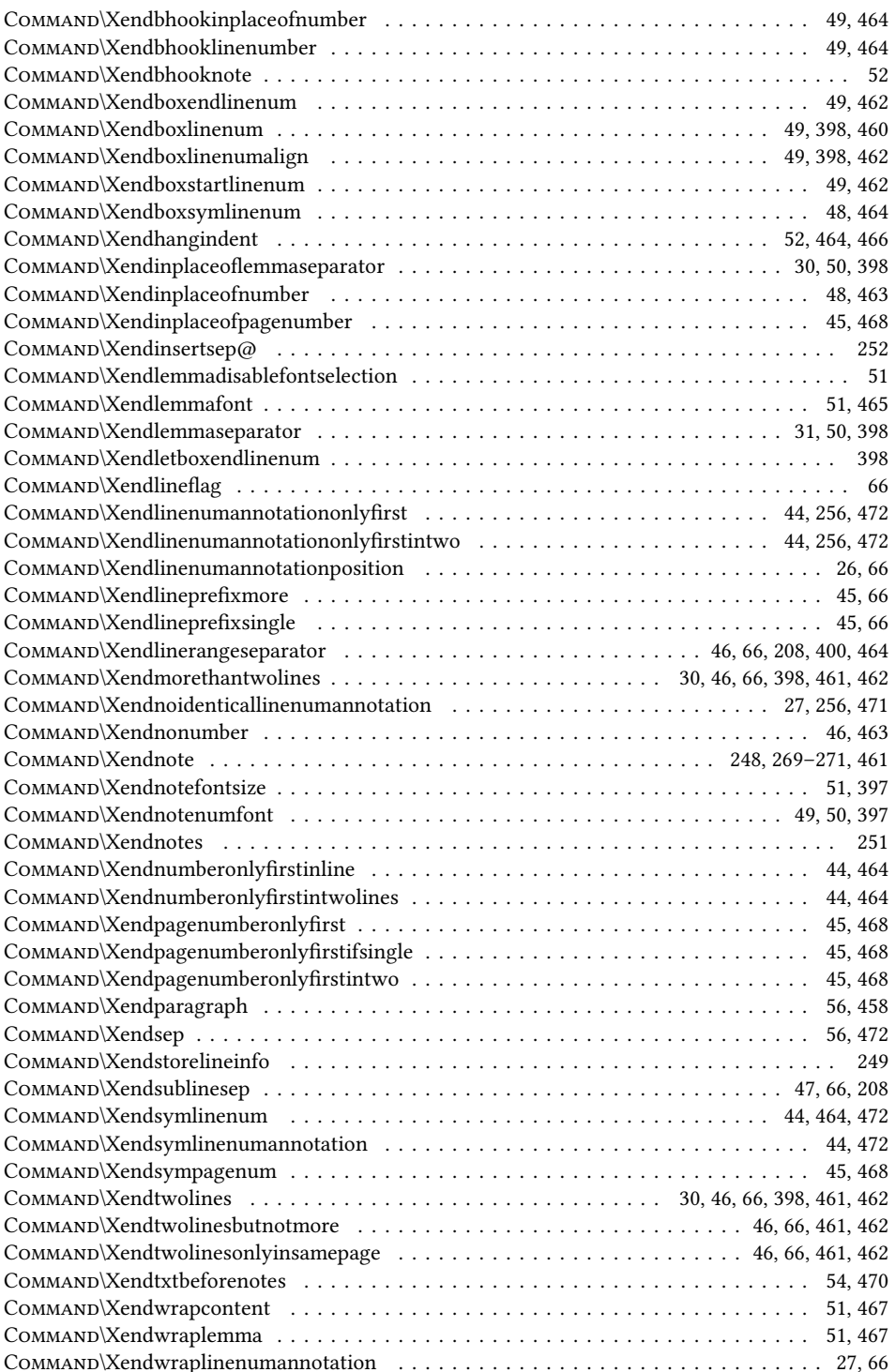

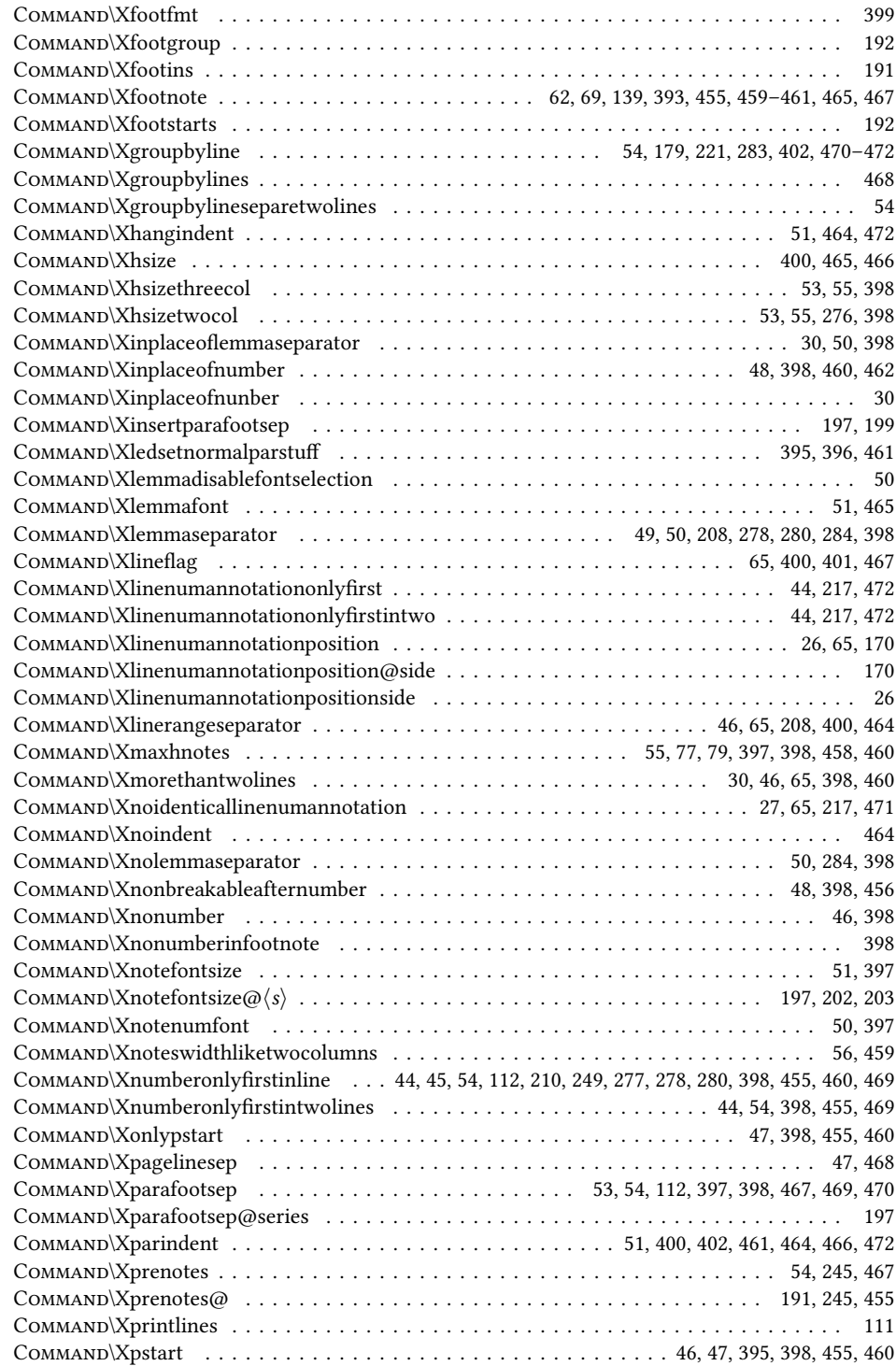

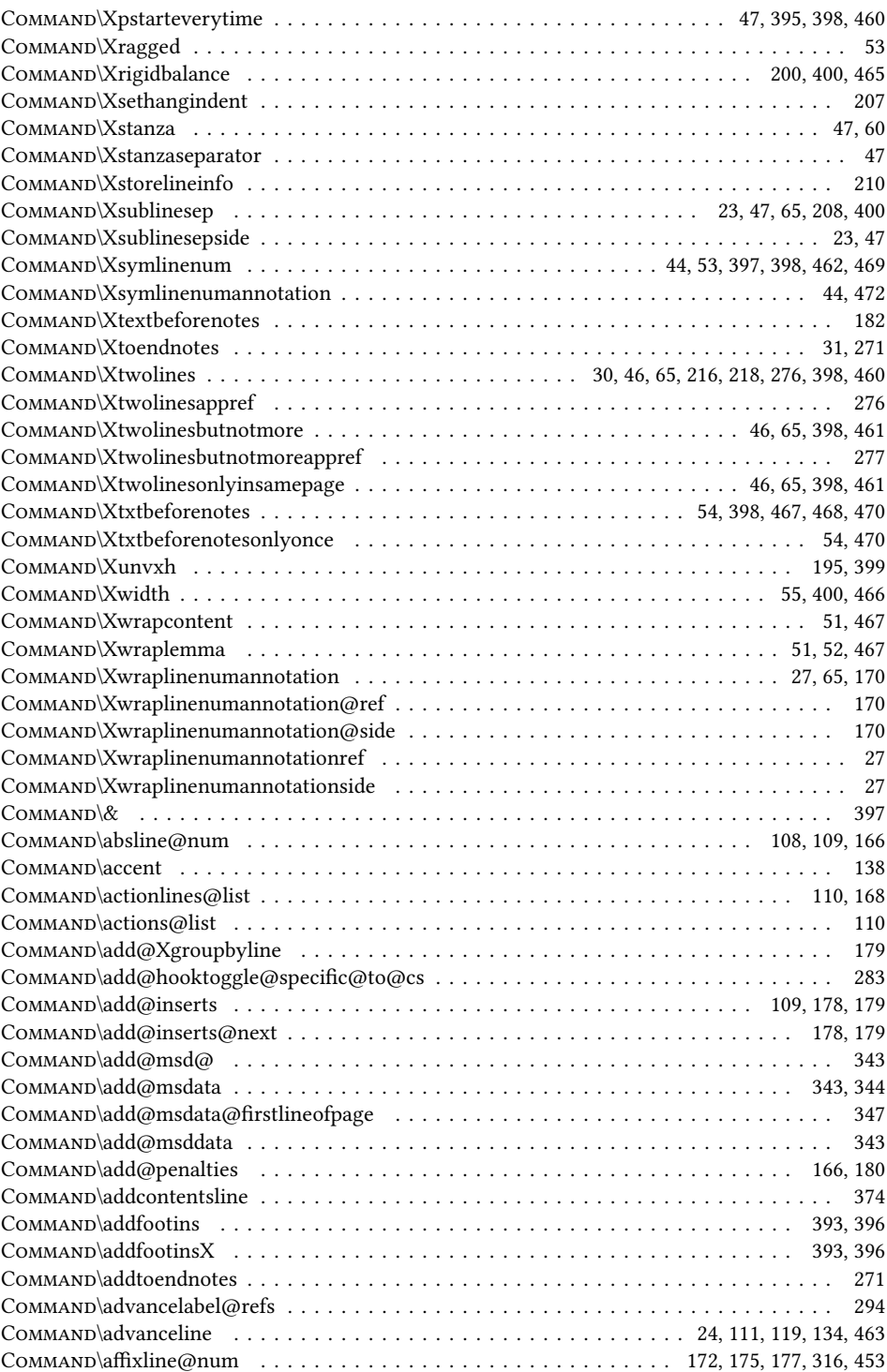

## And the set of the set of the set of the set of the set of the set of the set of the set of the set of the set of the set of the set of the set of the set of the set of the set of the set of the set of the set of the set o

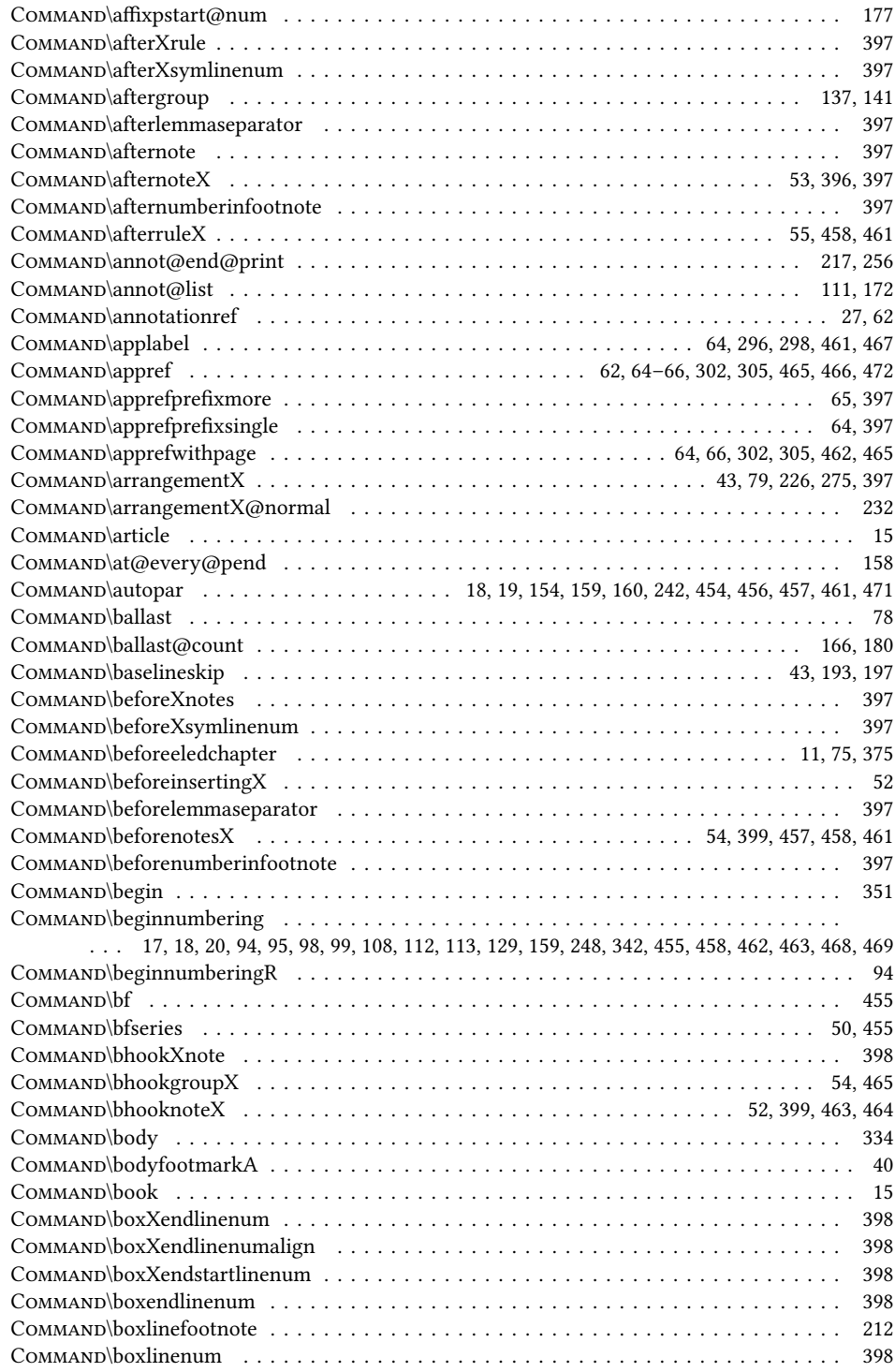

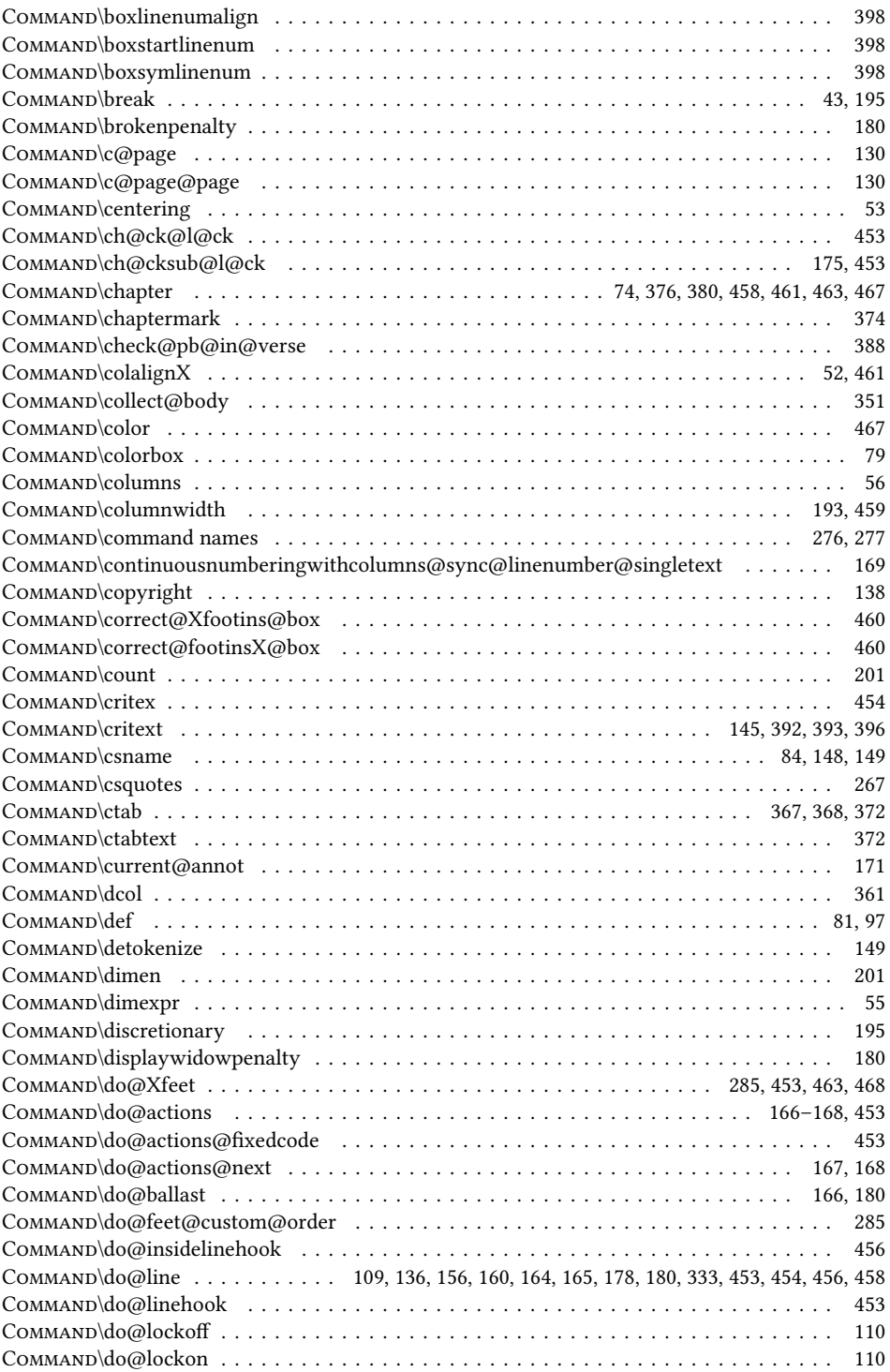

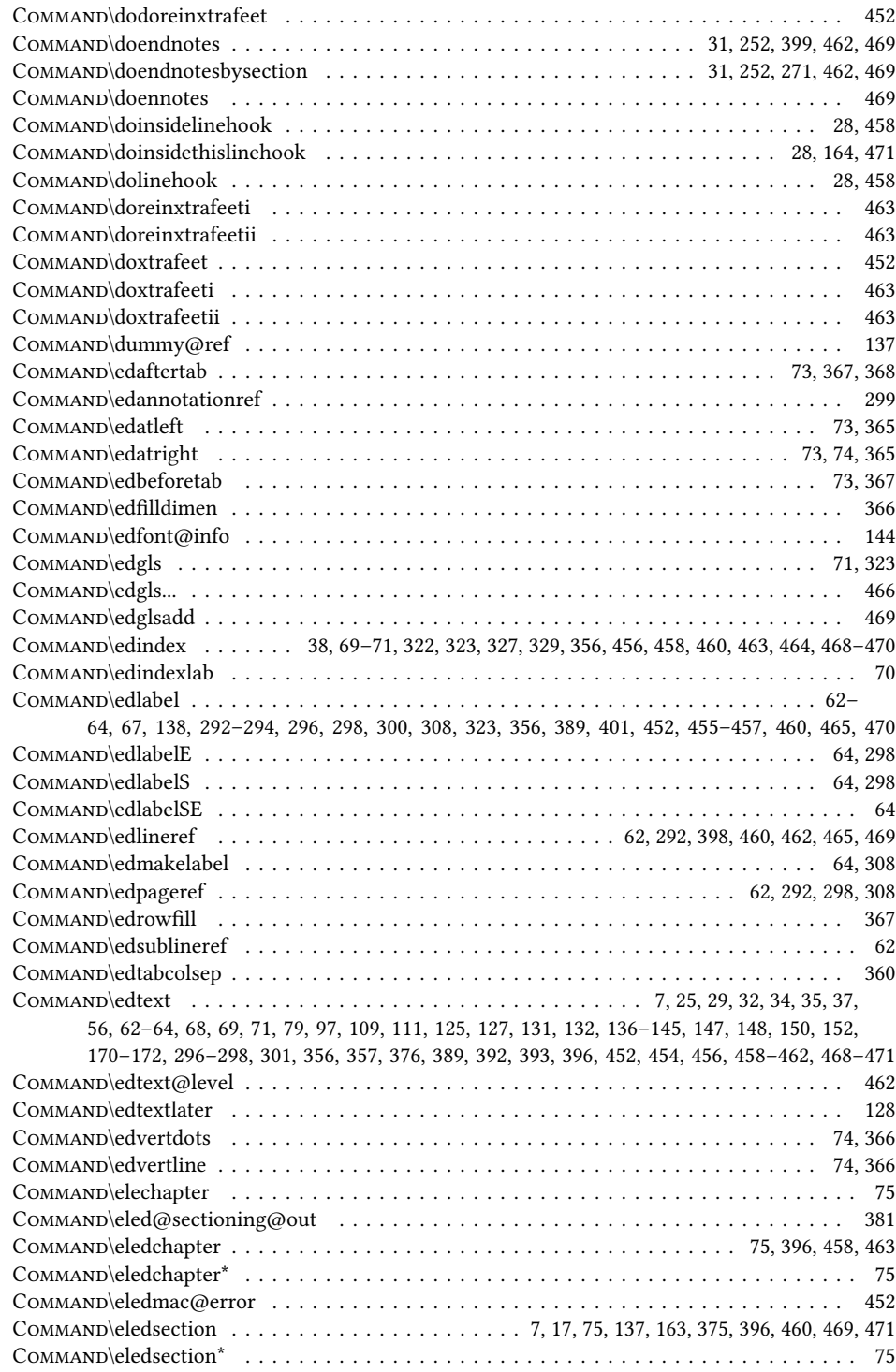

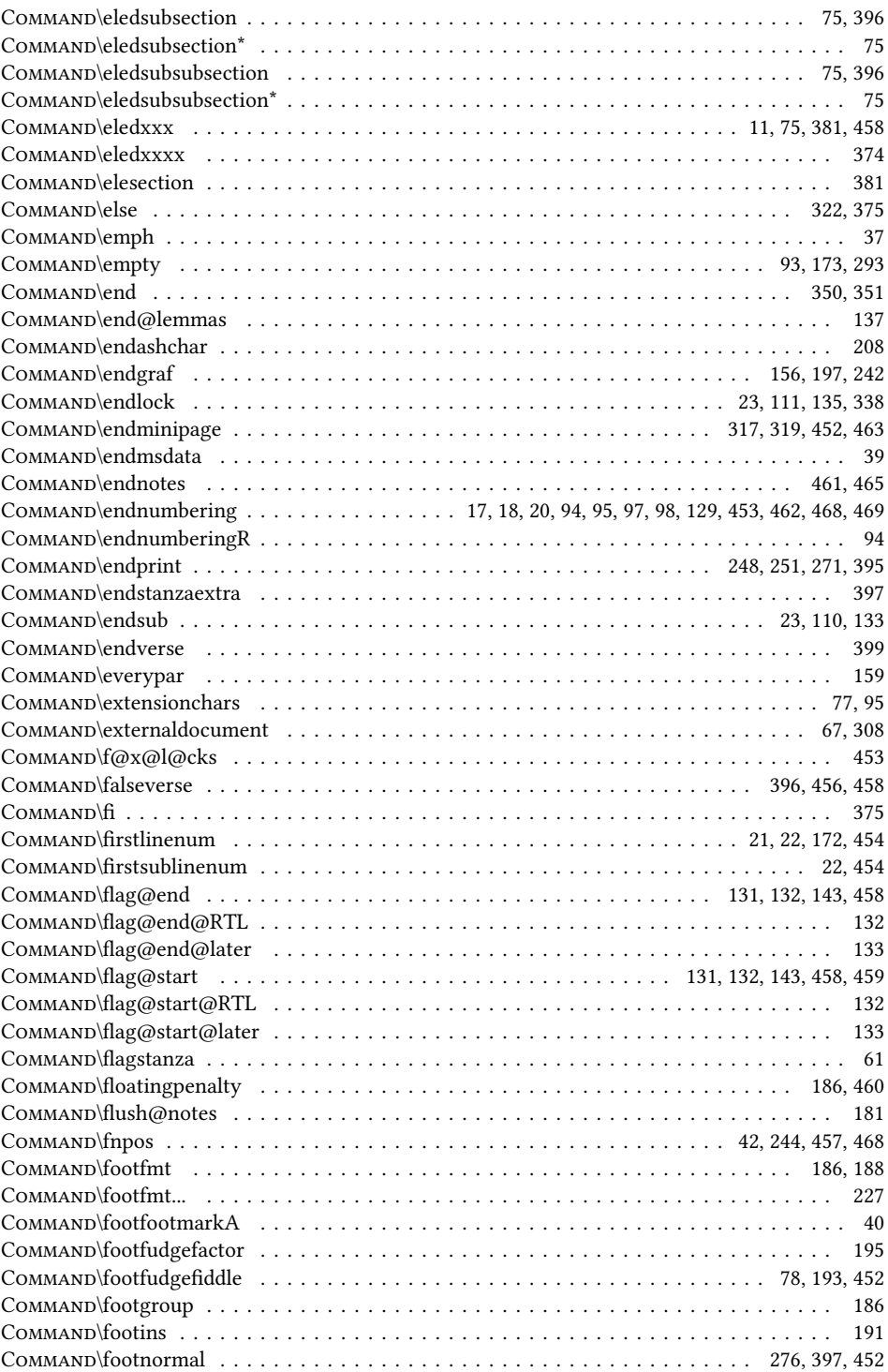

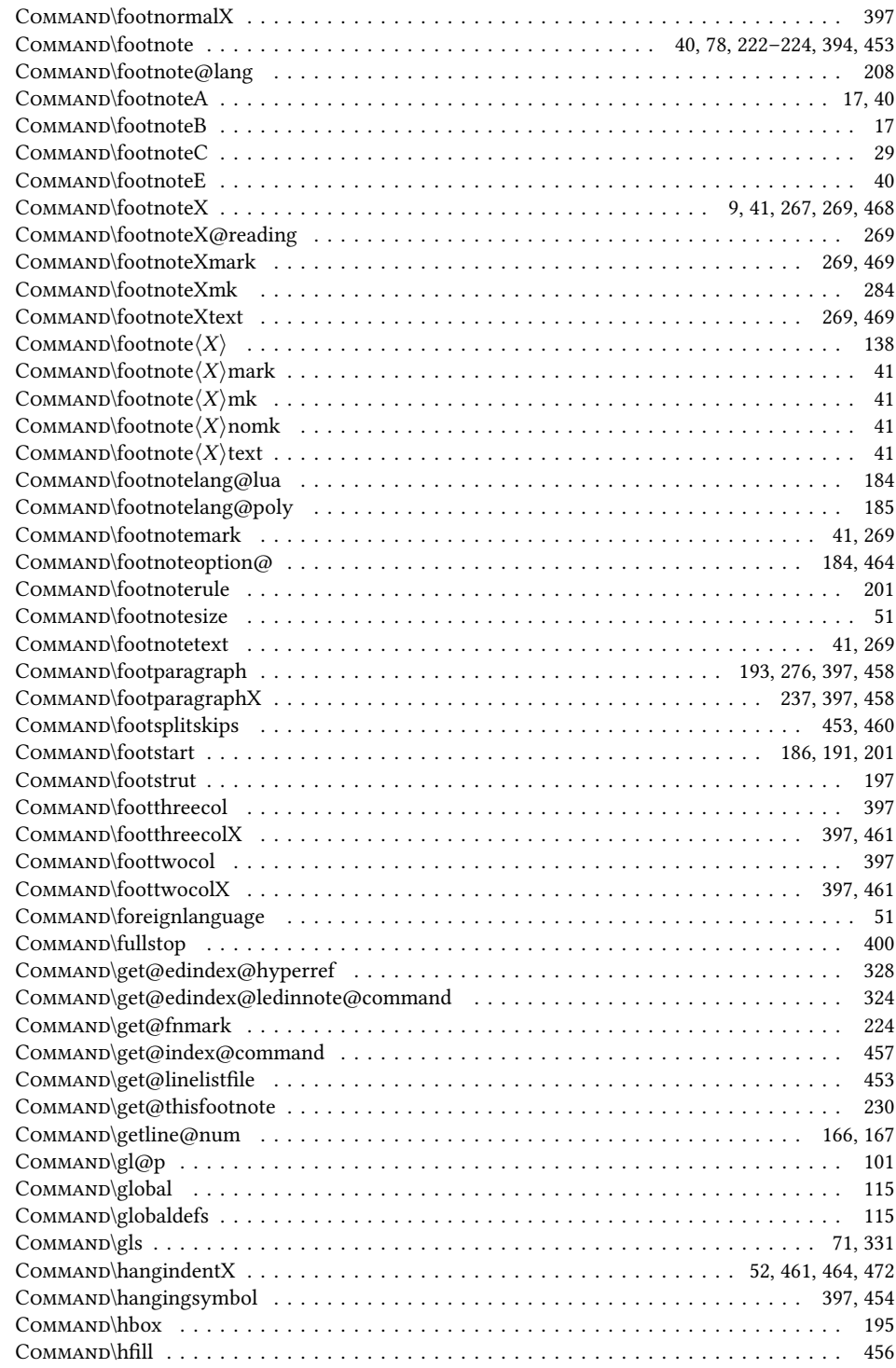

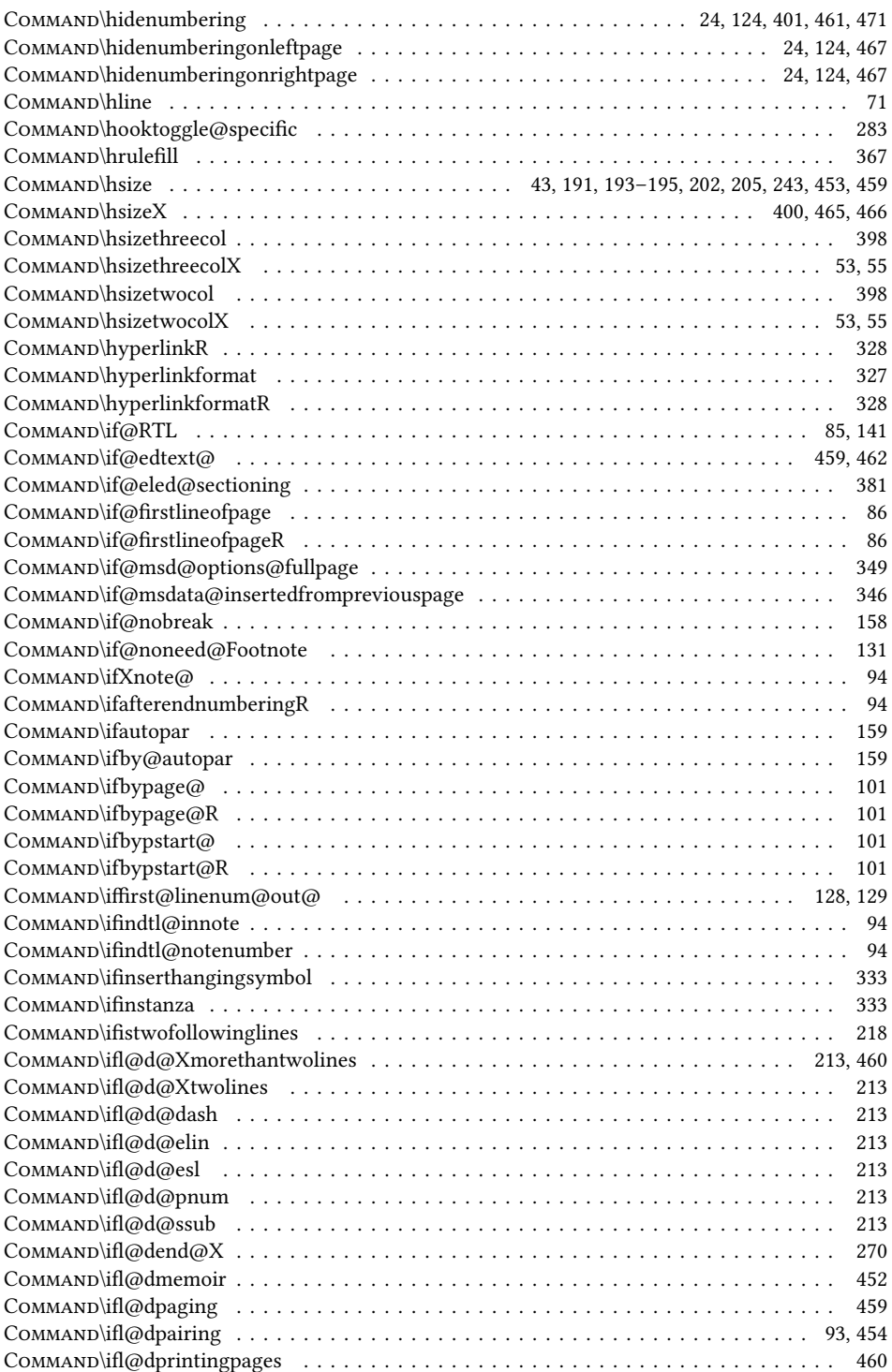

## and the set of the set of the set of the set of the set of the set of the set of the set of the set of the set of the set of the set of the set of the set of the set of the set of the set of the set of the set of the set o

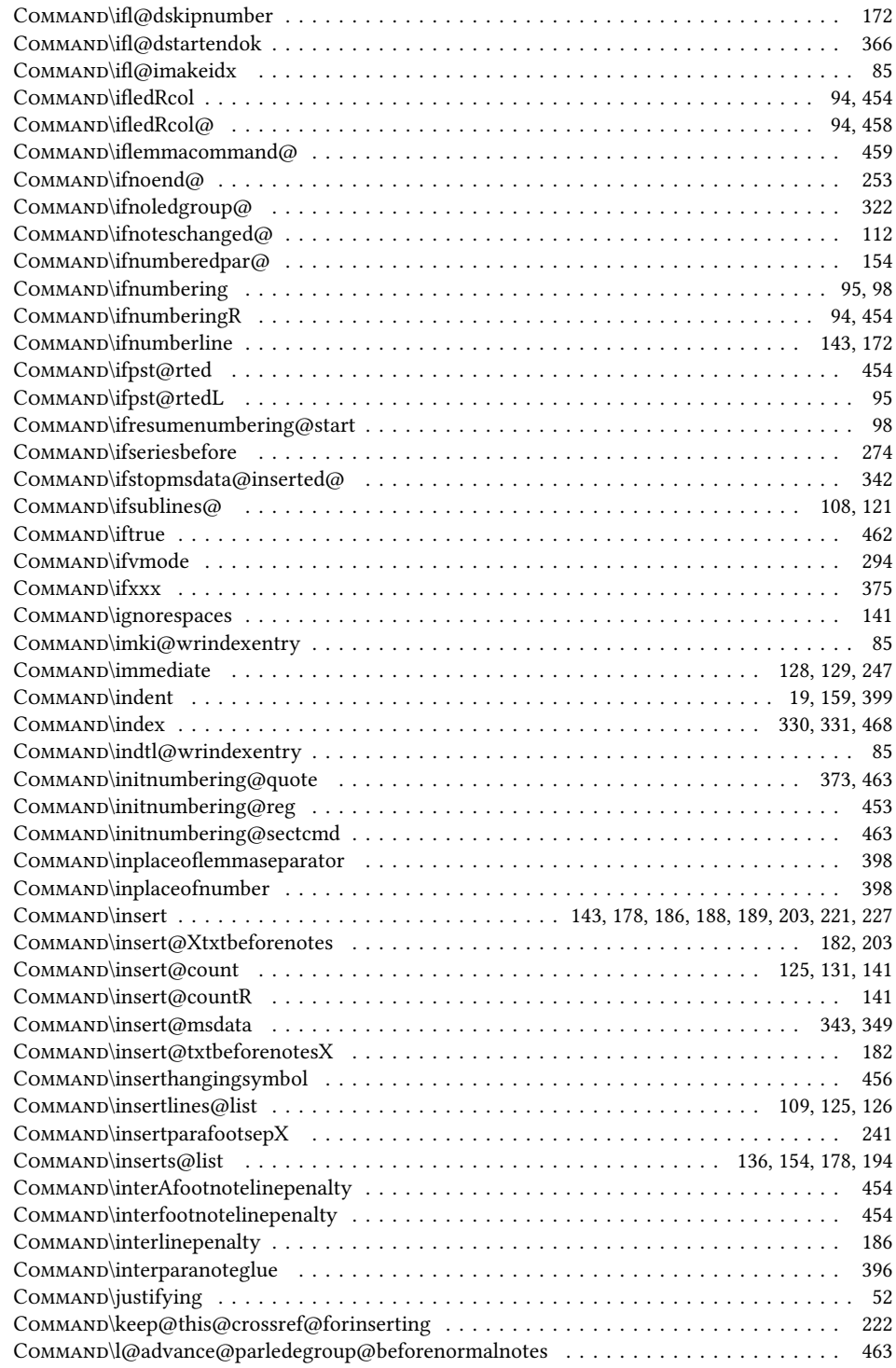

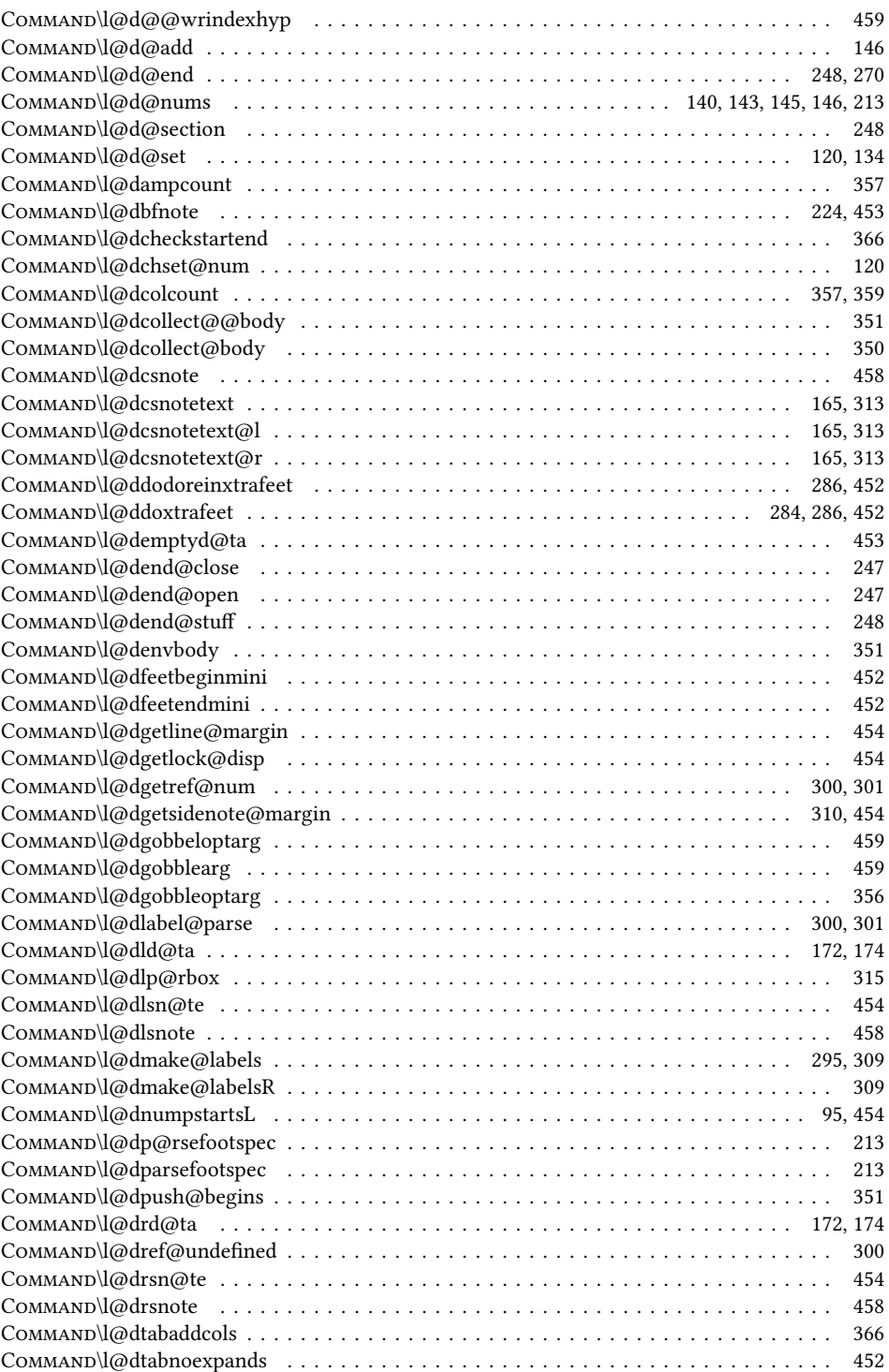

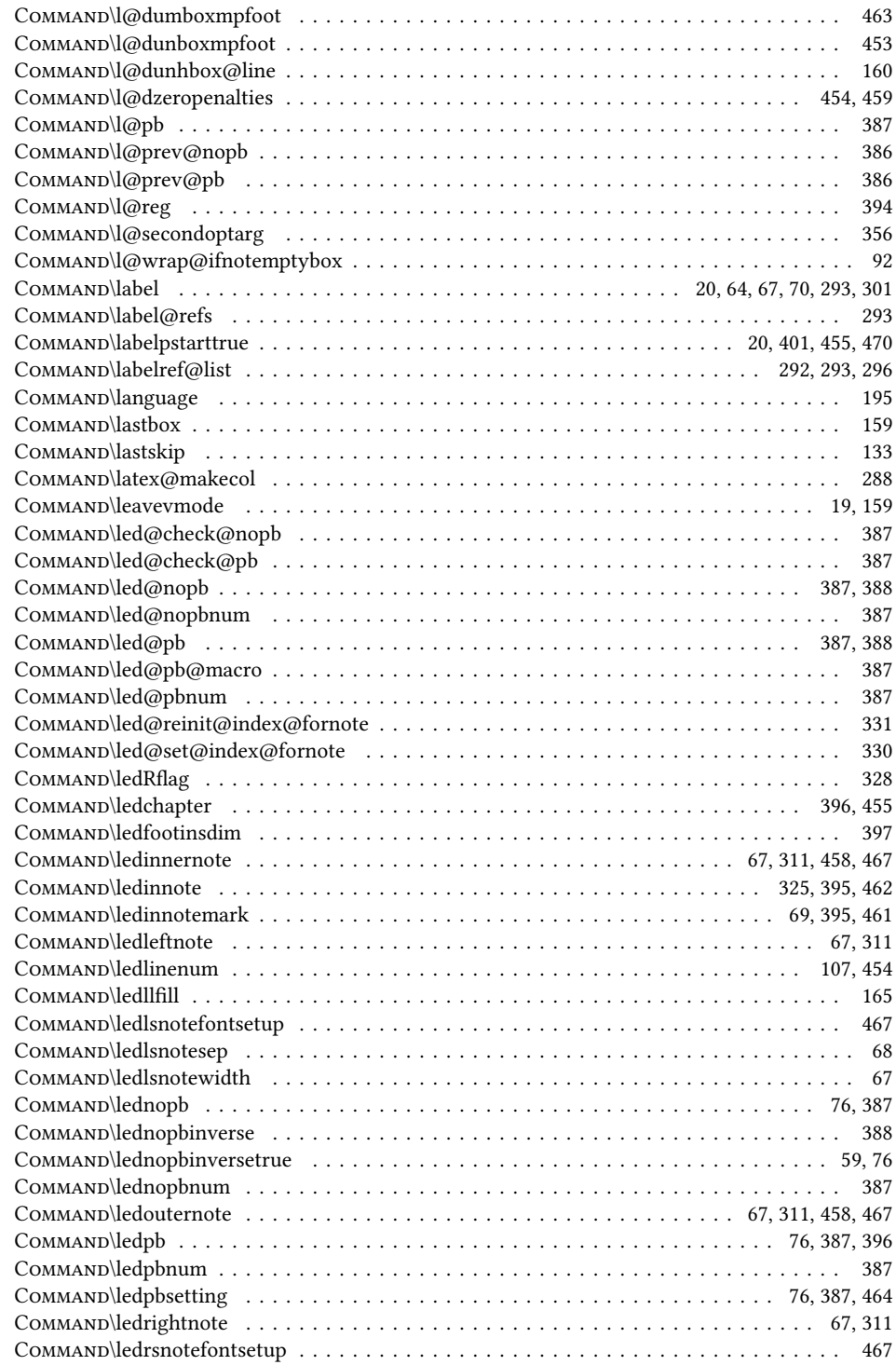

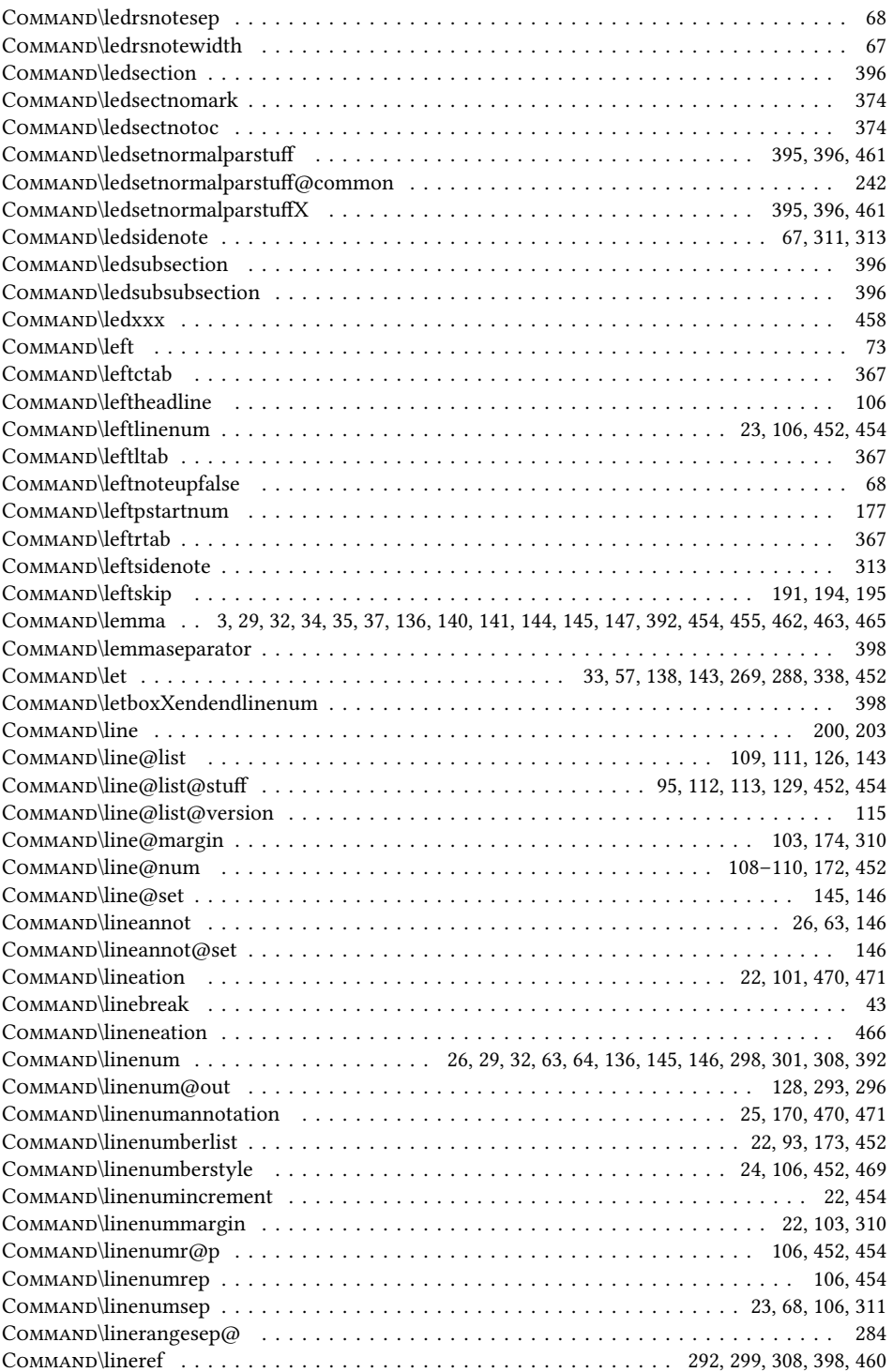

## and the set of the set of the set of the set of the set of the set of the set of the set of the set of the set of the set of the set of the set of the set of the set of the set of the set of the set of the set of the set o

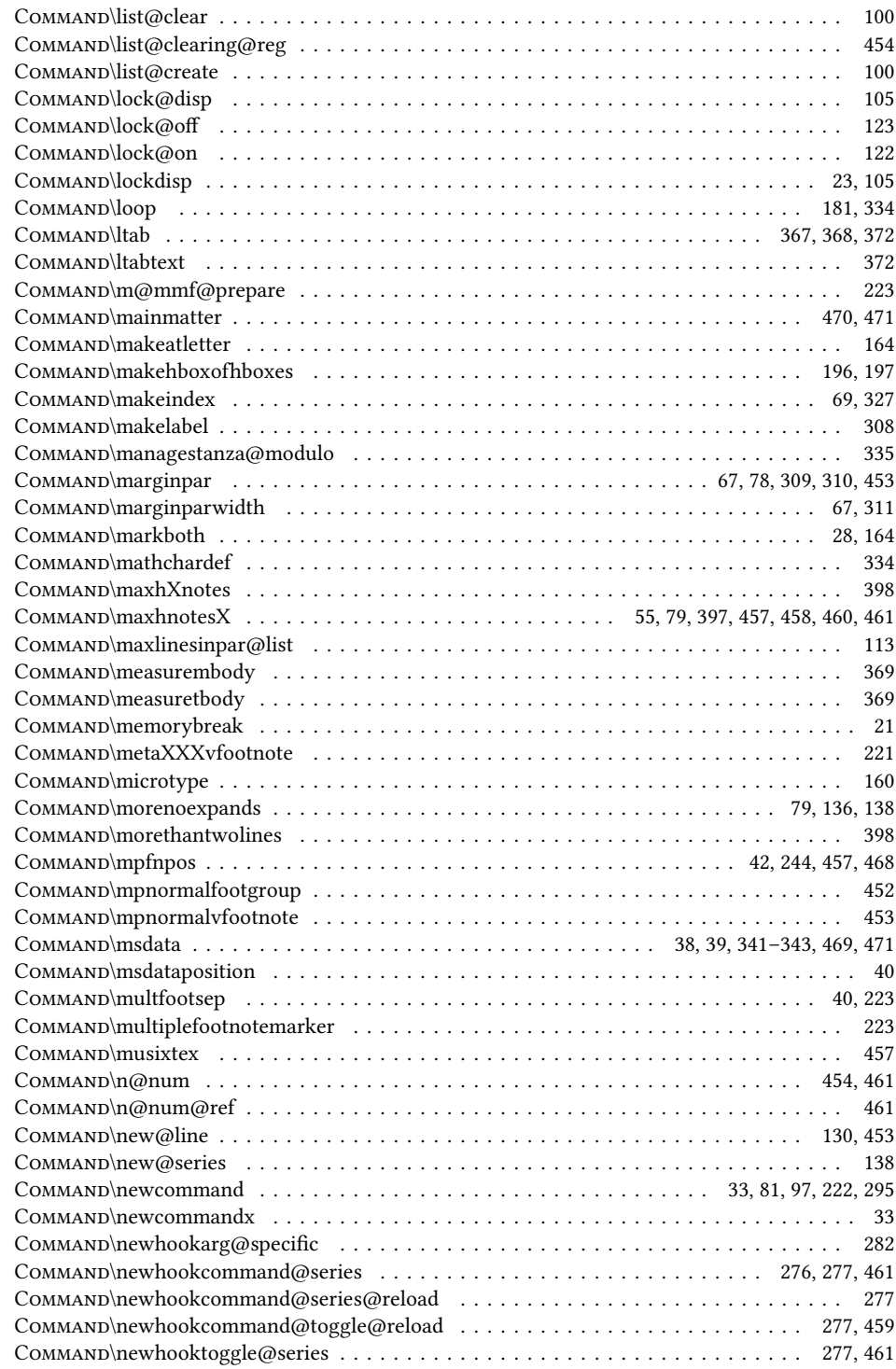

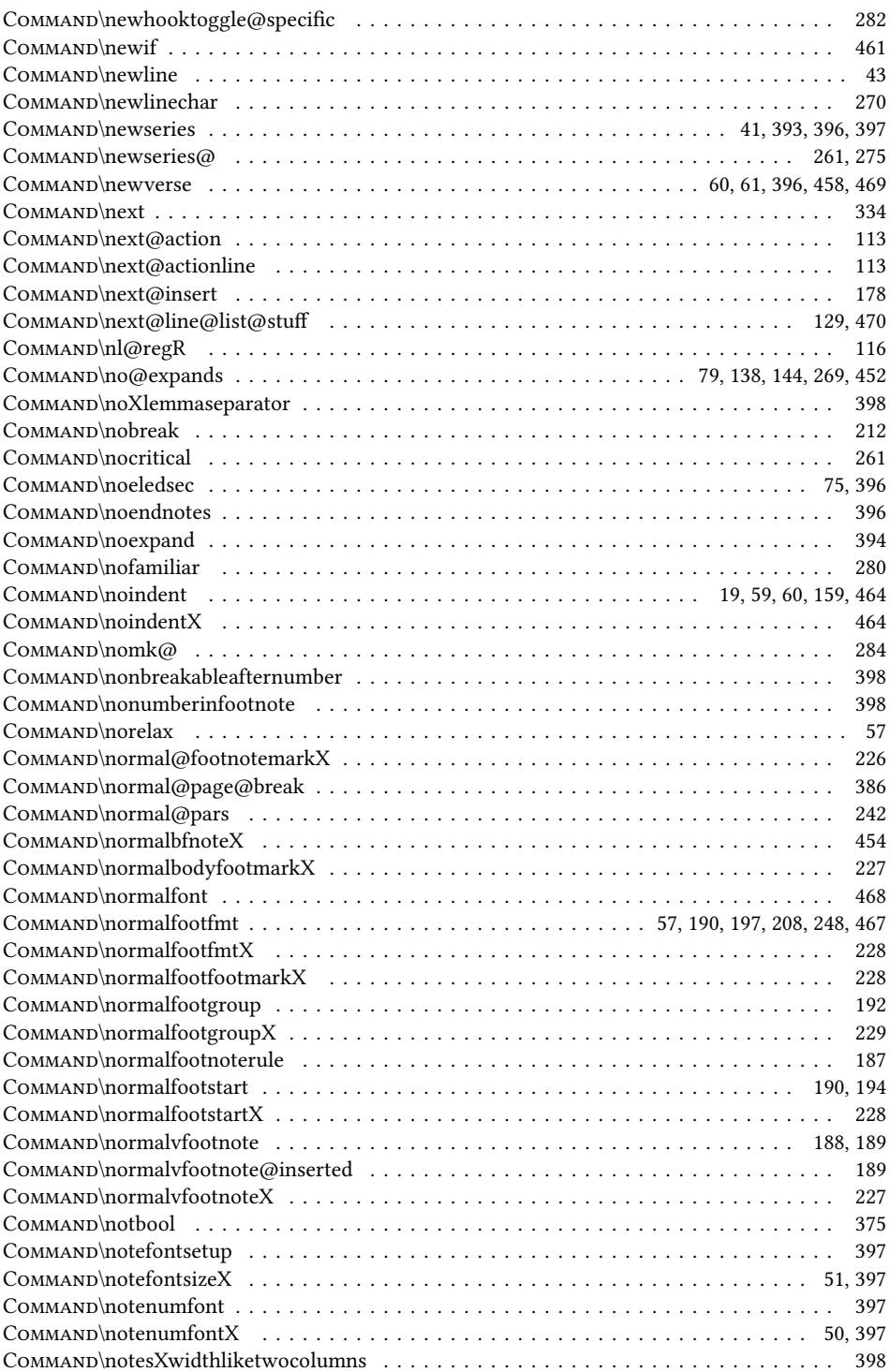

## extended to the contract of the contract of the contract of the contract of the contract of the contract of the contract of the contract of the contract of the contract of the contract of the contract of the contract of th

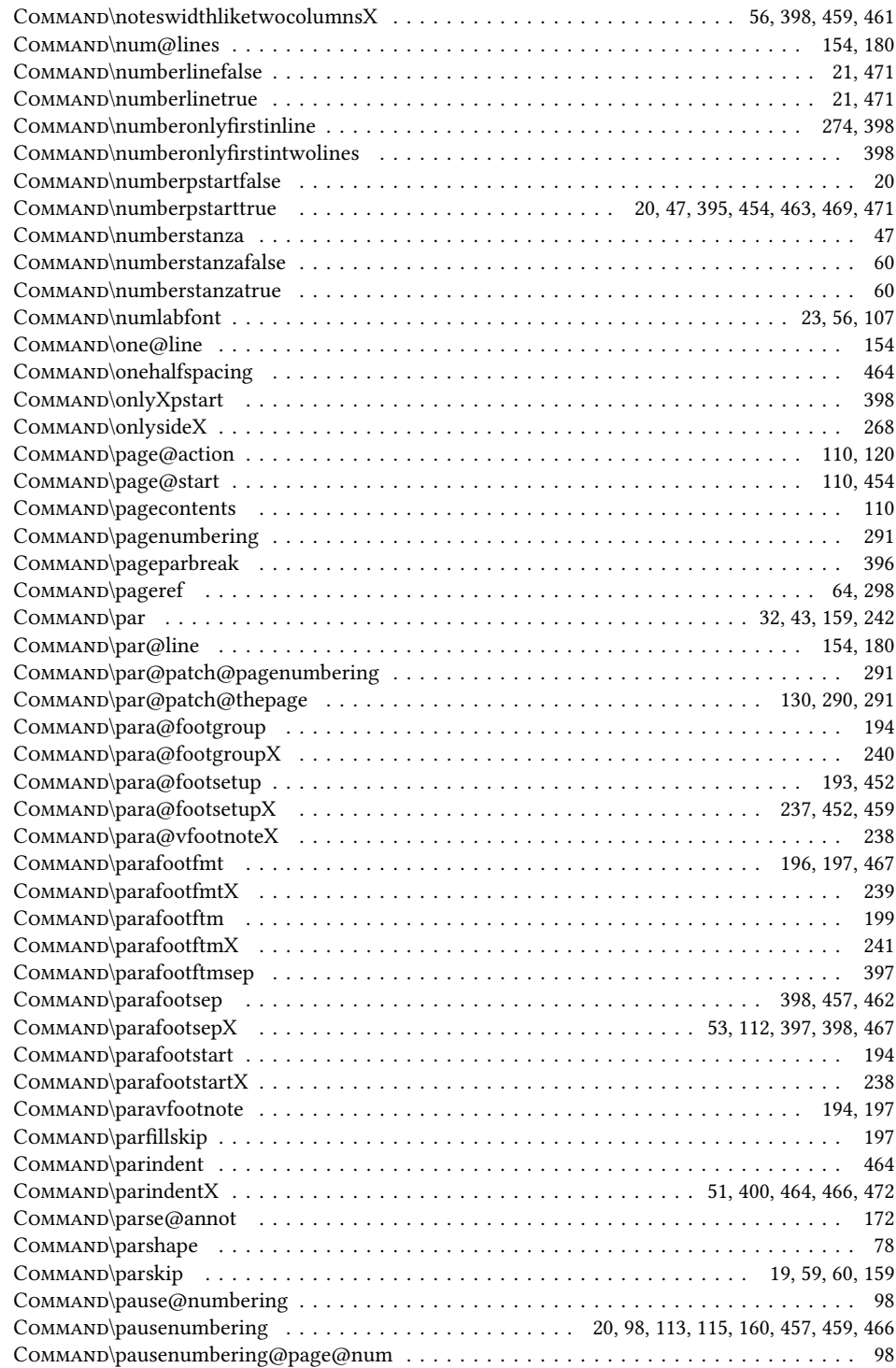

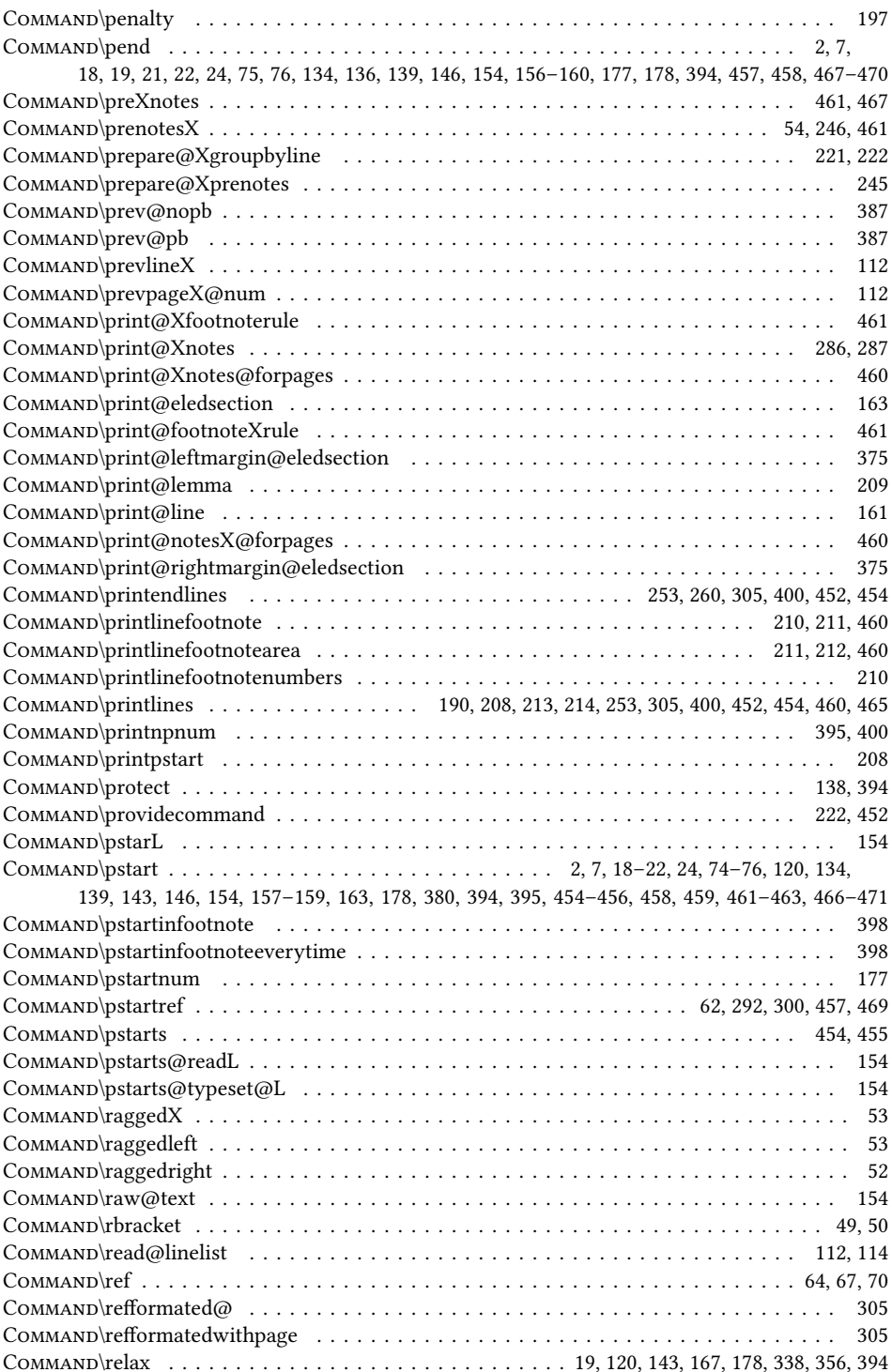

## de to the set of the set of the set of the set of the set of the set of the set of the set of the set of the set of the set of the set of the set of the set of the set of the set of the set of the set of the set of the set

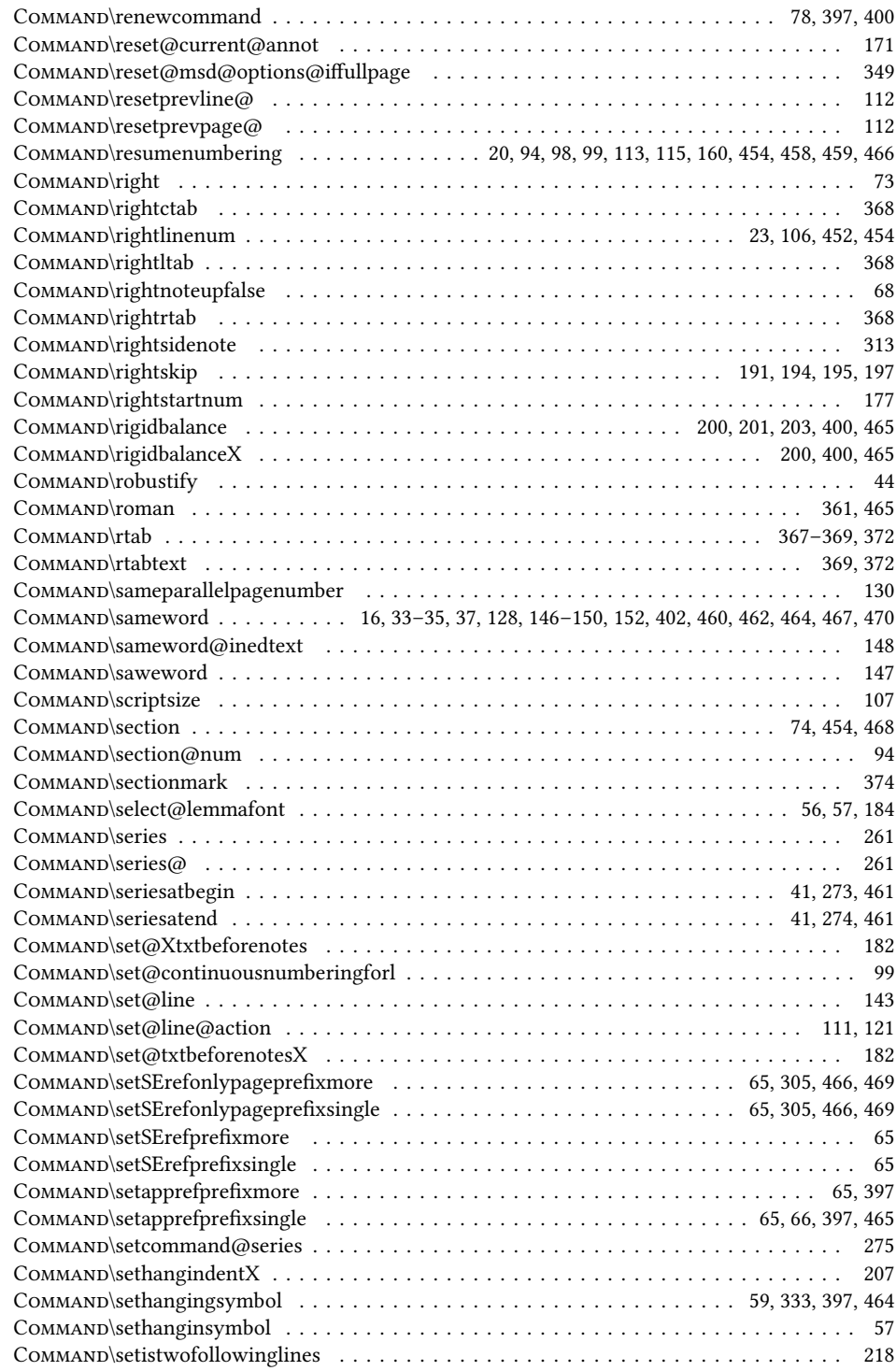

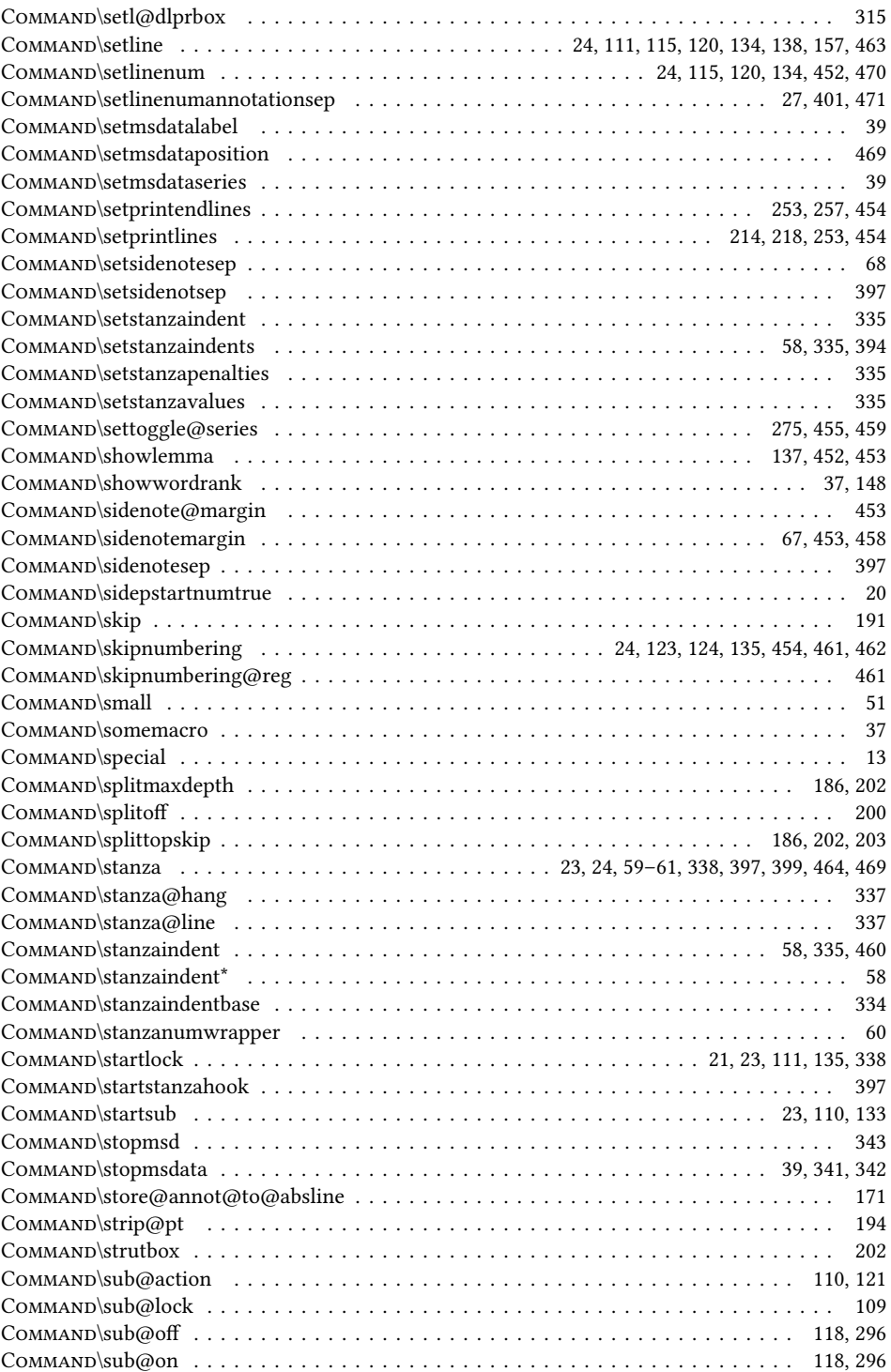

## and the set of the set of the set of the set of the set of the set of the set of the set of the set of the set of the set of the set of the set of the set of the set of the set of the set of the set of the set of the set o

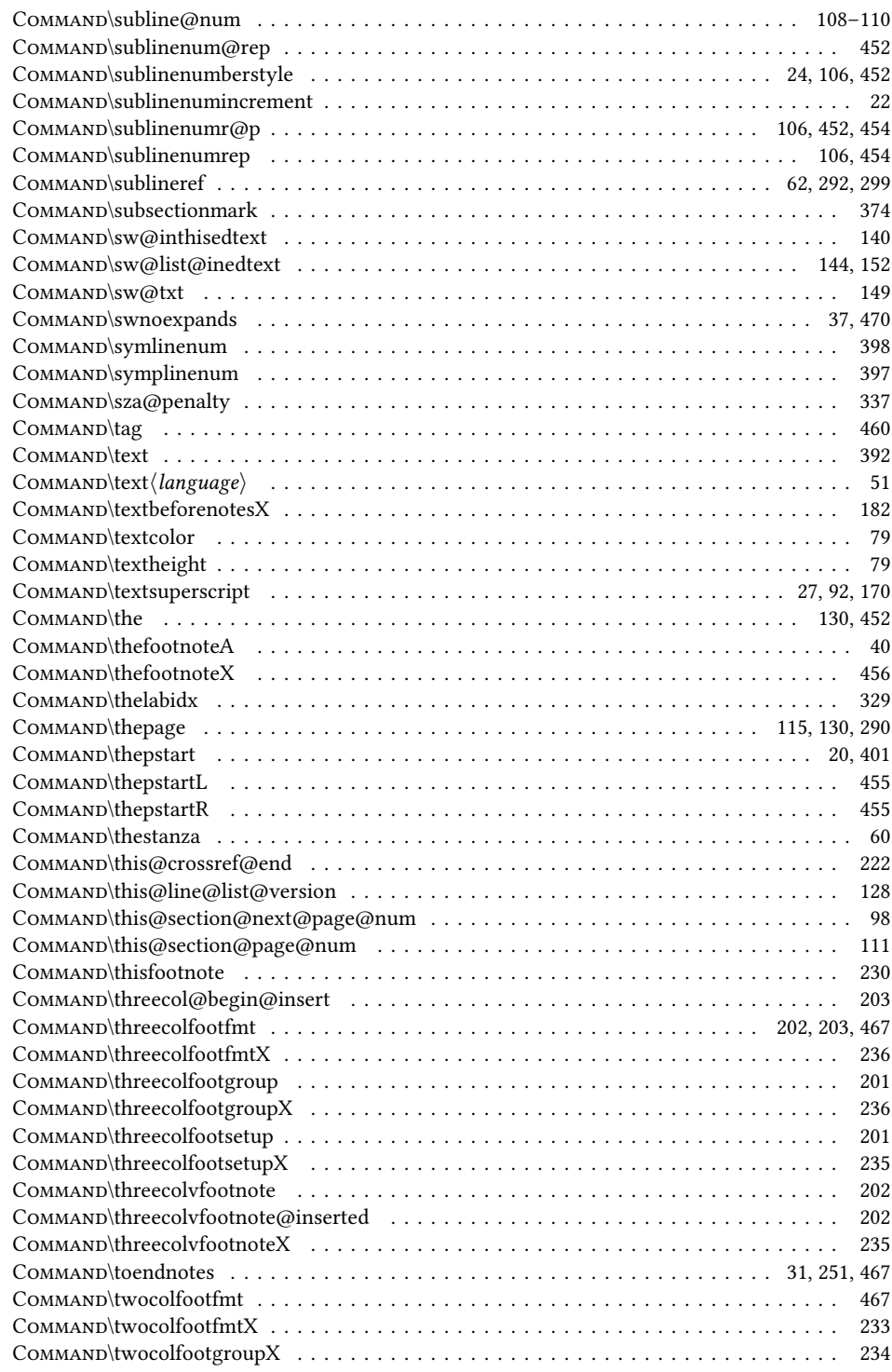

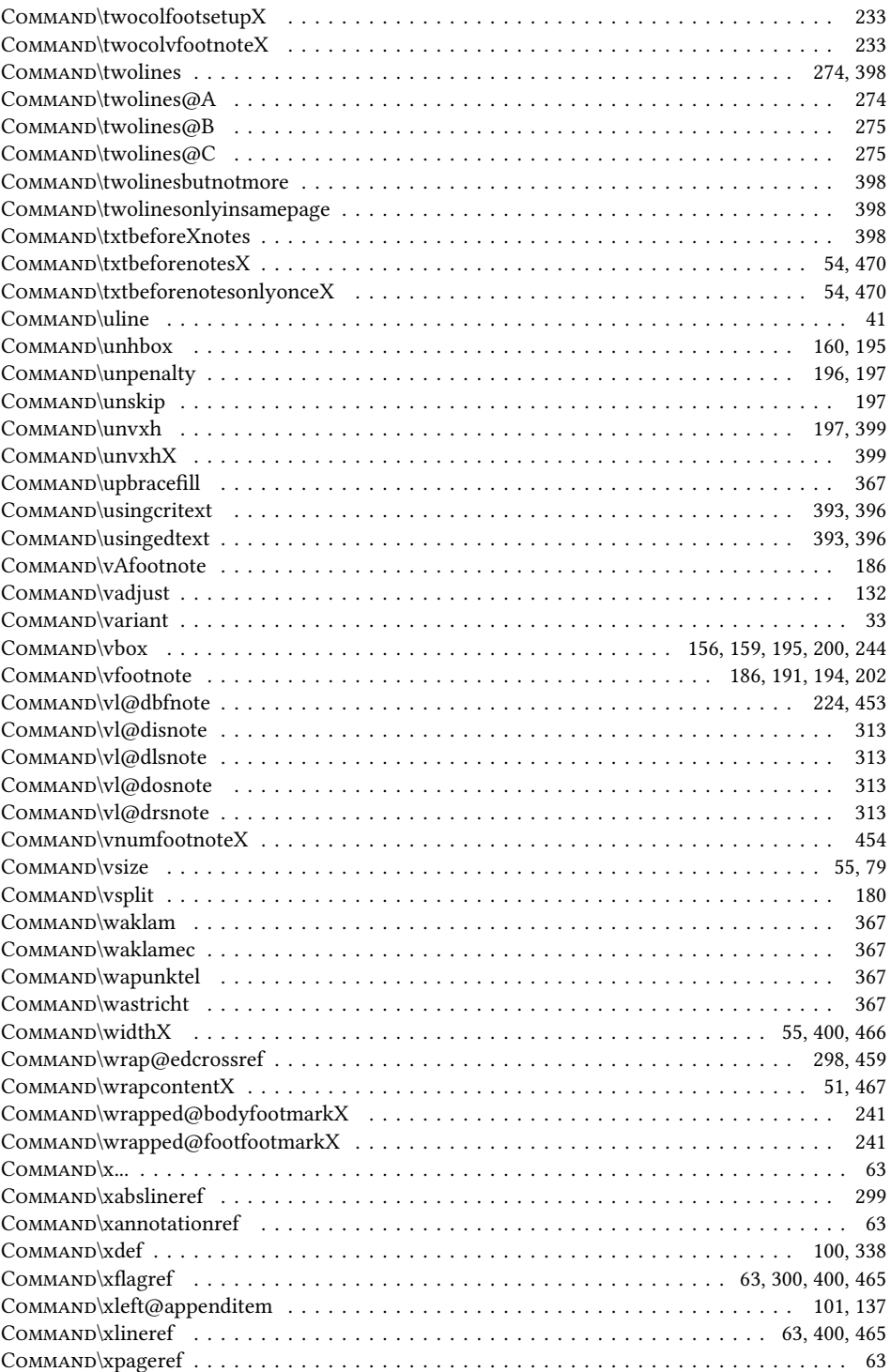

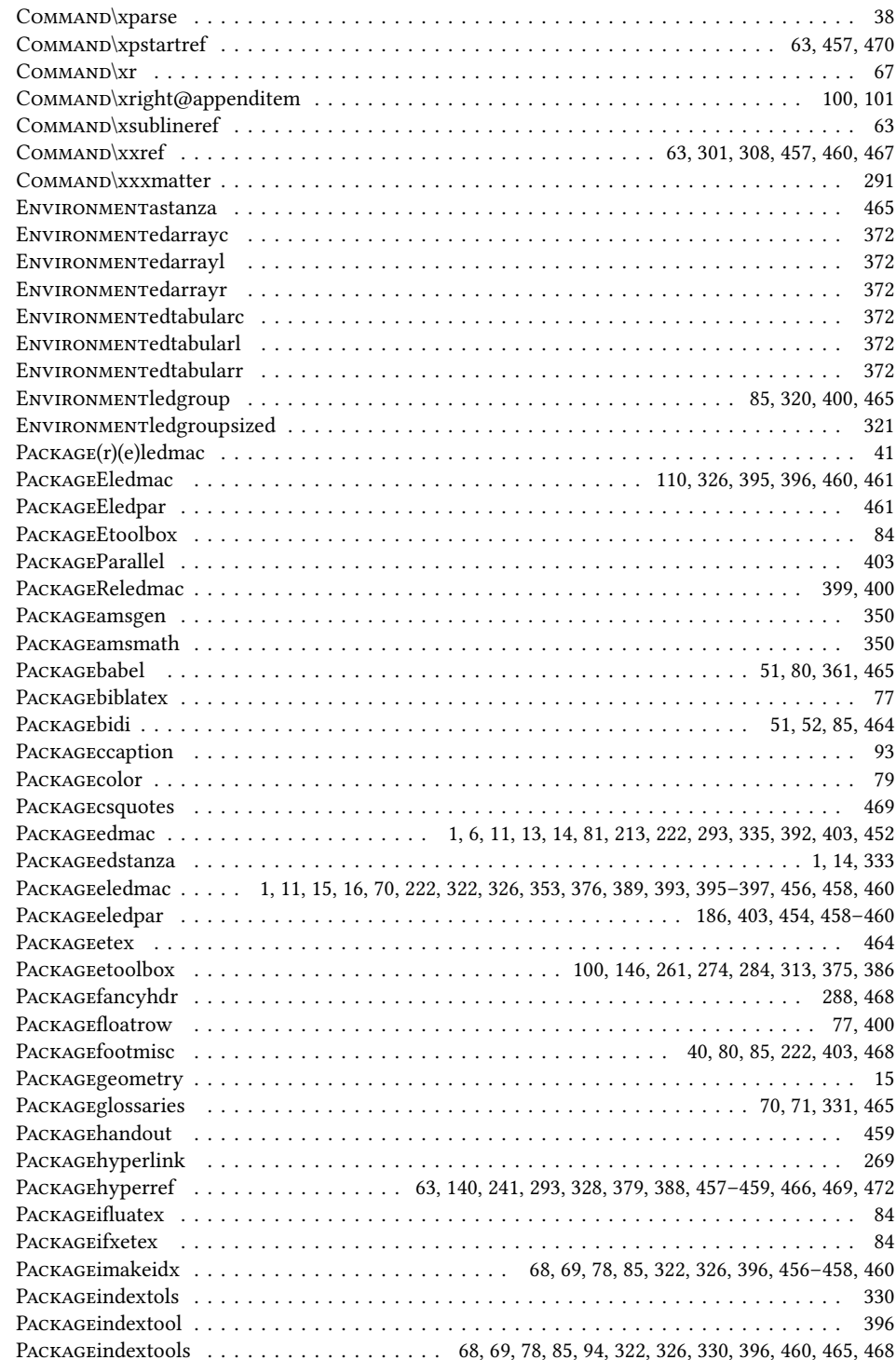

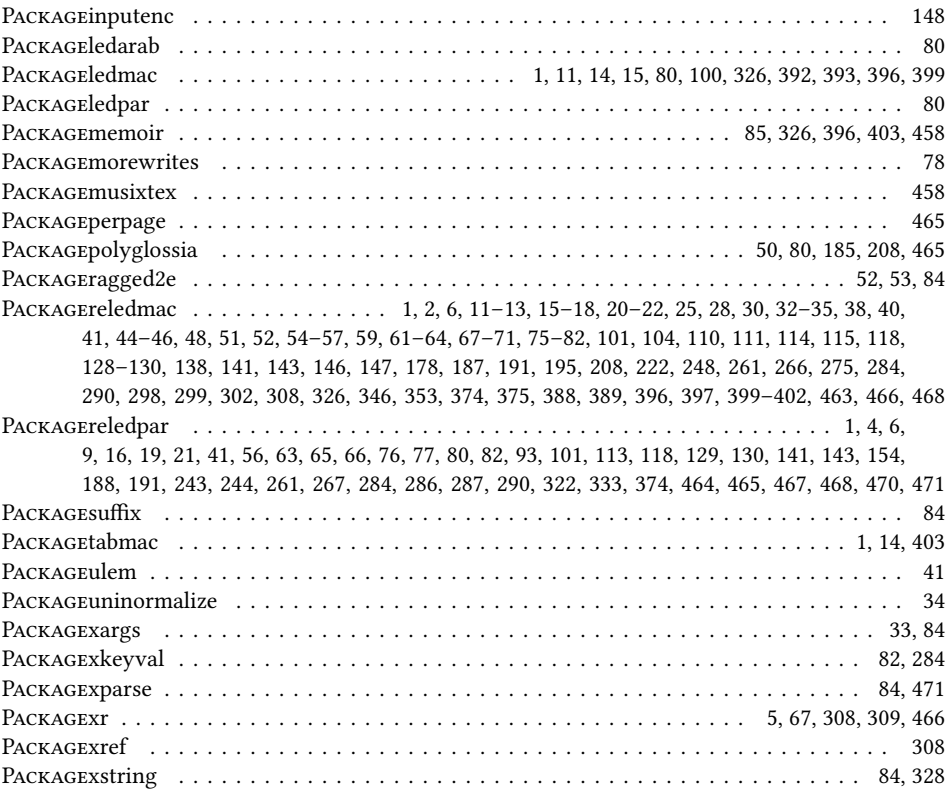

### A

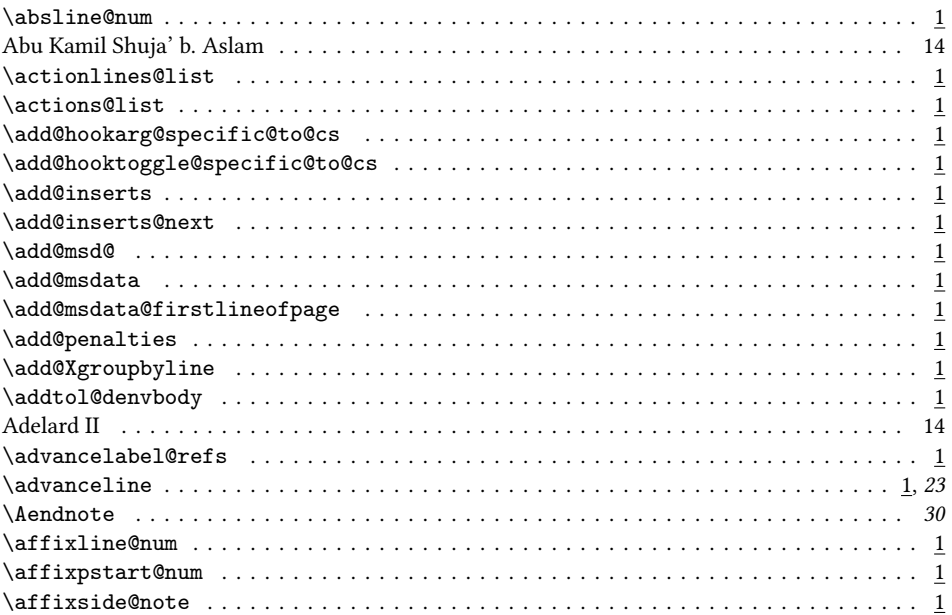

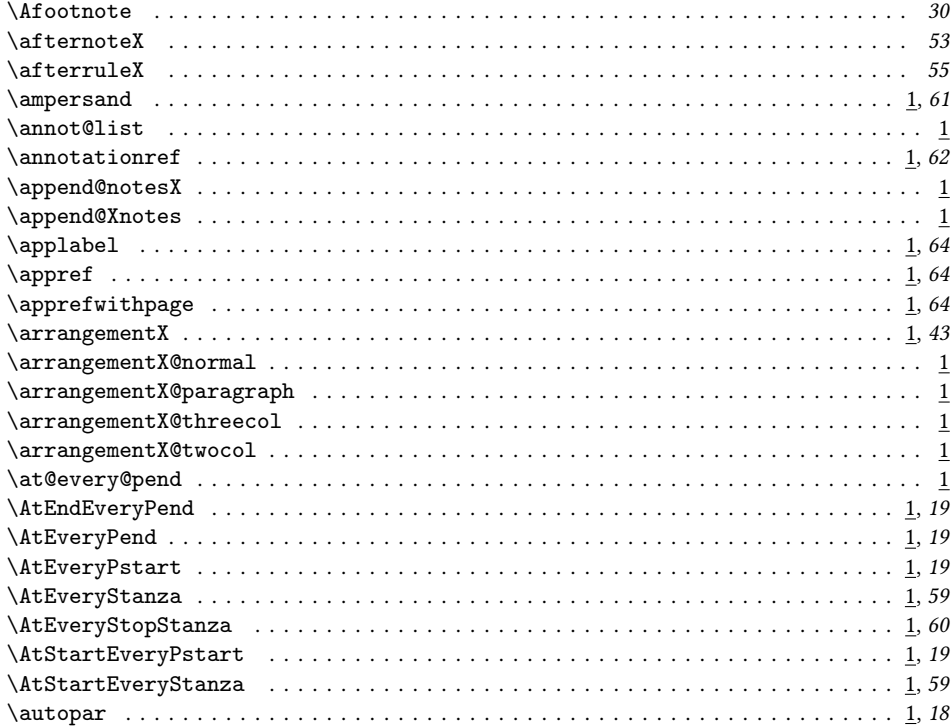

## $\, {\bf B}$

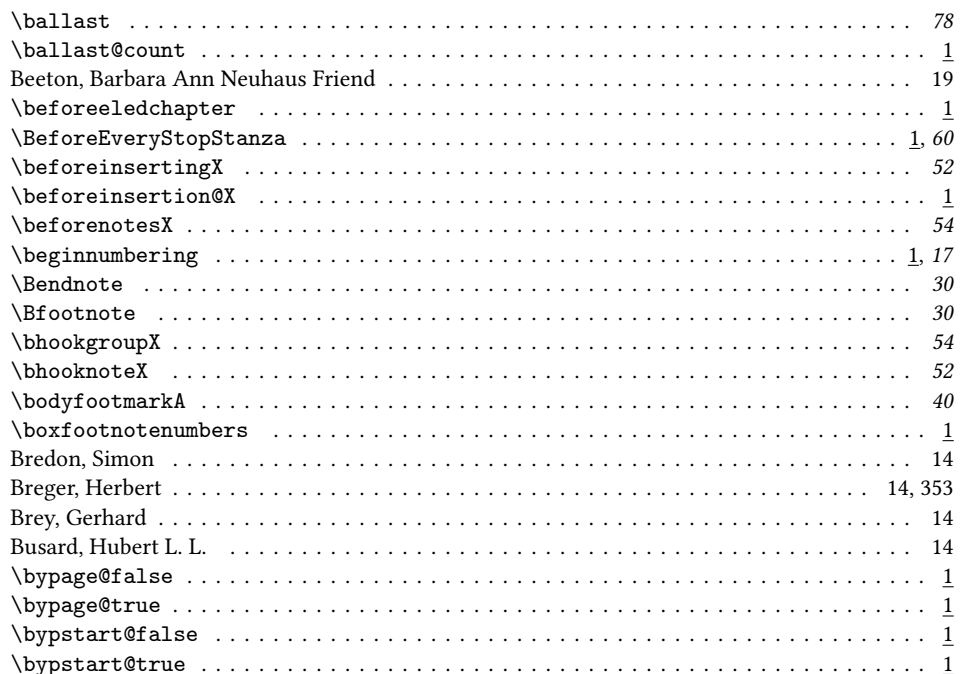
# $\mathit{Index}$

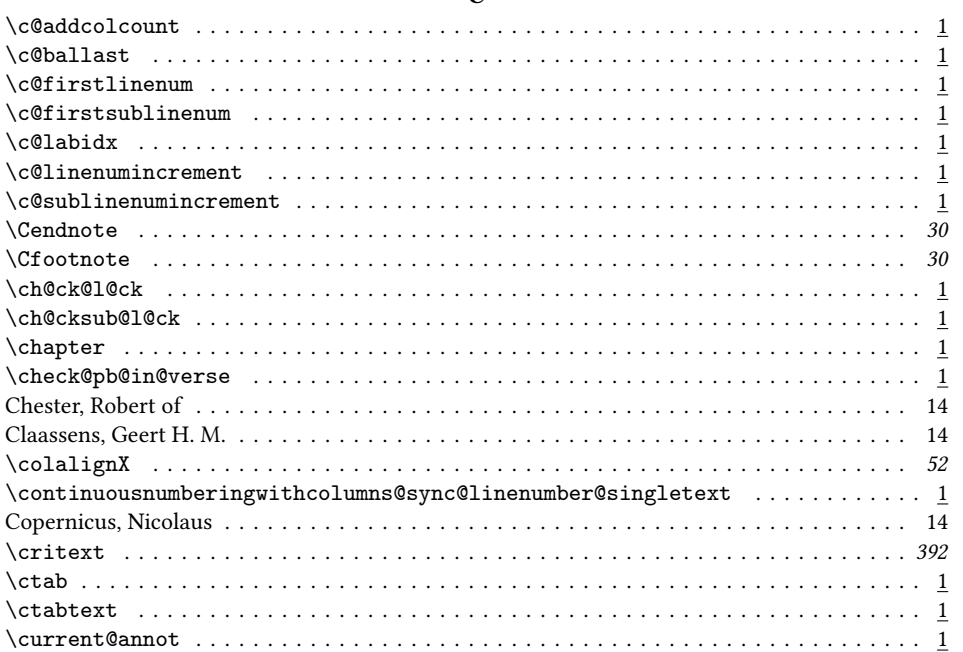

# $\mathbf D$

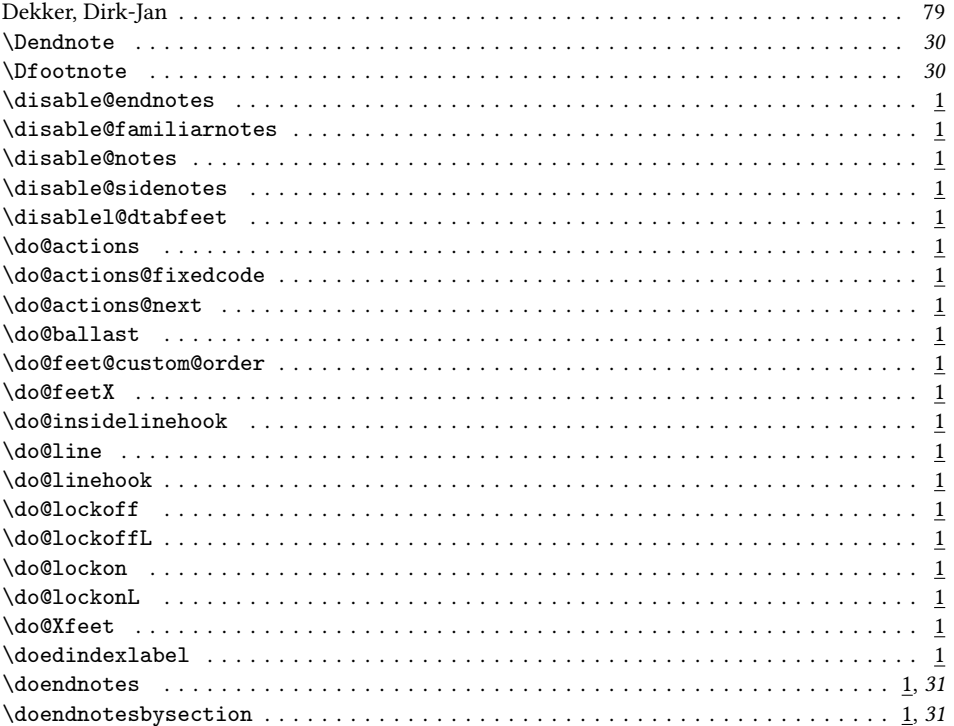

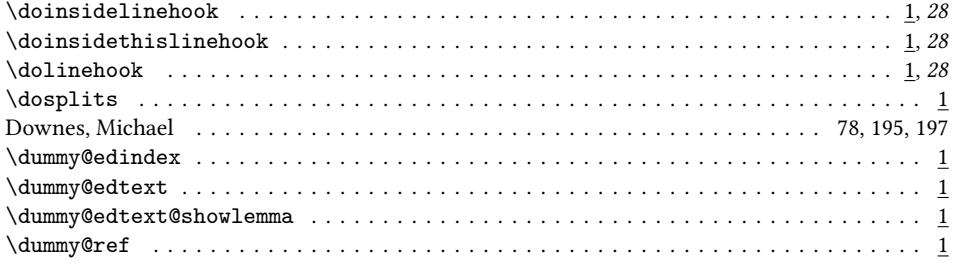

### $\mathbf E$

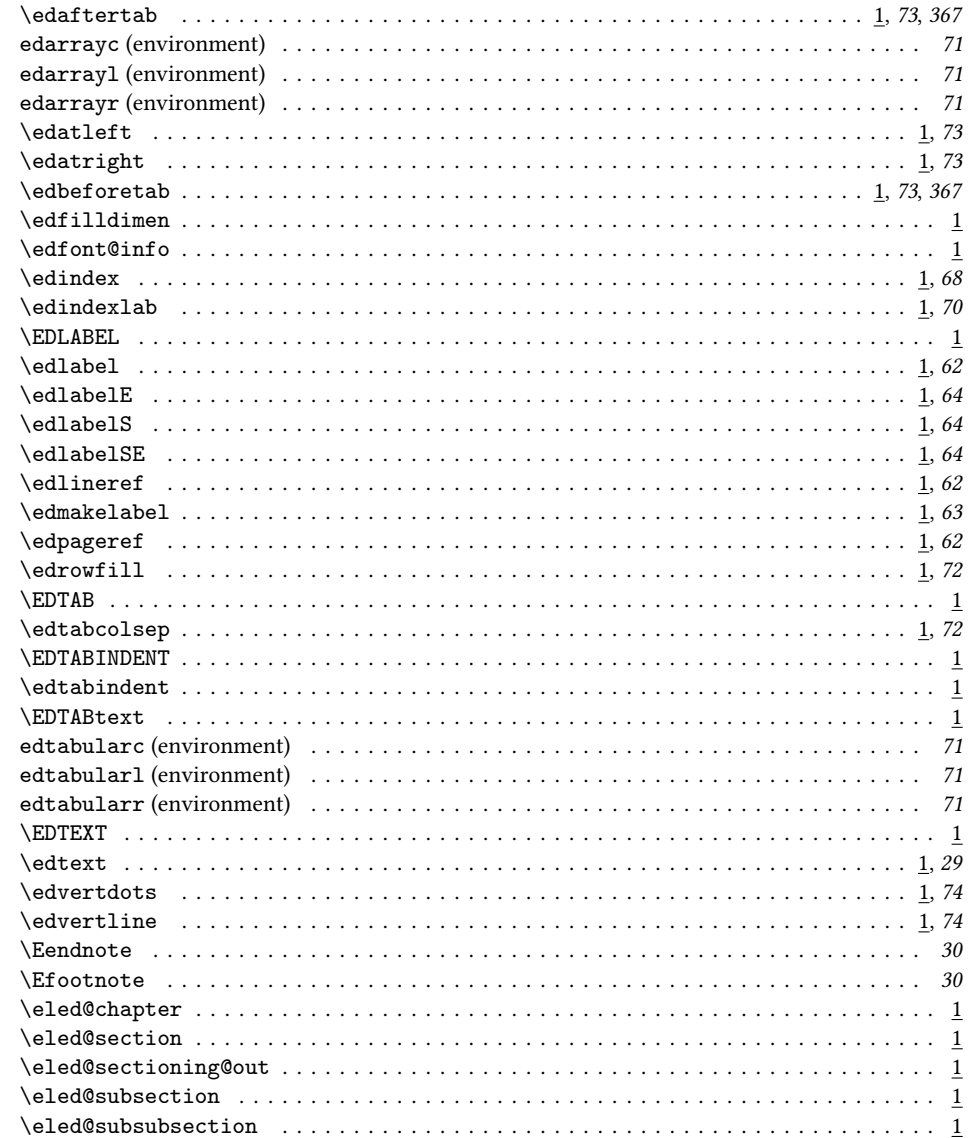

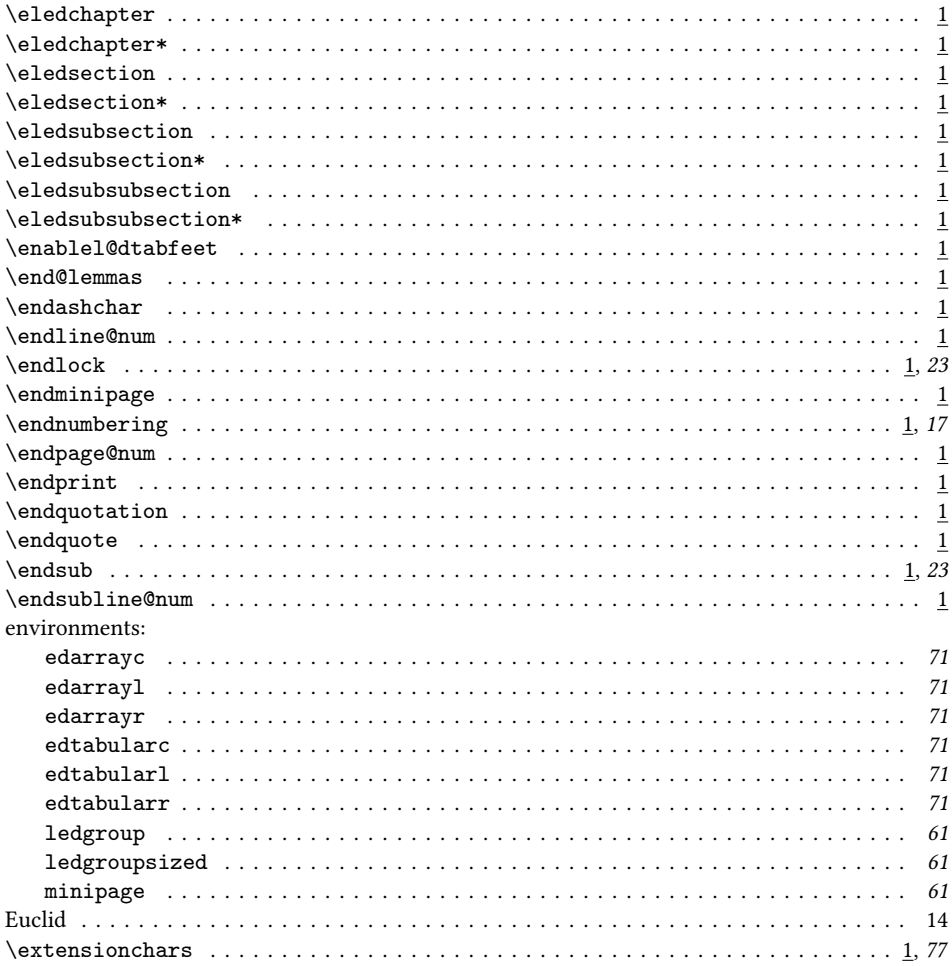

#### $\mathbf F$

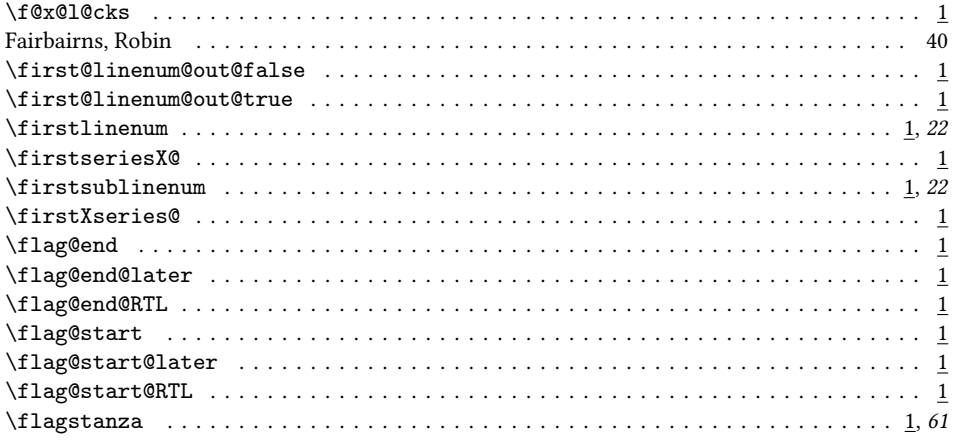

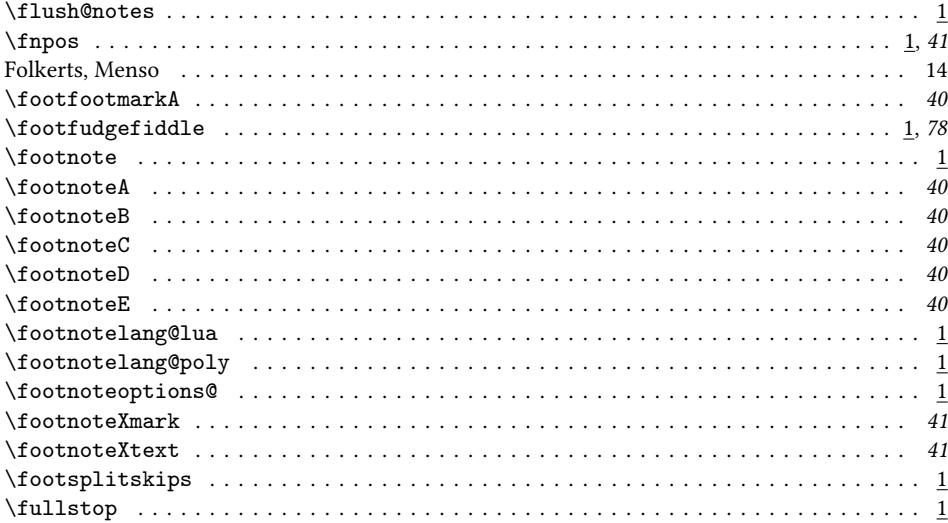

# $\mathbf G$

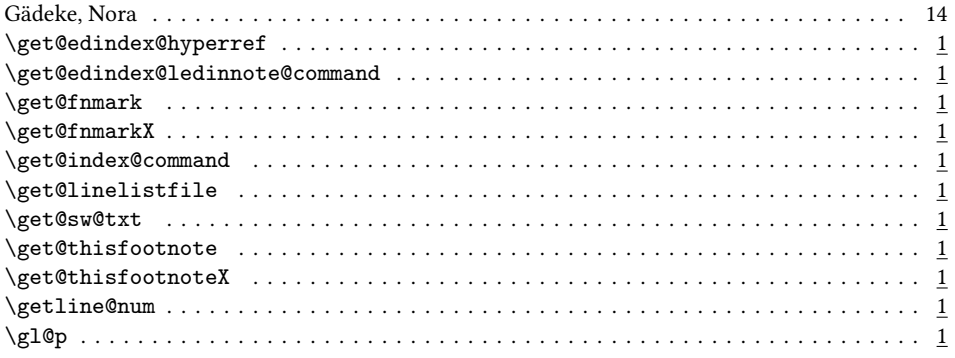

# $\overline{\mathbf{H}}$

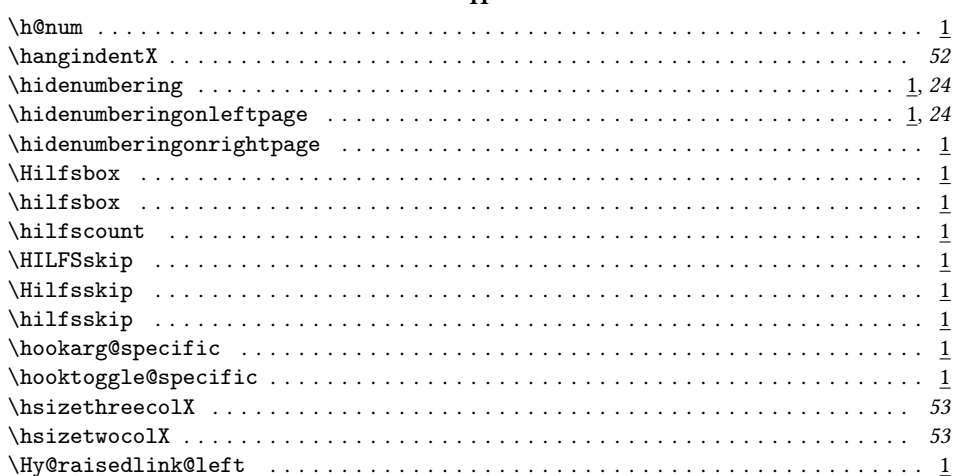

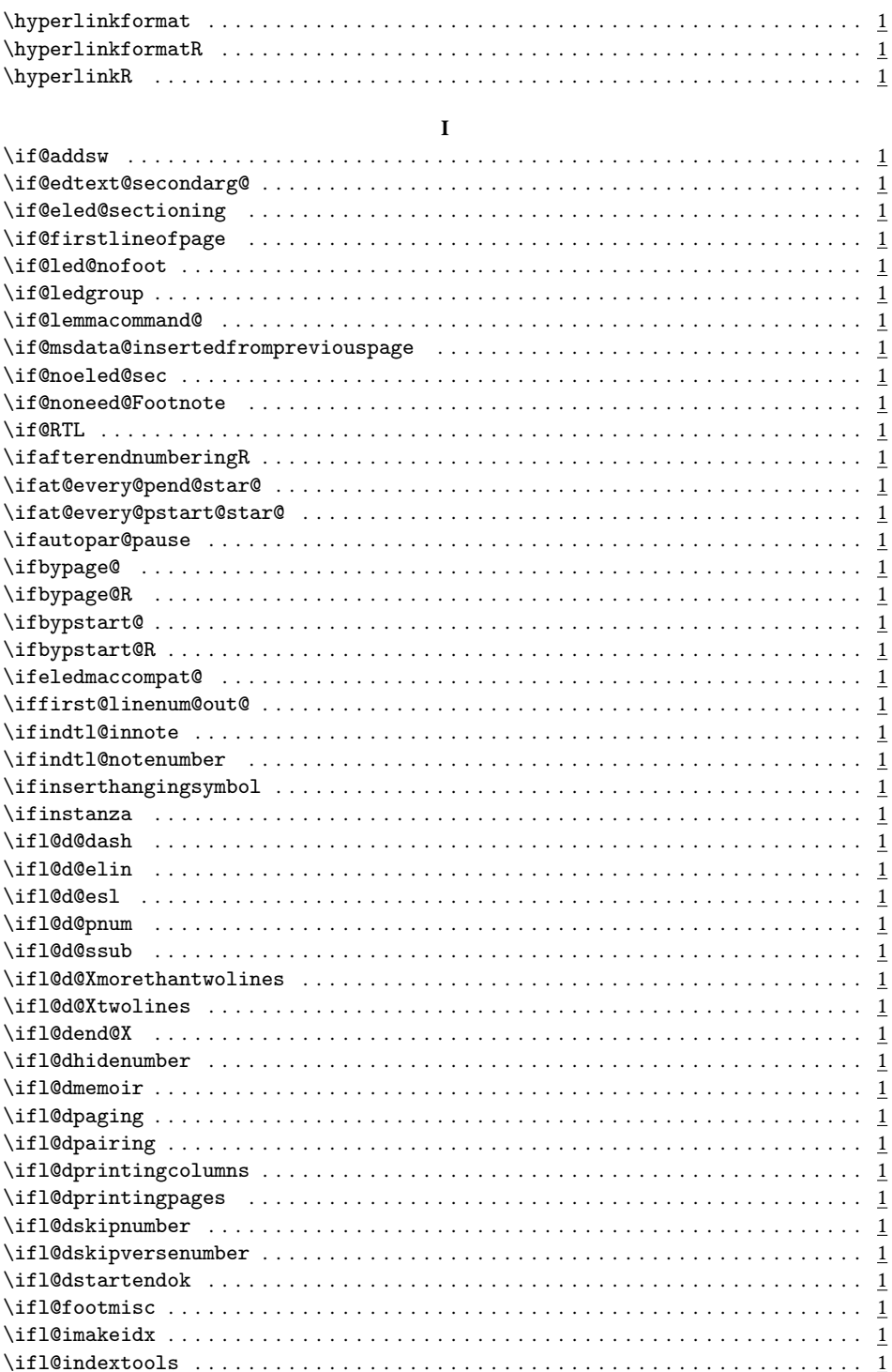

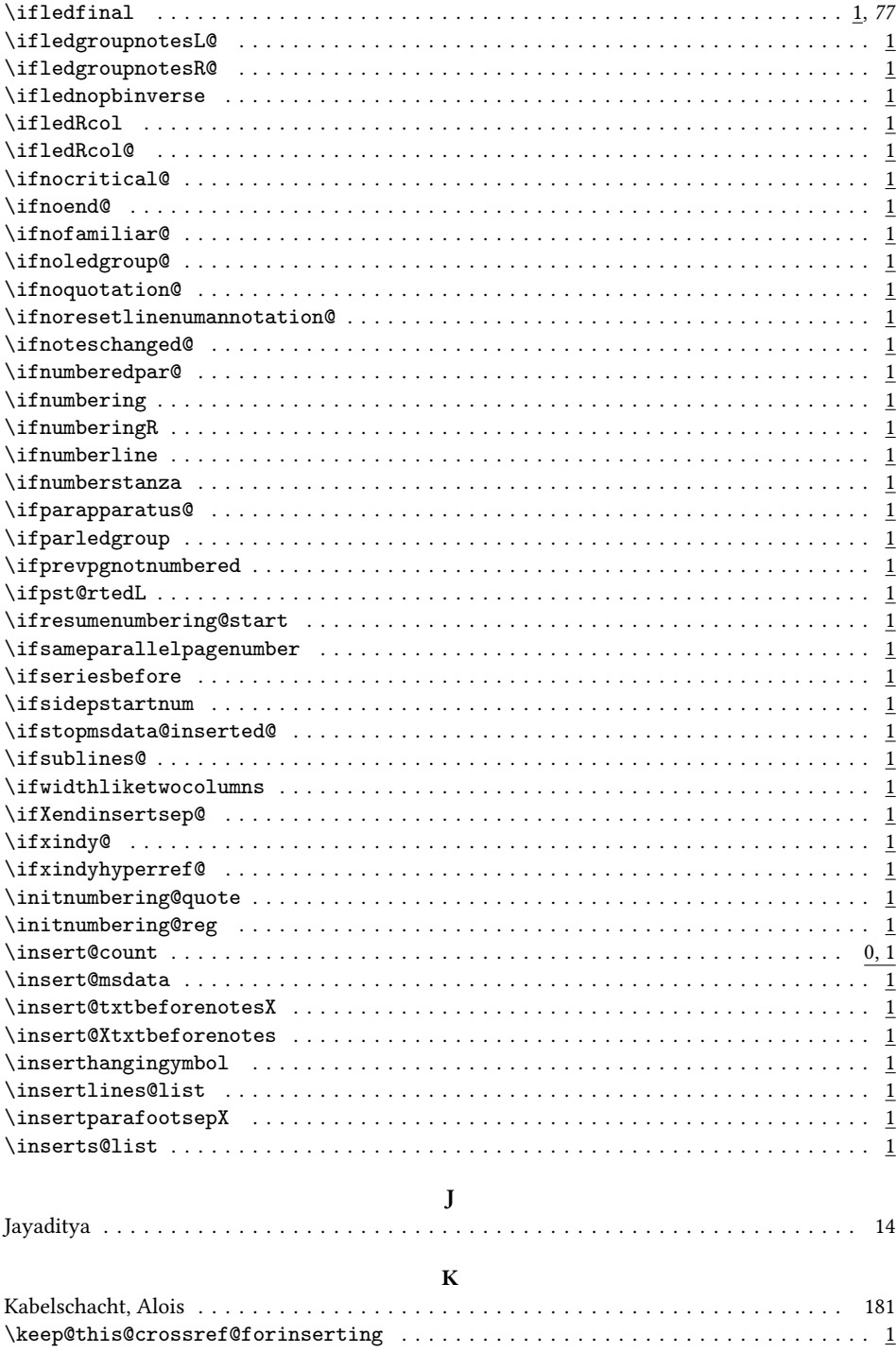

438

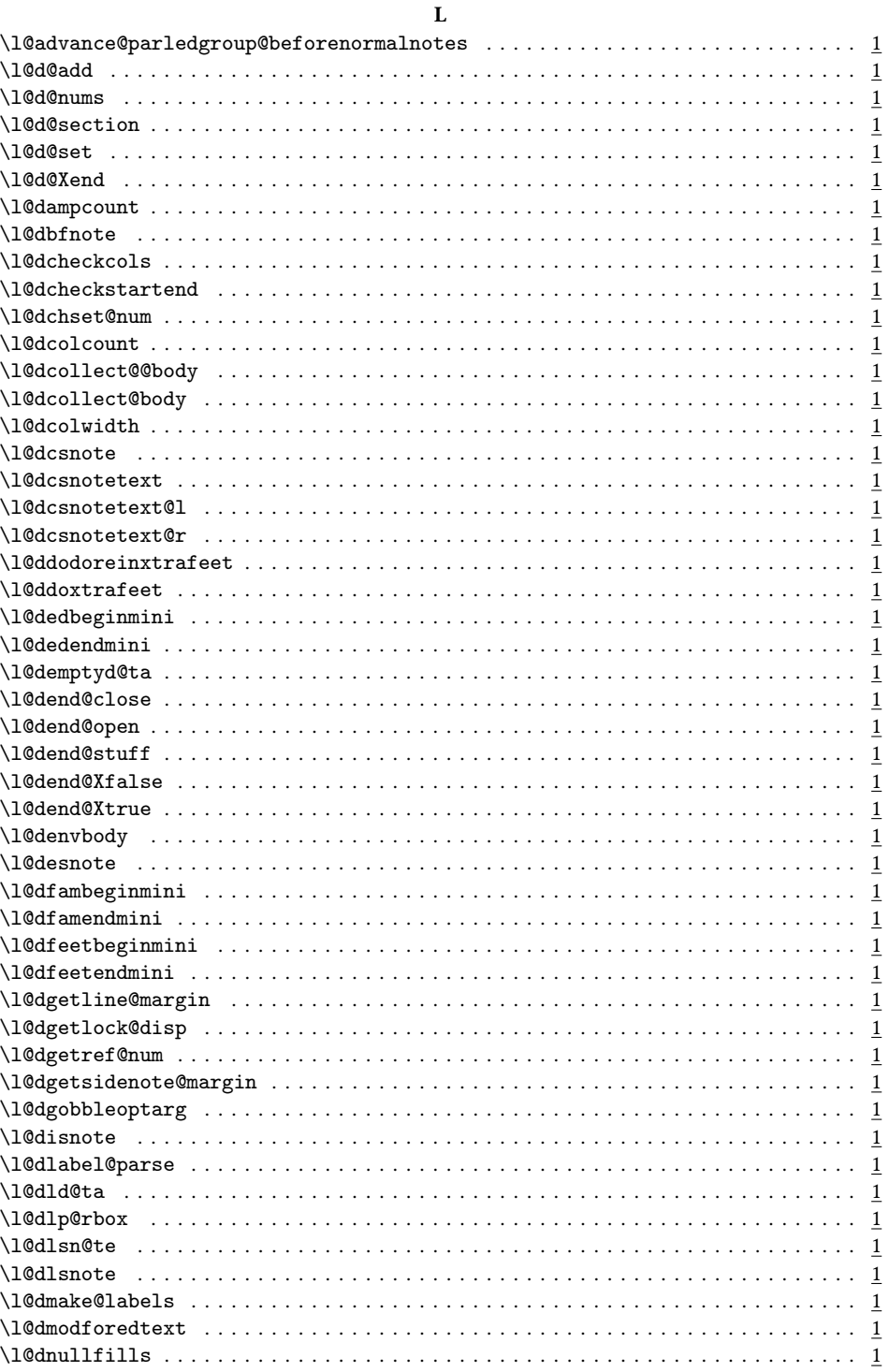

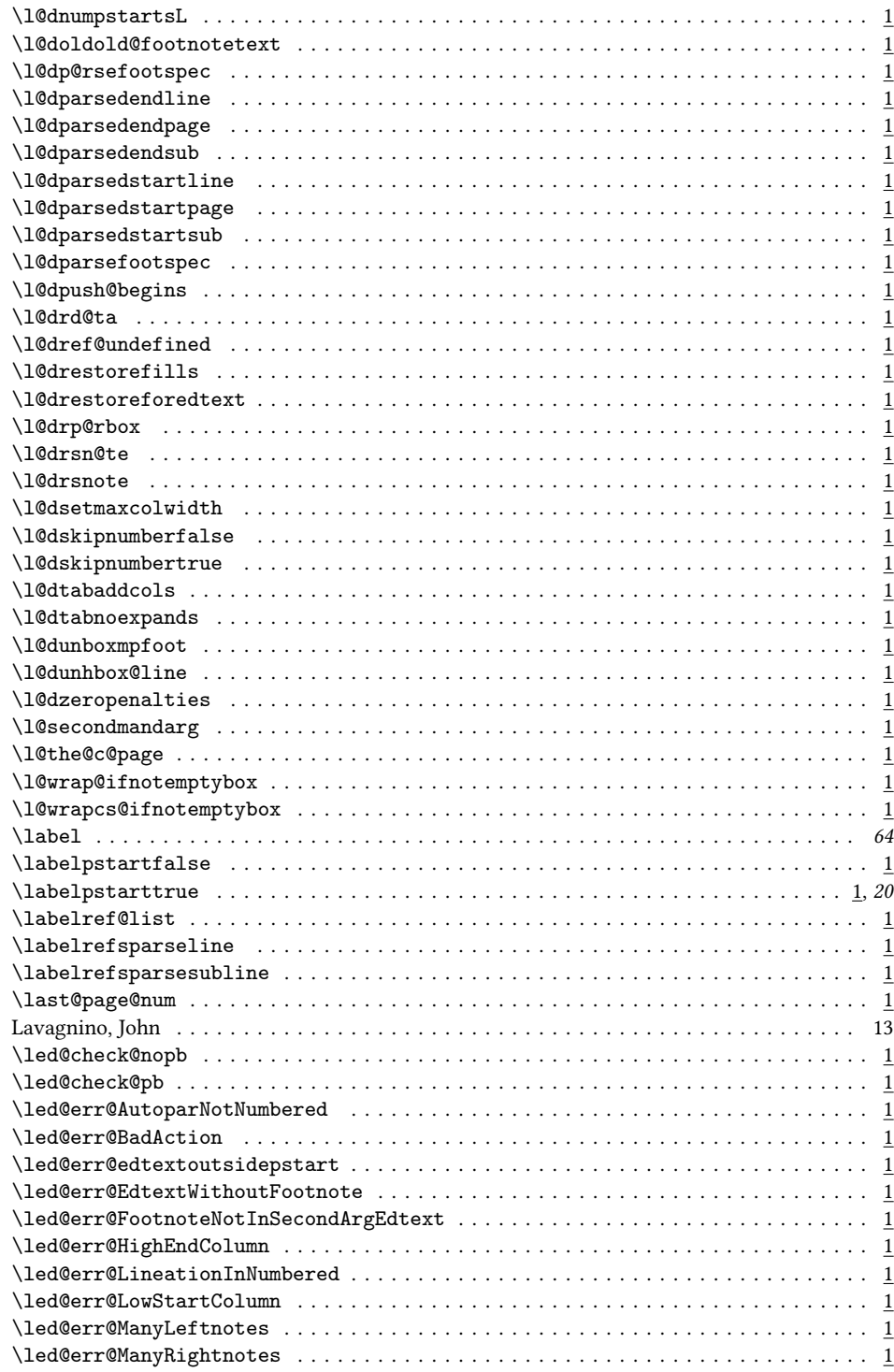

440

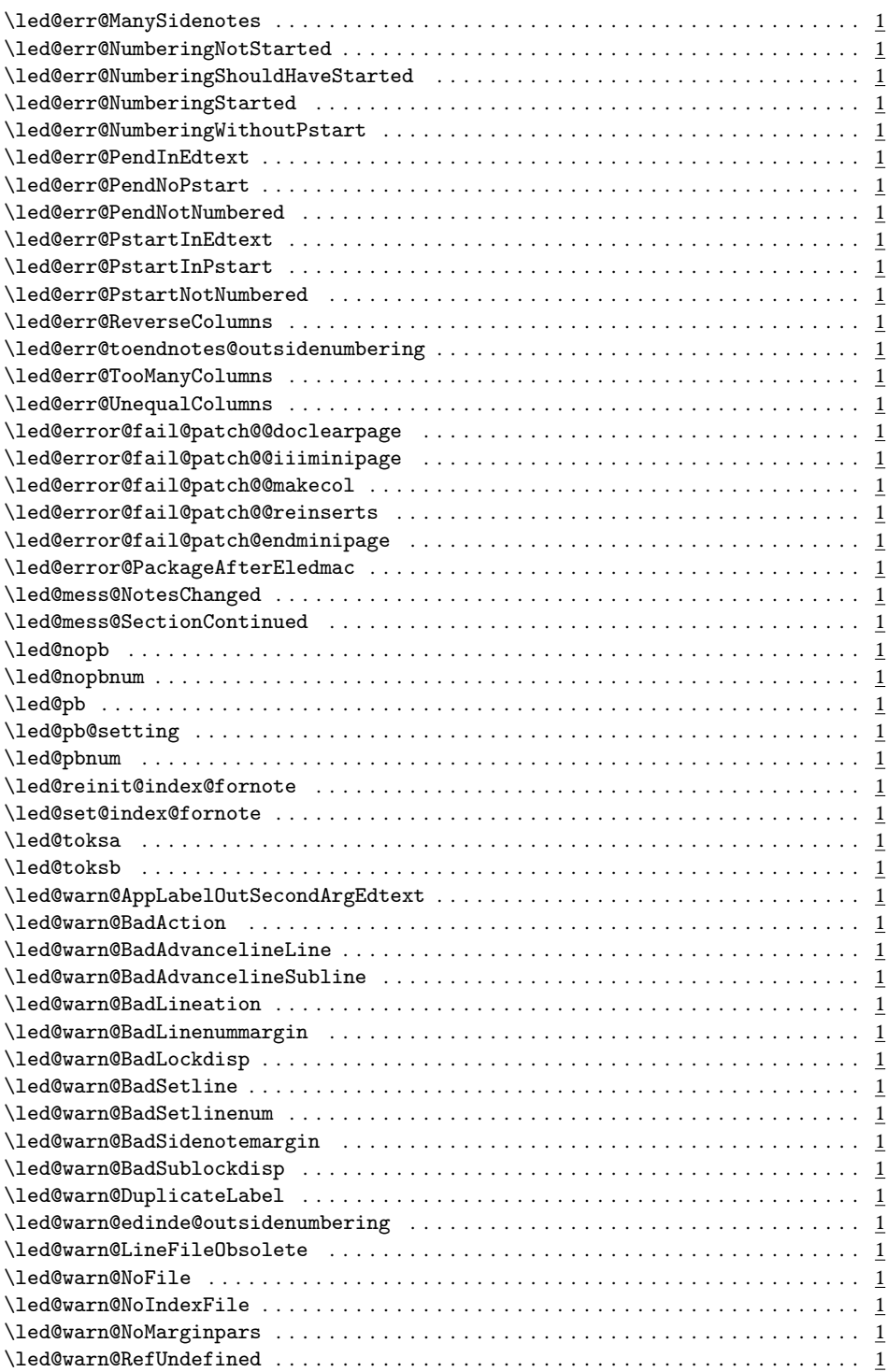

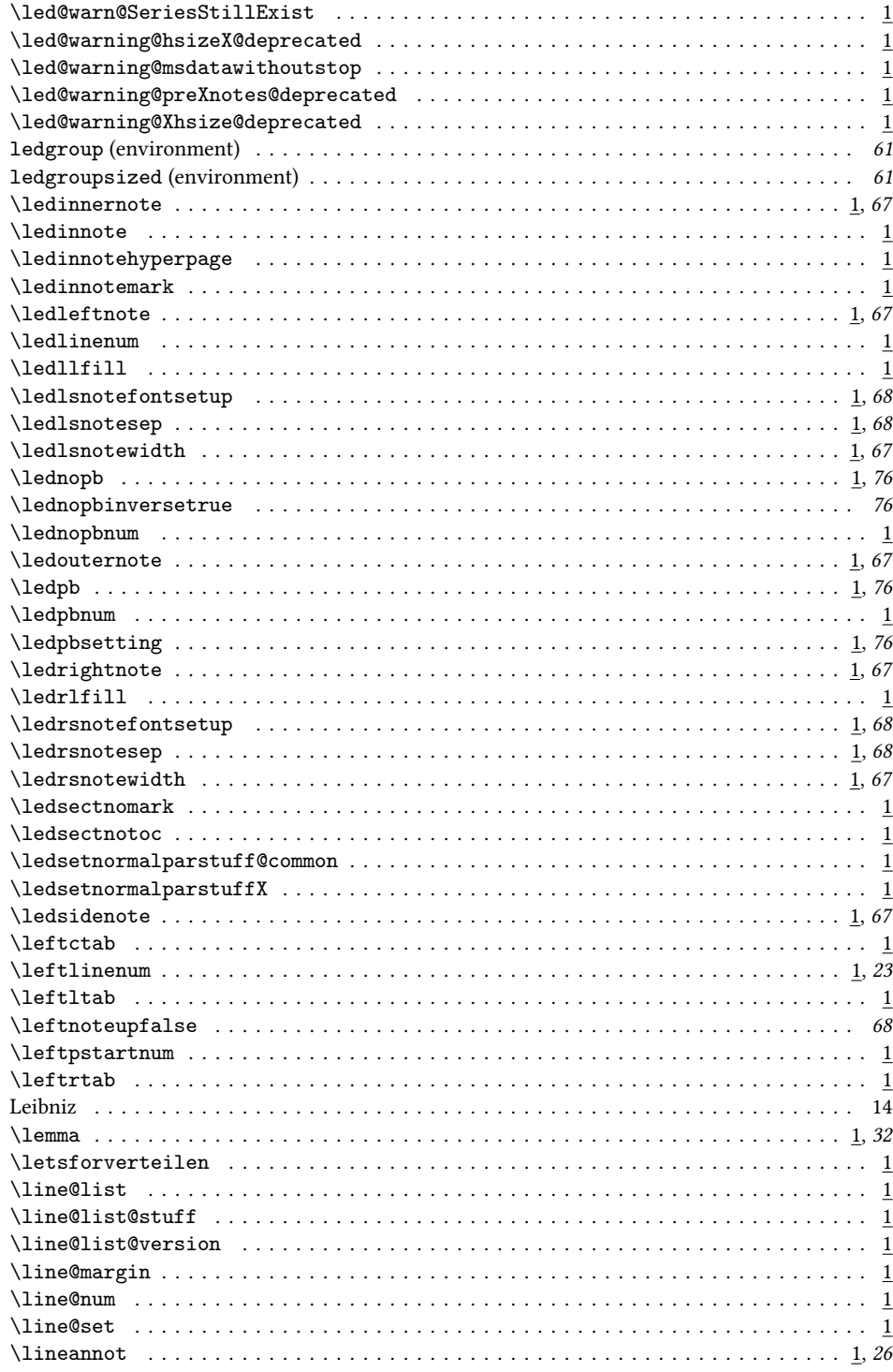

# 442

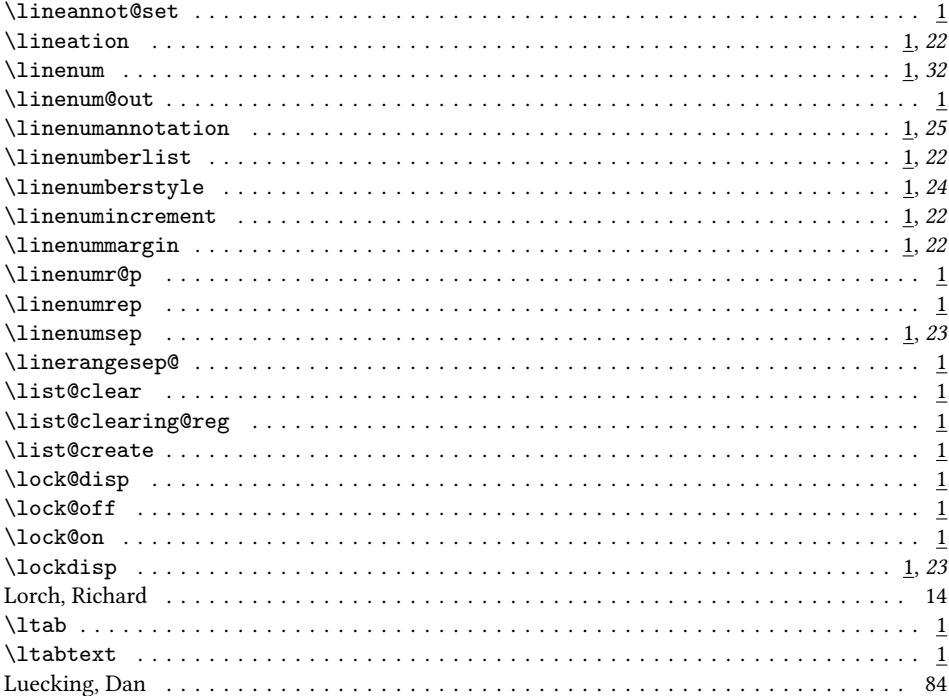

#### $\mathbf M$

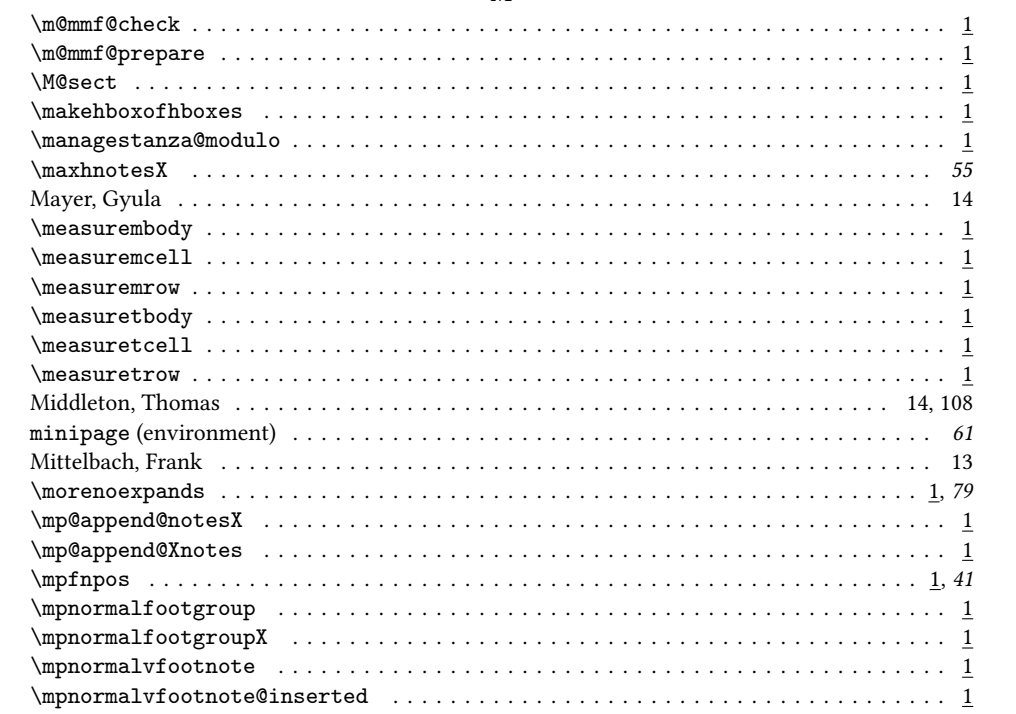

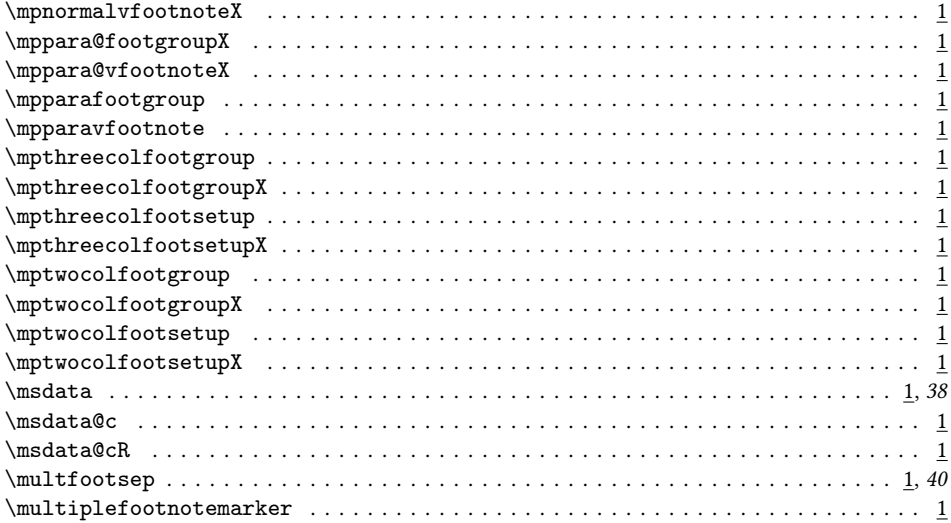

# $\mathbf N$

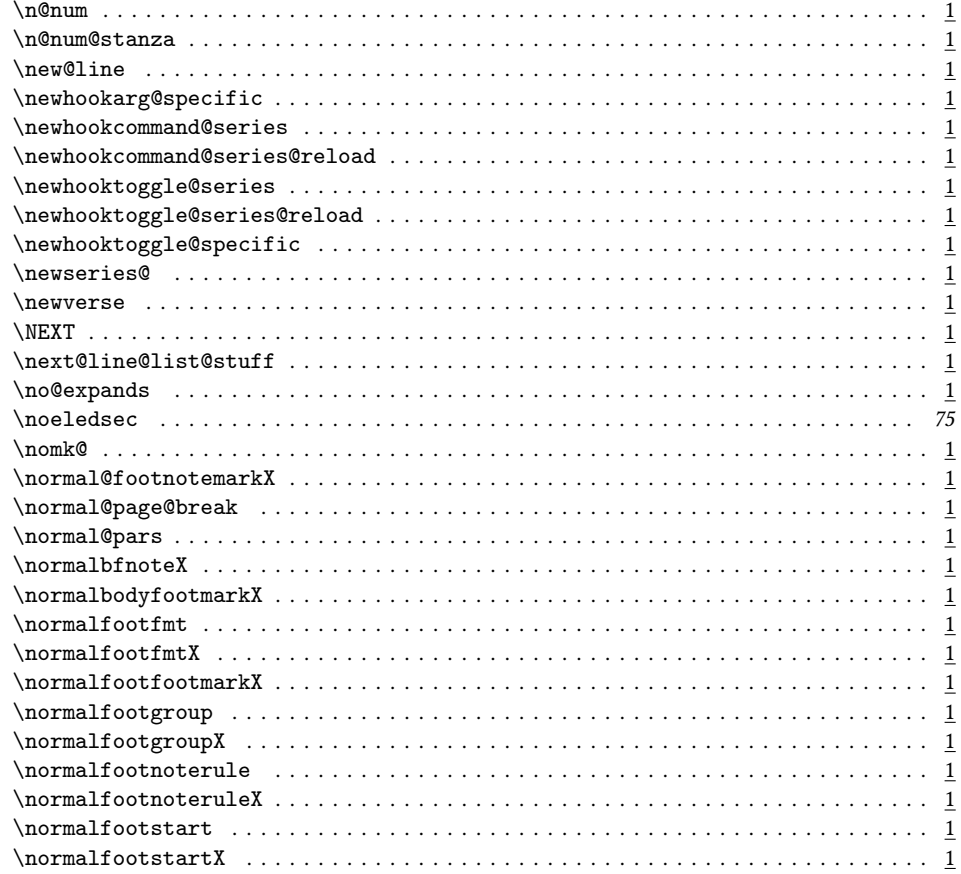

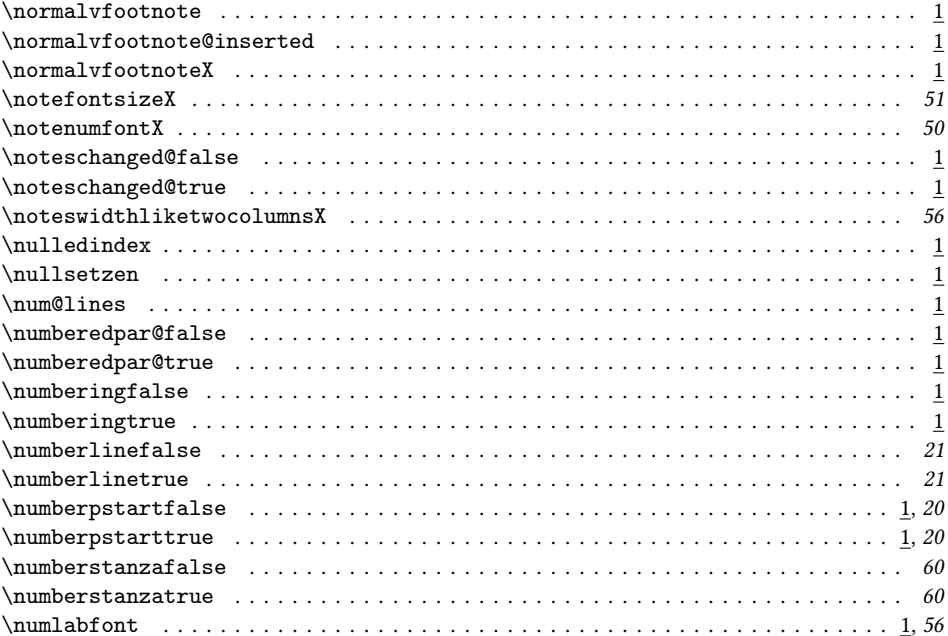

# $\mathbf 0$

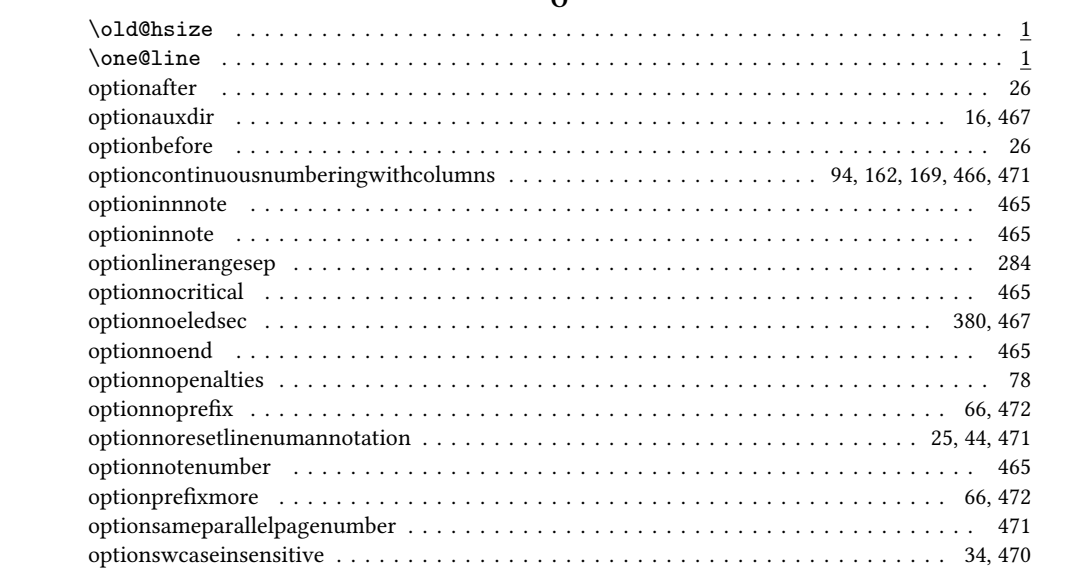

# $\mathbf{P}$

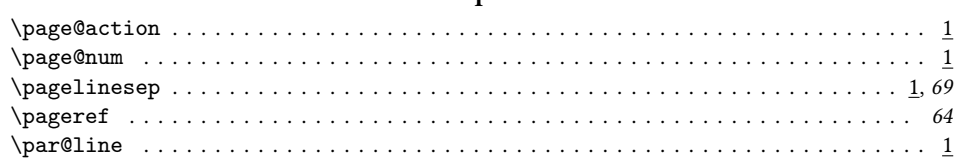

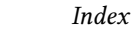

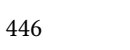

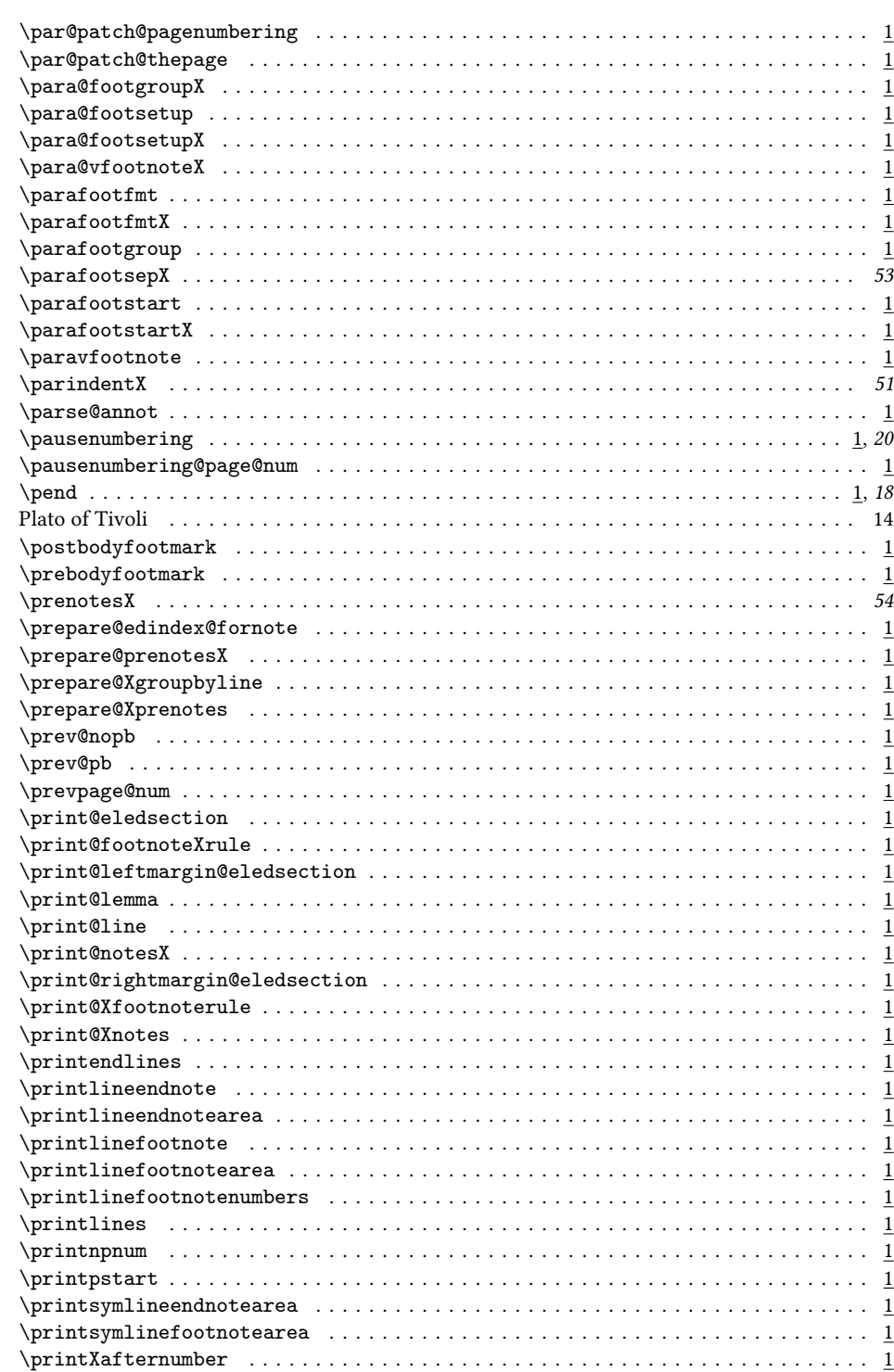

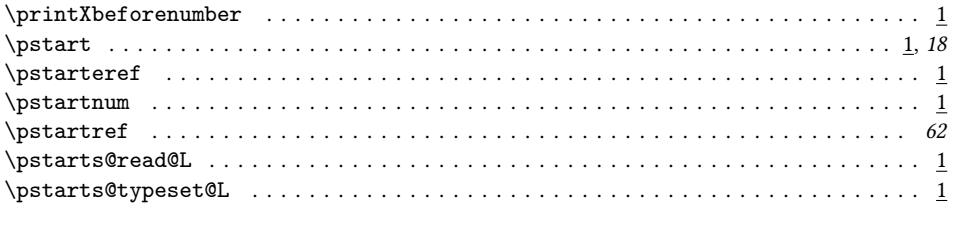

# $\bf Q$

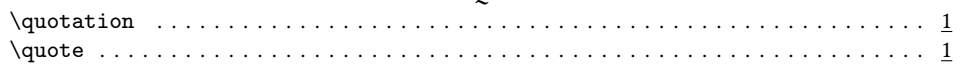

# $\overline{\mathbf{R}}$

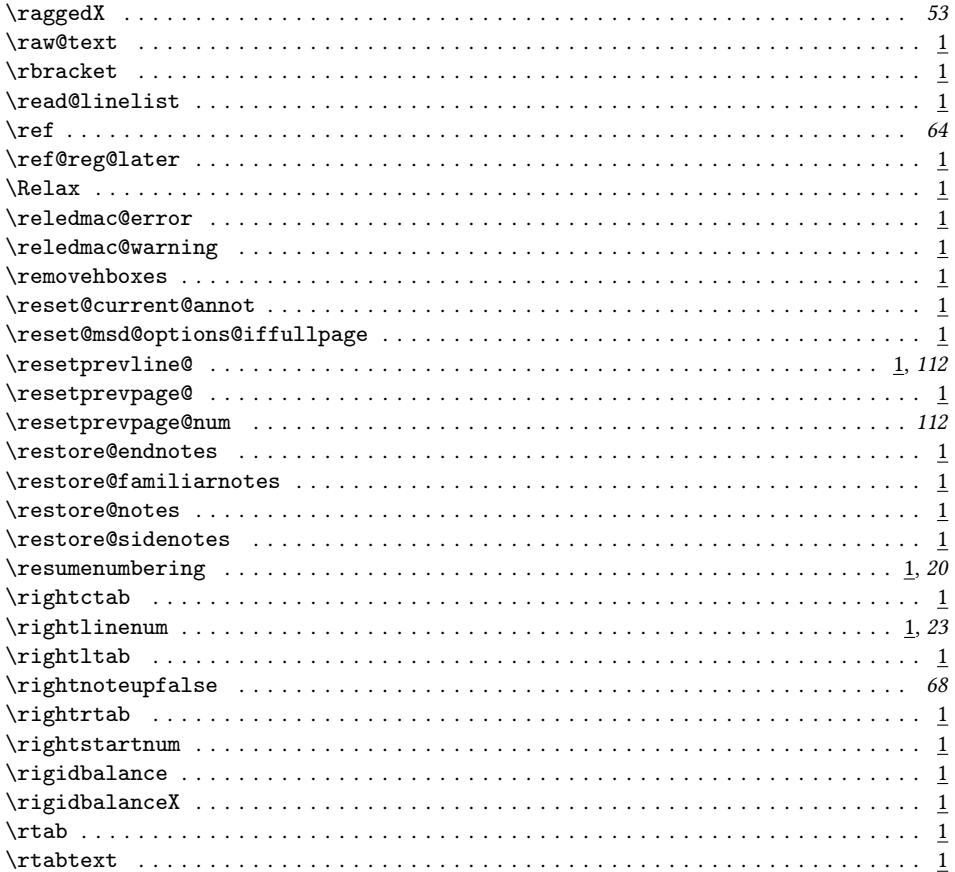

# $\mathbf S$

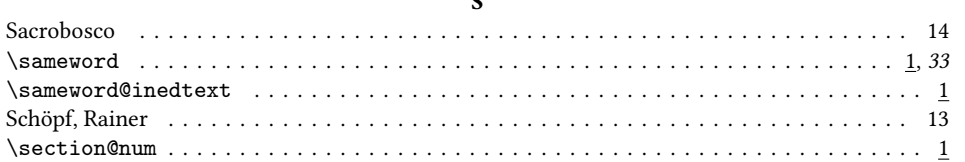

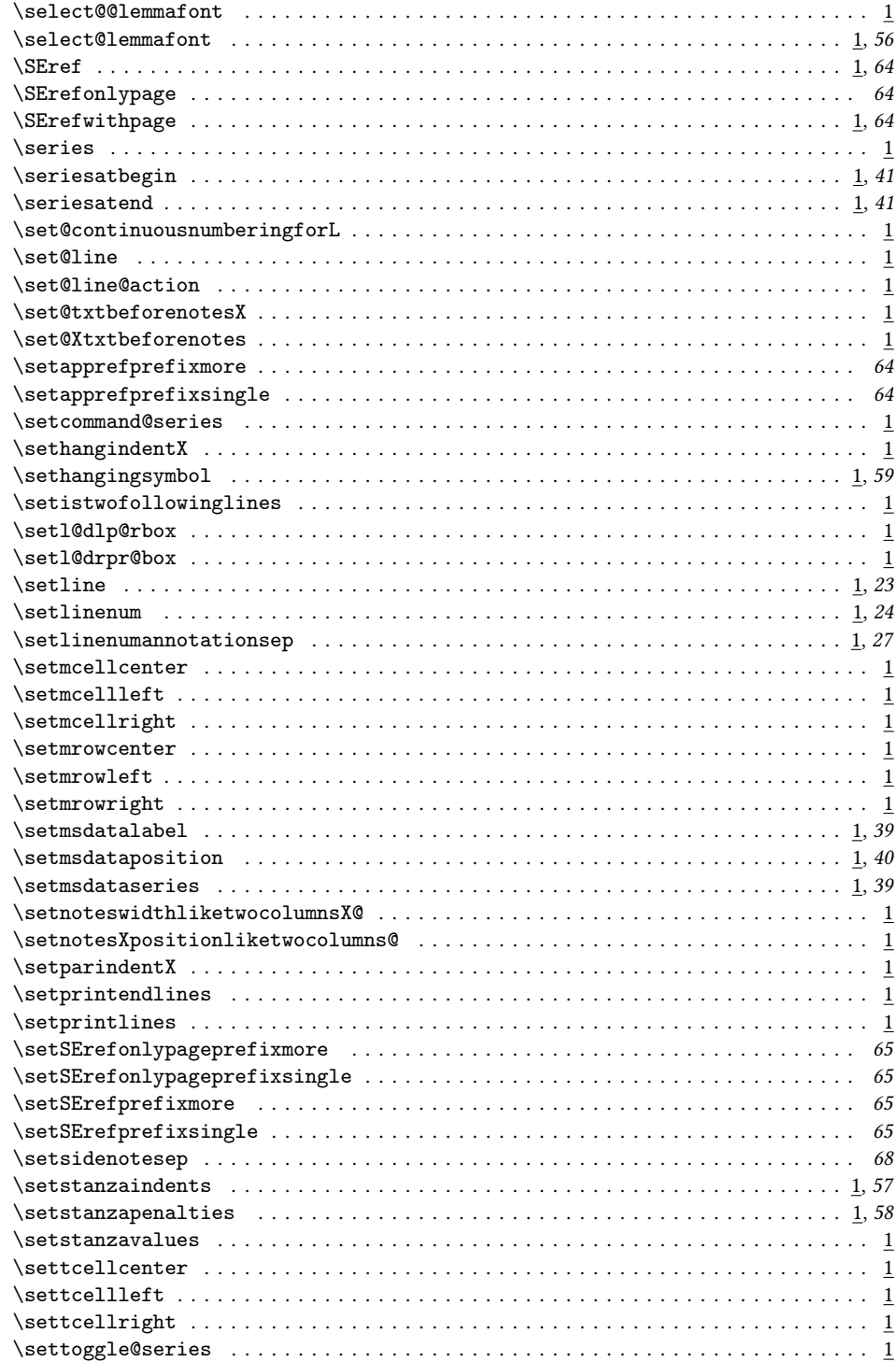

448

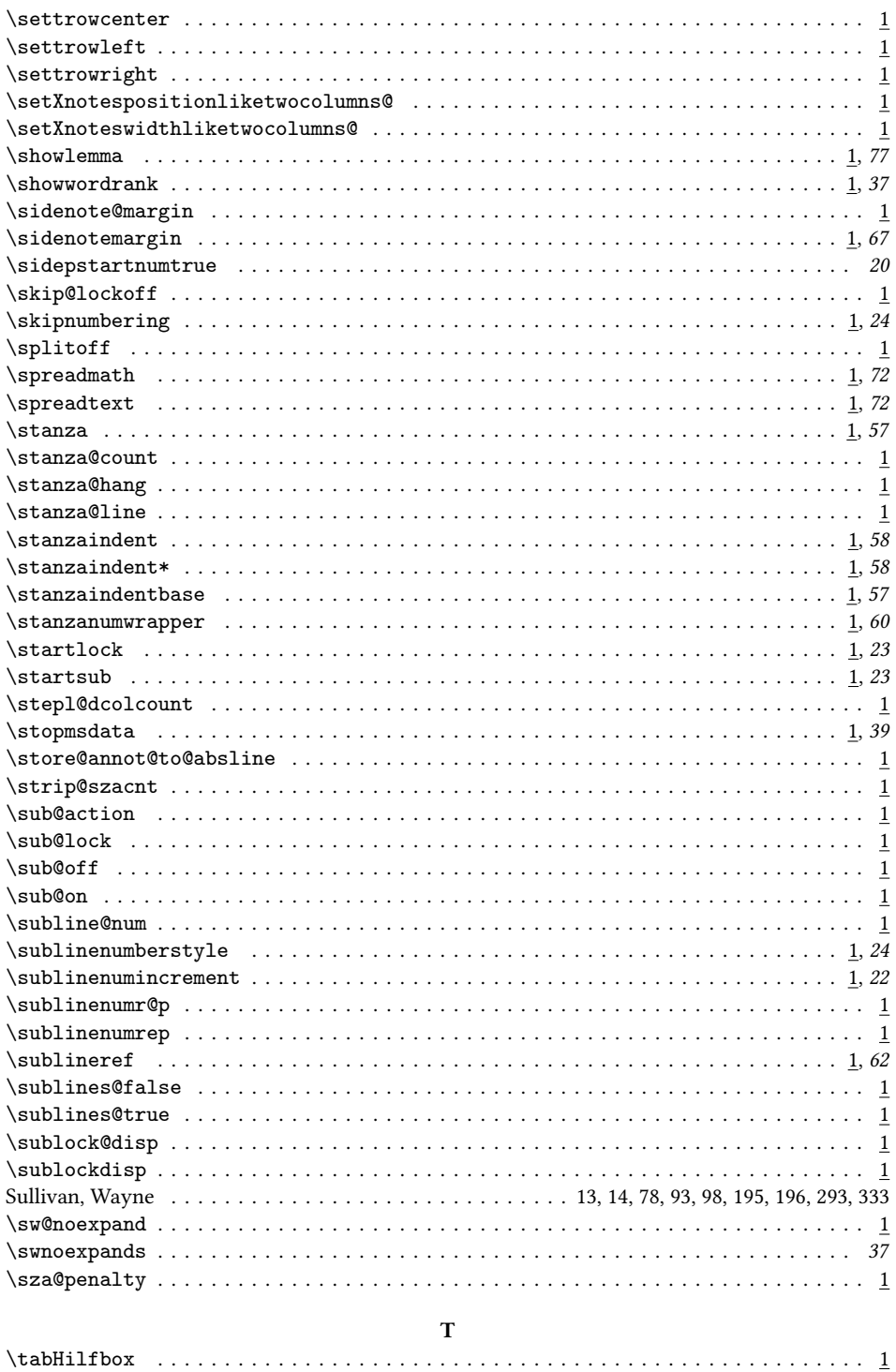

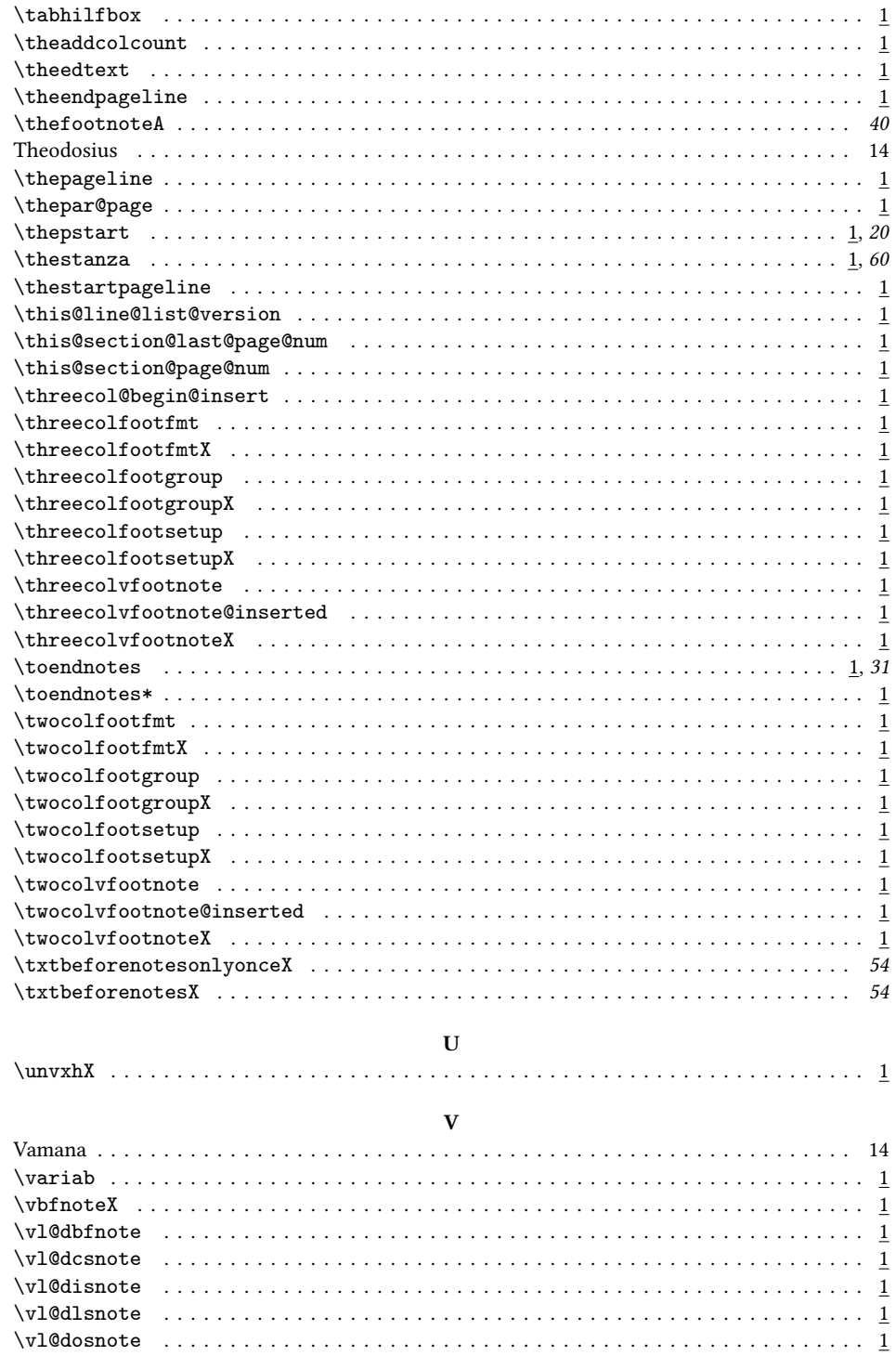

450

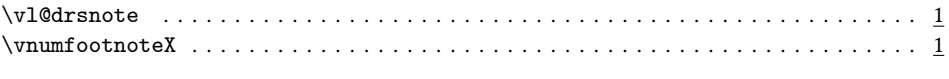

#### $\mathbf W$

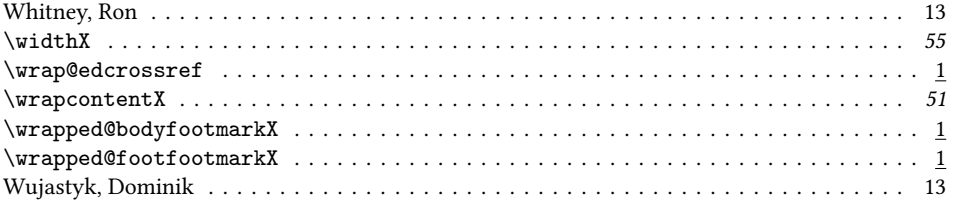

# $\mathbf X$

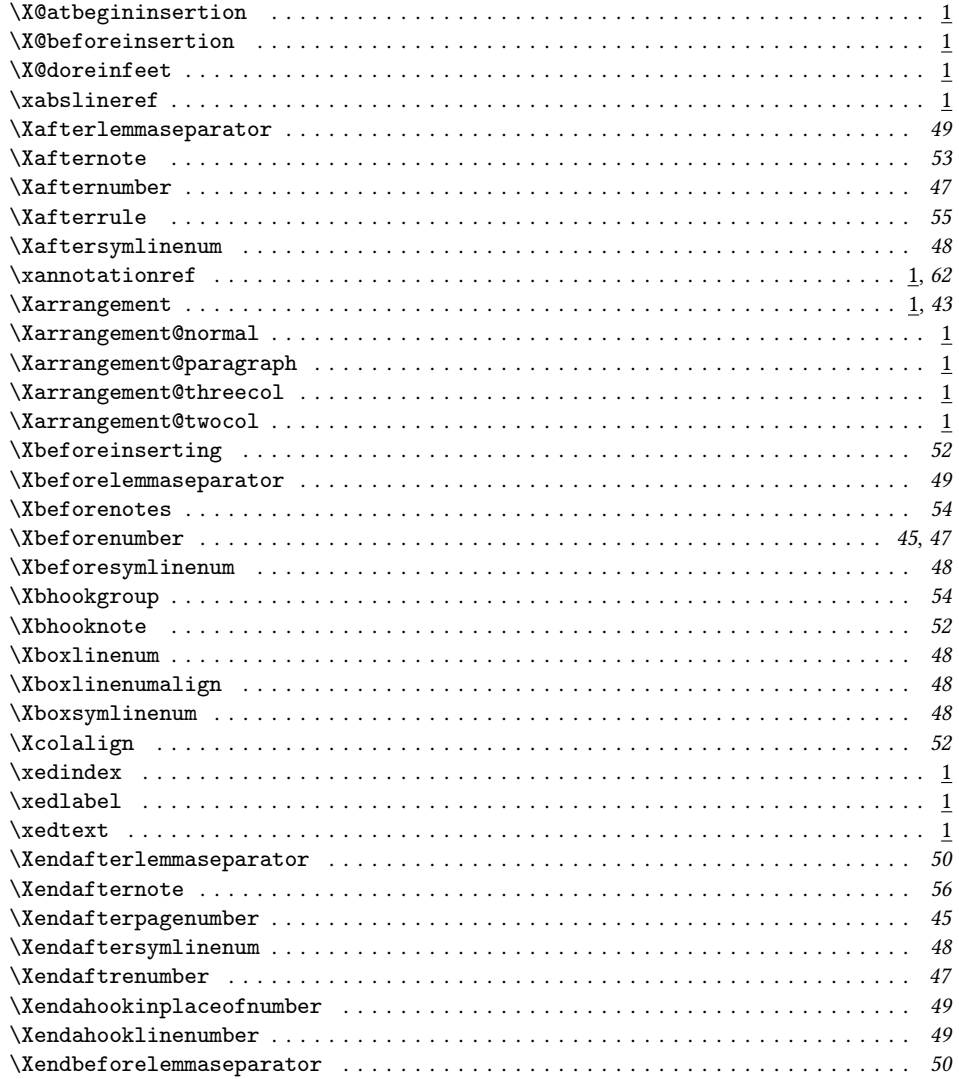

# Asset and the set of the set of the set of the set of the set of the set of the set of the set of the set of the set of the set of the set of the set of the set of the set of the set of the set of the set of the set of the

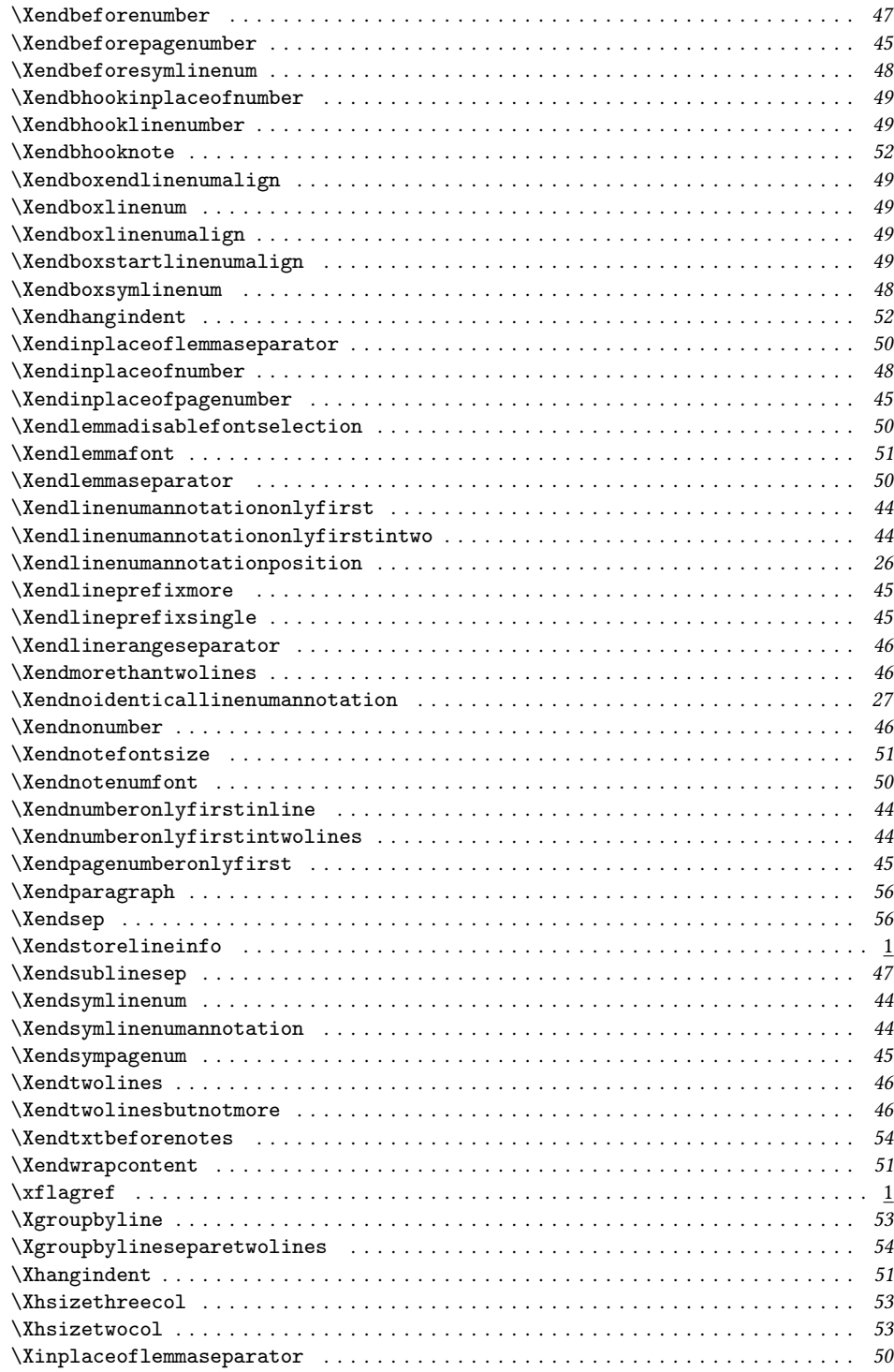

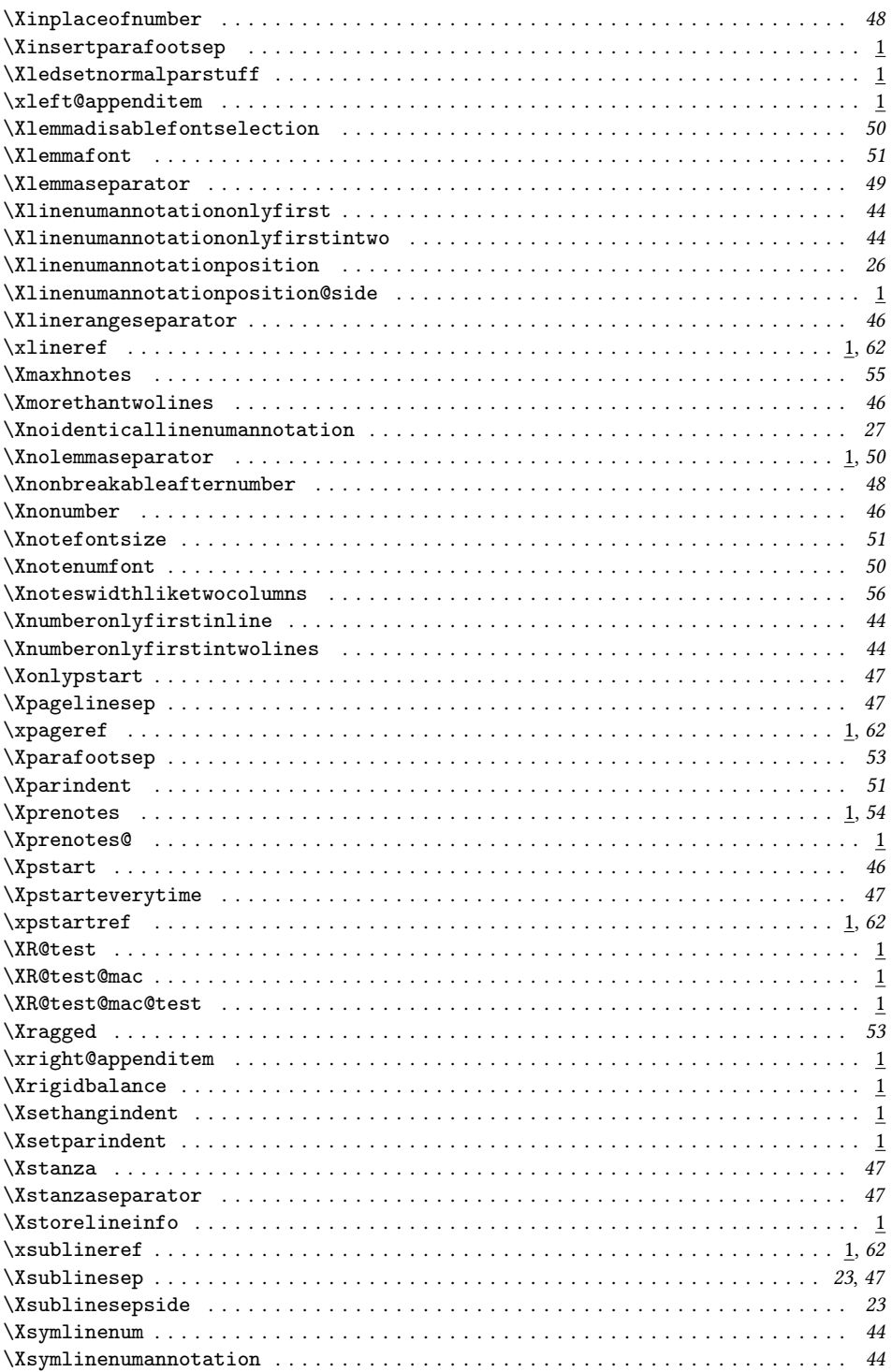

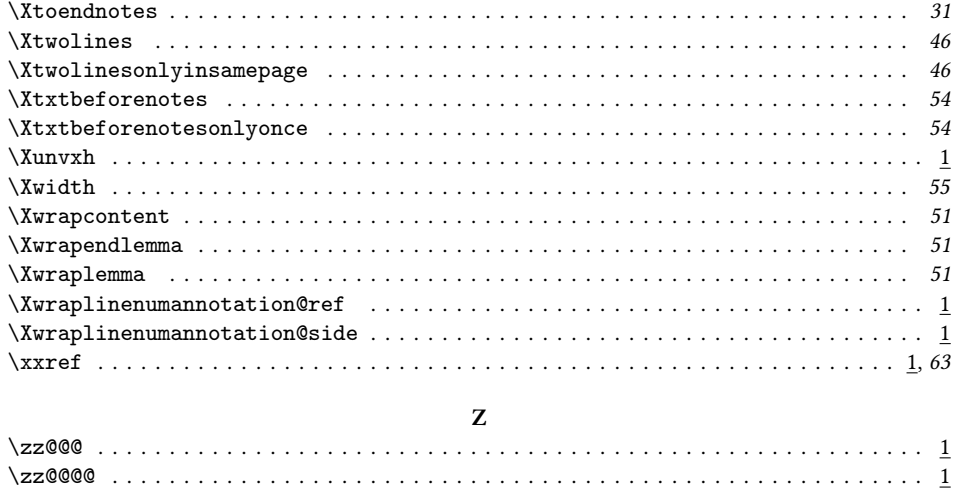

454

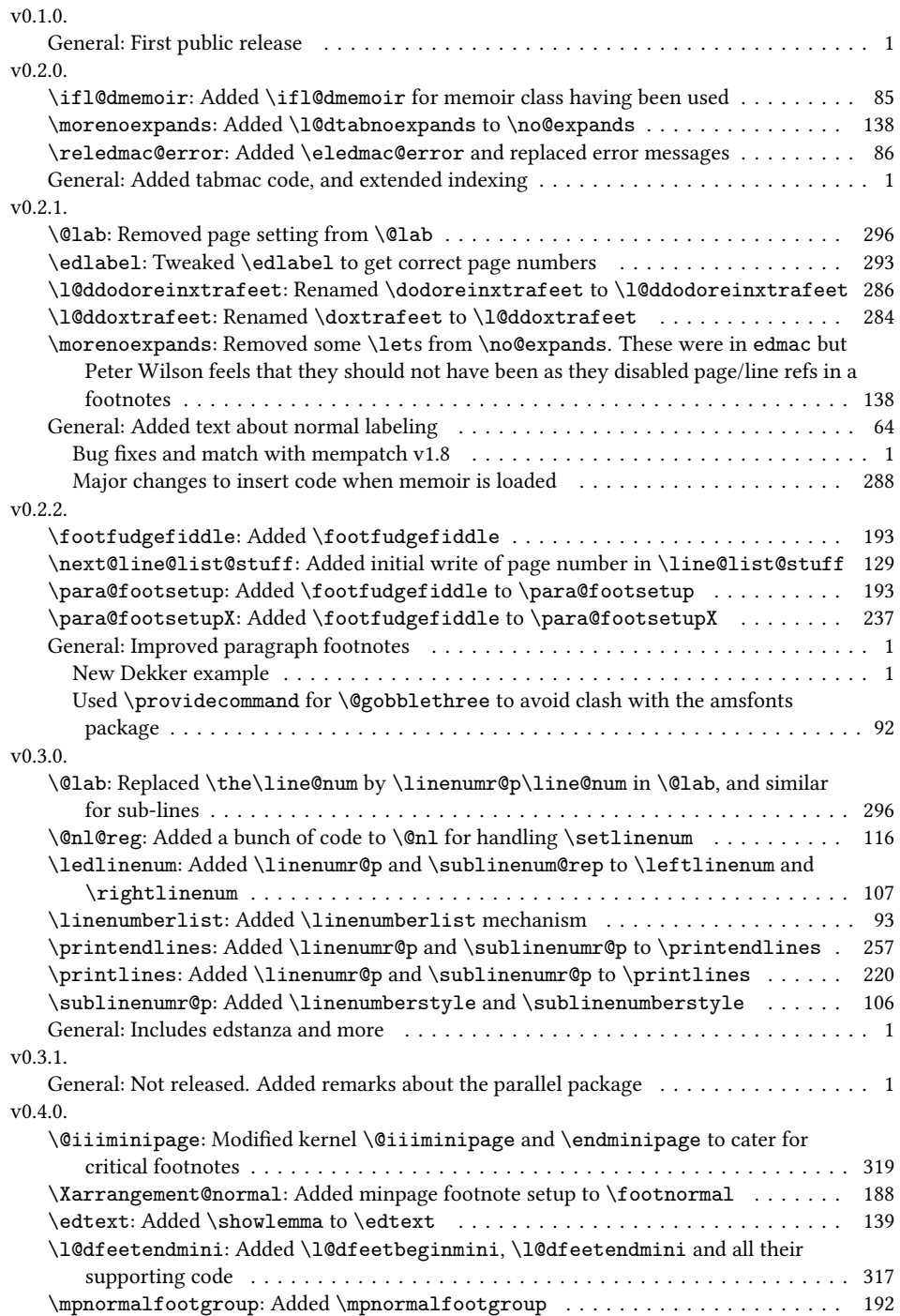

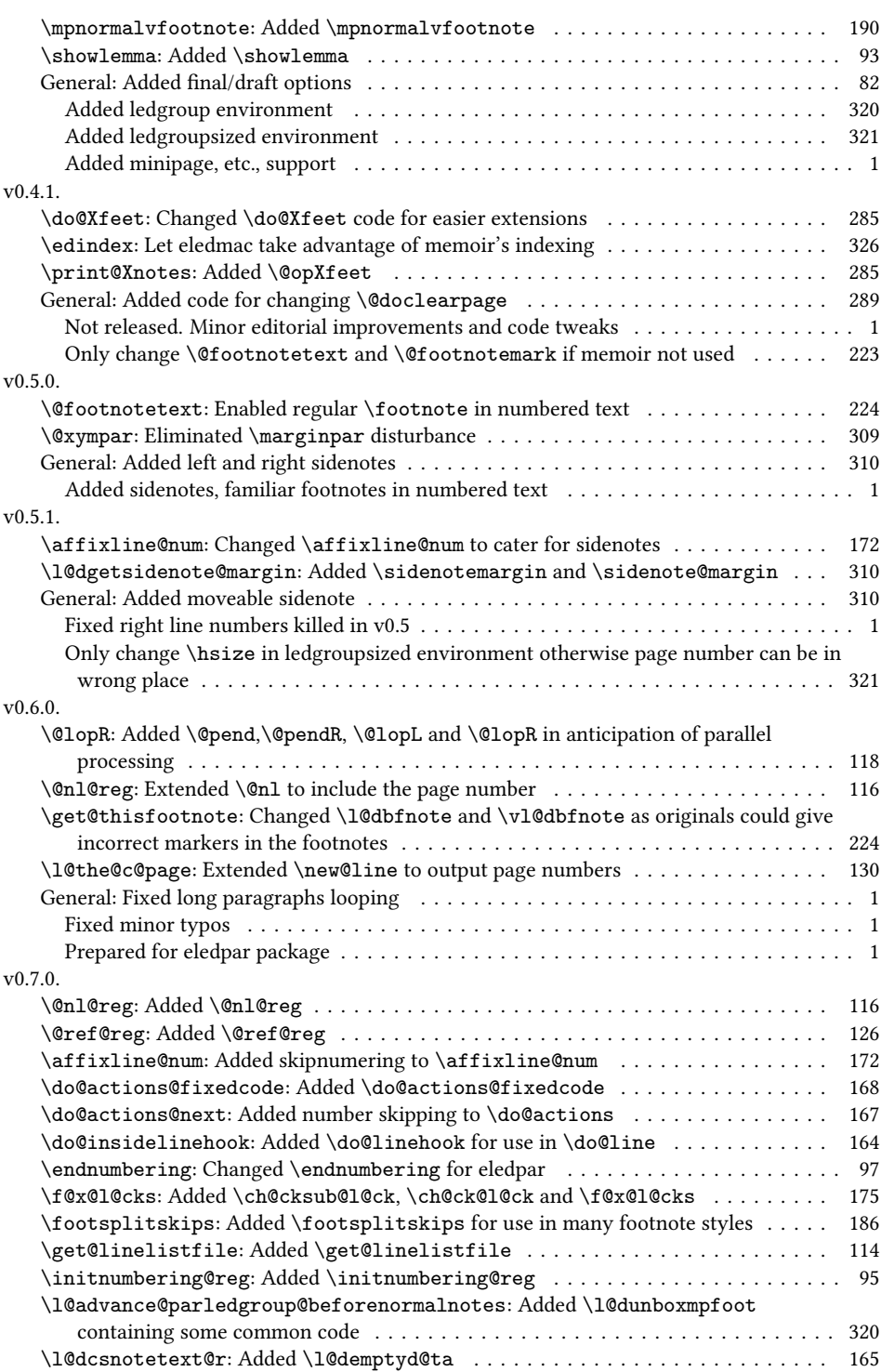

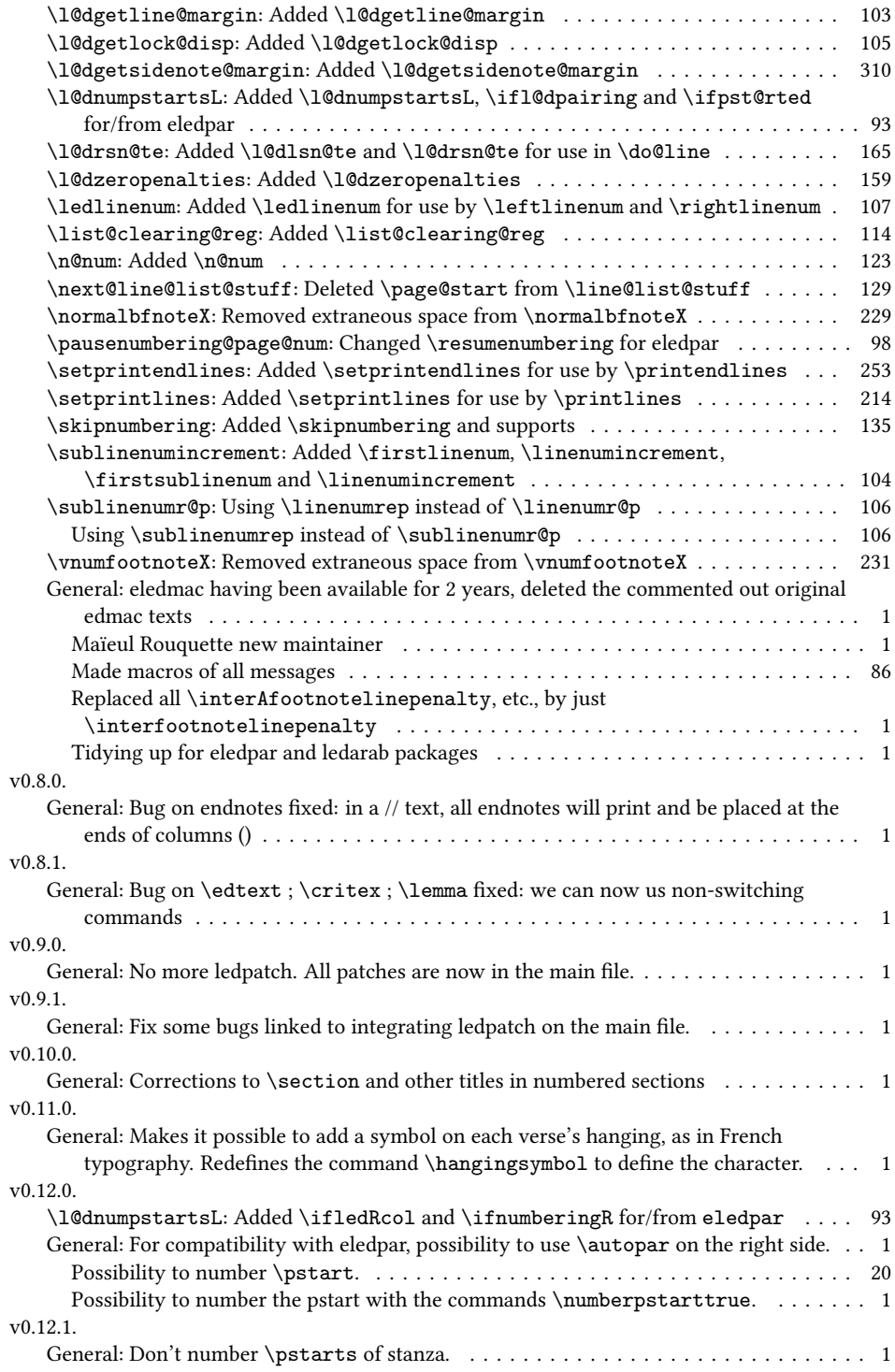

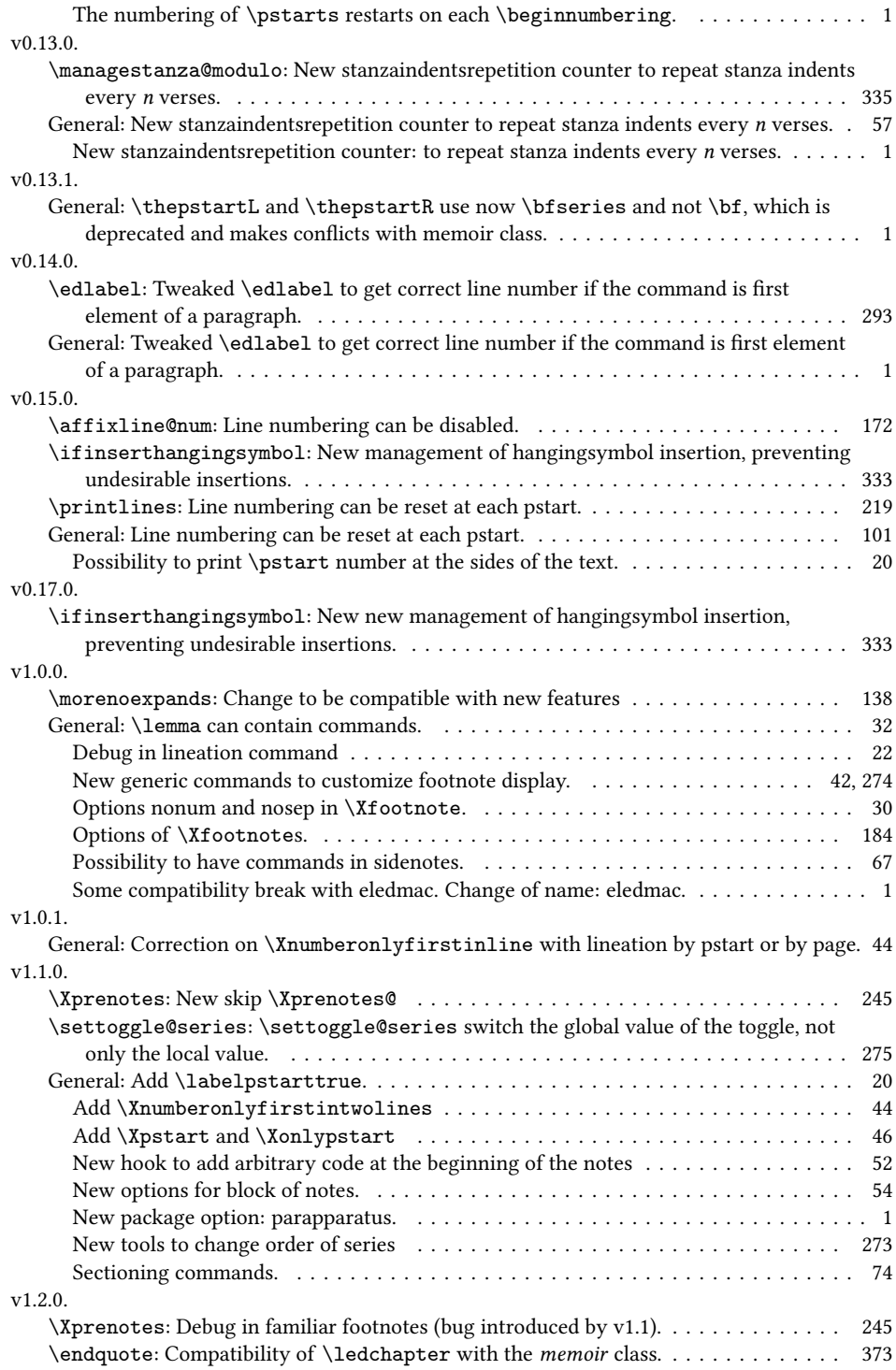

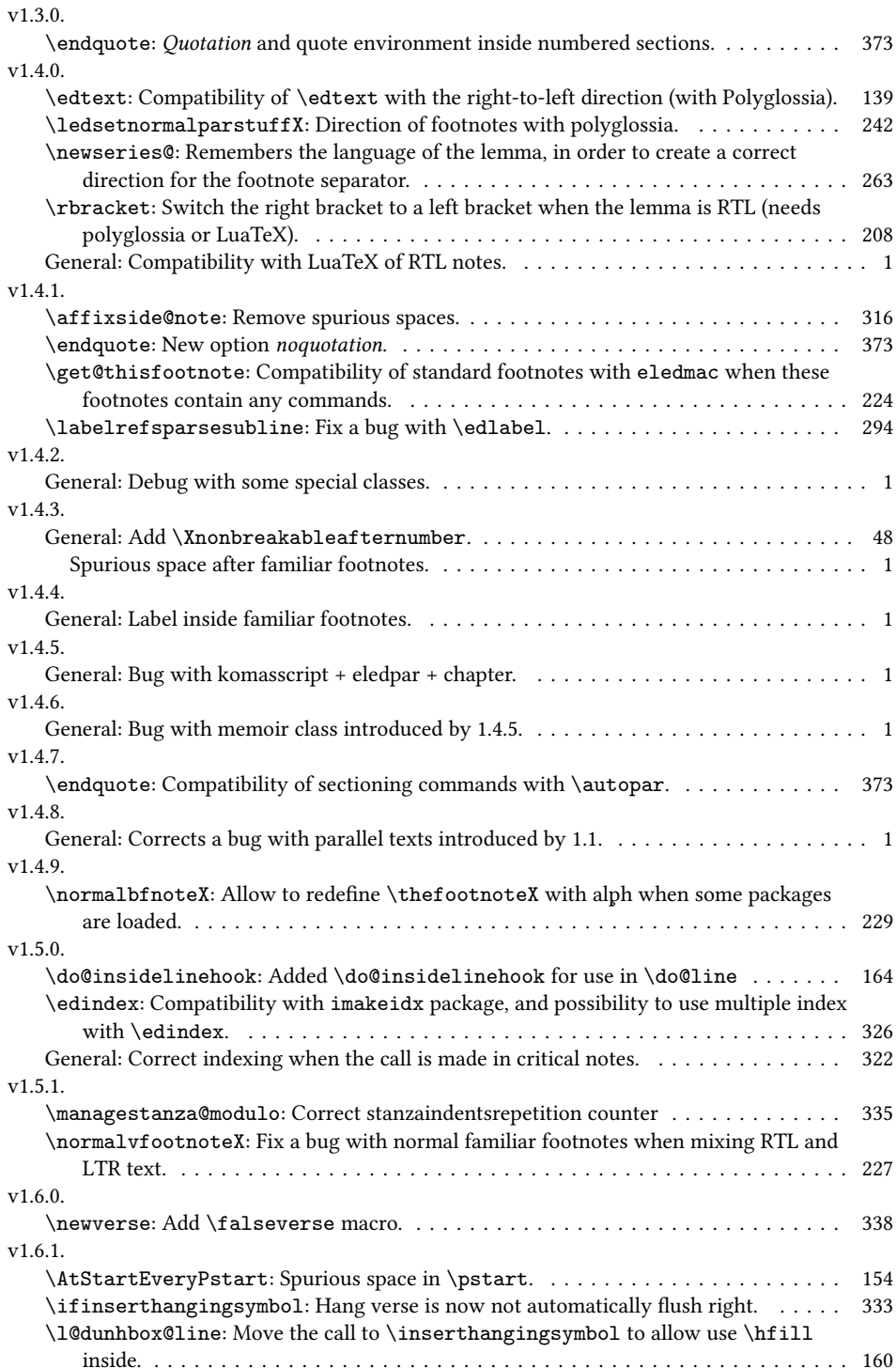

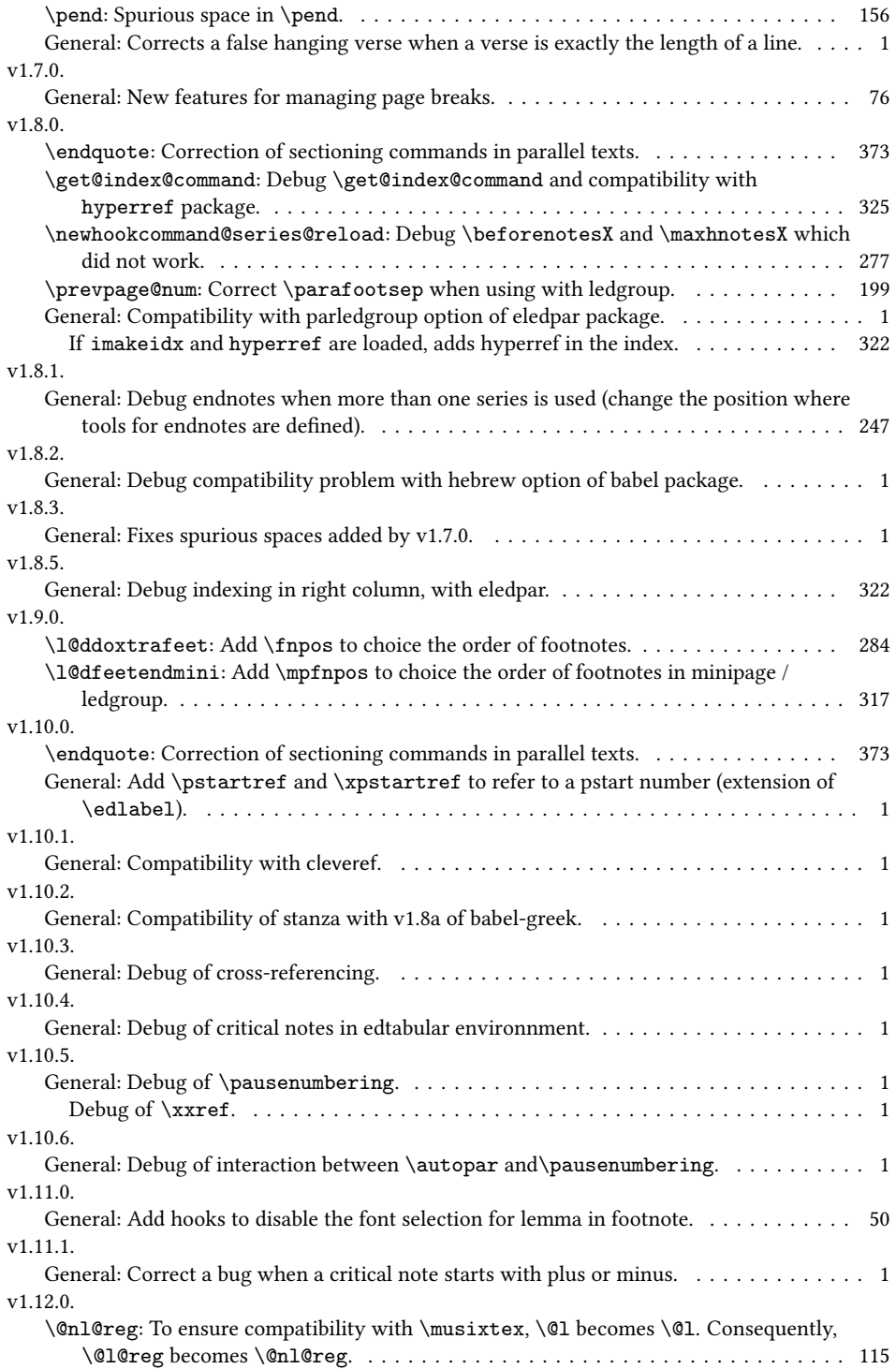

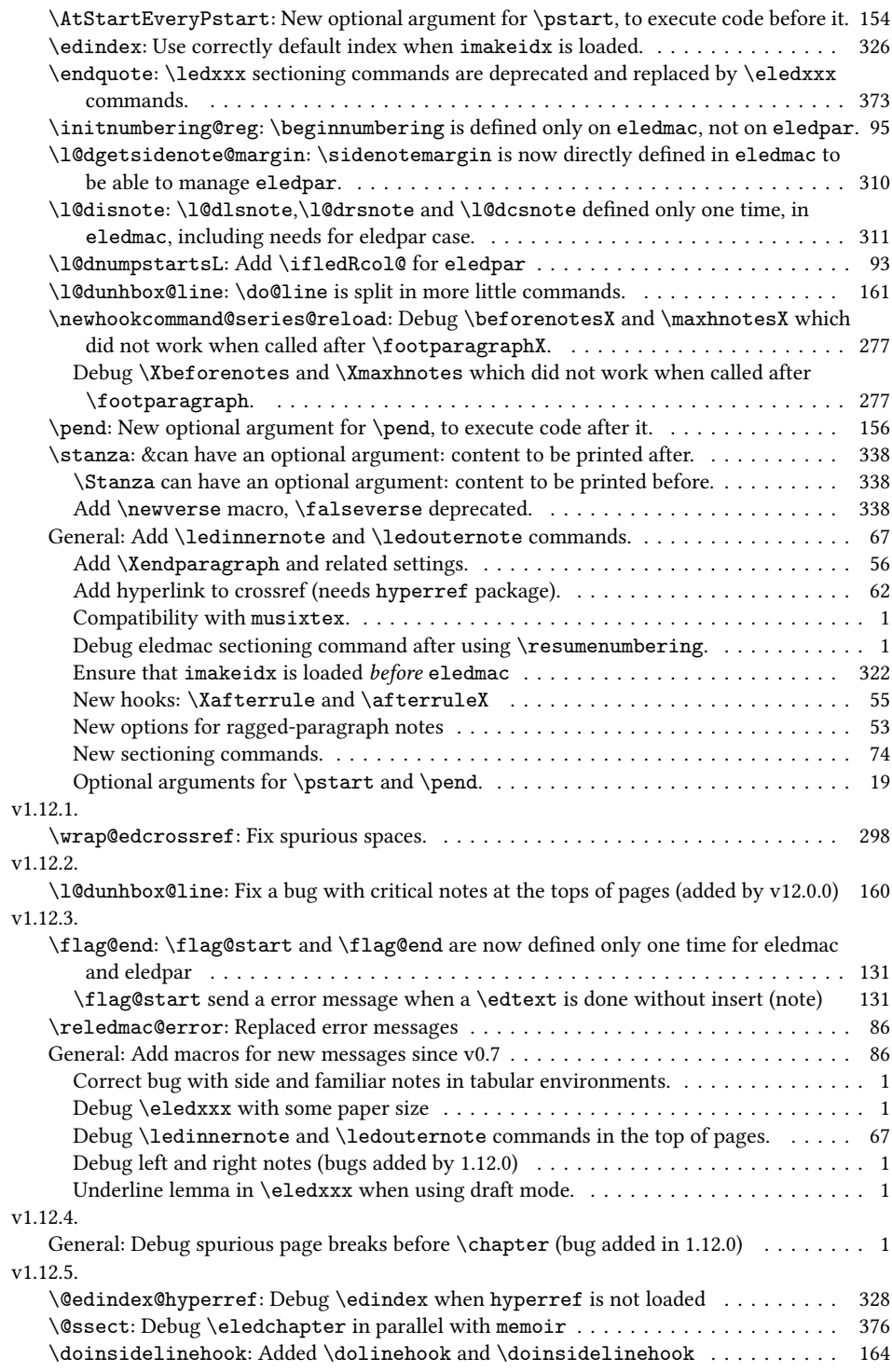

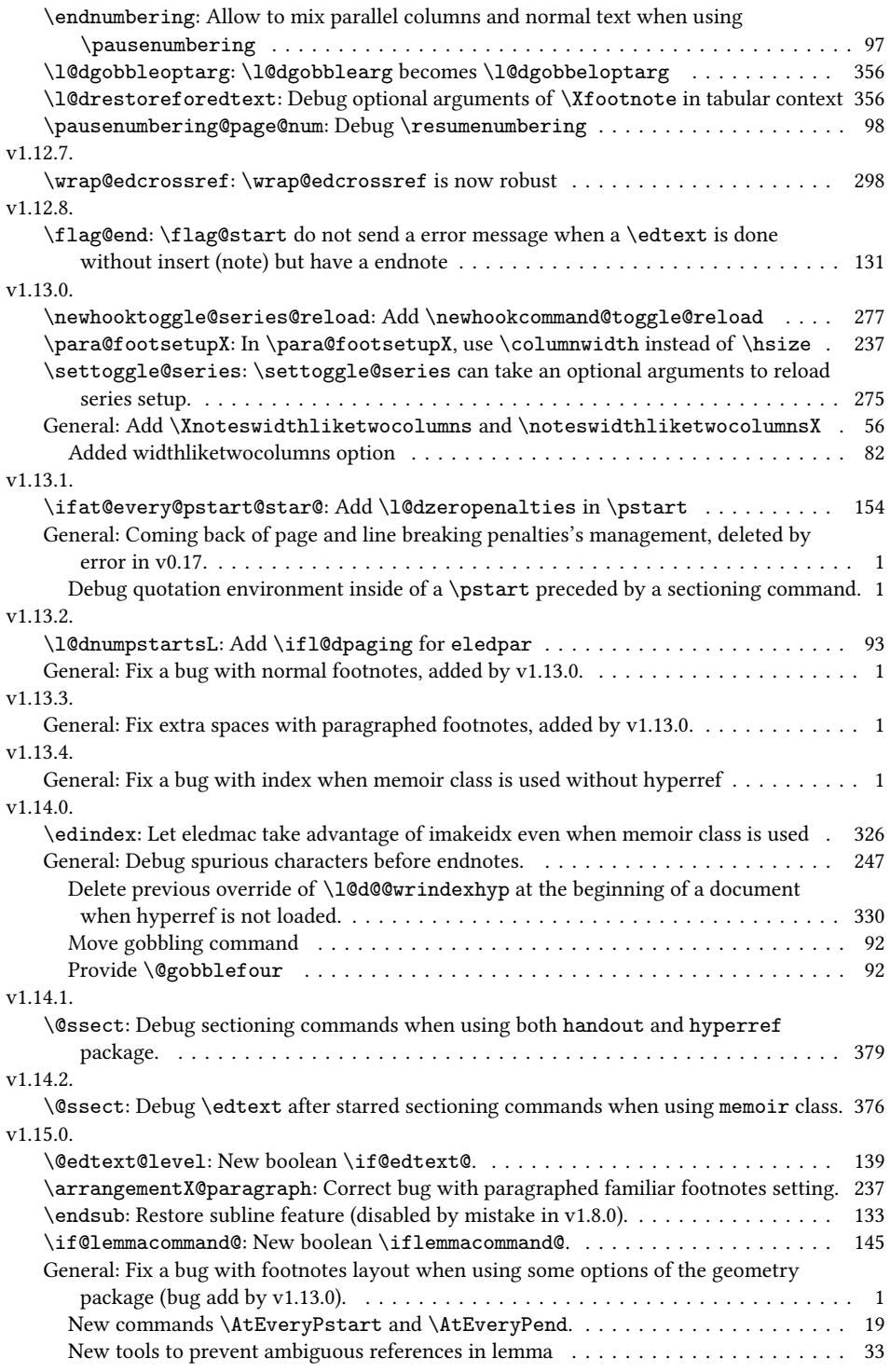

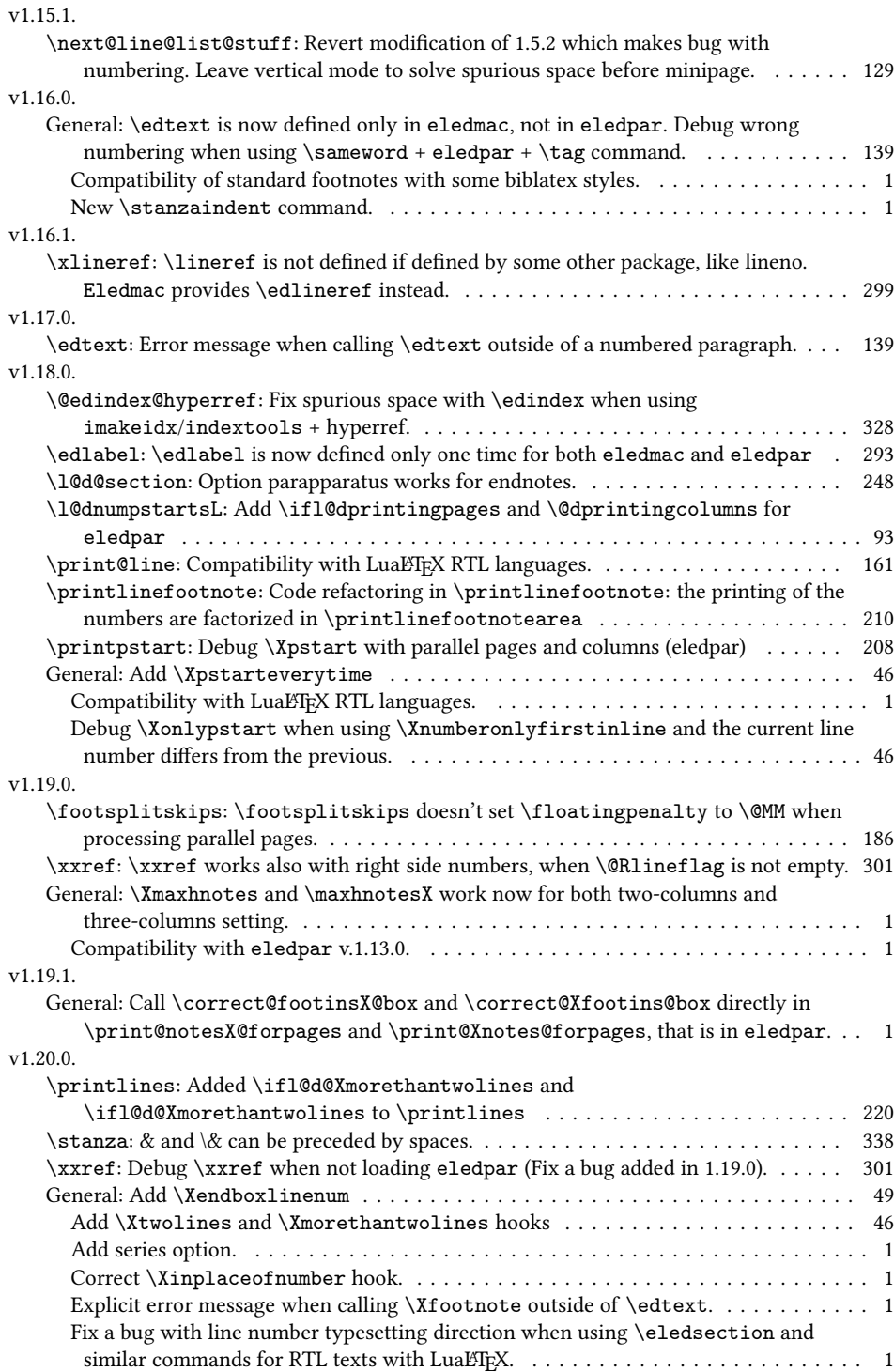

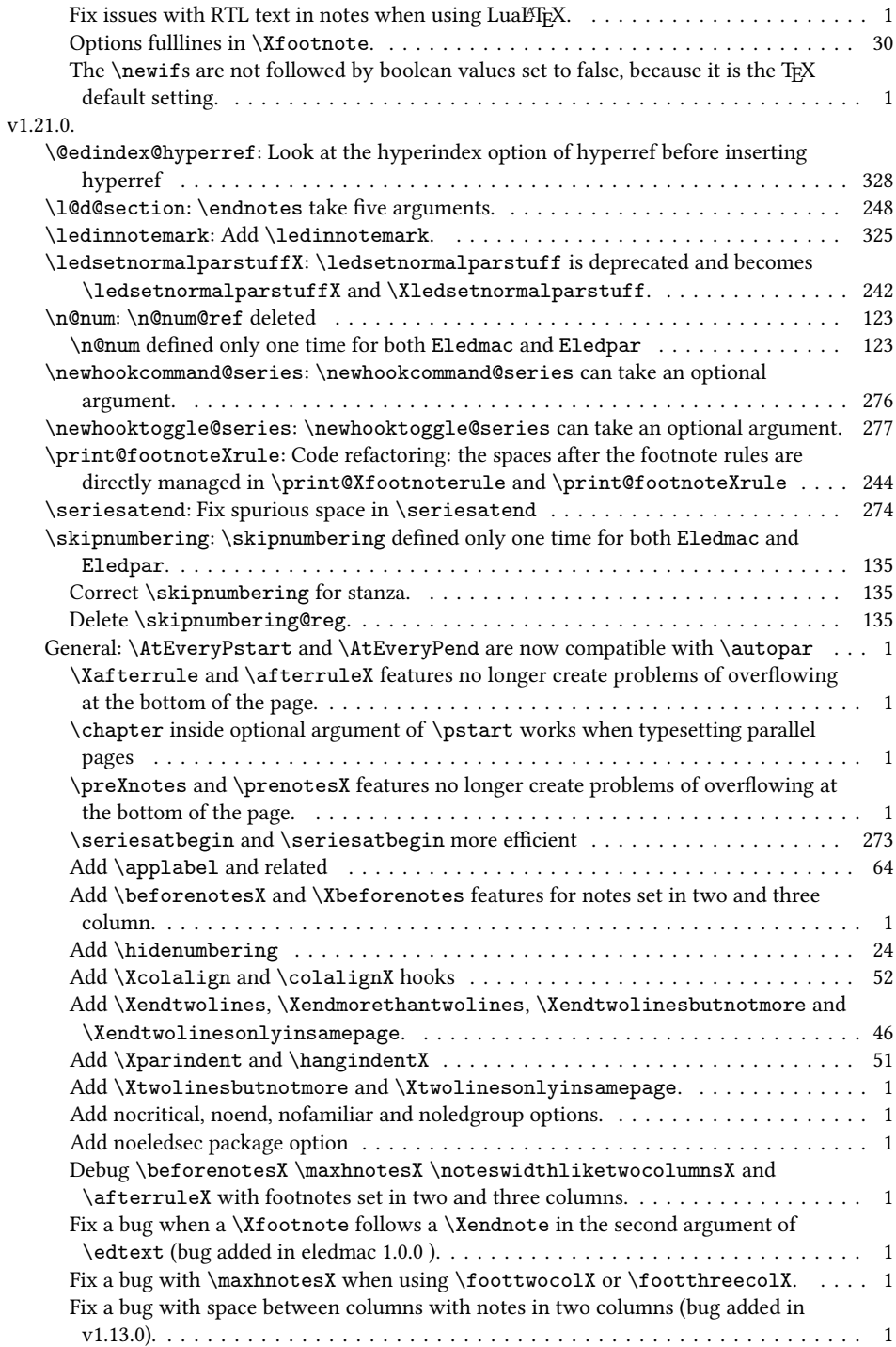

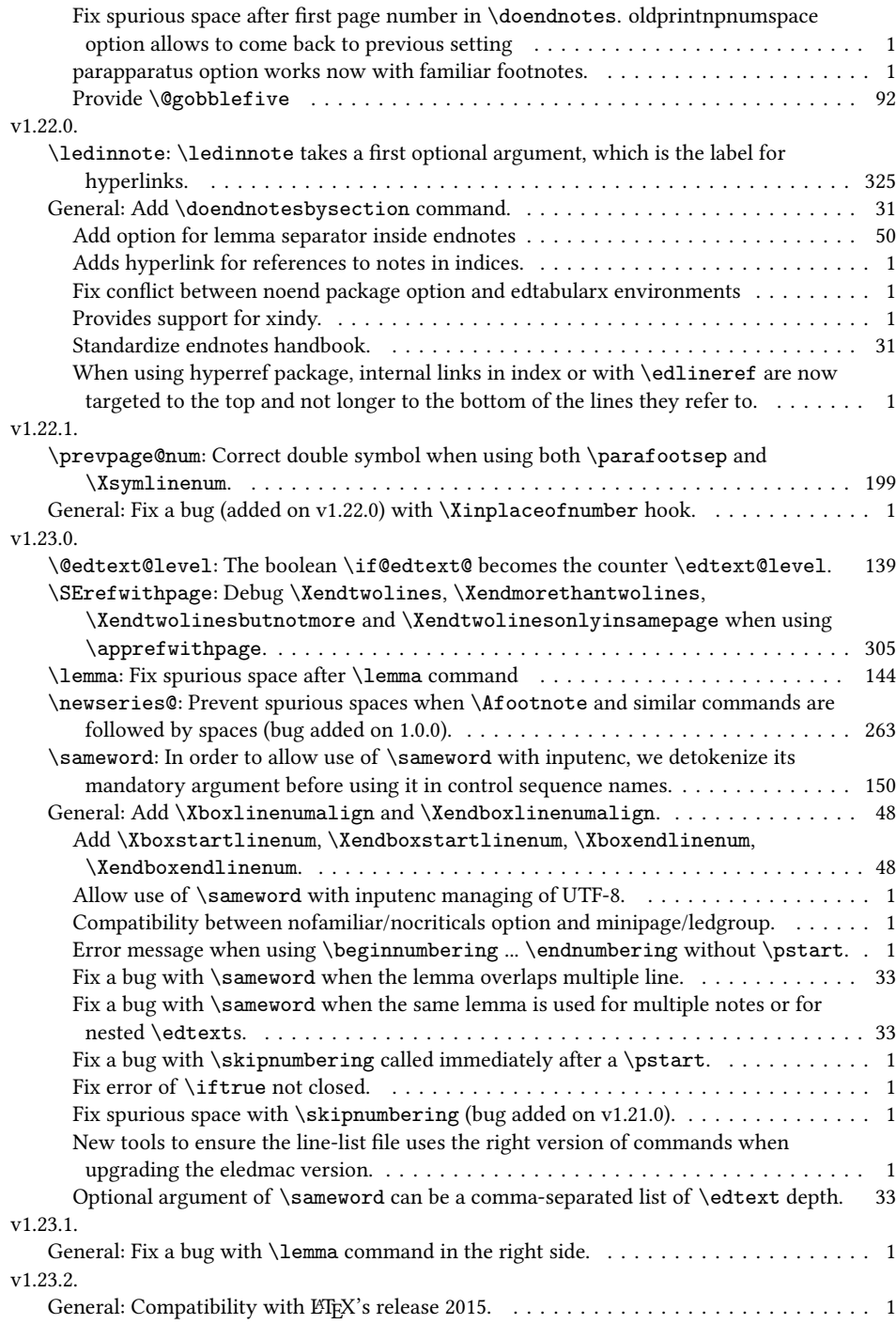

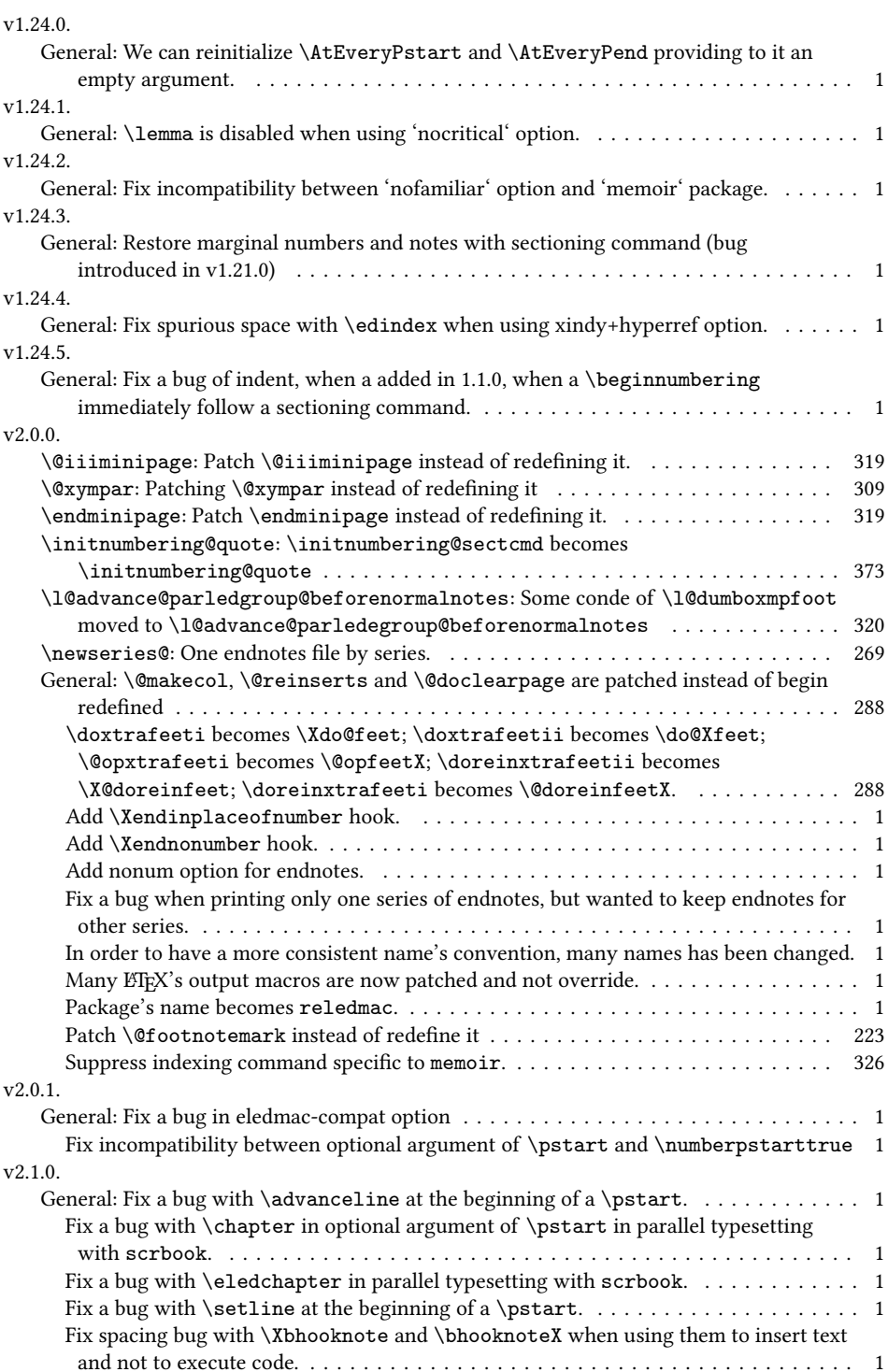

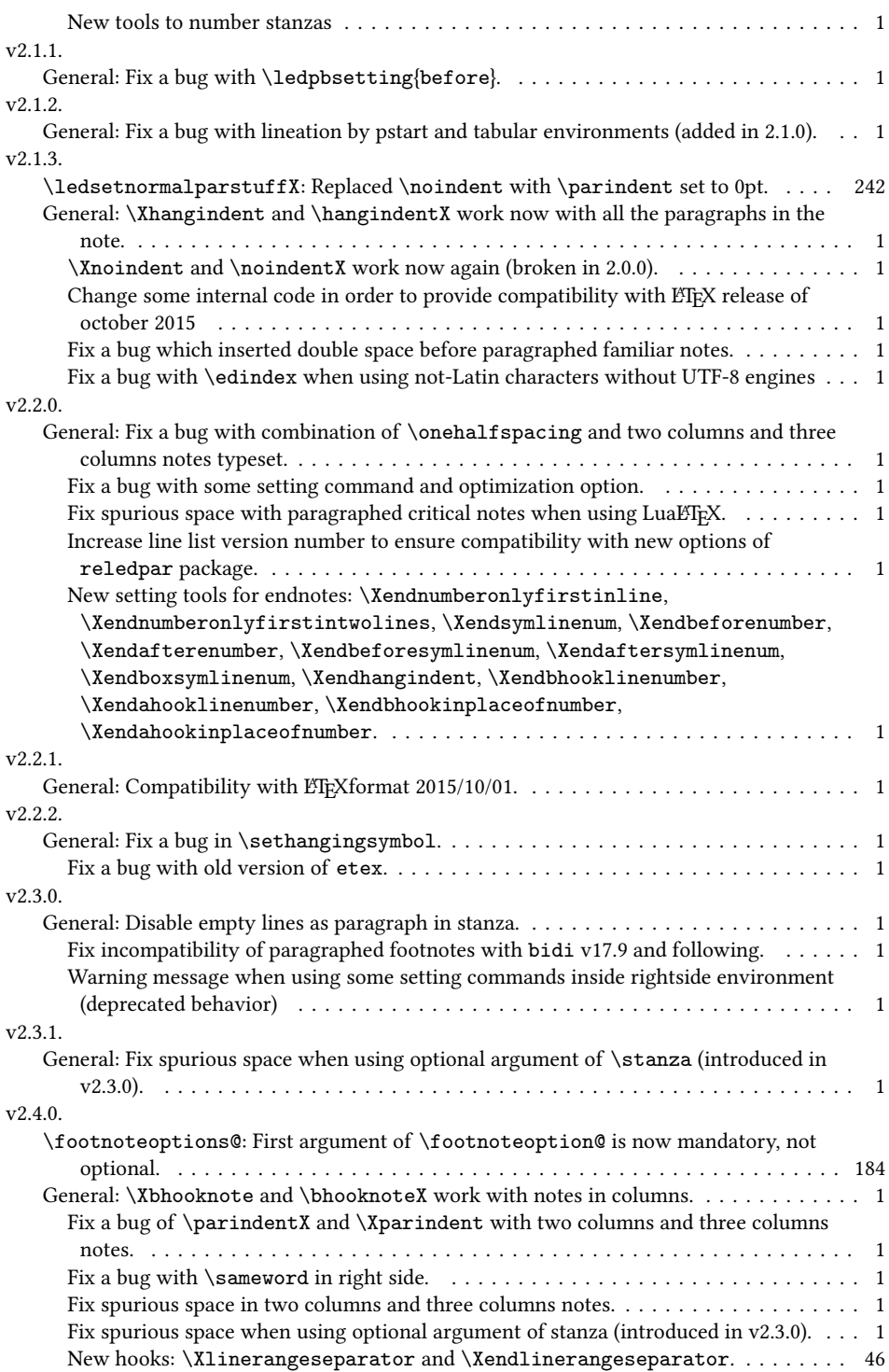

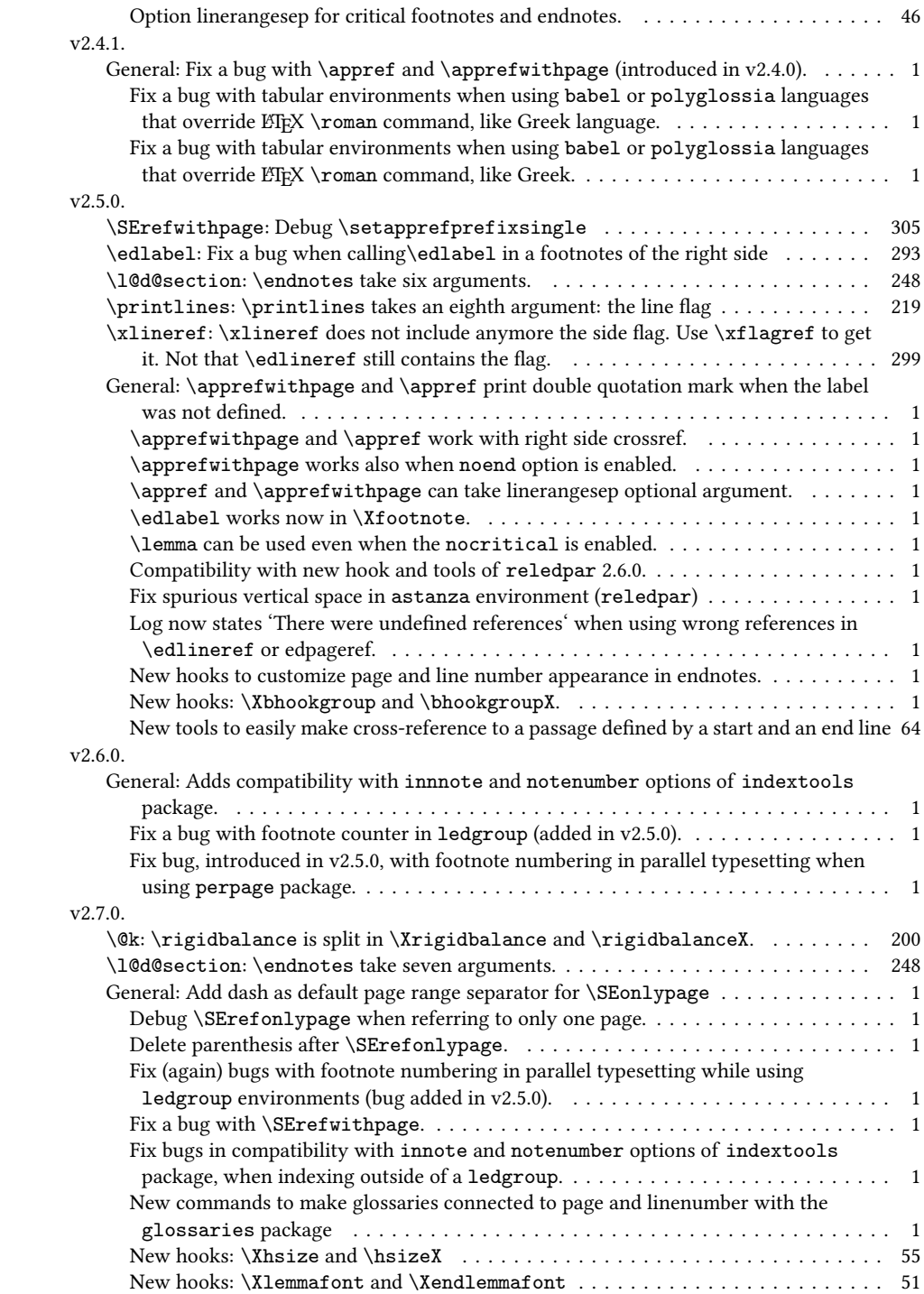
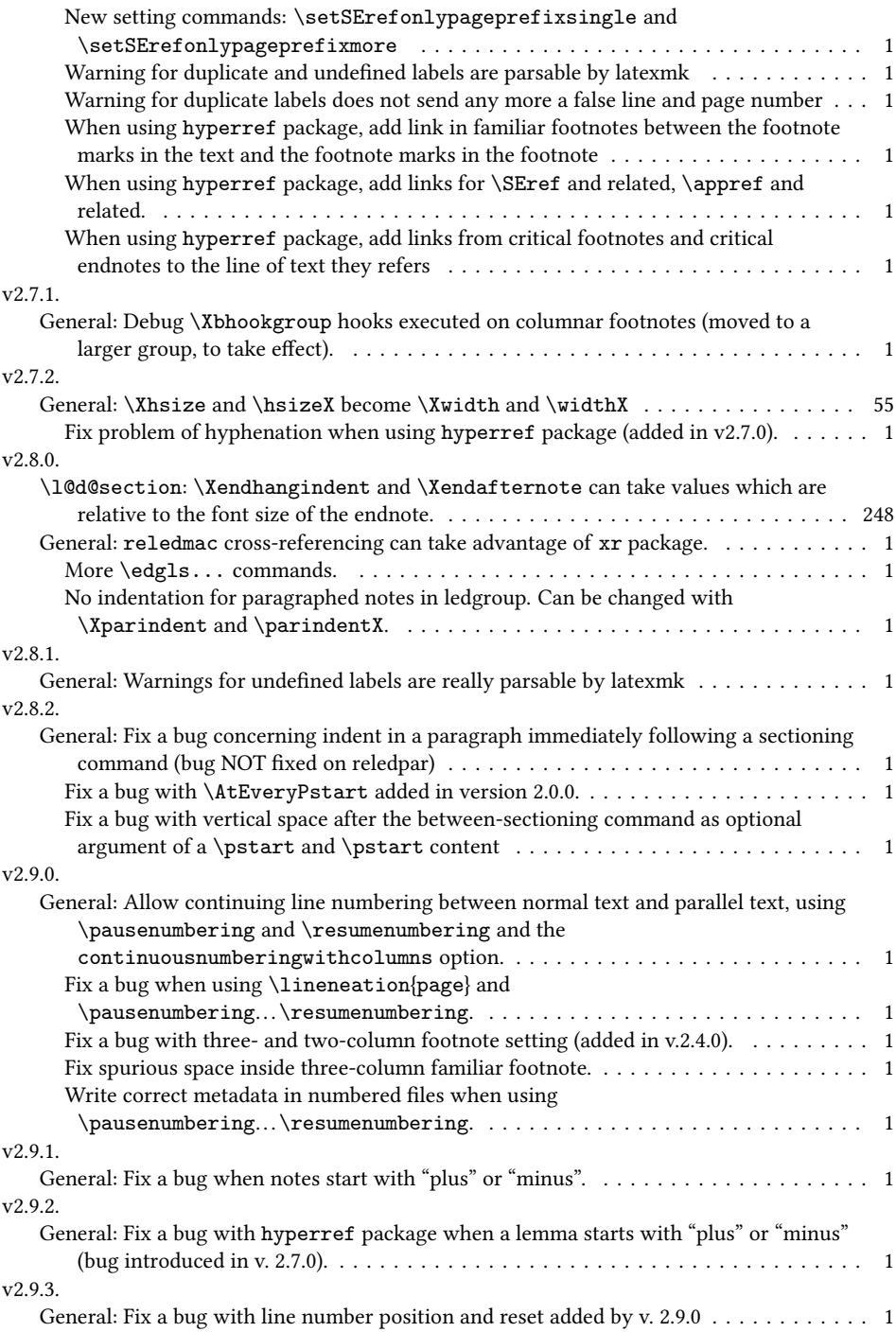

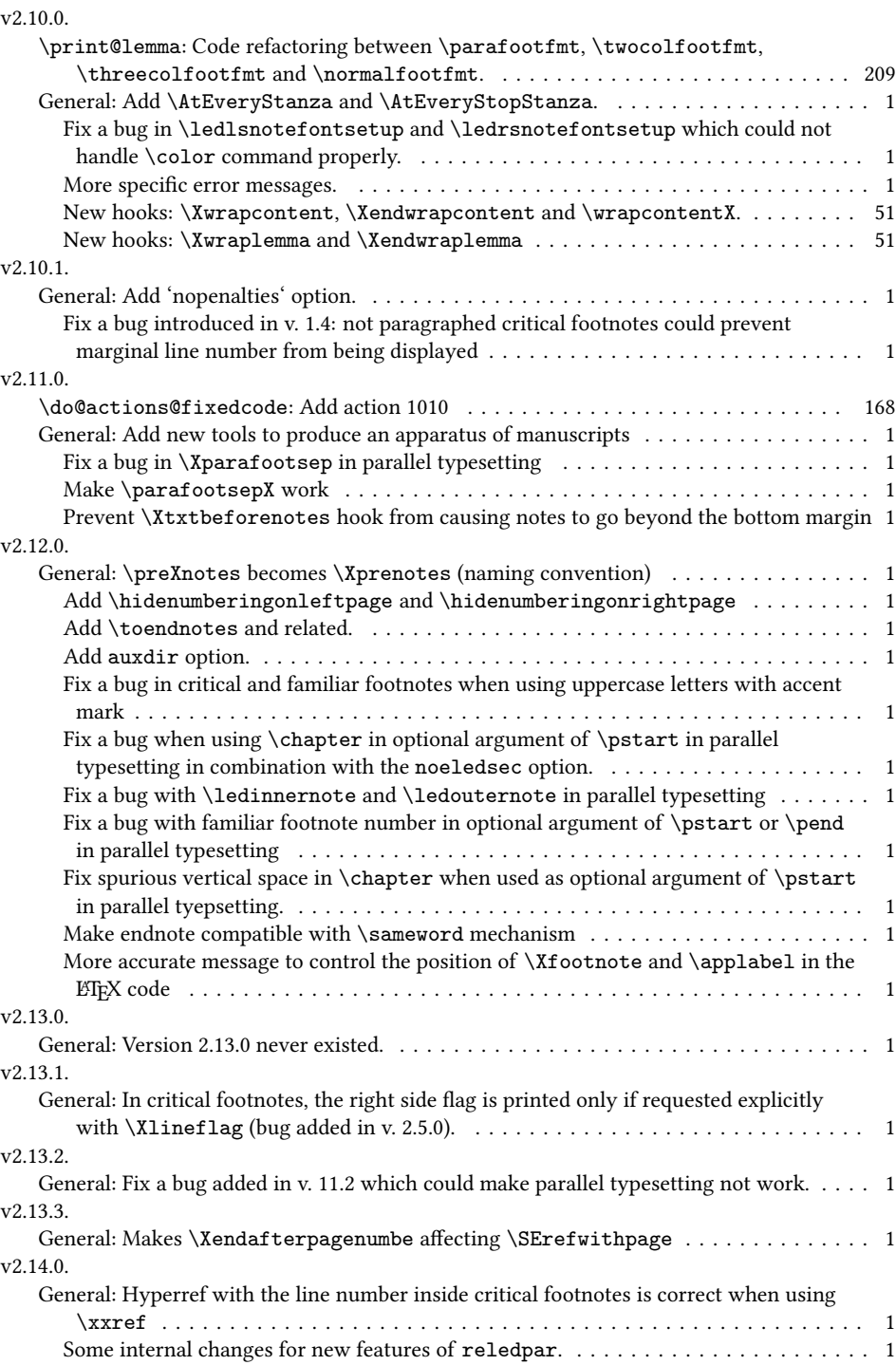

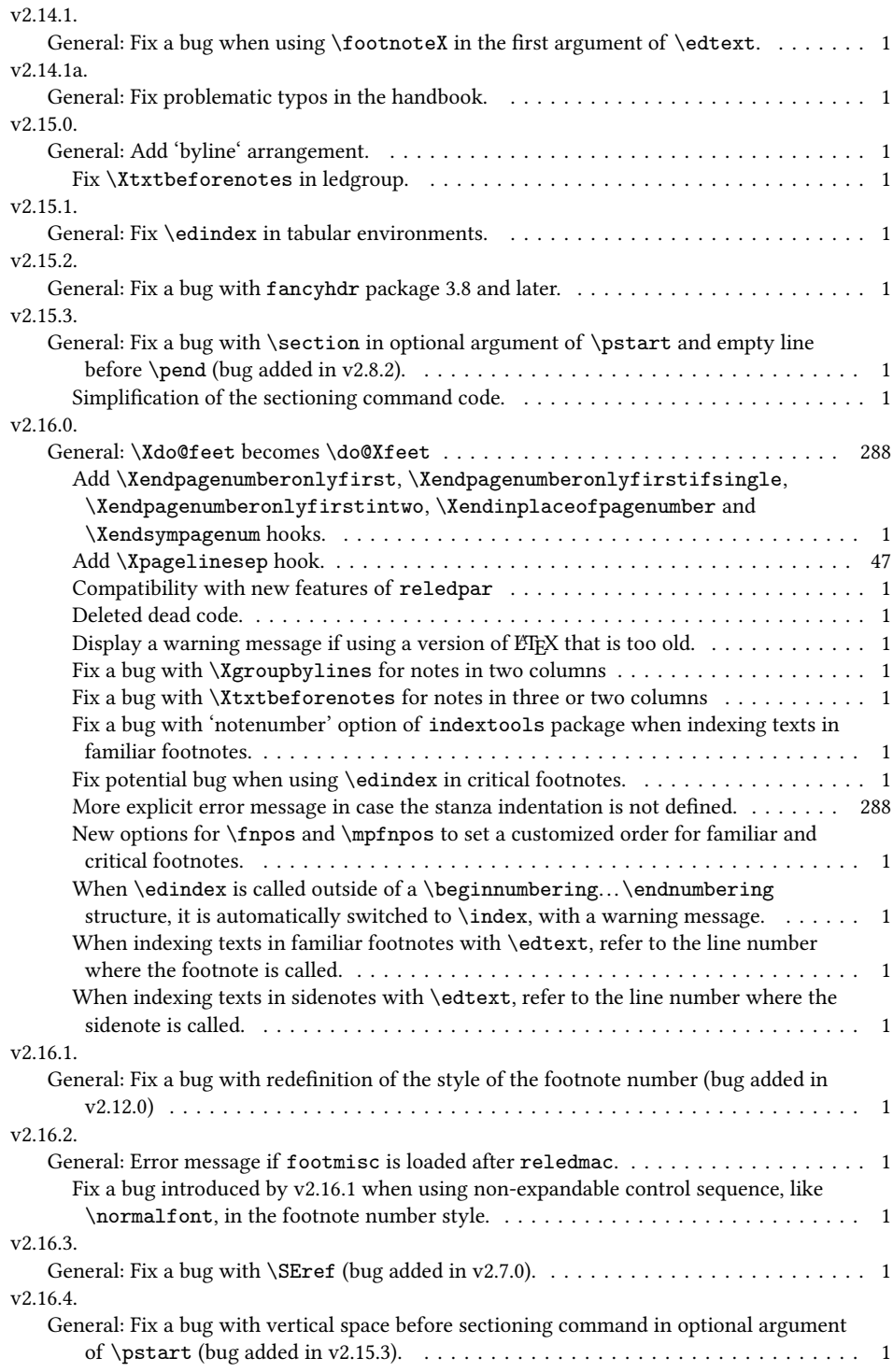

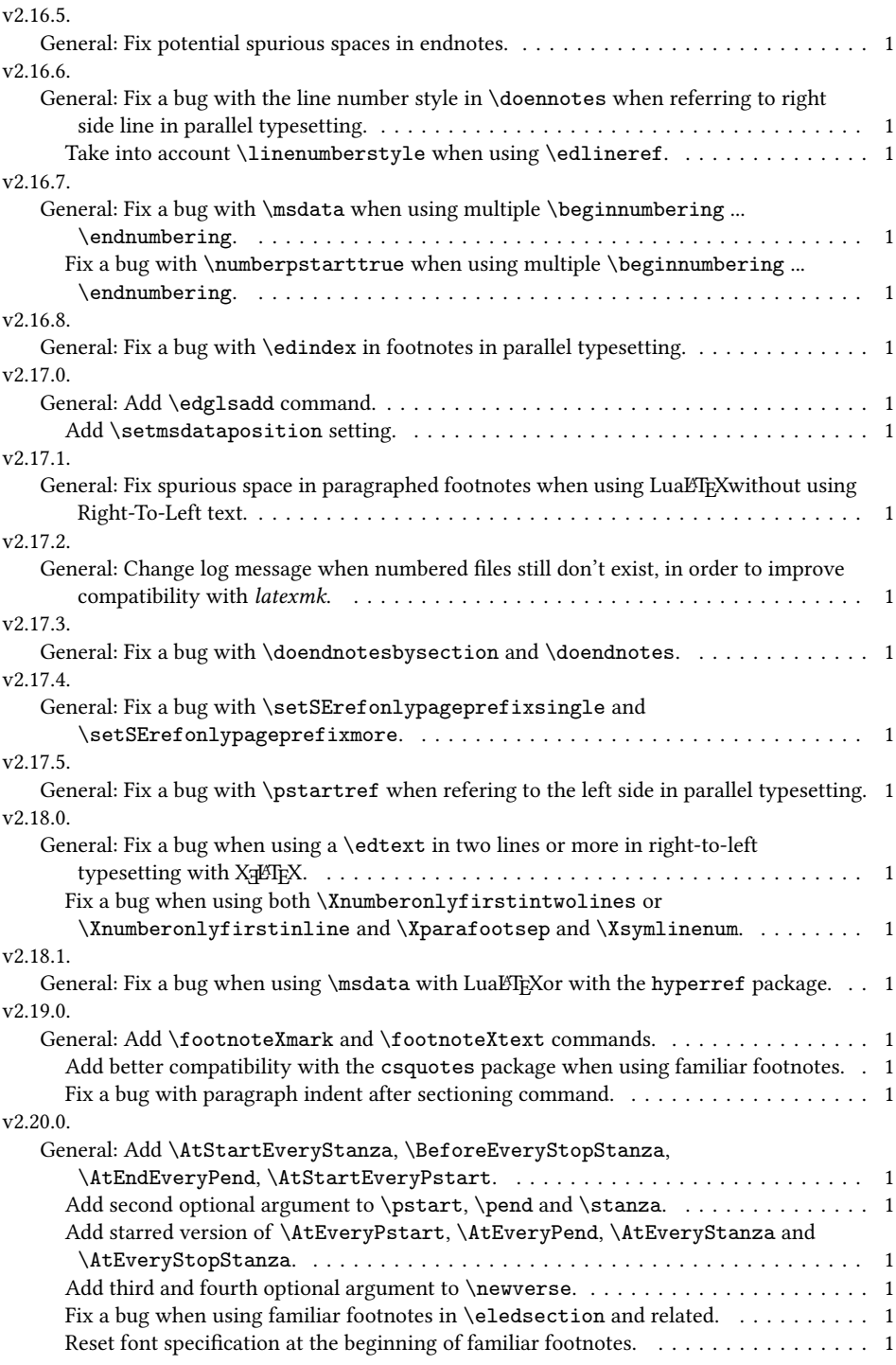

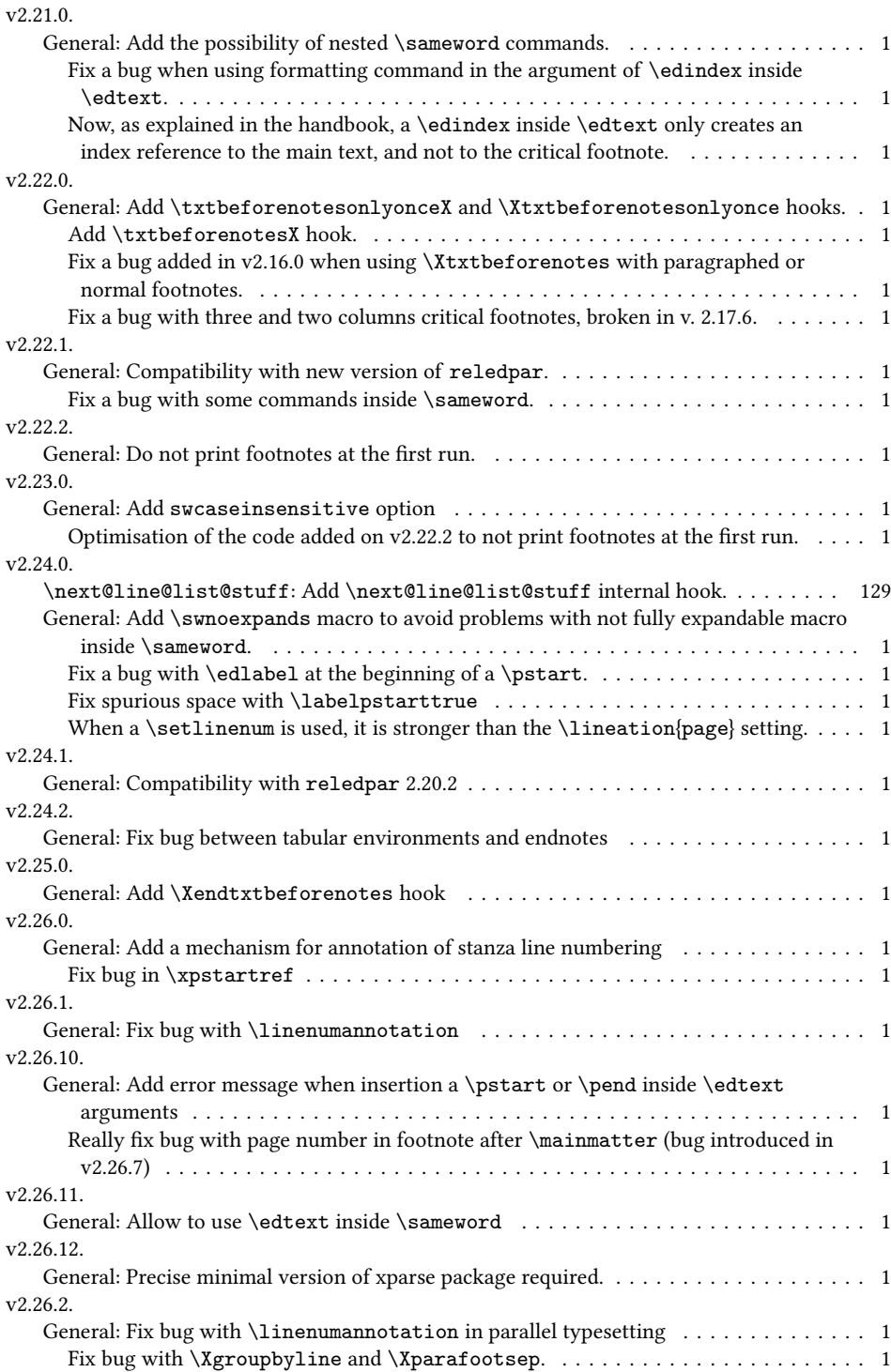

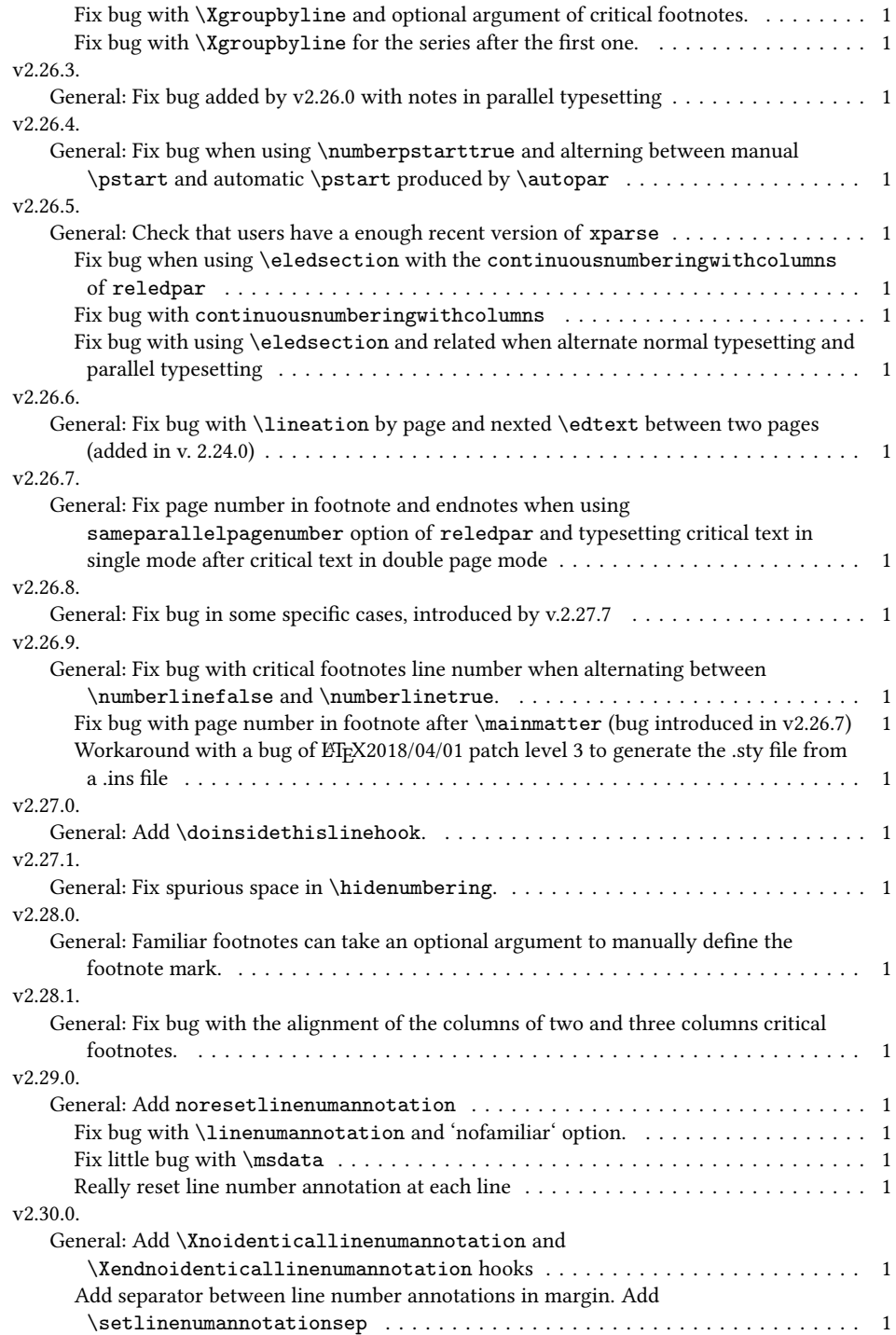

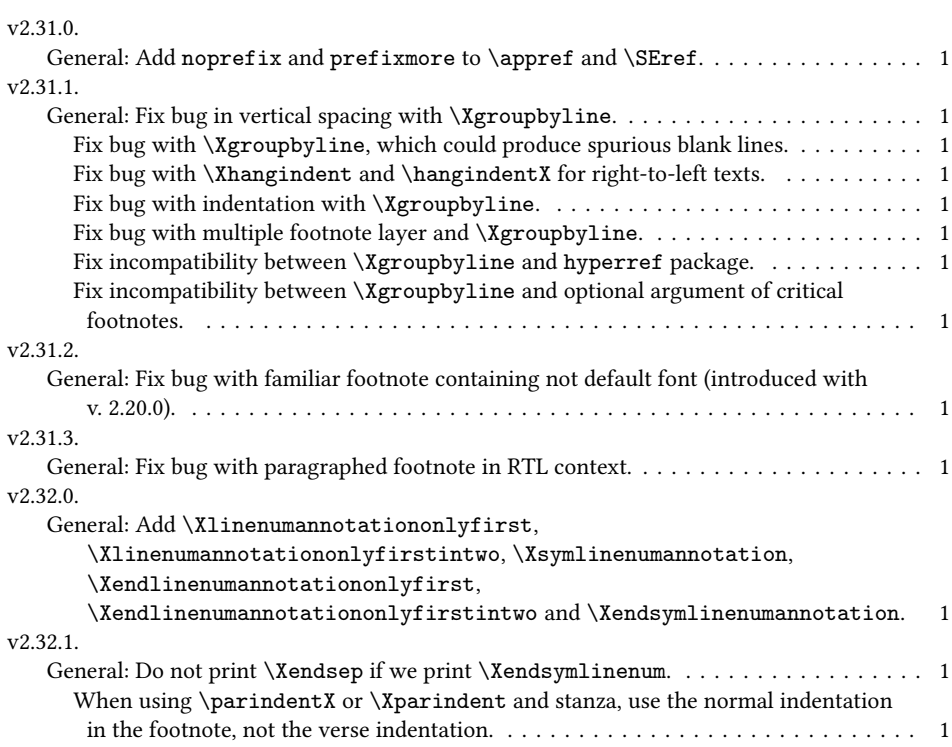